# **Object Storage Service**

# **Referência de API**

**Edição** 08 **Data** 11-08-2021

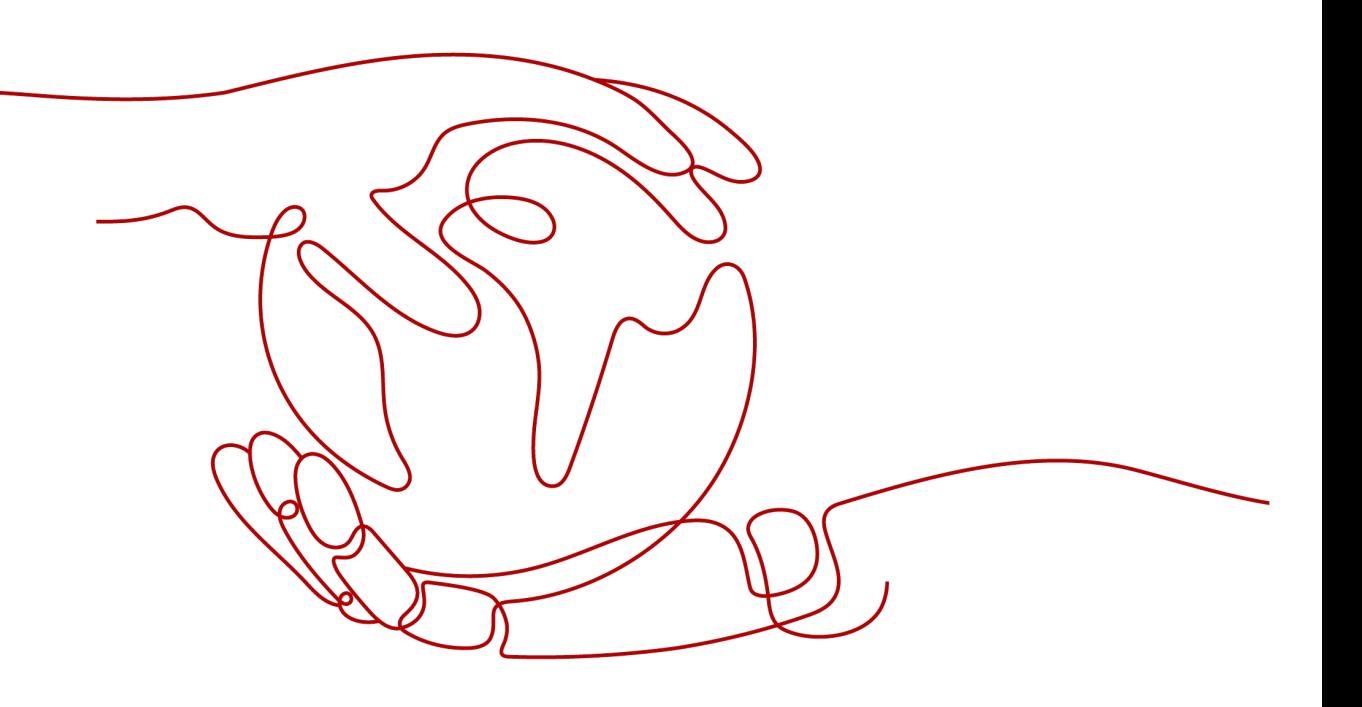

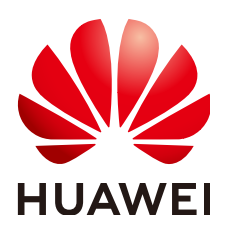

### **Copyright © Huawei Technologies Co., Ltd. 2022. Todos os direitos reservados.**

Nenhuma parte deste documento pode ser reproduzida ou transmitida em qualquer forma ou por qualquer meio sem consentimento prévio por escrito da Huawei Technologies Co., Ltd.

### **Marcas registadas e permissões**

### **ND**  e outras marcas registadas da Huawei são marcas registadas da Huawei Technologies Co., Ltd. Todos as outras marcas registadas e os nomes registados mencionados neste documento são propriedade dos seus respectivos detentores.

### **Aviso**

Os produtos, serviços e funcionalidades adquiridos são estipulados pelo contrato feito entre a Huawei e o cliente. Todos ou parte dos produtos, serviços e funcionalidades descritos neste documento pode não estar dentro do âmbito de aquisição ou do âmbito de uso. Salvo especificação em contrário no contrato, todas as declarações, informações e recomendações neste documento são fornecidas "TAL COMO ESTÁ" sem garantias, ou representações de qualquer tipo, seja expressa ou implícita.

As informações contidas neste documento estão sujeitas a alterações sem aviso prévio. Foram feitos todos os esforços na preparação deste documento para assegurar a exatidão do conteúdo, mas todas as declarações, informações e recomendações contidas neste documento não constituem uma garantia de qualquer tipo, expressa ou implícita.

# Índice

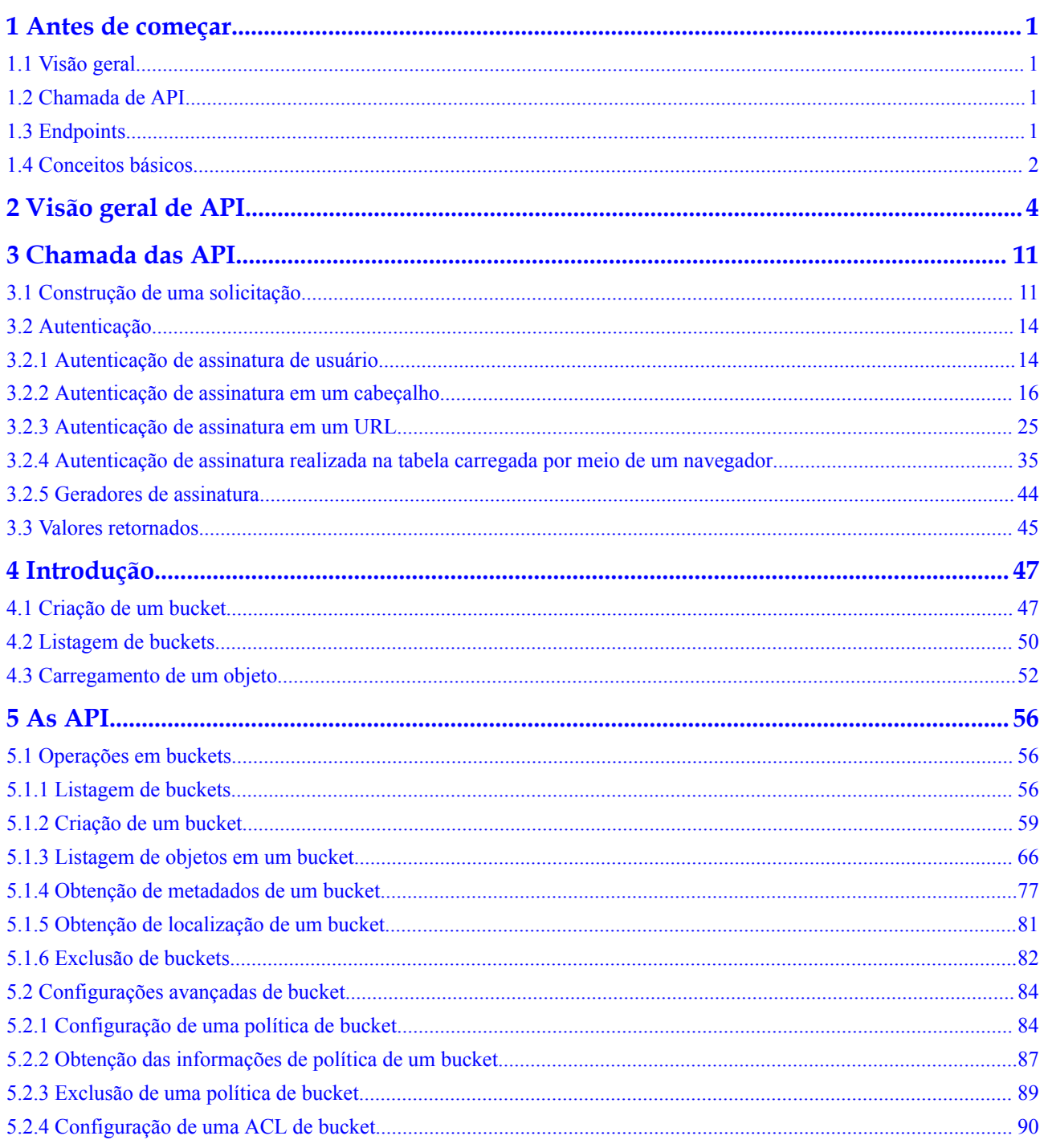

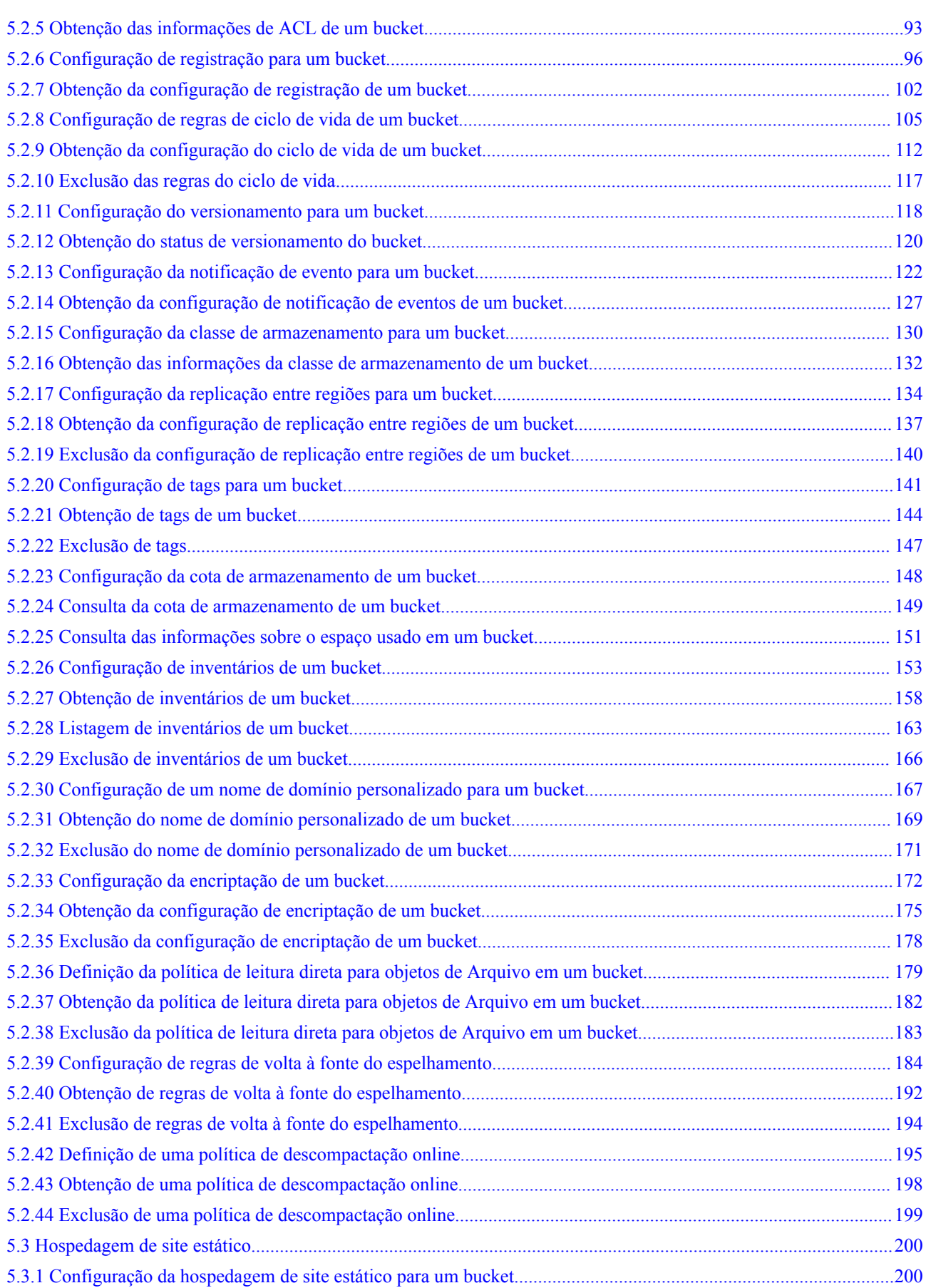

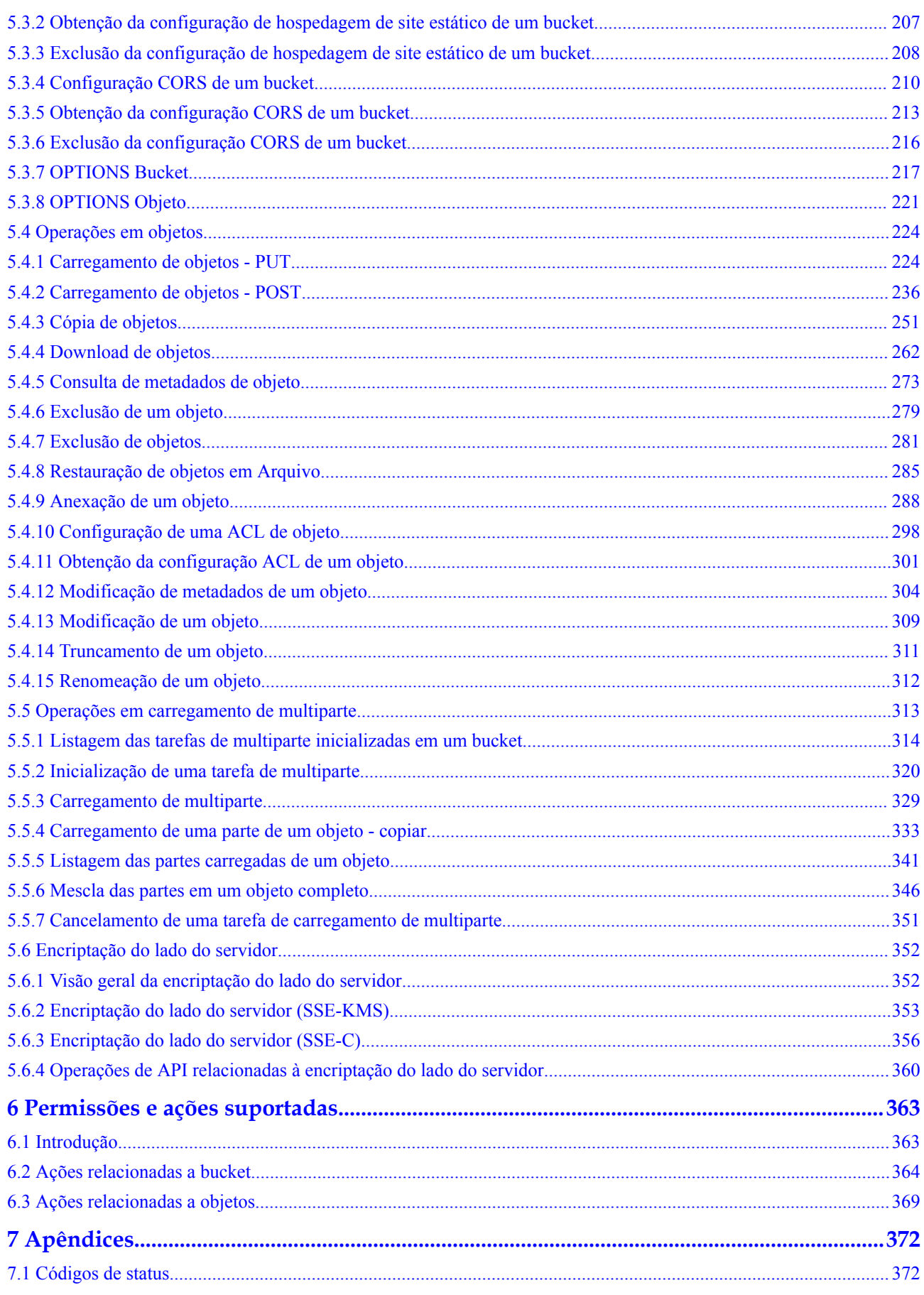

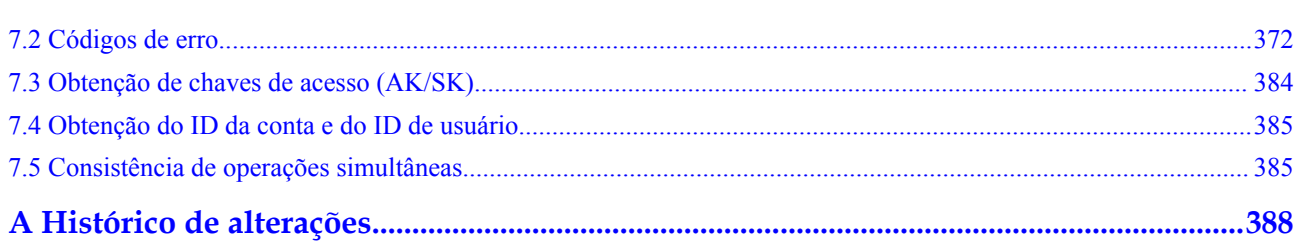

# **1 Antes de começar**

# <span id="page-6-0"></span>**1.1 Visão geral**

Bem-vindo à *Referência de API de Object Storage Service*. O Object Storage Service (OBS) fornece recursos de armazenamento de dados maciços, seguros, confiáveis e econômicos para que os usuários armazenem dados de qualquer tipo e tamanho. Ele é adequado para cenários como backup/arquivamento corporativo, vídeo sob demanda (VoD) e vigilância por vídeo.

Este documento descreve como usar interfaces de programação de aplicativos (as API) para executar operações no OBS, como criar, modificar e excluir intervalos, bem como carregar, baixar e excluir objetos. Para obter detalhes sobre todas as operações suportadas, consulte **[Visão geral de API](#page-9-0)**.

Antes de chamar as API do OBS, verifique se você entendeu completamente os conceitos relevantes. Para obter detalhes, consulte **[Visão geral de serviço](https://support.huaweicloud.com/intl/pt-br/productdesc-obs/pt-br_topic_0045853681.html)**.

# **1.2 Chamada de API**

OBS fornece as API Representational State Transfer (REST), permitindo que você use solicitações de HTTP ou HTTPS para chamá-las. Para mais detalhes, consulte **[Chamada das](#page-16-0) [API](#page-16-0)**.

Além disso, OBS fornece os SDK de várias linguagens de programação para você usar. Para obter detalhes sobre como usar os SDK, consulte **[Visão geral de SDK](https://support.huaweicloud.com/intl/pt-br/sdkreference-obs/obs_02_0001.html)**.

Recomenda-se que os usuários internacionais usem hosts virtuais e nomes de domínio regionais para acessar OBS. Para mais detalhes, consulte **[URI de solicitação](#page-16-0)**.

# **1.3 Endpoints**

Um endpoint é o **request address** para chamar uma API. Os endpoints variam de acordo com os serviços e as regiões. Para os endpoints dos serviços, consulte **[Regiões e endpoints](https://developer.huaweicloud.com/intl/en-us/endpoint?OBS)**.

O OBS fornece um nome de domínio de segundo nível para cada região. Você pode usar o nome de domínio fornecido pelo OBS ou um nome de domínio personalizado para acessar o OBS.

# <span id="page-7-0"></span>**1.4 Conceitos básicos**

### **Conceitos básicos relacionados às API do OBS**

 $\bullet$  Conta

Você pode registrar uma conta com a HUAWEI CLOUD. A conta tem permissões de acesso total para todos os recursos e serviços de nuvem que estão inscritos sob a conta. A conta também pode redefinir senhas de usuário e conceder permissões aos usuários. Uma conta é uma entidade de pagamento. Para manter a conta segura, é recomendável que você crie usuários sob a conta para realizar operações de gerenciamento de rotina.

l Usuário

Você pode criar usuários em uma conta no Identity and Access Management (IAM) e autorizar os usuários com as permissões necessárias para acessar os serviços de nuvem. Cada usuário do IAM tem suas próprias credenciais de identidade (senha e chaves de acesso).

Na página **Minhas credenciais** no console, você pode visualizar o ID da conta e o ID do usuário, você também pode gerenciar as chaves de acesso da conta e dos usuários do IAM.

As chaves de acesso da conta e seus usuários do IAM são necessárias para autenticação ao chamar as API.

**Bucket** 

Um bucket é um contêiner onde os objetos são armazenados. É um namespace superior no OBS. Cada objeto deve residir em um bucket. Por exemplo, se o objeto **picture.jpg** estiver armazenado no bucket de **fotos**, você poderá usar o seguinte URL para acessar o objeto **http://photo.obs.***region***.myhuaweicloud.com/picture.jpg**

**Objetos** 

Um objeto é uma unidade básica de dados no OBS. Um bucket pode armazenar vários objetos, e o OBS não faz distinção entre tipos de objetos. Os objetos são serializados no OBS. Um objeto pode ser um texto, um vídeo ou qualquer outro tipo de arquivo. No OBS, o tamanho de um arquivo pode variar de 0 bytes a 48,8 TB. No entanto, quando um objeto é carregado através da operação **PutObject**, ele não pode exceder o tamanho máximo de 5 GB. Use o método de upload de várias partes, se o tamanho do objeto for maior que 5 GB.

Região

Uma região é uma área geográfica na qual os recursos da nuvem são implantados. As zonas de disponibilidade (as AZ) na mesma região podem se comunicar umas com as outras através de uma intranet, enquanto as AZ em regiões diferentes são isoladas umas das outras. A implantação de recursos de nuvem em diferentes regiões pode se adequar melhor a determinados requisitos do usuário ou estar em conformidade com as leis ou regulamentos locais.

Cada bucket do OBS deve residir em uma região. Você pode especificar a região ao criar o bucket. Depois que um bucket é criado, sua região não pode ser alterada. Selecione a região mais apropriada para um bucket com base no local, no custo e nos requisitos de conformidade normativa. Para obter detalhes sobre opções, consulte **[Endpoints](#page-6-0)**.

l AZ

Uma AZ é composta por um ou mais data centers físicos equipados com instalações independentes de ventilação, incêndio, água e eletricidade. Computação, rede,

armazenamento e outros recursos em uma AZ são logicamente divididos em vários clusters. As AZ dentro de uma região são interconectadas usando fibras ópticas de alta velocidade para permitir que você construa sistemas de alta disponibilidade cross-AZ.

Projeto empresarial

Projetos empresariais agrupam e gerenciam recursos entre regiões. Os recursos em projetos empresariais são logicamente isolados uns dos outros. Um projeto empresarial pode conter recursos de várias regiões e os recursos podem ser adicionados ou removidos de projetos empresariais. Para obter mais informações sobre projetos da empresa e como obter os ID de projeto da empresa, consulte **[Guia de usuário do](https://support.huaweicloud.com/intl/pt-br/usermanual-em/em_am_0006.html) [Enterprise Management.](https://support.huaweicloud.com/intl/pt-br/usermanual-em/em_am_0006.html)**

### **Diferenças entre OBS 3.0 e OBS 2.0**

A arquitetura OBS evoluiu por duas gerações, OBS 2.0 e OBS 3.0. Agora, um bucket recémcriado e objetos no bucket são armazenados no armazenamento do OBS 3.0, mas os buckets existentes no armazenamento do OBS 2.0 ainda são retidos lá.

Os recursos e funções básicos do OBS são suportados pelo OBS 3.0 e pelo OBS 2.0. No entanto, alguns novos recursos são suportados apenas pelo OBS 3.0, como classe de armazenamento de objetos, autenticação federada, processamento de imagem e replicação entre regiões.

Você pode verificar as informações da versão do bucket no Console do OBS ou usar a operação **Head Bucket** API para verificar se seu bucket está no OBS 2.0 ou no OBS 3.0. Os detalhes estão a seguir:

### **Método 1: Log in to OBS Console and check the bucket basic information.**

Se **Bucket Version** for **3.0**, o bucket será armazenado no OBS 3.0. Caso contrário, o bucket é armazenado no OBS 2.0.

#### **Método 2: Perform the Head Bucket API operation to check the bucket version.**

Pedido da amostra:

```
HEAD / HTTP/1.1
Host: bucketname.obs.region.myhuaweicloud.com
Accept: */*
Date: WED, 01 Jul 2015 02:23:25 GMT
Authorization: authorization string
```
Resposta de exemplo:

```
HTTP/1.1 200 OK
Server: OBS
x-obs-request-id: BF2600000163D80E4C5F20FDD5BD0085
x-obs-bucket-location: ap-southeast-1
Content-Type: application/xml
x-obs-version: 3.0
x-obs-id-2: 32AAAQAAEAABAAAQAAEAABAAAQAAEAABCS8wS9l00ll4oMWmdniV7XmdAvfewrQq
Date: WED, 01 Jul 2015 02:23:25 GMT
Content-Length: 0
```
Nesta resposta, **x-obs-version: 3.0** indica que o bucket está armazenado no OBS 3.0. Se esse cabeçalho não existir ou se o valor desse cabeçalho for exibido de outra forma, o bucket será armazenado no OBS 2.0.

Para obter mais informações sobre a API **Head Bucket**, consulte **[Obtenção de metadados de](#page-82-0) [um bucket](#page-82-0)**.

# **2 Visão geral de API**

### <span id="page-9-0"></span>**Operações de API em buckets**

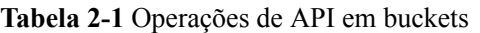

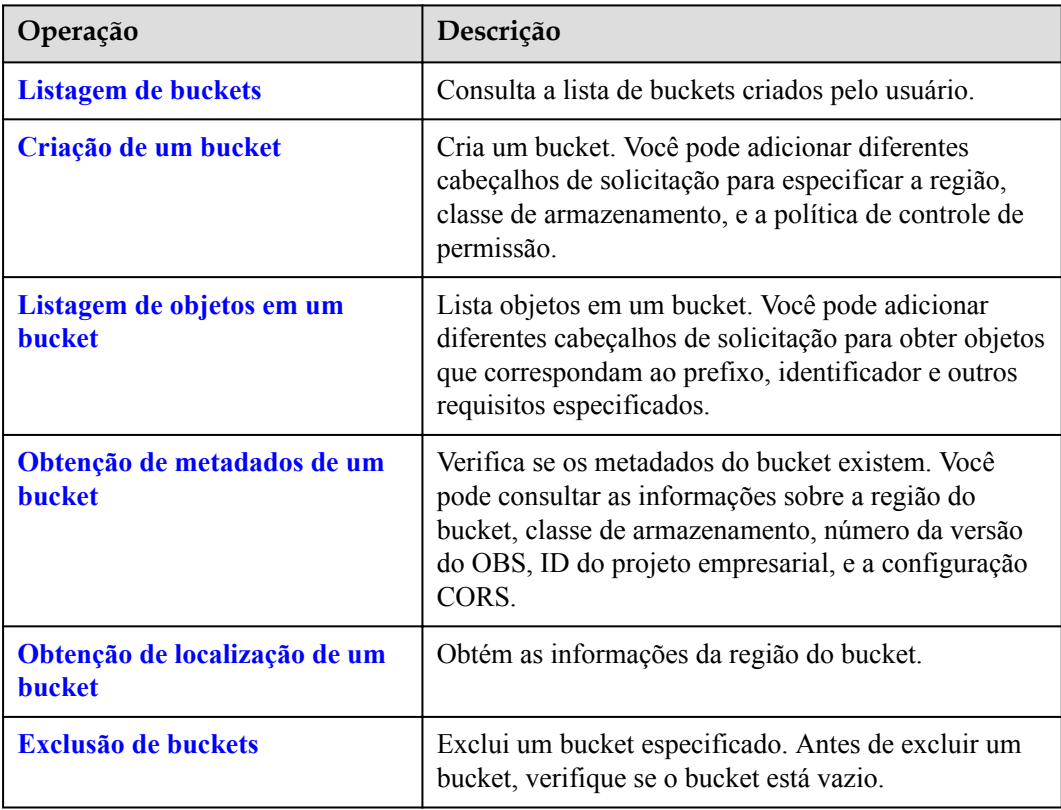

### **Operações de API em configurações avançadas de bucket**

| Operação                                                  | Descrição                                                                                                    |
|-----------------------------------------------------------|----------------------------------------------------------------------------------------------------|
| Configuração de uma política de<br><b>bucket</b>          | Cria ou modificar uma política de bucket. Se o bucket<br>especificado já tiver uma política, a política na<br>solicitação substituirá a existente.                                                                                                    |
| Obtenção das informações de<br>política de um bucket      | Obtém as informações de política de um bucket<br>especificado.                                                                                                    |
| Exclusão de uma política de<br><b>bucket</b>              | Exclui a política de um bucket especificado.                                                                                                    |
| Configuração de uma ACL de<br><b>bucket</b>               | Configura a ACL de um bucket especificado. Você<br>pode controlar as permissões de leitura e gravação de<br>um bucket por meio das configurações de ACL.                                                                                                    |
| Obtenção das informações de<br><b>ACL de um bucket</b>    | Obtém as informações ACL de um bucket<br>especificado.                                                                                                    |
| Configuração de registração<br>para um bucket             | Ativa ou desativa a função de gerenciamento de logs<br>de um bucket. Quando esta função é ativada, um<br>registro de log é gerado para cada operação em um<br>bucket. Vários registros de log são compactados em<br>um arquivo de log, que será salvo em um local<br>especificado. |
| Obtenção da configuração de<br>registração de um bucket   | Obtém a configuração de registro do bucket atual.                                                                                                    |
| Configuração de regras de ciclo<br>de vida de um bucket   | Configura regras para excluir ou migrar objetos<br>automaticamente em um bucket.                                                                                                    |
| Obtenção da configuração do<br>ciclo de vida de um bucket | Obtém as regras de ciclo de vida configuradas para<br>um bucket especificado.                                                                                                    |
| Exclusão das regras do ciclo de<br>vida                   | Exclui a configuração do ciclo de vida de um bucket.                                                                                                    |
| Configuração do versionamento<br>para um bucket           | Ativa ou desativa o controle de versão para um<br>bucket. Quando esta função está ativada, objetos de<br>diferentes versões podem ser recuperados e<br>restaurados, e os dados podem ser rapidamente<br>restaurados em caso de operações acidentais ou falhas<br>de aplicação.     |
| Obtenção do status de<br>versionamento do bucket          | Obtém o status de versionamento de um bucket<br>especificado.                                                                                                    |
| Configuração da notificação de<br>evento para um bucket   | Configura a notificação de eventos de um bucket para<br>garantir que o proprietário do bucket seja notificado<br>sobre eventos que ocorrem no bucket de maneira<br>segura e oportuna.                                                                                              |

**Tabela 2-2** Operações de API em configurações avançadas de bucket

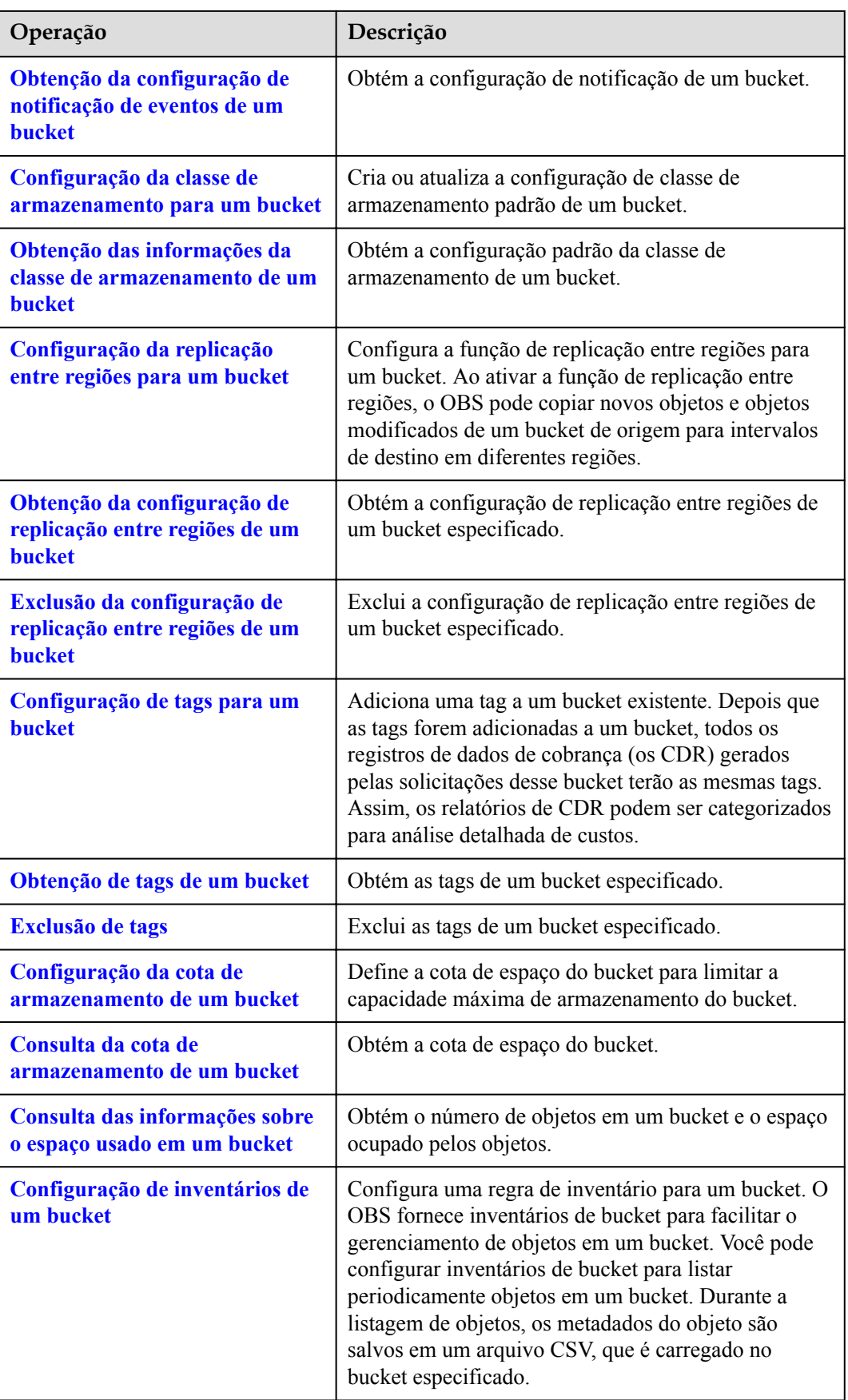

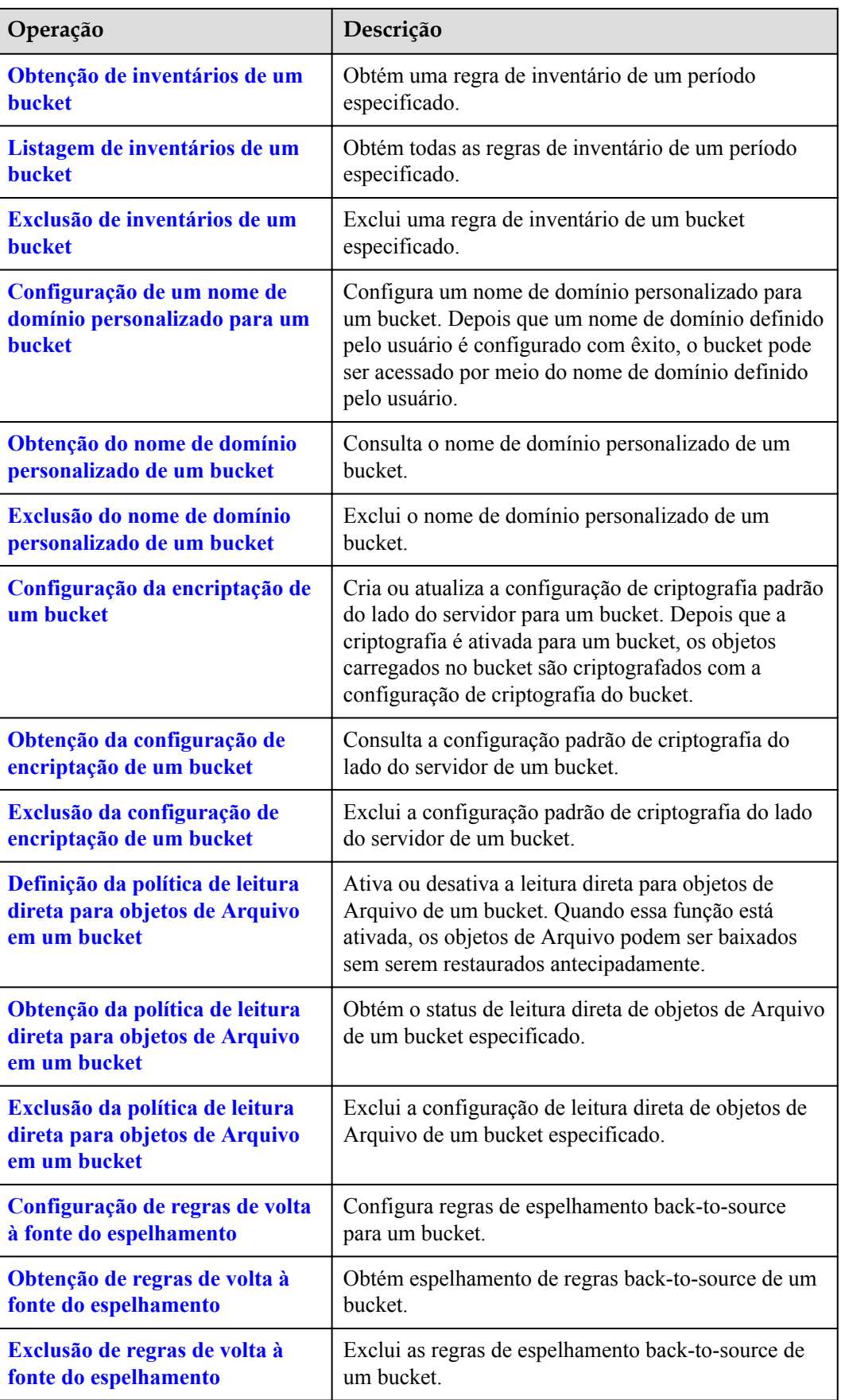

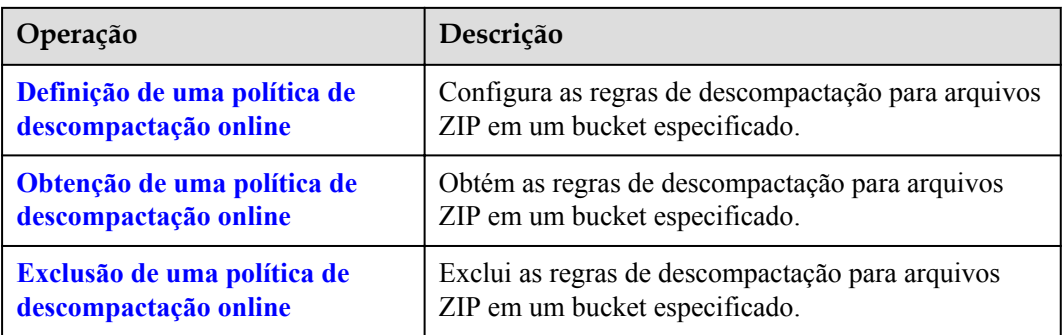

### **Operações de API para Hospedagem de Sites Estáticos**

| Operação                                                                   | Descrição                                                                                                    |
|----------------------------------------------------------------------------|----------------------------------------------------------------------------------------------------|
| Configuração da hospedagem de<br>site estático para um bucket              | Cria ou atualiza a configuração de hospedagem de<br>sites de um bucket. OBS permite armazenar recursos<br>estáticos de páginas da Web, como páginas da Web<br>HTML, arquivos flash, vídeos e áudios em um<br>bucket. Quando um cliente acessa esses recursos a<br>partir do endpoint do site do bucket, o navegador<br>pode resolver diretamente e apresentar os recursos ao<br>cliente.            |
| Obtenção da configuração de<br>hospedagem de site estático de<br>um bucket | Obtém a configuração de hospedagem de sites de um<br>bucket.                                                                                                    |
| Exclusão da configuração de<br>hospedagem de site estático de<br>um bucket | Exclui a configuração de hospedagem de sites de um<br>bucket.                                                                                                    |
| Configuração CORS de um<br><b>bucket</b>                                   | Configura a configuração de compartilhamento de<br>recursos de origem cruzada (CORS) de um bucket. O<br>OBS permite que os recursos estáticos de páginas da<br>Web sejam armazenados em intervalos. Os buckets<br>podem ser usados como recursos do site. Um site<br>hospedado pelo OBS pode responder a solicitações<br>entre domínios de outro site somente após a<br>configuração da regra CORS. |
| Obtenção da configuração CORS<br>de um bucket                              | Obtém a configuração CORS de um bucket.                                                                                                    |
| Exclusão da configuração CORS<br>de um bucket                              | Exclui a configuração CORS de um bucket.                                                                                                    |
| <b>OPTIONS Bucket</b>                                                      | Verifica se o cliente tem permissão para executar<br>operações no servidor. Geralmente é realizado antes<br>do acesso cross-domain.                                                                                                    |

**Tabela 2-3** Operações de API para Hospedagem de Sites Estáticos

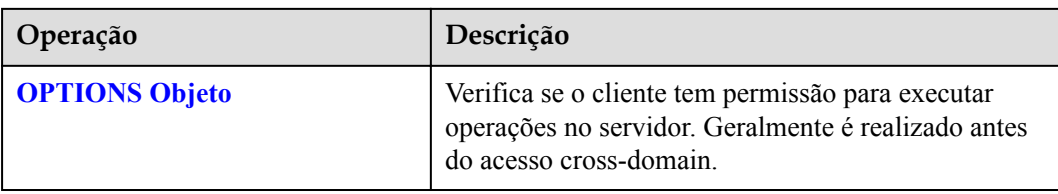

# **Operações de API em objetos**

**Tabela 2-4** Operações de API em objetos

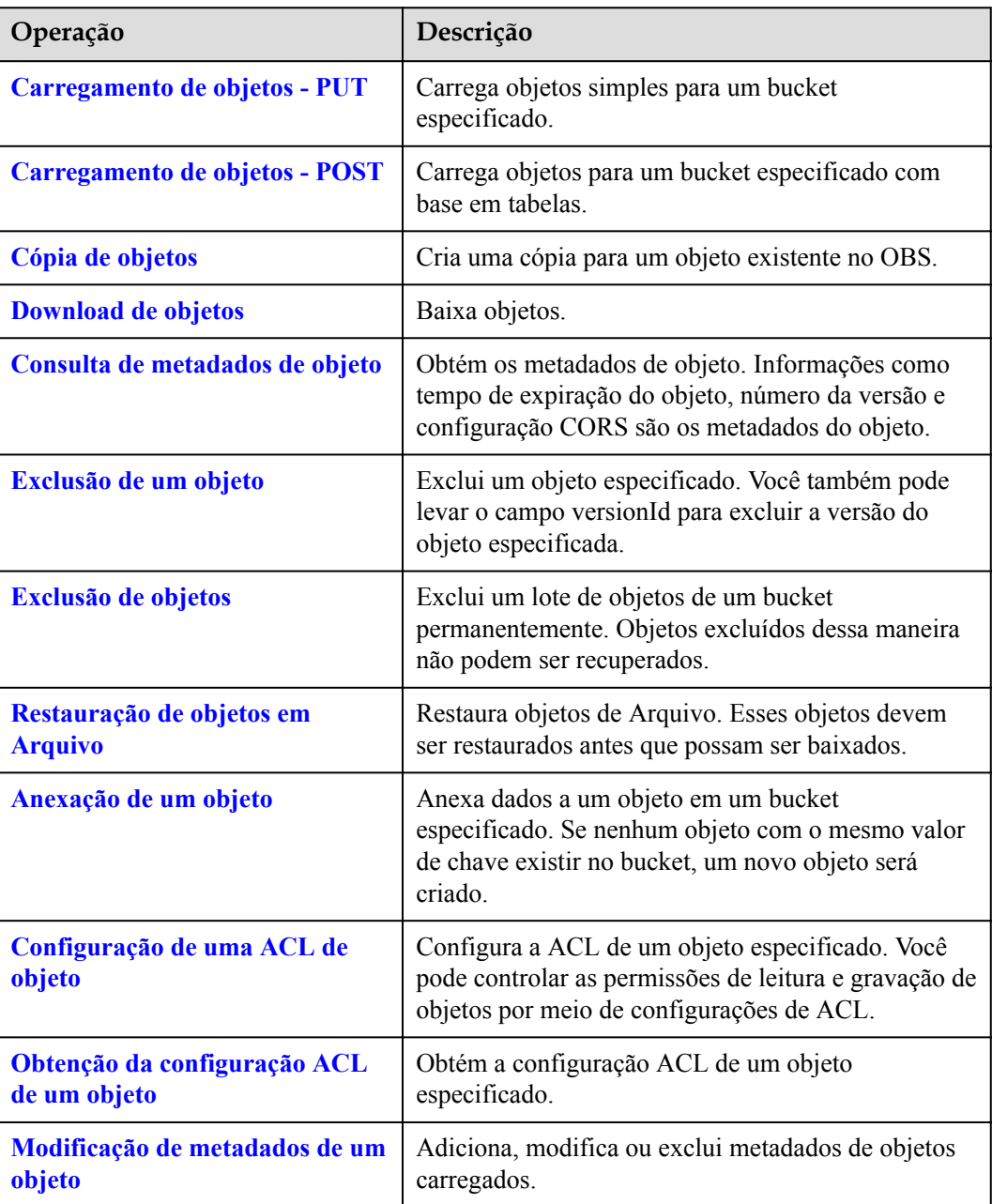

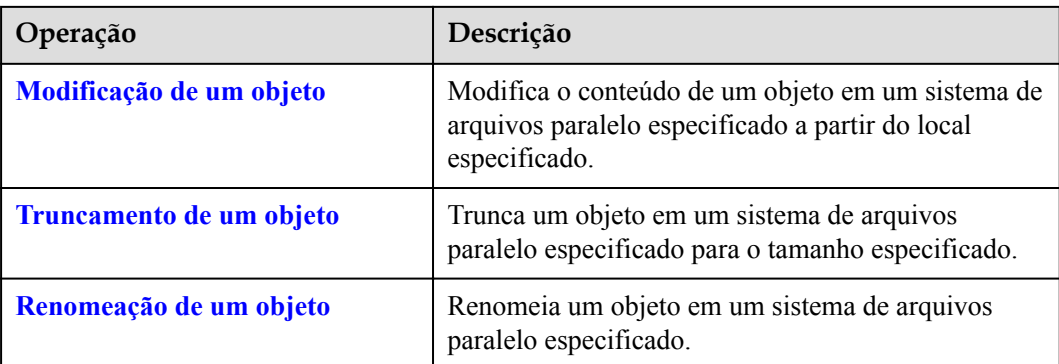

# **Operações de API para tarefas de multiparte**

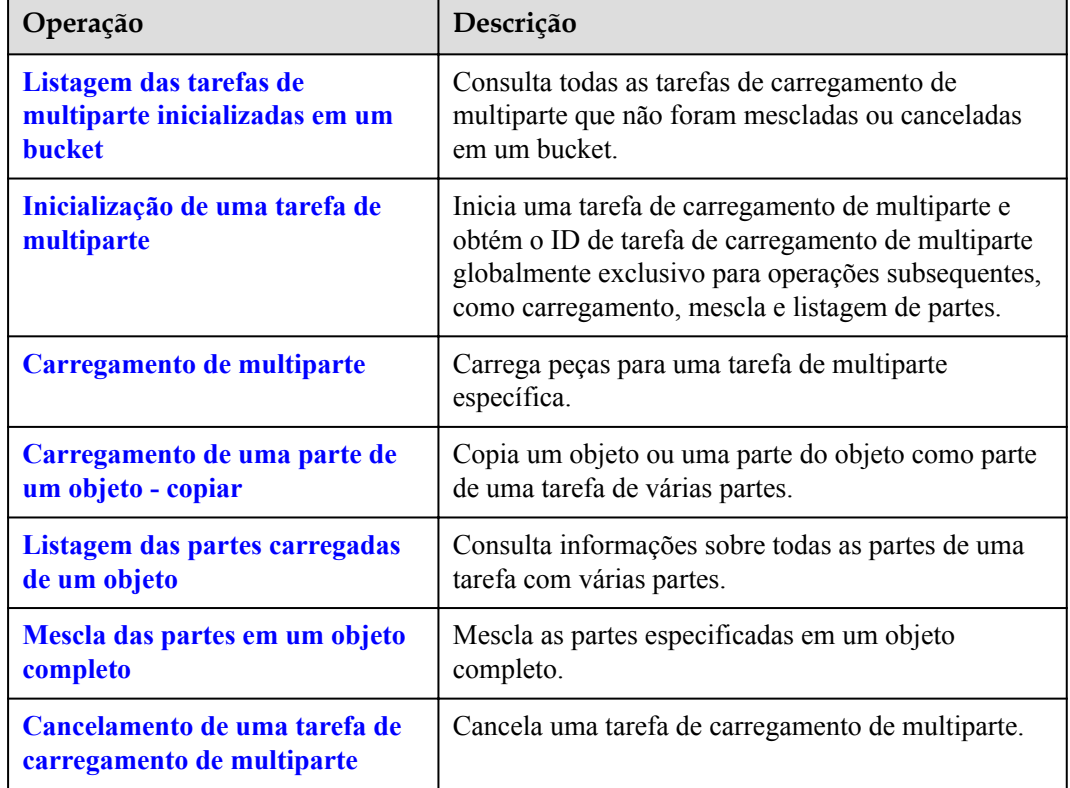

**Tabela 2-5** Operações de API para tarefas de multiparte

# **3 Chamada das API**

# <span id="page-16-0"></span>**3.1 Construção de uma solicitação**

Esta seção descreve a estrutura de uma solicitação de API REST.

### **URI de solicitação**

O OBS usa URI para localizar buckets específicos, objetos e seus parâmetros. Use os URI quando quiser operar recursos.

O seguinte fornece um formato URI comum. Os parâmetros entre colchetes [ ] são opcionais.

### **protocol://[bucket.]domain[:port][/object][?param]**

| Parâmetr<br>$\Omega$ | Descrição                                                                                                    | Obrigat<br>ório |
|----------------------|----------------------------------------------------------------------------------------------------|-----------------|
| protocol             | Protocolo usado para envio de solicitações, que pode ser HTTP<br>ou HTTPS. HTTPS é um protocolo que garante acesso seguro aos<br>recursos. O OBS suporta HTTP e HTTPS.                                                                                                    | Sim.            |
| bucket               | Caminho de recurso de um bucket, identificando apenas um<br>bucket no OBS                                                                                                    | Não             |
| domain               | Nome de domínio ou endereço IP do servidor para salvar recursos                                                                                                    | Sim             |
| port                 | Porta habilitada para protocolos usados para enviar solicitações.<br>O valor varia com a implantação do servidor de software. Se<br>nenhum número de porta for especificado, o protocolo usará o<br>valor padrão. Cada protocolo de transmissão tem seu número de<br>porta padrão. Por exemplo, HTTP usa o número de porta 80 e o<br>HTTPS usa o número de porta 443 por padrão.<br>No OBS, o número da porta de HTTP é 80 e o do HTTPS é 443. | Não             |
| object               | Um caminho de objeto usado na solicitação                                                                                                    | Não             |

**Tabela 3-1** Parâmetros URI

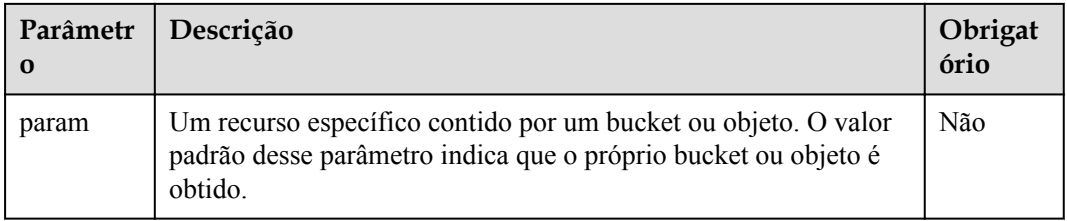

### **AVISO**

Todas as solicitações de API, exceto aquelas para a lista de buckets, devem conter o nome do bucket. Com base no desempenho e na confiabilidade da resolução de DNS, o OBS exige que o nome do bucket seja colocado na frente do **domain** quando uma solicitação com um nome de bucket for construída para formar um nome de domínio de terceiro nível, também mencionado como nome de domínio de acesso de hospedagem virtual.

Por exemplo, você tem um bucket chamado **test-bucket** na região **cn-north-1** e deseja acessar a ACL de um objeto chamado **test-object** no bucket. A URL correta é **https://testbucket.obs.ap-southeast-1.myhuaweicloud.com/test-object?acl**.

### **Método de solicitação**

Os métodos de HTTP, que também são chamados de operações ou ações, especificam o tipo de operações que você está solicitando.

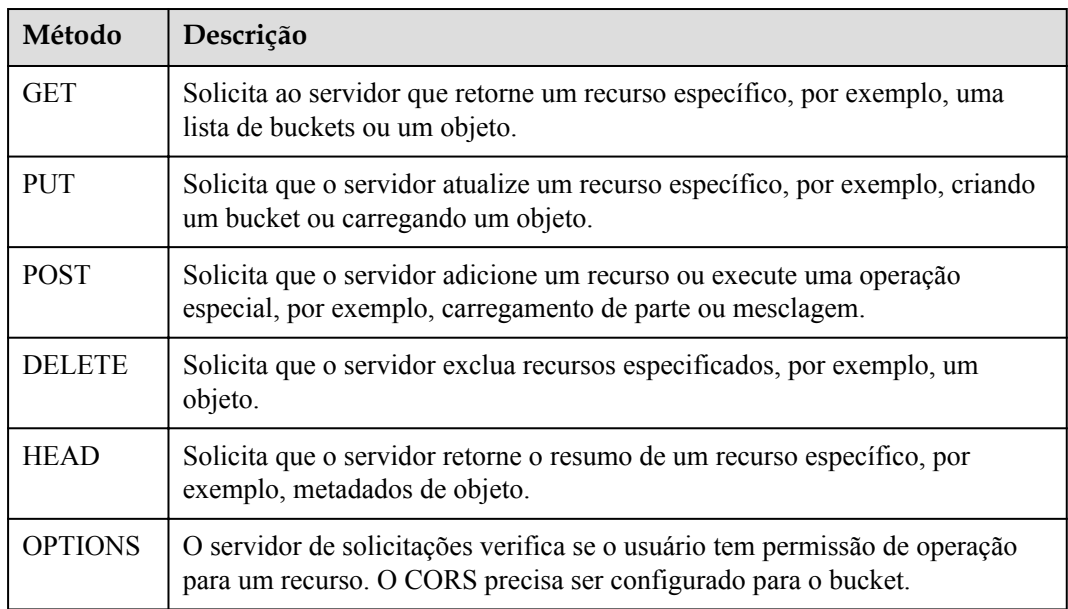

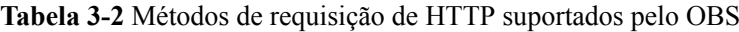

### **Cabeçalhos de solicitação**

Refere-se a campos de solicitação opcionais e adicionais, por exemplo, um campo requerido por um método de URI ou HTTP específico. Para obter detalhes sobre os campos de cabeçalhos de solicitação comuns, consulte **[Tabela 3-3](#page-18-0)**.

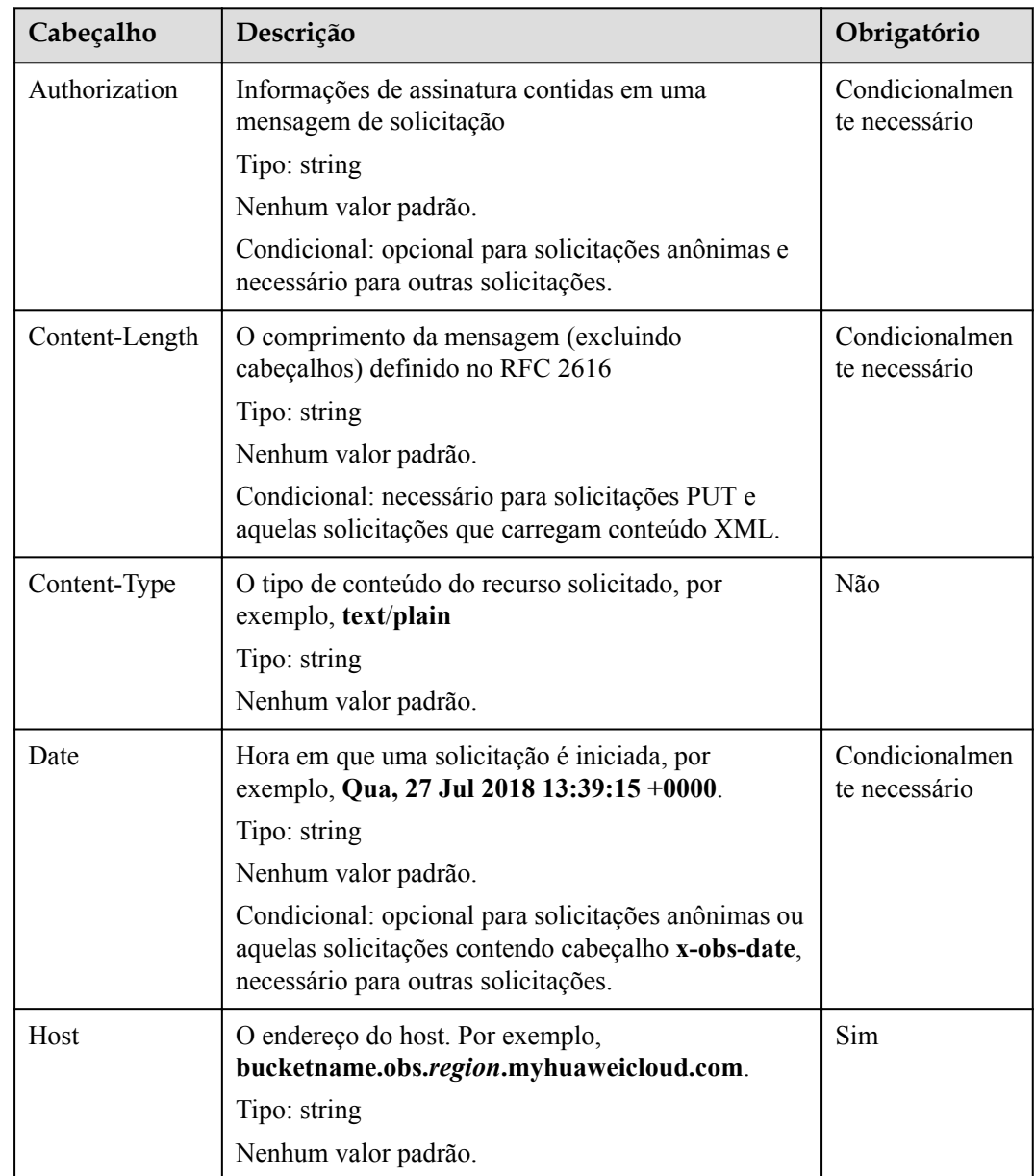

<span id="page-18-0"></span>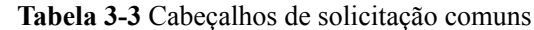

### **(Opcional) Corpo de solicitação**

Um corpo de solicitação geralmente é enviado em um formato estruturado (por exemplo, JSON ou XML). Corresponde a **Content-Type** no cabeçalho da solicitação e é usado para transferir conteúdo diferente do cabeçalho da solicitação. Se o corpo da solicitação contiver caracteres chineses, esses caracteres devem ser codificados em UTF-8.

O corpo da solicitação varia de acordo com as API. As certas API não exigem o corpo da solicitação, como as API GET e DELETE.

### **Envio de uma solicitação**

Existem dois métodos para iniciar solicitações com base nas mensagens de solicitação construídas:

<span id="page-19-0"></span>cURL

cURL é uma ferramenta de linha de comando usada para executar operações de URL e transmitir informações. cURL atua como um cliente HTTP que pode enviar solicitações HTTP para o servidor e receber mensagens de resposta. cURL é aplicável à depuração de API. Para obter mais informações sobre cURL, visite **<https://curl.haxx.se/>**. o cURL não pode calcular assinaturas. Quando cURL é usado, somente recursos públicos anônimos do OBS podem ser acessados.

Codificação

Você pode usar o código para fazer chamadas de API e para montar, enviar e processar mensagens de solicitação. Ele pode ser implementado usando o SDK ou codificação.

# **3.2 Autenticação**

### **3.2.1 Autenticação de assinatura de usuário**

O OBS assina uma solicitação usando AK/SK. Quando um cliente está enviando uma solicitação ao OBS, o cabeçalho da mensagem deve conter o SK, a hora da solicitação, o tipo de solicitação e outras informações da assinatura.

- l AK: ID da chave de acesso, que é um identificador exclusivo associado a uma chave de acesso secreta (SK). O AK e o SK são usados juntos para obter uma assinatura criptografada para uma solicitação. Exemplo de formato: **HCY8BGCN1YM5ZWYOK1MH**
- SK: chave de acesso secreta, que é usada em conjunto com o AK para assinar solicitações, identificar o remetente da solicitação e impedir que a solicitação seja modificada. Exemplo de formato: **9zYwf1uabSQY0JTnFqbUqG7vcfqYBaTdXde2GUcq**

Um usuário pode obter o AK e o SK do IAM. Para mais detalhes, consulte **[Obtenção de](#page-389-0) [chaves de acesso \(AK/SK\)](#page-389-0)**.

O OBS fornece três métodos de cálculo de assinatura com base em cenários de aplicativos: **[Autenticação de assinatura em um cabeçalho](#page-21-0)**, **[Autenticação de assinatura em um URL](#page-30-0)**, e **[Autenticação de assinatura realizada na tabela carregada por meio de um navegador](#page-40-0)**.

O SDK fornecido pelo OBS integra o cálculo da assinatura. É recomendável usar o SDK para desenvolvimento.

**[Tabela 3-4](#page-20-0)** mostra o processo de verificação de assinatura do usuário no qual uma assinatura é transportada em um cabeçalho. Para obter detalhes sobre os parâmetros e exemplos de código de autenticação de assinatura em um cabeçalho, consulte **[Autenticação de assinatura](#page-21-0) [em um cabeçalho](#page-21-0)**.

|                                              | Procedimento                                                                   | Exemplo                                                                                                    |
|----------------------------------------------|--------------------------------------------------------------------------------|----------------------------------------------------------------------------------------------------|
| Cálc<br>ulo<br>de<br>assin<br>atura          | 1. Construir uma<br>mensagem HTTP.                                             | PUT /object HTTP/1.1<br>Anfitrião: bucket.obs.region.myhuaweicloud.com<br>Data: Tue, 04 Apr 2019 06:54:59 GMT<br>Tipo de conteúdo: text/plain<br>Conteúdo-Comprimento: 5913                                            |
|                                              | 2. Calcule StringToSign<br>com base na regra de<br>assinatura.                 | StringToSign = HTTP-Verb + "\n" + Content-MD5 +<br>"\n" + Content-Type + "\n" + Date + "\n" +<br>CanonicalizedHeaders + CanonicalizedResource                                                                          |
|                                              | 3. Prepare o AK e o SK.                                                        | AK: ******<br>$SK:******$                                                                                                    |
|                                              | 4. Calcule Signature.                                                          | Assinatura = Base64(HMAC-<br>SHA1( SecretAccessKeyID, UTF-8-Encoding-<br>Of(StringToSign)))                                                                                                    |
|                                              | 5. Adicione um cabeçalho<br>de assinatura e envie a<br>solicitação para o OBS. | PUT /object HTTP/1.1<br>Anfitrião: bucket.obs.region.myhuaweicloud.com<br>Data: Tue, 04 Apr 2019 06:54:59 GMT<br>Tipo de conteúdo: text/plain<br>Conteúdo-Comprimento: 5913<br>Autorização: OBS AccessKeyID: Signature |
| Aute<br>ntica<br>ção<br>de<br>assin<br>atura | 6. Receber a mensagem<br>HTTP.                                                 | PUT /object HTTP/1.1<br>Anfitrião: bucket.obs.region.myhuaweicloud.com<br>Data: Tue, 04 Apr 2019 06:54:59 GMT<br>Tipo de conteúdo: text/plain<br>Conteúdo-Comprimento: 5913<br>Autorização: OBS AccessKeyID: Signature |
|                                              | 7. Obtenha o SK com<br>base no AK na<br>solicitação.                           | Obtenha o AK do cabeçalho de autorização e obtenha<br>o SK do usuário do IAM.                                                                                                    |
|                                              | 8. Calcule o<br>StringToSign com base<br>na regra de assinatura.               | StringToSign = HTTP-Verb + "\n" + Content-MD5 +<br>"\n" + Content-Type + "\n" + Date + "\n" +<br>CanonicalizedHeaders + CanonicalizedResource                                                                          |
|                                              | 9. Calcule Signature.                                                          | Assinatura = Base64( $HMAC$ -<br>SHA1( SecretAccessKeyID, UTF-8-Encoding-<br>Of(StringToSign)))                                                                                                    |

<span id="page-20-0"></span>**Tabela 3-4** Processo de cálculo e verificação da assinatura

<span id="page-21-0"></span>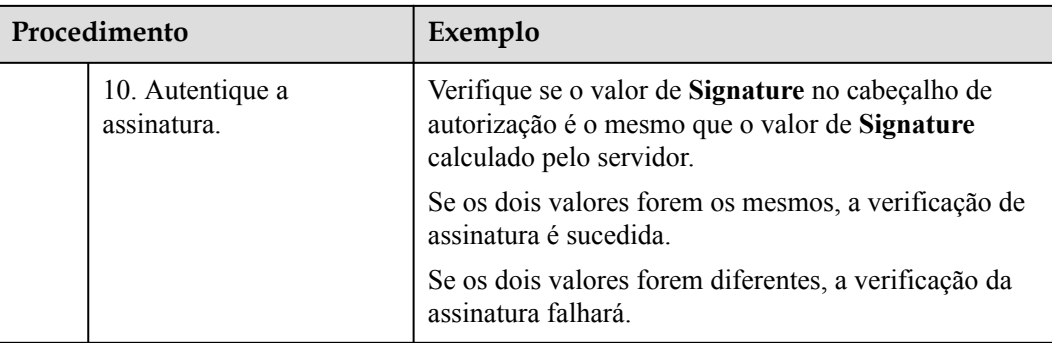

## **3.2.2 Autenticação de assinatura em um cabeçalho**

Para todas as operações de API, a autenticação de identidade mais comum é transportar assinaturas em cabeçalhos.

No cabeçalho, a assinatura é realizada na autorização cabeçalho campo da mensagem HTTP. O formato do cabeçalho da mensagem é o seguinte:

Autorização: OBS AccessKeyID:assinatura

O processo do algoritmo de assinatura é o seguinte:

1. Construa a cadeia de caracteres de solicitação (StringToSign).

2. Execute a codificação UTF-8 no resultado obtido na etapa anterior.

3. Use o SK para executar o cálculo da assinatura HMAC-SHA1 no resultado obtido na etapa 2.

4. Execute a codificação Base64 no resultado da etapa 3 para obter a assinatura.

O StringToSign é construído de acordo com as seguintes regras. **Tabela 3-5** descreve os parâmetros.

```
StringToSign = 
   HTTP-Verb + "\n" +
    Content-MD5 + "\n" + 
    Content-Type + "\n" + 
    Date + \sqrt{n} +
    CanonicalizedHeaders + CanonicalizedResource
```
**Tabela 3-5** Parâmetros necessários para a construção de um StringToSign

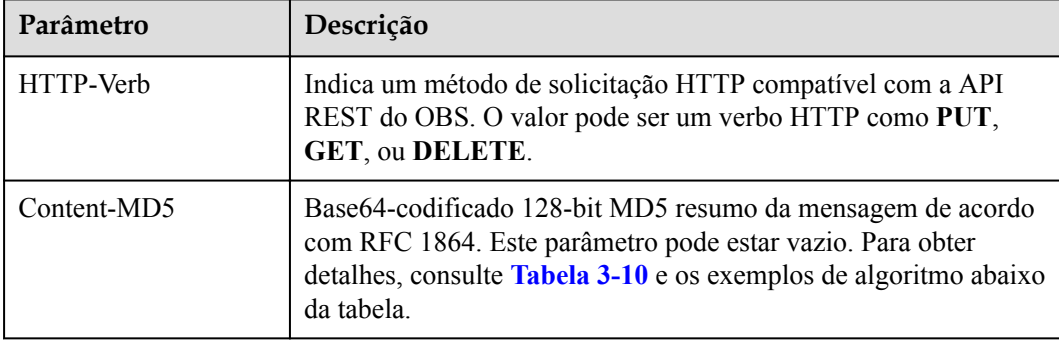

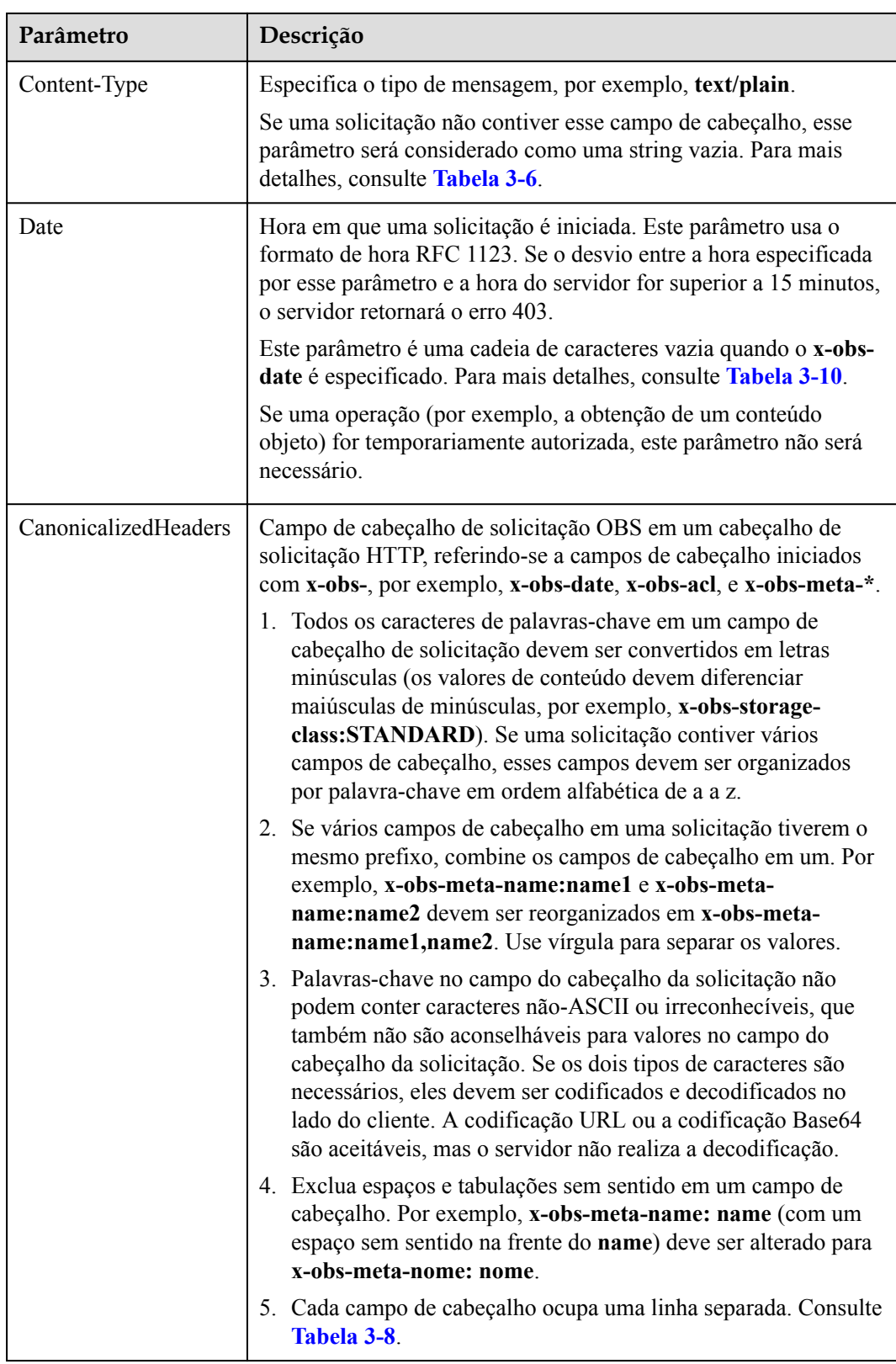

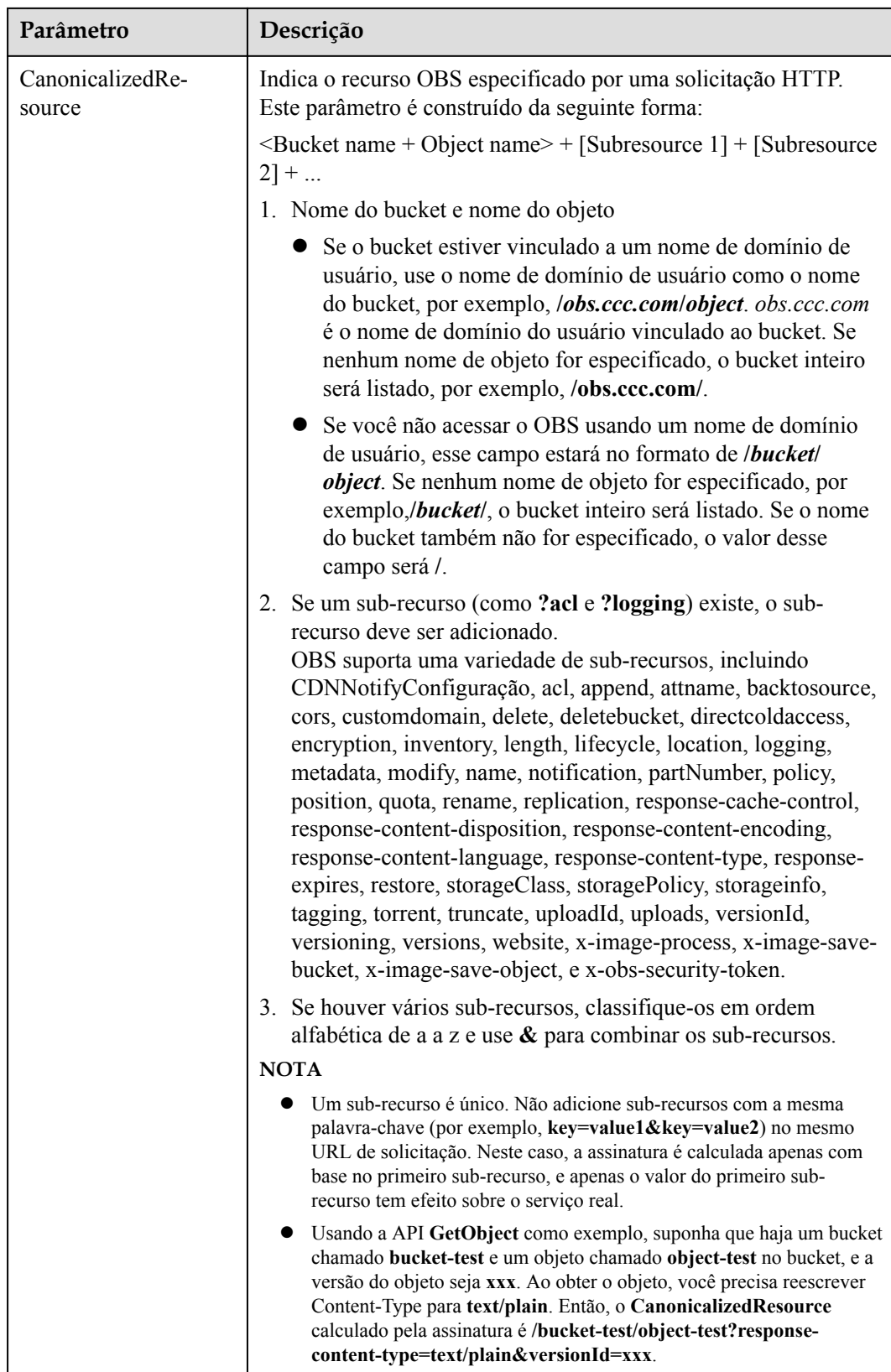

As tabelas a seguir fornecem alguns exemplos de geração de StringToSign.

| Cabeçalho da solicitação                                                            | StringToSign                                                         |
|-------------------------------------------------------------------------------------|----------------------------------------------------------------------|
| GET/object.txt HTTP/1.1                                                             | $GET \nightharpoonup n$                                              |
| Host:<br>bucket.obs.region.myhuaweicloud.com<br>Date: Sat, 12 Oct 2015 08:12:38 GMT | $\ln$<br>۱n<br>Sat, 12 Oct 2015 08:12:38 GMT\n<br>/bucket/object.txt |

<span id="page-24-0"></span>**Tabela 3-6** Obtenção de um objeto

**Tabela 3-7** Uso de AK/SK temporária e token de segurança para carregar objetos

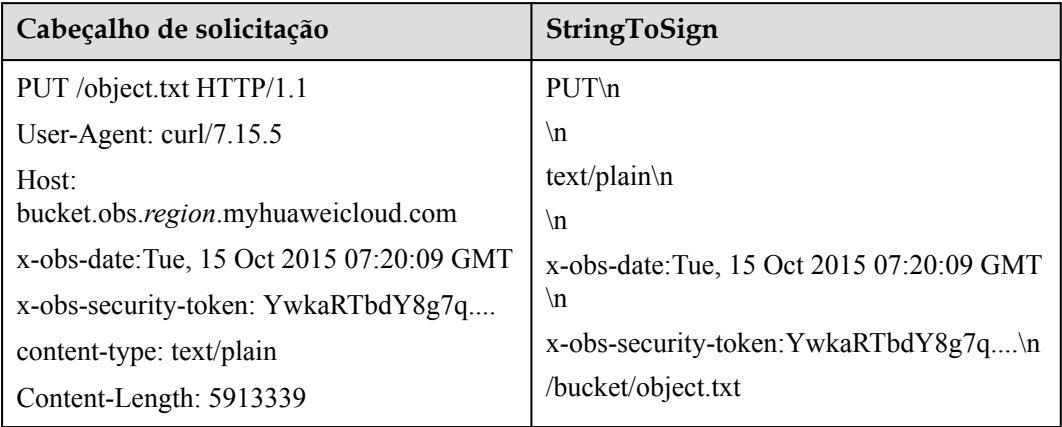

**Tabela 3-8** Uma solicitação de upload de objeto contendo campos de cabeçalho

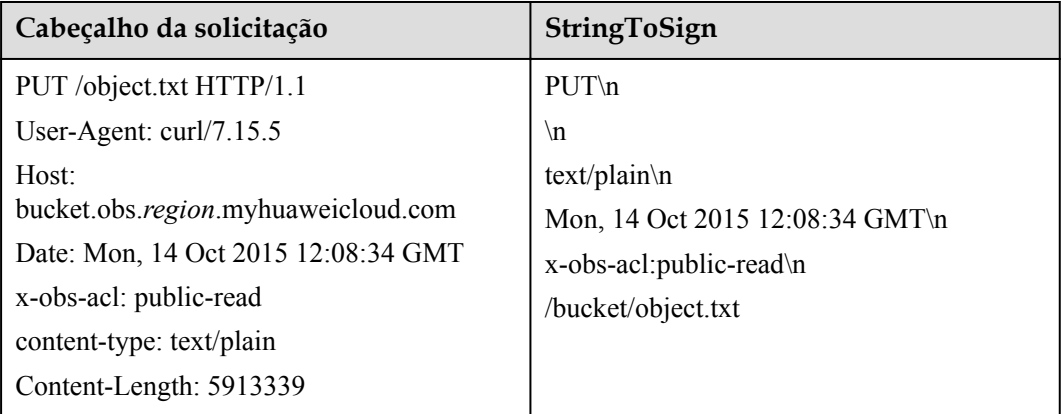

| Cabeçalho da solicitação                                                            | StringToSign                                                             |
|-------------------------------------------------------------------------------------|--------------------------------------------------------------------------|
| GET/object.txt?acl HTTP/1.1                                                         | $GET \nightharpoonup n$                                                  |
| Host:<br>bucket.obs.region.myhuaweicloud.com<br>Date: Sat, 12 Oct 2015 08:12:38 GMT | $\ln$<br>۱n<br>Sat, 12 Oct 2015 08:12:38 GMT\n<br>/bucket/object.txt?acl |

<span id="page-25-0"></span>**Tabela 3-9** Obtenção de uma ACL de objeto

**Tabela 3-10** Uma solicitação de upload de objeto carregando o cabeçalho Content-MD5

| Cabeçalho da solicitação                 | StringToSign                             |
|------------------------------------------|------------------------------------------|
| PUT /object.txt HTTP/1.1                 | $PUT\ n$                                 |
| Host:                                    | $I5pU0r4+sgO9Emg11KMQUg==\nn$            |
| bucket.obs.region.myhuaweicloud.com      | ۱n                                       |
| x-obs-date:Tue, 15 Oct 2015 07:20:09 GMT | ۱n                                       |
| $Content-MD5$ :                          | x-obs-date:Tue, 15 Oct 2015 07:20:09 GMT |
| I5pU0r4+sgO9Emgl1KMQUg==                 | ۱n                                       |
| Content-Length: 5913339                  | bucket/object.txt                        |

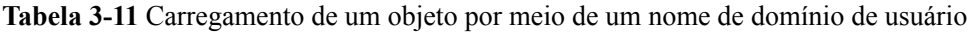

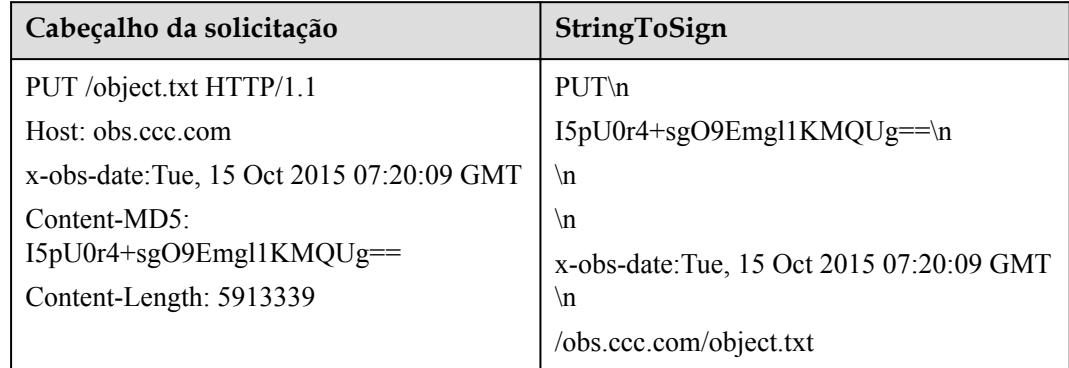

### **Algoritmo Content-MD5 em Java**

```
import java.security.MessageDigest;
import sun.misc.BASE64Encoder;
import java.io.UnsupportedEncodingException;
import java.security.NoSuchAlgorithmException;
public class Md5{
     public static void main(String[] args) {
           try {
                  String exampleString = "blog";
                 MessageDigest messageDigest = MessageDigest.getInstance("MD5");
                 BASE64Encoder encoder = new BASE64Encoder();
                  String contentMd5 =
```

```
encoder.encode(messageDigest.digest(exampleString.getBytes("utf-8")));
                                        System.out.println("Content-MD5:" + contentMd5); 
                        } catch (NoSuchAlgorithmException | UnsupportedEncodingException e) 
\left\{ \begin{array}{cc} 0 & 0 & 0 \\ 0 & 0 & 0 \\ 0 & 0 & 0 \\ 0 & 0 & 0 \\ 0 & 0 & 0 \\ 0 & 0 & 0 \\ 0 & 0 & 0 \\ 0 & 0 & 0 \\ 0 & 0 & 0 \\ 0 & 0 & 0 \\ 0 & 0 & 0 \\ 0 & 0 & 0 \\ 0 & 0 & 0 & 0 \\ 0 & 0 & 0 & 0 \\ 0 & 0 & 0 & 0 \\ 0 & 0 & 0 & 0 & 0 \\ 0 & 0 & 0 & 0 & 0 \\ 0 & 0 & 0 & 0 & 0 \\ 0 & 0 & 0 & 0 & 0 \\ 0 & 0 e.printStackTrace();
 }
            }
}
```
A assinatura é gerada da seguinte forma com base no StringToSign e SK. O algoritmo de código de autenticação de mensagem baseado em hash (algoritmo HMAC) é usado para gerar a assinatura.

```
Signature = Base64( HMAC-SHA1( YourSecretAccessKeyID, UTF-8-Encoding-
Of( StringToSign ) ) )
```
Por exemplo, para criar um bucket privado chamado **newbucketname2** em uma região, o formato de solicitação do cliente é o seguinte:

```
PUT / HTTP/1.1 
Host: newbucketname2.obs.region.myhuaweicloud.com
Content-Length: length
Date: Fri, 06 Jul 2018 03:45:51 GMT
x-obs-acl:private
x-obs-storage-class:STANDARD
Authorization: OBS UDSIAMSTUBTEST000254:ydH8ffpcbS6YpeOMcEZfn0wE90c=
<CreateBucketConfiguration xmlns="http://obs.region.myhuaweicloud.com/doc/
2015-06-30/"> 
     <Location>region</Location> 
</CreateBucketConfiguration>
```
### **Algoritmo de assinatura em Java**

```
import java.io.UnsupportedEncodingException;
import java.net.URLEncoder;
import java.security.InvalidKeyException;
import java.security.NoSuchAlgorithmException;
import java.util.ArrayList;
import java.util.Arrays;
import java.util.Base64;
import java.util.Collections;
import java.util.HashMap;
import java.util.List;
import java.util.Locale;
import java.util.Map;
import java.util.TreeMap;
import javax.crypto.Mac;
import javax.crypto.spec.SecretKeySpec;
import org.omg.CosNaming.IstringHelper;
public class SignDemo {
    private static final String SIGN SEP = "\n\n\cdot;
     private static final String OBS_PREFIX = "x-obs-";
    private static final String DEFAULT ENCODING = "UTF-8";
     private static final List<String> SUB_RESOURCES = 
Collections.unmodifiableList(Arrays.asList(
             "CDNNotifyConfiguration", "acl", "append", "attname", "backtosource", 
"cors", "customdomain", "delete",
             "deletebucket", "directcoldaccess", "encryption", "inventory", 
"length", "lifecycle", "location", "logging",
```

```
 "metadata", "modify", "name", "notification", "partNumber", "policy", 
"position", "quota",
               "rename", "replication", "response-cache-control", "response-content-
disposition",
 "response-content-encoding", "response-content-language", "response-
content-type", "response-expires",
 "restore", " storageClass", "storagePolicy", "storageinfo", 
"tagging", "torrent", "truncate",
               "uploadId", "uploads", "versionId", "versioning", "versions", 
"website", "x-image-process",
               "x-image-save-bucket", "x-image-save-object", "x-obs-security-
token"));
     private String ak;
     private String sk;
      public String urlEncode(String input) throws UnsupportedEncodingException
     {
          return URLEncoder.encode(input, DEFAULT_ENCODING)
 .replaceAll("%7E", "~") //for browser
 .replaceAll("%2F", "/")
          .replaceAll("%20", "+");
     }
     private String join(List<?> items, String delimiter)
     {
          StringBuilder sb = new StringBuilder();
         for (int i = 0; i < items.size(); i++)
\left\{ \begin{array}{cc} 0 & 0 & 0 \\ 0 & 0 & 0 \\ 0 & 0 & 0 \\ 0 & 0 & 0 \\ 0 & 0 & 0 \\ 0 & 0 & 0 \\ 0 & 0 & 0 \\ 0 & 0 & 0 \\ 0 & 0 & 0 \\ 0 & 0 & 0 \\ 0 & 0 & 0 \\ 0 & 0 & 0 \\ 0 & 0 & 0 & 0 \\ 0 & 0 & 0 & 0 \\ 0 & 0 & 0 & 0 \\ 0 & 0 & 0 & 0 & 0 \\ 0 & 0 & 0 & 0 & 0 \\ 0 & 0 & 0 & 0 & 0 \\ 0 & 0 & 0 & 0 & 0 \\ 0 & 0String item = items.get(i).toString();
               sb.append(item);
              if (i < items.size() - 1)\mathbb{R}^n and \mathbb{R}^n are \mathbb{R}^n . The set of \mathbb{R}^n sb.append(delimiter);
\{x_i\}_{i=1}^N , where \{x_i\}_{i=1}^N }
          return sb.toString();
     }
     private boolean isValid(String input) {
          return input != null && !input.equals("");
\qquad \qquad \} public String hamcSha1(String input) throws NoSuchAlgorithmException, 
InvalidKeyException, UnsupportedEncodingException {
         SecretKeySpec signingKey = new 
SecretKeySpec(this.sk.getBytes(DEFAULT_ENCODING), "HmacSHA1");
        Mac mac = Mac.getInstance("HmacSHA1");
         mac.init(signingKey);
         return 
Base64.getEncoder().encodeToString(mac.doFinal(input.getBytes(DEFAULT_ENCODING)));
     }
    private String stringToSign(String httpMethod, Map<String, String[]> headers,
Map<String, String> queries,
              String bucketName, String objectName) throws Exception{
          String contentMd5 = "";
          String contentType = "";
          String date = "";
          TreeMap<String, String> canonicalizedHeaders = new TreeMap<String, 
String>();
          String key;
         List<String> temp = new ArrayList<String>();
          for(Map.Entry<String, String[]> entry : headers.entrySet()) {
              key = entry.getKey();
              if(key == null || entry.getValue() == null || entry.getValue()
```

```
== 0) {
                    continue;
\{x_i\}_{i=1}^N , where \{x_i\}_{i=1}^N key = key.trim().toLowerCase(Locale.ENGLISH);
                if(key.equals("content-md5")) {
                   control5 = entry.getValue() [0]; continue;
\{x_i\}_{i=1}^N , where \{x_i\}_{i=1}^N if(key.equals("content-type")) {
                    contentType = entry.getValue()[0];
                     continue;
\{x_i\}_{i=1}^N , where \{x_i\}_{i=1}^N if(key.equals("date")) {
                     date = entry.getValue()[0];
                     continue;
\{x_i\}_{i=1}^N , where \{x_i\}_{i=1}^N if(key.startsWith(OBS_PREFIX)) {
                     for(String value : entry.getValue()) {
                          if(value != null) {
                               temp.add(value.trim());
denotes the contract of the state of the state of the state of the state of the state of the state of the state of the state of the state of the state of the state of the state of the state of the state of the state of the
 }
                    canonicalizedHeaders.put(key, this.join(temp, ","));
               temp.clear();<br>}
\{x_i\}_{i=1}^N , where \{x_i\}_{i=1}^N }
           if(canonicalizedHeaders.containsKey("x-obs-date")) {
               date = ""; }
           // handle method/content-md5/content-type/date
           StringBuilder stringToSign = new StringBuilder();
          stringToSign.append(httpMethod).append(SIGN_SEP)
                .append(contentMd5).append(SIGN_SEP)
                .append(contentType).append(SIGN_SEP)
                .append(date).append(SIGN_SEP);
           // handle canonicalizedHeaders
           for(Map.Entry<String, String> entry : canonicalizedHeaders.entrySet()) {
stringToSign.append(entry.getKey()).append(":").append(entry.getValue()).append(SI
GN_SEP);
 }
           // handle CanonicalizedResource
           stringToSign.append("/");
          if(this.isValid(bucketName)) {
                stringToSign.append(bucketName).append("/");
                if(this.isValid(objectName)) {
                     stringToSign.append(this.urlEncode(objectName));
\{x_i\}_{i=1}^N , where \{x_i\}_{i=1}^N }
          TreeMap<String, String> canonicalizedResource = new TreeMap<String, 
String>();
           for(Map.Entry<String, String> entry : queries.entrySet()) {
               key = entry.getKey();
               if(key == null) {
                     continue;
\{x_{i}\}_{i=1}^{n} , where \{x_{i}\}_{i=1}^{n} , \{x_{i}\}_{i=1}^{n} if(SUB_RESOURCES.contains(key)) {
```

```
 canonicalizedResource.put(key, entry.getValue());
\{x_i\}_{i=1}^N , where \{x_i\}_{i=1}^N }
         if(canonicalizedResource.size() > 0) {
             stringToSign.append("?");
             for(Map.Entry<String, String> entry : 
canonicalizedResource.entrySet()) {
                 stringToSign.append(entry.getKey());
                 if(this.isValid(entry.getValue())) {
                    stringToSign.append("=").append(entry.getValue());
 }
            }
         }
// System.out.println(String.format("StringToSign:%s%s", SIGN_SEP, 
stringToSign.toString()));
        return stringToSign.toString();
    }
    public String headerSignature(String httpMethod, Map<String, String[]> 
headers, Map<String, String> queries,
             String bucketName, String objectName) throws Exception {
         //1. stringToSign
        String stringToSign = this.stringToSign(httpMethod, headers, queries, 
bucketName, objectName);
        //2. signature
        return String.format("OBS %s:%s", this.ak, this.hamcSha1(stringToSign));
     }
    public String querySignature(String httpMethod, Map<String, String[]> 
headers, Map<String, String> queries,
             String bucketName, String objectName, long expires) throws Exception {
         if(headers.containsKey("x-obs-date")) {
             headers.put("x-obs-date", new String[] {String.valueOf(expires)});
         }else {
           headers.put("date", new String[] {String.valueOf(expires)});
 }
         //1. stringToSign
         String stringToSign = this.stringToSign(httpMethod, headers, queries, 
bucketName, objectName);
         //2. signature
         return this.urlEncode(this.hamcSha1(stringToSign));
     }
    public static void main(String[] args) throws Exception {
         SignDemo demo = new SignDemo();
        demo.ak = "<your-access-key-id>";
        demo.sk = "<your-secret-key-id>";
         String bucketName = "bucket-test";
         String objectName = "hello.jpg";
        Map<String, String[]> headers = new HashMap<String, String[]>();
         headers.put("date", new String[] {"Sat, 12 Oct 2015 08:12:38 GMT"});
         headers.put("x-obs-acl", new String[] {"public-read"});
         headers.put("x-obs-meta-key1", new String[] {"value1"});
         headers.put("x-obs-meta-key2", new String[] {"value2", "value3"});
        Map<String, String> queries = new HashMap<String, String>();
         queries.put("acl", null);
        System.out.println(demo.headerSignature("PUT", headers, queries, 
bucketName, objectName));
 }
```
}

O resultado do cálculo da assinatura é o seguinte (varia com o tempo de execução): YdH8ffpcbS6YpeOMcEZfn0wE90c=

### <span id="page-30-0"></span>**Algoritmo de assinatura em Python**

```
import sys
import hashlib
import hmac
import binascii
from datetime import datetime
IS_PYTHON2 = sys.version_info.major == 2 or sys.version < '3'
yourSecretAccessKeyID = '275hSvB6EEOorBNsMDEfOaICQnilYaPZhXUaSK64'
httpMethod = "PUT"
contentType = "application/xml"
# "date" is the time when the request was actually generated
date = datetime.utcnow().strftime('%a, %d %b %Y %H:%M:%S GMT')
canonicalizedHeaders = "x-obs-acl:private\n"
CanonicalizedResource = "/newbucketname2"
canonical string = httpMethod + "\n" + "\n" + contentType + "\n" + date + "\n" +
canonicalizedHeaders + CanonicalizedResource
if IS_PYTHON2: 
     hashed = hmac.new(yourSecretAccessKeyID, canonical string, hashlib.sha1)
     encode canonical = binascii.b2a base64(hashed.digest())[:-1]
else: 
     hashed = hmac.new(yourSecretAccessKeyID.encode('UTF-8'), 
canonical string.encode('UTF-8'),hashlib.sha1)
     encode canonical = binascii.b2a base64(hashed.digest())[:-1].decode('UTF-8')
print encode_canonical
```
O resultado do cálculo da assinatura é o seguinte (varia com o tempo de execução): YdH8ffpcbS6YpeOMcEZfn0wE90c=

### **Algoritmo de assinatura na linguagem de programação C**

Clique **[aqui](https://obs-community.obs.cn-north-1.myhuaweicloud.com/sign/signature_c.zip)** para baixar o código de exemplo para calcular a assinatura na linguagem de programação C.

- 1. A API para calcular a assinatura está contida no arquivo de cabeçalho **sign.h**.
- 2. O código de exemplo para calcular a assinatura está contido no arquivo de cabeçalho **main.c**.

### **Tratamento de erros de incompatibilidade de assinatura**

Durante uma chamada de API de OBS, se o seguinte erro for relatado,

Código de status: 403 Proibido

Código de erro: SignatureDoesNotMatch

Mensagem de erro: A assinatura da solicitação que calculamos não corresponde à assinatura que você forneceu. Verifique sua chave e método de assinatura.

Lide com o problema consultando **[Por que as assinaturas não combinam?](https://support.huaweicloud.com/intl/pt-br/obs_faq/obs_faq_0173.html)**

### **3.2.3 Autenticação de assinatura em um URL**

O OBS permite que os usuários criem uma URL para uma operação específica. A URL contém informações como AK do usuário, assinatura, período de validade e recursos.

Qualquer usuário que obtenha o URL pode executar a operação. Após receber o pedido, o OBS considera que a operação é realizada pelo usuário que emite a URL. Por exemplo, se a URL de uma solicitação de download de objeto carrega informações de assinatura é construída, o usuário que obtém a URL pode baixar o objeto, mas a URL é válida apenas dentro do tempo de expiração especificado pelo parâmetro de **Expires**. O URL que transporta a assinatura é usado para permitir que outras pessoas usem o URL pré-emitido para autenticação de identidade quando o SK não for fornecido e executem a operação predefinida.

O formato da mensagem que contém a solicitação de assinatura no URL é o seguinte:

```
GET /ObjectKey?AccessKeyId=AccessKeyID&Expires=ExpiresValue&Signature=signature 
HTTP/1.1
```
Host: bucketname.obs.*region*.myhuaweicloud.com

O formato da mensagem que contém o AK/SK temporário e o token de segurança no URL para download de objetos é o seguinte:

```
GET /ObjectKey?AccessKeyId=AccessKeyID&Expires=ExpiresValue&Signature=signature&x-
obs-security-token=securitytoken HTTP/1.1
Host: bucketname.obs.region.myhuaweicloud.com
```
**Tabela 3-12** descreve os parâmetros.

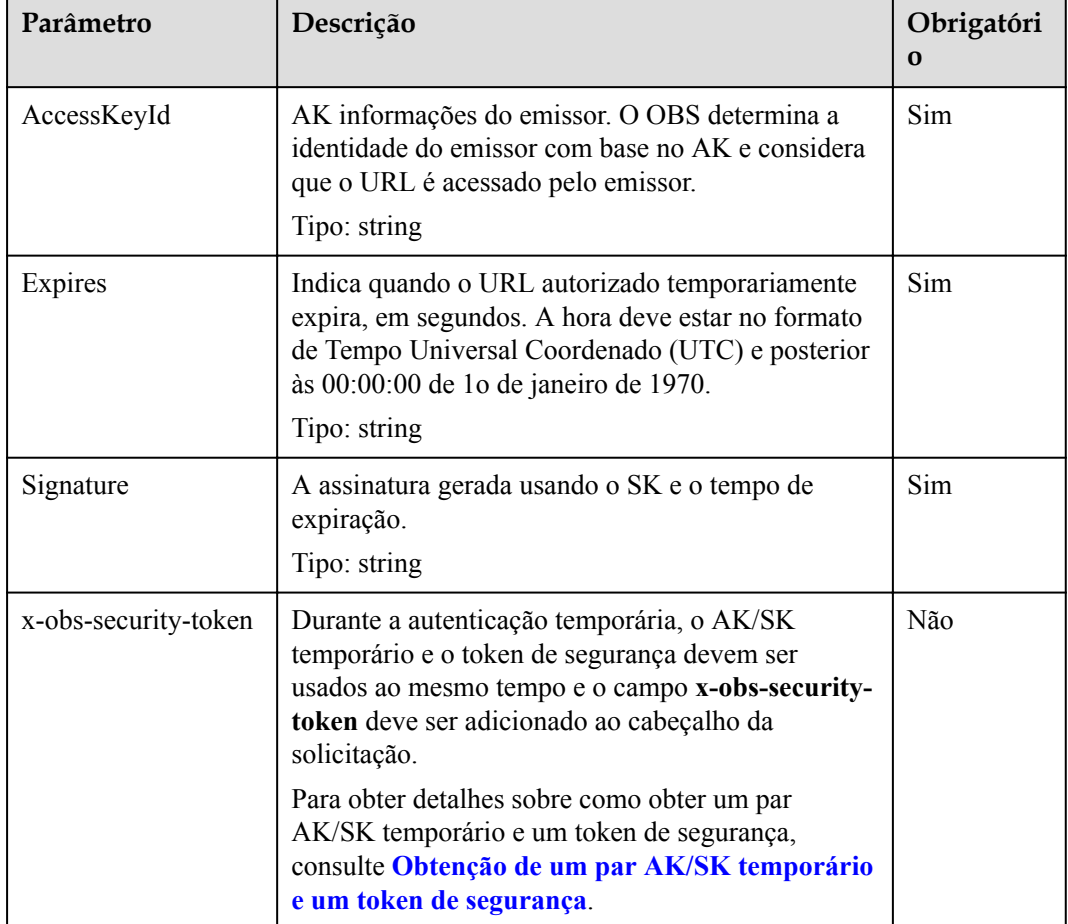

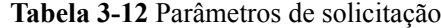

O processo de computação de assinatura é o seguinte:

1. Construa o StringToSign.

2. Execute a codificação UTF-8 no resultado obtido na etapa anterior.

3. Use o SK para executar o cálculo da assinatura HMAC-SHA1 no resultado obtido na etapa 2.

- 4. Execute a codificação Base64 no resultado obtido na etapa 3.
- 5. Execute a codificação de URL no resultado da etapa 4 para obter a assinatura.

O StringToSign é construído de acordo com as seguintes regras. **Tabela 3-13** descreve os parâmetros.

```
StringToSign = 
    HTTP-Verb + "\\n" +Content-MD5 + "\n\n\sqrt{n}" +
 Content-Type + "\n" + 
 Expires + "\n" + 
      CanonicalizedHeaders + CanonicalizedResource;
```
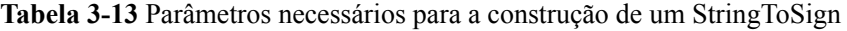

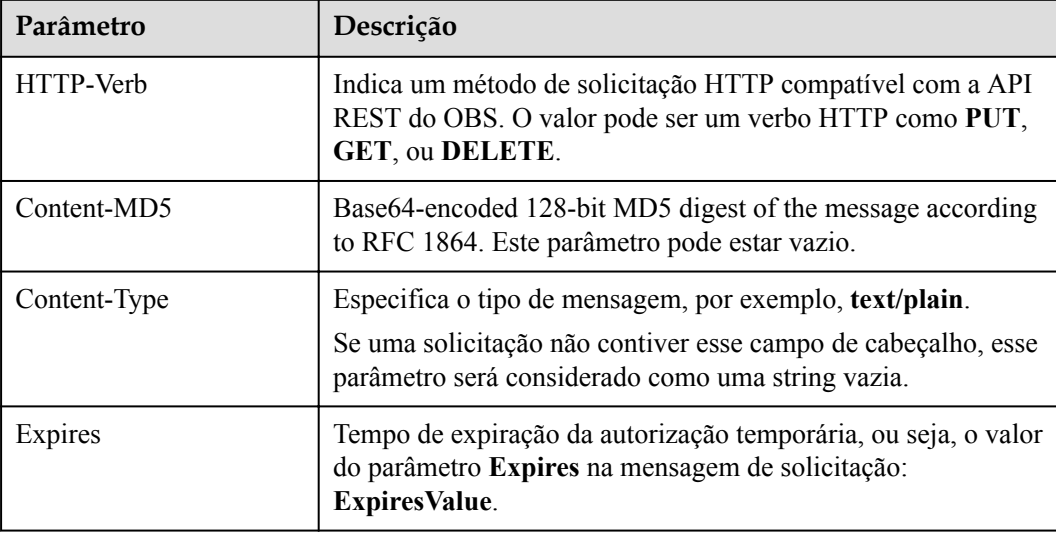

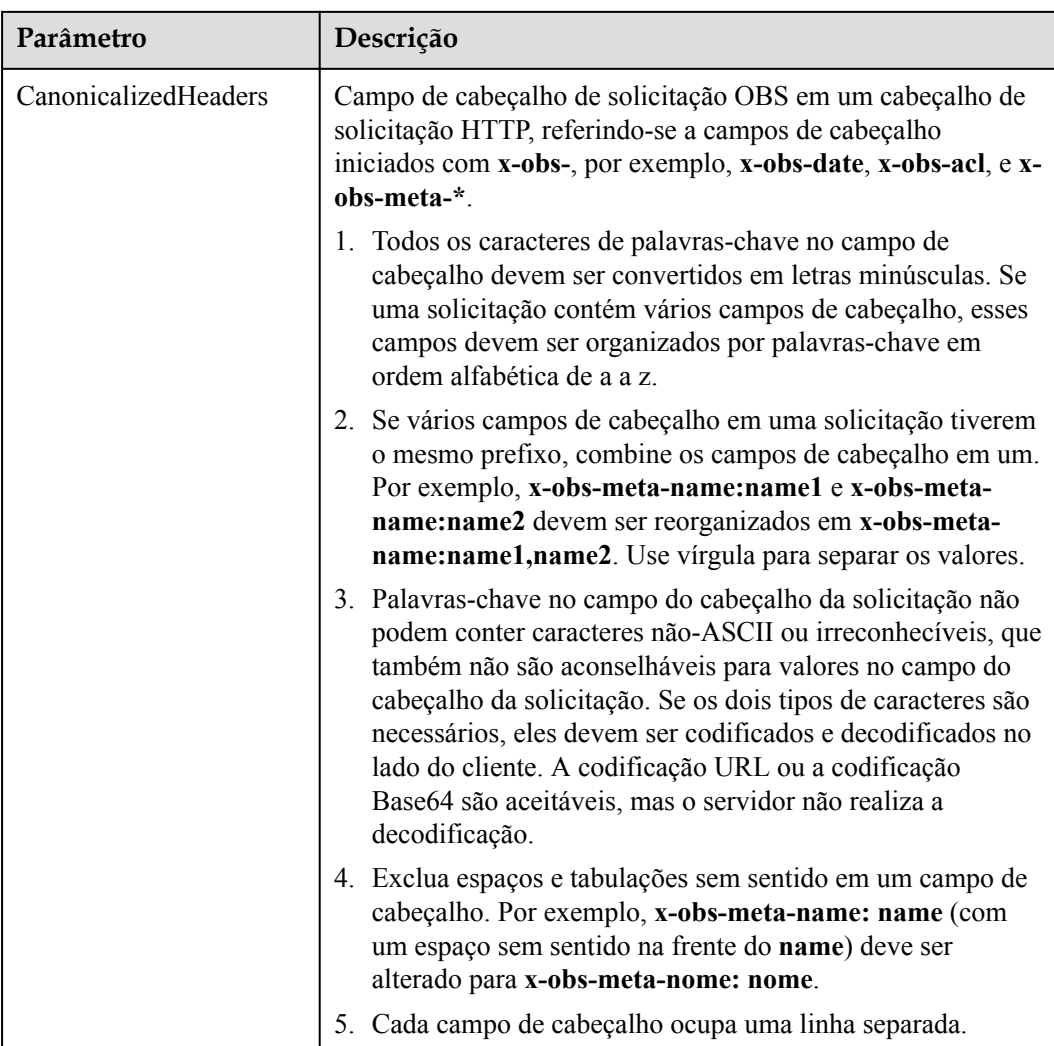

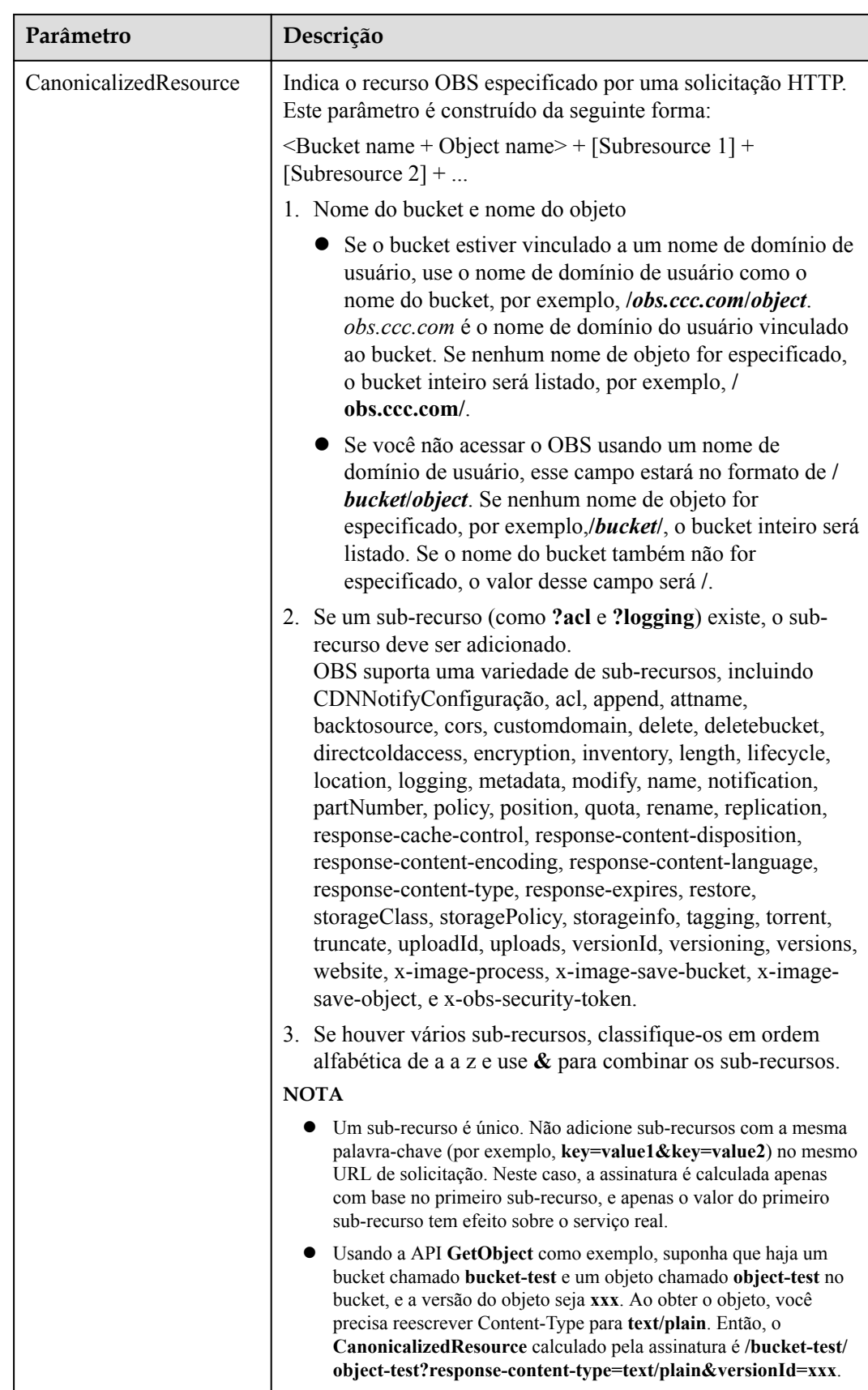

A assinatura é gerada da seguinte forma com base no StringToSign e SK. O algoritmo de código de autenticação de mensagem baseado em hash (algoritmo HMAC) é usado para gerar a assinatura.

Signature = URL-Encode( Base64( HMAC-SHA1( YourSecretAccessKeyID, UTF-8-Encoding-Of( StringToSign ) ) ) )

O método para calcular a assinatura realizada na URL é diferente do método para calcular a assinatura de autorização realizada em um cabeçalho.

- l A assinatura no URL deve ser codificada usando o URL após a codificação Base64.
- l **Expires** em **StringToSign** corresponde a **Date** nas informações de autorização.

Gere uma instância de URL predefinida para o navegador carregando a assinatura no URL.

| Cabeçalhos de solicitação                                                                                                    | StringToSign                                                           |
|----------------------------------------------------------------------------------------------------|------------------------------------------------------------------------|
| GET/objectkey?<br>AccessKeyId=MFyfvK41ba2giqM7Uio6Pz<br>npdUKGpownRZlmVmHc&Expires=15327<br>79451&Signature=0Akylf43Bm3mD1bh2r<br>M3dmVp1Bo%3D HTTP/1.1 | $GET \nightharpoonup n$<br>۱n<br>$\mathsf{M}$<br>$1532779451 \text{h}$ |
| Host:<br>examplebucket.obs.region.myhuaweicloud.c<br>om                                                                                                 | /examplebucket/objectkey                                               |

**Tabela 3-14** Solicitação que tem a assinatura transportada no URL e no StringToSign

**Tabela 3-15** Solicitação de download de objeto que tem o AK/SK temporário e o token de segurança transportados no URL e no StringToSign

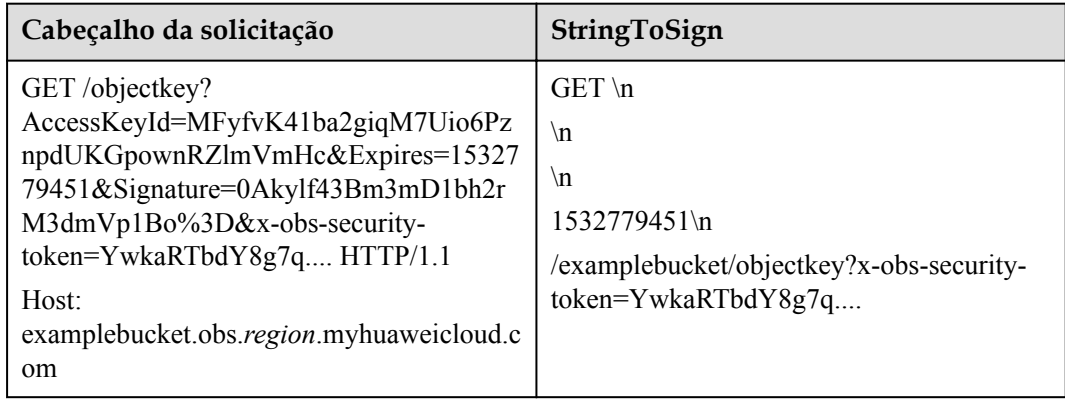

#### Regra de cálculo da assinatura

```
Signature = URL-Encode( Base64( HMAC-SHA1( YourSecretAccessKeyID, UTF-8-Encoding-
Of( StringToSign ) ) ) )
```
Calcule a assinatura e use o host como o prefixo do URL para gerar um URL predefinido:
http(s)://examplebucket.obs.*region*.myhuaweicloud.com/objectkey? AccessKeyId=AccessKeyID&Expires=1532779451&Signature=0Akylf43Bm3mD1bh2rM3d mVp1Bo%3D

Se você inserir o endereço no navegador, o objeto **objectkey** no bucket **examplebucket** poderá ser baixado. O período de validade deste link é **1532779451** (indicando Sat Jul 28 20:04:11 CST 2018).

No sistema operacional Linux, ao executar o comando **curl**, você precisa adicionar uma barra (\) para escapar do caractere (&). O comando a seguir pode baixar o objeto **objectkey** para o arquivo de **output**:

curl http(s)://examplebucket.obs.*region*.myhuaweicloud.com/objectkey? AccessKeyId=AccessKeyID

\&Expires=1532779451\&Signature=0Akylf43Bm3mD1bh2rM3dmVp1Bo%3D -X GET -o output

#### $\Box$  NOTA

Se quiser usar o URL predefinido gerado pela assinatura transportada no URL no navegador, não use Content-MD5, Content-Type ou CanonicalizedHeaders que só podem ser carregados no cabeçalho para calcular a assinatura. Caso contrário, o navegador não pode carregar esses parâmetros. Depois que a solicitação é enviada para o servidor, uma mensagem é exibida indicando que a assinatura está incorreta.

#### **Algoritmo de assinatura em Java**

```
import java.io.UnsupportedEncodingException;
import java.net.URLEncoder;
import java.security.InvalidKeyException;
import java.security.NoSuchAlgorithmException;
import java.util.ArrayList;
import java.util.Arrays;
import java.util.Base64;
import java.util.Collections;
import java.util.HashMap;
import java.util.List;
import java.util.Locale;
import java.util.Map;
import java.util.TreeMap;
import javax.crypto.Mac;
import javax.crypto.spec.SecretKeySpec;
import org.omg.CosNaming.IstringHelper;
public class SignDemo {
   private static final String SIGN SEP = "\n\frac{n}{;} private static final String OBS_PREFIX = "x-obs-";
   private static final String DEFAULT ENCODING = "UTF-8";
     private static final List<String> SUB_RESOURCES = 
Collections.unmodifiableList(Arrays.asList(
             "CDNNotifyConfiguration", "acl", "append", "attname", "backtosource", 
"cors", "customdomain", "delete",
             "deletebucket", "directcoldaccess", "encryption", "inventory", 
"length", "lifecycle", "location", "logging",
 "metadata", "modify", "name", "notification", "partNumber", "policy", 
"position", "quota",
            "rename", "replication", "response-cache-control", "response-content-
disposition",
 "response-content-encoding", "response-content-language", "response-
```

```
content-type", "response-expires",
 "restore", " storageClass", "storagePolicy", "storageinfo", 
"tagging", "torrent", "truncate",
               "uploadId", "uploads", "versionId", "versioning", "versions", 
"website", "x-image-process",
               "x-image-save-bucket", "x-image-save-object", "x-obs-security-
token"));
     private String ak;
     private String sk;
      public String urlEncode(String input) throws UnsupportedEncodingException
     {
          return URLEncoder.encode(input, DEFAULT_ENCODING)
 .replaceAll("%7E", "~") //for browser
 .replaceAll("%2F", "/");
     }
     private String join(List<?> items, String delimiter)
     {
          StringBuilder sb = new StringBuilder();
         for (int i = 0; i < items.size(); i++)
\left\{ \begin{array}{cc} 0 & 0 & 0 \\ 0 & 0 & 0 \\ 0 & 0 & 0 \\ 0 & 0 & 0 \\ 0 & 0 & 0 \\ 0 & 0 & 0 \\ 0 & 0 & 0 \\ 0 & 0 & 0 \\ 0 & 0 & 0 \\ 0 & 0 & 0 \\ 0 & 0 & 0 \\ 0 & 0 & 0 & 0 \\ 0 & 0 & 0 & 0 \\ 0 & 0 & 0 & 0 \\ 0 & 0 & 0 & 0 & 0 \\ 0 & 0 & 0 & 0 & 0 \\ 0 & 0 & 0 & 0 & 0 \\ 0 & 0 & 0 & 0 & 0 \\ 0 & 0 & 0 & 0 & 0String item = items.get(i).toString();
              sb.append(item);
              if (i < items.size() - 1)\mathbb{R}^n and \mathbb{R}^n are \mathbb{R}^n . The set of \mathbb{R}^n sb.append(delimiter);
 }
          }
          return sb.toString();
     }
     private boolean isValid(String input) {
          return input != null && !input.equals("");
     }
     public String hamcSha1(String input) throws NoSuchAlgorithmException, 
InvalidKeyException, UnsupportedEncodingException {
          SecretKeySpec signingKey = new 
SecretKeySpec(this.sk.getBytes(DEFAULT_ENCODING), "HmacSHA1");
        Mac mac = Mac.getInstance("HmacSHA1");
         mac.init(signingKey);
         return 
Base64.getEncoder().encodeToString(mac.doFinal(input.getBytes(DEFAULT_ENCODING)));
     }
     private String stringToSign(String httpMethod, Map<String, String[]> headers, 
Map<String, String> queries,
               String bucketName, String objectName) throws Exception{
          String contentMd5 = "";
          String contentType = "";
         String date = ";
          TreeMap<String, String> canonicalizedHeaders = new TreeMap<String, 
String>();
          String key;
          List<String> temp = new ArrayList<String>();
          for(Map.Entry<String, String[]> entry : headers.entrySet()) {
             key = entry.getKey();
              if(key == null || entry.getValue() == null || entry.getValue().length
= 0) {
                   continue;
 }
               key = key.trim().toLowerCase(Locale.ENGLISH);
               if(key.equals("content-md5")) {
```

```
contentMd5 = entry.getValue()[0];
                 continue;
\{x_i\}_{i=1}^N , where \{x_i\}_{i=1}^N if(key.equals("content-type")) {
                contentType = entry.getValue()[0];
                 continue;
\{a_1, a_2, \ldots, a_n\} if(key.equals("date")) {
                 date = entry.getValue()[0];
                 continue;
 }
             if(key.startsWith(OBS_PREFIX)) {
                  for(String value : entry.getValue()) {
                     if(value != null) {
                          temp.add(value.trim());
 }
 }
                canonicalizedHeaders.put(key, this.join(temp, ","));
                 temp.clear();
\{x_i\}_{i=1}^N , where \{x_i\}_{i=1}^N }
         if(canonicalizedHeaders.containsKey("x-obs-date")) {
            date = " " }
         // handle method/content-md5/content-type/date
         StringBuilder stringToSign = new StringBuilder();
         stringToSign.append(httpMethod).append(SIGN_SEP)
             .append(contentMd5).append(SIGN_SEP)
             .append(contentType).append(SIGN_SEP)
            .append(date).append(SIGN SEP);
         // handle canonicalizedHeaders
         for(Map.Entry<String, String> entry : canonicalizedHeaders.entrySet()) {
stringToSign.append(entry.getKey()).append(":").append(entry.getValue()).append(SI
GN_SEP);
 }
         // handle CanonicalizedResource
         stringToSign.append("/");
         if(this.isValid(bucketName)) {
             stringToSign.append(bucketName).append("/");
             if(this.isValid(objectName)) {
                 stringToSign.append(this.urlEncode(objectName));
\{x_i\}_{i=1}^N , where \{x_i\}_{i=1}^N }
         TreeMap<String, String> canonicalizedResource = new TreeMap<String, 
String>();
         for(Map.Entry<String, String> entry : queries.entrySet()) {
             key = entry.getKey();
            if(key == null) {
                 continue;
 }
             if(SUB_RESOURCES.contains(key)) {
                 canonicalizedResource.put(key, entry.getValue());
\{x_i\}_{i=1}^N , where \{x_i\}_{i=1}^N }
         if(canonicalizedResource.size() > 0) {
            stringToSign.append("?");
```

```
 for(Map.Entry<String, String> entry : 
canonicalizedResource.entrySet()) {
                  stringToSign.append(entry.getKey());
                  if(this.isValid(entry.getValue())) {
                      stringToSign.append("=").append(entry.getValue());
 }
                                    stringToSign.append("&");
\{a_1, a_2, \ldots, a_n\}stringToSign.deleteCharAt(stringToSign.length()-1);
 }
// System.out.println(String.format("StringToSign:%s%s", SIGN_SEP, 
stringToSign.toString()));
         return stringToSign.toString();
     }
     public String headerSignature(String httpMethod, Map<String, String[]> 
headers, Map<String, String> queries,
              String bucketName, String objectName) throws Exception {
         //1. stringToSign
         String stringToSign = this.stringToSign(httpMethod, headers, queries, 
bucketName, objectName);
         //2. signature
         return String.format("OBS %s:%s", this.ak, this.hamcSha1(stringToSign));
     }
     public String querySignature(String httpMethod, Map<String, String[]> 
headers, Map<String, String> queries,
              String bucketName, String objectName, long expires) throws Exception {
         if(headers.containsKey("x-obs-date")) {
              headers.put("x-obs-date", new String[] {String.valueOf(expires)});
          }else {
            headers.put("date", new String[] {String.valueOf(expires)});
 }
          //1. stringToSign
         String stringToSign = this.stringToSign(httpMethod, headers, queries, 
bucketName, objectName);
         //2. signature
         return this.urlEncode(this.hamcSha1(stringToSign));
     }
         public String getURL(String endpoint, Map<String, String> queries,
                  String bucketName, String objectName, String signature, long 
expires) {
                  StringBuilder URL = new StringBuilder();
URL.append("https://").append(bucketName).append(".").append(endpoint).append("/")
. 
                       append(objectName).append("?"); 
                  String key; 
                  for (Map.Entry<String, String> entry : queries.entrySet()) 
{ 
                       key = entry.getKey(); 
                      if (key == null) {
                           continue; 
 }
                       if (SUB_RESOURCES.contains(key)) { 
                           String value = entry.getValue(); 
                           URL.append(key); 
                           if (value != null) { 
                               URL.append("=").append(value).append("&"); 
                           } else { 
                               URL.append("&"); 
 } 
denotes the control of the state of the state of the state of the state of the state of the state of the state of the state of the state of the state of the state of the state of the state of the state of the state of the
```
}

```
URL.append("AccessKeyId=").append(this.ak).append("&Expires=").append(expires). 
                     append("&Signature=").append(signature); 
                 return URL.toString();
 }
    public static void main(String[] args) throws Exception {
         SignDemo demo = new SignDemo();
        demo.ak = "<your-access-key-id>";
       demo.sk = "<your-secret-key-id>";
                String endpoint = "<your-endpoint>";
         String bucketName = "bucket-test";
         String objectName = "hello.jpg";
// A header cannot be carried if you want to use a URL to access OBS through a 
browser. If a header is added to headers, the signature does not match. To use 
the headers, it must be processed by the client.
       Map<String, String[]> headers = new HashMap<String, String[]>();
        Map<String, String> queries = new HashMap<String, String>();
                 // Expiration time of the request message. Set it to expire in 
24 hours.
               long expires = (System.currentTimemillis() + 86400000L) / 1000; String signature = demo.querySignature("GET", headers, queries, 
bucketName, objectName, expires);
                System.out.println(signature);
                String URL = demo.getURL(endpoint, queries, bucketName, 
objectName, signature, expires);
                 System.out.println(URL);
     }
}
```
### **Algoritmo de assinatura na linguagem de programação C**

Clique **[aqui](https://obs-community.obs.cn-north-1.myhuaweicloud.com/sign/signature_c.zip)** para baixar o código de exemplo para calcular a assinatura na linguagem de programação C.

- 1. A API para calcular a assinatura está contida no arquivo de cabeçalho **sign.h**.
- 2. O código de exemplo para calcular a assinatura está contido no arquivo de cabeçalho **main.c**.

#### **Tratamento de erros de incompatibilidade de assinatura**

Durante uma chamada de API do OBS, se o seguinte erro for relatado,

Código de status: 403 Proibido

Código de erro: SignatureDoesNotMatch

Mensagem de erro: A assinatura da solicitação que calculamos não corresponde à assinatura que você forneceu. Verifique sua chave e método de assinatura.

Lide com o problema consultando **[Por que as assinaturas não combinam?](https://support.huaweicloud.com/intl/pt-br/obs_faq/obs_faq_0173.html)**

## **3.2.4 Autenticação de assinatura realizada na tabela carregada por meio de um navegador**

O OBS suporta carregamento de objetos baseado em navegador usando o método POST. As assinaturas de tais solicitações são carregadas em tabelas. Primeiro, crie uma política de

segurança e especifique os requisitos na solicitação, por exemplo, nome do intervalo e prefixo do nome do objeto. Em seguida, crie uma assinatura com base nessa política. O formulário de solicitação a ser assinado deve conter assinatura e política válidas. Finalmente, crie uma tabela para carregar o objeto no bucket.

O processo de cálculo da assinatura é o seguinte:

- 1. O conteúdo da política é codificado no formato UTF-8.
- 2. Execute a codificação Base64 no resultado obtido na etapa anterior.
- 3. Use o SK para executar o cálculo da assinatura HMAC-SHA1 no resultado obtido na etapa 2.
- 4. Execute a codificação Base64 no resultado da etapa 3 para obter a assinatura.

```
StringToSign = Base64( UTF-8-Encoding-Of( policy ) )
Signature = Base64( HMAC-SHA1( YourSecretAccessKeyID, StringToSign ) )
```
#### O conteúdo da política é o seguinte:

```
{ "expiration": "2017-12-31T12:00:00.000Z",
   "conditions": [
     {"x-obs-acl": "public-read" },
     {"x-obs-security-token": "YwkaRTbdY8g7q...." },
     {"bucket": "book" },
     ["starts-with", "$key", "user/"]
  ]
}
```
A apólice contém o período de validade (veja **Expiração**) e as condições (veja **Condições**).

#### **Expiração**

O campo de **expiration** descreve quando a assinatura expirará, o que é expresso no formato de acordo com a ISO 8601 UTC. Por exemplo, **expiration: 2017-12-31T12:00:00.000Z** no exemplo significa que a solicitação se torna inválida após as 12:00:00 do dia 31 de dezembro de 2017. Esse campo deve ser especificado em uma política. Só pode estar no formato **aaaa-MM-dd'T'HH:mm:ss'Z'** ou **aaaa-MM-dd'T'HH:mm:ss.SSS'Z'**.

#### **Condições**

Um mecanismo usado para verificar a validade de uma solicitação. As condições são usadas para definir o conteúdo que deve estar contido em uma solicitação. No exemplo, o nome do intervalo solicitado é **book**, o nome do objeto é prefixado com **user/** e a ACL do objeto é leitura pública. Todos os itens no formulário, exceto **AccessKeyId**, **signature**, **file**, **policy**, **token**, **field names** e o prefixo **x-ignore-**, devem ser incluídos na política. A tabela a seguir lista os itens que devem estar contidos em **Conditions**.

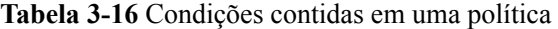

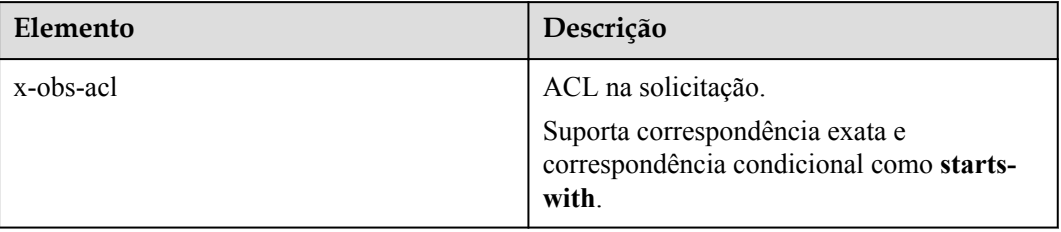

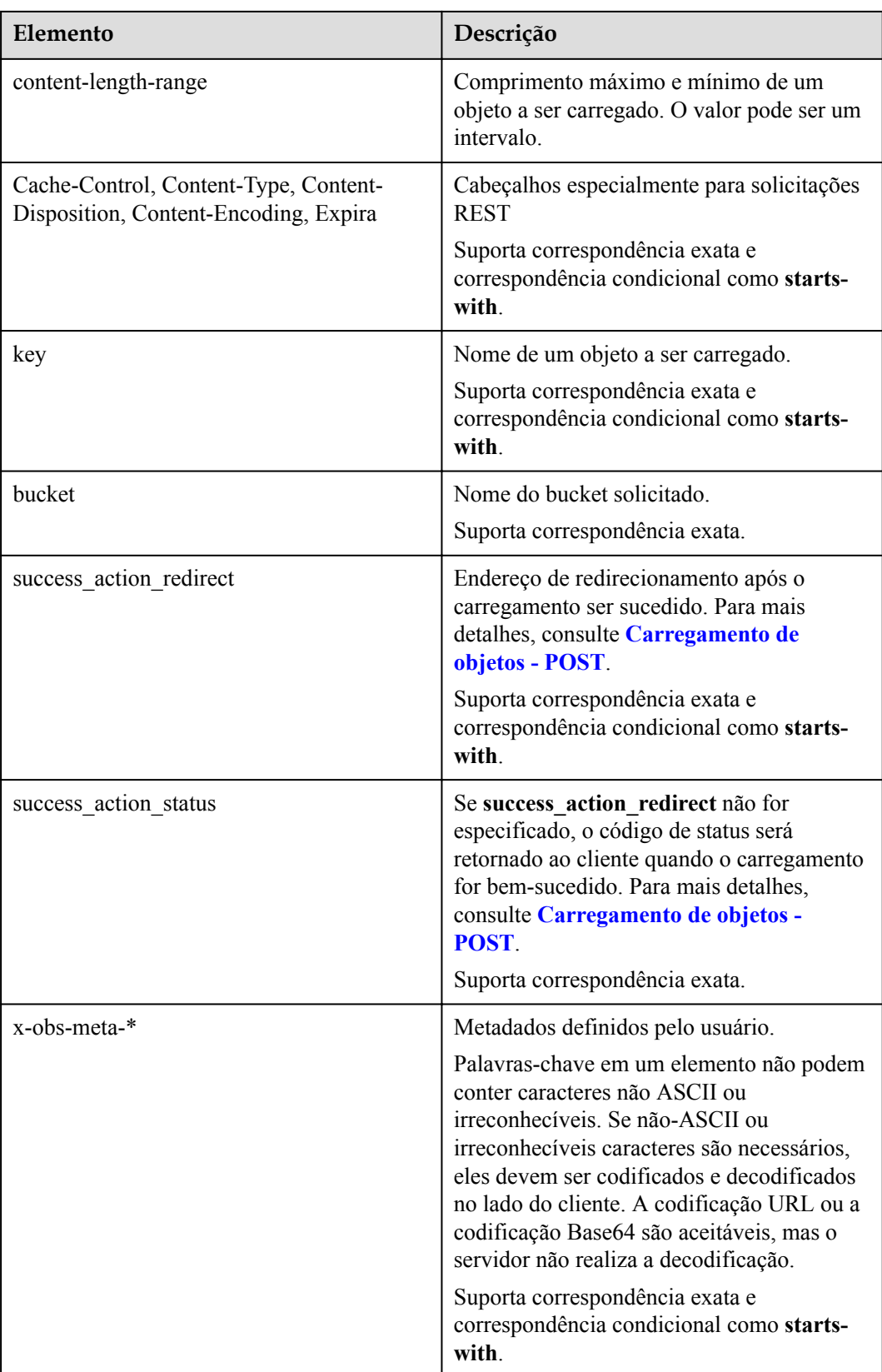

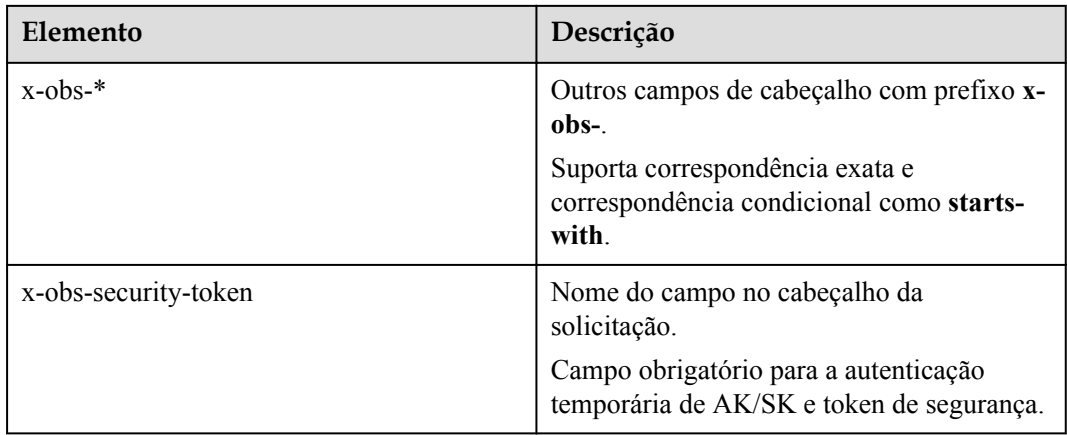

As condições da política podem ser combinadas das seguintes maneiras:

| Método de correspondência | Descrição                                                                                                    |
|---------------------------|----------------------------------------------------------------------------------------------------|
| Correspondências exatas   | Correspondência exata por padrão. O valor<br>na tabela POST deve ser o mesmo da<br>política. Por exemplo, se a ACL do objeto<br>estiver definida como public-read quando o<br>objeto for carregado, o valor do elemento x-<br>obs-acl na tabela será public-read.<br>Portanto, as condições da política podem ser<br>definidas para                                                                            |
|                           | {"x-obs-acl": "public-read"} ou ["eq", "\$x-<br>obs-acl", "public-read"], que são<br>equivalentes.                                                                                                    |
| Começa com                | Se essa condição for usada, o valor definido<br>na tabela POST deverá começar com uma<br>sequência de caracteres fixa. Por exemplo,<br>se o nome dos objetos carregados deve ser<br>prefixado com user/, o valor do elemento<br>key na tabela pode ser user/test1, user/<br>test2, e assim por diante. Portanto, as<br>condições na política podem ser definidas<br>para:<br>["starts-with", "\$key", "user/"] |

**Tabela 3-17** Métodos de correspondência de condição de política

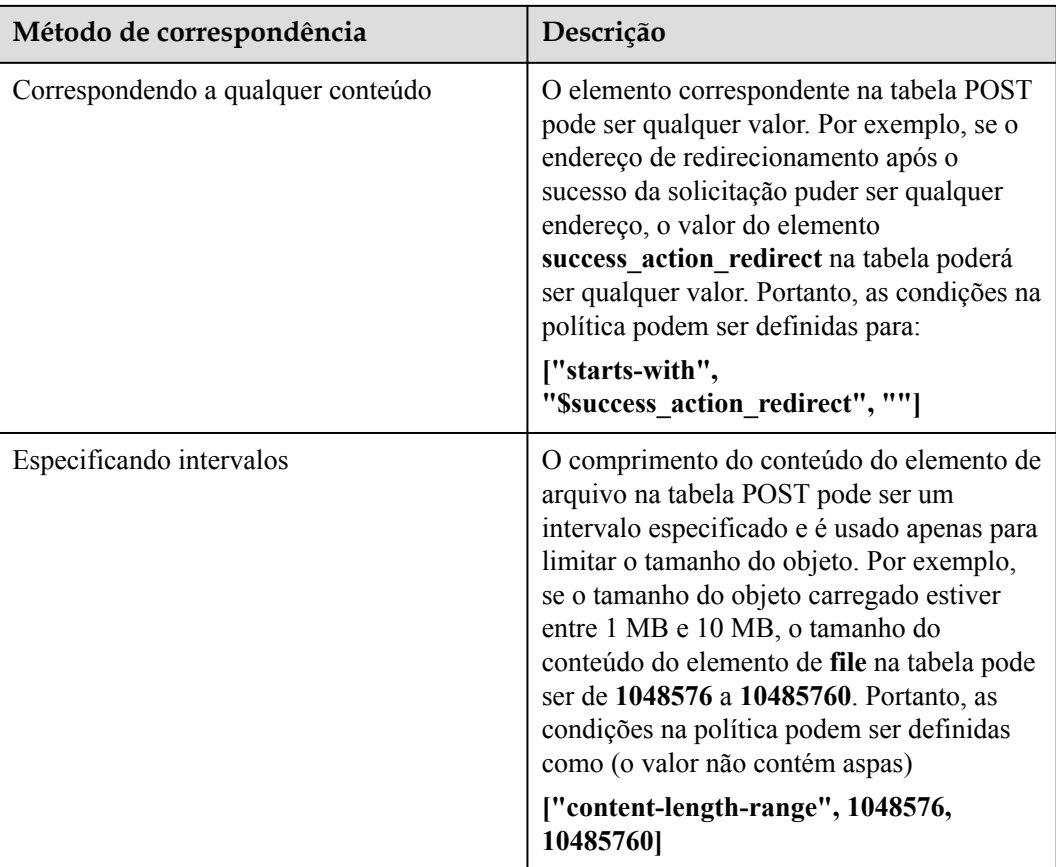

### $\Box$  NOTA

Uma política está no formato JSON. As condições podem ser colocadas em colchetes {} e [] colchetes. Os elementos chave e valor da tabela são escritos nos colchetes {}, que são separados por dois pontos (:). Os colchetes [] contêm o tipo de condição, chave e valor, que são separados por vírgulas (,). O sinal de dólar (\$) na frente da chave indica que a chave é uma variável.

Os seguintes caracteres devem ser escapados em uma política:

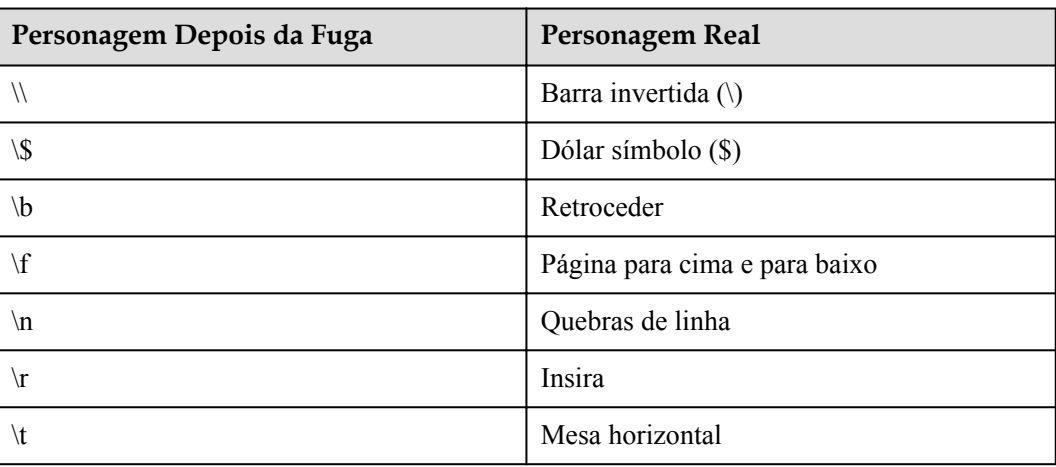

**Tabela 3-18** Caracteres que devem ser escapados em uma política

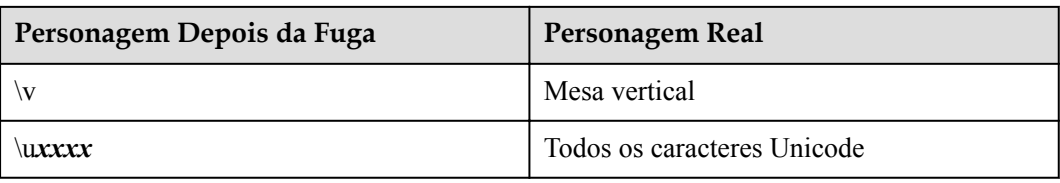

## **Exemplos de solicitação e política**

As tabelas a seguir fornecem exemplos de solicitações e políticas.

**Exemplo 1:**: Carregue o objeto **testfile.txt** no bucket **examplebucket** e defina a ACL do objeto como **public-read**.

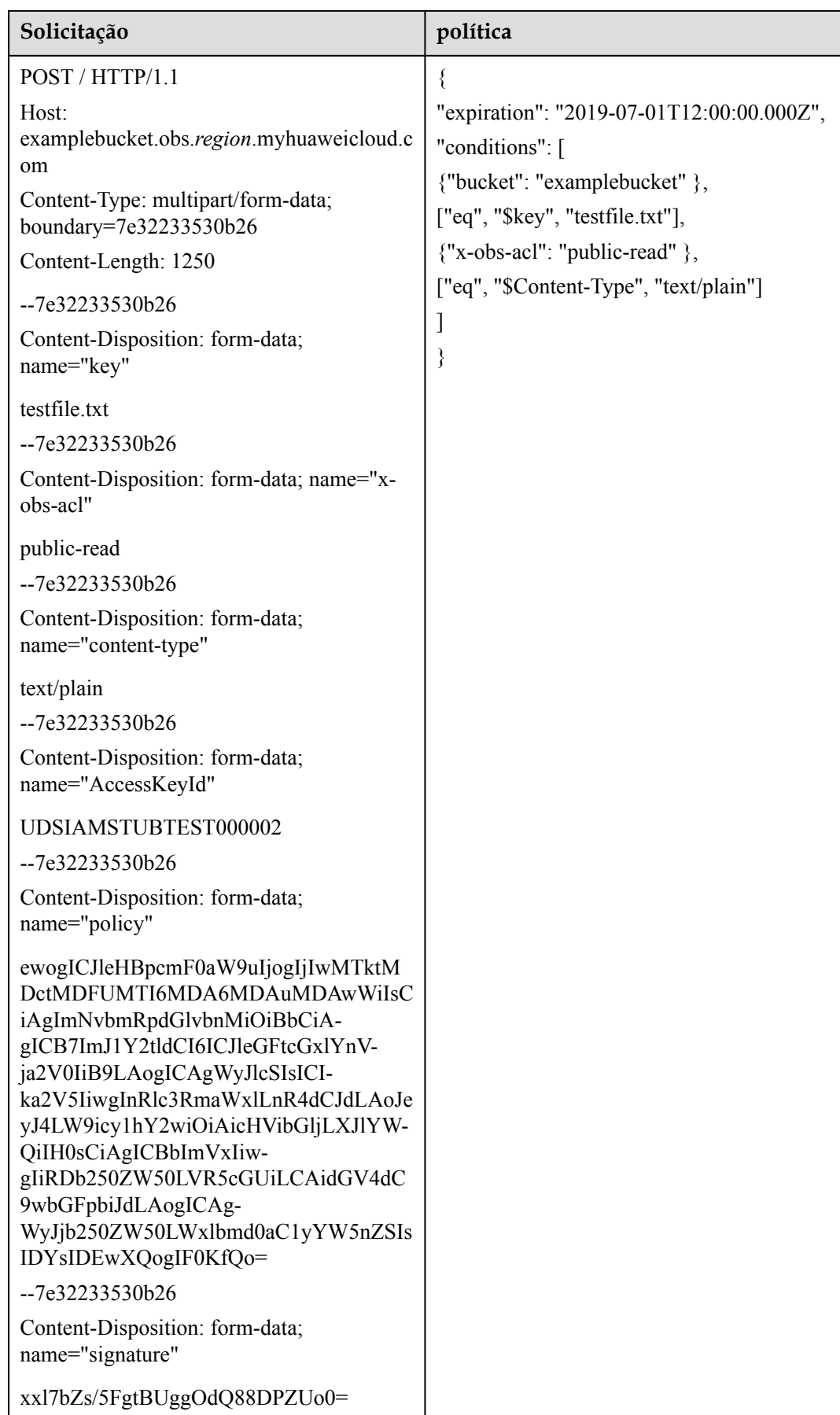

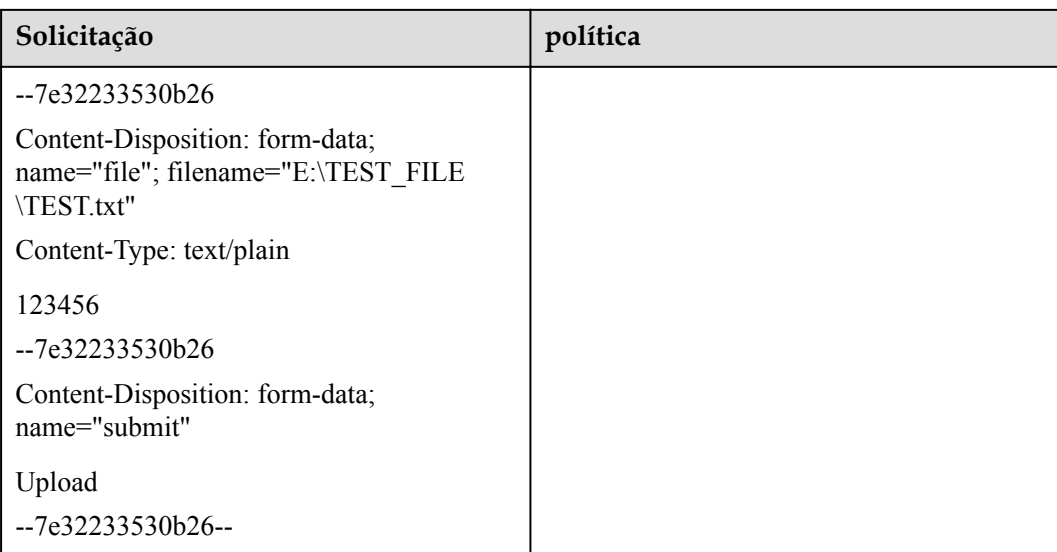

**Exemplo 2**: Carregue o objeto**file/obj1** no bucket **examplebucket** e configure os quatro itens de metadados personalizados do objeto.

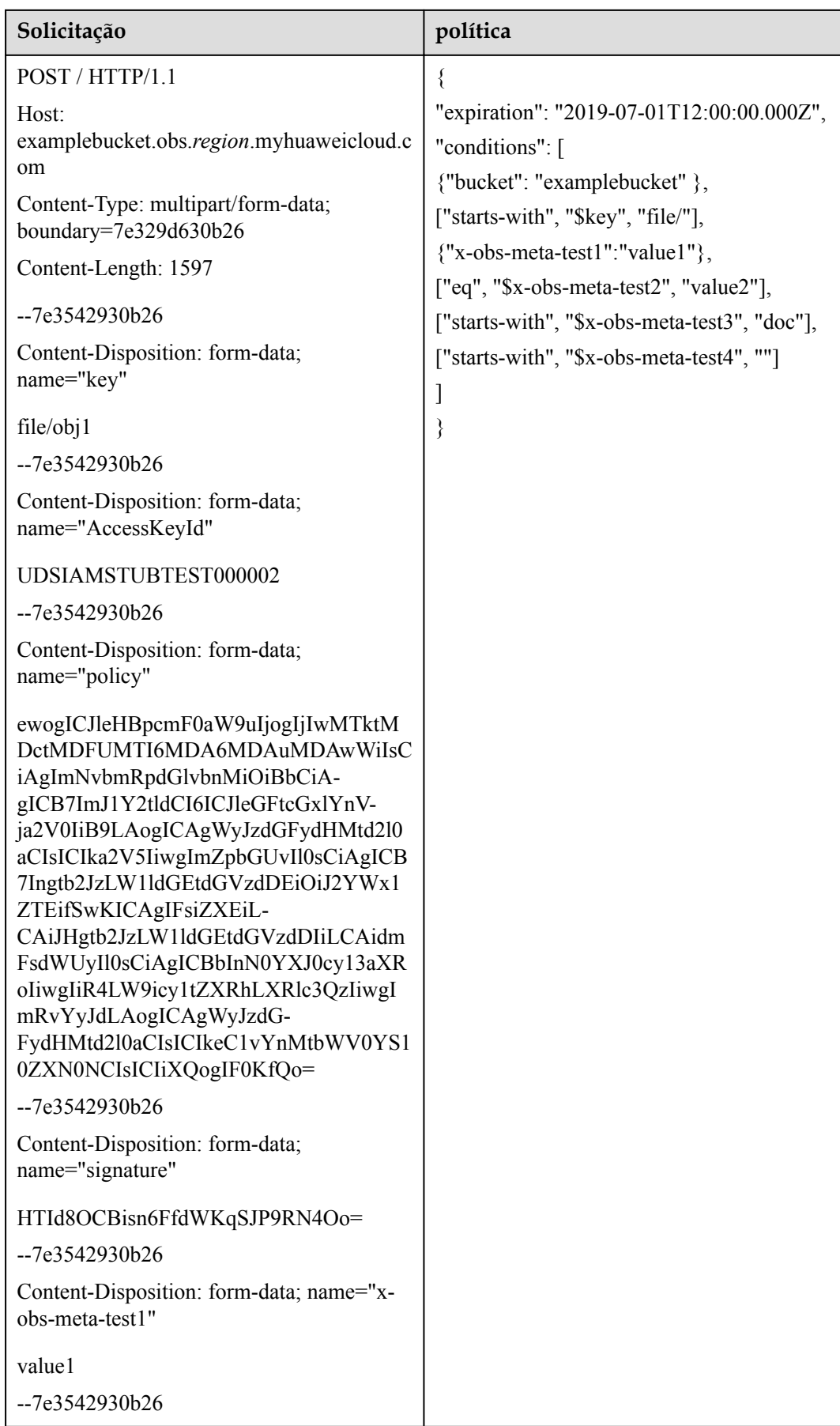

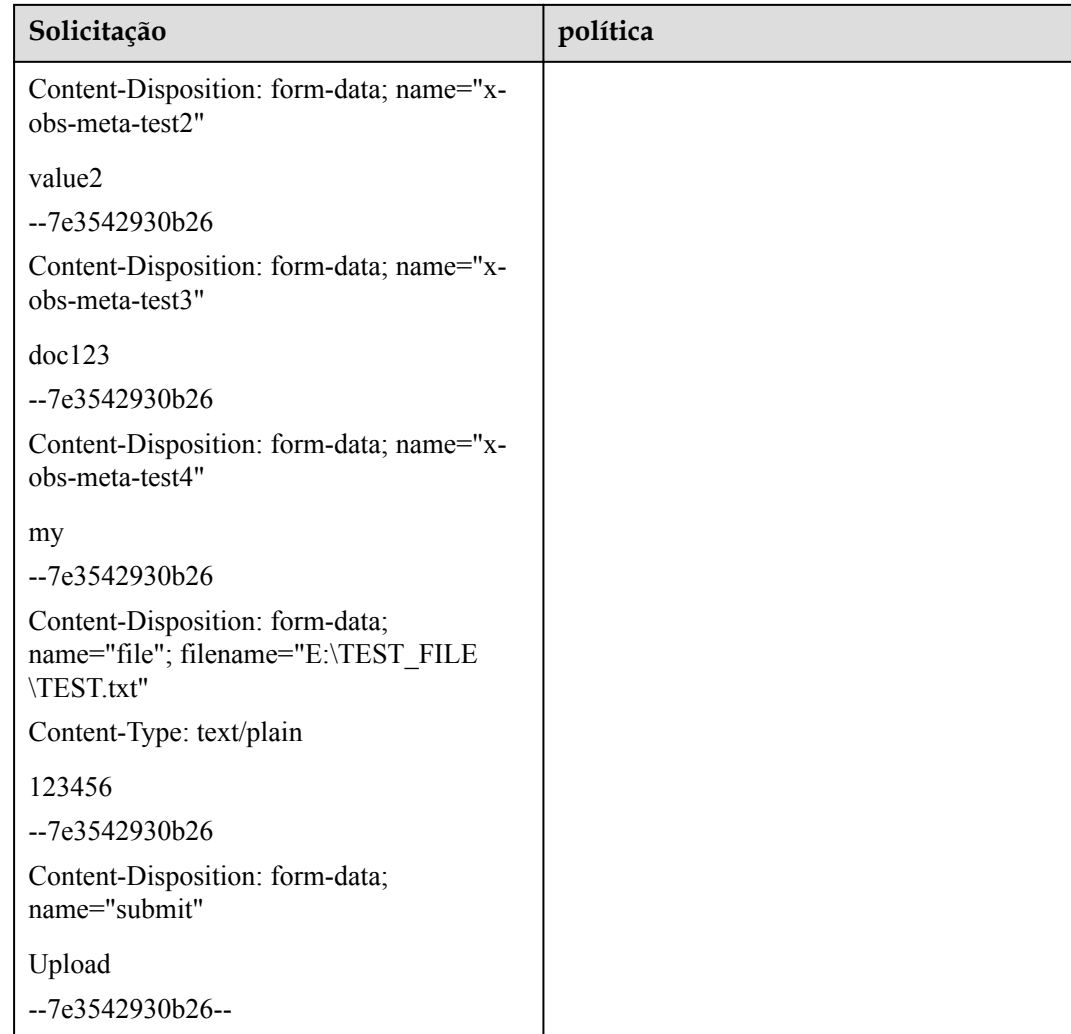

## **3.2.5 Geradores de assinatura**

O OBS oferece ferramentas visualizadas para que você possa facilmente gerar assinaturas.

**Tabela 3-19** Geradores de assinatura

| Método de cálculo                             | Como Obter              |
|-----------------------------------------------|-------------------------|
| Autenticação da assinatura<br>em um cabeçalho | Visite Gerar cabeçalho. |
| Autenticação da assinatura<br>em um URL       | Visite Gerar URL.       |

Durante uma chamada de API do OBS, se o seguinte erro for relatado,

Código de status: 403 Forbidden

Código de erro: SignatureDoesNotMatch

Mensagem de erro: A assinatura da solicitação que calculamos não corresponde à assinatura que você forneceu. Verifique sua chave e método de assinatura.

Lide com o problema consultando **[Por que as assinaturas não combinam?](https://support.huaweicloud.com/intl/pt-br/obs_faq/obs_faq_0173.html)**

# <span id="page-50-0"></span>**3.3 Valores retornados**

Depois de enviar uma solicitação, você receberá uma resposta, incluindo o código de status, o cabeçalho da resposta e o corpo da resposta.

#### **Códigos de status**

Um código de status é um grupo de dígitos que variam de 2*xx* (indicando sucessos) a 4*xx* ou 5*xx* (indicando erros). Indica o status de uma resposta. Para obter mais informações, consulte **[Códigos de status](#page-377-0)**.

#### **Cabeçalhos de resposta**

Um cabeçalho de resposta corresponde a um cabeçalho de solicitação, por exemplo, Content-Type.

Para obter detalhes sobre cabeçalhos de resposta comuns, consulte **Tabela 3-20**.

| Cabeçalho      | Descrição                                                                       |
|----------------|---------------------------------------------------------------------------------|
| Content-Length | O comprimento (em bytes) do corpo da resposta.                                  |
|                | Tipo: string                                                                    |
|                | Valor padrão: none                                                              |
| Connection     | Indica se a conexão com o servidor é uma conexão longa ou uma<br>conexão curta. |
|                | Tipo: string                                                                    |
|                | Valores válidos: Keep-alive (manter-alive) fechar                               |
|                | Valor padrão: none                                                              |
| Date           | A data e a hora em que o OBS responde à solicitação.                            |
|                | Tipo: string                                                                    |
|                | Valor padrão: none                                                              |

**Tabela 3-20** Cabeçalhos de resposta comuns

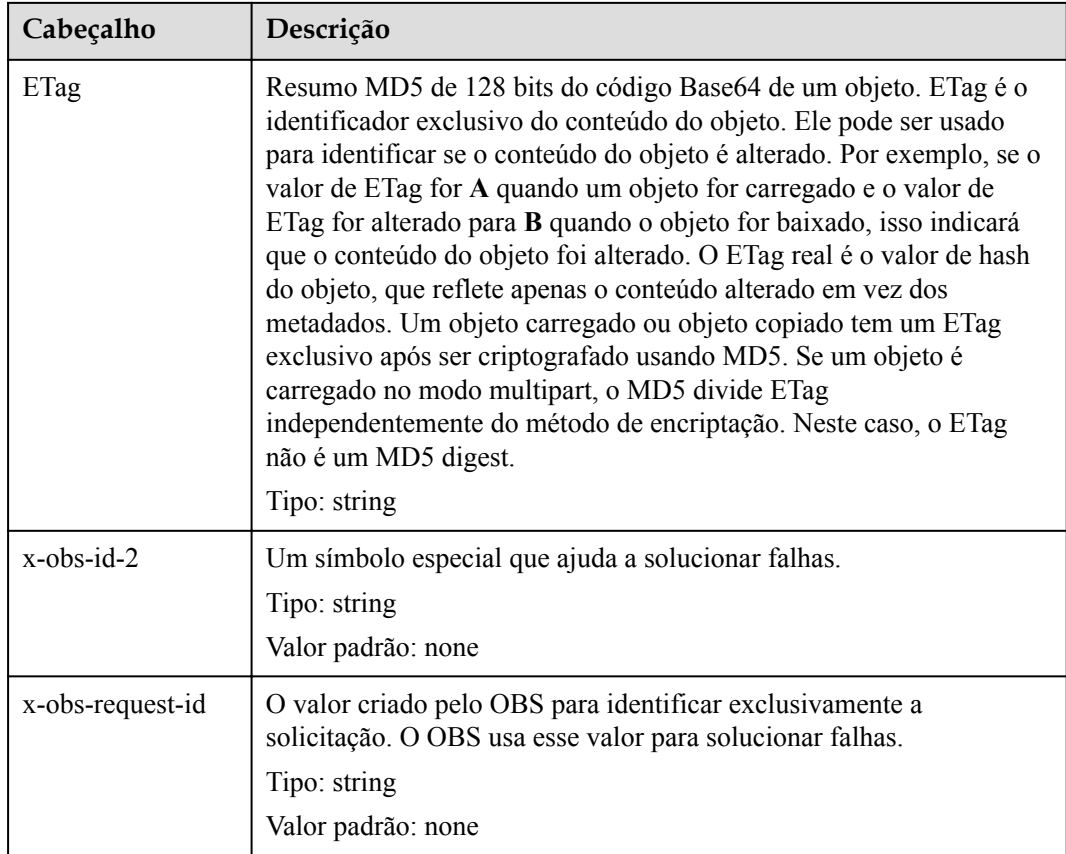

## **(Opcional) Corpo de resposta**

Um corpo de resposta geralmente é retornado em um formato estruturado (por exemplo, JSON ou XML), correspondente ao **Content-Type** no cabeçalho da resposta, e é usado para transferir conteúdo diferente do cabeçalho da resposta.

# **4 Introdução**

# **4.1 Criação de um bucket**

#### **Cenários**

Um bucket é um contêiner que armazena objetos no OBS. Você precisa criar um bucket antes de armazenar dados no OBS.

A seguir, descrevemos como chamar a API para **[criar um bucket](#page-64-0)** em uma região especificada. Para obter detalhes sobre como chamar uma API, consulte **[Chamada das API](#page-16-0)**.

#### **Pré-requisitos**

- l Você obteve o AK e SK. Para obter detalhes sobre como obter o AK e o SK, consulte **[Obtenção de chaves de acesso \(AK/SK\)](#page-389-0)**.
- l Você planejou a região onde deseja criar um bucket e obteve o endpoint necessário para chamadas de API. Para obter detalhes, consulte **[Regiões e endpoints](https://developer.huaweicloud.com/intl/en-us/endpoint?OBS)**.

Depois que uma região é determinada, ela não pode ser modificada após a criação do bucket.

#### **Criação de um bucket nomeado bucket001 na região a1**

Neste exemplo, um HttpClient Apache é usado. package com.obsclient;

```
import java.io.*;
import org.apache.http.Header;
import org.apache.http.client.methods.CloseableHttpResponse;
import org.apache.http.client.methods.HttpPut;
import org.apache.http.entity.StringEntity;
import org.apache.http.impl.client.CloseableHttpClient;
import org.apache.http.impl.client.HttpClients;
public class TestMain {
    public static String accessKey = "UDSIAMSTUBTEST000012"; //The value of this 
parameter is the AK obtained.
     public static String securityKey = 
"Udsiamstubtest000000UDSIAMSTUBTEST000012"; //The value of this parameter is the 
SK obtained.
```

```
public static String region = "a1"; // The value is the region where the
planned bucket resides.
     public static String createBucketTemplate =
            "<CreateBucketConfiguration "
             "xmlns=\"http://obs.a1.myhuaweicloud.com/doc/2015-06-30/\">\n" +
             "<Location>" + region + "</Location>\n" +
             "</CreateBucketConfiguration>";
    public static void main(String[] str) {
          createBucket();
     }
     private static void createBucket() {
        CloseableHttpClient httpClient = HttpClients.createDefault();
         String requesttime = DateUtils.formatDate(System.currentTimeMillis());
         String contentType = "application/xml";
        HttpPut httpPut = new HttpPut("http://
bucket001.obs.a1.myhuaweicloud.com");
         httpPut.addHeader("Date", requesttime);
        httpPut.addHeader("Content-Type", contentType);
         /**Calculate the signature based on the request.**/
         String contentMD5 = "";
         String canonicalizedHeaders = "";
         String canonicalizedResource = "/bucket001/";
         // Content-MD5 and Content-Type fields do not contain line breaks. The 
data format is RFC 1123, which is the same as the time in the request.
String canonicalString = "PUT" + "\n" + contentMD5 + "\n" + contentType +
"\n" + requesttime + "\n" + canonicalizedHeaders + canonicalizedResource;
         System.out.println("StringToSign:[" + canonicalString + "]");
         String signature = null;
         CloseableHttpResponse httpResponse = null;
         try {
            signature = Signature.signWithHmacShal(securityKey, canonicalString);
              // Added the Authorization: OBS AccessKeyID:signature field to the 
header.
             httpPut.addHeader("Authorization", "OBS " + accessKey + ":" + 
signature);
             // Add a body.
            httpPut.setEntity(new StringEntity(createBucketTemplate));
             httpResponse = httpClient.execute(httpPut);
             // Prints the sending request information and the received response 
message.
             System.out.println("Request Message:");
            System.out.println(httpPut.getRequestLine());
             for (Header header : httpPut.getAllHeaders()) {
                 System.out.println(header.getName() + ":" + header.getValue());
 }
             System.out.println("Response Message:");
             System.out.println(httpResponse.getStatusLine());
             for (Header header : httpResponse.getAllHeaders()) {
                 System.out.println(header.getName() + ":" + header.getValue());
\{x_i\}_{i=1}^N , where \{x_i\}_{i=1}^N BufferedReader reader = new BufferedReader(new InputStreamReader(
                     httpResponse.getEntity().getContent()));
             String inputLine;
             StringBuffer response = new StringBuffer();
             while ((inputLine = reader.readLine()) != null) {
```
}

```
response.append(inputLine);
 }
              reader.close();
              // print result
             System.out.println(response.toString());
         } catch (UnsupportedEncodingException e) {
             e.printStackTrace();
           } catch (IOException e) {
             e.printStackTrace();
         } finally {
             try {
                 httpClient.close();
             } catch (IOException e) {
                  e.printStackTrace();
\{x_i\}_{i=1}^N , where \{x_i\}_{i=1}^N }
     }
```
O formato do campo de cabeçalho de **Date DateUtils** é o seguinte:

```
package com.obsclient;
import java.text.DateFormat;
import java.text.SimpleDateFormat;
import java.util.Locale;
import java.util.TimeZone;
public class DateUtils {
     public static String formatDate(long time)
     {
         DateFormat serverDateFormat = new SimpleDateFormat("EEE, dd MMM yyyy 
HH:mm:ss z", Locale.ENGLISH);
        serverDateFormat.setTimeZone(TimeZone.getTimeZone("GMT"));
        return serverDateFormat.format(time);
    }
}
```
O método de cálculo da cadeia de caracteres de assinatura é o seguinte:

```
package com.obsclient;
import javax.crypto.Mac;
import javax.crypto.spec.SecretKeySpec;
import java.io.UnsupportedEncodingException;
import java.security.NoSuchAlgorithmException;
import java.security.InvalidKeyException;
import java.util.Base64;
public class Signature {
    public static String signWithHmacSha1(String sk, String canonicalString) 
throws UnsupportedEncodingException {
         try {
             SecretKeySpec signingKey = new SecretKeySpec(sk.getBytes("UTF-8"), 
"HmacSHA1");
            Mac mac = Mac.getInstance("HmacSHA1");
             mac.init(signingKey);
             return 
Base64.getEncoder().encodeToString(mac.doFinal(canonicalString.getBytes("UTF-8")))
;
         } catch (NoSuchAlgorithmException | InvalidKeyException | 
UnsupportedEncodingException e) {
            e.printStackTrace();
```

```
 }
       return null;
    }
```
# **4.2 Listagem de buckets**

}

#### **Cenários**

Se você quiser ver informações sobre todos os buckets criados por você mesmo, poderá chamar a API para listar os buckets.

A seguir, descrevemos como chamar a API para **[listagem de buckets](#page-61-0)**. Para obter detalhes sobre como chamar uma API, consulte **[Chamada das API](#page-16-0)**.

#### **Pré-requisitos**

- l Você obteve o AK e SK. Para obter detalhes sobre como obter o AK e o SK, consulte **[Obtenção de chaves de acesso \(AK/SK\)](#page-389-0)**.
- l Você especificou a região onde deseja listar buckets e obteve o endpoint necessário para chamadas de API. Para obter detalhes, consulte **[Regiões e endpoints](https://developer.huaweicloud.com/intl/en-us/endpoint?OBS)**.

#### **Obtendo a lista de buckets na região a1**

Neste exemplo, um HttpClient Apache é usado.

```
package com.obsclient;
import java.io.*;
import java.util.ArrayList;
import java.util.List;
import org.apache.http.Header;
import org.apache.http.HttpEntity;
import org.apache.http.NameValuePair;
import org.apache.http.client.entity.UrlEncodedFormEntity;
import org.apache.http.client.methods.CloseableHttpResponse;
import org.apache.http.client.methods.HttpGet;
import org.apache.http.client.methods.HttpPost;
import org.apache.http.client.methods.HttpPut;
import org.apache.http.entity.InputStreamEntity;
import org.apache.http.entity.StringEntity;
import org.apache.http.impl.client.CloseableHttpClient;
import org.apache.http.impl.client.HttpClients;
import org.apache.http.message.BasicNameValuePair;
public class TestMain {
    public static String accessKey = "UDSIAMSTUBTEST000012"; //The value of this 
parameter is the AK obtained.
     public static String securityKey = 
"Udsiamstubtest000000UDSIAMSTUBTEST000012"; //The value of this parameter is the 
SK obtained.
     public static void main(String[] str) {
         listAllMyBuckets();
     }
```

```
 private static void listAllMyBuckets() {
        CloseableHttpClient httpClient = HttpClients.createDefault();
        String requesttime = DateUtils.formatDate(System.currentTimeMillis());
        HttpGet httpGet = new HttpGet("http://obs.a1.myhuaweicloud.com");
        httpGet.addHeader("Date", requesttime);
         /**Calculate the signature based on the request.**/
String contentMD5 = "";
String contentType = "";
        String canonicalizedHeaders = "";
        String canonicalizedResource = "/";
        // Content-MD5 and Content-Type fields do not contain line breaks. The 
data format is RFC 1123, which is the same as the time in the request.
       String canonicalString = "GET" + "\n" + contentMD5 + "\n" + contentType +
"\n" + requesttime + "\n" + canonicalizedHeaders + canonicalizedResource;
         System.out.println("StringToSign:[" + canonicalString + "]");
        String signature = null;
        try {
           signature = Signature.signWithHmacShal(securityKey, canonicalString);
             // Added the Authorization: OBS AccessKeyID:signature field to the 
header.
             httpGet.addHeader("Authorization", "OBS " + accessKey + ":" + 
signature);
             CloseableHttpResponse httpResponse = httpClient.execute(httpGet);
             // Prints the sending request information and the received response 
message.
             System.out.println("Request Message:");
             System.out.println(httpGet.getRequestLine());
           for (Header header : httpGet.getAllHeaders())
                 System.out.println(header.getName() + ":" + header.getValue());
 }
             System.out.println("Response Message:");
             System.out.println(httpResponse.getStatusLine());
             for (Header header : httpResponse.getAllHeaders()) {
                 System.out.println(header.getName() + ":" + header.getValue());
 }
             BufferedReader reader = new BufferedReader(new InputStreamReader(
                    httpResponse.getEntity().getContent()));
             String inputLine;
             StringBuffer response = new StringBuffer();
            while ((inputLine = reader.readLine()) != null) {
                response.append(inputLine);
 }
             reader.close();
             // print result
             System.out.println(response.toString());
         } catch (UnsupportedEncodingException e) {
             e.printStackTrace();
         } catch (IOException e) {
             e.printStackTrace();
         } finally {
             try {
               httpClient.close();
             } catch (IOException e) {
                e.printStackTrace();
 }
         }
     }
```
}

O formato do campo de cabeçalho de **Date DateUtils** é o seguinte:

```
pacote com.obsclient;
importar java.text.DateFormat;
importar java.text.SimpleDateFormat;
importar java.útil.Locale;
importação java.útil.TimeZone;
classe pública DateUtils
public stable String formatDate(long time)
{
DateFormat ServerDateFormat = new SimpleDateFormat("EEE, dd MMM aaaa HH:mm:ss z", 
Locale.ENGLISH);
serverDateFormat.setTimeZone(TimeZone("GMT"));
return serverDateFormat.format(hora);
}
}
```
O método de cálculo da cadeia de caracteres de assinatura é o seguinte:

```
package com.obsclient;
import javax.crypto.Mac;
import javax.crypto.spec.SecretKeySpec;
import java.io.UnsupportedEncodingException;
import java.security.NoSuchAlgorithmException;
import java.security.InvalidKeyException;
import java.util.Base64;
public class Signature {
    public static String signWithHmacSha1(String sk, String canonicalString) 
throws UnsupportedEncodingException {
         try {
             SecretKeySpec signingKey = new SecretKeySpec(sk.getBytes("UTF-8"), 
"HmacSHA1");
           Mac mac = Mac.getInstance("HmacSHA1");
             mac.init(signingKey);
             return 
Base64.getEncoder().encodeToString(mac.doFinal(canonicalString.getBytes("UTF-8")))
;
        } catch (NoSuchAlgorithmException | InvalidKeyException | 
UnsupportedEncodingException e) {
            e.printStackTrace();
        }
        return null;
     }
}
```
# **4.3 Carregamento de um objeto**

### **Cenários**

Você pode carregar arquivos de qualquer tipo para buckets do OBS para armazenamento.

A seguir, descrevemos como chamar a API para **[Carregamento de objetos usando o método](#page-229-0) [PUT](#page-229-0)** para um bucket especificado. Para obter detalhes sobre como chamar uma API, consulte **[Chamada das API](#page-16-0)**.

#### **Pré-requisitos**

- l Você obteve o AK e SK. Para mais detalhes, consulte **[Obtenção de chaves de acesso](#page-389-0) [\(AK/SK\)](#page-389-0)**.
- l Pelo menos um bucket está disponível.
- l O arquivo a ser carregado foi preparado e você conhece o caminho local completo do arquivo.
- l Você obteve a região do bucket para a qual deseja carregar arquivos e determinou o endpoint necessário para chamadas de API. Para obter detalhes, consulte **[Regiões e](https://developer.huaweicloud.com/intl/en-us/endpoint?OBS) [endpoints](https://developer.huaweicloud.com/intl/en-us/endpoint?OBS)**.

#### **Carregamento do objeto objecttest1 para o bucket bucket001 na região a1**

Neste exemplo, um HttpClient Apache é usado.

```
package com.obsclient;
import java.io.*;
import java.util.ArrayList;
import java.util.List;
import org.apache.http.Header;
import org.apache.http.HttpEntity;
import org.apache.http.NameValuePair;
import org.apache.http.client.entity.UrlEncodedFormEntity;
import org.apache.http.client.methods.CloseableHttpResponse;
import org.apache.http.client.methods.HttpGet;
import org.apache.http.client.methods.HttpPost;
import org.apache.http.client.methods.HttpPut;
import org.apache.http.entity.InputStreamEntity;
import org.apache.http.entity.StringEntity;
import org.apache.http.impl.client.CloseableHttpClient;
import org.apache.http.impl.client.HttpClients;
import org.apache.http.message.BasicNameValuePair;
public class TestMain {
    public static String accessKey = "UDSIAMSTUBTEST000012"; //The value of this 
parameter is the AK obtained.
     public static String securityKey = 
"Udsiamstubtest000000UDSIAMSTUBTEST000012"; //The value of this parameter is the 
SK obtained.
    public static void main(String[] str) {
        putObjectToBucket();
     }
    private static void putObjectToBucket() {
         InputStream inputStream = null;
        CloseableHttpClient httpClient = HttpClients.createDefault();
        CloseableHttpResponse httpResponse = null;
       String requestTime = DateUtils.formatDate(System.currentTimeMillis());
        HttpPut httpPut = new HttpPut("http://bucket001.obs.a1.myhuaweicloud.com/
objecttest1");
         httpPut.addHeader("Date", requestTime);
 /**Calculate the signature based on the request.**/
String contentMD5 = "";
```

```
 String contentType = "";
         String canonicalizedHeaders = "";
         String canonicalizedResource = "/bucket001/objecttest1";
         // Content-MD5 and Content-Type fields do not contain line breaks. The 
data format is RFC 1123, which is the same as the time in the request.
         String canonicalString = "PUT" + "\n" + contentMD5 + "\n" + contentType + 
"\n" + requestTime + "\n" + canonicalizedHeaders + canonicalizedResource;
         System.out.println("StringToSign:[" + canonicalString + "]");
         String signature = null;
         try {
            signature = Signature.signWithHmacShal(securityKey, canonicalString);
             // Directory for storing uploaded files
             inputStream = new FileInputStream("D:\\OBSobject\\text01.txt");
             InputStreamEntity entity = new InputStreamEntity(inputStream);
             httpPut.setEntity(entity);
            // Added the Authorization: OBS AccessKeyID:signature field to the 
header.
             httpPut.addHeader("Authorization", "OBS " + accessKey + ":" + 
signature);
            httpResponse = httpClient.execute(httpPut);
            // Prints the sending request information and the received response 
message.
             System.out.println("Request Message:");
            System.out.println(httpPut.getRequestLine());
             for (Header header : httpPut.getAllHeaders()) {
                System.out.println(header.getName() + ":" + header.getValue());
\{x_i\}_{i=1}^N , where \{x_i\}_{i=1}^N System.out.println("Response Message:");
             System.out.println(httpResponse.getStatusLine());
             for (Header header : httpResponse.getAllHeaders()) {
                 System.out.println(header.getName() + ":" + header.getValue());
 }
             BufferedReader reader = new BufferedReader(new InputStreamReader(
                     httpResponse.getEntity().getContent()));
             String inputLine;
             StringBuffer response = new StringBuffer();
            while ((inputLine = reader.readLine()) != null {
                 response.append(inputLine);
\{x_i\}_{i=1}^N , where \{x_i\}_{i=1}^N reader.close();
             // print result
             System.out.println(response.toString());
         } catch (UnsupportedEncodingException e) {
             e.printStackTrace();
         } catch (IOException e) {
             e.printStackTrace();
         } finally {
             try {
                 httpClient.close();
             } catch (IOException e) {
                 e.printStackTrace();
 }
         }
     }
}
```
#### **O formato de Data campo de cabeçalho DateUtils é o seguinte:**

```
package com.obsclient;
import java.text.DateFormat;
import java.text.SimpleDateFormat;
import java.util.Locale;
import java.util.TimeZone;
public class DateUtils {
     public static String formatDate(long time)
     {
        DateFormat serverDateFormat = new SimpleDateFormat("EEE, dd MMM yyyy 
HH:mm:ss z", Locale.ENGLISH);
       serverDateFormat.setTimeZone(TimeZone.getTimeZone("GMT"));
       return serverDateFormat.format(time);
     }
}
```
#### **O método de cálculo da cadeia de caracteres de assinatura é o seguinte:**

```
package com.obsclient;
import javax.crypto.Mac;
import javax.crypto.spec.SecretKeySpec;
import java.io.UnsupportedEncodingException;
import java.security.NoSuchAlgorithmException;
import java.security.InvalidKeyException;
import java.util.Base64;
public class Signature {
    public static String signWithHmacSha1(String sk, String canonicalString) 
throws UnsupportedEncodingException {
         try {
            SecretKeySpec signingKey = new SecretKeySpec(sk.getBytes("UTF-8"), 
"HmacSHA1");
            Mac mac = Mac.getInstance("HmacSHA1");
             mac.init(signingKey);
            return 
Base64.getEncoder().encodeToString(mac.doFinal(canonicalString.getBytes("UTF-8")))
;
         } catch (NoSuchAlgorithmException | InvalidKeyException | 
UnsupportedEncodingException e) {
             e.printStackTrace();
        }
        return null;
     }
}
```
# **5 As API**

# <span id="page-61-0"></span>**5.1 Operações em buckets**

# **5.1.1 Listagem de buckets**

#### **Funções**

Você pode executar essa operação para listar todos os buckets que você criou.

### **Sintaxe da solicitação**

```
GET / HTTP/1.1 
Host: obs.region.myhuaweicloud.com
Date: date
Authorization: authorization
```
### **Parâmetros de solicitação**

Esta solicitação não contém nenhum parâmetro.

### **Cabeçalhos de solicitação**

O cabeçalho da mensagem de operação é o mesmo que o de um pedido comum. Para mais detalhes, consulte **[Tabela 3-3](#page-18-0)**. No entanto, essa solicitação pode conter cabeçalhos adicionais. A tabela a seguir descreve os cabeçalhos adicionais para essa solicitação.

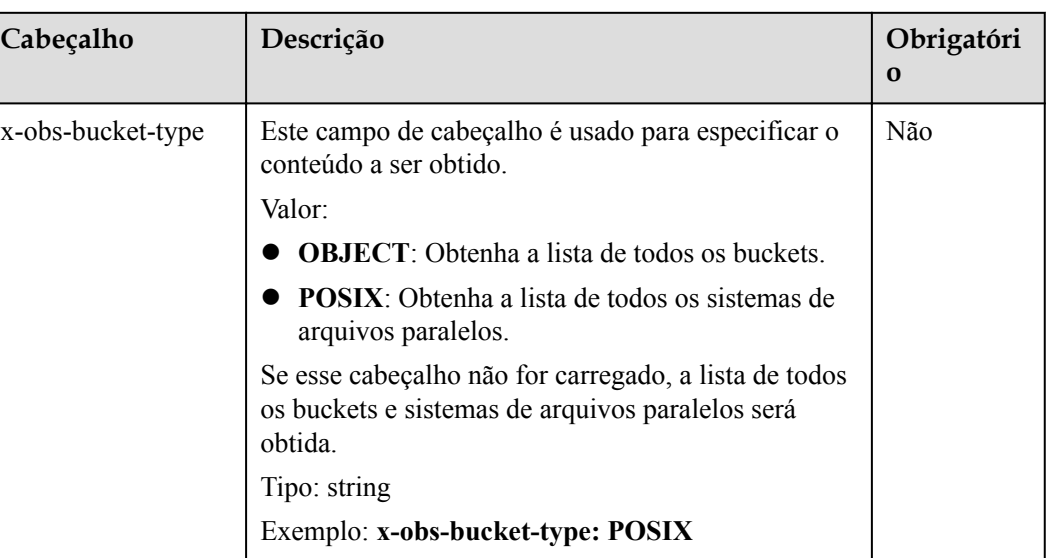

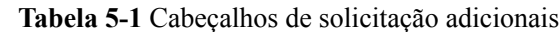

#### **Elementos de solicitação**

A solicitação não usa elementos de solicitação.

#### **Sintaxe da resposta**

```
GET HTTP/1.1 status_code
Content-Type: type
Date: date
Content-Length: length
<?xml version="1.0" encoding="UTF-8" standalone="yes"?> 
<ListAllMyBucketsResult xmlns="http://obs.region.myhuaweicloud.com/doc/
2015-06-30/"> 
     <Owner> 
         <ID>id</ID>
     </Owner> 
     <Buckets>
         <Bucket> 
             <Name>bucketName</Name> 
             <CreationDate>date</CreationDate>
             <Location>region</Location>
             <BucketType>buckettype</BucketType>
         </Bucket> 
 ... 
 </Buckets> 
</ListAllMyBucketsResult>
```
#### **Cabeçalhos de resposta**

A resposta à solicitação usa cabeçalhos comuns. Para mais detalhes, consulte **[Tabela 3-20](#page-50-0)**.

#### **Elementos de resposta**

Essa resposta contém a lista XML de buckets pertencentes ao usuário. **[Tabela 5-2](#page-63-0)** descreve os elementos.

| Elemento               | Descrição                                                                   |
|------------------------|-----------------------------------------------------------------------------|
| ListAllMyBucketsResult | Lista de buckets criados pelo usuário                                       |
|                        | Tipo: XML                                                                   |
| Owner                  | Informações sobre o proprietário do bucket,<br>incluindo o ID do locatário. |
|                        | Tipo: XML                                                                   |
| ID                     | ID do domínio (ID da conta) de um usuário.                                  |
|                        | Tipo: string                                                                |
| Buckets:               | Buckets de propriedade do usuário                                           |
|                        | Tipo: XML                                                                   |
| <b>Bucket</b>          | Detalhes sobre um balde                                                     |
|                        | Tipo: XML                                                                   |
| Name                   | Nome do bucket                                                              |
|                        | Tipo: string                                                                |
| CreationDate           | Tempo de criação do bucket                                                  |
|                        | Tipo: string                                                                |
| Location               | Localização do balde                                                        |
|                        | Tipo: string                                                                |
| <b>BucketType</b>      | Tipo de caçamba                                                             |
|                        | Tipo: string. As opções de valor são as<br>seguintes:                       |
|                        | <b>OBJECT</b> : indica um balde.                                            |
|                        | <b>POSIX</b> : indica um sistema de arquivos<br>paralelo.                   |

<span id="page-63-0"></span>**Tabela 5-2** Elementos de resposta

### **Respostas de erro**

Nenhuma resposta de erro especial está envolvida. Para obter detalhes sobre respostas de erro, consulte **[Tabela 7-3](#page-378-0)**.

#### **Solicitação de exemplo**

```
GET / HTTP/1.1
User-Agent: curl/7.29.0
Host: obs.region.myhuaweicloud.com
Accept: */*
Date: Mon, 25 Jun 2018 05:37:12 +0000
Authorization: OBS GKDF4C7Q6SI0IPGTXTJN:9HXkVQIiQKw33UEmyBI4rWrzmic=
```
### **Resposta de exemplo**

HTTP/1.1 200 OK Server: OBS

```
x-obs-request-id: BF260000016435722C11379647A8A00A
x-obs-id-2: 32AAAQAAEAABAAAQAAEAABAAAQAAEAABCSGGDRUM62QZi3hGP8Fz3gOloYCfZ39U
Content-Type: application/xml
Date: Mon, 25 Jun 2018 05:37:12 GMT
Content-Length: 460
<?xml version="1.0" encoding="UTF-8" standalone="yes"?>
<ListAllMyBucketsResult xmlns="http://obs.ap-southeast-1.myhuaweicloud.com/doc/
2015-06-30/">
   <Owner>
     <ID>783fc6652cf246c096ea836694f71855</ID>
   </Owner>
   <Buckets>
    <Bucket>
       <Name>examplebucket01</Name>
       <CreationDate>2018-06-21T09:15:01.032Z</CreationDate>
       <Location>region</Location>
       <BucketType>OBJECT</BucketType>
     </Bucket>
     <Bucket>
       <Name>examplebucket02</Name>
       <CreationDate>2018-06-22T03:56:33.700Z</CreationDate>
       <Location>region</Location>
       <BucketType>OBJECT</BucketType>
     </Bucket>
   </Buckets>
</ListAllMyBucketsResult>
```
## **5.1.2 Criação de um bucket**

#### **Funções**

Esta operação é usada para criar um bucket com um nome especificado.

#### $\Box$  NOTA

- l Por padrão, um usuário pode ter no máximo 100 buckets.
- l O nome de um bucket excluído pode ser reutilizado para outro bucket ou um sistema de arquivos paralelos pelo menos 30 minutos após a exclusão.
- Ao criar um bucket no OBS, você pode ativar o modo multi-AZ para o bucket ou desativá-lo. Com o modo multi-AZ desativado, os dados em um bucket são armazenados em uma única AZ por padrão. Com o modo multi-AZ ativado, os dados em um bucket são armazenados de forma redundante em várias AZ, melhorando a confiabilidade. No entanto, os buckets criados antes ainda estão no modo AZ único.

Um nome de bucket deve ser exclusivo no OBS. Se um usuário criar um bucket com o mesmo nome de um bucket existente na mesma conta e na mesma região, um código 200 (indicando sucesso) será retornado. Em cenários diferentes do anterior, a solicitação para criar um bucket com o mesmo nome de um existente receberá o código 409 (indicando que já existe um bucket homônimo). Para definir uma política de controle de acesso para o bucket a ser criado, adicione o parâmetro **x-obs-acl** aos cabeçalhos de solicitação.

#### **Classe de armazenamento**

Você pode criar buckets com diferentes classes de armazenamento. O cabeçalho **x-obsstorage-class** em uma solicitação de criação de bucket especifica a classe de armazenamento padrão para um bucket. A classe de armazenamento dos objetos em um bucket é a mesma que a do bucket. O OBS fornece três classes de armazenamento: Padrão (STANDARD), Acesso Infrequente (WARM) e Arquivo (COLD). Se esse cabeçalho não estiver na solicitação, a classe de armazenamento do bucket criado será Padrão.

Se a classe de armazenamento de um objeto não for especificada quando ele for carregado em um bucket (consulte **[Carregamento de objetos - PUT](#page-229-0)**), o objeto será armazenado na classe de armazenamento padrão do bucket.

- l O OBS Standard apresenta baixa latência de acesso e alta taxa de transferência. É mais adequado para armazenar arquivos quentes acessados com freqüência (várias vezes por mês). Cenários potenciais de aplicativos incluem big data, aplicativos móveis, vídeos de tendências e imagens de mídia social.
- O OBS Infrequent Access é mais adequado para armazenar dados acessados semifrequentemente (menos de 12 vezes por ano) que exigem resposta rápida. Os possíveis cenários de aplicativos incluem sincronização ou compartilhamento de arquivos e backup em nível empresarial. Ele fornece a mesma durabilidade, latência de acesso e taxa de transferência que o padrão, mas a um preço mais baixo. A principal desvantagem, no entanto, é que ele tem menor disponibilidade do que o padrão.
- l O OBS Archive é mais adequado para arquivar dados raramente acessados (em média uma vez por ano). Os possíveis cenários de aplicativos incluem arquivamento de dados e retenção de dados de longo prazo para backup. Ele fornece armazenamento seguro, durável e barato, que pode substituir as bibliotecas de fitas. No entanto, pode levar horas para restaurar dados da classe de armazenamento Archive.

## **Sintaxe da solicitação**

```
PUT / HTTP/1.1 
Host: bucketname.obs.region.myhuaweicloud.com
Content-Length: length
Date: date
Authorization: authorization
x-obs-az-redundancy: 3az
<CreateBucketConfiguration xmlns="http://obs.region.myhuaweicloud.com/doc/
2015-06-30/"> 
     <Location>location</Location> 
</CreateBucketConfiguration>
```
## **Parâmetros de solicitação**

Esta solicitação não contém nenhum parâmetro.

### **Cabeçalhos de solicitação**

O cabeçalho da mensagem de operação é o mesmo que o de um pedido comum. Para mais detalhes, consulte **[Tabela 3-3](#page-18-0)**. No entanto, essa solicitação pode conter cabeçalhos adicionais. A tabela a seguir descreve os cabeçalhos adicionais para essa solicitação.

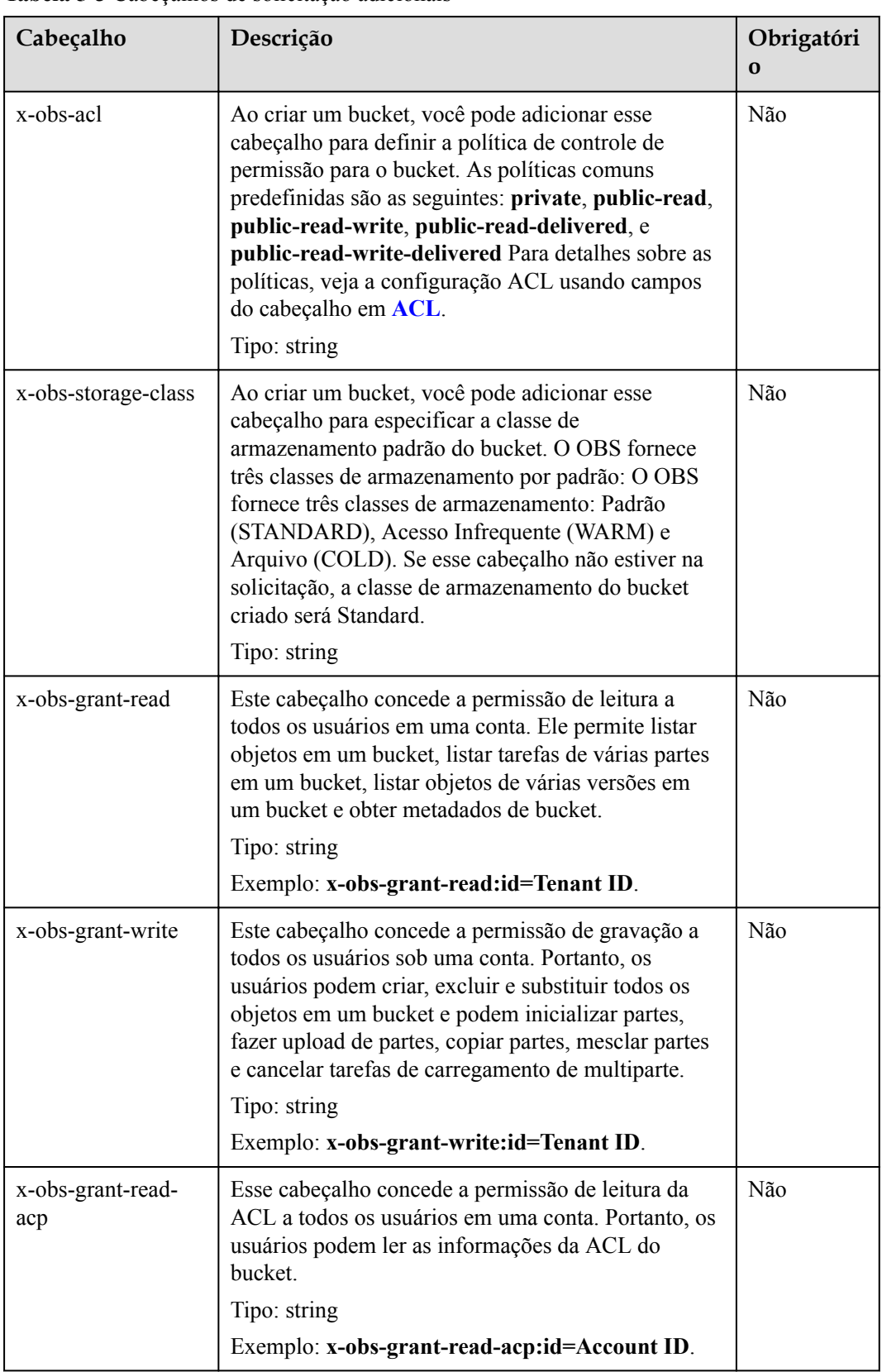

**Tabela 5-3** Cabeçalhos de solicitação adicionais

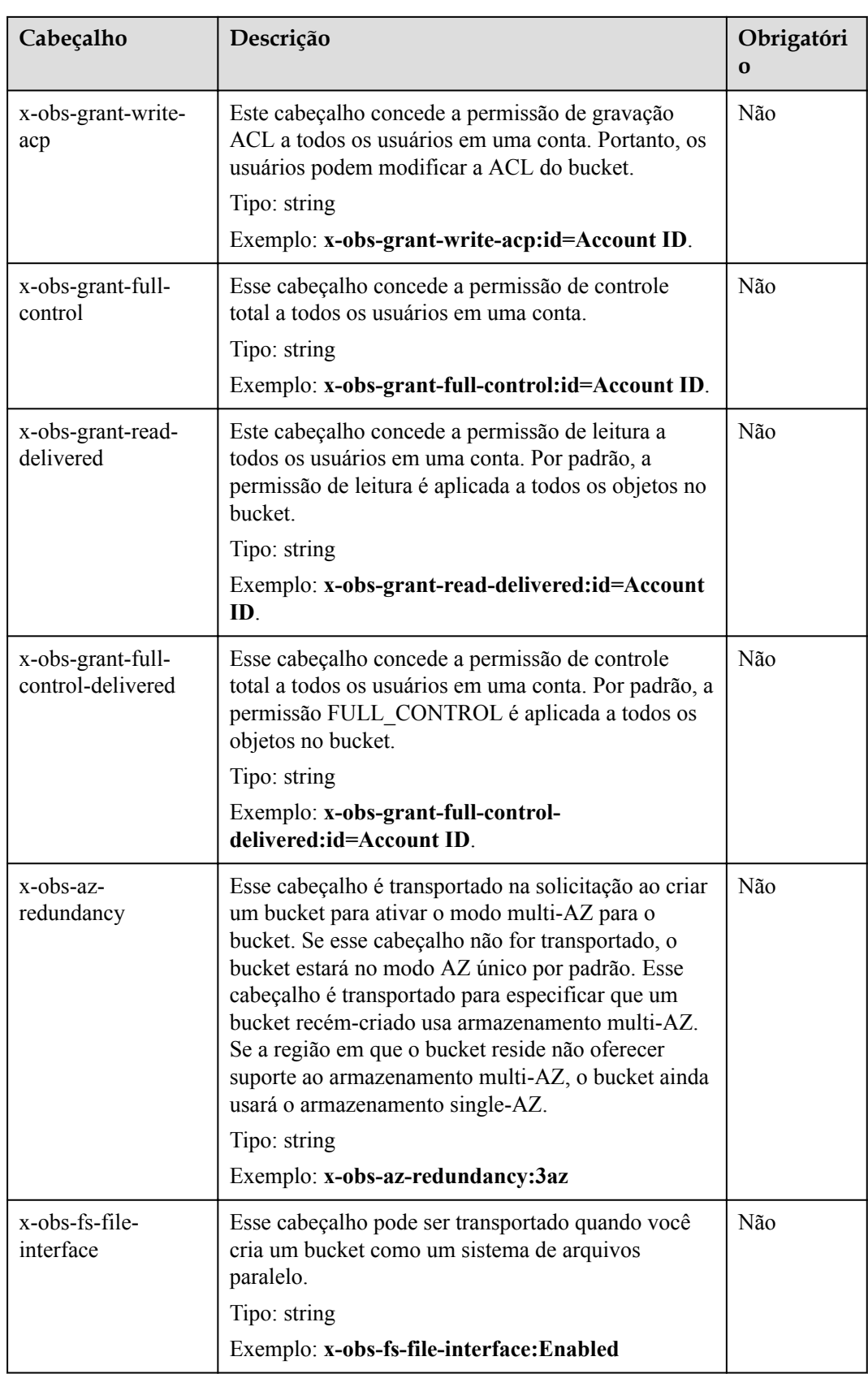

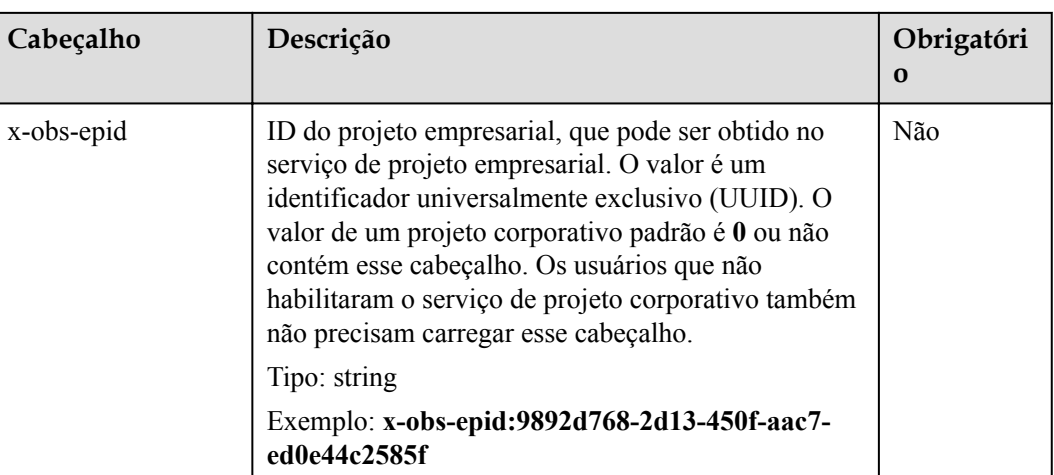

## **Elementos de solicitação**

Esta solicitação pode usar elementos adicionais. Para obter detalhes sobre elementos adicionais, consulte **[Tabela 5-4](#page-69-0)**.

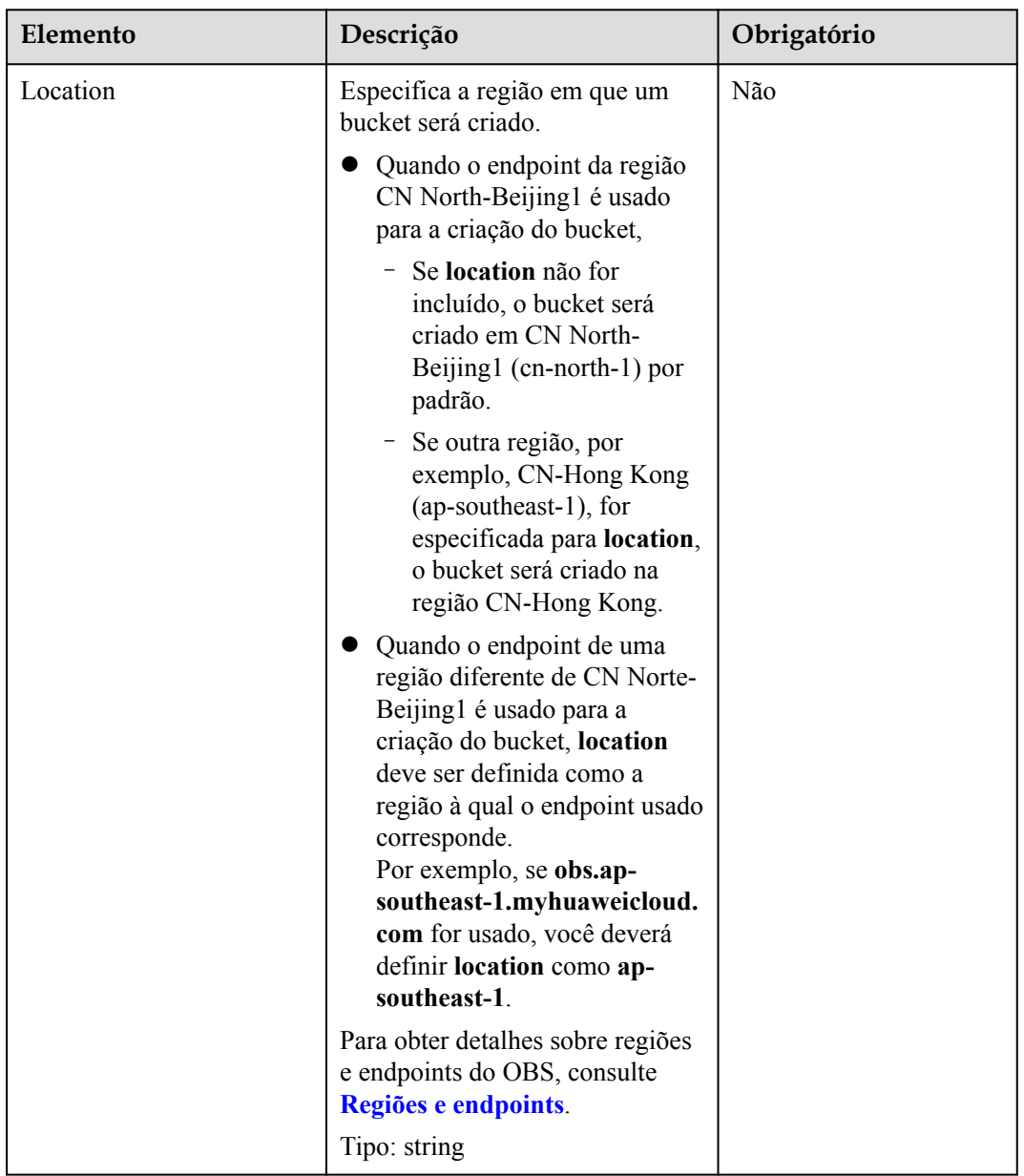

<span id="page-69-0"></span>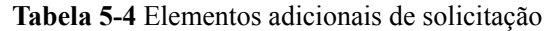

## **Sintaxe da resposta**

```
HTTP/1.1 status_code
Location: location
Date: date
Content-Length: length
```
## **Cabeçalhos de resposta**

A resposta à solicitação usa cabeçalhos comuns. Para mais detalhes, consulte **[Tabela 3-20](#page-50-0)**.

### **Elementos de resposta**

Esta resposta não envolve elementos.

#### **Respostas de erro**

Nenhuma resposta de erro especial está envolvida. Para obter detalhes sobre respostas de erro, consulte **[Tabela 7-3](#page-378-0)**.

#### **Solicitação de exemplo 1**

#### **Criar um bucket**.

```
PUT / HTTP/1.1
User-Agent: curl/7.29.0
Host: examplebucket.obs.region.myhuaweicloud.com
Accept: */*
Date: WED, 01 Jul 2015 02:25:05 GMT
Authorization: OBS H4IPJX0TQTHTHEBQQCEC:75/Y4Ng1izvzc1nTGxpMXTE6ynw=
Content-Length: 157
<CreateBucketConfiguration xmlns="http://obs.region.myhuaweicloud.com/doc/
2015-06-30/"> 
    <Location>region</Location>
</CreateBucketConfiguration>
```
#### **Resposta de exemplo 1**

```
HTTP/1.1 200 OK
Server: OBS
x-obs-request-id: BF260000016435CE298386946AE4C482
Location: /examplebucket
x-obs-id-2: 32AAAQAAEAABSAAgAAEAABAAAQAAEAABCT9W2tcvLmMJ+plfdopaD62S0npbaRUz
Date: WED, 01 Jul 2015 02:25:06 GMT
Content-Length: 0
```
#### **Solicitação de exemplo 2**

**Crie um bucket com uma ACL e uma classe de armazenamento especificadas**.

```
PUT / HTTP/1.1
User-Agent: curl/7.29.0
Host: examplebucket.obs.region.myhuaweicloud.com
Accept: */*
Date: WED, 01 Jul 2015 02:25:05 GMT
x-obs-acl:public-read
x-obs-storage-class:STANDARD
Authorization: OBS H4IPJX0TQTHTHEBQQCEC:75/Y4Ng1izvzc1nTGxpMXTE6ynw=
Content-Length: 157
<CreateBucketConfiguration xmlns="http://obs.region.myhuaweicloud.com/doc/
2015-06-30/"> 
     <Location>region</Location>
```

```
</CreateBucketConfiguration>
```
### **Resposta de exemplo 2**

```
HTTP/1.1 200 OK
Server: OBS
x-obs-request-id: BF260000016435CE298386946AE4C482
Location: /examplebucket
x-obs-id-2: 32AAAQAAEAABSAAgAAEAABAAAQAAEAABCT9W2tcvLmMJ+plfdopaD62S0npbaRUz
Date: WED, 01 Jul 2015 02:25:06 GMT
Content-Length: 0
```
### **Solicitação de exemplo 3**

**Selecione multi-AZ ao criar um bucket**.

```
PUT / HTTP/1.1 
Host: examplebucket.obs.region.myhuaweicloud.com
Content-Length: length 
Date: date 
Authorization: authorization 
x-obs-az-redundancy:3az 
<CreateBucketConfiguration xmlns="http://obs.region.myhuaweicloud.com/doc/
2015-06-30/"> 
 <Location>region</Location> 
</CreateBucketConfiguration>
```
#### **Resposta de exemplo 3**

```
HTTP/1.1 200 OK 
Server: OBS 
x-obs-request-id: BF260000016435CE298386946AE4C482 
Location: /examplebucket 
x-obs-id-2: 32AAAQAAEAABSAAgAAEAABAAAQAAEAABCT9W2tcvLmMJ+plfdopaD62S0npbaRUz 
Date: WED, 01 Jul 2015 02:25:06 GMT 
x-obs-az-redundancy:3az
Content-Length: 0
```
#### **Solicitação de exemplo 4**

#### **Crie um sistema de arquivos paralelos.**

```
PUT / HTTP/1.1
User-Agent: curl/7.29.0
Host: examplebucket.obs.region.myhuaweicloud.com
Accept: */*
Date: WED, 01 Jul 2015 02:25:05 GMT
Authorization: OBS H4IPJX0TQTHTHEBQQCEC:75/Y4Ng1izvzc1nTGxpMXTE6ynw=
Content-Length: 157
x-obs-fs-file-interface: Enabled
<CreateBucketConfiguration xmlns="http://obs.region.myhuaweicloud.com/doc/
2015-06-30/"> 
<Location>region</Location> 
</CreateBucketConfiguration>
```
#### **Resposta de exemplo 4**

```
HTTP/1.1 200 OK
Server: OBS
x-obs-request-id: BF260000016435CE298386946AE4C482
Location: /examplebucket
x-obs-id-2: 32AAAQAAEAABSAAgAAEAABAAAQAAEAABCT9W2tcvLmMJ+plfdopaD62S0npbaRUz
Date: WED, 01 Jul 2015 02:25:06 GMT
Content-Length: 0
```
## **5.1.3 Listagem de objetos em um bucket**

#### **Funções**

Esta operação lista objetos em um bucket. Para usar essa operação, você deve ter permissão para ler o bucket.

Se você especificar somente o nome do bucket no URI da solicitação, por exemplo **GET / BucketName**, o OBS retornará descrições para alguns ou todos os objetos (máximo de 1000 objetos) no bucket. Se você também especificar um ou mais parâmetros entre **prefix**, **marker**, **max-keys**, e **delimiter** na solicitação, o OBS retornará uma lista de objetos conforme especificado.
Você também pode adicionar o parâmetro **versions** à solicitação para listar várias versões de um objeto em um bucket.

## **Sintaxe da solicitação**

```
GET / HTTP/1.1 
Host: bucketname.obs.region.myhuaweicloud.com 
Date: date
Authorization: authorization
```
## **Sintaxe de solicitação (para objetos de várias versões)**

```
GET /?versions HTTP/1.1 
Host: bucketname.obs.region.myhuaweicloud.com 
Date: date
Authorization: authorization
```
## **Parâmetros de solicitação**

Essa solicitação usa parâmetros para listar alguns objetos no bucket. **Tabela 5-5** descreve os parâmetros.

| Parâmet<br>r <sub>0</sub> | Descrição                                                                                                    | Obrigatório |
|---------------------------|----------------------------------------------------------------------------------------------------|-------------|
| prefix                    | Lista objetos que começam com o prefixo especificado.<br>Tipo: string                                                                                                    | Não         |
| marker                    | Especifica um marcador ao listar objetos em um bucket. Com<br>um marcador configurado, os objetos após este marcador<br>serão retornados em ordem alfabética.<br>Tipo: string                                                    | Não         |
| max-keys                  | Define o número máximo de objetos (em ordem alfabética)<br>retornados no corpo da resposta. O valor varia de 1 a 1.000.<br>Se o valor excedeu o limite superior, os objetos 1 000 são<br>retornados por padrão.<br>Tipo: inteiro | Não         |

**Tabela 5-5** Parâmetros de solicitação

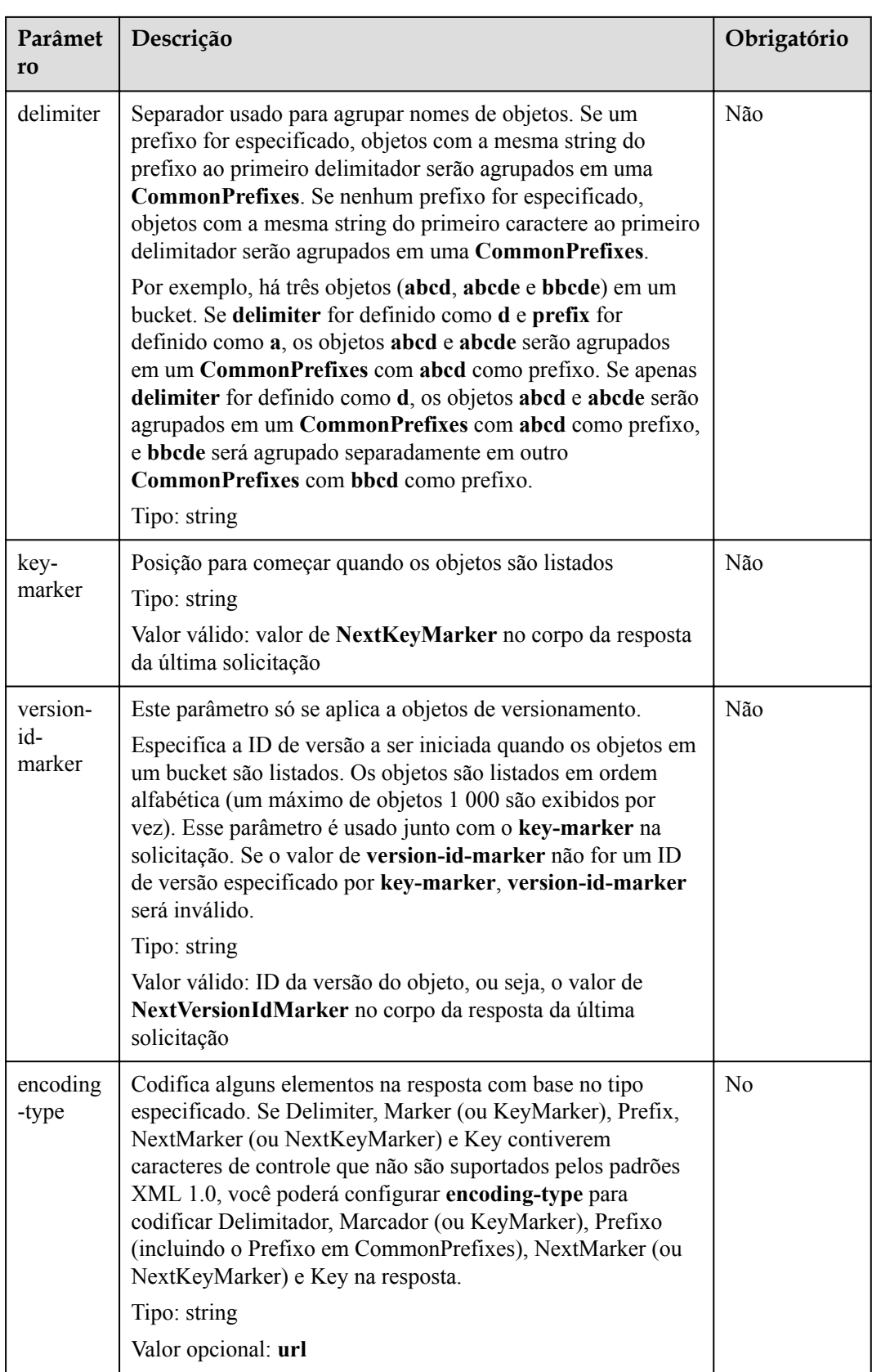

# **Cabeçalhos de solicitação**

Esta solicitação usa cabeçalhos de solicitação comuns. **[Tabela 3-3](#page-18-0)** lista os cabeçalhos comuns da requisição.

## **Elementos de solicitação**

Este pedido não contém elementos.

#### **Sintaxe da resposta**

```
HTTP/1.1 status_code
Date: date
x-obs-bucket-location: region
Content-Type: application/xml 
Content-Length: length
<Response Body>
```
## **Cabeçalhos de resposta**

A resposta à solicitação usa cabeçalhos comuns. Para mais detalhes, consulte **[Tabela 3-20](#page-50-0)**.

## **Elementos de resposta**

Essa resposta contém a lista XML de buckets pertencentes ao usuário. **Tabela 5-6** descreve os elementos.

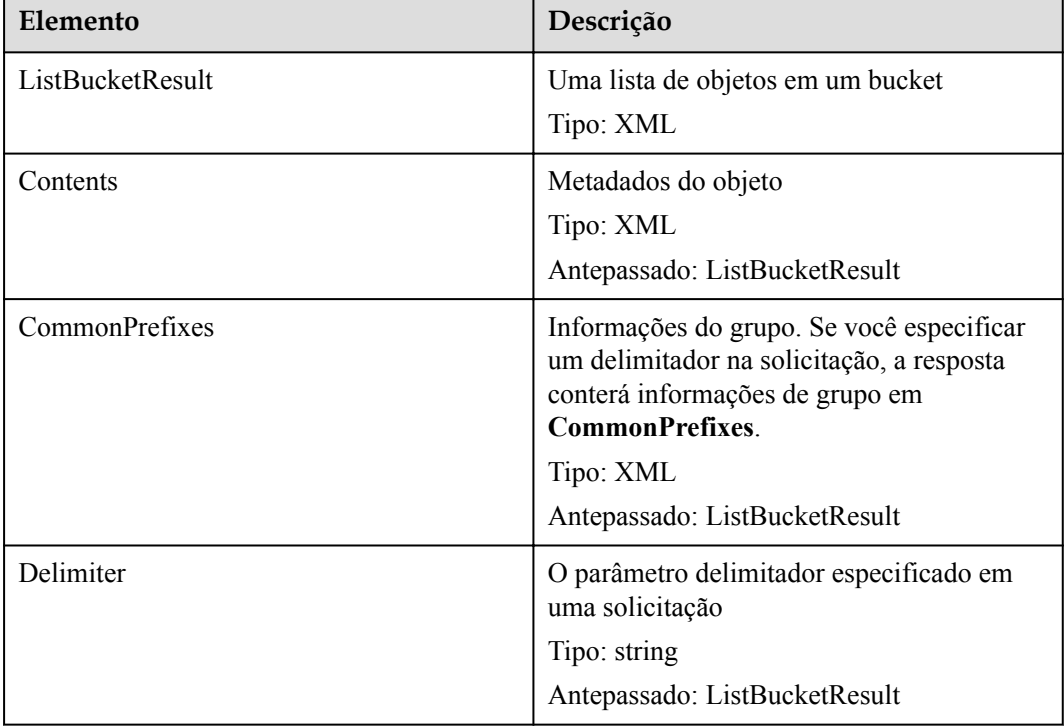

#### **Tabela 5-6** Elementos de resposta

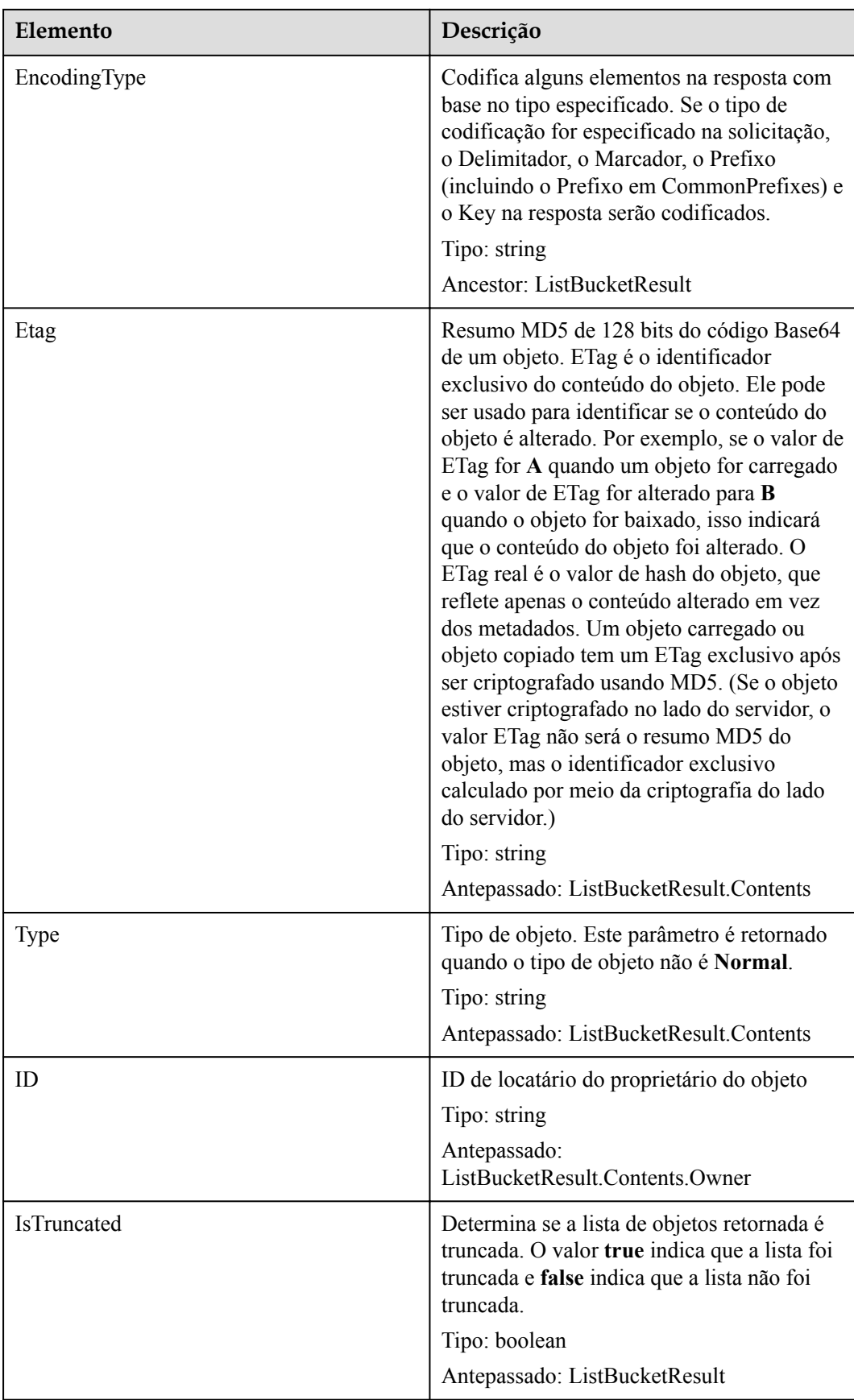

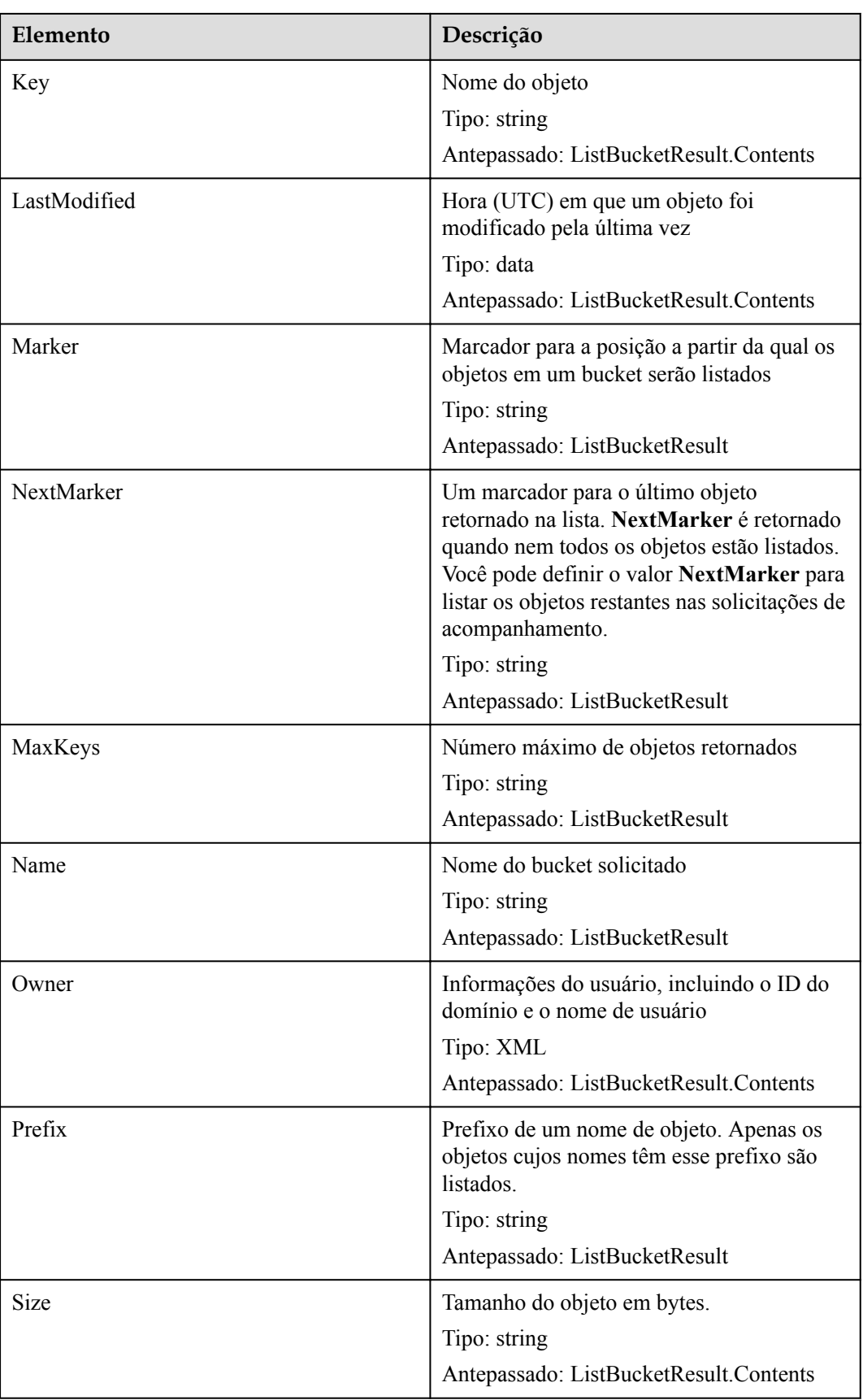

| Elemento     | Descrição                                      |
|--------------|------------------------------------------------|
| StorageClass | Classe de armazenamento de um objeto           |
|              | Tipo: enumeração                               |
|              | Valor válido: STANDARD   WARM  <br><b>COLD</b> |
|              | Antepassado: ListBucketResult.Contents         |

**Tabela 5-7** Elementos na mensagem de resposta para listar objetos de várias versões.

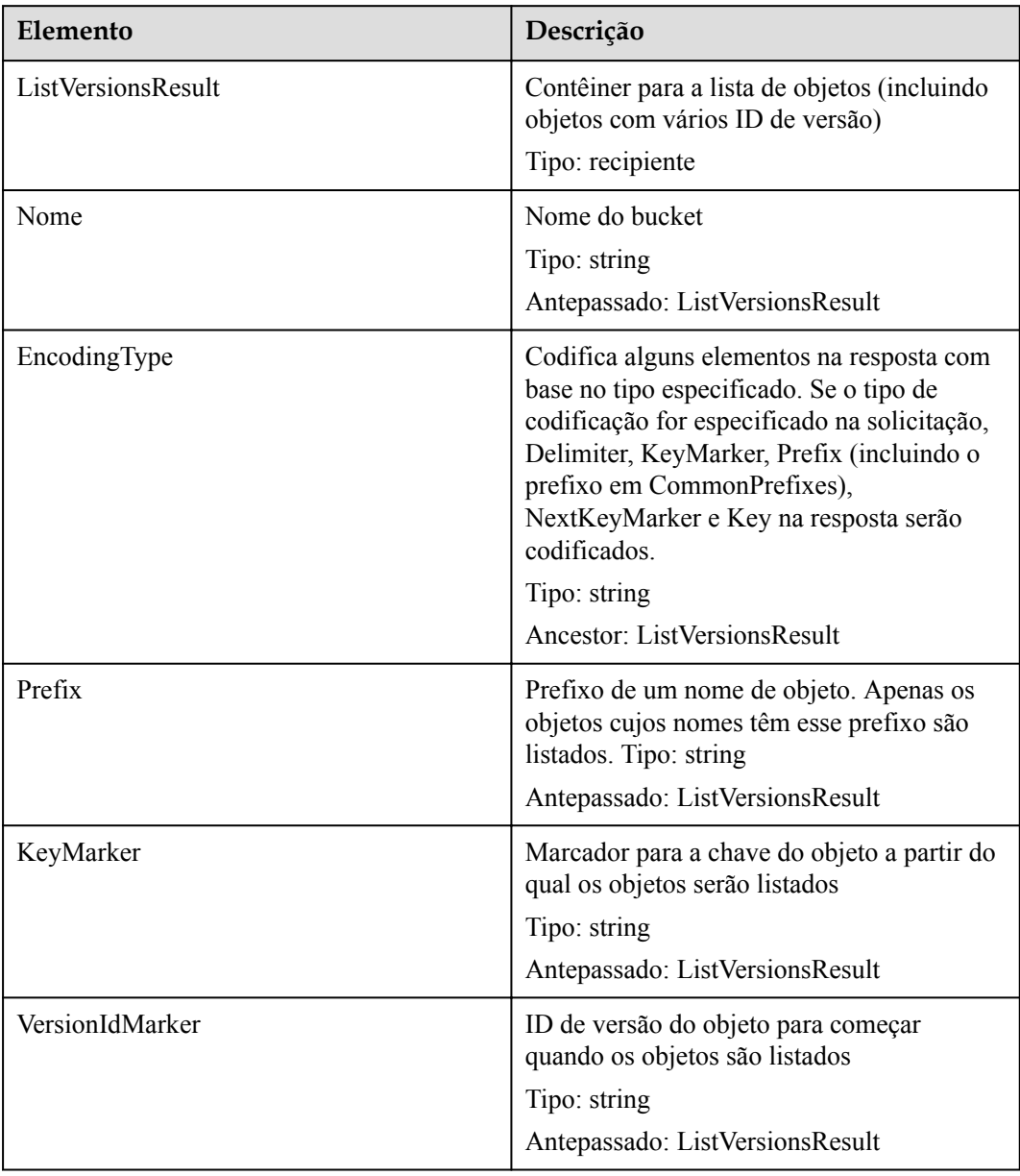

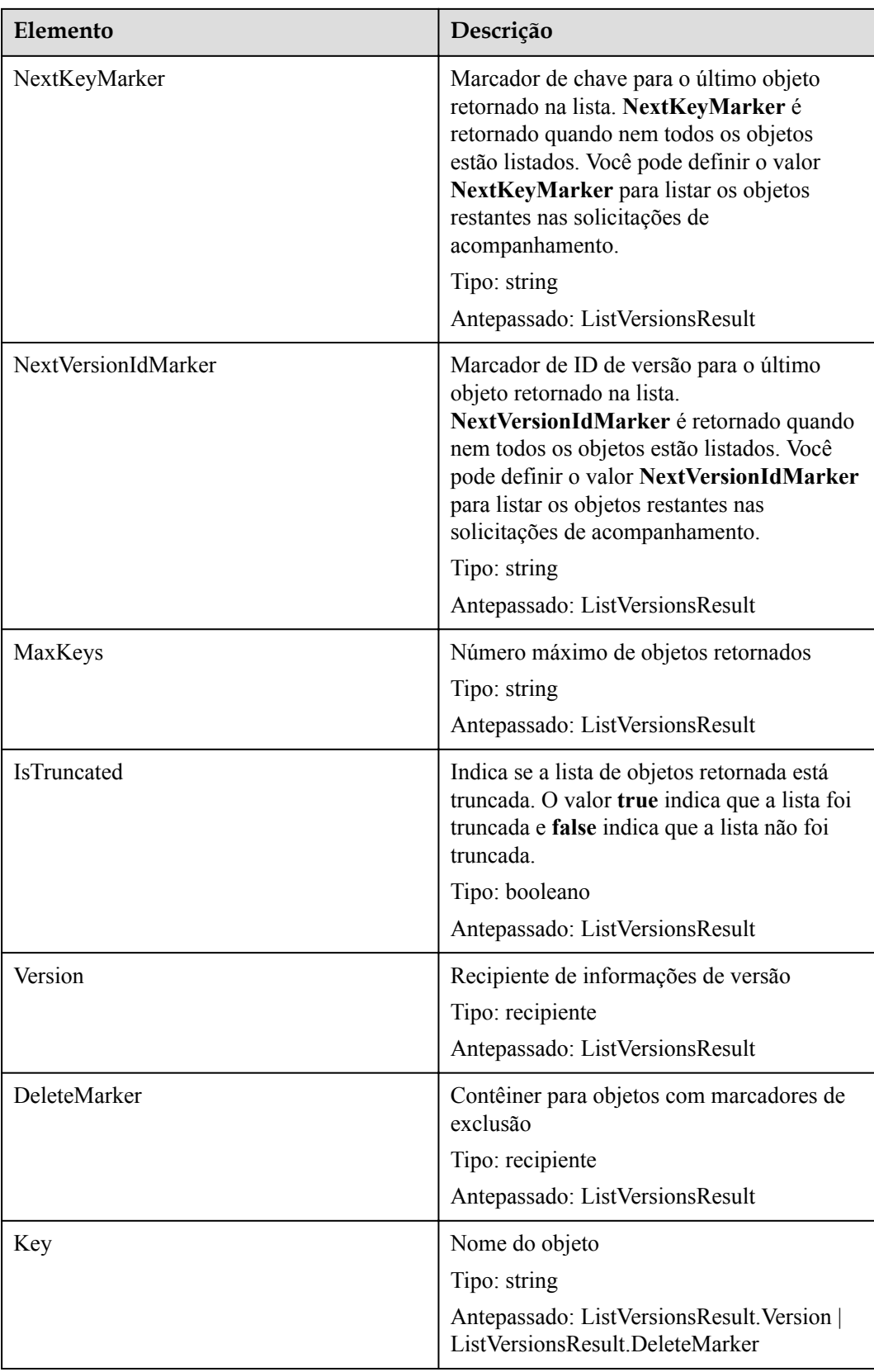

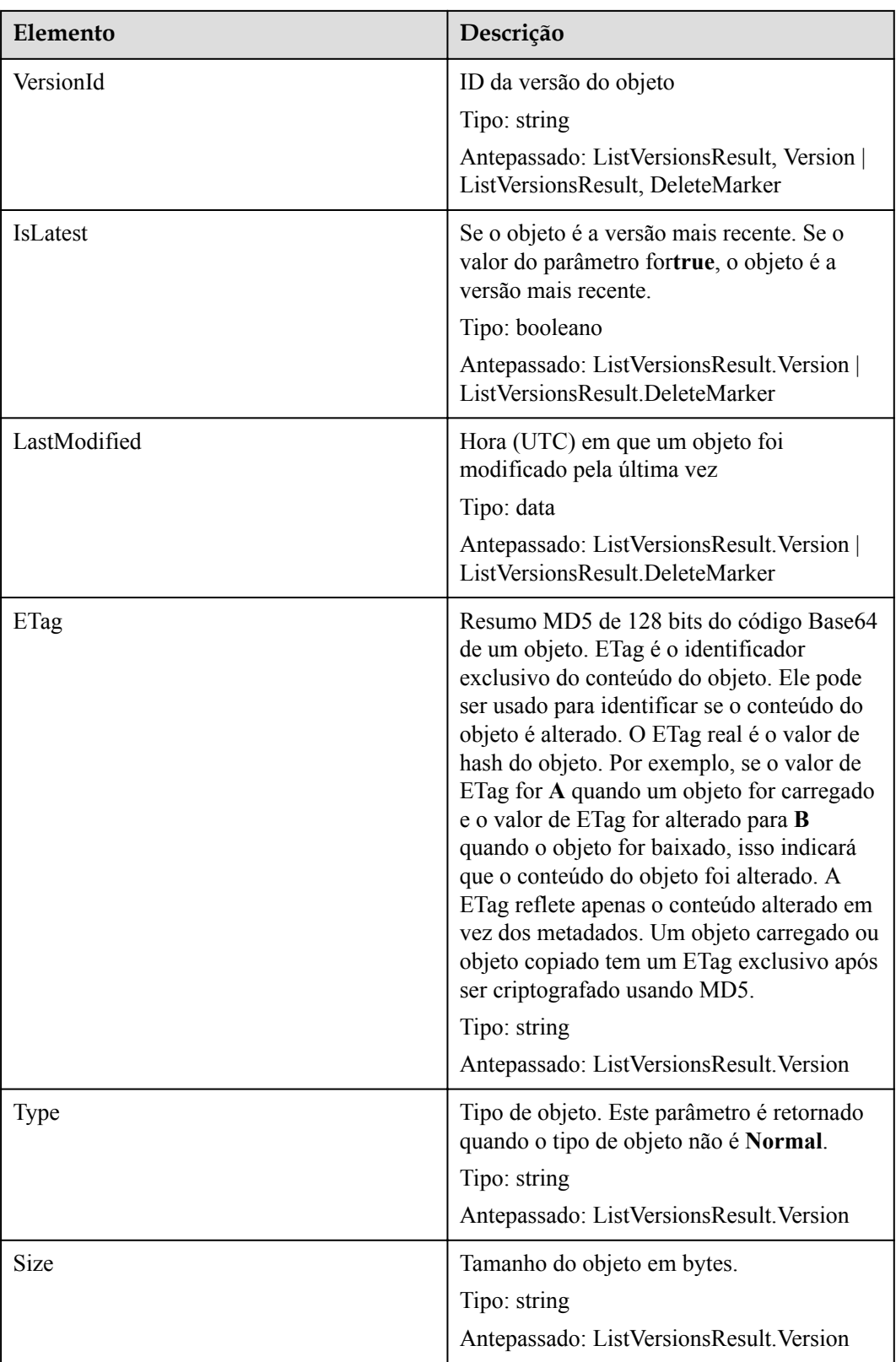

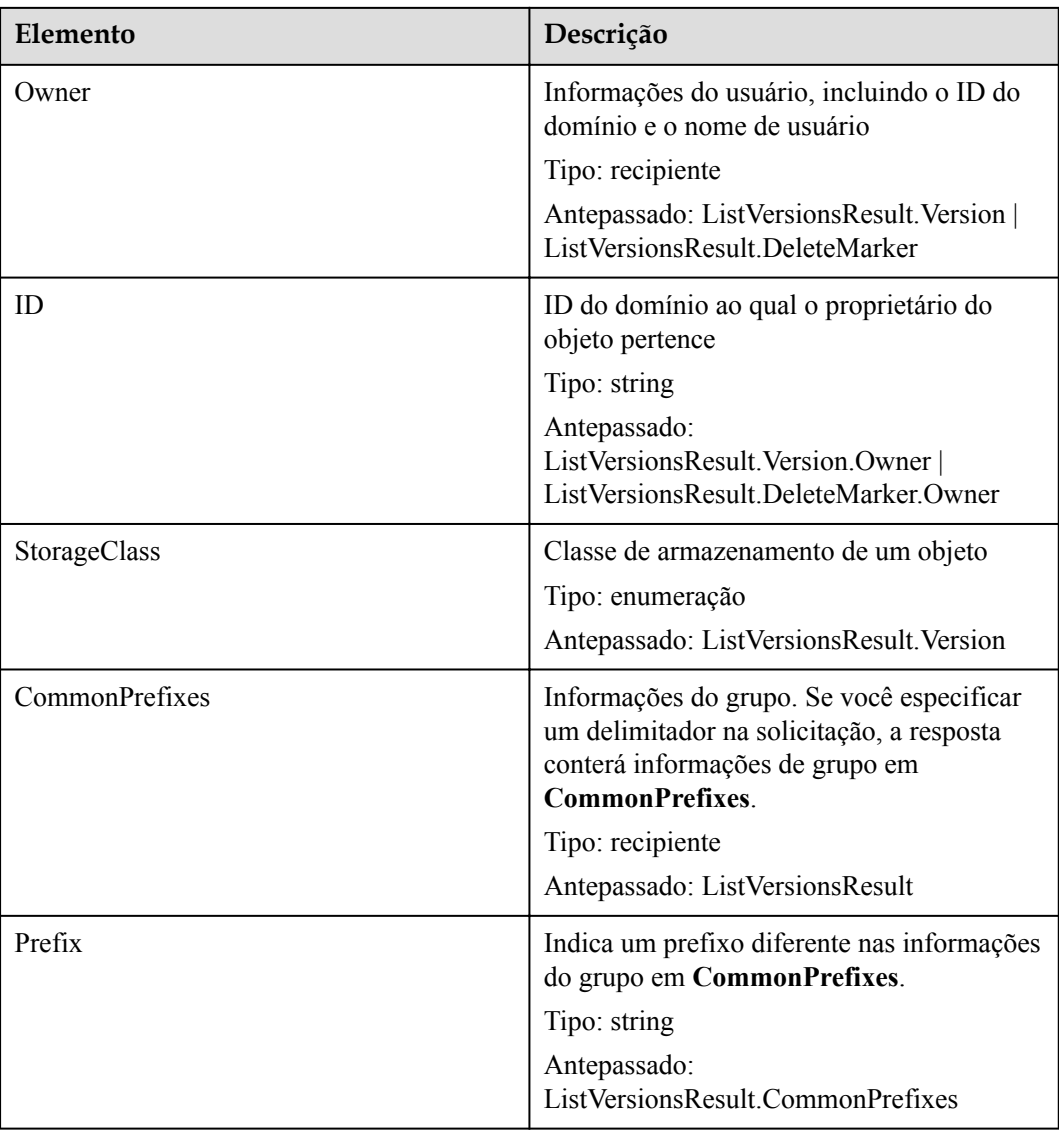

# **Respostas de erro**

Nenhuma resposta de erro especial está envolvida. Para obter detalhes sobre respostas de erro, consulte **[Tabela 7-3](#page-378-0)**.

## **Solicitação de exemplo 1**

Listar todos os objetos.

```
GET / HTTP/1.1
User-Agent: curl/7.29.0
Host: examplebucket.obs.region.myhuaweicloud.com
Accept: */*
Date: WED, 01 Jul 2015 02:28:25 GMT
Authorization: OBS H4IPJX0TQTHTHEBQQCEC:KiyoYze4pmRNPYfmlXBfRTVxt8c=
```
# **Resposta de exemplo 1**

HTTP/1.1 200 OK Server: OBS

```
x-obs-request-id: BF260000016435D34E379ABD93320CB9
x-obs-id-2: 32AAAQAAEAABAAAQAAEAABAAAQAAEAABCSXiN7GPL/yXM6OSBaYCUV1zcY5OelWp
Content-Type: application/xml
Date: WED, 01 Jul 2015 02:23:30 GMT
Content-Length: 586
<?xml version="1.0" encoding="UTF-8" standalone="yes"?>
<ListBucketResult xmlns="http://obs.ap-southeast-1.myhuaweicloud.com/doc/
2015-06-30/">
  <Name>examplebucket</Name>
  <Prefix/>
  <Marker/>
  <MaxKeys>1000</MaxKeys>
  <IsTruncated>false</IsTruncated>
   <Contents>
    <Key>object001</Key>
    <LastModified>2015-07-01T00:32:16.482Z</LastModified>
     <ETag>"2fa3bcaaec668adc5da177e67a122d7c"</ETag>
    <Size>12041</Size>
   \langleOwner>
       <ID>b4bf1b36d9ca43d984fbcb9491b6fce9</ID>
    </Owner>
     <StorageClass>STANDARD</StorageClass>
   </Contents>
</ListBucketResult>
```
## **Solicitação de exemplo 2**

#### **Filtrar objetos**.

Um usuário tem um bucket chamado **examplebucket**. O bucket tem três objetos denominados **newfile**, **obj001**, e **obj002**. Se você deseja exibir apenas o objeto **obj002**, o formato da mensagem de solicitação é o seguinte:

```
GET /?marker=obj002&prefix=obj HTTP/1.1
User-Agent: curl/7.29.0
Host: examplebucket.obs.region.myhuaweicloud.com
Accept: */*
Date: WED, 01 Jul 2015 02:28:25 GMT
Authorization: OBS H4IPJX0TQTHTHEBQQCEC:KiyoYze4pmRNPYfmlXBfRTVxt8c=
```
#### **Resposta de exemplo 2**

```
HTTP/1.1 200 OK
Server: OBS
x-obs-request-id: BF260000016435D758FBA857E0801874
x-obs-id-2: 32AAAQAAEAABAAAQAAEAABAAAQAAEAABCShn/xAyk/xHBX6qgGSB36WXrbco0X80
Content-Type: application/xml
Date: WED, 01 Jul 2015 02:29:48 GMT
Content-Length: 707
<?xml version="1.0" encoding="UTF-8" standalone="yes"?>
<ListBucketResult xmlns="http://obs.ap-southeast-1.myhuaweicloud.com/doc/
2015 - 06 - 30/">
<Name>examplebucket</Name>
<Prefix>obj</Prefix>
<Marker>obj002</Marker>
<MaxKeys>1000</MaxKeys>
<IsTruncated>false</IsTruncated>
   <Contents>
    <Key>obj002</Key>
     <LastModified>2015-07-01T02:11:19.775Z</LastModified>
     <ETag>"a72e382246ac83e86bd203389849e71d"</ETag>
    <Size>9</Size>
    <Owner>
      <ID>b4bf1b36d9ca43d984fbcb9491b6fce9</ID>
     </Owner>
```

```
 <StorageClass>STANDARD</StorageClass>
  </Contents>
</ListBucketResult>
```
## **Solicitação de exemplo 3**

#### **Versionamento**

```
GET /?versions HTTP/1.1
User-Agent: curl/7.29.0
Host: examplebucket.obs.region.myhuaweicloud.com
Accept: */*
Date: WED, 01 Jul 2015 02:29:45 GMT
Authorization: OBS H4IPJX0TQTHTHEBQQCEC:iZeDESIMxBK2YODk7vIeVpyO8DI=
```
## **Resposta de exemplo 3**

```
HTTP/1.1 200 OK
Server: OBS
x-obs-request-id: BF260000016435D758FBA857E0801874
x-obs-id-2: 32AAAQAAEAABAAAQAAEAABAAAQAAEAABCShn/xAyk/xHBX6qgGSB36WXrbco0X80
Content-Type: application/xml
Date: WED, 01 Jul 2015 02:29:48 GMT
Content-Length: 707
<?xml version="1.0" encoding="UTF-8" standalone="yes"?>
<ListVersionsResult xmlns="http://obs.ap-southeast-1.myhuaweicloud.com/doc/
2015 - 06 - 30/">
 <Name>bucket02</Name>
 <Prefix/>
  <KeyMarker/>
  <VersionIdMarker/>
  <MaxKeys>1000</MaxKeys>
  <IsTruncated>false</IsTruncated>
   <Contents>
    <Key>object001</Key>
    <VersionId>00011000000000013F16000001643A22E476FFFF9046024ECA3655445346485a</
VersionId>
     <IsLatest>true</IsLatest>
    <LastModified>2015-07-01T00:32:16.482Z</LastModified>
    <ETag>"2fa3bcaaec668adc5da177e67a122d7c"</ETag>
    <Size>12041</Size> <Owner>
      <ID>b4bf1b36d9ca43d984fbcb9491b6fce9</ID>
    </Owner>
     <StorageClass>STANDARD</StorageClass>
   </Contents>
</ListVersionsResult>
```
# **5.1.4 Obtenção de metadados de um bucket**

#### **Funções**

Esta operação consulta os metadados de um bucket. Para usar essa operação, você deve ter permissão para ler o bucket.

#### **Sintaxe da solicitação**

```
HEAD / HTTP/1.1 
Host: bucketname.obs.region.myhuaweicloud.com 
Date: date
Authorization: authorization
```
# **Parâmetros de solicitação**

Esta solicitação não contém nenhum parâmetro.

## **Cabeçalhos de solicitação**

Essa solicitação usa cabeçalhos comuns. Para mais detalhes, consulte **[Tabela 3-3](#page-18-0)**.

**Tabela 5-8** lista os campos de cabeçalho necessários ao obter informações de configuração do CORS.

| Cabeçalho                                 | Descrição                                                                                                    | Obrigatório |
|-------------------------------------------|----------------------------------------------------------------------------------------------------|-------------|
| Origin                                    | Origem da solicitação de cross-domain<br>especificada pela pré-solicitação.<br>Geralmente, é um nome de domínio.<br>Tipo: string | Sim         |
| Access-Control-Request-<br><b>Headers</b> | Cabeçalhos HTTP de uma solicitação.<br>A solicitação pode usar vários<br>cabeçalhos HTTP.<br>Tipo: string                        | Não         |

**Tabela 5-8** Solicitar cabeçalhos para obter a configuração do CORS

## **Elementos de solicitação**

Este pedido não contém elementos.

#### **Sintaxe da resposta**

```
HTTP/1.1 status_code
x-obs-bucket-location: region
Date: date
```
## **Cabeçalhos de resposta**

A resposta à solicitação usa cabeçalhos comuns. Para mais detalhes, consulte **[Tabela 3-20](#page-50-0)**.

**Tabela 5-9** lista parâmetros adicionais de cabeçalho de resposta que são usados, exceto para os parâmetros comuns de cabeçalho de resposta.

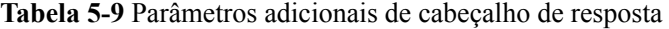

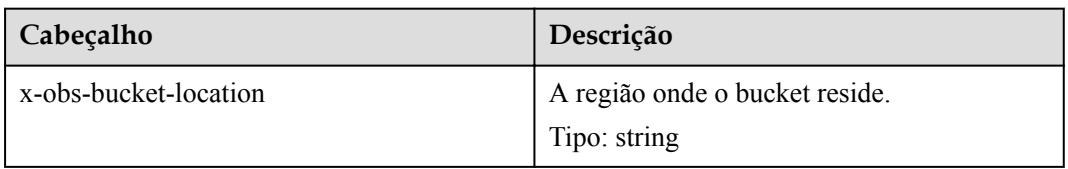

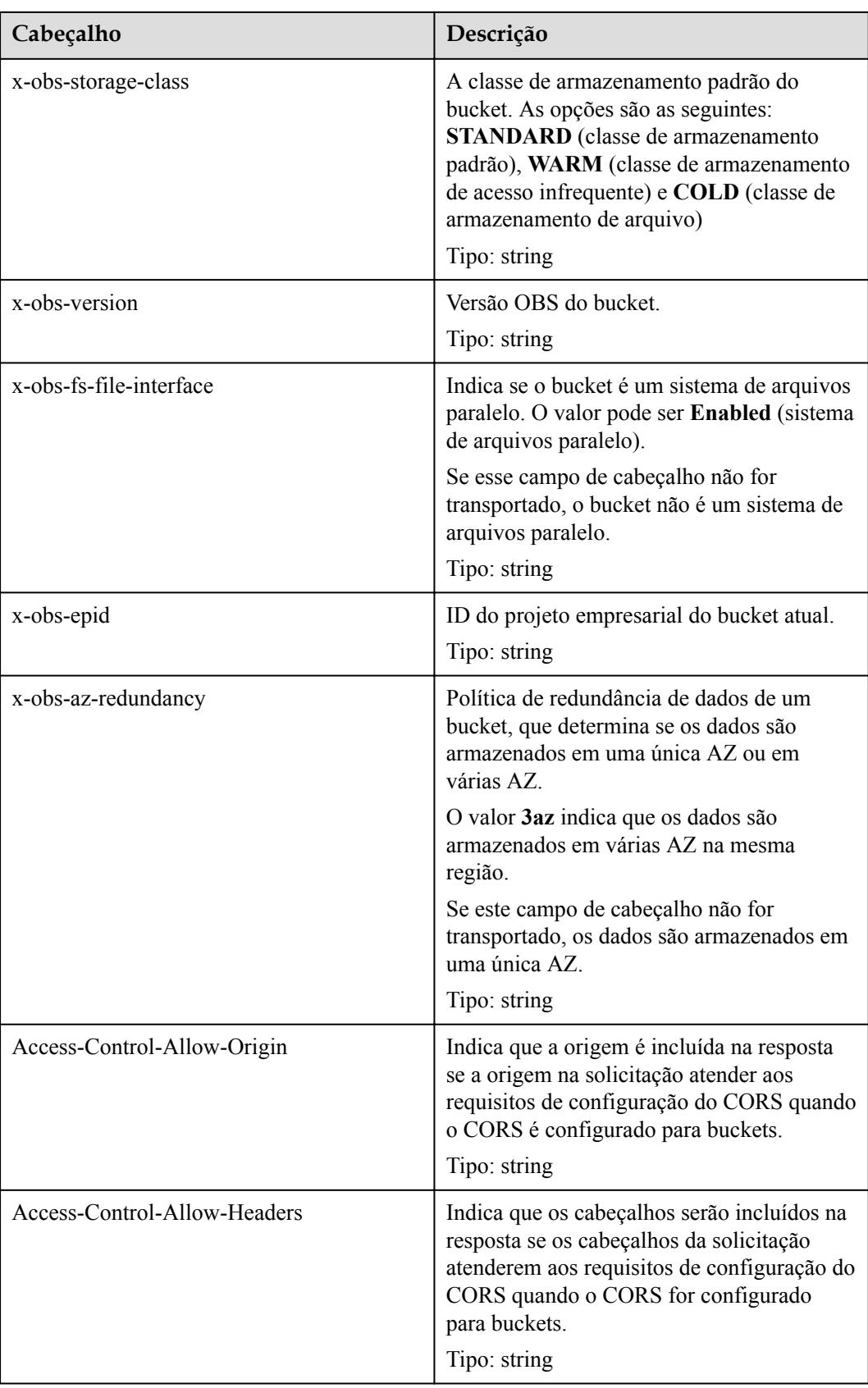

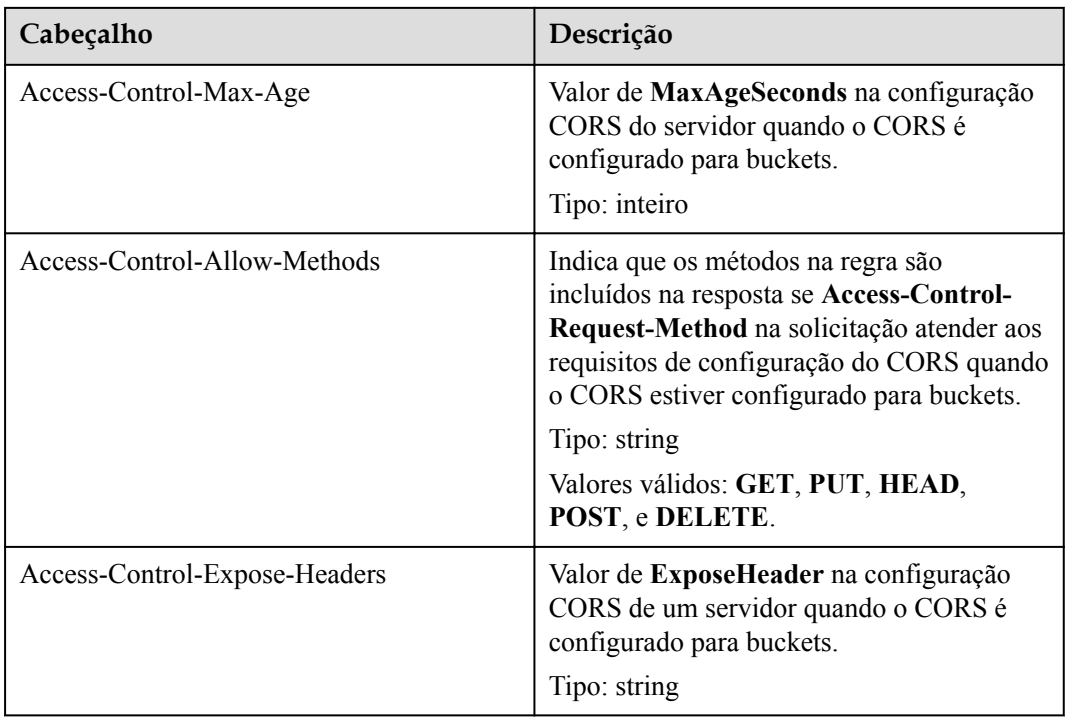

## **Elementos de Resposta**

Esta resposta não envolve elementos.

#### **Respostas de erro**

Nenhuma resposta de erro especial está envolvida. Para obter detalhes sobre respostas de erro, consulte **[Tabela 7-3](#page-378-0)**.

## **Solicitação de exemplo 1**

**Nenhum campo de cabeçalho para obter a configuração do CORS é transportado**.

```
HEAD / HTTP/1.1
User-Agent: curl/7.29.0
Host: examplebucket.obs.region.myhuaweicloud.com
Accept: */*
Date: WED, 01 Jul 2015 02:30:25 GMT
Authorization: OBS H4IPJX0TQTHTHEBQQCEC:niCQCuGIZpETKIyx1dttxHZyYlk=
```
## **Resposta de exemplo 1**

```
HTTP/1.1 200 OK
Server: OBS
x-obs-request-id: BF260000016439C734E0788404623FA8
Content-Type: application/xml
x-obs-storage-class: STANDARD
x-obs-id-2: 32AAAQAAEAABAAAQAAEAABAAAQAAEAABCSxwLpq9Hzf3OnaXr+pI/OPLKdrtiQAF
Date: WED, 01 Jul 2015 02:30:25 GMT
x-obs-bucket-location: region
x-obs-version: 3.0
Content-Length: 0
```
# **Solicitação de exemplo 2**

```
Obtenha metadados de bucket e informações de configuração do CORS depois que o
CORS for configurado para o bucket.
```

```
HEAD / HTTP/1.1
User-Agent: curl/7.29.0
Host: examplebucket.obs.region.myhuaweicloud.com
Accept: */*
Date: WED, 01 Jul 2015 02:30:25 GMT
Authorization: OBS H4IPJX0TQTHTHEBQQCEC:niCQCuGIZpETKIyx1dttxHZyYlk=
Origin:www.example.com
Access-Control-Request-Headers:AllowedHeader_1
```
# **Resposta de exemplo 2**

```
HTTP/1.1 200 OK
Server: OBS
x-obs-request-id: BF260000016439C734E0788404623FA8
Content-Type: application/xml
x-obs-storage-class: STANDARD
x-obs-id-2: 32AAAQAAEAABAAAQAAEAABAAAQAAEAABCSxwLpq9Hzf3OnaXr+pI/OPLKdrtiQAF
Date: WED, 01 Jul 2015 02:30:25 GMT
x-obs-bucket-location: region
Access-Control-Allow-Origin: www.example.com 
Access-Control-Allow-Methods: POST, GET, HEAD, PUT
Access-Control-Allow-Headers: AllowedHeader_1 
Access-Control-Max-Age: 100 
Access-Control-Expose-Headers: ExposeHeader_1 
x-obs-version: 3.0
Content-Length: 0
```
# **5.1.5 Obtenção de localização de um bucket**

## **Funções**

Esta operação obtém a localização de um bucket. Para usar essa operação, você deve ter permissão para ler o bucket.

## **Sintaxe da solicitação**

```
GET /?location HTTP/1.1 
Host: bucketname.obs.region.myhuaweicloud.com 
Date: date
Authorization: authorization
```
## **Parâmetros de solicitação**

Esta solicitação não contém parâmetros.

## **Cabeçalhos de solicitação**

Essa solicitação usa cabeçalhos comuns. Para mais detalhes, consulte **[Tabela 3-3](#page-18-0)**.

## **Elementos de solicitação**

Este pedido não contém elementos.

## **Sintaxe da resposta**

HTTP/1.1 *status\_code* Date: *date*

```
Content-Type: type
Content-Length: length
<?xml version="1.0" encoding="UTF-8" standalone="yes"?> 
<Location xmlns="http://obs.region.myhuaweicloud.com/doc/2015-06-30/">region</
Location>
```
## **Cabeçalhos de resposta**

A resposta à solicitação usa cabeçalhos comuns. Para mais detalhes, consulte **[Tabela 3-20](#page-50-0)**.

#### **Elementos de Resposta**

Essa resposta contém elementos de informações sobre a região de um bucket. **Tabela 5-10** descreve os elementos.

**Tabela 5-10** Elementos de resposta

| Elemento | Descrição                             |
|----------|---------------------------------------|
| Location | Indica a região onde o bucket reside. |
|          | Tipo: string                          |

## **Respostas de erro**

Nenhuma resposta de erro especial está envolvida. Para obter detalhes sobre respostas de erro, consulte **[Tabela 7-3](#page-378-0)**.

## **Solicitação de exemplo**

```
GET /?location HTTP/1.1
User-Agent: curl/7.29.0
Host: examplebucket.obs.region.myhuaweicloud.com
Accept: */*
Date: WED, 01 Jul 2015 02:30:25 GMT
Authorization: OBS H4IPJX0TQTHTHEBQQCEC:1DrmbCV+lhz3zV7uywlj7lrh0MY=
```
## **Resposta de exemplo**

```
HTTP/1.1 200 OK
Server: OBS
x-obs-request-id: BF260000016435D9F27CB2758E9B41A5
x-obs-id-2: 32AAAQAAEAABAAAQAAEAABAAAQAAEAABCSKWoJmaMyRXqofHgapbETDyI2LM9rUw
Content-Type: application/xml
Date: WED, 01 Jul 2015 02:30:25 GMT
Content-Length: 128
<?xml version="1.0" encoding="UTF-8" standalone="yes"?>
<Location xmlns="http://obs.region.myhuaweicloud.com/doc/2015-06-30/">region</
Location>
```
# **5.1.6 Exclusão de buckets**

#### **Funções**

Essa operação exclui os buckets especificados. Essa operação pode ser executada somente pelo proprietário do bucket e pelos usuários que foram autorizados (por meio de uma política) com permissão para excluir o bucket. O bucket a ser excluído deve ser um bucket vazio. Se um bucket tiver um objeto ou uma tarefa de várias partes, o bucket não estará vazio. Você pode listar objetos e tarefas de upload de várias partes em um bucket para verificar se o bucket está vazio.

Nota:

Se o servidor retornar um erro **5XX** ou expirar quando um bucket estiver sendo excluído, o sistema precisará sincronizar as informações do bucket. Durante esse período, as informações do balde podem estar imprecisas. Portanto, aguarde um pouco e verifique se o bucket foi excluído com êxito. Se o bucket ainda puder ser consultado, envie a solicitação de exclusão novamente.

### **Sintaxe da solicitação**

```
DELETE / HTTP/1.1 
Host: bucketname.obs.region.myhuaweicloud.com 
Date: date
Authorization: authorization
```
## **Parâmetros de solicitação**

Esta solicitação não contém nenhum parâmetro.

## **Cabeçalhos de solicitação**

Esta solicitação usa cabeçalhos de solicitação comuns. Para mais detalhes, consulte **[Tabela](#page-18-0) [3-3](#page-18-0)**.

#### **Elementos de solicitação**

Este pedido não envolve elementos.

#### **Sintaxe da resposta**

```
HTTP/1.1 status_code
Date: date
```
### **Cabeçalhos de resposta**

A resposta à solicitação usa cabeçalhos comuns. Para mais detalhes, consulte **[Tabela 3-20](#page-50-0)**.

#### **Elementos de resposta**

Esta resposta não envolve elementos.

#### **Respostas de erro**

Nenhuma resposta de erro especial está envolvida. Para obter detalhes sobre respostas de erro, consulte **[Tabela 7-3](#page-378-0)**.

#### **Solicitação de exemplo**

```
DELETE / HTTP/1.1
User-Agent: curl/7.29.0
Host: examplebucket.obs.region.myhuaweicloud.com
Accept: */*
```

```
Date: WED, 01 Jul 2015 02:31:25 GMT
Authorization: OBS H4IPJX0TQTHTHEBQQCEC:jZiAT8Vx4azWEvPRMWi0X5BpJMA=
```
## **Resposta de exemplo**

```
HTTP/1.1 204 No Content
Server: OBS
x-obs-request-id: BF260000016435DE6D67C35F9B969C47
x-obs-id-2: 32AAAQAAEAABKAAQAAEAABAAAQAAEAABCTukraCnXLsb7lEw4ZKjzDWWhzXdgme3
Date: WED, 01 Jul 2015 02:31:25 GMT
```
# **5.2 Configurações avançadas de bucket**

# **5.2.1 Configuração de uma política de bucket**

#### **Funções**

Esta operação cria ou modifica políticas para buckets. Se o bucket especificado já tiver uma política, a política na solicitação substituirá a existente. Não há limite para o número de políticas de bucket (declarações) para um bucket. No entanto, o tamanho total das descrições JSON de todas as políticas de bucket em um bucket não pode exceder 20 KB.

Para executar essa operação, o usuário deve ser o proprietário do bucket ou o usuário do IAM do proprietário do bucket que tem as permissões necessárias para configurar as políticas do bucket.

Para obter detalhes sobre como usar políticas de bucket para gerenciar permissões, consulte o **[controle de permissão](https://support.huaweicloud.com/intl/pt-br/perms-cfg-obs/obs_40_0001.html)** no *Guia de configuração de permissões do OBS*.

#### **Sintaxe da solicitação**

```
PUT /?policy HTTP/1.1 
Host: bucketname.obs.region.myhuaweicloud.com 
Date: date
Authorization: signatureValue
Policy written in JSON
```
#### **Parâmetros de solicitação**

Esta solicitação não contém nenhum parâmetro.

## **Cabeçalhos de solicitação**

Essa solicitação usa cabeçalhos comuns. Para mais detalhes, consulte **[Tabela 3-3](#page-18-0)**.

#### **Elementos de solicitação**

O corpo da solicitação é uma string JSON que contém informações de política de bucket.

#### **Sintaxe da resposta**

HTTP/1.1 *status\_code* Date: *date* Content-Length: *length*

## **Cabeçalhos de resposta**

A resposta à solicitação usa cabeçalhos comuns. Para mais detalhes, consulte **[Tabela 3-20](#page-50-0)**.

#### **Elementos de resposta**

Esta resposta não envolve elementos.

#### **Respostas de erro**

Nenhuma resposta de erro especial é retornada. Para mais detalhes, consulte **[Tabela 7-3](#page-378-0)**.

#### **Solicitação de exemplo 1**

#### **Conceda permissões a um inquilino do OBS**.

Conceda permissões ao locatário cuja ID é **783fc6652cf246c096ea836694f71855**.

Para obter detalhes sobre como obter a ID de locatário, consulte **[Obtenção do ID da conta e](#page-390-0) [do ID de usuário](#page-390-0)**.

```
PUT /?policy HTTP/1.1
Host: examplebucket.obs.region.myhuaweicloud.com
Date: WED, 01 Jul 2015 02:32:25 GMT
Authorization: OBS H4IPJX0TQTHTHEBQQCEC:jZiAT8Vx4azWEvPRMWi0X5BpJMA=
{
     "Statement": [
        {
             "Sid": "Stmt1375240018061",
             "Action": [
                "GetBucketLogging"
             ],
             "Effect": "Allow",
             "Resource": "logging.bucket",
             "Principal": {
                 "ID": [
                     "domain/783fc6652cf246c096ea836694f71855:user/*"
 ]
             }
         }
     ]
}
```
### **Resposta de exemplo 1**

```
HTTP/1.1 204 No Content
x-obs-request-id: 7B6DFC9BC71DD58B061285551605709
x-obs-id-2: N0I2REZDOUJDNzFERDU4QjA2MTI4NTU1MTYwNTcwOUFBQUFBQUFBYmJiYmJiYmJD
Date: WED, 01 Jul 2015 02:32:25 GMT
Content-Length: 0
Server: OBS
```
#### **Solicitação de exemplo 2**

**Conceda permissões a um usuário do OBS**.

O ID do usuário é **71f3901173514e6988115ea2c26d1999** e o ID da conta é **783fc6652cf246c096ea836694f71855**.

Para obter detalhes sobre como obter o ID da conta e o ID do usuário, consulte **[Obtenção do](#page-390-0) [ID da conta e do ID de usuário](#page-390-0)**.

```
PUT /?policy HTTP/1.1
Host: examplebucket.obs.region.myhuaweicloud.com
Date: WED, 01 Jul 2015 02:33:28 GMT
Authorization: OBS H4IPJX0TQTHTHEBQQCEC:jZiAT8Vx4azWEvPRMWi0X5BpJMA=
{
     "Statement": [
         {
             "Sid": "Stmt1375240018062",
             "Action": [
                 "PutBucketLogging"
             ],
             "Effect": "Allow",
             "Resource": "examplebucket",
             "Principal": {
                 "ID": [
                      "domain/783fc6652cf246c096ea836694f71855:user/
71f3901173514e6988115ea2c26d1999"
               \Box }
        }
    ]
}
```
#### **Resposta de exemplo 2**

```
HTTP/1.1 204 No Content
x-obs-request-id: 7B6DFC9BC71DD58B061285551605709
x-obs-id-2: N0I2REZDOUJDNzFERDU4QjA2MTI4NTU1MTYwNTcwOUFBQUFBQUFBYmJiYmJiYmJD
Date: WED, 01 Jul 2015 02:33:28 GMT
Content-Length: 0
Server: OBS
```
## **Solicitação de exemplo 3**

**Negar todas as permissões de operação a todos os usuários, exceto o especificado**.

```
O ID do usuário é 71f3901173514e6988115ea2c26d1999 e o ID da conta é
783fc6652cf246c096ea836694f71855.
```
Para obter detalhes sobre como obter o ID da conta e o ID do usuário, consulte **[Obtenção do](#page-390-0) [ID da conta e do ID de usuário](#page-390-0)**.

```
PUT /?policy HTTP/1.1 
Host: examplebucket.obs.region.myhuaweicloud.com
Date: WED, 01 Jul 2015 02:34:34 GMT
Authorization: OBS H4IPJX0TQTHTHEBQQCEC:jZiAT8Vx4azWEvPRMWi0X5BpJMA=
{
     "Statement": [
         {
             "Effect": "Deny", 
             "Action": ["*"], 
             "Resource": [
                 "examplebucket/*", 
                 "examplebucket"
             ], 
             "NotPrincipal": {
                 "ID": [
                     "domain/783fc6652cf246c096ea836694f71855:user/
71f3901173514e6988115ea2c26d1999", 
                     "domain/783fc6652cf246c096ea836694f71855"
 ]
             }
        }
     ]
}
```
## **Resposta de exemplo 3**

```
HTTP/1.1 204 No Content 
x-obs-request-id: A603000001604A7DFE4A4AF31E301891
x-obs-id-2: BKOvGmTlt6sda5X4G89PuMO4fabObGYmnpRGkaMba1LqPt0fCACEuCMllAObRK1n
Date: WED, 01 Jul 2015 02:34:34 GMT
Content-Length: 0
Server: OBS
```
## **Solicitação de exemplo 4**

**Pedido para permitir apenas o nome de domínio especificado e solicitações de link externo que não têm cabeçalhos de referência usando a lista branca de validação de URL.**

Lista branca de validação de URL: **http://console.huaweicloud.com**

```
PUT /?policy HTTP/1.1 
Host: examplebucket.obs.region.myhuaweicloud.com
Date: WED, 01 Jul 2015 02:34:34 GMT
Authorization: OBS H4IPJX0TQTHTHEBQQCEC:jZiAT8Vx4azWEvPRMWi0X5BpJMA=
{
     "Statement": [{
         "Effect": "Deny",
         "Action": [
         "GetObject",
          "GetObjectVersion"
\sim \sim \sim \sim \sim \sim \sim "Principal": {
              "ID": ["*"]
          },
          "Resource": ["examplebucket/*"],
          "Condition": {
              "StringNotLike": {
                   "Referer": [
                   "http://console.huaweicloud.com*",
                   "${null}"
 ]
\{x_i\}_{i=1}^N , where \{x_i\}_{i=1}^N }
     }]
}
```
#### **Resposta de exemplo 4**

```
HTTP/1.1 204 No Content 
x-obs-request-id: A603000001604A7DFE4A4AF31E301891
x-obs-id-2: BKOvGmTlt6sda5X4G89PuMO4fabObGYmnpRGkaMba1LqPt0fCACEuCMllAObRK1n
Date: WED, 01 Jul 2015 02:34:34 GMT
Content-Length: 0
Server: OBS
```
# **5.2.2 Obtenção das informações de política de um bucket**

#### **Funções**

Esta operação usa os sub-recursos da política para retornar as informações de política de um bucket especificado.

Para executar essa operação, o usuário deve ser o proprietário do bucket ou o usuário do IAM do proprietário do bucket que possui as permissões necessárias para obter as políticas do bucket.

Esta operação não pode ser executada nos seguintes cenários e o código de erro 404 "NoSuchBucketPolicy" é retornado:

- l A política de bucket especificada não existe.
- l A política de bucket padrão é definida como **Private** e nenhuma política de bucket personalizada é configurada.

## **Sintaxe da solicitação**

```
GET /?policy HTTP/1.1 
Host: bucketname.obs.region.myhuaweicloud.com 
Date: date
Authorization: authorization
```
## **Parâmetros de solicitação**

Esta solicitação não contém nenhum parâmetro.

## **Cabeçalhos de solicitação**

Essa solicitação usa cabeçalhos comuns. Para mais detalhes, consulte **[Tabela 3-3](#page-18-0)**.

## **Elementos de solicitação**

Este pedido não envolve elementos.

#### **Sintaxe da resposta**

```
HTTP/1.1 status_code
Content-Type: application/xml 
Date: date
Policy Content
```
## **Cabeçalhos de resposta**

A resposta à solicitação usa cabeçalhos comuns. Para mais detalhes, consulte **[Tabela 3-20](#page-50-0)**.

#### **Elementos de resposta**

O corpo da resposta é uma string JSON que contém informações de política de bucket.

#### **Respostas de erro**

Nenhuma resposta de erro especial é retornada. Para mais detalhes, consulte **[Tabela 7-3](#page-378-0)**.

#### **Solicitação de exemplo**

```
GET /?policy HTTP/1.1 
Host: examplebucket.obs.region.myhuaweicloud.com
Date: WED, 01 Jul 2015 02:35:46 GMT 
Authorization: OBS H4IPJX0TQTHTHEBQQCEC:jZiAT8Vx4azWEvPRMWi0X5BpJMA=
```
## **Resposta de exemplo**

```
HTTP/1.1 200 OK 
x-obs-request-id: A603000001604A7DFE4A4AF31E301891
x-obs-id-2: BKOvGmTlt6sda5X4G89PuMO4fabObGYmnpRGkaMba1LqPt0fCACEuCMllAObRK1n
Date: WED, 01 Jul 2015 02:35:46 GMT
```

```
Content-Length: 509
Server: OBS
{
     "Statement":[
         {
             "Sid":"Stmt1375240018061",
             "Effect":"Allow",
             "Principal":{
                  "ID":[
                      "domain/domainiddomainiddomainiddo006666:user/
useriduseriduseriduseridus004001",
                      "domain/domainiddomainiddomainiddo006667:user/*"
 ]
             },
             "Action":[
\mathbf{u} \star \mathbf{u}\frac{1}{2},
             "Resource":[
                 "examplebucket"
 ]
         }
     ]
}
```
# **5.2.3 Exclusão de uma política de bucket**

#### **Funções**

Essa operação usa os sub-recursos de política para excluir a política de um bucket especificado.

Para executar essa operação, o usuário deve ser o proprietário do bucket ou o usuário do IAM do proprietário do bucket que tenha as permissões necessárias para excluir as políticas do bucket.

O código de erro 204 "Sem conteúdo" é retornado independentemente de uma política de bucket solicitada existir ou não.

#### **Sintaxe da solicitação**

```
DELETE /?policy HTTP/1.1 
Host: bucketname.obs.region.myhuaweicloud.com 
Date: date
Authorization: authorization
```
#### **Parâmetros de solicitação**

Esta solicitação não contém nenhum parâmetro.

#### **Cabeçalhos de solicitação**

Essa solicitação usa cabeçalhos comuns. Para mais detalhes, consulte **[Tabela 3-3](#page-18-0)**.

#### **Elementos de solicitação**

Este pedido não envolve elementos.

#### **Sintaxe da resposta**

HTTP/1.1 *status\_code* Date: *date*

```
Content-Type: text/xml 
Content-Length: length
```
#### **Cabeçalhos de resposta**

A resposta à solicitação usa cabeçalhos comuns. Para mais detalhes, consulte **[Tabela 3-20](#page-50-0)**.

#### **Elementos de resposta**

Esta resposta não envolve elementos.

#### **Respostas de erro**

Nenhuma resposta de erro especial é retornada. Para mais detalhes, consulte **[Tabela 7-3](#page-378-0)**.

#### **Solicitação de exemplo**

```
DELETE /?policy HTTP/1.1 
Host: examplebucket.obs.region.myhuaweicloud.com
Date: WED, 01 Jul 2015 02:36:06 GMT 
Authorization: OBS H4IPJX0TQTHTHEBQQCEC:jZiAT8Vx4azWEvPRMWi0X5BpJMA=
```
#### **Resposta de exemplo**

```
HTTP/1.1 204 No Content 
x-obs-request-id: 9006000001643AAAF70BF6152D71BE8A
x-obs-id-2: 32AAAQAAEAABSAAgAAEAABAAAQAAEAABCSB4oWmNX3gVGGLr1cRPWjOhffEbq1XV
Date: WED, 01 Jul 2015 02:36:06 GMT 
Server: OBS
```
# **5.2.4 Configuração de uma ACL de bucket**

#### **Funções**

Esta operação controla as permissões de acesso para buckets. Por padrão, somente o criador de um bucket tem permissão para ler e gravar o bucket. Você também pode definir outras permissões de acesso. Por exemplo, você pode definir uma política de leitura pública para conceder a permissão de leitura a todos os usuários.

Você pode configurar uma ACL ao criar um bucket e modificar ou obter as ACL de buckets existentes usando as operações de API. Uma ACL de bucket suporta um máximo de 100 concessões.

Para obter detalhes sobre como usar as ACL de bucket para gerenciar permissões, consulte o **[controle de permissão](https://support.huaweicloud.com/intl/pt-br/perms-cfg-obs/obs_40_0001.html)** no *Guia de configuração de permissões do OBS*.

#### **Sintaxe da solicitação**

```
PUT /?acl HTTP/1.1 
Host: bucketname.obs.region.myhuaweicloud.com 
Date: date
Authorization: authorization
Content-Type: application/xml 
Content-Length: length
<AccessControlPolicy> 
     <Owner> 
         <ID>ID</ID> 
     </Owner> 
     <AccessControlList>
```

```
 <Grant> 
             <Grantee>
                <ID>domainId</ID>
              </Grantee> 
             <Permission>permission</Permission> 
             <Delivered>false</Delivered>
         </Grant>
     </AccessControlList> 
</AccessControlPolicy>
```
# **Parâmetros de solicitação**

Esta solicitação não contém parâmetros.

## **Cabeçalhos de solicitação**

Você pode alterar a ACL de um bucket usando as configurações de cabeçalho. Cada ACL configurada com a configuração de cabeçalho tem um conjunto de beneficiários predefinidos e permissões autorizadas. Se quiser autorizar permissões de acesso adicionando o cabeçalho a uma solicitação, você deve adicionar o cabeçalho a seguir e especificar o valor.

| <b>Nome</b> | Descrição                                                                                                    | Obrigatório |
|-------------|----------------------------------------------------------------------------------------------------|-------------|
| x-obs-acl   | Usa a ACL enlatada para<br>um bucket.                                                                                                    | Não         |
|             | Opções de valor: private  <br>public-read   public-read-<br>write   public-read-<br>delivered   public-read-<br>write-delivered<br>Tipo: string |             |

**Tabela 5-11** Cabeçalho opcional para especificar as ACL enlatadas

## **Elementos de solicitação**

Essa solicitação transporta informações de ACL em elementos para especificar uma ACL. **[Tabela 3-3](#page-18-0)** descreve os elementos.

**Tabela 5-12** Elementos adicionais de solicitação

| Elemento | Descrição                                                             | Obrigatório |
|----------|-----------------------------------------------------------------------|-------------|
| Owner    | Informações do proprietário do<br>bucket, incluindo o ID<br>Tipo: XML | Sim         |
|          | ID da conta do usuário autorizado<br>Tipo: string                     | Sim         |

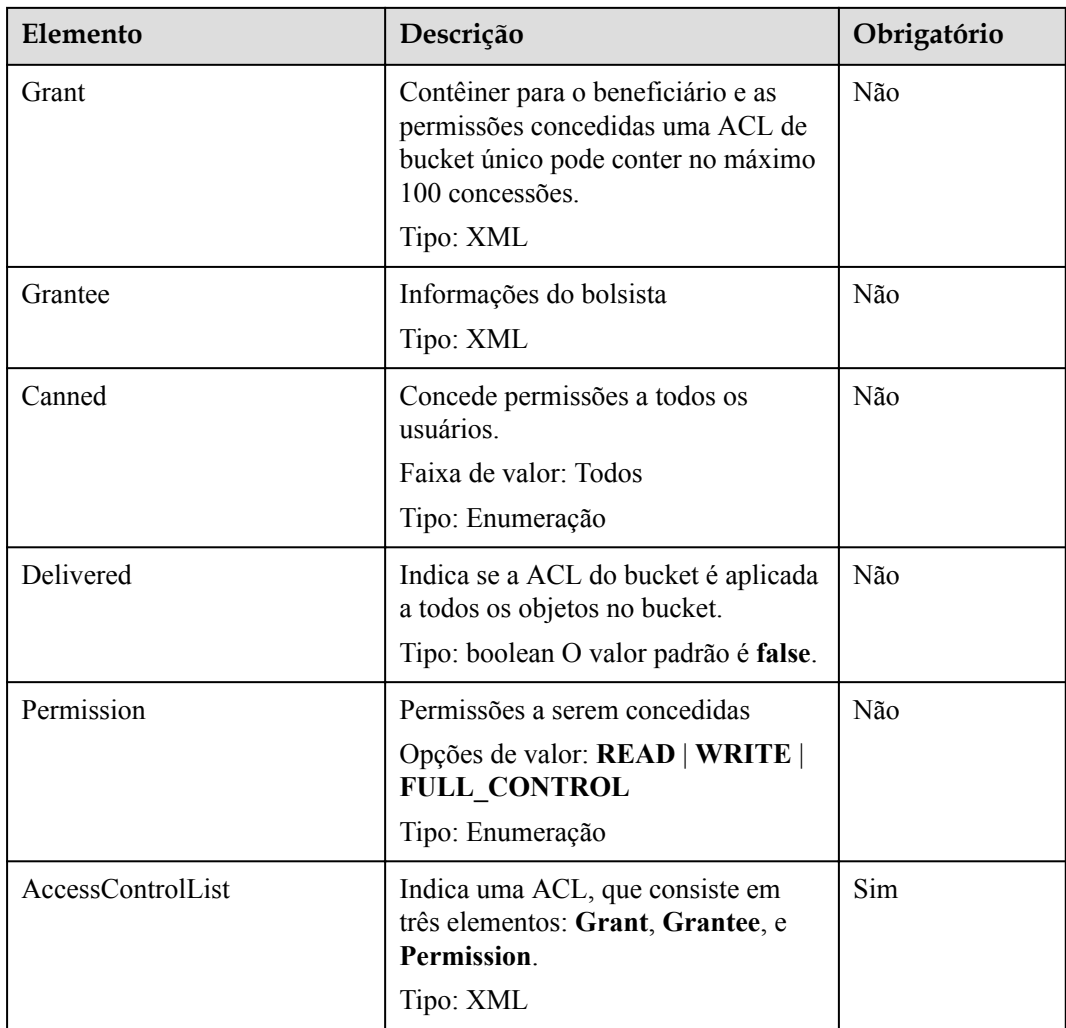

## **Sintaxe da resposta**

```
HTTP/1.1 status_code
Date: date
Content-Length: length
```
## **Cabeçalhos de resposta**

A resposta à solicitação usa cabeçalhos comuns. Para mais detalhes, consulte **[Tabela 3-20](#page-50-0)**.

## **Elementos de resposta**

Esta resposta não envolve elementos.

## **Respostas de erro**

Nenhuma resposta de erro especial é retornada. Para mais detalhes, consulte **[Tabela 7-3](#page-378-0)**.

# **Solicitação de exemplo**

```
PUT /?acl HTTP/1.1
User-Agent: curl/7.29.0
```

```
Host: examplebucket.obs.region.myhuaweicloud.com
Accept: */*
Date: WED, 01 Jul 2015 02:37:22 GMT
Authorization: OBS H4IPJX0TQTHTHEBQQCEC:iqSPeUBl66PwXDApxjRKk6hlcN4=
Content-Length: 727
<AccessControlPolicy xmlns="http://obs.ap-southeast-1.myhuaweicloud.com/doc/
2015-06-30/">
   <Owner> 
     <ID>b4bf1b36d9ca43d984fbcb9491b6fce9</ID> 
   </Owner> 
   <AccessControlList> 
     <Grant> 
       <Grantee> 
         <ID>b4bf1b36d9ca43d984fbcb9491b6fce9</ID> 
       </Grantee> 
       <Permission>FULL_CONTROL</Permission> 
     </Grant> 
     <Grant> 
       <Grantee> 
         <ID>783fc6652cf246c096ea836694f71855</ID> 
       </Grantee> 
       <Permission>READ</Permission> 
       <Delivered>false</Delivered> 
     </Grant> 
     <Grant> 
       <Grantee> 
         <Canned>Everyone</Canned> 
       </Grantee> 
       <Permission>READ_ACP</Permission> 
     </Grant> 
   </AccessControlList> 
</AccessControlPolicy>
```
## **Resposta de exemplo**

```
HTTP/1.1 200 OK
Server: OBS
x-obs-request-id: BF2600000164361F2954B4D063164704
x-obs-id-2: 32AAAQAAEAABSAAgAAEAABAAAQAAEAABCT78HTIBuhe0FbtSptrb/akwELtwyPKs
Date: WED, 01 Jul 2015 02:37:22 GMT
Content-Length: 0
```
# **5.2.5 Obtenção das informações de ACL de um bucket**

## **Funções**

Esta operação retorna as informações da ACL de um bucket. Para obter a ACL de um bucket, você precisa ter a permissão **READ\_ACP** ou **FULL\_CONTROL** para o bucket.

## **Sintaxe da solicitação**

```
GET /?acl HTTP/1.1 
Host: bucketname.obs.region.myhuaweicloud.com 
Date: date
Authorization: authorization
```
## **Parâmetros de solicitação**

Esta solicitação não contém nenhum parâmetro.

# **Cabeçalhos de solicitação**

Essa solicitação usa cabeçalhos comuns. Para mais detalhes, consulte **[Tabela 3-3](#page-18-0)**.

## **Elementos de solicitação**

Este pedido não envolve elementos.

### **Sintaxe da resposta**

```
HTTP/1.1 status_code
Date: date
Content-Length: length
Content-Type: application/xml 
<?xml version="1.0" encoding="UTF-8" standalone="yes"?> 
<AccessControlPolicy xmlns="http://obs.region.myhuaweicloud.com/doc/2015-06-30/">
     <Owner> 
         <ID>id</ID> 
     </Owner> 
     <AccessControlList> 
         <Grant> 
             <Grantee> 
                 <ID>id</ID> 
             </Grantee> 
             <Permission>permission</Permission> 
             <Delivered>false</Delivered>
         </Grant> 
     </AccessControlList> 
</AccessControlPolicy>
```
## **Cabeçalhos de resposta**

A resposta à solicitação usa cabeçalhos comuns. Para mais detalhes, consulte **[Tabela 3-20](#page-50-0)**.

## **Elementos de resposta**

Essa resposta retorna informações (na forma de elementos) sobre a ACL do bucket. **Tabela 5-13** descreve os elementos.

| Elemento          | Descrição                                                                                                    |
|-------------------|----------------------------------------------------------------------------------------------------|
| Owner             | Proprietário do bucket<br>Tipo: XML                                                                                                    |
| ID                | ID da conta<br>Tipo: string                                                                                                    |
| AccessControlList | Indica a ACL que registra todos os usuários<br>que têm permissões para acessar o bucket e<br>as permissões concedidas aos usuários.<br>Tipo: XML |

**Tabela 5-13** Elementos de resposta

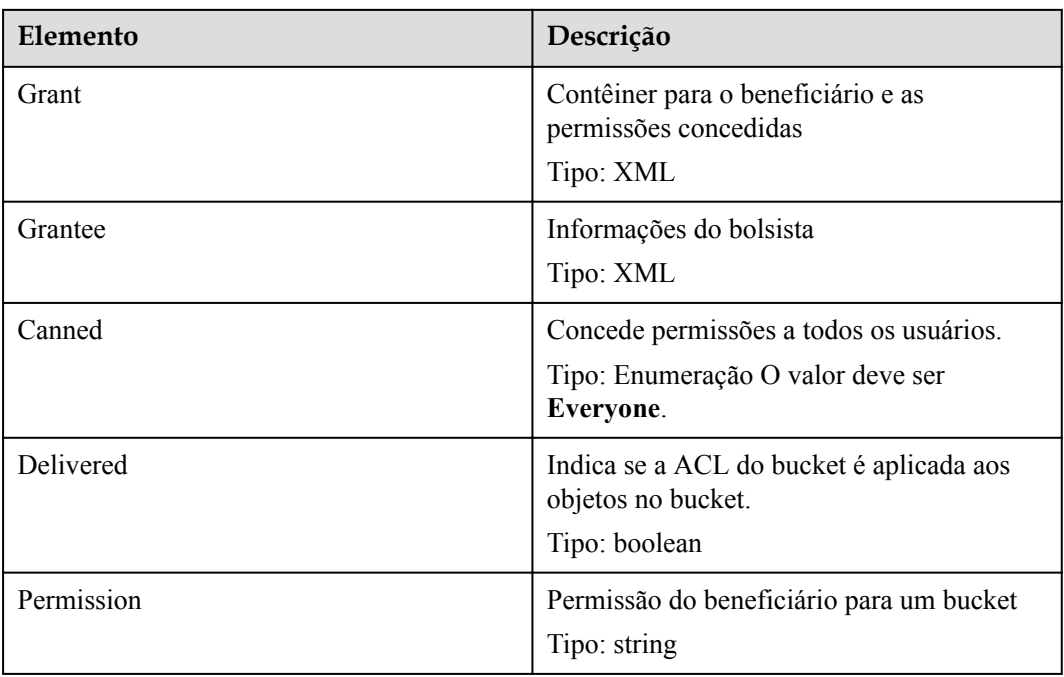

## **Respostas de erro**

Nenhuma resposta de erro especial está envolvida. Para obter detalhes sobre respostas de erro, consulte **[Tabela 7-3](#page-378-0)**.

## **Solicitação de exemplo**

```
GET /?acl HTTP/1.1
User-Agent: curl/7.29.0
Host: examplebucket.obs.region.myhuaweicloud.com
Accept: */*
Date: WED, 01 Jul 2015 02:39:28 GMT
Authorization: OBS H4IPJX0TQTHTHEBQQCEC:X7HtzGsIEkzJbd8vo1DRu30vVrs=
```
## **Resposta de exemplo**

```
HTTP/1.1 200 OK
Server: OBS
x-obs-request-id: BF260000016436B69D82F14E93528658
x-obs-id-2: 32AAAQAAEAABAAAQAAEAABAAAQAAEAABCSjTh8661+HF5y8uAnTOBIpNO133hji+
Content-Type: application/xml
Date: WED, 01 Jul 2015 02:39:28 GMT
Content-Length: 784
<?xml version="1.0" encoding="UTF-8" standalone="yes"?>
<AccessControlPolicy xmlns="http://obs.ap-southeast-1.myhuaweicloud.com/doc/
2015-06-30/">
  <Owner> 
    <ID>b4bf1b36d9ca43d984fbcb9491b6fce9</ID> 
  </Owner> 
   <AccessControlList> 
    <Grant> 
       <Grantee> 
         <ID>b4bf1b36d9ca43d984fbcb9491b6fce9</ID> 
       </Grantee> 
       <Permission>FULL_CONTROL</Permission> 
     </Grant> 
     <Grant>
```

```
 <Grantee> 
        <ID>783fc6652cf246c096ea836694f71855</ID> 
       </Grantee> 
       <Permission>READ</Permission> 
       <Delivered>false</Delivered> 
     </Grant> 
     <Grant> 
       <Grantee> 
         <Canned>Everyone</Canned> 
       </Grantee> 
       <Permission>READ_ACP</Permission> 
     </Grant> 
   </AccessControlList> 
</AccessControlPolicy>
```
# **5.2.6 Configuração de registração para um bucket**

## **Funções**

Quando um bucket é criado, a função de registração não é ativada por padrão. Para gerar operações de registro de registrações em buckets, você precisa ativar a função de registro para o bucket. Depois que a função de registração é ativada, um registração é gerado para cada operação em um bucket e vários registrações são empacotados em um arquivo de registração. Ao ativar a função de registro, você precisa especificar um local onde os arquivos de registro são armazenados. Eles podem ser armazenados no bucket para o qual o registração está ativado ou em outros buckets que você tem as permissões necessárias. No entanto, o bucket onde os arquivos de registração são armazenados e o bucket para o qual o registro está ativado deve estar na mesma região.

Os arquivos de registração são gerados pelo OBS e carregados no bucket onde os registrações são armazenados. Portanto, o OBS precisa ser autorizado a carregar arquivos de registração gerados. Antes de configurar a função de registração, você precisa criar uma agência para o OBS no IAM, o nome da agência é configurado como um parâmetro do bucket e a função de registração deve ser configurada sob a tag **LoggingEnabled** no arquivo XML. Você só precisa autorizar a agência com as permissões de upload para o bucket de destino.

## **Exemplo de permissões de agência**

```
{
     "Version": "1.1",
     "Statement": [
         {
             "Action": [
                 "obs:object:PutObject"
 ],
             "Resource": [
                 "OBS:*:*:object:mybucketlogs/*"
             ],
             "Effect": "Allow"
         }
     ]
}
```
Para desativar a função de registro de bucket, carregue um arquivo de registro com uma tag **BucketLoggingStatus** vazia.

Os buckets das classes de armazenamento Acesso infrequente e Arquivo não podem ser usados para armazenar arquivos de registração. Arquivos de registração armazenados ocupam espaço de armazenamento em um bucket. Portanto, os usuários são cobrados pelo serviço de registração com base no preço do armazenamento de dados.

# **Sintaxe da solicitação**

```
PUT /?logging HTTP/1.1 
Host: bucketname.obs.region.myhuaweicloud.com 
Date: date
Authorization: signatureValue
<?xml version="1.0" encoding="UTF-8"?>
<BucketLoggingStatus>
  <Agency>agency-name</Agency>
   <LoggingEnabled>
     <TargetBucket>mybucketlogs</TargetBucket>
     <TargetPrefix>mybucket-access_log-/</TargetPrefix>
     <TargetGrants>
       <Grant>
         <Grantee>
           <ID>domainID</ID>
         </Grantee>
         <Permission>READ</Permission>
       </Grant>
     </TargetGrants>
   </LoggingEnabled>
</BucketLoggingStatus>
```
# **Parâmetros de solicitação**

Esta solicitação não contém nenhum parâmetro.

# **Cabeçalhos de solicitação**

Essa solicitação usa cabeçalhos comuns. Para mais detalhes, consulte **[Tabela 3-3](#page-18-0)**.

## **Elementos de solicitação**

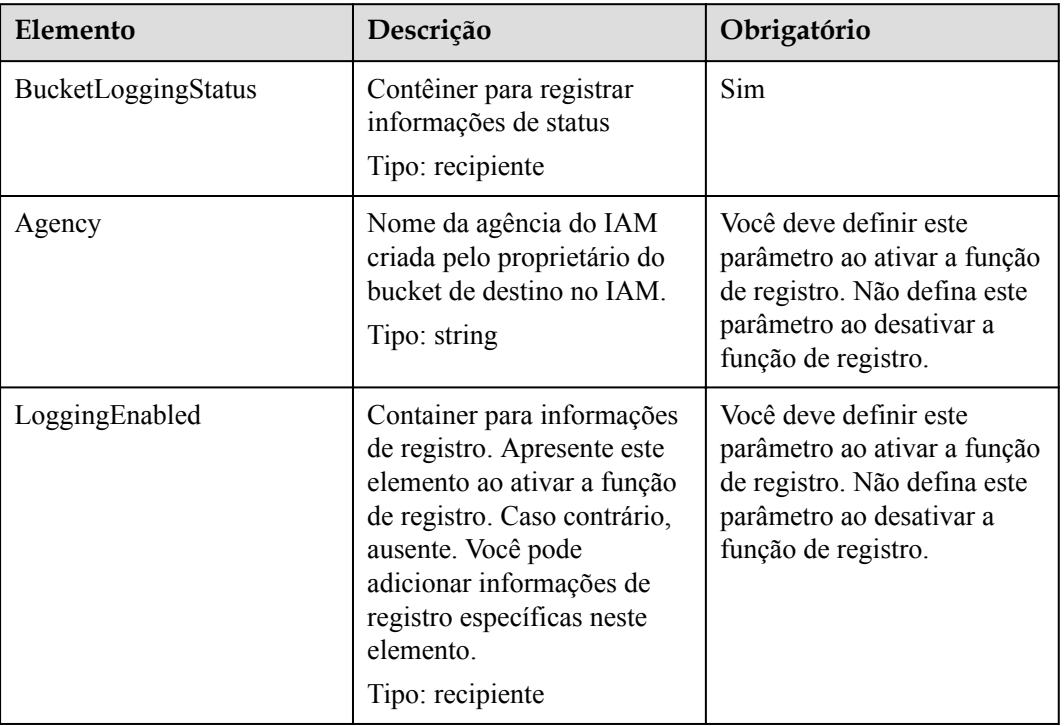

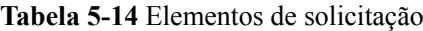

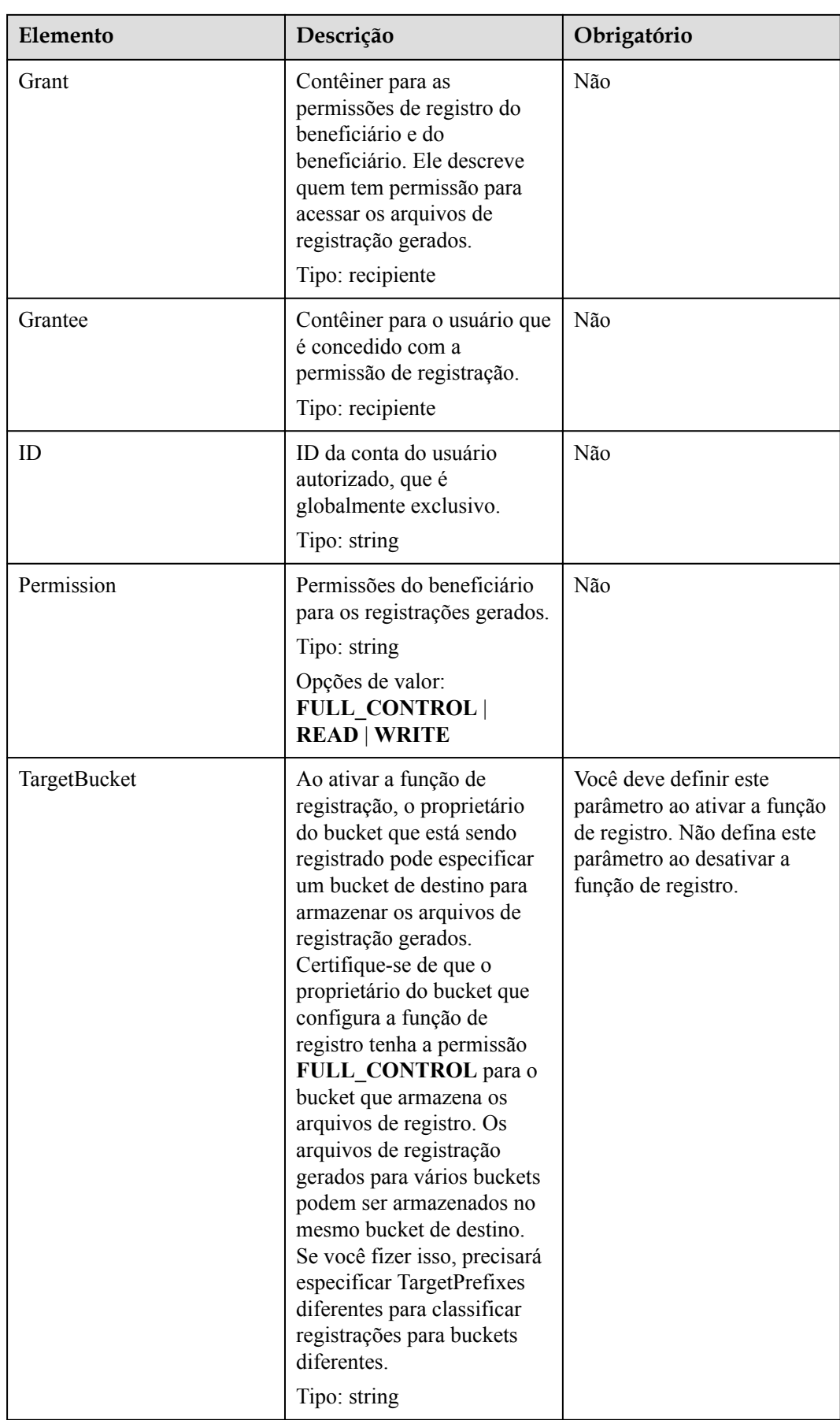

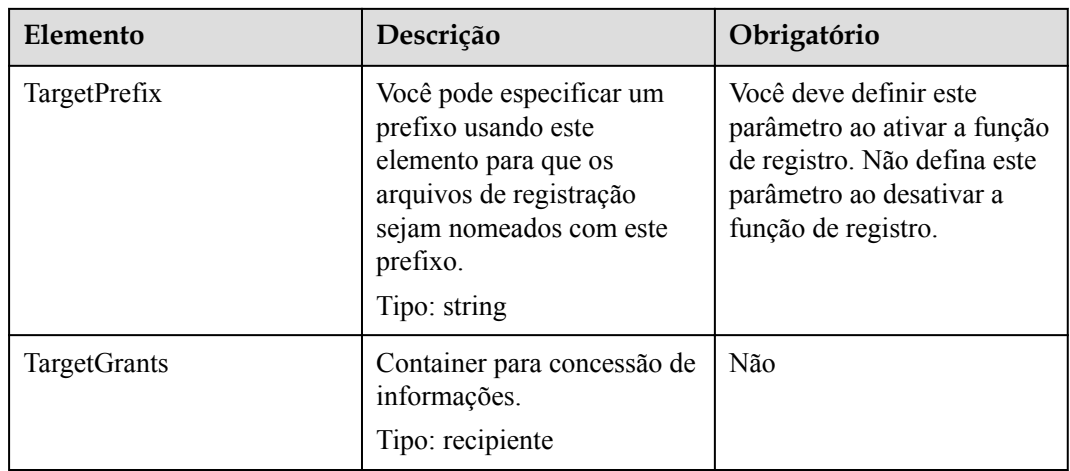

## **Regras de nomenclatura para registrações de acesso**

<TargetPrefix>YYYY-mm-DD-HH-MM-SS-<UniqueString>

- l <*TargetPrefix*> é o prefixo de nome de registração especificado pelo usuário.
- l YYYY-mm-DD-HH-MM-SS indica a data e a hora em que o registração é gerado.
- l *<UniqueString>* indica uma cadeia de caracteres gerada pelo OBS.

Segue-se um exemplo de um nome de ficheiro de registo:

bucket-log2015-06-29-12-22-07-N7MXLAF1BDG7MPDV

- l **bucket-log** é o prefixo de destino especificado pelo usuário.
- l **2015-06-29-12-22-07** indica a hora em que o registração é gerado.
- l **N7MXLAF1BDG7MPDV** é uma string gerada automaticamente pelo OBS

#### **Formato dos registrações de acesso ao bucket**

A seguir, mostra um registração de acesso entregue ao bucket de destino:

```
787f2f92b20943998a4fe2ab75eb09b8 bucket [13/Aug/2015:01:43:42 +0000] xx.xx.xx.xx 
787f2f92b20943998a4fe2ab75eb09b8 281599BACAD9376ECE141B842B94535B 
REST.GET.BUCKET.LOCATION - "GET /bucket?location HTTP/1.1" 200 - 211 - 6 6 "-" 
"HttpClient" - -
```
Cada registração de acesso contém as seguintes informações:

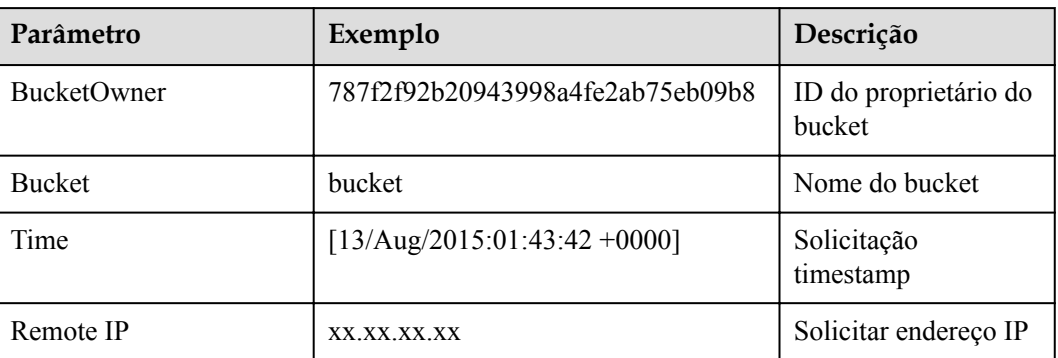

**Tabela 5-15** Formato dos registrações de acesso ao bucket

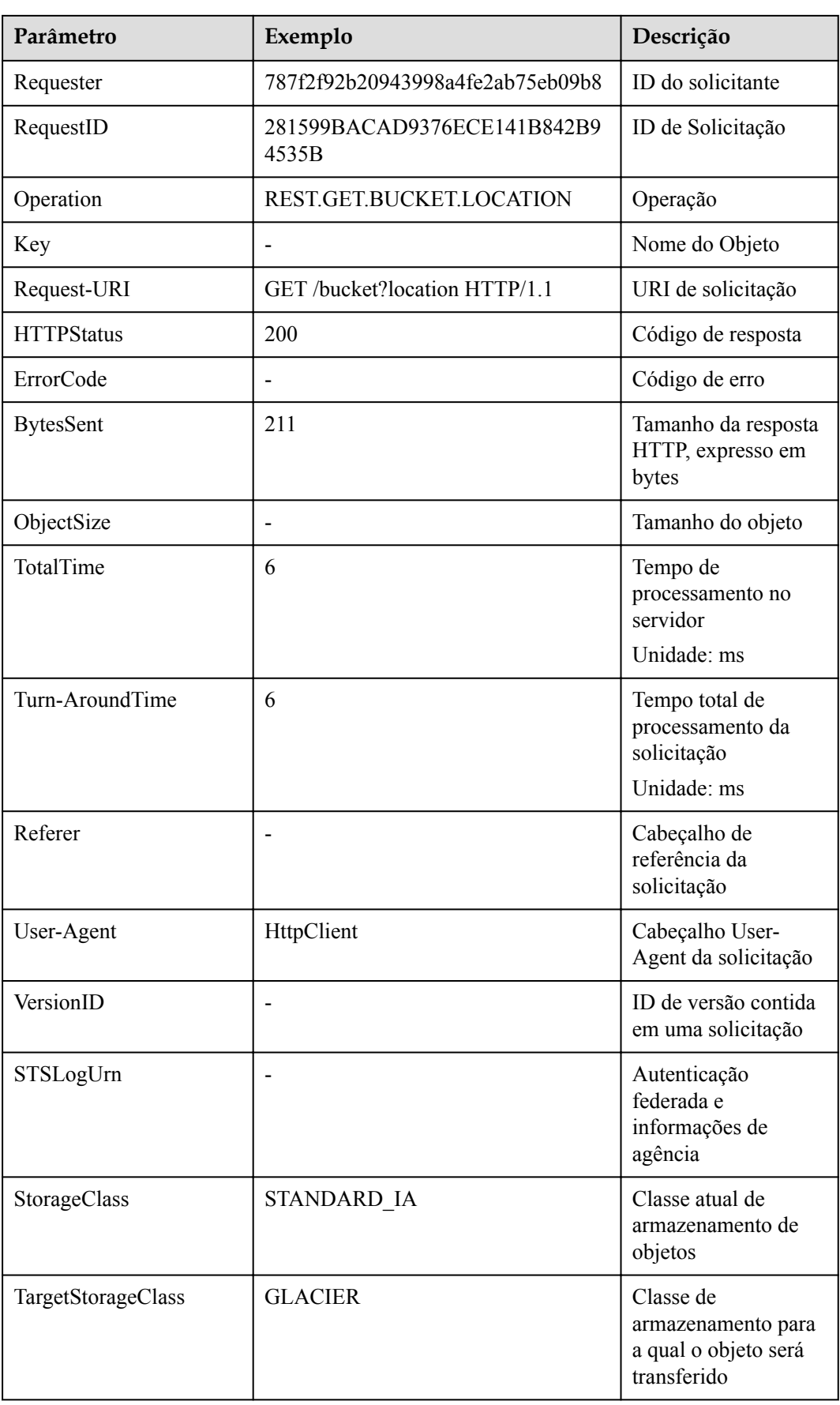

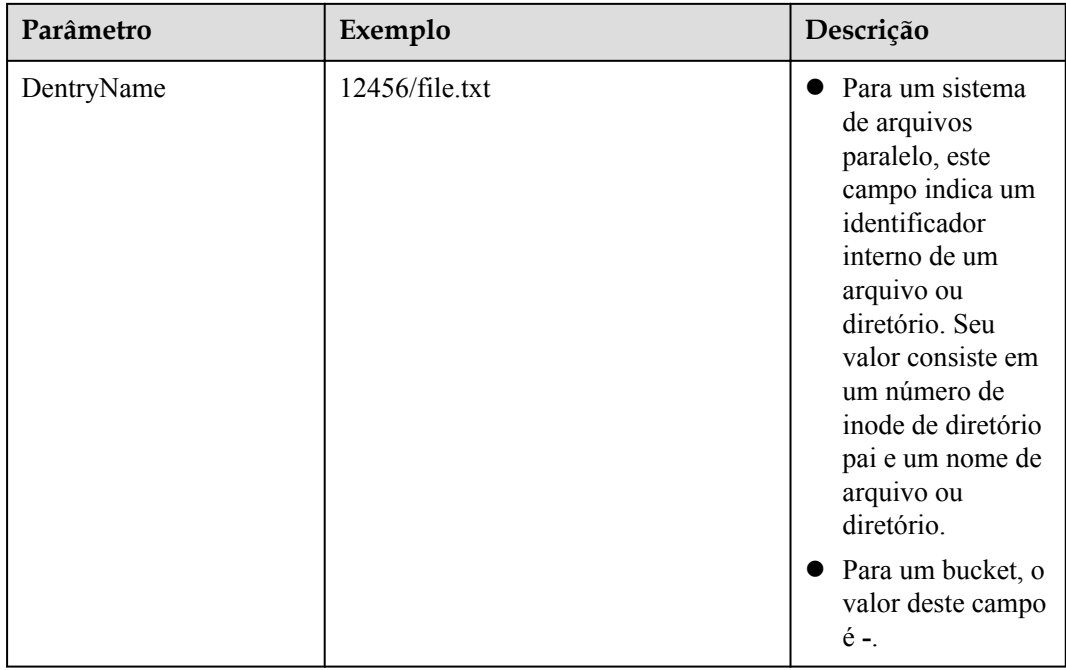

#### **Sintaxe da resposta**

```
HTTP/1.1 status_code
Date: date
Content-Length: length
```
## **Cabeçalhos de resposta**

A resposta à solicitação usa cabeçalhos comuns. Para mais detalhes, consulte **[Tabela 3-20](#page-50-0)**.

#### **Elementos de resposta**

Esta resposta não envolve elementos.

#### **Respostas de erro**

Nenhuma resposta de erro especial está envolvida. Para obter detalhes sobre respostas de erro, consulte **[Tabela 7-3](#page-378-0)**.

#### **Solicitação de exemplo**

```
PUT /?logging HTTP/1.1
User-Agent: curl/7.29.0
Host: examplebucket.obs.region.myhuaweicloud.com
Accept: */*
Date: WED, 01 Jul 2015 02:40:06 GMT
Authorization: OBS H4IPJX0TQTHTHEBQQCEC:mCOjER/L4ZZUY9qr6AOnkEiwvVk=
Content-Length: 528
<?xml version="1.0" encoding="UTF-8"?>
<BucketLoggingStatus>
  <Agency>agencyGrantPutLogging</Agency>
   <LoggingEnabled>
    <TargetBucket>log-bucket</TargetBucket>
    <TargetPrefix>mybucket-access_log-/</TargetPrefix>
```

```
 <TargetGrants>
      <Grant>
         <Grantee>
           <ID>783fc6652cf246c096ea836694f71855</ID>
         </Grantee>
         <Permission>READ</Permission>
       </Grant>
     </TargetGrants>
   </LoggingEnabled>
</BucketLoggingStatus>
```
## **Resposta de exemplo**

```
HTTP/1.1 200 OK
Server: OBS
x-obs-request-id: BF26000001643663CE53B6AF31C619FD
x-obs-id-2: 32AAAQAAEAABSAAkpAIAABAAAQAAEAABCT9CjuOx8cETSRbqkm35s1dL/tLhRNdZ
Date: WED, 01 Jul 2015 02:40:06 GMT
Content-Length: 0
```
# **5.2.7 Obtenção da configuração de registração de um bucket**

## **Funções**

Esta operação consulta o status de registração de um bucket. Ele usa o sub-recurso de registração para retornar o status de registração de um bucket.

Somente o proprietário do bucket ou os usuários que receberam a permissão **GetBucketLogging** podem consultar o status de registração do bucket.

#### **Sintaxe da solicitação**

```
GET /?logging HTTP/1.1 
Host: bucketname.obs.region.myhuaweicloud.com 
Date: date
Authorization: authorization
```
## **Parâmetros de solicitação**

Esta solicitação não contém nenhum parâmetro.

#### **Cabeçalhos de solicitação**

Essa solicitação usa cabeçalhos comuns. Para mais detalhes, consulte **[Tabela 3-3](#page-18-0)**.

#### **Elementos de solicitação**

Este pedido não envolve elementos.

#### **Sintaxe da resposta**

```
HTTP/1.1 status_code
Content-Type: application/xml 
Date: date
Content-Length: length
<?xml version="1.0" encoding="UTF-8"?> 
<BucketLoggingStatus xmlns="http://obs.region.myhuaweicloud.com/doc/2015-06-30/">
<Agency>agency-name</Agency>
<LoggingEnabled> 
    <TargetBucket>bucketName</TargetBucket>
```
```
 <TargetPrefix>prefix</TargetPrefix> 
        <TargetGrants> 
             <Grant> 
                 <Grantee> 
                      <ID>id</ID> 
                  </Grantee> 
                  <Permission>permission</Permission> 
             </Grant> 
         </TargetGrants> 
     </LoggingEnabled> 
</BucketLoggingStatus>
```
### **Cabeçalhos de resposta**

A resposta à solicitação usa cabeçalhos comuns. Para mais detalhes, consulte **[Tabela 3-20](#page-50-0)**.

### **Elementos de resposta**

Essa resposta contém elementos para especificar o status de registração do bucket. **Tabela 5-16** descreve os elementos.

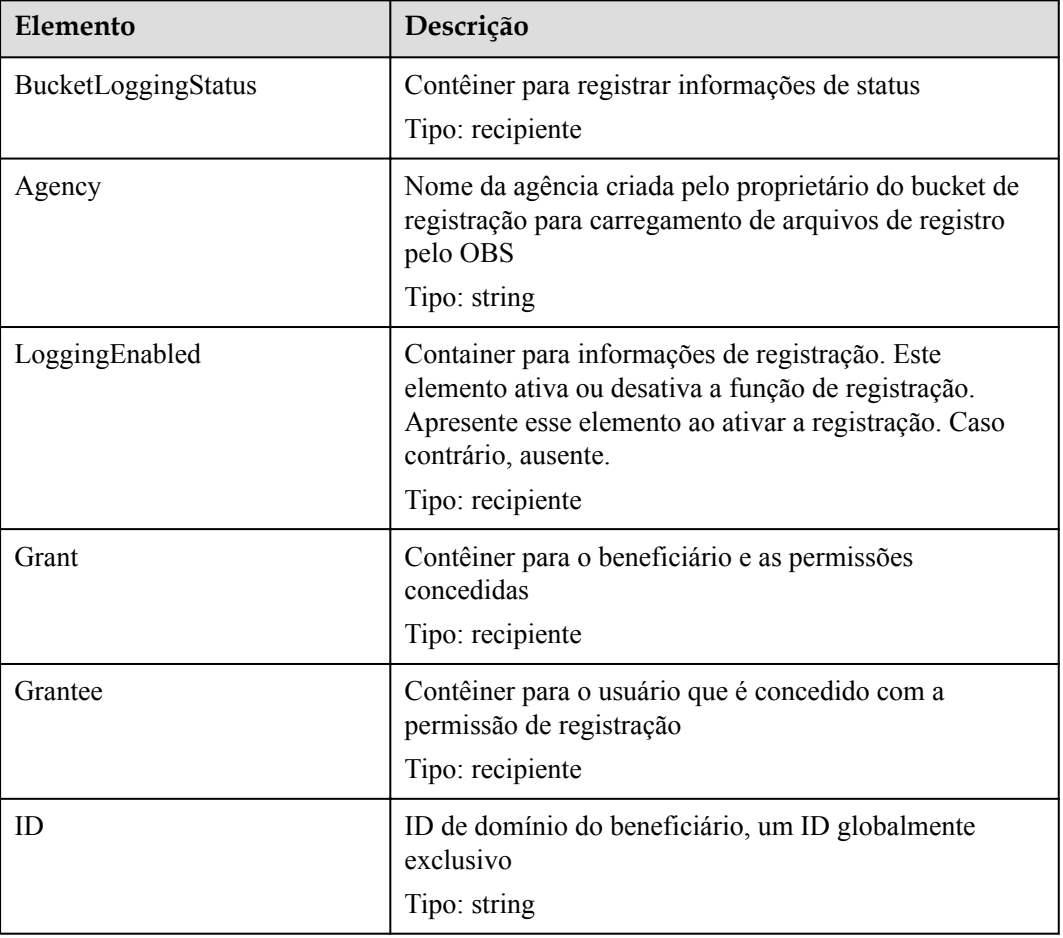

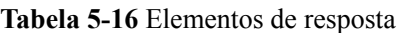

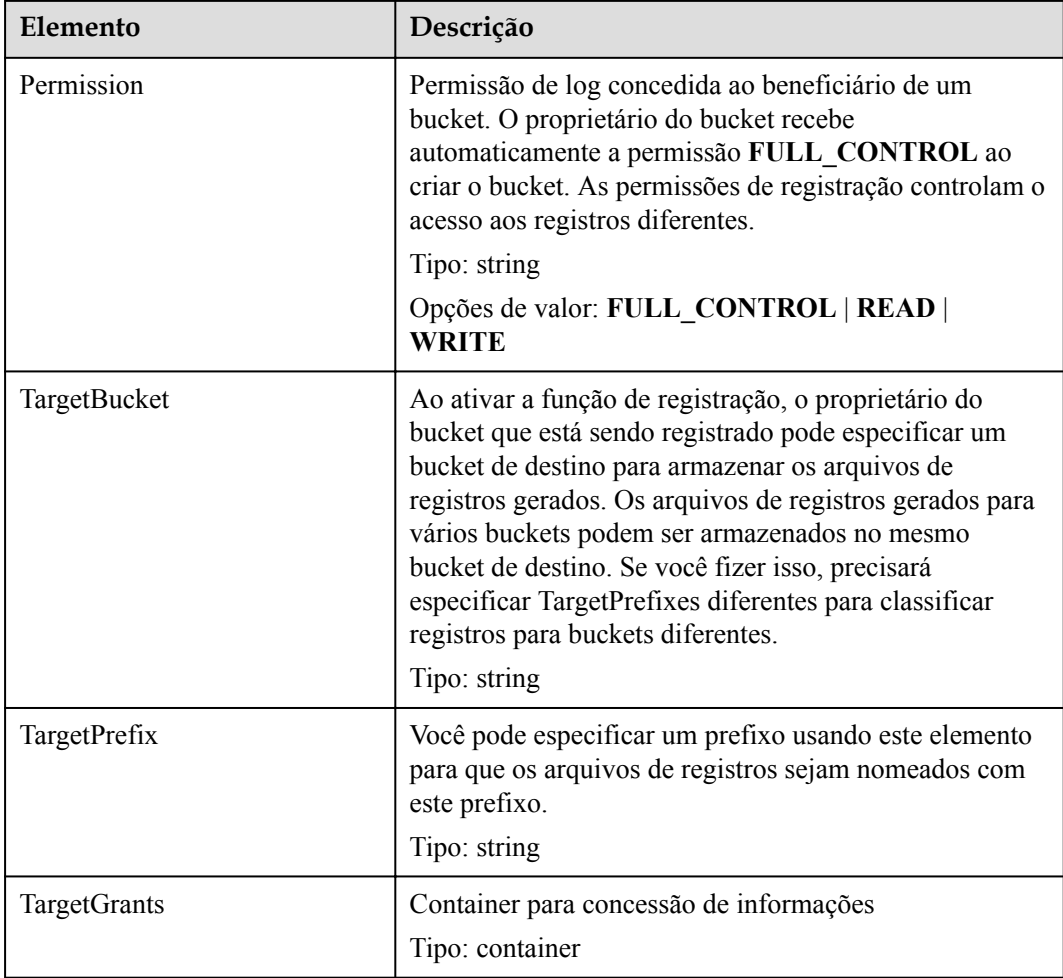

Nenhuma resposta de erro especial está envolvida. Para obter detalhes sobre respostas de erro, consulte **[Tabela 7-3](#page-378-0)**.

#### **Solicitação de exemplo**

```
GET /?logging HTTP/1.1
User-Agent: curl/7.29.0
Host: examplebucket.obs.region.myhuaweicloud.com
Accept: */*
Date: WED, 01 Jul 2015 02:42:46 GMT
Authorization: OBS H4IPJX0TQTHTHEBQQCEC:hUk+jTnR07hcKwJh4ousF2E1U3E=
```
### **Resposta de exemplo**

```
HTTP/1.1 200 OK
Server: OBS
x-obs-request-id: BF260000016436B8EEE7FBA2AA3335E3
x-obs-id-2: 32AAAQAAEAABAAAQAAEAABAAAQAAEAABCShuQJoWFpS77C8bOv1mqURv0UY+0ejx
Content-Type: application/xml
Date: WED, 01 Jul 2015 02:42:46 GMT
Content-Length: 429
<?xml version="1.0" encoding="UTF-8" standalone="yes"?>
<BucketLoggingStatus xmlns="http://obs.ap-southeast-1.myhuaweicloud.com/doc/
```

```
2015 - 06 - 30/">
  <Agency>agency-name</Agency>
   <LoggingEnabled>
     <TargetBucket>log-bucket</TargetBucket>
     <TargetPrefix>mybucket-access_log-/</TargetPrefix>
     <TargetGrants>
       <Grant>
         <Grantee>
           <ID>b4bf1b36d9ca43d984fbcb9491b6fce9</ID>
        \langle/Grantee>
         <Permission>READ</Permission>
       </Grant>
     </TargetGrants>
   </LoggingEnabled>
</BucketLoggingStatus>
```
# **5.2.8 Configuração de regras de ciclo de vida de um bucket**

### **Funções**

Essa operação configura regras de ciclo de vida que podem excluir ou migrar objetos de um bucket em um horário especificado. Cenários de aplicação típicos:

- Excluir periodicamente os ficheiros carregados. Alguns arquivos carregados periodicamente precisam ser mantidos apenas por uma semana ou um mês.
- l Excluir arquivos que são freqüentemente acessados dentro de um determinado período de tempo, mas raramente são acessados depois. Você pode arquivar esses arquivos e agendar o horário para a exclusão.
- l O tempo mínimo para a transição do armazenamento da caçamba para Quente ou Frio pode ser configurado. O valor varia de **24** a **8640**.

Você pode executar essa operação para criar ou atualizar a configuração do ciclo de vida de um bucket.

#### $\Box$  NOTA

Os objetos são excluídos permanentemente após a expiração de seu tempo de ciclo de vida, e os objetos excluídos não podem ser restaurados.

Para executar essa operação, você deve ter a permissão **PutLifecycleConfiguration**. Por padrão, somente o proprietário do bucket pode executar essa operação. O proprietário do bucket pode conceder a permissão a outros usuários configurando a política do bucket ou a política do usuário.

A configuração do ciclo de vida permite que o OBS exclua objetos e classes de armazenamento de objetos de transição em um horário programado. Para impedir que um usuário faça isso, as seguintes permissões concedidas ao usuário devem ser revogadas:

- DeleteObject
- DeleteObjectVersion
- l PutLifecycleConfiguration

Se você quiser proibir um usuário de definir a configuração do ciclo de vida do bucket, revogue a permissão **PutLifecycleConfiguration** do usuário.

#### **Sintaxe da solicitação**

```
PUT /?lifecycle HTTP/1.1 
Host: bucketname.obs.region.myhuaweicloud.com
```

```
Content-Length: length
Date: date
Authorization: authorization
Content-SHA256: SHA256
<?xml version="1.0" encoding="UTF-8"?> 
<LifecycleConfiguration> 
     <Rule> 
         <ID>id</ID> 
         <Prefix>prefix</Prefix> 
         <Status>status</Status> 
         <Expiration> 
             <Days>days</Days> 
         </Expiration> 
         <NoncurrentVersionExpiration> 
             <NoncurrentDays>days</NoncurrentDays> 
         </NoncurrentVersionExpiration> 
         <Transition> 
          <Days>30</Days> 
           <StorageClass>WARM</StorageClass> 
         </Transition> 
         <Transition> 
          <Days>60</Days> 
          <StorageClass>COLD</StorageClass> 
         </Transition> 
         <NoncurrentVersionTransition> 
          <NoncurrentDays>30</NoncurrentDays> 
          <StorageClass>WARM</StorageClass> 
         </NoncurrentVersionTransition> 
         <NoncurrentVersionTransition> 
          <NoncurrentDays>60</NoncurrentDays> 
          <StorageClass>COLD</StorageClass> 
         </NoncurrentVersionTransition> 
         <AbortIncompleteMultipartUpload>
             <DaysAfterInitiation>10</DaysAfterInitiation>
         </AbortIncompleteMultipartUpload>
    \langle/Rule>
</LifecycleConfiguration>
```
### **Parâmetros de solicitação**

Esta solicitação não contém nenhum parâmetro.

### **Cabeçalhos de solicitação**

**Tabela 5-17** lista o cabeçalho da solicitação.

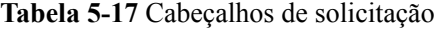

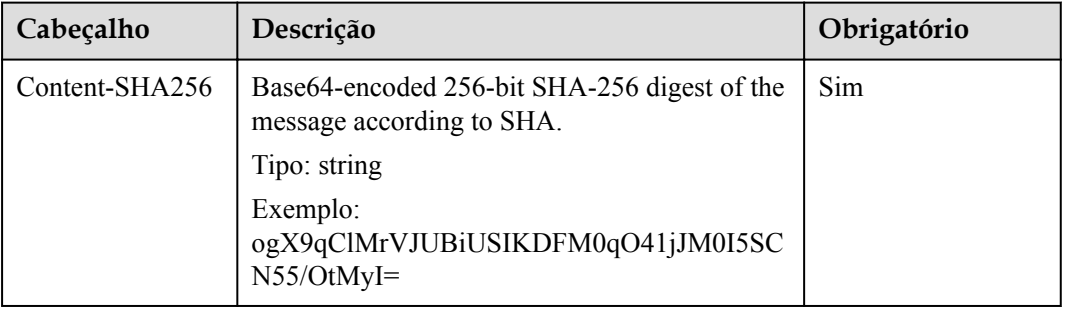

### **Elementos de solicitação**

Nesta solicitação, você precisa especificar a configuração do ciclo de vida no corpo da solicitação. A configuração do ciclo de vida pode ser carregada na forma de um arquivo XML com elementos descritos em **[Tabela 5-18](#page-113-0)**.

- Se o versionamento de um bucket estiver ativado ou suspenso, defina **NoncurrentVersionTransition** or **NoncurrentVersionExpiration** para controlar o ciclo de vida das versões históricas do objeto. O ciclo de vida de uma versão histórica depende do momento em que se torna uma versão histórica . (hora em que a versão é substituída por uma nova versão) e o valor do **NoncurrentDays**. Para exclusão de objetos, se **NoncurrentDays** for definida como **1**, uma versão de objeto será excluída somente após se tornar histórica por um dia. Se a versão V1 do objeto A for criada na primeira data de um mês e a nova versão V2 for carregada na quinta data do mês, V1 se tornará uma versão histórica. Às 00:00 da sétima data do mês, V1 expirará. Se uma versão de objeto não atender às condições de exclusão, mas **NoncurrentDays** for definida como **1** e **StorageClass** for definida como **WARM**, a versão passará para a classe de armazenamento Warm um dia depois de se tornar uma versão histórica.Por exemplo, a versão V1 do objeto A é criada no primeiro dia de um mês e sua nova versão V2 é carregada no quinto dia do mês. Então V1 torna-se uma versão histórica. Um dia depois, ou seja, às 0 horas do sétimo dia, V1 transita para a classe de armazenamento quente. A eliminação ou transição do objecto após o tempo de expiração pode ser adiada. O atraso é de 48 horas.
- Os objetos são processados de acordo com os procedimentos a seguir, se suas versões mais recentes atenderem à regra de expiração e o versionamento estiver ativado ou suspenso para o bucket.
	- Versionamento ativado:

Se a versão mais recente do objeto não tiver o DeleteMarker, o objeto gerará um novo DeleteMarker.

Se o objeto da versão mais recente tiver o DeleteMarker e o objeto tiver apenas essa versão, essa versão será excluída.

Se o objeto da versão mais recente tiver o DeleteMarker e o objeto tiver outras versões, todas as versões do objeto permanecerão inalteradas.

– Controle de versão suspenso:

Se a versão mais recente do objeto não tiver o DeleteMarker e não for a versão nula, o objeto gerará um novo DeleteMarker para a versão nula.

Se a última versão do objeto não tiver o DeleteMarker mas for a versão nula, essa versão nula será substituída por um novo DeleteMarker gerado para a versão nula.

Se o objeto da versão mais recente tiver o DeleteMarker e o objeto tiver apenas essa versão, essa versão será excluída.

Se o objeto da versão mais recente tiver o DeleteMarker e o objeto tiver outras versões, todas as versões do objeto permanecerão inalteradas.

- l A seguir, lista o processamento quando o versionamento é ativado ou suspenso para um bucket e os objetos das versões mais recentes atendem às regras de transição:
- l Se a versão mais recente do objeto tiver o DeleteMarker, a classe de armazenamento dessa versão não será transferida.
- l Se a versão mais recente do objeto não tiver o DeleteMarker e atender à regra de transição, a classe de armazenamento dessa versão será transferida.

| Nome         | Descrição                                                                                                    | Obrigatório                                                                                                    |
|--------------|----------------------------------------------------------------------------------------------------|----------------------------------------------------------------------------------------------------|
| Date         | Especifica que o OBS executa regras de ciclo<br>de vida para objetos antes da data<br>especificada. A data deve estar em<br>conformidade com o formato ISO8601 e a<br>hora deve estar em conformidade com o<br>formato UTC de 00:00:00. Por exemplo:<br>2018-01-01T00:00:00.000Z, que indica que<br>os objetos cuja última hora de modificação é<br>anterior a 2018-01-01T00:00:00.000Z são<br>excluídos ou transferidos para outras classes<br>de armazenamento. Objetos cujo último tempo<br>de modificação é igual ou posterior ao tempo<br>especificado não são excluídos ou despejados.<br>Tipo: string<br>Nó ancestral: Expiração, Transição | Obrigatório se o<br>elemento Days<br>estiver ausente.                                                                                                    |
| Days         | Especifica o número de dias (desde a<br>atualização mais recente até a versão mais<br>recente do objeto) após os quais a regra de<br>ciclo de vida entra em vigor.<br>Tipo: inteiro positivo<br>Nó ancestral: Expiração, Transição                                                                                                    | Obrigatório se o<br>elemento Date<br>estiver ausente.                                                                                                    |
| StorageClass | A classe de armazenamento para a qual o<br>objeto é transferido.<br>Tipo: string<br>Opções de valor: WARM ou COLD<br>Nó ancestral: Transition, NoncurrentVersion-<br>Transition                                                                                                    | Necessário se o<br>elemento<br><b>Transition ou</b><br><b>NoncurrentVer</b><br>sionTransition<br>estiver presente.                                                                         |
| Transition   | Tempo de transição e a classe de<br>armazenamento de objetos após a transição<br>(válido apenas para a versão mais recente do<br>objeto).<br>Tipo: XML<br>Nó filhos: Data ou Dias StorageClass<br>Nó ancestral: Regra                                                                                                    | Necessário se o<br>elemento<br><b>NoncurrentVer</b><br>sionTransition,<br>Expiration,<br>AbortIncomple<br>teMultipartUpl<br>oad, ou<br>NoncurrentVer<br>sionExpiration<br>estiver ausente. |

<span id="page-113-0"></span>**Tabela 5-18** Elementos de resposta para configuração do ciclo de vida

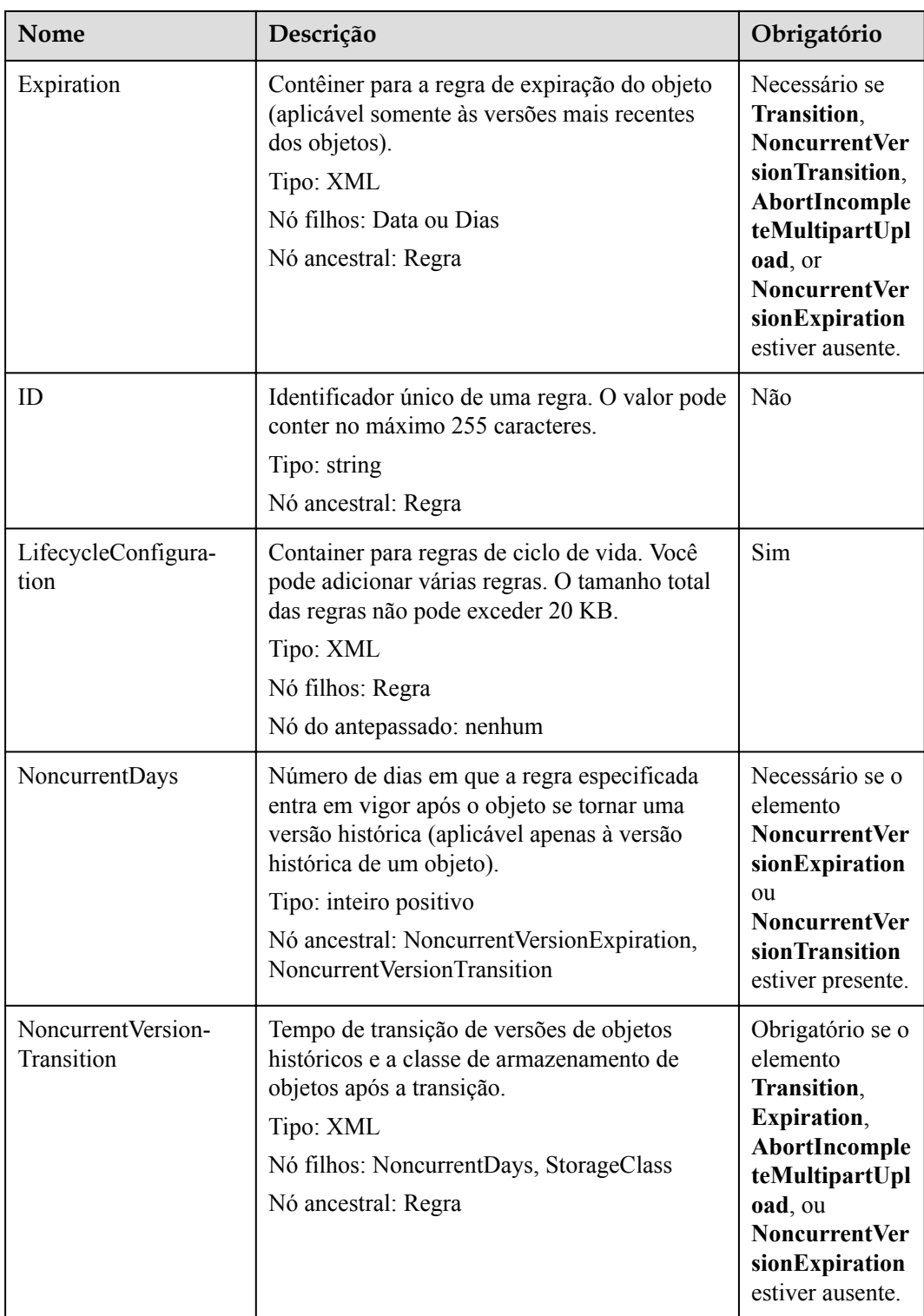

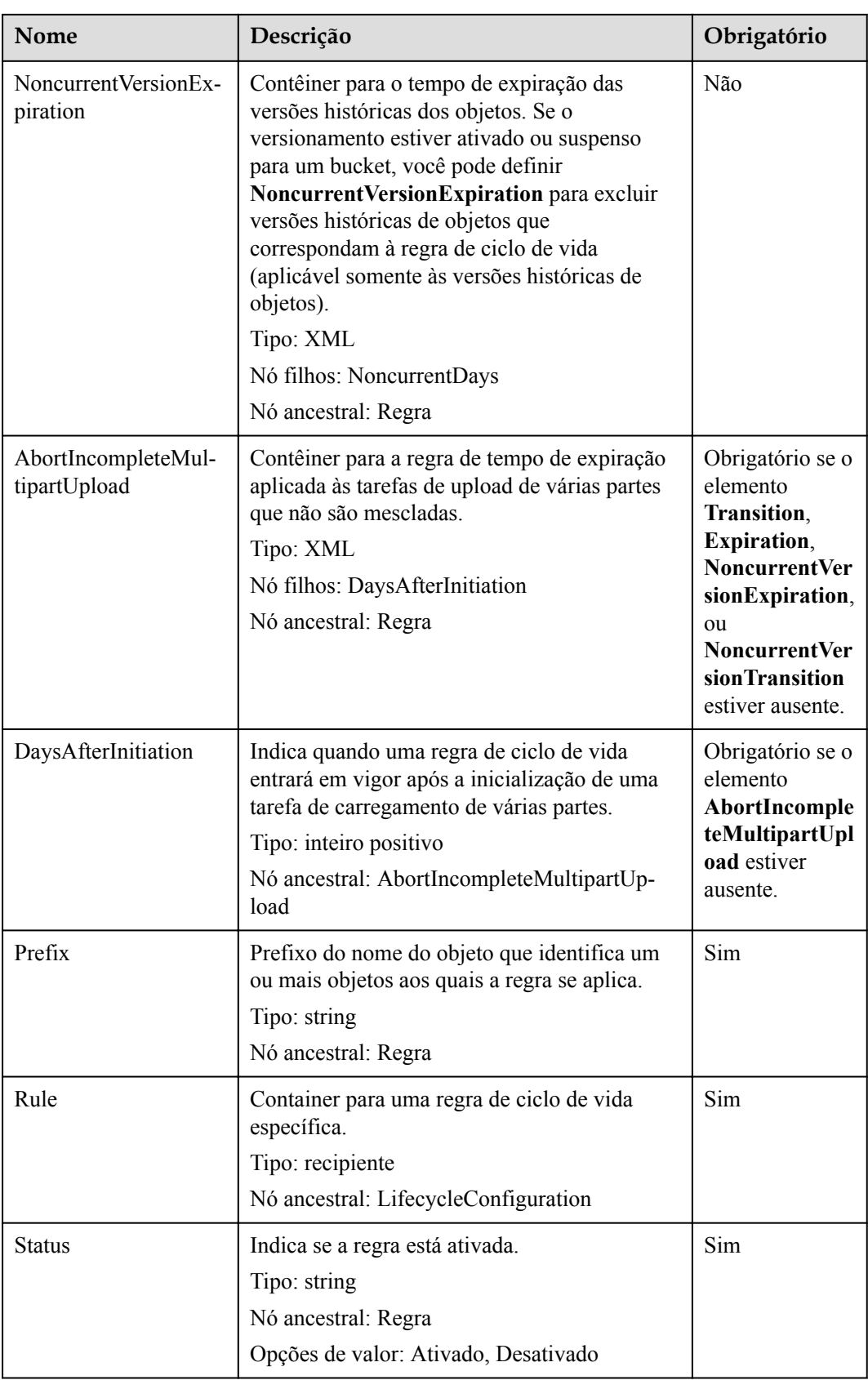

#### **Sintaxe da resposta**

```
HTTP/1.1 status_code
Date: date
Content-Length: length
```
#### **Cabeçalhos de resposta**

A resposta à solicitação usa cabeçalhos comuns. Para mais detalhes, consulte **[Tabela 3-20](#page-50-0)**.

#### **Elementos de resposta**

Esta resposta não contém elementos.

#### **Respostas de erro**

Nenhuma resposta de erro especial é retornada. Para obter detalhes sobre respostas de erro, consulte **[Tabela 7-3](#page-378-0)**.

#### **Solicitação de exemplo**

```
PUT /?lifecycle HTTP/1.1
User-Agent: curl/7.29.0
Host: examplebucket.obs.region.myhuaweicloud.com
Accept: */*
Date: WED, 01 Jul 2015 03:05:34 GMT
Authorization: OBS H4IPJX0TQTHTHEBQQCEC:DpSAlmLX/BTdjxU5HOEwflhM0WI=
Content-SHA256: ogX9qClMrVJUBiUSIKDFM0qO41jJM0I5SCN55/OtMyI=
Content-Length: 919
<?xml version="1.0" encoding="utf-8"?>
<LifecycleConfiguration> 
  \langleRule>
     <ID>delete-2-days</ID> 
     <Prefix>test/</Prefix> 
     <Status>Enabled</Status> 
     <Expiration> 
       <Days>70</Days> 
     </Expiration> 
     <NoncurrentVersionExpiration> 
       <NoncurrentDays>70</NoncurrentDays> 
     </NoncurrentVersionExpiration>
     <Transition> 
       <Days>30</Days> 
       <StorageClass>WARM</StorageClass> 
     </Transition> 
     <Transition> 
       <Days>60</Days> 
       <StorageClass>COLD</StorageClass> 
     </Transition> 
     <NoncurrentVersionTransition> 
       <NoncurrentDays>30</NoncurrentDays> 
       <StorageClass>WARM</StorageClass> 
     </NoncurrentVersionTransition> 
     <NoncurrentVersionTransition> 
       <NoncurrentDays>60</NoncurrentDays> 
       <StorageClass>COLD</StorageClass> 
     </NoncurrentVersionTransition> 
     <AbortIncompleteMultipartUpload>
         <DaysAfterInitiation>10</DaysAfterInitiation>
     </AbortIncompleteMultipartUpload>
  \langle/Rule>
</LifecycleConfiguration>
```
### **Resposta de exemplo**

```
HTTP/1.1 200 OK
Server: OBS
x-obs-request-id: BF26000001643670AC06E7B9A7767921
x-obs-id-2: 32AAAQAAEAABSAAgAAEAABAAAQAAEAABCSvK6z8HV6nrJh49gsB5vqzpgtohkiFm
Date: WED, 01 Jul 2015 03:05:34 GMT
Content-Length: 0
```
# **5.2.9 Obtenção da configuração do ciclo de vida de um bucket**

### **Funções**

Esta operação obtém a configuração do ciclo de vida do bucket.

Para executar essa operação, você deve ter a permissão **GetLifecycleConfiguration**. Por padrão, somente o proprietário do bucket pode executar essa operação. O proprietário do bucket pode conceder a permissão a outros usuários configurando a política do bucket ou a política do usuário.

### **Sintaxe da solicitação**

```
GET /?lifecycle HTTP/1.1 
Host: bucketname.obs.region.myhuaweicloud.com 
Date: date
Authorization: authorization
```
### **Parâmetros de solicitação**

Esta solicitação não contém nenhum parâmetro.

### **Cabeçalhos de solicitação**

Essa solicitação usa cabeçalhos comuns. Para mais detalhes, consulte **[Tabela 3-3](#page-18-0)**.

### **Elementos de solicitação**

Este pedido não envolve elementos.

#### **Sintaxe da resposta**

```
HTTP/1.1 status_code
Date: date
Content-Type: application/xml 
Date: date
Content-Length: length
<?xml version="1.0" encoding="UTF-8" standalone="yes"?> 
<LifecycleConfiguration xmlns="http://obs.region.myhuaweicloud.com/doc/
2015-06-30/">
    \langleRule>
         <ID>id</ID> 
         <Prefix>prefix</Prefix> 
         <Status>status</Status> 
         <Expiration> 
             <Date>date</Date> 
         </Expiration> 
         <NoncurrentVersionExpiration> 
             <NoncurrentDays>days</NoncurrentDays> 
         </NoncurrentVersionExpiration> 
         <Transition>
```
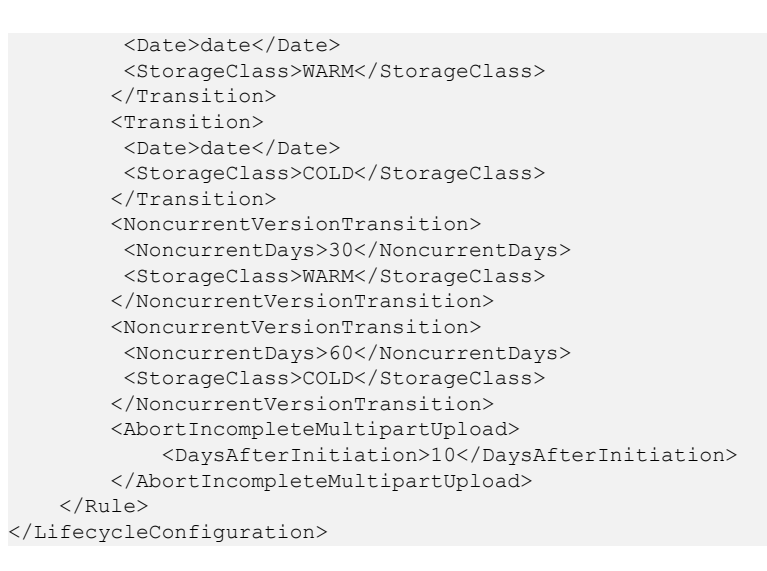

### **Cabeçalhos de resposta**

A resposta à solicitação usa cabeçalhos comuns. Para mais detalhes, consulte **[Tabela 3-20](#page-50-0)**.

### **Elementos de resposta**

Essa resposta contém elementos para detalhar a configuração. **Tabela 5-19** descreve os elementos.

| Elemento | Descrição                                                                                                    |  |
|----------|----------------------------------------------------------------------------------------------------|--|
| Date     | Especifica que o OBS executa regras de ciclo de vida<br>para objetos antes da data especificada. A data deve<br>estar em conformidade com o formato ISO8601 e a hora<br>deve estar em conformidade com o formato UTC de<br>00:00:00. Por exemplo: 2018-01-01T00:00:00.000Z,<br>que indica que os objetos cuja última hora de<br>modificação é anterior a 2018-01-01T00:00:00.000Z<br>são excluídos ou transferidos para outras classes de<br>armazenamento. Objetos cujo último tempo de<br>modificação é igual ou posterior ao tempo especificado<br>não são excluídos ou despejados.<br>Tipo: string |  |
|          | Nó ancestral: Expiração, Transição                                                                                                    |  |
| Days     | Especifica o número de dias (desde a atualização mais<br>recente até a versão mais recente do objeto) após os<br>quais a regra de ciclo de vida é executada.<br>Tipo: inteiro positivo<br>Nó ancestral: Expiração, Transição                                                                                                    |  |

**Tabela 5-19** Elementos de resposta para configuração do ciclo de vida

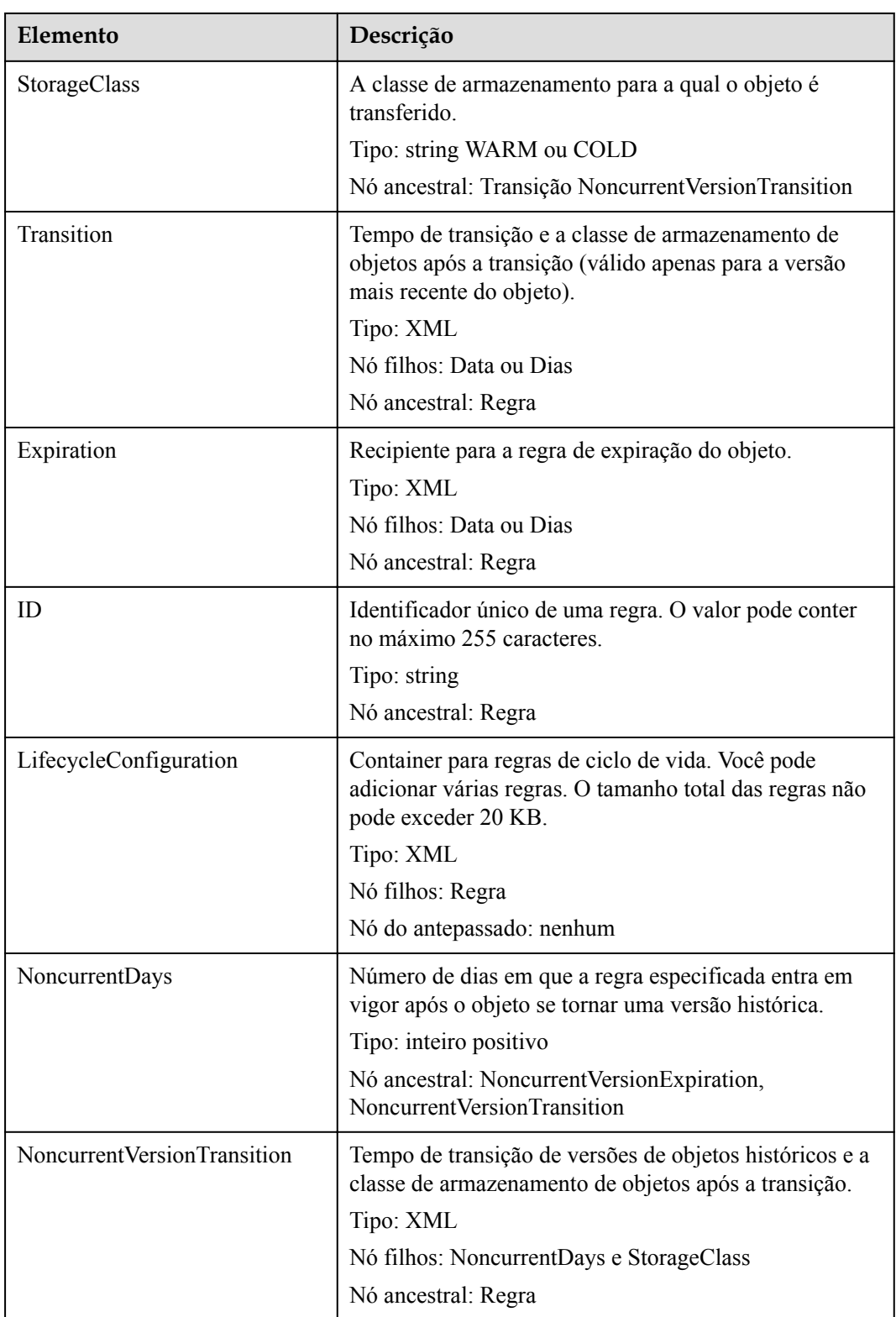

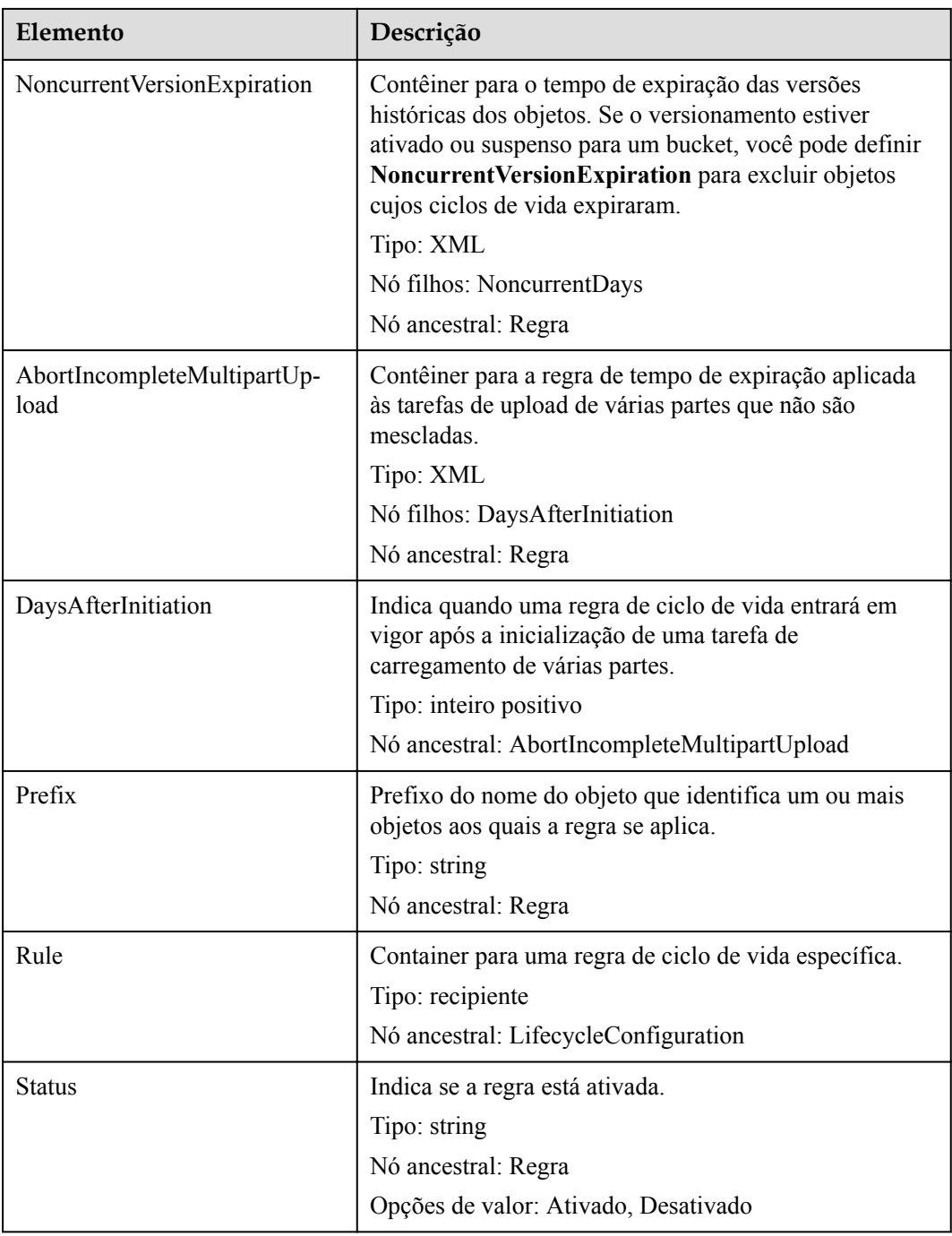

**[Tabela 5-20](#page-121-0)** descreve possíveis erros especiais na solicitação.

<span id="page-121-0"></span>**Tabela 5-20** Erro especial

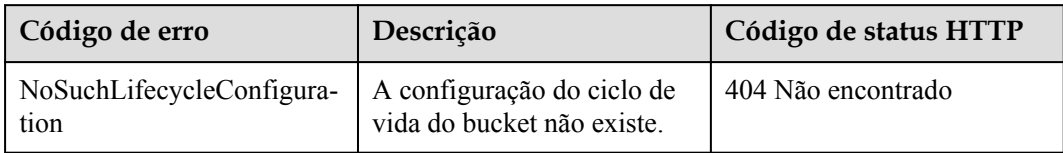

#### Para outros erros, veja **[Tabela 7-3](#page-378-0)**.

### **Solicitação de exemplo**

```
GET /?lifecycle HTTP/1.1
User-Agent: curl/7.29.0
Host: examplebucket.obs.region.myhuaweicloud.com
Accept: */*
Date: WED, 01 Jul 2015 03:06:56 GMT
Authorization: OBS H4IPJX0TQTHTHEBQQCEC:/Nof9FCNANfzIXDS0NDp1IfDu8I=
```
### **Resposta de exemplo**

```
HTTP/1.1 200 OK
Server: OBS
x-obs-request-id: BF260000016436BA5684FF5A10370EDB
x-obs-id-2: 32AAAQAAEAABAAAQAAEAABAAAQAAEAABCSEMKZSIeboCA1eAukgYOOAd7oX3ZONn
Content-Type: application/xml
Date: WED, 01 Jul 2015 03:06:56 GMT
Content-Length: 919
<?xml version="1.0" encoding="utf-8"?>
<LifecycleConfiguration> 
   <Rule> 
     <ID>delete-2-days</ID> 
     <Prefix>test/</Prefix> 
     <Status>Enabled</Status> 
     <Expiration> 
       <Days>2</Days> 
     </Expiration> 
     <NoncurrentVersionExpiration> 
       <NoncurrentDays>5</NoncurrentDays> 
     </NoncurrentVersionExpiration>
     <Transition> 
       <Days>30</Days> 
       <StorageClass>WARM</StorageClass> 
     </Transition> 
     <Transition> 
       <Days>60</Days> 
       <StorageClass>COLD</StorageClass> 
     </Transition> 
     <NoncurrentVersionTransition> 
       <NoncurrentDays>30</NoncurrentDays> 
       <StorageClass>WARM</StorageClass> 
     </NoncurrentVersionTransition> 
     <NoncurrentVersionTransition> 
       <NoncurrentDays>60</NoncurrentDays> 
       <StorageClass>COLD</StorageClass> 
     </NoncurrentVersionTransition> 
     <AbortIncompleteMultipartUpload>
         <DaysAfterInitiation>10</DaysAfterInitiation>
     </AbortIncompleteMultipartUpload>
  \langle/Rule>
</LifecycleConfiguration>
```
# **5.2.10 Exclusão das regras do ciclo de vida**

### **Funções**

Esta operação exclui a configuração do ciclo de vida de um bucket. Depois que a configuração do ciclo de vida de um bucket for excluída, o OBS não excluirá automaticamente os objetos nesse bucket.

Para executar essa operação, você deve ter a permissão **PutLifecycleConfiguration**. Por padrão, somente o proprietário do bucket pode executar essa operação. O proprietário do bucket pode conceder a permissão a outros usuários configurando a política do bucket ou a política do usuário.

### **Sintaxe da solicitação**

```
DELETE /?lifecycle HTTP/1.1 
Host: bucketname.obs.region.myhuaweicloud.com 
Date: date
Authorization: Authorization
```
### **Parâmetros de solicitação**

Esta solicitação não contém nenhum parâmetro.

### **Cabeçalhos de solicitação**

Essa solicitação usa cabeçalhos comuns. Para mais detalhes, consulte **[Tabela 3-3](#page-18-0)**.

### **Elementos de solicitação**

Este pedido não envolve elementos.

#### **Sintaxe da resposta**

```
HTTP/1.1 status_code
Date: date
Content-Type: text/xml 
Date: date
```
### **Cabeçalhos de resposta**

A resposta à solicitação usa cabeçalhos comuns. Para mais detalhes, consulte **[Tabela 3-20](#page-50-0)**.

#### **Elementos de resposta**

Esta resposta não envolve elementos.

### **Respostas de erro**

Nenhuma resposta de erro especial está envolvida. Para obter detalhes sobre respostas de erro, consulte **[Tabela 7-3](#page-378-0)**.

### **Solicitação de exemplo**

```
DELETE /?lifecycle HTTP/1.1
User-Agent: curl/7.29.0
```

```
Host: examplebucket.obs.region.myhuaweicloud.com
Accept: */*
Date: WED, 01 Jul 2015 03:12:22 GMT
Authorization: OBS H4IPJX0TQTHTHEBQQCEC:5DGAS7SBbMC1YTC4tNXY57Zl2Fo=
```
### <span id="page-123-0"></span>**Resposta de exemplo**

```
HTTP/1.1 204 No Content
Server: OBS
x-obs-request-id: BF260000016436C2550A1EEA97614A98
x-obs-id-2: 32AAAQAAEAABSAAgAAEAABAAAQAAEAABCSB7A0KZEBOCutgcfZvaGVthTGOJSuyk
Date: WED, 01 Jul 2015 03:12:22 GMT
```
# **5.2.11 Configuração do versionamento para um bucket**

### **Funções**

Esta operação restaura um objeto que foi substituído ou excluído por engano. Você pode usar o versionamento para salvar, consultar e restaurar objetos de versões diferentes. O versionamento permite que você recupere facilmente dados perdidos devido a operações incorretas ou falhas de programa. O versionamento também pode ser usado para reter e arquivar dados.

Por padrão, o versionamento é desativado para buckets.

Você pode executar essa operação para ativar ou suspender o versionamento de um bucket.

Depois que o versionamento é ativado para um bucket:

- O OBS cria um ID de versão exclusivo para cada objeto carregado. Objetos namesake não são sobrescritos e são distinguidos por seus próprios ID de versão.
- l Você pode baixar objetos especificando os ID de versão. Por padrão, o último objeto será baixado se a ID da versão não for especificado.
- l Os objetos podem ser excluídos por ID de versão. Se um objeto for excluído sem uma ID de versão especificada, o objeto será anexado apenas com um marcador de exclusão e uma ID de versão exclusiva, mas não será excluído fisicamente.
- Os objetos mais recentes em um bucket são retornados por padrão após uma solicitação GET Object. Você também pode enviar uma solicitação para obter objetos de um bucket com todos os ID de versão.
- Exceto marcadores de exclusão e metadados de objeto, o espaço de armazenamento ocupado por objetos com todos os ID de versão é cobrado.

Depois que o versionamento é suspenso para um bucket:

- l Objetos existentes com os ID de versão não são afetados.
- l O sistema cria o ID de versão **null** para um objeto carregado e o objeto será sobrescrito depois que um homônimo for carregado.
- l Você pode baixar objetos especificando os ID de versão. Por padrão, o último objeto será baixado se a ID da versão não for especificado.
- l Os objetos podem ser excluídos por ID de versão. Se um objeto for excluído sem a ID de versão especificada, o objeto será anexado com um marcador de exclusão cuja ID de versão é **null**. O objeto com ID de versão **null** é fisicamente excluído.
- l Exceto marcadores de exclusão e metadados de objeto, o espaço de armazenamento ocupado por objetos com todos os ID de versão é cobrado.

Somente o proprietário do bucket pode definir o versionamento para o bucket.

### **Sintaxe da solicitação**

```
PUT /?versioning HTTP/1.1 
Host: bucketname.obs.region.myhuaweicloud.com 
Date: date
Authorization: authorization
Content-Length: length
<VersioningConfiguration> 
    <Status>status</Status> 
</VersioningConfiguration>
```
### **Parâmetros de solicitação**

Esta solicitação não contém nenhum parâmetro.

### **Cabeçalhos de solicitação**

Essa solicitação usa cabeçalhos comuns. Para mais detalhes, consulte **[Tabela 3-3](#page-18-0)**.

### **Elementos de solicitação**

Essa solicitação contém elementos para configurar o versionamento do bucket no formato XML. **Tabela 5-21** lista os elementos da solicitação.

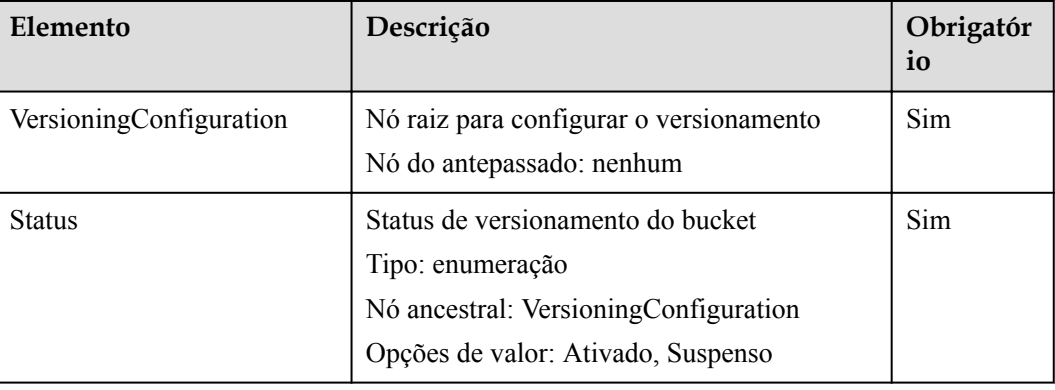

**Tabela 5-21** Elementos para configurar o versionamento do bucket

### **Sintaxe da resposta**

HTTP/1.1 *status\_code* Date: *date* Content-Length: *length*

### **Cabeçalhos de resposta**

A resposta à solicitação usa cabeçalhos comuns. Para mais detalhes, consulte **[Tabela 3-20](#page-50-0)**.

#### **Elementos de resposta**

Esta resposta não envolve elementos.

Nenhuma resposta de erro especial está envolvida. Para obter detalhes sobre respostas de erro, consulte **[Tabela 7-3](#page-378-0)**.

### **Solicitação de exemplo**

```
PUT /?versioning HTTP/1.1
User-Agent: curl/7.29.0
Host: examplebucket.obs.region.myhuaweicloud.com
Accept: */*
Date: WED, 01 Jul 2015 03:14:18 GMT
Authorization: OBS H4IPJX0TQTHTHEBQQCEC:sc2PM13Wlfcoc/YZLK0MwsI2Zpo=
Content-Length: 89
<VersioningConfiguration> 
    <Status>Enabled</Status> 
</VersioningConfiguration>
```
### **Resposta de exemplo**

```
HTTP/1.1 200 OK
Server: OBS
x-obs-request-id: BF26000001643672B973EEBC5FBBF909
x-obs-id-2: 32AAAQAAEAABSAAgAAEAABAAAQAAEAABCSH6rPRHjQCa62fcNpCCPs7+1Aq/hKzE
Date: Date: WED, 01 Jul 2015 03:14:18 GMT
Content-Length: 0
```
# **5.2.12 Obtenção do status de versionamento do bucket**

#### **Funções**

Essa operação permite que o proprietário de um bucket obtenha o status de versionamento do bucket.

Se o versionamento não estiver configurado para um bucket, nenhuma informação de status de versionamento será retornada após essa operação.

#### **Sintaxe da solicitação**

```
GET /?versioning HTTP/1.1 
Host: bucketname.obs.region.myhuaweicloud.com 
Date: date
Authorization: authorization
```
### **Parâmetros de solicitação**

Esta solicitação não contém nenhum parâmetro.

#### **Cabeçalhos de solicitação**

Essa solicitação usa cabeçalhos comuns. Para mais detalhes, consulte **[Tabela 3-3](#page-18-0)**.

#### **Elementos de solicitação**

Este pedido não envolve elementos.

#### **Sintaxe da resposta**

HTTP/1.1 *status\_code* Date: *date*

```
Content-Type: type
Content-Length: length
<VersioningConfiguration xmlns="http://obs.region.myhuaweicloud.com/doc/
2015 - 06 - 30/">
    <Status>status</Status> 
</VersioningConfiguration>
```
### **Cabeçalhos de resposta**

A resposta à solicitação usa cabeçalhos comuns. Para mais detalhes, consulte **[Tabela 3-20](#page-50-0)**.

### **Elementos de resposta**

Essa resposta contém elementos para especificar o status de versionamento do bucket. **Tabela 5-22** descreve os elementos.

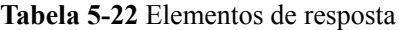

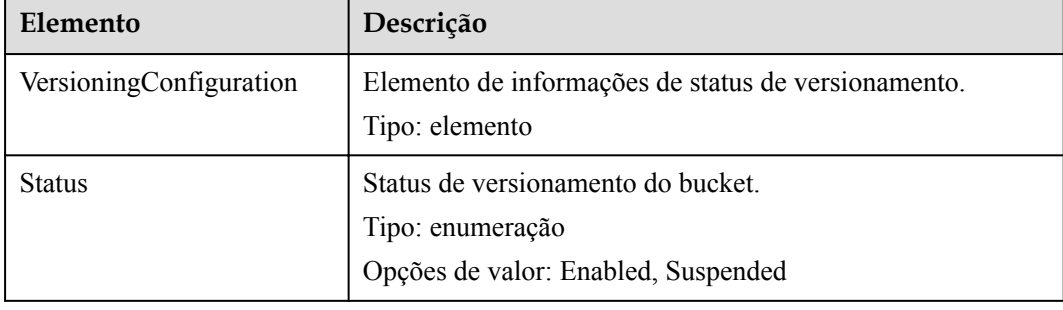

#### **Respostas de erro**

Nenhuma resposta de erro especial está envolvida. Para obter detalhes sobre respostas de erro, consulte **[Tabela 7-3](#page-378-0)**.

### **Solicitação de exemplo**

```
GET /?versioning HTTP/1.1
User-Agent: curl/7.29.0
Host: examplebucket.obs.region.myhuaweicloud.com
Accept: */*
Date: WED, 01 Jul 2015 03:15:20 GMT
Authorization: OBS H4IPJX0TQTHTHEBQQCEC:4N5qQIoluLO9xMY0m+8lIn/UWXM=
```
### **Resposta de exemplo**

```
HTTP/1.1 200 OK
Server: OBS
x-obs-request-id: BF260000016436BBA4930622B4FC9F17
x-obs-id-2: 32AAAQAAEAABAAAQAAEAABAAAQAAEAABCSQIrNJ5/Ag6EPN8DAwWlPWgBc/xfBnx
Content-Type: application/xml
Date: WED, 01 Jul 2015 03:15:20 GMT
Content-Length: 180
<?xml version="1.0" encoding="UTF-8" standalone="yes"?>
<VersioningConfiguration xmlns="http://obs.ap-southeast-1.myhuaweicloud.com/doc/
2015 - 06 - 30/">
  <Status>Enabled</Status>
</VersioningConfiguration>
```
# **5.2.13 Configuração da notificação de evento para um bucket**

### **Funções**

Essa operação notifica os usuários sobre suas operações em buckets, permitindo que os usuários saibam que os eventos ocorreram em buckets em tempo hábil.

Por padrão, a função de notificação de um bucket não está ativada e o elemento **NotificationConfiguration** é **null**. Se você quiser desativar a função, defina o elemento **NotificationConfiguration** como **null**.

```
<NotificationConfiguration>
</NotificationConfiguration>
```
Depois de receber uma solicitação para configurar a notificação de eventos, o OBS verifica se o **[Tópico SMN](https://console-intl.huaweicloud.com/smn/?locale=en-us#/smn/manager/topic)** especificado existe e se o tópico está autorizado para o OBS. Se o tópico existir e for autorizado pelo OBS, o OBS enviará uma notificação de teste para o assinante do tópico.

Para executar essa operação, você deve ter a permissão **PutBucketNotification**. Por padrão, a permissão é concedida somente ao proprietário do bucket. No entanto, ele pode ser concedido a outros usuários configurando a política de bucket.

### $\Box$  NOTA

1. Para obter detalhes sobre como conceder tópicos ao OBS, consulte **[Configuração de políticas de](https://support.huaweicloud.com/intl/pt-br/usermanual-smn/pt-br_topic_0043394891.html) [tópico](https://support.huaweicloud.com/intl/pt-br/usermanual-smn/pt-br_topic_0043394891.html)**.

2. Um corpo de solicitação SMN não pode exceder 100 KB de tamanho.

3. Um corpo de solicitação pode conter no máximo 100 elementos de TopicConfig.

### **Sintaxe da solicitação**

```
PUT /?notification HTTP/1.1 
Host: bucketname.obs.region.myhuaweicloud.com 
Date: date
Authorization: authorization string
<NotificationConfiguration> 
     <TopicConfiguration> 
         <Id>ConfigurationId</Id> 
         <Filter> 
              <Object> 
                  <FilterRule> 
                      <Name>prefix</Name> 
                      <Value>prefix-value</Value> 
                  </FilterRule> 
                  <FilterRule> 
                      <Name>suffix</Name> 
                       <Value>suffix-value</Value> 
                  </FilterRule> 
            </Object> 
         </Filter> 
         <Topic>TopicARN</Topic> 
         <Event>event-type</Event> 
         <Event>event-type</Event> 
         ... 
     </TopicConfiguration> 
 ... 
</NotificationConfiguration>
```
### **Parâmetros de solicitação**

Esta solicitação não contém nenhum parâmetro.

### **Cabeçalhos de solicitação**

Essa solicitação usa cabeçalhos comuns. Para mais detalhes, consulte **[Tabela 3-3](#page-18-0)**.

### **Elementos de solicitação**

Essa solicitação contém elementos para especificar a configuração de notificação para o bucket no formato XML. Para obter detalhes sobre os elementos de configuração, consulte **Tabela 5-23**.

| Elemento                  | Descrição                                                                                                    | Obrigatór<br>io                                                        |
|---------------------------|----------------------------------------------------------------------------------------------------|------------------------------------------------------------------------|
| NotificationConfiguration | Elemento raiz para configurar a função de<br>notificação de eventos de um bucket. Se o<br>subelemento for null, a função é desativada.                                                                               | Sim                                                                    |
|                           | Tipo: elemento                                                                                                    |                                                                        |
|                           | Antepassado: nenhum                                                                                                    |                                                                        |
|                           | Crianças: sem ou múltiplas<br>TopicConfigurations                                                                                                    |                                                                        |
| TopicConfiguration        | Elemento para configurar o tópico de<br>notificação de evento.                                                                                                    | Não                                                                    |
|                           | Tipo: elemento                                                                                                    |                                                                        |
|                           | Antepassado: NotificationConfiguration                                                                                                    |                                                                        |
|                           | Crianças: Id, Filtro, Tópico, Evento ou<br>Eventos                                                                                                    |                                                                        |
| Topic                     | URN do tópico de notificação de evento.<br>Quando o OBS detecta um evento específico<br>no bucket, ele publica uma mensagem de<br>notificação para o tópico. O valor do tópico<br>pode ser encontrado em Tópico SMN. | Necessário<br>se<br><b>TopicConfi</b><br>guration<br>for<br>adicionado |
|                           | Tipo: string                                                                                                    |                                                                        |
|                           | Antepassado: TopicConfiguration                                                                                                    |                                                                        |
|                           | Modelo:<br><topic>urn:smn:region:project id:smn to<br/>pic</topic>                                                                                                    |                                                                        |
|                           | Exemplo:                                                                                                    |                                                                        |
|                           | <topic>urn:smn:eu-<br/>de:d745b885f14941369b2d2138e7a65bef:obs<br/>test</topic>                                                                                                    |                                                                        |

**Tabela 5-23** Solicitar elementos para configuração da função de notificação

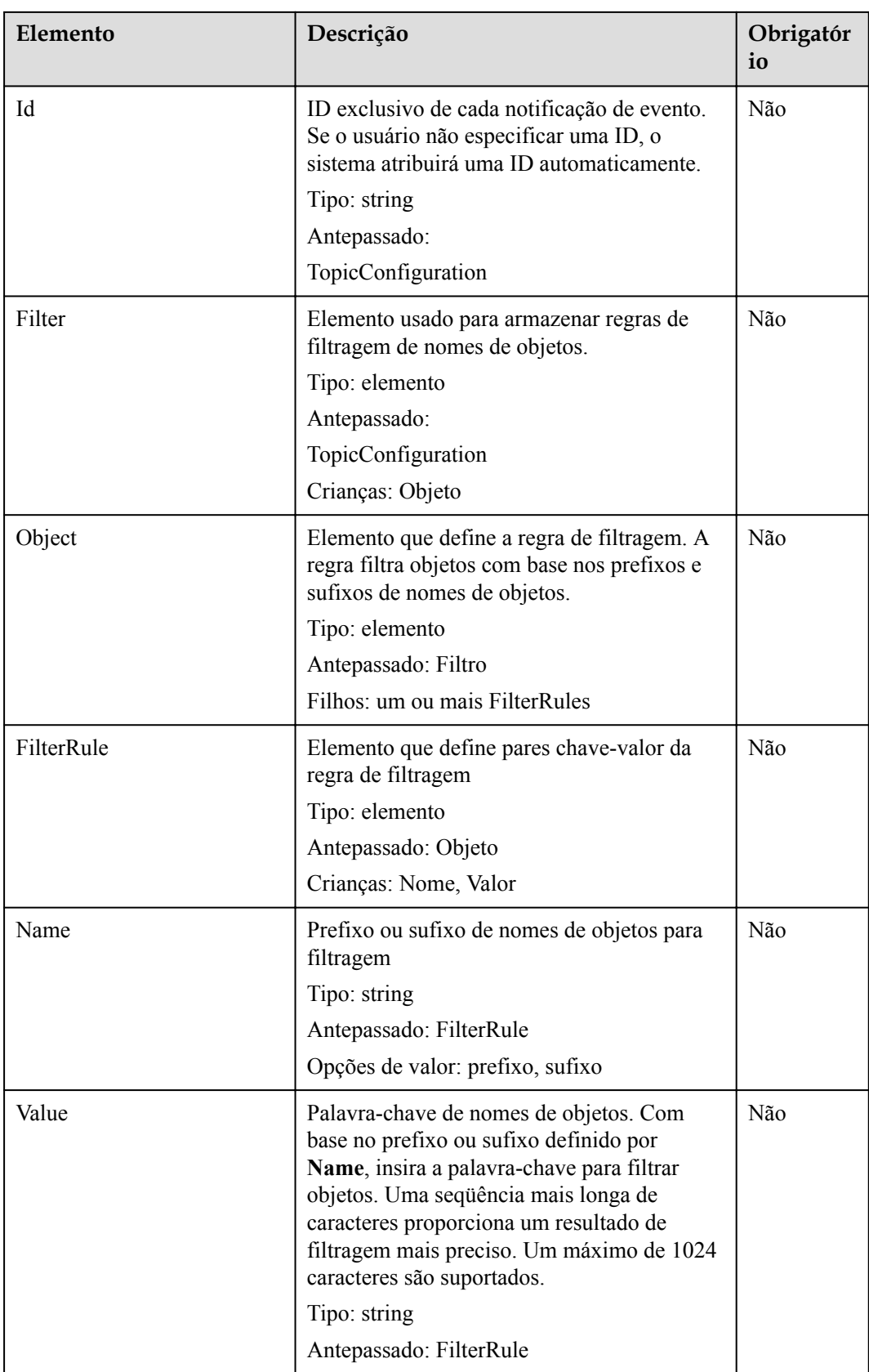

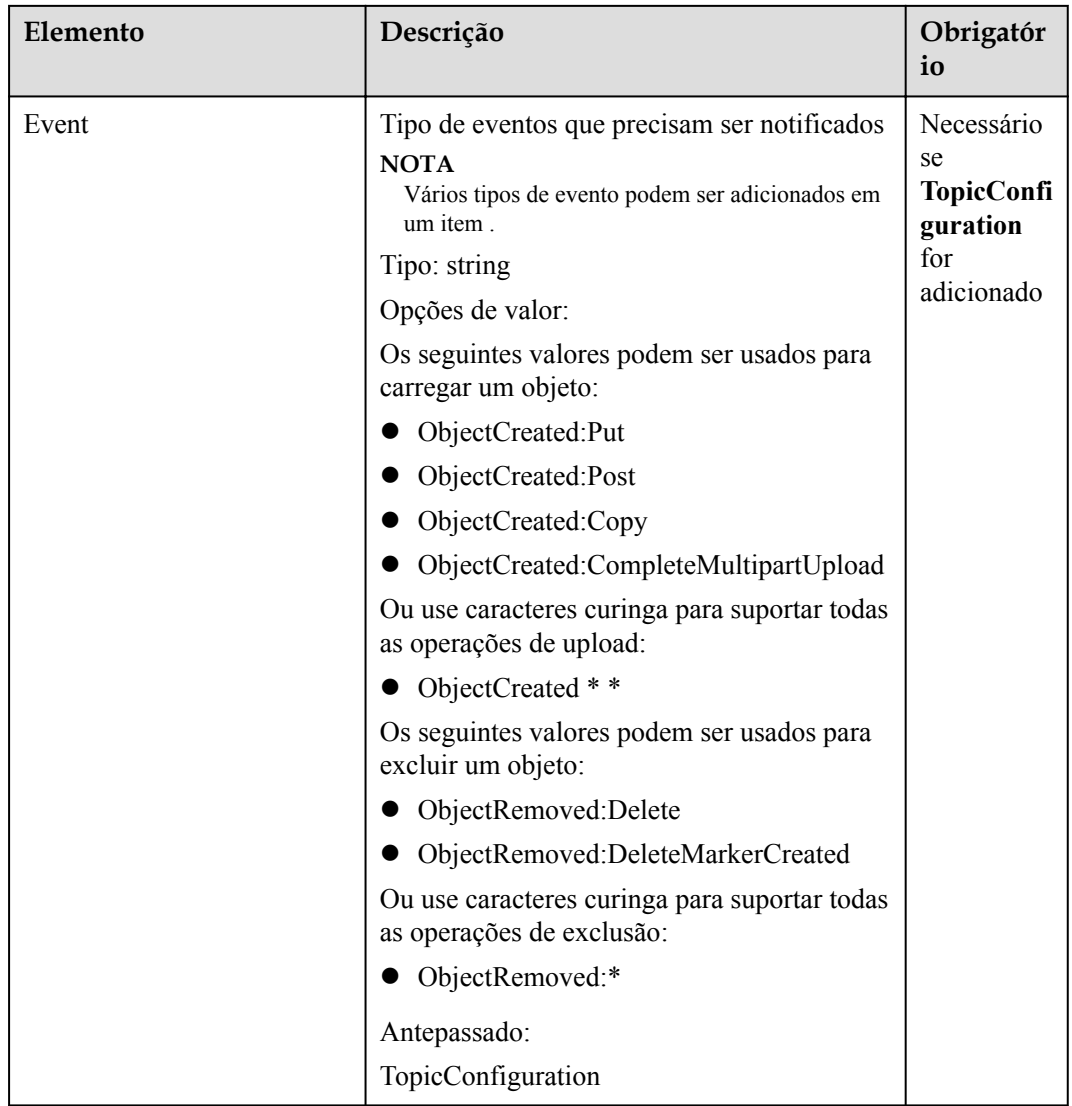

### **Sintaxe da resposta**

```
HTTP/1.1 status_code
Date: date
Content-Length: length
Content-Type: type
```
### **Cabeçalhos de resposta**

A resposta à solicitação usa cabeçalhos comuns. Para mais detalhes, consulte **[Tabela 3-20](#page-50-0)**.

### **Elementos de resposta**

Esta resposta não envolve elementos.

Quando esta operação está sendo chamada, o sistema verifica se o elemento **NotificationConfiguration** é válido e se a configuração é válida. A tabela a seguir lista os erros comuns e as possíveis causas dessa operação.

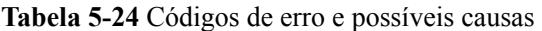

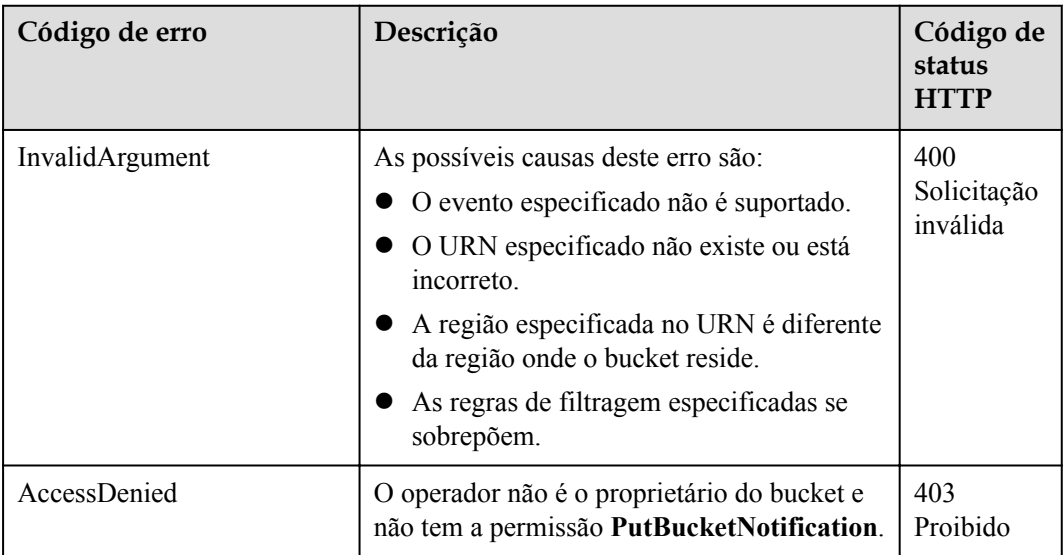

### **Solicitação de exemplo**

```
PUT /?notification HTTP/1.1
User-Agent: curl/7.29.0
Host: examplebucket.obs.region.myhuaweicloud.com
Accept: */*
Date: WED, 01 Jul 2015 03:15:45 GMT
Authorization: OBS H4IPJX0TQTHTHEBQQCEC:uRTt8YTkAqJCUfWfYkveEcIGAC0=
Content-Length: 538
<NotificationConfiguration> 
   <TopicConfiguration> 
     <Id>ConfigurationId</Id> 
     <Filter>
       <Object>
         <FilterRule>
           <Name>prefix</Name>
           <Value>object</Value>
         </FilterRule>
        \n  <F11+BrR11a\n <Name>suffix</Name>
           <Value>txt</Value>
         </FilterRule>
       </Object> 
    \langleFilter>
     <Topic>urn:smn:region:4b29a3cb5bd64581bda5714566814bb7:tet555</Topic> 
     <Event>ObjectCreated:Put</Event> 
   </TopicConfiguration>
</NotificationConfiguration>
```
### **Resposta de exemplo**

HTTP/1.1 200 OK Server: OBS

```
x-obs-request-id: 9046000001643C8E80C19FAC4D8068E3
x-obs-id-2: 32AAAQAAEAABSAAkgAIAABAAAQAAEAABCTFAxJPTib3GkcQ7nVVs4C8Z6NNcfVDu
Date: WED, 01 Jul 2015 03:15:46 GMT
Content-Length: 0
```
# **5.2.14 Obtenção da configuração de notificação de eventos de um bucket**

### **Funções**

Esta operação obtém a configuração de notificação de um bucket.

Para executar essa operação, você deve ter a permissão **GetBucketNotification**. Por padrão, a permissão é concedida somente ao proprietário do bucket. No entanto, ele pode ser concedido a outros usuários configurando a política de bucket ou a política de usuário.

#### **Sintaxe da solicitação**

```
GET /?notification HTTP/1.1 
Host: bucketname.obs.region.myhuaweicloud.com 
Date: date
Authorization: authorization
```
### **Parâmetros de solicitação**

Esta solicitação não contém nenhum parâmetro.

### **Cabeçalhos de solicitação**

Essa solicitação usa cabeçalhos comuns. Para mais detalhes, consulte **[Tabela 3-3](#page-18-0)**.

#### **Elementos de solicitação**

Este pedido não envolve elementos.

#### **Sintaxe da resposta**

```
HTTP/1.1 status_code
Content-Type: type
Date: date
Content-Length: length
<?xml version="1.0" encoding="UTF-8"?> 
<NotificationConfiguration xmlns="http://obs.ap-southeast-1.myhuaweicloud.com/doc/
2015-06-30/">
     <TopicConfiguration> 
         <Id>ConfigurationId</Id> 
         <Filter> 
              <Object> 
                 <FilterRule>
                      <Name>prefix</Name> 
                      <Value>prefix-value</Value> 
                  </FilterRule> 
                  <FilterRule> 
                      <Name>suffix</Name> 
                       <Value>suffix-value</Value> 
                 \langleFilterRule>
             </Object> 
        \langleFilter>
         <Topic>TopicARN</Topic>
```

```
 <Event>event-type</Event> 
         <Event>event-type</Event> 
         ... 
     </TopicConfiguration> 
</NotificationConfiguration>
```
### **Cabeçalhos de resposta**

A resposta à solicitação usa cabeçalhos comuns. Para mais detalhes, consulte **[Tabela 3-20](#page-50-0)**.

### **Elementos de resposta**

Essa resposta contém elementos para detalhar a configuração. **Tabela 5-25** descreve os elementos.

| Elemento                       | Descrição                                                                                                    |
|--------------------------------|----------------------------------------------------------------------------------------------------|
| NotificationConfigura-<br>tion | Elemento para configurar a função de notificação de eventos de<br>um bucket. Se este elemento é null, a função é desativada.             |
|                                | Tipo: elemento                                                                                                    |
|                                | Antepassado: nenhum                                                                                                    |
|                                | Filhos: um ou mais                                                                                                    |
|                                | TopicConfiguration                                                                                                    |
| TopicConfiguration             | Elemento para configurar o tópico de notificação de evento.                                                                              |
|                                | Tipo: elemento                                                                                                    |
|                                | Antepassado: NotificationConfiguration                                                                                                   |
|                                | Crianças: Id, Filtro, Tópico, Evento ou Eventos                                                                                          |
| Topic                          | URN do tópico de notificação de evento. Depois de detectar um<br>evento específico no bucket, o OBS envia uma mensagem para o<br>tópico. |
|                                | Tipo: string                                                                                                    |
|                                | Antepassado: TopicConfiguration                                                                                                    |
| Id                             | ID exclusivo de cada notificação de evento. Se o usuário não<br>especificar uma ID, o sistema atribuirá uma ID<br>automaticamente.       |
|                                | Tipo: string                                                                                                    |
|                                | Antepassado:                                                                                                    |
|                                | TopicConfiguration                                                                                                    |
| Filter                         | Elemento usado para armazenar regras de filtragem de nomes de<br>objetos.                                                                |
|                                | Tipo: elemento                                                                                                    |
|                                | Antepassado:                                                                                                    |
|                                | TopicConfiguration                                                                                                    |
|                                | Crianças: Objeto                                                                                                    |

**Tabela 5-25** Elementos de resposta para configurar a notificação de eventos

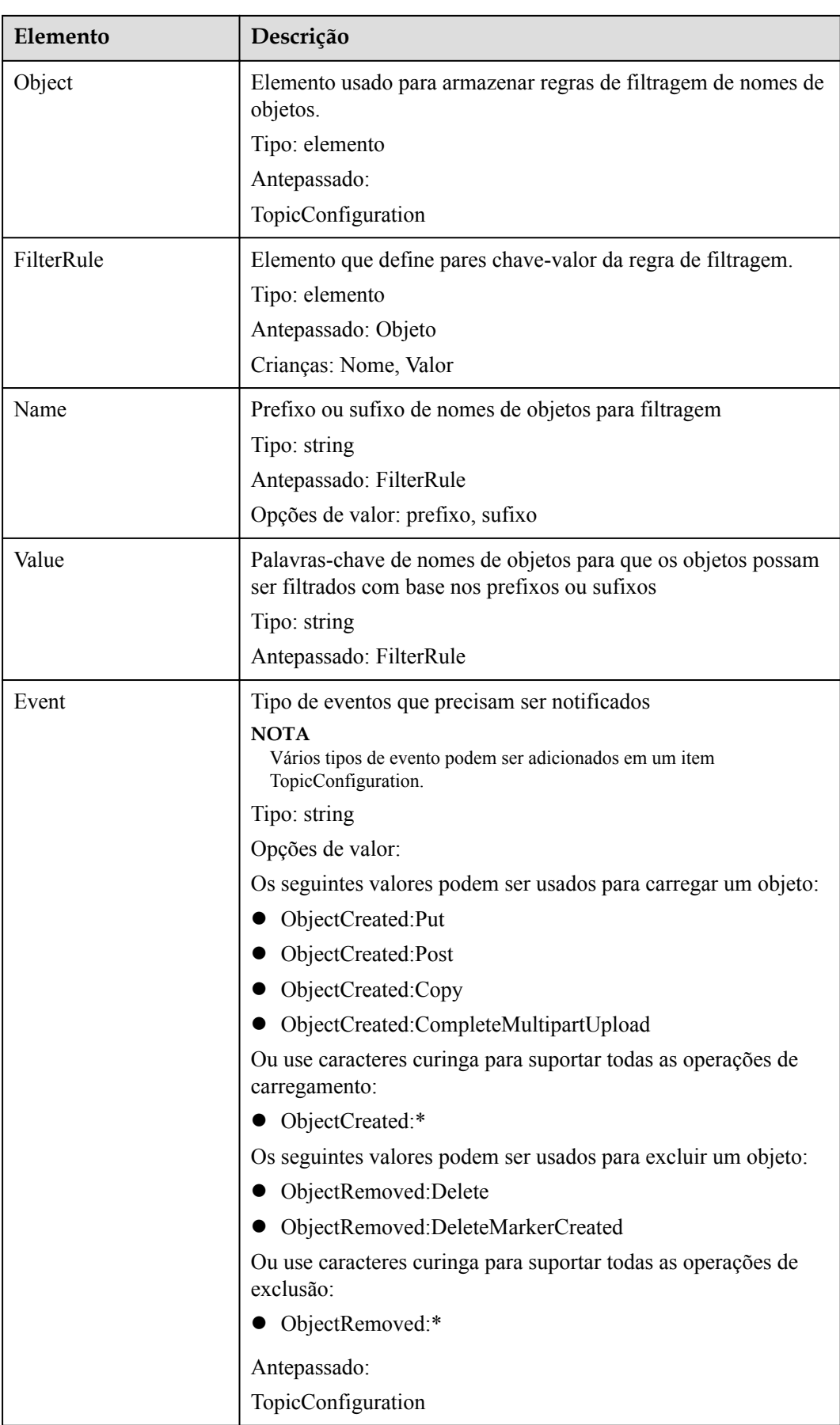

Nenhuma resposta de erro especial está envolvida. Para obter detalhes sobre respostas de erro, consulte **[Tabela 7-3](#page-378-0)**.

### **Solicitação de exemplo**

```
GET /?notification HTTP/1.1
User-Agent: curl/7.29.0
Host: examplebucket.obs.region.myhuaweicloud.com
Accept: */*
Date: WED, 01 Jul 2015 03:16:32 GMT
Authorization: OBS H4IPJX0TQTHTHEBQQCEC:r5+2zwPTKwupMg6lkeTUUqPcHfQ=
```
### **Resposta de exemplo**

```
HTTP/1.1 200 OK
Server: OBS
x-obs-request-id: 900B000001643FDDD751B37BA87590D8
x-obs-id-2: 32AAAQAAEAABAAAQAAEAABAAAQAAEAABCSJRBSladTn5ZCVw6ZIY/DAs0zs6z7Hh
Content-Type: application/xml
Date: WED, 01 Jul 2015 03:16:32 GMT
Content-Length: 490
<?xml version="1.0" encoding="UTF-8" standalone="yes"?>
<NotificationConfiguration xmlns="http://obs.ap-southeast-1.myhuaweicloud.com/doc/
2015-06-30/">
   <TopicConfiguration>
    <Topic>urn:smn:region:4b29a3cb5bd64581bda5714566814bb7:tet522</Topic>
     <Id>ConfigurationId</Id>
     <Filter>
       <Object>
         <FilterRule>
           <Name>prefix</Name>
           <Value>object</Value>
         </FilterRule>
         <FilterRule>
           <Name>suffix</Name>
           <Value>txt</Value>
         </FilterRule>
       </Object>
    \langleFilter>
     <Event>ObjectCreated:Put</Event>
   </TopicConfiguration>
</NotificationConfiguration>
```
# **5.2.15 Configuração da classe de armazenamento para um bucket**

### **Funções**

Esta operação define ou atualiza a classe de armazenamento padrão de um bucket.

Para executar essa operação, você deve ter a permissão **PutLifecycleConfiguration**. Por padrão, somente o proprietário do bucket pode executar essa operação. O proprietário do bucket pode conceder a permissão a outros usuários configurando a política do bucket ou a política do usuário.

Depois que a classe de armazenamento padrão for definida para um bucket, se a classe de armazenamento de um objeto não for especificada durante o carregamento, a cópia ou a

inicialização do carregamento de multiparte, a classe de armazenamento do objeto será a mesma que a classe de armazenamento padrão do bucket.

A classe de armazenamento padrão de um bucket é Standard.

#### <span id="page-136-0"></span>**Sintaxe da solicitação**

```
PUT /?storageClass HTTP/1.1 
Host: bucketname.obs.region.myhuaweicloud.com 
Date: date 
Content-Type: type 
Content-Length: length 
Authorization: authorization 
<?xml version="1.0" encoding="UTF-8" standalone="yes"?> 
<StorageClass xmlns="http://obs.ap-southeast-1.myhuaweicloud.com/doc/
2015-06-30/">STANDARD</StorageClass>
```
### **Parâmetros de solicitação**

Esta solicitação não contém nenhum parâmetro.

### **Cabeçalhos de solicitação**

Essa solicitação usa cabeçalhos comuns. Para mais detalhes, consulte **[Tabela 3-3](#page-18-0)**.

### **Elementos de solicitação**

Essa solicitação precisa de um elemento adicional para especificar a classe de armazenamento padrão do bucket. Para mais detalhes, consulte **Tabela 5-26**.

| Elemento            | Descrição                                                                                                    | Obrigatório |
|---------------------|----------------------------------------------------------------------------------------------------|-------------|
| <b>StorageClass</b> | Especifica a classe de armazenamento padrão<br>para um bucket.                                                                                                    | Sim         |
|                     | Tipo: string                                                                                                    |             |
|                     | Opções de valor: STANDARD   WARM  <br>COLD                                                                                                    |             |
|                     | O OBS fornece três classes de<br>armazenamento: Padrão (STANDARD),<br>Acesso Infrequente (WARM) e Arquivo<br>(COLD). Portanto, os seguintes valores<br>podem ser configurados: STANDARD,<br>WARM, e COLD. |             |

**Tabela 5-26** Elementos adicionais de solicitação

### **Sintaxe da resposta**

HTTP/1.1 status\_code Date: date

### **Cabeçalhos de resposta**

A resposta à solicitação usa cabeçalhos comuns. Para mais detalhes, consulte **[Tabela 3-20](#page-50-0)**.

### **Elementos de resposta**

Esta resposta não envolve elementos.

#### **Respostas de erro**

Nenhuma resposta de erro especial está envolvida. Para obter detalhes sobre respostas de erro, consulte **[Tabela 7-3](#page-378-0)**.

#### **Solicitação de exemplo**

```
PUT /?storageClass HTTP/1.1
User-Agent: curl/7.29.0
Host: examplebucket.obs.region.myhuaweicloud.com
Accept: */*
Date: WED, 01 Jul 2015 03:18:19 GMT
Authorization: OBS H4IPJX0TQTHTHEBQQCEC:Tf6XbndPx/yNgfAVQ6KIXr7tMj4=
Content-Length: 87
<StorageClass xmlns="http://obs.ap-southeast-1.myhuaweicloud.com/doc/
2015-06-30/">STANDARD</StorageClass>
```
### **Resposta de exemplo**

```
HTTP/1.1 200 OK
Server: OBS
x-obs-request-id: BF2600000164368E704B571F328A8797
x-obs-id-2: 32AAAQAAEAABSAAgAAEAABAAAQAAEAABCSIsw3tPtUn6DtmTI5acQmQAcEfmTwl3
Date: WED, 01 Jul 2015 03:18:19 GMT
Content-Length: 0
```
# **5.2.16 Obtenção das informações da classe de armazenamento de um bucket**

#### **Funções**

Essa operação obtém a classe de armazenamento padrão de um bucket.

Para executar essa operação, você deve ter a permissão **GetBucketStoragePolicy**. Por padrão, somente o proprietário do bucket pode executar essa operação. O proprietário do bucket pode conceder a permissão a outros usuários configurando a política do bucket ou a política do usuário.

#### **Sintaxe da solicitação**

```
GET /?storageClass HTTP/1.1 
Host: bucketname.obs.region.myhuaweicloud.com 
Date: date 
Authorization: authorization
```
#### **Parâmetros de solicitação**

Esta solicitação não contém nenhum parâmetro.

#### **Cabeçalhos de solicitação**

Essa solicitação usa cabeçalhos comuns. Para mais detalhes, consulte **[Tabela 3-3](#page-18-0)**.

### **Elementos de solicitação**

Esta solicitação não contém nenhum elemento.

#### **Sintaxe da resposta**

```
HTTP/1.1 status_code 
Date: date 
Content-Type: type 
Content-Length: length 
<?xml version="1.0" encoding="UTF-8" standalone="yes"?> 
<StorageClass xmlns="http://obs.ap-southeast-1.myhuaweicloud.com/doc/
2015-06-30/">STANDARD</StorageClass>
```
#### **Cabeçalhos de resposta**

A resposta à solicitação usa cabeçalhos comuns. Para mais detalhes, consulte **[Tabela 3-20](#page-50-0)**.

### **Elementos de resposta**

Essa resposta contém elementos para fornecer detalhes sobre as informações da classe de armazenamento de um bucket. **Tabela 5-27** descreve os elementos.

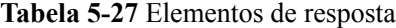

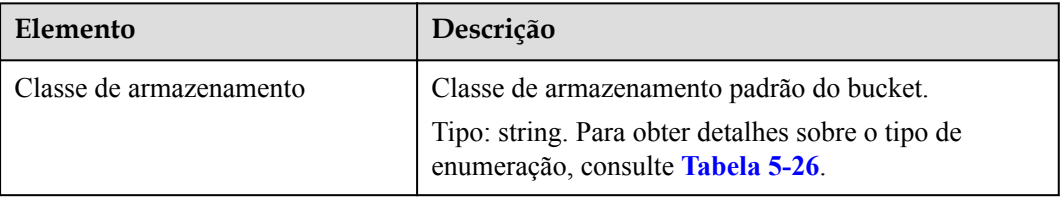

#### **Respostas de erro**

Nenhuma resposta de erro especial está envolvida. Para obter detalhes sobre respostas de erro, consulte **[Tabela 7-3](#page-378-0)**.

#### **Solicitação de exemplo**

```
GET /?storageClass HTTP/1.1
User-Agent: curl/7.29.0
Host: examplebucket.obs.region.myhuaweicloud.com
Accept: */*
Date: WED, 01 Jul 2015 03:20:28 GMT
Authorization: OBS H4IPJX0TQTHTHEBQQCEC:0zVTSdKG6OFCIH2dKvmsVGYCQyw=
```
#### **Resposta de exemplo**

```
HTTP/1.1 200 OK
Server: OBS
x-obs-request-id: BF260000016436BE45820FDF3A65B42C
x-obs-id-2: 32AAAQAAEAABAAAQAAEAABAAAQAAEAABCSCju1CZy3ZfRVW5hiNd024lRFdUoqWy
Content-Type: application/xml
Date: WED, 01 Jul 2015 03:20:28 GMT
Content-Length: 142
<?xml version="1.0" encoding="UTF-8" standalone="yes"?>
```

```
<StorageClass xmlns="http://obs.ap-southeast-1.myhuaweicloud.com/doc/
2015-06-30/">STANDARD</StorageClass>
```
# **5.2.17 Configuração da replicação entre regiões para um bucket**

### **Funções**

A replicação entre regiões refere-se à replicação automática e assíncrona de objetos em buckets em diferentes regiões. Ao ativar a função de replicação entre regiões, o OBS pode copiar novos objetos e objetos modificados de um bucket de origem para buckets de destino em diferentes regiões.

Os dois requisitos a seguir devem ser atendidos ao configurar a replicação entre regiões para um bucket:

- 1. A replicação entre regiões só pode ser configurada quando os status de versionamento dos buckets de origem e de destino forem os mesmos. Para obter detalhes sobre como configurar o versionamento do bucket, consulte **[Configuração do versionamento para](#page-123-0) [um bucket](#page-123-0)**.
- 2. O proprietário e a agência (OBS) do bucket de origem devem ter permissão para gravar o bucket de destino (configurado com **BucketPolicy**) e a agência (OBS) deve ter permissão de leitura para o bucket de origem. Essa delegação de permissão precisa ser implementada chamando a API **BucketPolicy**.

Para obter detalhes sobre como configurar a política de bucket, consulte **[Configuração de](#page-89-0) [uma política de bucket](#page-89-0)**. Depois que a política do bucket é definida, a agência (OBS) pode ler objetos do bucket de origem e copiar objetos para o bucket de destino.

#### **Sintaxe da solicitação**

```
PUT /?replication HTTP/1.1 
Host: bucketname.obs.region.myhuaweicloud.com 
x-obs-date: date 
Content-SHA256: SHA256
Authorization: authorization string 
Content-Length: contentlength 
<ReplicationConfiguration> 
    <Agency>testAcy</Agency>
      <Rule> 
         <ID>rule1</ID> 
         <Prefix>key-prefix</Prefix> 
         <Status>rule-status</Status> 
         <Destination> 
            <Bucket>targetbucketname</Bucket> 
         </Destination> 
      </Rule> 
</ReplicationConfiguration>
```
### **Parâmetros de solicitação**

Esta solicitação não contém nenhum parâmetro.

### **Cabeçalhos de solicitação**

A solicitação usa um cabeçalho, conforme descrito na tabela a seguir.

| Elemento       | Descrição                                                              | Obrigatório |
|----------------|------------------------------------------------------------------------|-------------|
| Content-SHA256 | Base64-encoded 256-bit SHA256 resumo da<br>mensagem de acordo com SHA. | Sim.        |

**Tabela 5-28** Cabeçalho de solicitação para replicação entre regiões

### **Elementos de solicitação**

Essa solicitação contém elementos para especificar a configuração de replicação para o bucket no formato XML. A tabela a seguir lista os elementos de solicitação:

| Elemento                      | Descrição                                                                                                    | Obrigatório |
|-------------------------------|----------------------------------------------------------------------------------------------------|-------------|
| ReplicationConfi-<br>guration | Contêiner para as regras de replicação. Um<br>máximo de 100 regras podem ser configuradas.<br>O tamanho do arquivo XML pode chegar a 50<br>KB. | Sim         |
|                               | Tipo: recipiente                                                                                                    |             |
|                               | Crianças: Regra                                                                                                    |             |
|                               | Antepassado: nenhum                                                                                                    |             |
| Agency                        | Nome da Agência com um comprimento<br>máximo de 64 caracteres.                                                                                 | Sim         |
|                               | Tipo: string                                                                                                    |             |
|                               | Antepassado: ReplicationConfiguration                                                                                                    |             |
| Rule                          | Recipiente de uma regra de replicação<br>especificada.                                                                                         | Sim         |
|                               | A configuração de replicação deve conter pelo<br>menos uma regra. O número máximo de regras<br>é 100.                                          |             |
|                               | Tipo: recipiente                                                                                                    |             |
|                               | Antepassado:                                                                                                    |             |
|                               | ReplicationConfiguration                                                                                                    |             |
| ID                            | Identificador único de uma regra, com um<br>comprimento máximo de 255 caracteres.                                                              | Não         |
|                               | Tipo: string                                                                                                    |             |
|                               | Antepassado: Regra                                                                                                    |             |
| Status                        | Se o valor deste elemento for <b>Disabled</b> , esta<br>regra será ignorada.                                                                   | Sim         |
|                               | Tipo: string                                                                                                    |             |
|                               | Antepassado: Regra                                                                                                    |             |
|                               | Opções de valor: Enabled, Disabled                                                                                                    |             |

**Tabela 5-29** Elementos de configuração de replicação do bucket

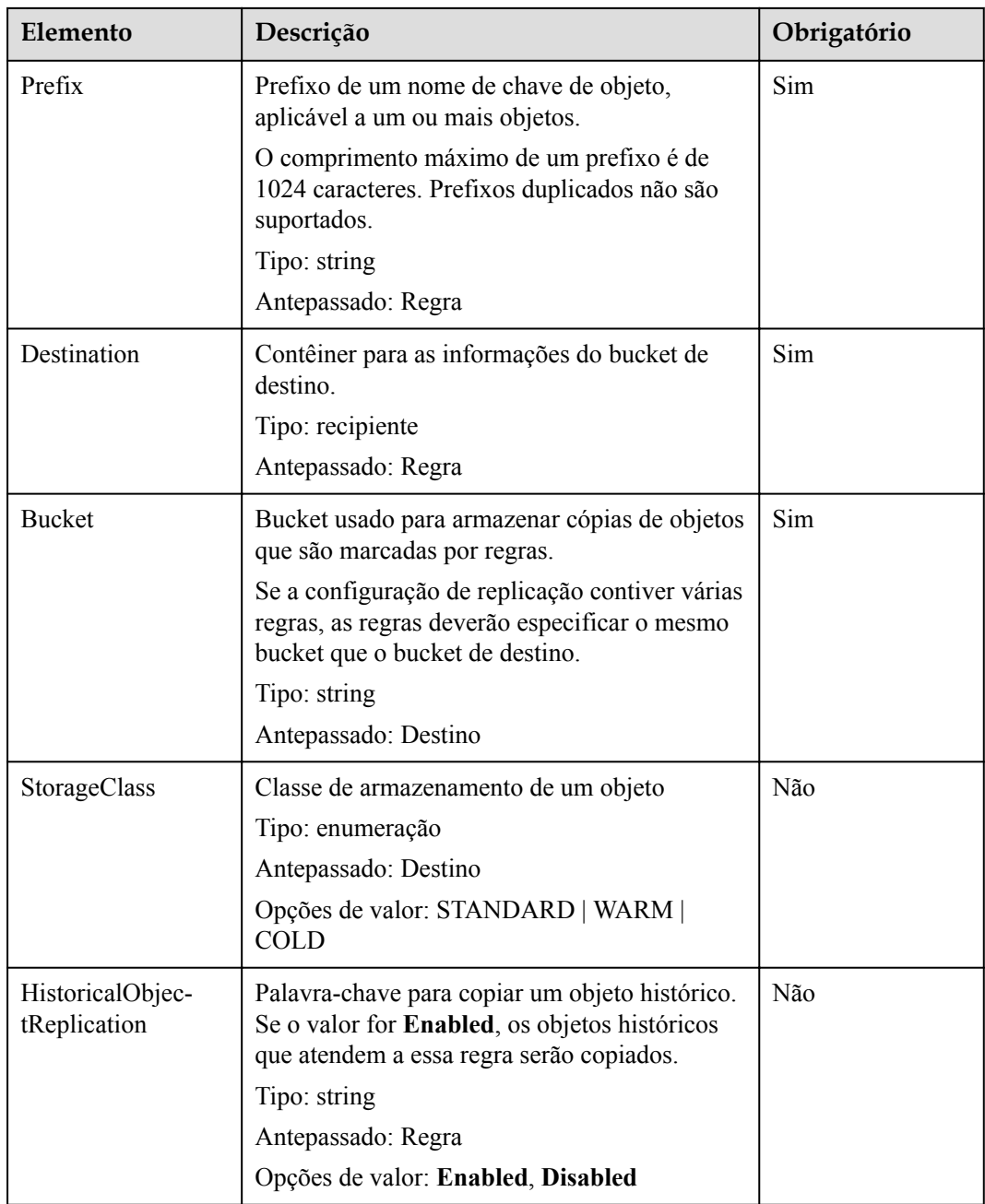

### **Sintaxe da resposta**

```
HTTP/1.1 status code
Server: OBS 
Date:date 
Content-Length: contentlength
```
### **Cabeçalhos de resposta**

A resposta à solicitação usa cabeçalhos comuns. Para mais detalhes, consulte **[Tabela 3-20](#page-50-0)**.

### **Elementos de resposta**

Esta resposta não envolve elementos.

Nenhuma resposta de erro especial é retornada para essa solicitação.

### **Solicitação de exemplo**

```
PUT /?replication HTTP/1.1
User-Agent: curl/7.29.0
Host: examplebucket.obs.region.myhuaweicloud.com
Accept: */*
Date: Wed, 27 Jun 2018 13:39:15 +0000
Authorization: OBS H4IPJX0TQTHTHEBQQCEC:CdeqU0Vg9xNdJMZ0PGPgh5EnkO0=
Content-SHA256: ogX9qClMrVJUBiUSIKDFM0qO41jJM0I5SCN55/OtMyI=
Content-Length: 330
<ReplicationConfiguration>
   <Agency>testAcy</Agency>
   \langleRule>
        <ID>Rule-1</ID>
        <Status>Enabled</Status>
        <Prefix></Prefix>
        <Destination>
          <Bucket>dstbucket</Bucket>
           <StorageClass>STANDARD</StorageClass>
        </Destination> 
        <HistoricalObjectReplication>Enabled</HistoricalObjectReplication>
      </Rule>
</ReplicationConfiguration>
```
### **Resposta de exemplo**

```
HTTP/1.1 200 OK
Server: OBS
x-obs-request-id: B59500000164417839932E5A2295674C
x-obs-id-2: 32AAAQAAEAABKAAQAAEAABAAAQAAEAABCStv51t2NMMx+Ou+ow7IWV4Sxo231fKe
Date: Wed, 27 Jun 2018 13:39:15 GMT
Content-Length: 0
```
# **5.2.18 Obtenção da configuração de replicação entre regiões de um bucket**

### **Funções**

Esta operação obtém as informações de configuração de replicação de um bucket especificado. Para executar essa operação, você deve ter a permissão **GetReplicationConfiguration**.

### **Sintaxe da solicitação**

```
GET /?replication HTTP/1.1 
Host: bucketname.obs.region.myhuaweicloud.com 
Date: date 
Authorization:authorization string
```
### **Parâmetros de solicitação**

Esta solicitação não contém nenhum parâmetro.

### **Cabeçalhos de solicitação**

Essa solicitação usa cabeçalhos comuns. Para mais detalhes, consulte **[Tabela 3-3](#page-18-0)**.

### **Elementos de solicitação**

Este pedido não envolve elementos.

#### **Sintaxe da resposta**

```
HTTP/1.1 status code
Date: date 
Server:OBS 
Content-Length: contentlength 
<?xml version="1.0" encoding="UTF-8"?> 
<ReplicationConfiguration xmlns="http://obs.ap-southeast-1.myhuaweicloud.com/doc/
2006 - 03 - 01/">
   <Agency>testAcy</Agency>
   <Rule> 
      <ID>rule1</ID> 
       <Status>Enabled</Status> 
       <Prefix></Prefix> 
       <Destination> 
         <Bucket>exampletargetbucket</Bucket> 
          <StorageClass>WARM</StorageClass> 
       </Destination> 
       <HistoricalObjectReplication>Enabled</HistoricalObjectReplication>
   </Rule> 
</ReplicationConfiguration>
```
### **Cabeçalhos de resposta**

A resposta à solicitação usa cabeçalhos comuns. Para mais detalhes, consulte **[Tabela 3-20](#page-50-0)**.

#### **Elementos de resposta**

Essa resposta contém elementos para detalhar a configuração. A tabela a seguir descreve os elementos.

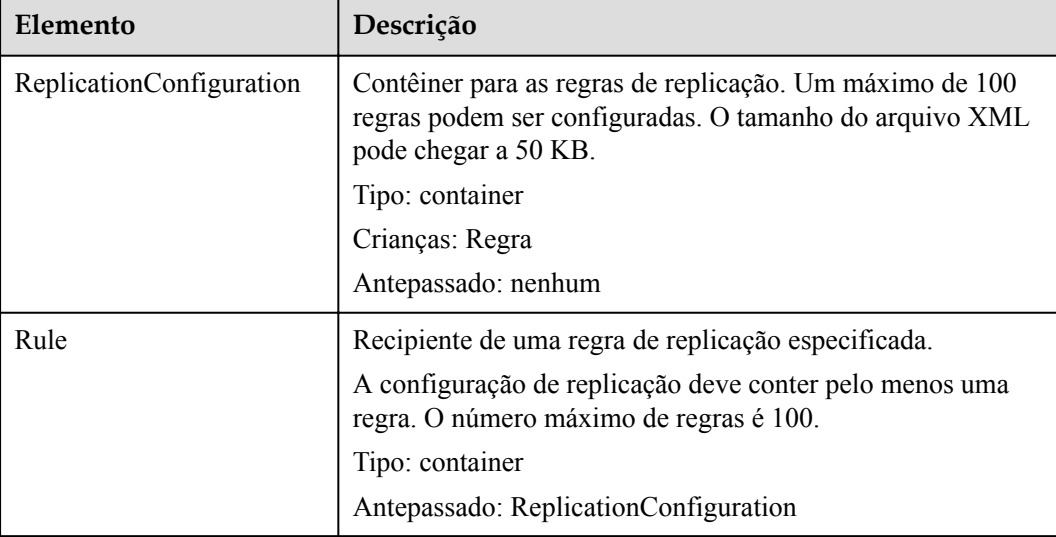

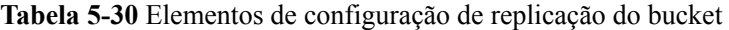
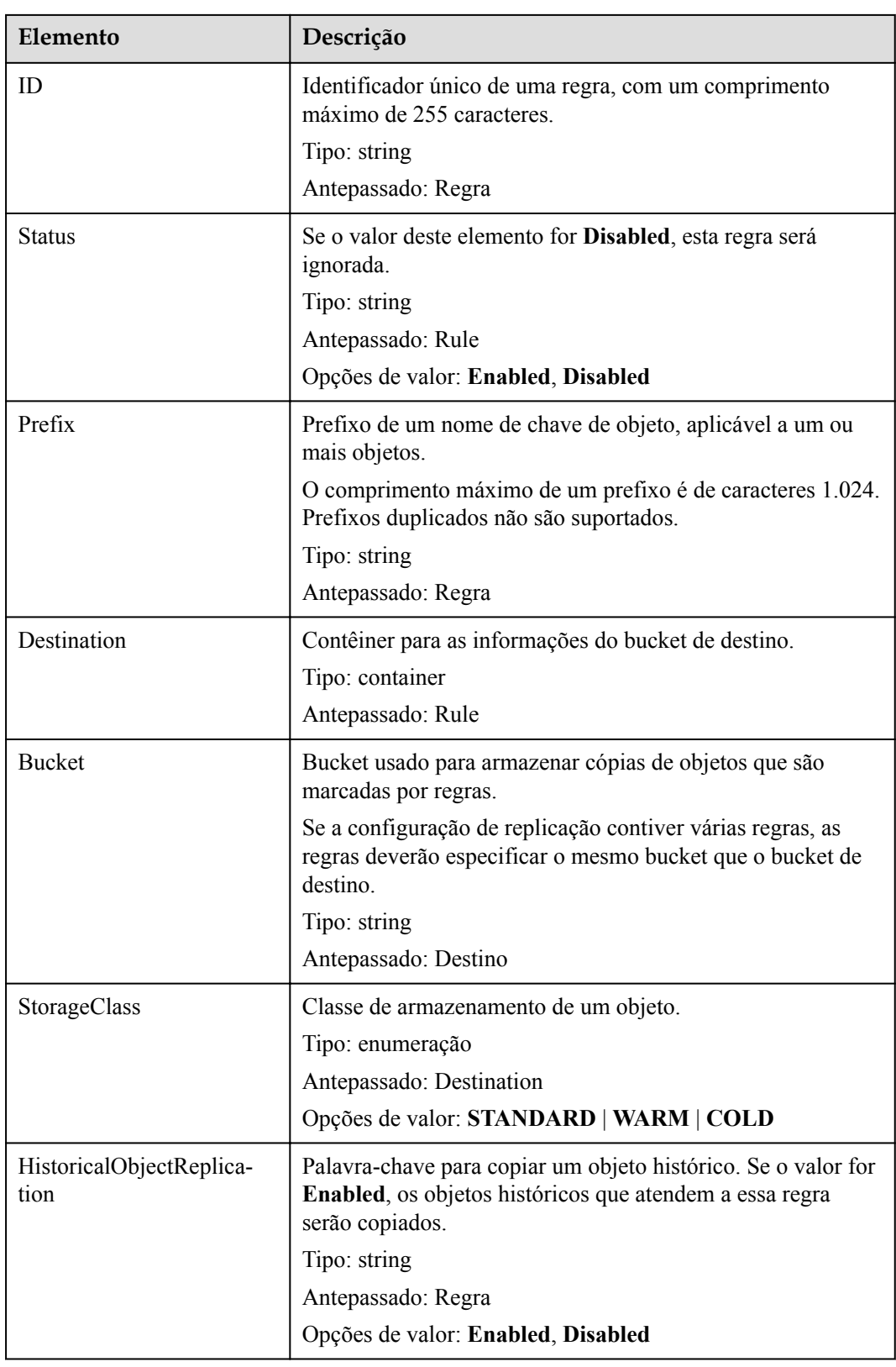

# **Respostas de erro**

A tabela a seguir descreve a resposta de erro para essa solicitação.

| Código de erro                      | Descrição                                                       | Código de<br>resposta HTTP | Prefixo do código<br>de erro SOAP |
|-------------------------------------|-----------------------------------------------------------------|----------------------------|-----------------------------------|
| NoSuchReplication-<br>Configuration | A configuração<br>de replicação<br>entre regiões não<br>existe. | 404 not found              | Cliente                           |

**Tabela 5-31** Elementos de resposta a erros

## **Solicitação de exemplo**

```
GET /?replication HTTP/1.1
User-Agent: curl/7.29.0
Host: examplebucket.obs.region.myhuaweicloud.com
Accept: */*
Date: Wed, 27 Jun 2018 13:42:40 +0000
Authorization: OBS H4IPJX0TQTHTHEBQQCEC:jGHviInfRyOkT/EpySpua1hlBuY=
```
# **Resposta de exemplo**

```
HTTP/1.1 200 OK
Server: OBS
x-obs-request-id: B59500000164417B57D02F7EF8823152
x-obs-id-2: 32AAAQAAEAABAAAQAAEAABAAAQAAEAABCSHu6lz4vgk5G3E32OFcIPEZZgdOEYE/
Content-Type: application/xml
Date: Wed, 27 Jun 2018 13:42:39 GMT
Content-Length: 337
<?xml version="1.0" encoding="utf-8"?>
<ReplicationConfiguration xmlns="http://obs.ap-southeast-1.myhuaweicloud.com/doc/
2006-03-01/">
   <Rule> 
    <ID>Rule-1</ID> 
    <Status>Enabled</Status> 
    <Prefix></Prefix> 
     <Destination> 
      <Bucket>dstbucket</Bucket> 
      <StorageClass>STANDARD</StorageClass> 
    </Destination>
     <HistoricalObjectReplication>Enabled</HistoricalObjectReplication> 
   </Rule> 
   <Agency>testAcy</Agency> 
</ReplicationConfiguration>
```
# **5.2.19 Exclusão da configuração de replicação entre regiões de um bucket**

# **Funções**

Você pode executar essa operação para excluir a configuração de replicação do bucket. Para executar essa operação, você deve ter a permissão **DeleteReplicationConfiguration**.

```
DELETE /?replication HTTP/1.1 
Host: bucketname.obs.region.myhuaweicloud.com 
Date: date 
Authorization: authorization string
```
Esta solicitação não contém nenhum parâmetro.

## **Cabeçalhos de solicitação**

Essa solicitação usa cabeçalhos comuns. Para mais detalhes, consulte **[Tabela 3-3](#page-18-0)**.

#### **Elementos de solicitação**

Este pedido não envolve elementos.

#### **Sintaxe da resposta**

```
HTTP/1.1 204 No Content 
Server: OBS 
Date: date 
Connection: keep-alive
```
#### **Cabeçalhos de resposta**

A resposta à solicitação usa cabeçalhos comuns. Para mais detalhes, consulte **[Tabela 3-20](#page-50-0)**.

#### **Elementos de resposta**

Esta resposta não envolve elementos.

#### **Respostas de erro**

Nenhuma resposta de erro especial é retornada para essa solicitação.

#### **Solicitação de exemplo**

```
DELETE /?replication HTTP/1.1
User-Agent: curl/7.29.0
Host: examplebucket.obs.region.myhuaweicloud.com
Accept: */*
Date: Wed, 27 Jun 2018 13:45:50 GMT
Authorization: OBS H4IPJX0TQTHTHEBQQCEC:3ycNYD0CfMf0gOmmXzdGJ58KjHU=
```
#### **Resposta de exemplo**

```
HTTP/1.1 204 No Content
Server: OBS
x-obs-request-id: 900B000001643FE6BBCC9C9F54FA7A7E
x-obs-id-2: 32AAAQAAEAABSAAgAAEAABAAAQAAEAABCS8Exs52zCf9duxPLnBircmGa/JOCjec
Date: Wed, 27 Jun 2018 13:45:50 GMT
```
# **5.2.20 Configuração de tags para um bucket**

#### **Funções**

Essa operação adiciona tags a um bucket.

Depois que as tags forem adicionadas a um bucket, todos os registros de dados de cobrança (os CDR) gerados pelas solicitações desse bucket receberão as mesmas tags. Assim, os relatórios de CDR podem ser categorizados para análise detalhada de custos. Por exemplo, se um aplicativo em execução fizer carregamento de dados em um bucket, você poderá marcar o bucket com o nome do aplicativo. Desta forma, os custos na aplicação podem ser analisados usando tags nos CDR.

Para executar essa operação, você deve ter a permissão **PutBucketTagging**. Por padrão, somente o proprietário do bucket pode excluir as tags de um bucket. O proprietário do bucket pode permitir que outros usuários executem essa operação definindo uma política de bucket ou concedendo a eles a permissão.

#### $\Box$  NOTA

- $\bullet$  Um bucket pode ter no máximo 10 tags.
- l Uma chave de tag e um valor de chave podem conter no máximo 36 e 43 caracteres, respectivamente.
- $\bullet$  Chaves de marca e valores de chave não podem conter vírgulas (\*), barras verticais (|), sinais de menor que (<), sinais de maior que (,), sinais de igual (=), barras invertidas Códigos ASCII (0x00 a 0x1F).

## **Sintaxe da solicitação**

```
PUT /?tagging HTTP/1.1 
Host: bucketname.obs.region.myhuaweicloud.com 
Date: date
Authorization: authorization string
Content-SHA256: SHA256
<Tagging> 
     <TagSet>
        <Tag> <Key>Tag Name</Key> 
             <Value>Tag Value</Value> 
        \langleTag>
     </TagSet> 
</Tagging>
```
# **Parâmetros de solicitação**

Esta solicitação não contém nenhum parâmetro.

# **Cabeçalhos de solicitação**

**Tabela 5-32** lista o cabeçalho da solicitação.

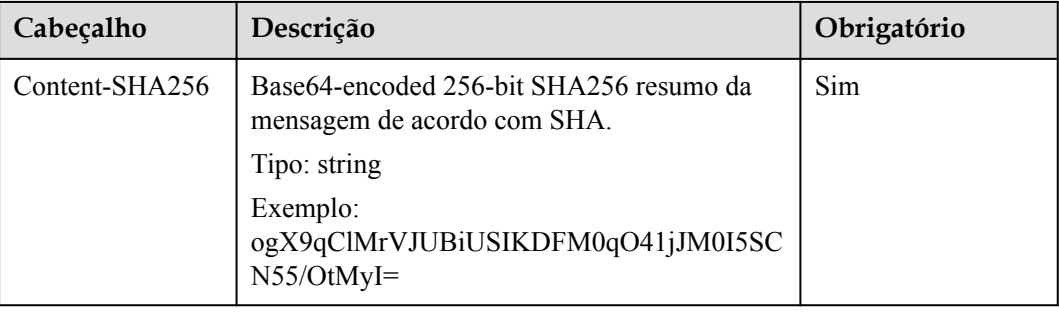

**Tabela 5-32** Cabeçalhos de solicitação

## **Elementos de solicitação**

Nessa solicitação, você deve configurar tags de bucket no corpo da solicitação. A configuração da tag é carregada no formato XML. **Tabela 5-33** descreve os elementos de configuração.

| Cabeçalho | Descrição                                     | Obrigatório |
|-----------|-----------------------------------------------|-------------|
| Tagging   | Elemento do conjunto de tags e tag            | Sim         |
|           | Tipo: elemento<br>Antepassado: nenhum         |             |
| TagSet    | Elemento do conjunto de tags                  | Sim         |
|           | Tipo: elemento<br>Antepassado: Adição de tags |             |
| Tag       | Elemento da informação da tag                 | Sim         |
|           | Tipo: elemento<br>Antepassado: TagSet         |             |
| Key       | Nome da etiqueta                              | Sim         |
|           | Tipo: string<br>Antepassado: Tag              |             |
| Value     | Valor da tag                                  | Sim         |
|           | Tipo: string                                  |             |
|           | Antepassado: Tag                              |             |

**Tabela 5-33** Elementos de configuração da etiqueta de bucket

#### **Sintaxe da resposta**

```
HTTP/1.1 status_code
x-obs-request-id: request id
x-obs-id-2: id
Content-Length: length
Date: date
```
## **Cabeçalhos de resposta**

A resposta à solicitação usa cabeçalhos comuns. Para mais detalhes, consulte **[Tabela 3-20](#page-50-0)**.

#### **Elementos de resposta**

Esta resposta não envolve elementos.

#### **Respostas de erro**

Além de códigos de erro comuns, essa API também retorna outros códigos de erro. A tabela a seguir lista erros comuns e possíveis causas. Para mais detalhes, consulte **[Tabela 5-34](#page-149-0)**.

| Código de erro    | Descrição                                                             | Código de<br>status<br><b>HTTP</b> |
|-------------------|-----------------------------------------------------------------------|------------------------------------|
| InvalidTagError   | Uma tag inválida é fornecida ao configurar<br>tags de bucket.         | 400 Bad<br>Request                 |
| MalformedXMLError | Um formato XML incorreto é fornecido ao<br>configurar tags de bucket. | $400$ Bad<br>Request               |

<span id="page-149-0"></span>**Tabela 5-34** Erros de configuração da tag do bucket

# **Solicitação de exemplo**

```
PUT /?tagging HTTP/1.1
User-Agent: curl/7.29.0
Host: examplebucket.obs.region.myhuaweicloud.com
Accept: */*
Date: Wed, 27 Jun 2018 13:22:50 GMT
Authorization: OBS H4IPJX0TQTHTHEBQQCEC:Pf1ZyGvVYg2BzOjokZ/BAeR1mEQ=
Content-SHA256: ogX9qClMrVJUBiUSIKDFM0qO41jJM0I5SCN55/OtMyI=
Content-Length: 182
<Tagging xmlns="http://obs.ap-southeast-1.myhuaweicloud.com/doc/2015-06-30/">
   <TagSet>
   <Tag> <Key>TagName1</Key>
       <Value>TageSetVaule1</Value>
   \langle/Tag\rangle </TagSet>
</Tagging>
```
# **Resposta de exemplo**

```
HTTP/1.1 204 No Content
Server: OBS
x-obs-request-id: BF26000001643FEBA09B1ED46932CD07
x-obs-id-2: 32AAAQAAEAABSAAgAAEAABAAAQAAEAABCSEZp87iEirC6DggPB5cN49pSvHBWClg
Date: Wed, 27 Jun 2018 13:22:50 GMT
```
# **5.2.21 Obtenção de tags de um bucket**

# **Funções**

Esta operação obtém informações sobre tags de um bucket.

Para executar essa operação, você deve ter a permissão **GetBucketTagging**. Por padrão, somente o proprietário do bucket pode obter as tags de um bucket. O proprietário do bucket pode permitir que outros usuários executem essa operação definindo uma política de bucket ou concedendo a eles a permissão.

```
GET /?tagging HTTP/1.1 
Host: bucketname.obs.region.myhuaweicloud.com 
Date: date
Authorization: authorization string
```
Esta solicitação não contém nenhum parâmetro.

# **Cabeçalhos de solicitação**

Essa solicitação usa cabeçalhos comuns. Para mais detalhes, consulte **[Tabela 3-3](#page-18-0)**.

## **Elementos de solicitação**

Este pedido não envolve elementos.

### **Sintaxe da resposta**

```
HTTP/1.1 status_code
x-obs-request-id: request id
x-obs-id-2: id
Content-Type: application/xml 
Content-Length: length
Date: date
<?xml version="1.0" encoding="UTF-8" standalone="yes"?> 
<Tagging xmlns="http://obs.ap-southeast-1.myhuaweicloud.com/doc/2015-06-30/">
     <TagSet> 
        <Tag> <Key>key</Key> 
             <Value>value</Value> 
        \langleTag>
     </TagSet> 
</Tagging>
```
# **Cabeçalhos de resposta**

A resposta à solicitação usa cabeçalhos comuns. Para mais detalhes, consulte **[Tabela 3-20](#page-50-0)**.

#### **Elementos de resposta**

Essa resposta contém elementos para detalhar a configuração da tag do bucket. **Tabela 5-35** descreve os elementos.

| Descrição                           |
|-------------------------------------|
| Elemento do conjunto de tags e tag. |
| Tipo: elemento                      |
| Antepassado: nenhum                 |
| Elemento do conjunto de tags.       |
| Tipo: elemento                      |
| Antepassado: Adição de tags         |
| Elemento da informação da tag.      |
| Tipo: elemento                      |
| Antepassado: TagSet                 |
|                                     |

**Tabela 5-35** Elementos para configurar tags de bucket

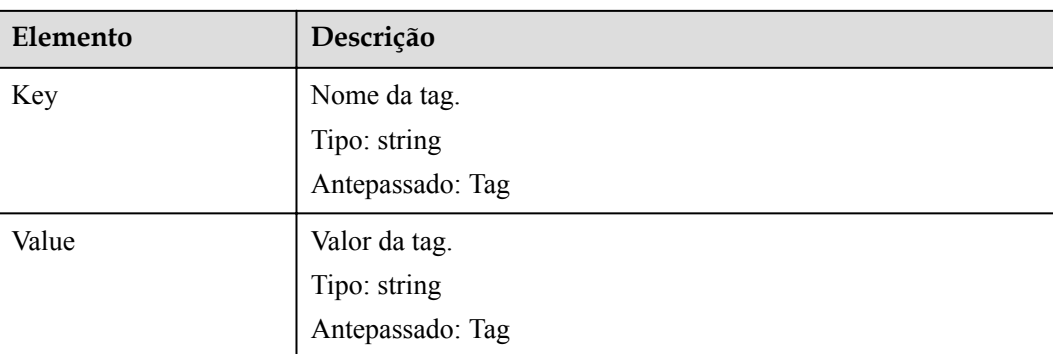

### **Respostas de erro**

Além dos códigos de erro comuns, essa API também retorna outros códigos de erro. A tabela a seguir lista erros comuns e possíveis causas. Para mais detalhes, consulte **Tabela 5-36**.

**Tabela 5-36** Erros de configuração da tag do bucket

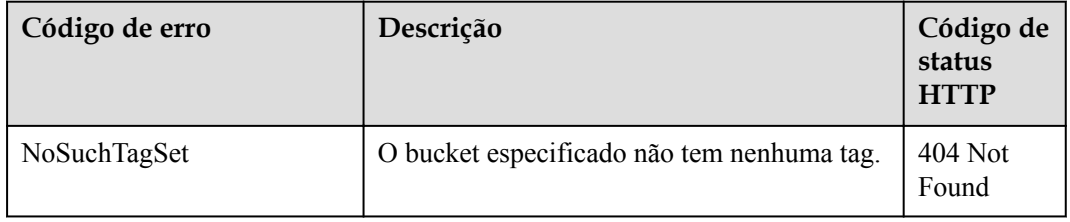

## **Solicitação de exemplo**

```
GET /?tagging HTTP/1.1 
User-Agent: curl/7.29.0 
Host: examplebucket.obs.region.myhuaweicloud.com
Accept: */* 
Date: Wed, 27 Jun 2018 13:25:44 GMT 
Authorization: OBS H4IPJX0TQTHTHEBQQCEC:H1INcyc5i0XlHqYTfuzkPxLZUPM=
```
## **Resposta de exemplo**

```
HTTP/1.1 200 OK 
x-obs-request-id: 0002B7532E0000015BEB35330C5884X1 
x-obs-id-2: s12w20LYNQqSb7moq4ibgJwmQRSmVQV+rFBqplOGYkXUpXeS/nOmbkyD+E35K79j 
Content-Type: application/xml 
Date: Wed, 27 Jun 2018 13:25:44 GMT 
Content-Length: 441 
<?xml version="1.0" encoding="UTF-8" standalone="yes"?>
<Tagging xmlns="http://obs.ap-southeast-1.myhuaweicloud.com/doc/2015-06-30/">
  <TagSet>
   <Tag> <Key>TagName1</Key>
       <Value>TageSetVaule1</Value>
   \langleTag>
  </TagSet>
</Tagging>
```
# **5.2.22 Exclusão de tags**

## **Funções**

Esta operação exclui as tags de um bucket.

Para executar essa operação, você deve ter a permissão **PutBucketTagging**. Por padrão, somente o proprietário do bucket pode excluir as tags de um bucket. O proprietário do bucket pode permitir que outros usuários executem essa operação definindo uma política de bucket ou concedendo a eles a permissão.

### **Sintaxe da solicitação**

```
DELETE /?tagging HTTP/1.1 
Host: bucketname.obs.region.myhuaweicloud.com 
Date: date
Authorization: authorization string
```
## **Parâmetros de solicitação**

Esta solicitação não contém nenhum parâmetro.

### **Cabeçalhos de solicitação**

Essa solicitação usa cabeçalhos comuns. Para mais detalhes, consulte **[Tabela 3-3](#page-18-0)**.

#### **Elementos de solicitação**

Este pedido não envolve elementos.

#### **Sintaxe da resposta**

```
HTTP/1.1status_code x-obs-request-id: request id x-obs-id-2: id Content-Length: 
length Date: date
```
## **Cabeçalhos de resposta**

A resposta à solicitação usa cabeçalhos comuns. Para mais detalhes, consulte **[Tabela 3-20](#page-50-0)**.

#### **Elementos de resposta**

Esta resposta não envolve elementos.

#### **Respostas de erro**

Nenhuma resposta de erro especial é retornada. Para obter detalhes sobre respostas de erro, consulte **[Tabela 7-3](#page-378-0)**.

## **Solicitação de exemplo**

```
DELETE /?tagging HTTP/1.1 User-Agent: curl/7.19.7 Host: 
examplebucket.obs.region.myhuaweicloud.com Accept: */* Date: Wed, 27 Jun 2018 
13:46:58 GMT Authorization: authorization string
```
# **Resposta de exemplo**

```
HTTP/1.1 204 No Content x-obs-request-id: 0002B7532E0000015BEB2C212E53A17L x-obs-
id-2: CqT+86nnOkB+Cv9KZoVgZ28pSgMF+uGQBUC68flvkQeq6CxoCz65wWFMNBpXvea4 Content-
Length: 0 Date: Wed, 27 Jun 2018 13:46:58 GMT
```
# **5.2.23 Configuração da cota de armazenamento de um bucket**

## **Funções**

A cota de armazenamento do bucket deve ser um inteiro positivo na unidade de byte. A cota máxima de armazenamento é de  $2^{63}$  – 1 bytes. A cota de armazenamento padrão do bucket é **0**, indicando que a cota de armazenamento do bucket não é limitada.

#### $\Box$  NOTA

- 1. Para um bucket que tenha uma cota de armazenamento especificada, você pode alterar a cota para **0** para cancelar a limitação da cota.
- 2. A verificação da cota de armazenamento do bucket depende de quanto espaço é usado no bucket. No entanto, o espaço de armazenamento usado é medido no fundo. Portanto, as cotas de armazenamento de bucket podem não entrar em vigor imediatamente, e espera-se atraso. Pode ocorrer que o espaço de armazenamento usado em um bucket tenha excedido a cota de armazenamento do bucket ou que o espaço de armazenamento usado permaneça inalterado após os dados serem excluídos do bucket.
- 3. Para obter detalhes sobre a API para consultar o espaço de armazenamento usado, consulte **[Consulta das informações sobre o espaço usado em um bucket](#page-156-0)**.
- 4. Se o espaço de armazenamento usado em um bucket atingir o limite superior da cota de armazenamento, o upload do objeto falhará e o código de status HTTP 403 Forbidden será retornado, indicando **InsufficientStorageSpace**. Nesse caso, você pode aumentar a cota, cancelar a limitação da cota (alterando a cota para **0**) ou excluir objetos indesejados do bucket.

## **Sintaxe da solicitação**

```
PUT /?quota HTTP/1.1 
Host: bucketname.obs.region.myhuaweicloud.com 
Date: date
Content-Length: length
Authorization: authorization
<?xml version="1.0" encoding="UTF-8" standalone="yes"?> 
<Quota xmlns="http://obs.region.myhuaweicloud.com/doc/2015-06-30/">
     <StorageQuota>value</StorageQuota> 
</Quota>
```
# **Parâmetros de solicitação**

Esta solicitação não contém nenhum parâmetro.

## **Cabeçalhos de solicitação**

Essa solicitação usa cabeçalhos comuns. Para mais detalhes, consulte **[Tabela 3-3](#page-18-0)**.

## **Elementos de solicitação**

Essa solicitação usa um elemento adicional para especificar uma cota de bucket. **[Tabela 5-37](#page-154-0)** descreve o elemento.

<span id="page-154-0"></span>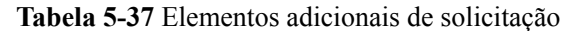

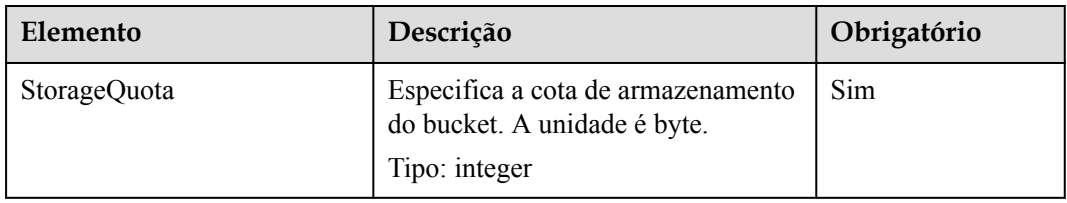

### **Sintaxe da resposta**

```
HTTP/1.1 status_code
Date: date
Content-Length: length
```
## **Cabeçalhos de resposta**

A resposta à solicitação usa cabeçalhos comuns. Para mais detalhes, consulte **[Tabela 3-20](#page-50-0)**.

## **Elementos de resposta**

Esta resposta não envolve elementos.

### **Respostas de erro**

Nenhuma resposta de erro especial é retornada. Para obter detalhes sobre respostas de erro, consulte **[Tabela 7-3](#page-378-0)**.

## **Solicitação de exemplo**

```
PUT /?quota HTTP/1.1
User-Agent: curl/7.29.0
Host: examplebucket.obs.region.myhuaweicloud.com
Accept: */*
Date: WED, 01 Jul 2015 03:24:37 GMT
Authorization: OBS H4IPJX0TQTHTHEBQQCEC:k/rbwnYaqYf0Ae6F0M3OJQ0dmI8=
Content-Length: 106
<Quota xmlns="http://obs.ap-southeast-1.myhuaweicloud.com/doc/2015-06-30/">
  <StorageQuota>10240000</StorageQuota>
</Quota>
```
# **Resposta de exemplo**

```
HTTP/1.1 100 Continue
HTTP/1.1 200 OK
Server: OBS
x-obs-request-id: BF260000016435E09A2BCA388688AA08
x-obs-id-2: 32AAAQAAEAABSAAgAAEAABAAAQAAEAABCSHbmBecv7ohDSvqaRObpxzgzJ9+l8xT
Date: WED, 01 Jul 2015 03:24:37 GMT
Content-Length: 0
```
# **5.2.24 Consulta da cota de armazenamento de um bucket**

## **Funções**

Somente o proprietário do bucket pode consultar informações sobre a cota de armazenamento do bucket. No entanto, um proprietário inativo não tem permissão para obter a cota do bucket. A cota de armazenamento do balde é medida por byte. **0** indica que nenhum limite superior está definido.

### **Sintaxe da solicitação**

```
GET /?quota HTTP/1.1 
Host: bucketname.obs.region.myhuaweicloud.com 
Date: date
Authorization: authorization
```
# **Parâmetros de solicitação**

Esta solicitação não contém nenhum parâmetro.

### **Cabeçalhos de solicitação**

Essa solicitação usa cabeçalhos comuns. Para mais detalhes, consulte **[Tabela 3-3](#page-18-0)**.

### **Elementos de solicitação**

Esta solicitação não contém nenhum elemento.

#### **Sintaxe da resposta**

```
HTTP/1.1 status_code
Date: date
Content-Type: application/xml 
Content-Length: length
<?xml version="1.0" encoding="UTF-8" standalone="yes"?> 
<Quota xmlns="http://obs.region.myhuaweicloud.com/doc/2015-06-30/">
     <StorageQuota>quota</StorageQuota> 
</Quota>
```
## **Cabeçalhos de resposta**

A resposta à solicitação usa cabeçalhos comuns. Para mais detalhes, consulte **[Tabela 3-20](#page-50-0)**.

### **Elementos de resposta**

Essa resposta contém elementos de informações sobre a cota do bucket. **Tabela 5-38** descreve os elementos.

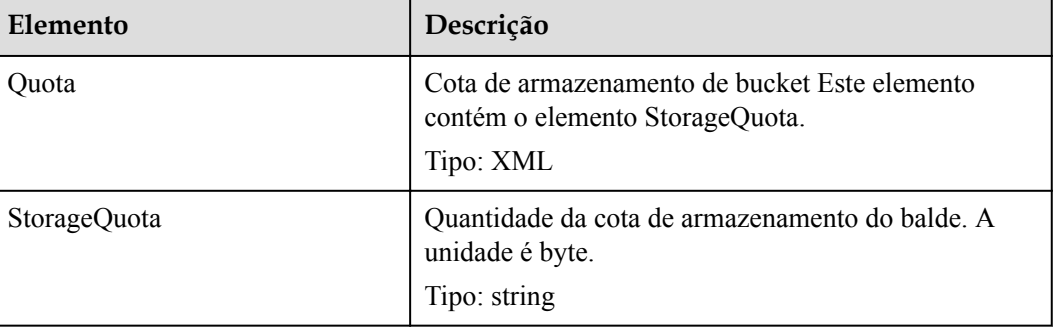

#### **Tabela 5-38** Elementos de resposta

## <span id="page-156-0"></span>**Respostas de erro**

Nenhuma resposta de erro especial é retornada. Para obter detalhes sobre respostas de erro, consulte **[Tabela 7-3](#page-378-0)**.

#### **Solicitação de exemplo**

```
GET /?quota HTTP/1.1
User-Agent: curl/7.29.0
Host: examplebucket.obs.region.myhuaweicloud.com
Accept: */*
Date: WED, 01 Jul 2015 03:27:45 GMT
Authorization: OBS H4IPJX0TQTHTHEBQQCEC:8m4bW1gFCNeXQlfu45uO2gpo7l8=
```
## **Resposta de exemplo**

```
HTTP/1.1 200 OK
Server: OBS
x-obs-request-id: BF260000016436B55D8DED9AE26C4D18
x-obs-id-2: 32AAAQAAEAABAAAQAAEAABAAAQAAEAABCSs2Q5vz5AfpAJ/CMNgCfo2hmDowp7M9
Content-Type: application/xml
Date: WED, 01 Jul 2015 03:27:45 GMT
Content-Length: 150
<?xml version="1.0" encoding="UTF-8" standalone="yes"?>
<Quota xmlns="http://obs.ap-southeast-1.myhuaweicloud.com/doc/2015-06-30/">
  <StorageQuota>0</StorageQuota>
</Quota>
```
# **5.2.25 Consulta das informações sobre o espaço usado em um bucket**

## **Funções**

Esta operação consulta o número de objetos do bucket e o espaço ocupado pelos objetos. O tamanho do espaço do objeto é um inteiro positivo, medido por bytes.

#### $\Box$  NOTA

As estatísticas de armazenamento do bucket do OBS são medidas em segundo plano e os dados de armazenamento não são atualizados em tempo real. Portanto, não é aconselhável realizar a verificação em tempo real das informações de armazenamento.

## **Sintaxe da solicitação**

```
GET /?storageinfo HTTP/1.1 
Host: bucketname.obs.region.myhuaweicloud.com 
Date: date
Authorization: authorization
```
# **Parâmetros de solicitação**

Esta solicitação não contém parâmetros.

## **Cabeçalhos de solicitação**

Essa solicitação usa cabeçalhos comuns. Para mais detalhes, consulte **[Tabela 3-3](#page-18-0)**.

# **Elementos de solicitação**

Este pedido não contém elementos.

#### **Sintaxe da resposta**

```
HTTP/1.1 status_code
Date: date
Content-Type: type
Content-Length: length
<?xml version="1.0" encoding="UTF-8" standalone="yes"?> 
<GetBucketStorageInfoResult xmlns="http://obs.region.myhuaweicloud.com/doc/
2015-06-30/">
<Size>size</Size> 
<ObjectNumber>number</ObjectNumber> 
</GetBucketStorageInfoResult>
```
### **Cabeçalhos de resposta**

A resposta à solicitação usa cabeçalhos comuns. Para mais detalhes, consulte **[Tabela 3-20](#page-50-0)**.

#### **Elementos de resposta**

Essa resposta contém elementos de informações sobre a capacidade de armazenamento usada de um bucket. **Tabela 5-39** descreve os elementos.

| Elemento                   | Descrição                                                                                                    |
|----------------------------|----------------------------------------------------------------------------------------------------|
| GetBucketStorageInfoResult | Resultado da solicitação que salva<br>informações de armazenamento do bucket,<br>incluindo o tamanho dos dados<br>armazenados e o número de objetos<br>Tipo: XML |
| <b>Size</b>                | Tamanho dos dados armazenados<br>Tipo: integer                                                                                                    |
| <b>ObjectNumber</b>        | Número de objetos retornados<br>Tipo: integer                                                                                                    |

**Tabela 5-39** Elementos de resposta

#### **Respostas de erro**

Nenhuma resposta de erro especial é retornada. Para obter detalhes sobre respostas de erro, consulte **[Tabela 7-3](#page-378-0)**.

### **Solicitação de exemplo**

```
GET /?storageinfo HTTP/1.1
User-Agent: curl/7.29.0
Host: examplebucket.obs.region.myhuaweicloud.com
Accept: */*
Date: WED, 01 Jul 2015 03:31:18 GMT
Authorization: OBS H4IPJX0TQTHTHEBQQCEC:bLcdeJGYWw/eEEjMhPZx2MK5R9U=
```
## **Resposta de exemplo**

```
HTTP/1.1 200 OK
Server: OBS
x-obs-request-id: BF260000016435DD2958BFDCDB86B55E
x-obs-id-2: 32AAAQAAEAABAAAQAAEAABAAAQAAEAABCSitZctaPYVnat49fVMd1O+OWIP1yrg3
Content-Type: application/xml
WED, 01 Jul 2015 03:31:18 GMT
Content-Length: 206
<?xml version="1.0" encoding="UTF-8" standalone="yes"?>
<GetBucketStorageInfoResult xmlns="http://obs.ap-
southeast-1.myhuaweicloud.com/doc/2015-06-30/">
  <Size>25490</Size>
   <ObjectNumber>24</ObjectNumber>
</GetBucketStorageInfoResult>
```
# **5.2.26 Configuração de inventários de um bucket**

#### **Funções**

O OBS usa o método PUT para configurar inventários de bucket. Cada bucket pode ter no máximo 10 estoques. Para obter mais informações sobre o uso e as limitações dos inventários de bucket, consulte **[Inventário do bucket](https://support.huaweicloud.com/intl/pt-br/ugobs-obs/obs_41_0044.html)** no *Guia de usuário do Object Storage Service*.

Para executar essa operação, verifique se você tem a permissão **PutBucketInventoryConfiguration**. Por padrão, o proprietário do bucket tem essa permissão e pode atribuir essa permissão a outros usuários.

Para obter mais informações sobre o controle de permissão, consulte **[o controle de permissão](https://support.huaweicloud.com/intl/pt-br/perms-cfg-obs/obs_40_0001.html)** no *Guia de configuração de permissão do OBS*.

```
PUT /?inventory&id=configuration-id HTTP/1.1
User-Agent: curl/7.29.0
Host: bucketname.obs.region.myhuaweicloud.com 
Accept: */*
Date: date
Authorization: authorization string
Content-Length: length
Expect: 100-continue
<InventoryConfiguration>
   <Id>configuration-id</Id>
   <IsEnabled>true</IsEnabled>
    <Filter>
          <Prefix>inventoryTestPrefix</Prefix>
    </Filter>
    <Destination>
          <Format>CSV</Format>
          <Bucket>destbucket</Bucket>
          <Prefix>dest-prefix</Prefix>
    </Destination>
    <Schedule>
           <Frequency>Daily</Frequency>
   </Schedule>
    <IncludedObjectVersions>All</IncludedObjectVersions>
    <OptionalFields>
           <Field>Size</Field>
           <Field>LastModifiedDate</Field>
           <Field>ETag</Field>
           <Field>StorageClass</Field>
           <Field>IsMultipartUploaded</Field>
           <Field>ReplicationStatus</Field>
```

```
 <Field>EncryptionStatus</Field>
   </OptionalFields>
</InventoryConfiguration>
```
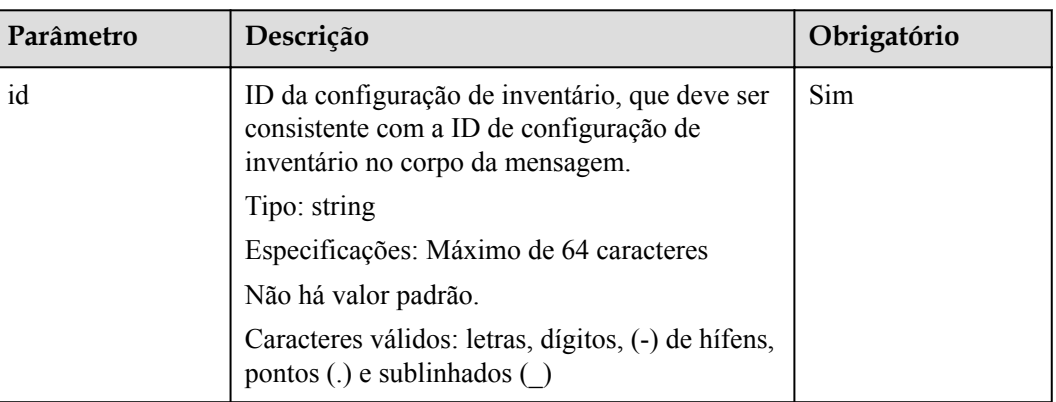

**Tabela 5-40** Parâmetros de solicitação

## **Cabeçalhos de solicitação**

Essa solicitação usa cabeçalhos comuns. Para mais detalhes, consulte **[Tabela 3-3](#page-18-0)**.

## **Elementos de solicitação**

Nessa solicitação, você deve configurar o inventário do bucket no corpo da solicitação. Faça carregamento das informações de configuração do inventário em um arquivo XML. **Tabela 5-41** lista os elementos de configuração.

| Elemento                    | Descrição                                                                                                    | Obrigatór<br>io |
|-----------------------------|----------------------------------------------------------------------------------------------------|-----------------|
| InventoryConfigura-<br>tion | Configuração de inventário.<br>Tipo: recipiente<br>Antepassado: nenhum<br>Crianças: Id, IsEnabled, Filtro, Destino,<br>Agendamento, Versões de Objetos Incluídos e<br>Campos Opcionais | <b>Sim</b>      |

**Tabela 5-41** Elementos de configuração do inventário de bucket

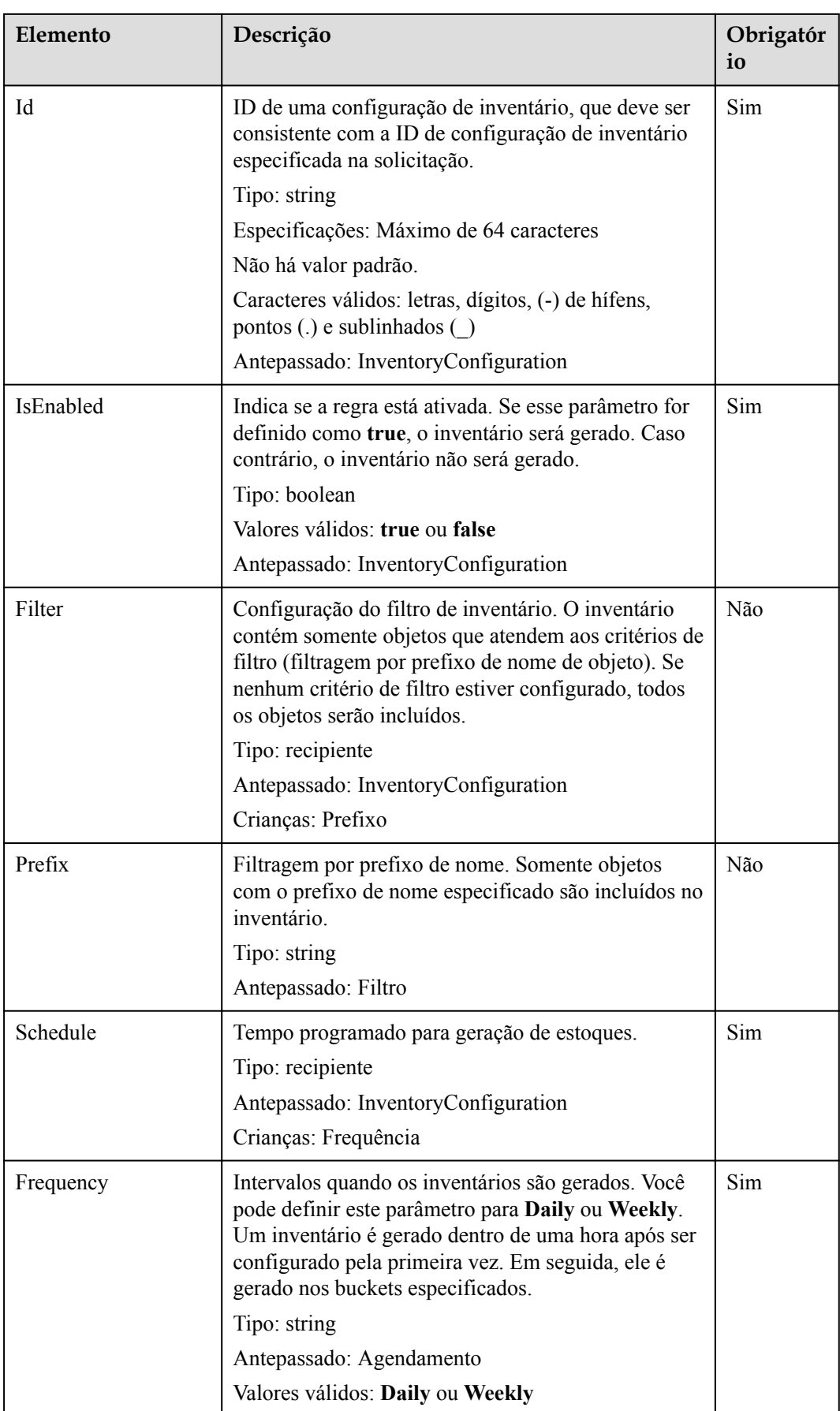

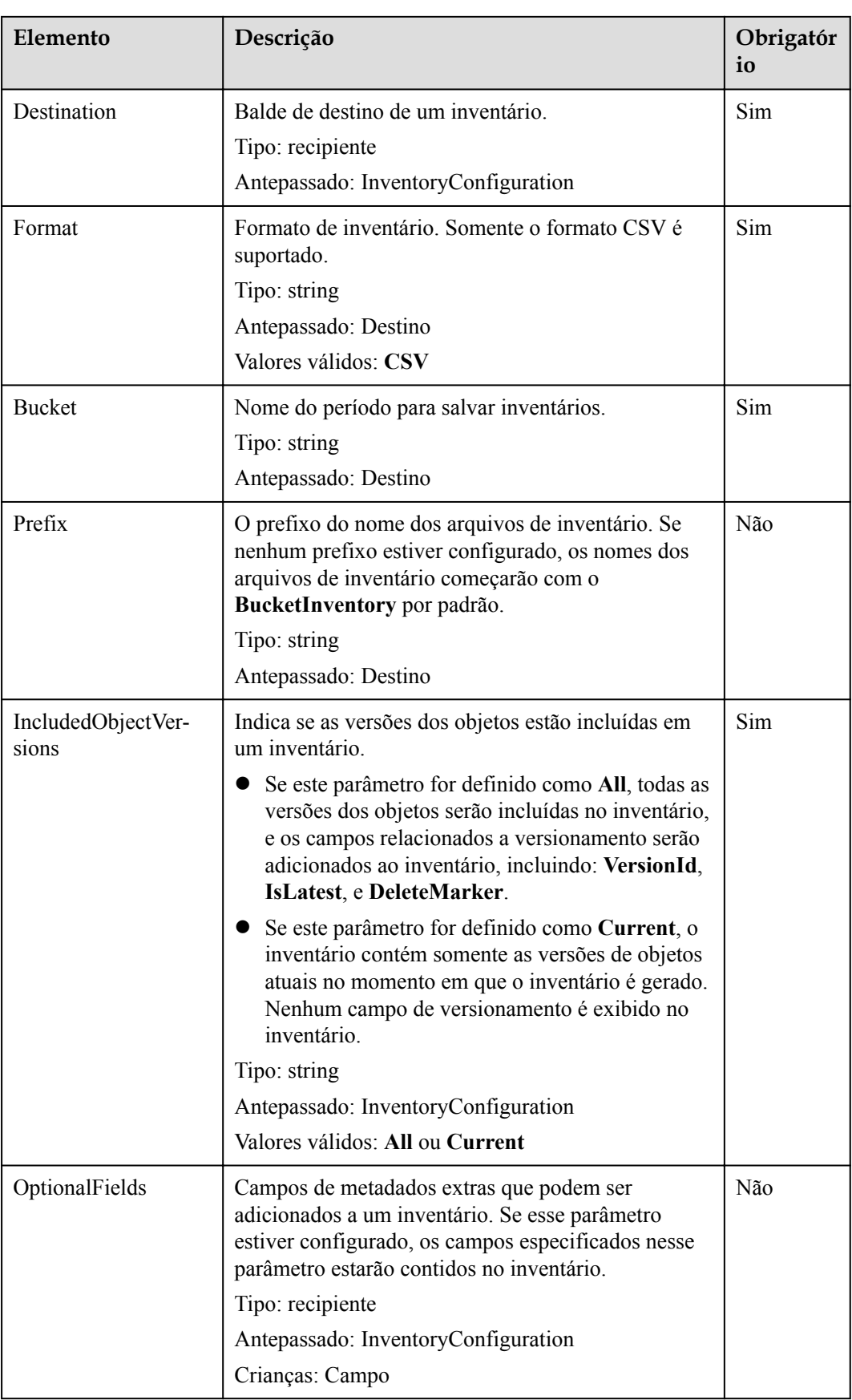

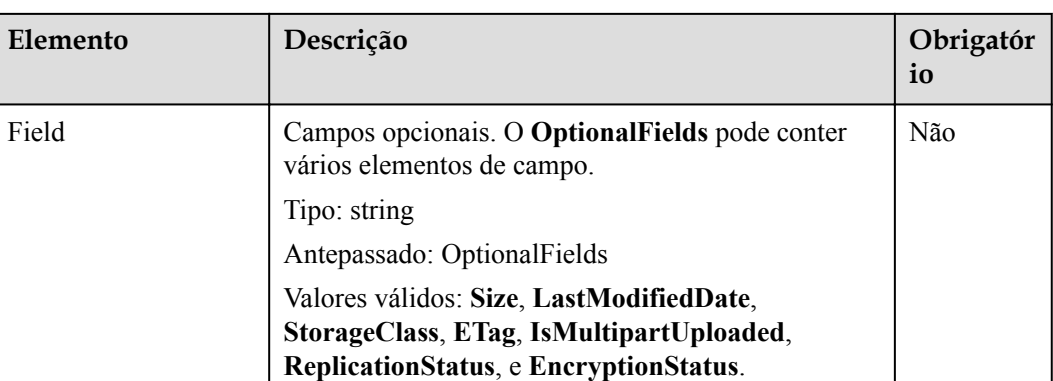

## **Sintaxe da resposta**

```
HTTP/1.1 status_code
x-obs-request-id: request id
x-obs-id-2: id
Date: date
Content-Length: length
```
# **Cabeçalhos de resposta**

A resposta à solicitação usa cabeçalhos comuns. Para mais detalhes, consulte **[Tabela 3-20](#page-50-0)**.

# **Elementos de resposta**

Esta resposta não envolve elementos.

## **Respostas de erro**

Além de códigos de erro comuns, essa API também retorna outros códigos de erro. A seguir, listamos alguns erros comuns e possíveis causas dessa API. Para mais detalhes, consulte **Tabela 5-42**.

| Código de erro                        | Descrição                                                                                            | Código de<br>status HTTP |
|---------------------------------------|----------------------------------------------------------------------------------------------------|--------------------------|
| MalformedXML                          | Formato XML incorreto do inventário.                                                                 | $400$ Bad<br>Request     |
| InvalidArgument                       | Parâmetro inválido.                                                                                  | $400$ Bad<br>Request     |
| InventoryCountOverLimit               | O número de estoques atingiu o limite<br>superior.                                                   | $400$ Bad<br>Request     |
| PrefixExistInclusionRela-<br>tionship | O prefixo configurado para este<br>inventário se sobrepõe aos prefixos de<br>inventários existentes. | $400$ Bad<br>Request     |

**Tabela 5-42** Códigos de erro de configuração de inventário

## **Solicitação de exemplo**

```
PUT /?inventory&id=test_id HTTP/1.1
User-Agent: curl/7.29.0
Host: examplebucket.obs.region.myhuaweicloud.com
Accept: */*
Date: Tue, 08 Jan 2019 08:17:10 +0000
Authorization: OBS UDSIAMSTUBTEST000001:/e2fqSfzLDb+0M36D4Op/s5KKr0=
Content-Length: 600
Expect: 100-continue
<InventoryConfiguration>
   <Id>test_id</Id>
    <IsEnabled>true</IsEnabled>
    <Filter>
          <Prefix>inventoryTestPrefix</Prefix>
   </Filter>
    <Destination>
          <Format>CSV</Format>
          <Bucket>destbucket</Bucket>
          <Prefix>dest-prefix</Prefix>
    </Destination>
    <Schedule>
           <Frequency>Daily</Frequency>
    </Schedule>
   <IncludedObjectVersions>All</IncludedObjectVersions>
    <OptionalFields>
           <Field>Size</Field>
           <Field>LastModifiedDate</Field>
           <Field>ETag</Field>
           <Field>StorageClass</Field>
           <Field>IsMultipartUploaded</Field>
           <Field>ReplicationStatus</Field>
           <Field>EncryptionStatus</Field>
    </OptionalFields>
</InventoryConfiguration>
```
#### **Resposta de exemplo**

```
HTTP/1.1 200 OK
Server: OBS
x-obs-request-id: 000001682C8545B0680893425D60AB83
x-obs-id-2: 32AAAQAAEAABAAAQAAEAABAAAQAAEAABCSIGTuRtBfo7lpHSt0ZknhdDHmllwd/p
Date: Tue, 08 Jan 2019 08:12:38 GMT
Content-Length: 0
```
# **5.2.27 Obtenção de inventários de um bucket**

#### **Funções**

O OBS usa o método GET para obter um inventário específico de um bucket.

Para executar essa operação, você deve ter a permissão **GetLifecycleConfiguration**. Por padrão, o proprietário do bucket tem essa permissão e pode atribuir essa permissão a outros usuários.

Para obter mais informações sobre o controle de permissão, consulte o **[controle de permissão](https://support.huaweicloud.com/intl/pt-br/perms-cfg-obs/obs_40_0001.html)** no *Guia de configuração de permissão do OBS*.

```
GET /?inventory&id=configuration-id HTTP/1.1
User-Agent: curl/7.29.0
Host: bucketname.obs.region.myhuaweicloud.com 
Accept: */*
```

```
Date: date
Authorization: authorization string
```
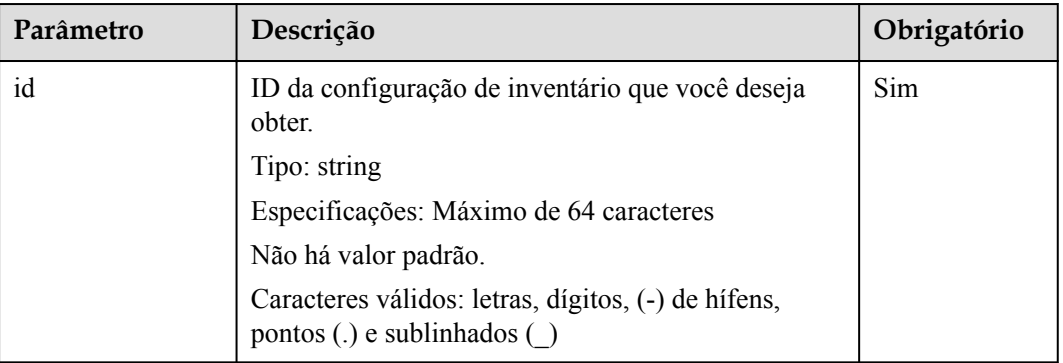

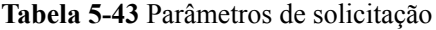

## **Cabeçalhos de solicitação**

Essa solicitação usa cabeçalhos comuns. Para mais detalhes, consulte **[Tabela 3-3](#page-18-0)**.

## **Elementos de solicitação**

Este pedido não envolve elementos.

#### **Sintaxe da resposta**

```
HTTP/1.1 status_code
Server: OBS
x-obs-request-id: request id
x-obs-id-2: id
Content-Type: application/xml
Date: date
Content-Length: length
<?xml version="1.0" encoding="UTF-8" standalone="yes"?>
<InventoryConfiguration xmlns="http://obs.region.myhuaweicloud.com/doc/
2015-06-30/"> 
  <Id>configuration-id</Id>
  <IsEnabled>true</IsEnabled>
  <Destination>
    <Format>CSV</Format>
    <Bucket>destbucket</Bucket>
    <Prefix>prefix</Prefix>
  </Destination>
   <Schedule>
    <Frequency>Daily</Frequency>
   </Schedule>
   <IncludedObjectVersions>Current</IncludedObjectVersions>
   <OptionalFields>
    <Field>Size</Field>
    <Field>LastModifiedDate</Field>
     <Field>ETag</Field>
    <Field>StorageClass</Field>
    <Field>IsMultipartUploaded</Field>
    <Field>ReplicationStatus</Field>
    <Field>EncryptionStatus</Field>
```

```
 </OptionalFields>
</InventoryConfiguration>
```
## <span id="page-165-0"></span>**Cabeçalhos de resposta**

A resposta à solicitação usa cabeçalhos comuns. Para mais detalhes, consulte **[Tabela 3-20](#page-50-0)**.

## **Elementos de resposta**

**Tabela 5-44** lista os elementos contidos no corpo da resposta.

**Tabela 5-44** Elementos em um corpo de resposta à solicitação de configurações de inventário de bucket

| Elemento               | Descrição                                                                                                    |
|------------------------|----------------------------------------------------------------------------------------------------|
| InventoryConfiguration | Configuração de inventário.                                                                                                    |
|                        | Tipo: recipiente                                                                                                    |
|                        | Antepassado: nenhum                                                                                                    |
|                        | Crianças: Id, IsEnabled, Filtro, Destino, Agendamento, Versões<br>de Objetos Incluídos e Campos Opcionais                                                                                                    |
| Id                     | ID de uma configuração de inventário, que deve ser consistente<br>com a ID de configuração de inventário especificada na<br>solicitação.                                                                                                    |
|                        | Tipo: string                                                                                                    |
|                        | Especificações: Máximo de 64 caracteres                                                                                                    |
|                        | Não há valor padrão.                                                                                                    |
|                        | Caracteres válidos: letras, dígitos, (-) de hífens, pontos (.) e<br>sublinhados ()                                                                                                    |
|                        | Antepassado: InventoryConfiguration                                                                                                    |
| IsEnabled              | Indica se a regra está ativada. Se esse parâmetro for definido<br>como true, o inventário será gerado. Caso contrário, o<br>inventário não será gerado.                                                                                               |
|                        | Tipo: boolean                                                                                                    |
|                        | Valores válidos: true ou false                                                                                                    |
|                        | Antepassado: InventoryConfiguration                                                                                                    |
| Filter                 | Configuração do filtro de inventário. O inventário contém<br>somente objetos que atendem aos critérios de filtro (filtragem<br>por prefixo de nome de objeto). Se nenhum critério de filtro<br>estiver configurado, todos os objetos serão incluídos. |
|                        | Tipo: recipiente                                                                                                    |
|                        | Antepassado: InventoryConfiguration                                                                                                    |
|                        | Crianças: Prefixo                                                                                                    |

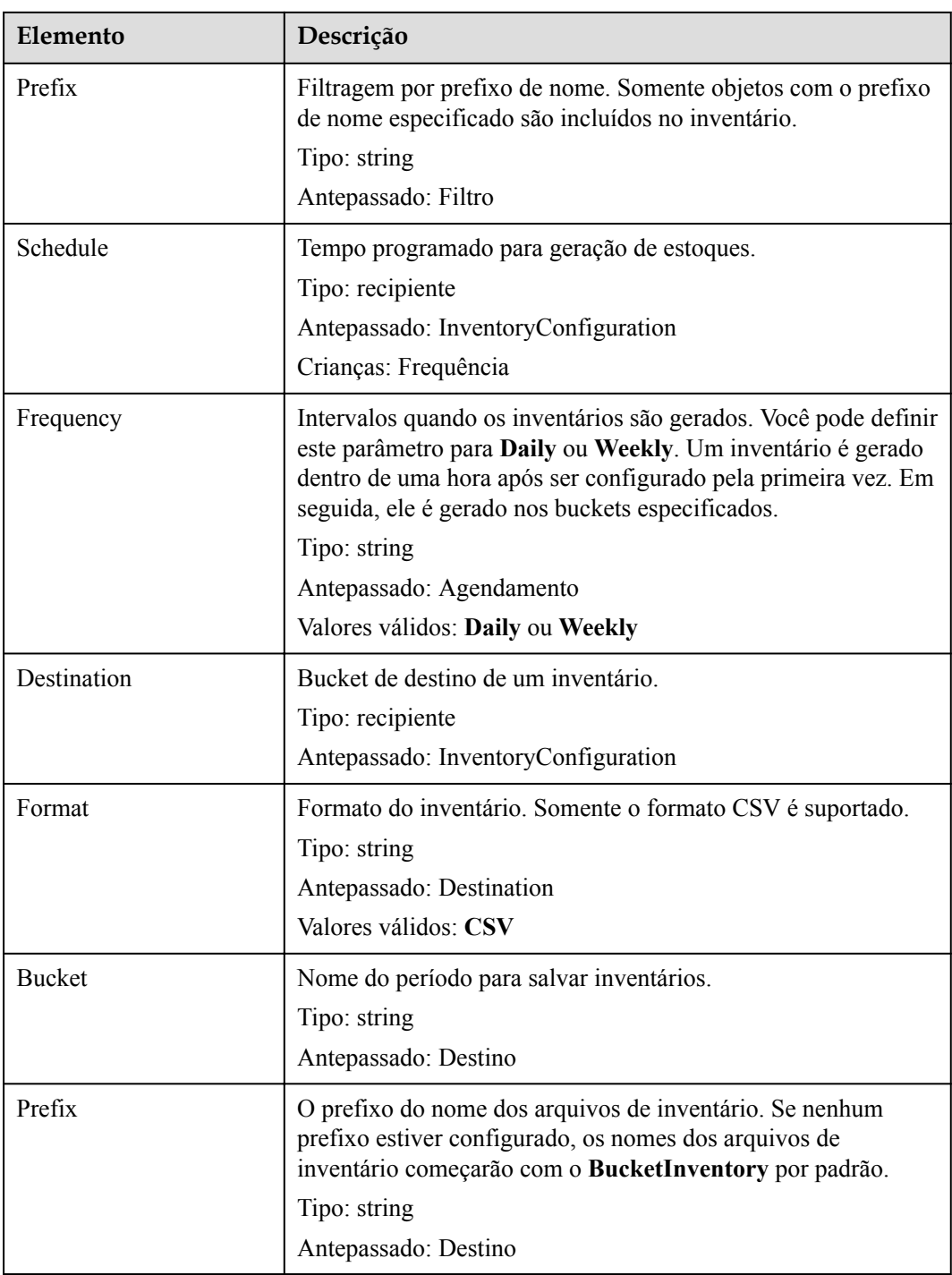

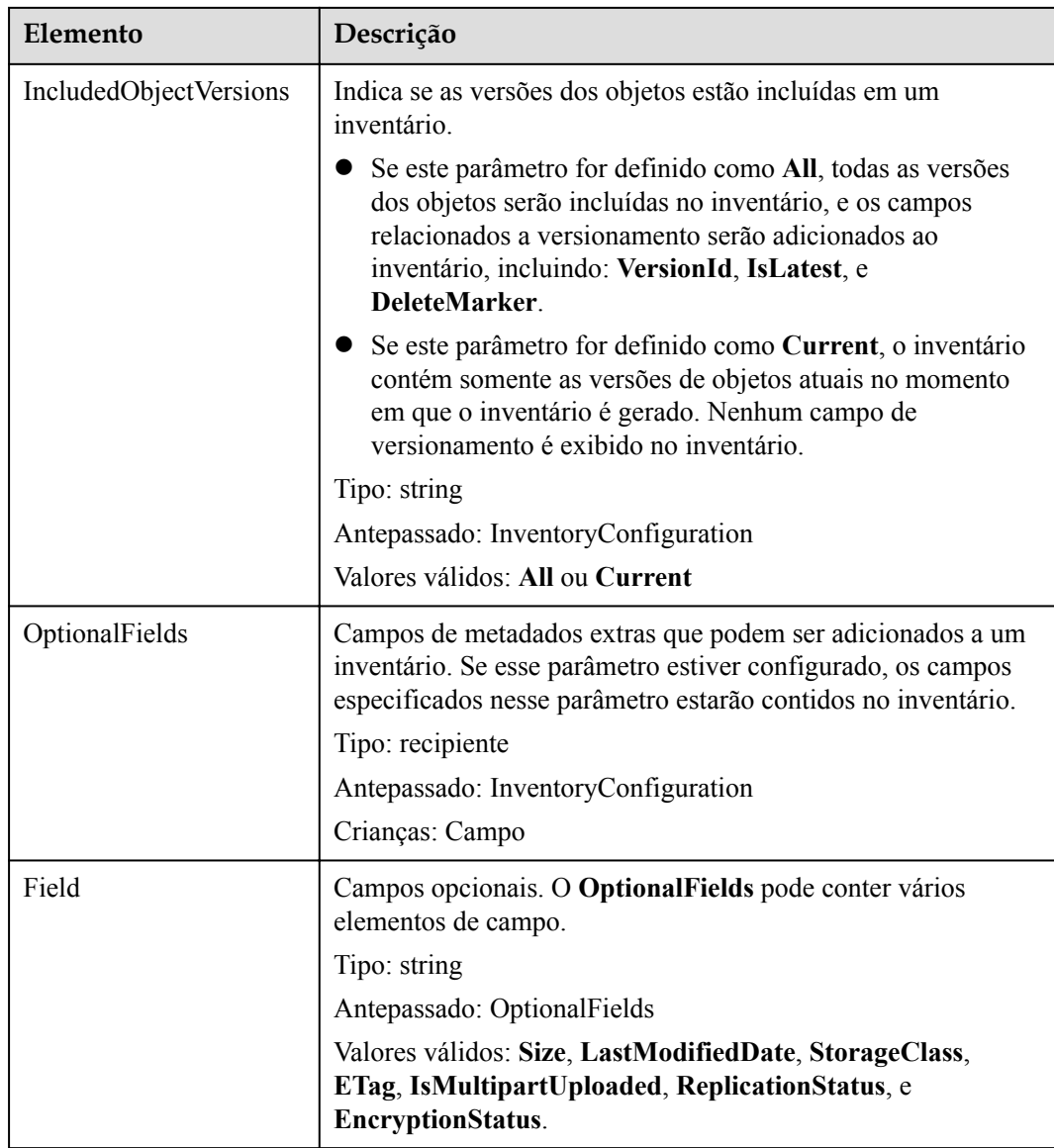

# **Respostas de erro**

Além de códigos de erro comuns, essa API também retorna outros códigos de erro. A tabela a seguir lista erros comuns e possíveis causas. Para mais detalhes, consulte **Tabela 5-45**.

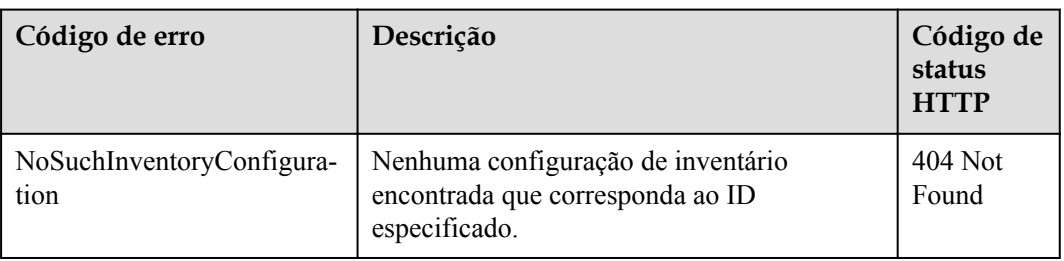

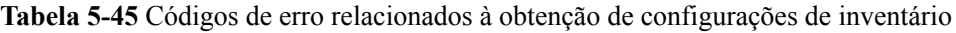

## **Solicitação de exemplo**

```
GET /?inventory&id=id1 HTTP/1.1
User-Agent: curl/7.29.0
Host: examplebucket.obs.region.myhuaweicloud.com
Accept: */*
Date: Tue, 08 Jan 2019 09:32:24 +0000
Authorization: OBS UDSIAMSTUBTEST000001:ySWncC9M08jNsyXdJLSMJkpi7XM=
```
## **Resposta de exemplo**

```
HTTP/1.1 200 OK
Server: OBS
x-obs-request-id: 000001682CB4C2EE6808A0D8DF9F3D00
x-obs-id-2: 32AAAQAAEAABAAAQAAEAABAAAQAAEAABCSBjn5O7Jv9CqvUMO0BenehRdil1n8rR
Content-Type: application/xml
Date: Tue, 08 Jan 2019 09:04:30 GMT
Content-Length: 626
<?xml version="1.0" encoding="UTF-8" standalone="yes"?>
<InventoryConfiguration xmlns="http://obs.region.myhuaweicloud.com/doc/
2015-06-30/"> 
  <Id>id1</Id>
  <IsEnabled>true</IsEnabled>
  <Destination>
    <Format>CSV</Format>
    <Bucket>bucket</Bucket>
     <Prefix>prefix</Prefix>
  </Destination>
  <Schedule>
    <Frequency>Daily</Frequency>
  </Schedule>
  <IncludedObjectVersions>Current</IncludedObjectVersions>
   <OptionalFields>
    <Field>Size</Field>
    <Field>LastModifiedDate</Field>
    <Field>ETag</Field>
    <Field>StorageClass</Field>
    <Field>IsMultipartUploaded</Field>
    <Field>ReplicationStatus</Field>
    <Field>EncryptionStatus</Field>
   </OptionalFields>
</InventoryConfiguration>
```
# **5.2.28 Listagem de inventários de um bucket**

#### **Funções**

O OBS usa o método GET sem ID de inventário para obter todos os estoques de um período especificado. Os inventários obtidos são devolvidos juntos em apenas uma página.

Para executar essa operação, você deve ter a permissão **GetBucketInventoryConfiguration**. Por padrão, somente o proprietário do bucket pode excluir as tags de um bucket. O proprietário do bucket pode permitir que outros usuários executem essa operação definindo uma política de bucket ou concedendo a eles a permissão.

Para obter mais informações sobre o controle de permissão, consulte o **[controle de permissão](https://support.huaweicloud.com/intl/pt-br/perms-cfg-obs/obs_40_0001.html)** no *Guia de configuração de permissão do OBS*.

```
GET /?inventory HTTP/1.1
User-Agent: curl/7.29.0
Host: bucketname.obs.region.myhuaweicloud.com 
Accept: */*
```

```
Date: date
Authorization: authorization string
```
Essa mensagem de solicitação não contém os parâmetros de solicitação.

## **Cabeçalhos de solicitação**

Essa solicitação usa cabeçalhos comuns. Para mais detalhes, consulte **[Tabela 3-3](#page-18-0)**.

### **Elementos de solicitação**

Este pedido não envolve elementos.

#### **Sintaxe da resposta**

```
HTTP/1.1 status_code
Server: OBS
x-obs-request-id: request id
x-obs-id-2: id
Content-Type: application/xml
Date: date
Content-Length: length
<?xml version="1.0" encoding="UTF-8" standalone="yes"?>
<ListInventoryConfiguration xmlns="http://obs.region.myhuaweicloud.com/doc/
2015 - 06 - 30/">
  <InventoryConfiguration>
   <Id>id</Id>
   <IsEnabled>true</IsEnabled>
   <Destination>
      <Format>CSV</Format>
     <Bucket>bucket</Bucket>
     <Prefix>prefix</Prefix>
    </Destination>
   <Schedule>
      <Frequency>Daily</Frequency>
   </Schedule>
    <IncludedObjectVersions>Current</IncludedObjectVersions>
    <OptionalFields>
      <Field>Size</Field>
      <Field>LastModifiedDate</Field>
      <Field>ETag</Field>
      <Field>StorageClass</Field>
      <Field>IsMultipartUploaded</Field>
      <Field>ReplicationStatus</Field>
      <Field>EncryptionStatus</Field>
   </OptionalFields>
  </InventoryConfiguration>
</ListInventoryConfiguration>
```
## **Cabeçalhos de resposta**

A resposta à solicitação usa cabeçalhos comuns. Para mais detalhes, consulte **[Tabela 3-20](#page-50-0)**.

## **Elementos de resposta**

**[Tabela 5-46](#page-170-0)** lista os elementos contidos no corpo da resposta.

| Elemento                        | Descrição                                                                                                    |
|---------------------------------|----------------------------------------------------------------------------------------------------|
| ListInventoryConfigura-<br>tion | Lista de inventários de bucket.<br>Tipo: Container                                                                                                    |
| <b>InventoryConfiguration</b>   | Configuração de inventário de bucket. Para obter detalhes<br>sobre os elementos de configuração, consulte Tabela 5-44.<br>Tipo: Container<br>Antepassado: ListInventoryConfiguration |

<span id="page-170-0"></span>**Tabela 5-46** Elementos de configuração do inventário de bucket

#### **Respostas de erro**

Nenhuma resposta de erro especial é retornada. Para obter detalhes sobre respostas de erro, consulte **[Tabela 7-3](#page-378-0)**.

## **Solicitação de exemplo**

```
GET /?inventory HTTP/1.1
User-Agent: curl/7.29.0
Host: examplebucket.obs.region.myhuaweicloud.com
Accept: */*
Date: Tue, 08 Jan 2019 09:32:24 +0000
Authorization: OBS UDSIAMSTUBTEST000001:ySWncC9M08jNsyXdJLSMJkpi7XM=
```
#### **Resposta de exemplo**

```
HTTP/1.1 200 OK
Server: OBS
x-obs-request-id: 000001682CB4C2EE6808A0D8DF9F3D00
x-obs-id-2: 32AAAQAAEAABAAAQAAEAABAAAQAAEAABCSBjn5O7Jv9CqvUMO0BenehRdil1n8rR
Content-Type: application/xml
Date: Tue, 08 Jan 2019 09:04:30 GMT
Content-Length: 626
<?xml version="1.0" encoding="UTF-8" standalone="yes"?>
<ListInventoryConfiguration xmlns="http://obs.region.myhuaweicloud.com/doc/
2015-06-30/"> 
  <InventoryConfiguration>
  <Id>id1</Id>
    <IsEnabled>true</IsEnabled>
    <Destination>
      <Format>CSV</Format>
      <Bucket>bucket</Bucket>
      <Prefix>prefix</Prefix>
   </Destination>
   <Schedule>
      <Frequency>Daily</Frequency>
   </Schedule>
    <IncludedObjectVersions>Current</IncludedObjectVersions>
    <OptionalFields>
      <Field>Size</Field>
      <Field>LastModifiedDate</Field>
      <Field>ETag</Field>
      <Field>StorageClass</Field>
      <Field>IsMultipartUploaded</Field>
      <Field>ReplicationStatus</Field>
      <Field>EncryptionStatus</Field>
    </OptionalFields>
```
 </InventoryConfiguration> </ListInventoryConfiguration>

# **5.2.29 Exclusão de inventários de um bucket**

## **Funções**

O OBS usa o método DELETE para deletar inventários (identificados pelos ID de inventário) de um período especificado.

Para executar essa operação, você deve ter a permissão

**DeleteBucketInventoryConfiguration**. Por padrão, somente o proprietário do bucket pode excluir as tags de um bucket. O proprietário do bucket pode permitir que outros usuários executem essa operação definindo uma política de bucket ou concedendo a eles a permissão.

Para obter mais informações sobre o controle de permissão, consulte o **[controle de permissão](https://support.huaweicloud.com/intl/pt-br/perms-cfg-obs/obs_40_0001.html)** no *Guia de configuração de permissão do OBS*.

### **Sintaxe da solicitação**

```
DELETE /?inventory&id=configuration-id HTTP/1.1
User-Agent: curl/7.29.0
Host: bucketname.obs.region.myhuaweicloud.com 
Accept: */*
Date: date
Authorization: authorization string
```
## **Parâmetros de solicitação**

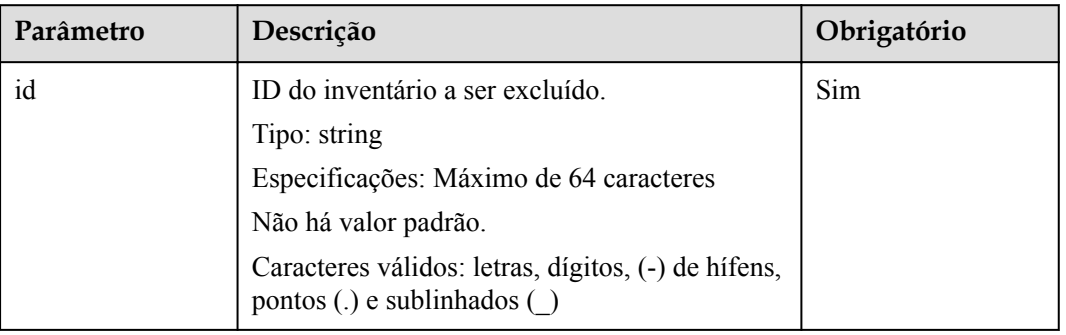

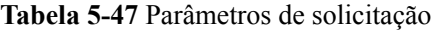

## **Cabeçalhos de solicitação**

Essa solicitação usa cabeçalhos comuns. Para mais detalhes, consulte **[Tabela 3-3](#page-18-0)**.

## **Elementos de solicitação**

Este pedido não envolve elementos.

#### **Sintaxe da resposta**

HTTP/1.1 *status\_code* Server: OBS x-obs-request-id: *request id* x-obs-id-2: *id* Date: *date*

## **Cabeçalhos de resposta**

A resposta à solicitação usa cabeçalhos comuns. Para mais detalhes, consulte **[Tabela 3-20](#page-50-0)**.

#### **Elementos de resposta**

Esta resposta não envolve elementos.

#### **Respostas de erro**

Nenhuma resposta de erro especial é retornada. Para obter detalhes sobre respostas de erro, consulte **[Tabela 7-3](#page-378-0)**.

#### **Solicitação de exemplo**

```
DELETE /test?inventory&id=id1 HTTP/1.1
User-Agent: curl/7.29.0
Host: examplebucket.obs.region.myhuaweicloud.com
Accept: */*
Date: Tue, 08 Jan 2019 13:18:35 +0000
Authorization: OBS UDSIAMSTUBTEST000001:UT9F2YUgaFu9uFGMmxFj2CBgQHs=
```
#### **Resposta de exemplo**

```
HTTP/1.1 204 No Content
Server: OBS
x-obs-request-id: 000001682D993B666808E265A3F6361D
x-obs-id-2: 32AAAQAAEAABAAAQAAEAABAAAQAAEAABCSyB46jGSQsu06m1nyIeKxTuJ+H27ooC
Date: Tue, 08 Jan 2019 13:14:03 GMT
```
# **5.2.30 Configuração de um nome de domínio personalizado para um bucket**

#### **Funções**

O OBS usa o método PUT para configurar um nome de domínio personalizado para um bucket. Depois que a configuração for bem-sucedida, você poderá acessar o bucket por meio do nome de domínio.

Certifique-se de que o nome de domínio personalizado pode resolver corretamente para o serviço OBS através de DNS.

```
PUT /?customdomain=domainname HTTP/1.1
User-Agent: curl/7.29.0
Host: bucketname.obs.region.myhuaweicloud.com 
Accept: */*
Date: date
Authorization: authorization string
Content-Length: 0
```
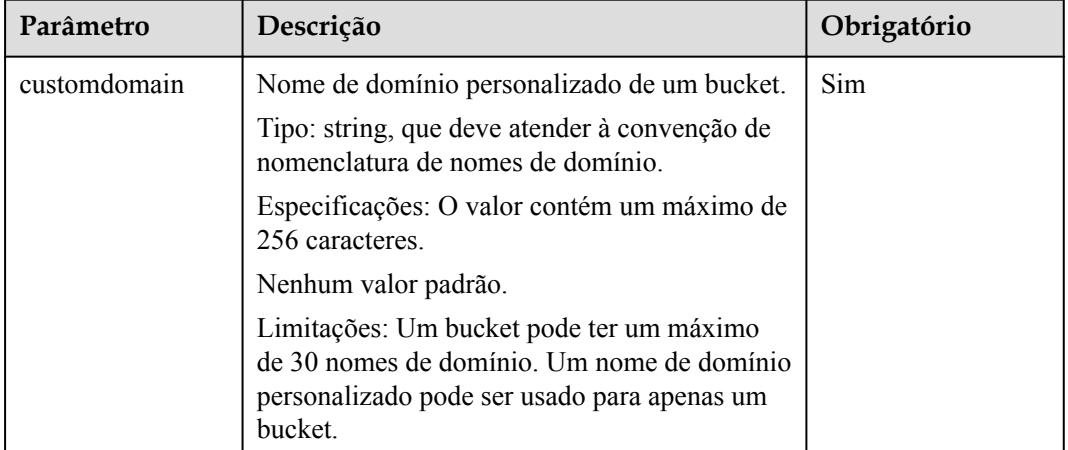

#### **Tabela 5-48** Parâmetros de solicitação

## **Cabeçalho da solicitação**

Essa solicitação usa cabeçalhos comuns. Para mais detalhes, consulte **[Tabela 3-3](#page-18-0)**.

#### **Elementos de solicitação**

Este pedido não envolve elementos.

#### **Sintaxe da resposta**

```
HTTP/1.1 200 OK
Server: OBS
x-obs-request-id: request id
x-obs-id-2: id
Date: date
Content-Length: 0
```
#### **Cabeçalhos de resposta**

A resposta à solicitação usa cabeçalhos comuns. Para mais detalhes, consulte **[Tabela 3-20](#page-50-0)**.

#### **Elementos de resposta**

Esta resposta não envolve elementos.

#### **Respostas de erro**

Nenhuma resposta de erro especial é retornada. Para obter detalhes sobre respostas de erro, consulte **[Tabela 7-3](#page-378-0)**.

#### **Solicitação de exemplo**

```
PUT /?customdomain=obs.ccc.com HTTP/1.1
User-Agent: curl/7.29.0
Host: examplebucket.obs.region.myhuaweicloud.com 
Accept: */*
```

```
Date: Mon, 14 Jan 2019 08:31:36 +0000
Authorization: OBS UDSIAMSTUBTEST000094:u2kJF4kENs6KlIDcAZpAKSKPtnc=
Content-Length: 0
```
#### **Resposta de exemplo**

```
HTTP/1.1 200 OK
Server: OBS
x-obs-request-id: 000001697692CC5380E9D272E6D8F830
x-obs-id-2: 32AAAQAAEAABSAAgAAEAABAAAQAAEAABCSsfu2GXj9gScHhFnrrTPY2cFOEZuvta
Date: Wed, 13 Mar 2019 10:22:05 GMT
Content-Length: 0
```
# **5.2.31 Obtenção do nome de domínio personalizado de um bucket**

#### **Funções**

O OBS usa o método GET para obter o nome de domínio personalizado de um bucket.

### **Sintaxe da solicitação**

```
GET /?customdomain HTTP/1.1
User-Agent: curl/7.29.0
Host: bucketname.obs.region.myhuaweicloud.com 
Accept: */*Date: date
Authorization: authorization string
```
#### **Parâmetros de solicitação**

Essa mensagem de solicitação não contém os parâmetros de solicitação.

#### **Cabeçalho da solicitação**

Essa solicitação usa cabeçalhos comuns. Para mais detalhes, consulte **[Tabela 3-3](#page-18-0)**.

#### **Elementos de solicitação**

Este pedido não envolve elementos.

#### **Sintaxe da resposta**

```
HTTP/1.1 200 OK
Server: OBS
x-obs-request-id: request id
x-obs-id-2: id
Content-Type: application/xml
Date: date
Content-Length: 272
<?xml version="1.0" encoding="UTF-8" standalone="yes"?>
<ListBucketCustomDomainsResult xmlns="http://obs.ap-
southeast-1.myhuaweicloud.com/doc/2015-06-30/">
  <Domains>
    <DomainName>domainname</DomainName>
     <CreateTime>createtime</CreateTime>
  </Domains>
</ListBucketCustomDomainsResult>
```
# **Cabeçalhos de resposta**

A resposta à solicitação usa cabeçalhos comuns. Para mais detalhes, consulte **[Tabela 3-20](#page-50-0)**.

## **Elementos de resposta**

A resposta retorna o nome de domínio personalizado do bucket na forma de elementos de mensagem. **Tabela 5-49** lista detalhes sobre cada elemento.

| Elemento                      | Descrição                                                |
|-------------------------------|----------------------------------------------------------|
| ListBucketCustomDomainsResult | Recipiente do resultado retornado                        |
|                               | Tipo: container                                          |
|                               | Crianças: Domains                                        |
|                               | Antepassado: nenhum                                      |
| Domains                       | Elemento que indica o nome de domínio<br>personalizado   |
|                               | Tipo: elemento                                           |
|                               | Crianças: DomainName e CreateTime                        |
|                               | Antepassado: ListBucketCustomDomainsResult               |
| DomainName                    | Nome de domínio personalizado                            |
|                               | Tipo: string                                             |
|                               | Crianças: nenhuma                                        |
|                               | Antepassado: Domains                                     |
| CreateTime                    | Hora em que um nome de domínio personalizado é<br>criado |
|                               | Tipo: string, expressa na forma de hora UTC.             |
|                               | Crianças: nenhuma                                        |
|                               | Antepassado: Domains                                     |

**Tabela 5-49** Elementos de resposta

#### **Respostas de erro**

Nenhuma resposta de erro especial é retornada. Para obter detalhes sobre respostas de erro, consulte **[Tabela 7-3](#page-378-0)**.

## **Solicitação de exemplo**

```
GET /?customdomain HTTP/1.1
User-Agent: curl/7.29.0
Host: examplebucket.obs.region.myhuaweicloud.com 
Accept: */*
Date: Mon, 14 Jan 2019 08:31:45 +0000
Authorization: OBS UDSIAMSTUBTEST000094:veTm8B18MPLFqNyGh2wmQqovZ2U=
```
# **Resposta de exemplo**

```
HTTP/1.1 200 OK
Server: OBS
x-obs-request-id: 000001697693130C80E9D2D29FA84FC2
x-obs-id-2: 32AAAQAAEAABAAAQAAEAABAAAQAAEAABCSM80AI9weqGUsIFJScVxSKlG4DmypX9
Content-Type: application/xml
Date: Wed, 13 Mar 2019 10:22:24 GMT
Content-Length: 272
<?xml version="1.0" encoding="UTF-8" standalone="yes"?>
<ListBucketCustomDomainsResult xmlns="http://obs.ap-
southeast-1.myhuaweicloud.com/doc/2015-06-30/">
  <Domains>
    <DomainName>obs.ccc.com</DomainName>
     <CreateTime>2019-03-13T10:22:05.912Z</CreateTime>
  </Domains>
</ListBucketCustomDomainsResult>
```
# **5.2.32 Exclusão do nome de domínio personalizado de um bucket**

#### **Funções**

O OBS usa o método DELETE para excluir o nome de domínio personalizado de um bucket.

### **Sintaxe da solicitação**

```
DELETE /?customdomain=domainname HTTP/1.1 User-Agent: curl/7.29.0 Host: 
bucketname.obs.region.myhuaweicloud.com Accept: */* Date: date Authorization: 
authorization string
```
#### **Parâmetros de solicitação**

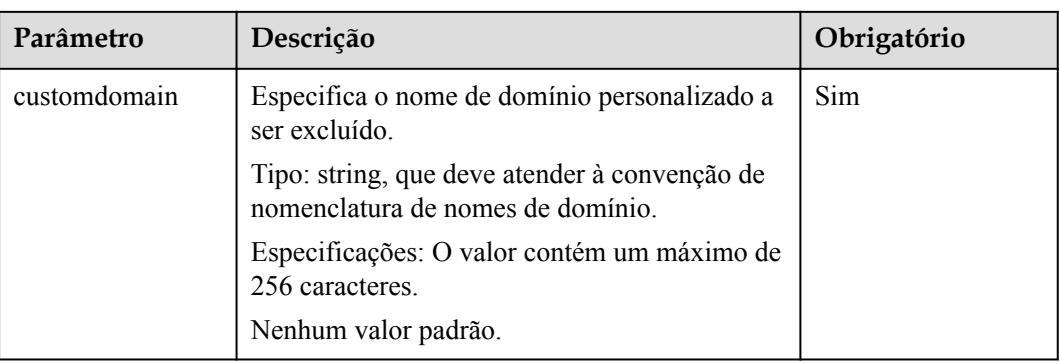

**Tabela 5-50** Parâmetros de solicitação

# **Cabeçalho da solicitação**

Essa solicitação usa cabeçalhos comuns. Para mais detalhes, consulte **[Tabela 3-3](#page-18-0)**.

# **Elementos de solicitação**

Este pedido não envolve elementos.

#### **Sintaxe da resposta**

```
HTTP/1.1 204 No Content Server: OBS x-obs-request-id: request id x-obs-id-2: id
Date: date
```
#### **Cabeçalhos de resposta**

A resposta à solicitação usa cabeçalhos comuns. Para mais detalhes, consulte **[Tabela 3-20](#page-50-0)**.

#### **Elementos de resposta**

Esta resposta não envolve elementos.

#### **Respostas de erro**

Nenhuma resposta de erro especial é retornada. Para obter detalhes sobre respostas de erro, consulte **[Tabela 7-3](#page-378-0)**.

#### **Solicitação de exemplo**

```
DELETE /?customdomain=obs.ccc.com HTTP/1.1 User-Agent: curl/7.29.0 Host: 
bucketname.obs.region.myhuaweicloud.com Accept: */* Date: Mon, 14 Jan 2019 
08:27:50 +0000 Authorization: OBS UDSIAMSTUBTEST000094:ACgHHA1z
+dqZhqS7D2SbU8ugluw=
```
#### **Resposta de exemplo**

```
HTTP/1.1 204 No Content Server: OBS x-obs-request-id: 
000001697694073F80E9D3D43BB10B8F x-obs-id-2: 
32AAAQAAEAABSAAgAAEAABAAAQAAEAABCSyjWyXNRPSnFymJW0AI59GKpW0Qm9UJ Date: Wed, 13 
Mar 2019 10:23:26 GMT
```
# **5.2.33 Configuração da encriptação de um bucket**

#### **Funções**

O OBS usa o método PUT para criar ou atualizar a encriptação padrão do lado do servidor para um bucket.

Depois que a encriptação é ativada para um bucket, os objetos carregados no bucket são criptografados com a configuração de encriptação do bucket. Atualmente, ele suporta apenas a encriptação do lado do servidor usando chaves hospedadas pelo KMS (SSE-KMS). Para obter detalhes sobre o SSE-KMS, consulte **[Encriptação do lado do servidor \(SSE-KMS\)](#page-358-0)**.

Para executar essa operação, você deve ter permissão para configurar a encriptação para o bucket. Por padrão, o proprietário do bucket tem essa permissão e pode atribuir essa permissão a outros usuários.

Para obter mais informações sobre o controle de permissão, consulte o **[controle de permissão](https://support.huaweicloud.com/intl/pt-br/perms-cfg-obs/obs_40_0001.html)** no *Guia de configuração de permissão do OBS*.

```
PUT /?encryption HTTP/1.1
User-Agent: curl/7.29.0
Host: bucketname.obs.region.myhuaweicloud.com 
Accept: */*
Date: date 
Authorization: authorization string
```

```
Content-Length: length
<ServerSideEncryptionConfiguration>
    <Rule>
         <ApplyServerSideEncryptionByDefault>
            <SSEAlgorithm>kms</SSEAlgorithm>
             <KMSMasterKeyID>kmskeyid-value</KMSMasterKeyID>
             <ProjectID>projectid</ProjectID>
        </ApplyServerSideEncryptionByDefault>
     </Rule>
</ServerSideEncryptionConfiguration>
```
Esta solicitação não contém nenhum parâmetro.

## **Cabeçalhos de solicitação**

Essa solicitação usa cabeçalhos comuns. Para mais detalhes, consulte **[Tabela 3-3](#page-18-0)**.

## **Elementos de solicitação**

Nesta solicitação, você precisa transportar a configuração de encriptação do bucket no corpo da solicitação. As informações de configuração de encriptação do bucket são carregadas no formato XML. **Tabela 5-51** lista os elementos de configuração.

| Cabeçalho                               | Descrição                                                            | Obrig<br>atório |
|-----------------------------------------|----------------------------------------------------------------------|-----------------|
| ServerSideEncryptionCon-<br>figuration  | Elemento raiz da configuração de encriptação<br>padrão de um bucket. | Sim             |
|                                         | Tipo: elemento                                                       |                 |
|                                         | Antepassado: nenhum                                                  |                 |
|                                         | Crianças: Regra                                                      |                 |
| Rule                                    | Subelemento da configuração de encriptação<br>padrão de um bucket.   | <b>Sim</b>      |
|                                         | Tipo: elemento                                                       |                 |
|                                         | Elemento raiz: ServerSideEncryptionConfigura-<br>tion                |                 |
|                                         | Subelemento: ApplyServerSideEncryptionByDe-<br>fault                 |                 |
| ApplyServerSideEncryp-<br>tionByDefault | Subelemento da configuração de encriptação<br>padrão de um bucket.   | Sim             |
|                                         | Tipo: elemento                                                       |                 |
|                                         | Antepassado: Regra                                                   |                 |
|                                         | Crianças: SSEAlgoritmo, KMSMasterKeyID                               |                 |

**Tabela 5-51** Elementos de configuração da encriptação de bucket

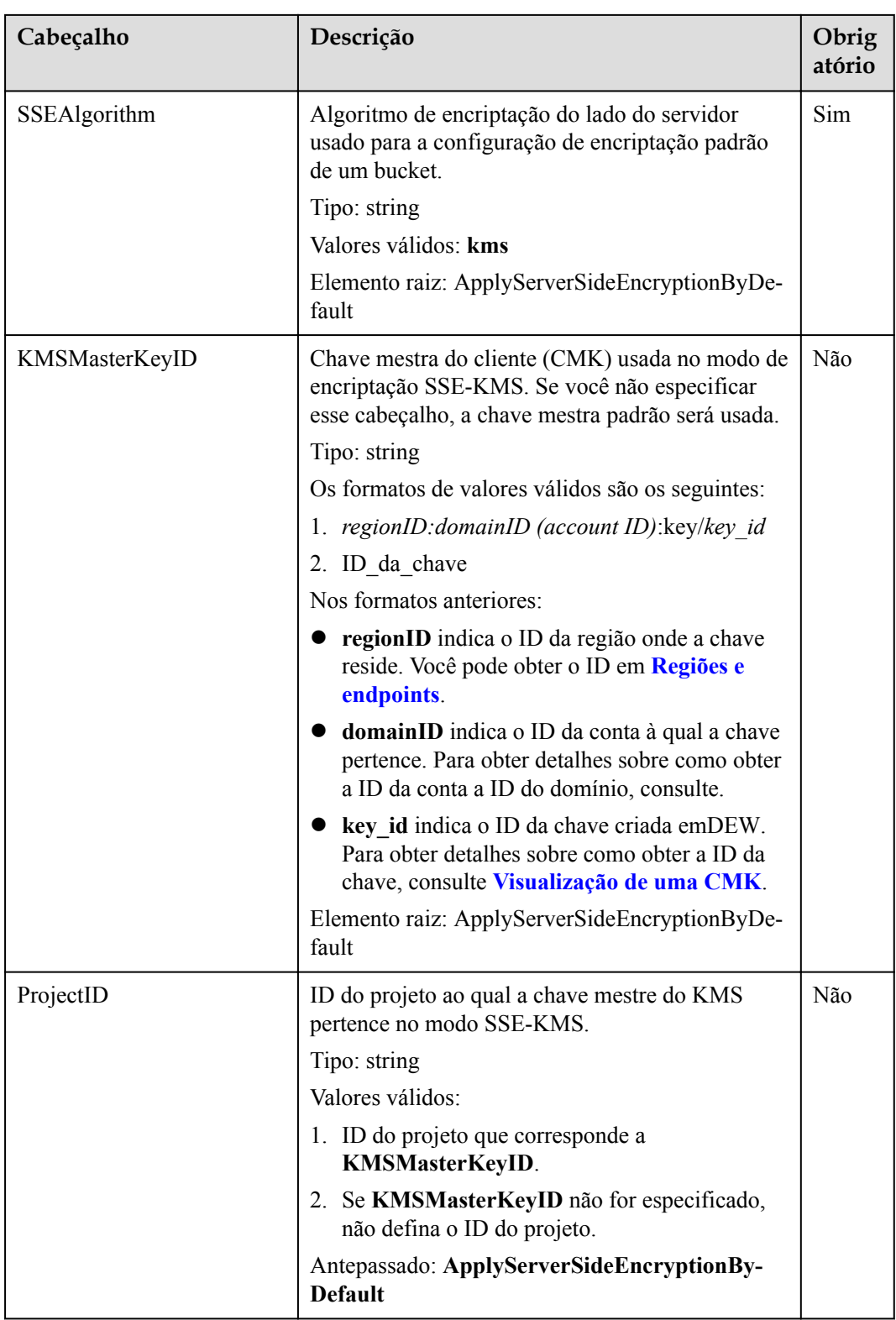

# **Sintaxe da resposta**

HTTP/1.1 *status\_code* Date: *date* Content-Length: *length*
# **Cabeçalhos de resposta**

A resposta à solicitação usa cabeçalhos comuns. Para mais detalhes, consulte **[Tabela 3-20](#page-50-0)**.

#### **Elementos de resposta**

Esta resposta não contém nenhum elemento.

#### **Respostas de erro**

Nenhuma resposta de erro especial é retornada. Para obter detalhes sobre respostas de erro, consulte **[Tabela 7-3](#page-378-0)**.

#### **Solicitação de exemplo**

```
PUT /?encryption HTTP/1.1
User-Agent: curl/7.29.0
Host: examplebucket.obs.region.myhuaweicloud.com
Accept: */*
Date: Thu, 21 Feb 2019 03:05:34 GMT
Authorization: OBS H4IPJX0TQTHTHEBQQCEC:DpSAlmLX/BTdjxU5HOEwflhM0WI=
Content-Length: 778
<?xml version="1.0" encoding="UTF-8" standalone="yes"?> 
<ServerSideEncryptionConfiguration xmlns="http://obs.region.myhuaweicloud.com/doc/
2015 - 06 - 30/">
    <Rule>
         <ApplyServerSideEncryptionByDefault>
             <SSEAlgorithm>kms</SSEAlgorithm>
             <KMSMasterKeyID>4f1cd4de-ab64-4807-920a-47fc42e7f0d0</KMSMasterKeyID>
        </ApplyServerSideEncryptionByDefault>
    \langle/Rule>
</ServerSideEncryptionConfiguration>
```
# **Resposta de exemplo**

```
HTTP/1.1 200 OK
Server: OBS
x-obs-request-id: BF26000001643670AC06E7B9A7767921
x-obs-id-2: 32AAAQAAEAABSAAgAAEAABAAAQAAEAABCSvK6z8HV6nrJh49gsB5vqzpgtohkiFm
Date: Thu, 21 Feb 2019 03:05:34 GMT
Content-Length: 0
```
# **5.2.34 Obtenção da configuração de encriptação de um bucket**

#### **Funções**

O OBS usa o método GET para obter a configuração de encriptação de um bucket especificado.

Para executar essa operação, você deve ter a permissão **GetEncryptionConfiguration**. Por padrão, somente o proprietário do bucket pode excluir as tags de um bucket. O proprietário do bucket pode permitir que outros usuários executem essa operação definindo uma política de bucket ou concedendo a eles a permissão.

Para obter mais informações sobre o controle de permissão, consulte o **[controle de permissão](https://support.huaweicloud.com/intl/pt-br/perms-cfg-obs/obs_40_0001.html)** no *Guia de configuração de permissão do OBS*.

#### **Sintaxe da solicitação**

```
GET /?encryption HTTP/1.1
User-Agent: curl/7.29.0
```

```
Host: bucketname.obs.region.myhuaweicloud.com 
Accept: */*
Date: date 
Authorization: authorization string
```
# **Parâmetros de solicitação**

Esta solicitação não contém nenhum parâmetro.

# **Cabeçalhos de solicitação**

Essa solicitação usa cabeçalhos comuns. Para mais detalhes, consulte **[Tabela 3-3](#page-18-0)**.

# **Elementos de solicitação**

Este pedido não envolve elementos.

#### **Sintaxe da resposta**

```
HTTP/1.1 status_code
x-obs-request-id: request id 
x-obs-id-2: id 
Content-Type: application/xml 
Content-Length: length 
Date: date 
<?xml version="1.0" encoding="UTF-8" standalone="yes"?> 
<ServerSideEncryptionConfiguration xmlns="http://obs.region.myhuaweicloud.com/doc/
2015 - 06 - 30/">
     <Rule>
         <ApplyServerSideEncryptionByDefault>
             <SSEAlgorithm>kms</SSEAlgorithm>
             <KMSMasterKeyID>kmskeyid-value</KMSMasterKeyID>
             <ProjectID>projectid</ProjectID>
         </ApplyServerSideEncryptionByDefault>
     </Rule>
</ServerSideEncryptionConfiguration>
```
# **Cabeçalhos de resposta**

A resposta à solicitação usa cabeçalhos comuns. Para mais detalhes, consulte **[Tabela 3-20](#page-50-0)**.

#### **Elementos de resposta**

Essa resposta contém os seguintes elementos para detalhar a configuração de encriptação do bucket:

| Cabeçalho                              | Descrição                                                                                                    |
|----------------------------------------|----------------------------------------------------------------------------------------------------|
| ServerSideEncryptionConfigura-<br>tion | Elemento raiz da configuração de encriptação padrão<br>de um bucket.<br>Tipo: elemento<br>Antepassado: nenhum |
|                                        | Crianças: Regra                                                                                               |

**Tabela 5-52** Elementos de configuração da encriptação de bucket

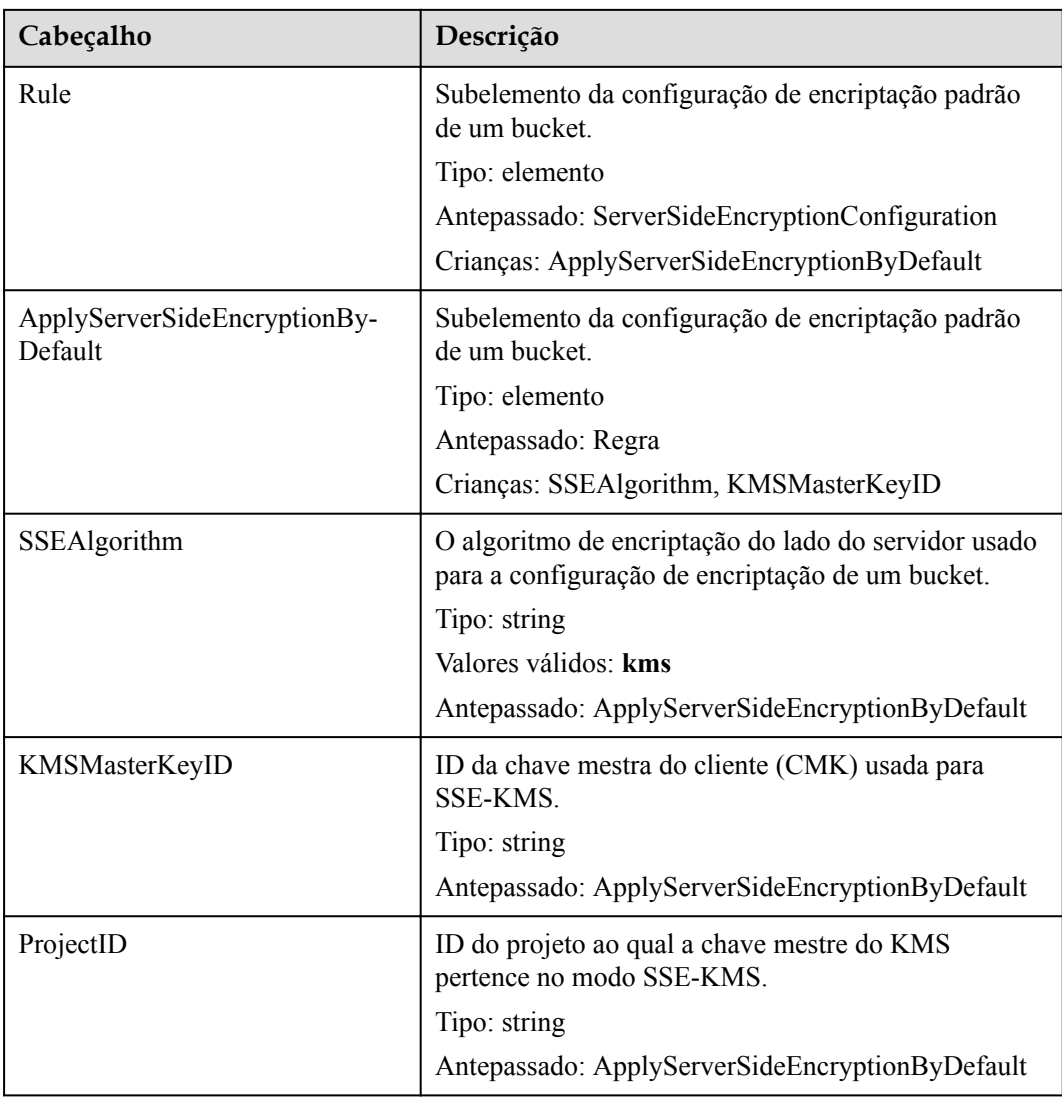

# **Respostas de erro**

Além de códigos de erro comuns, essa API também retorna outros códigos de erro. A tabela a seguir lista erros comuns e possíveis causas. Para mais detalhes, consulte **Tabela 5-53**.

**Tabela 5-53** Códigos de erro relacionados à obtenção da configuração de encriptação do bucket

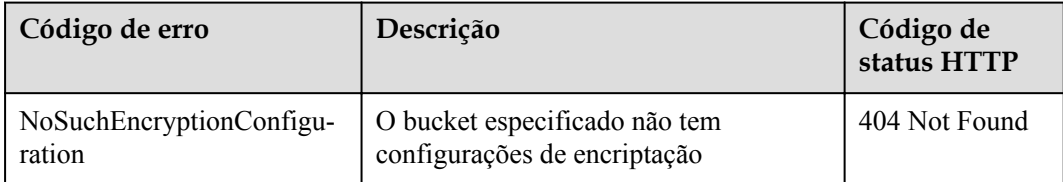

# **Solicitação de exemplo**

```
GET /?encryption HTTP/1.1
User-Agent: curl/7.29.0
```

```
Host: examplebucket.obs.region.myhuaweicloud.com
Accept: */*
Date: Thu, 21 Feb 2019 03:05:34 GMT
Authorization: OBS H4IPJX0TQTHTHEBQQCEC:DpSAlmLX/BTdjxU5HOEwflhM0WI=
```
#### **Resposta de exemplo**

```
HTTP/1.1 200 OK
Server: OBS
x-obs-request-id: BF26000001643670AC06E7B9A7767921
x-obs-id-2: 32AAAQAAEAABSAAgAAEAABAAAQAAEAABCSvK6z8HV6nrJh49gsB5vqzpgtohkiFm
Date: Thu, 21 Feb 2019 03:05:34 GMT
Content-Length: 788
<?xml version="1.0" encoding="UTF-8" standalone="yes"?> 
<ServerSideEncryptionConfiguration xmlns="http://obs.region.myhuaweicloud.com/doc/
2015-06-30/"> 
     <Rule>
         <ApplyServerSideEncryptionByDefault>
            <SSEAlgorithm>kms</SSEAlgorithm>
             <KMSMasterKeyID>4f1cd4de-ab64-4807-920a-47fc42e7f0d0</KMSMasterKeyID>
         </ApplyServerSideEncryptionByDefault>
    \langle/Rule>
</ServerSideEncryptionConfiguration>
```
# **5.2.35 Exclusão da configuração de encriptação de um bucket**

#### **Funções**

O OBS usa o método DELETE para excluir a configuração de encriptação de um bucket especificado.

Para executar essa operação, você deve ter a permissão **PutEncryptionConfiguration**. Por padrão, somente o proprietário do bucket pode excluir as tags de um bucket. O proprietário do bucket pode permitir que outros usuários executem essa operação definindo uma política de bucket ou concedendo a eles a permissão.

Para obter mais informações sobre o controle de permissão, consulte o **[controle de permissão](https://support.huaweicloud.com/intl/pt-br/perms-cfg-obs/obs_40_0001.html)** no *Guia de configuração de permissão do OBS*.

#### **Sintaxe da solicitação**

```
DELETE /?encryption HTTP/1.1
User-Agent: curl/7.29.0
Host: bucketname.obs.region.myhuaweicloud.com 
Accept: */*
Date: date 
Authorization: authorization string
```
# **Parâmetros de solicitação**

Esta solicitação não contém nenhum parâmetro.

# **Cabeçalhos de solicitação**

Essa solicitação usa cabeçalhos comuns. Para mais detalhes, consulte **[Tabela 3-3](#page-18-0)**.

# **Elementos de solicitação**

Este pedido não envolve elementos.

#### **Sintaxe da resposta**

```
HTTP/1.1 status_code
Server: OBS
x-obs-request-id: request id 
x-obs-id-2: id 
Date: date
```
#### **Cabeçalhos de resposta**

A resposta à solicitação usa cabeçalhos comuns. Para mais detalhes, consulte **[Tabela 3-20](#page-50-0)**.

#### **Elementos de resposta**

Esta resposta não envolve elementos.

#### **Respostas de erro**

Nenhuma resposta de erro especial é retornada. Para obter detalhes sobre respostas de erro, consulte **[Tabela 7-3](#page-378-0)**.

#### **Solicitação de exemplo**

```
DELETE /examplebucket?encryption HTTP/1.1
User-Agent: curl/7.29.0
Host: examplebucket.obs.region.myhuaweicloud.com
Accept: */*
Date: Tue, 08 Jan 2019 13:18:35 +0000
Authorization: OBS UDSIAMSTUBTEST000001:UT9F2YUgaFu9uFGMmxFj2CBgQHs=
```
# **Resposta de exemplo**

```
HTTP/1.1 204 No Content
Server: OBS
x-obs-request-id: 000001682D993B666808E265A3F6361D
x-obs-id-2: 32AAAQAAEAABAAAQAAEAABAAAQAAEAABCSyB46jGSQsu06m1nyIeKxTuJ+H27ooC
Date: Tue, 08 Jan 2019 13:14:03 GMT
```
# **5.2.36 Definição da política de leitura direta para objetos de Arquivo em um bucket**

# **Funções**

A função de leitura direta de objetos Arquivo significa que um usuário pode executar operações diretamente nos objetos Arquivo sem restaurá-los.

Por padrão, a função de leitura direta é desativada em um bucket.

Essa API ativa ou desativa a função de leitura direta para objetos Arquivo de um bucket.

- l Quando a função está **Enabled**:
	- Você pode executar operações diretamente nos objetos Arquivo de um bucket, independentemente de terem sido restaurados.
	- Se os objetos Arquivo não forem restaurados, suas operações neles serão cobradas separadamente.
- l Quando a função estiver **Disabled**:

– Você precisa restaurar os objetos Arquivo antes de executar qualquer operação neles.

Para executar essa operação, você deve ter a permissão **PutDirectColdAccessConfiguration**. Por padrão, somente o proprietário do bucket pode executar essa operação. O proprietário do bucket pode conceder a permissão a outros usuários configurando a política do bucket ou a política do usuário.

#### $\Box$  NOTA

A função de leitura direta está disponível apenas nas seguintes regiões: CN Norte-Pequim1, CN Leste-Xangai2, CN Sul-Guangzhou.

#### **Sintaxe da solicitação**

```
PUT /?directcoldaccess HTTP/1.1 
Host: examplebucket.obs.region.myhuaweicloud.com
Date: date
Authorization: authorization
Content-SHA256: SHA256
Content-Length: length
<DirectColdAccessConfiguration> 
    <Status>status</Status> 
</DirectColdAccessConfiguration>
```
# **Parâmetros de solicitação**

Esta solicitação não contém nenhum parâmetro.

# **Cabeçalhos de solicitação**

**Tabela 5-54** lista o cabeçalho da solicitação.

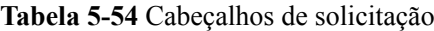

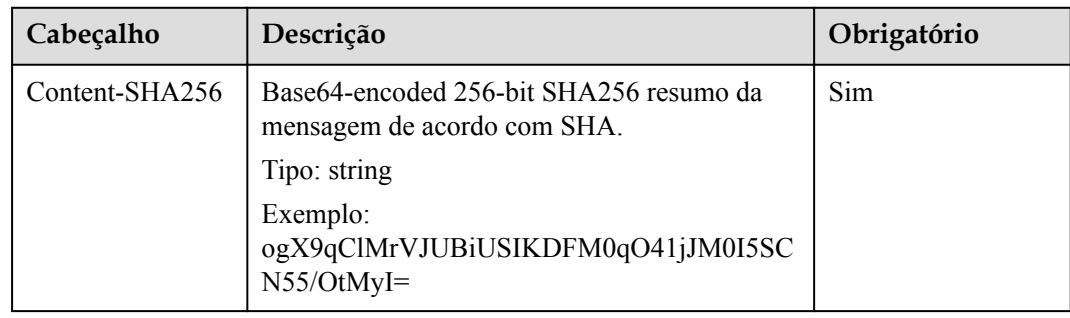

# **Elementos de solicitação**

Esta solicitação contém elementos para configurar o status de leitura direta de objetos Arquivo no formato XML. **[Tabela 5-55](#page-186-0)** lista os elementos da solicitação.

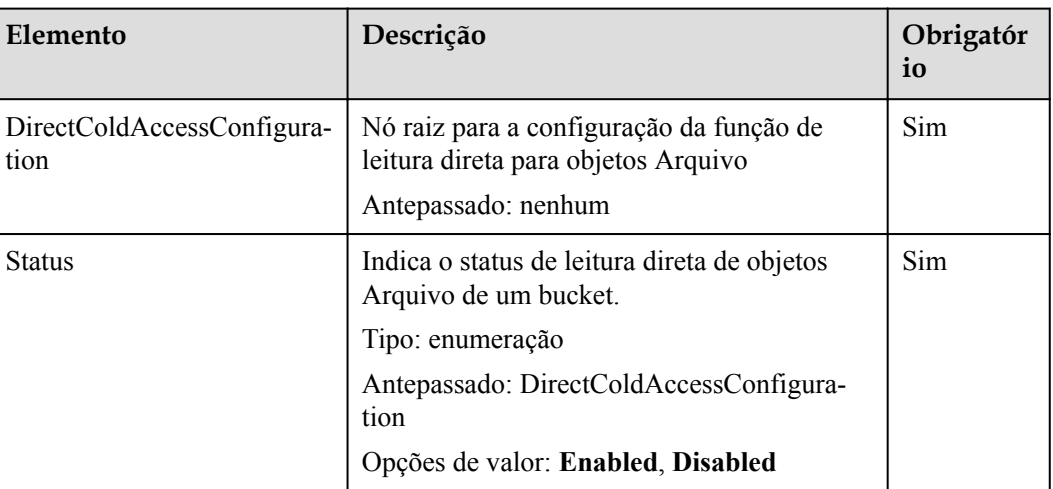

<span id="page-186-0"></span>**Tabela 5-55** Solicitar elementos necessários para configurar o status de leitura direta para objetos Arquivo

#### **Sintaxe da resposta**

```
HTTP/1.1 status_code
Date: date
Content-Length: length
```
# **Cabeçalhos de resposta**

A resposta à solicitação usa cabeçalhos comuns. Para mais detalhes, consulte **[Tabela 3-20](#page-50-0)**.

#### **Elementos de resposta**

Esta resposta não envolve elementos.

#### **Respostas de erro**

Nenhuma resposta de erro especial é retornada. Para obter detalhes sobre respostas de erro, consulte **[Tabela 7-3](#page-378-0)**.

#### **Solicitação de exemplo**

```
PUT /?directcoldaccess HTTP/1.1
User-Agent: curl/7.29.0
Host: examplebucket.obs.region.myhuaweicloud.com
Date: Fri, 26 Apr 2019 07:37:36 GMT
Authorization: OBS H4IPJX0TQTHTHEBQQCEC:sc2PM13Wlfcoc/YZLK0MwsI2Zpo=
Content-SHA256: ogX9qClMrVJUBiUSIKDFM0qO41jJM0I5SCN55/OtMyI=
Content-Length: 92
<DirectColdAccessConfiguration>
```

```
 <Status>Enabled</Status>
</DirectColdAccessConfiguration>
```
# **Resposta de exemplo**

HTTP/1.1 200 OK Server: OBS x-obs-request-id: 0000016A58940244809DEF00122E6802

```
x-obs-id-2: 32AAAQAAEAABSAAgAAEAABAAAQAAEAABCStOlo1yxthHHo2GlS3WGgt1ekAIh3Vy
Date: Fri, 26 Apr 2019 07:37:36 GMT
Content-Length: 0
```
# **5.2.37 Obtenção da política de leitura direta para objetos de Arquivo em um bucket**

#### **Funções**

O proprietário de um bucket pode obter o status de leitura direta de objetos Arquivo.

Se o status de leitura direta dos objetos Arquivo nunca for definido ou tiver sido excluído, nenhum status será retornado após esta operação.

Para executar essa operação, você deve ter a permissão **GetDirectColdAccessConfiguration**. Por padrão, somente o proprietário do bucket pode executar essa operação. O proprietário do bucket pode conceder a permissão a outros usuários configurando a política do bucket ou a política do usuário.

#### **Sintaxe da solicitação**

```
GET /?directcoldaccess HTTP/1.1 
Host: examplebucket.obs.region.myhuaweicloud.com
Date: date
Authorization: authorization
```
# **Parâmetros de solicitação**

Esta solicitação não contém nenhum parâmetro.

# **Cabeçalhos de solicitação**

Essa solicitação usa cabeçalhos comuns. Para mais detalhes, consulte **[Tabela 3-3](#page-18-0)**.

# **Elementos de solicitação**

Este pedido não envolve elementos.

#### **Sintaxe da resposta**

```
HTTP/1.1 status_code
Date: date
Content-Type: type
Content-Length: length
<DirectColdAccessConfiguration xmlns="http://obs.region.myhuaweicloud.com/doc/
2015-06-30/">
    <Status>Enabled</Status>
</DirectColdAccessConfiguration>
```
# **Cabeçalhos de resposta**

A resposta à solicitação usa cabeçalhos comuns. Para mais detalhes, consulte **[Tabela 3-20](#page-50-0)**.

#### **Elementos de resposta**

Esta resposta contém elementos para especificar o status de leitura direta para objetos Arquivo. **[Tabela 5-56](#page-188-0)** lista os elementos.

| Elemento                           | Descrição                                                                                  |
|------------------------------------|--------------------------------------------------------------------------------------------|
| DirectColdAccessConfigu-<br>ration | Indica a informação do status de leitura direta para objetos<br>Arquivo.<br>Tipo: elemento |
| <b>Status</b>                      | Indica o status de leitura direta de objetos Arquivo de um<br>bucket.<br>Tipo: enumeração  |
|                                    | Opções de valor: Enabled, Disabled                                                         |

<span id="page-188-0"></span>**Tabela 5-56** Elementos de resposta

#### **Respostas de erro**

Nenhuma resposta de erro especial é retornada. Para obter detalhes sobre respostas de erro, consulte **[Tabela 7-3](#page-378-0)**.

#### **Solicitação de exemplo**

```
GET /?directcoldaccess HTTP/1.1
User-Agent: curl/7.29.0
Host: examplebucket.obs.region.myhuaweicloud.com
Accept: */*
Date: WED, 01 Jul 2015 03:15:20 GMT
Authorization: OBS H4IPJX0TQTHTHEBQQCEC:4N5qQIoluLO9xMY0m+8lIn/UWXM=
```
# **Resposta de exemplo**

```
HTTP/1.1 200 OK
Server: OBS
x-obs-request-id: 0000016A6C21AD79654C09D9AA45EB5D
x-obs-id-2: 32AAAQAAEAABAAAQAAEAABAAAQAAEAABCSmfq4hegf1QZv8/ewfveE4B566v5DZ8
Content-Type: application/xml
Date: Tue, 30 Apr 2019 02:45:07 GMT
Content-Length: 192
<?xml version="1.0" encoding="UTF-8" standalone="yes"?>
<DirectColdAccessConfiguration xmlns="http://obs.ap-
southeast-1.myhuaweicloud.com/doc/2015-06-30/">
  <Status>Enabled</Status>
```
# **5.2.38 Exclusão da política de leitura direta para objetos de Arquivo em um bucket**

</DirectColdAccessConfiguration>

**Funções**

Essa API exclui a configuração de leitura direta de objetos Arquivo de um bucket especificado.

Após serem excluídos, os objetos Arquivo em um bucket não podem ser lidos diretamente. Se você executar operações em objetos Arquivo que não são restaurados ou estão sendo restaurados, um erro **403 Forbidden** será retornado.

Para executar essa operação, você deve ter a permissão **GetDirectColdAccessConfiguration**. Por padrão, somente o proprietário do bucket pode executar essa operação. O proprietário do

bucket pode conceder a permissão a outros usuários configurando a política do bucket ou a política do usuário.

#### **Sintaxe da solicitação**

```
DELETE /?directcoldaccess HTTP/1.1 
Host: bucketname.obs.region.myhuaweicloud.com 
Date: date
Authorization: Authorization
```
#### **Parâmetros de solicitação**

Esta solicitação não contém nenhum parâmetro.

# **Cabeçalhos de solicitação**

Essa solicitação usa cabeçalhos comuns. Para mais detalhes, consulte **[Tabela 3-3](#page-18-0)**.

#### **Elementos de solicitação**

Este pedido não envolve elementos.

#### **Sintaxe da resposta**

```
HTTP/1.1 status_code
Date: date
Content-Type: text/xml 
Date: date
```
# **Cabeçalhos de resposta**

A resposta à solicitação usa cabeçalhos comuns. Para mais detalhes, consulte **[Tabela 3-20](#page-50-0)**.

#### **Elementos de resposta**

Esta resposta não envolve elementos.

#### **Respostas de erro**

Nenhuma resposta de erro especial é retornada. Para obter detalhes sobre respostas de erro, consulte **[Tabela 7-3](#page-378-0)**.

# **Solicitação de exemplo**

```
DELETE /?directcoldaccess HTTP/1.1
User-Agent: curl/7.29.0
Host: examplebucket.obs.region.myhuaweicloud.com
Accept: */*
Date: Tue, 30 Apr 2019 03:04:48 GMT
Authorization: OBS H4IPJX0TQTHTHEBQQCEC:5DGAS7SBbMC1YTC4tNXY57Zl2Fo=
```
# **5.2.39 Configuração de regras de volta à fonte do espelhamento**

#### **Funções**

Essa operação configura as regras de volta à fonte do espelhamento para um bucket especificado. Esta API é idempotente. Se a mesma regra já existir no bucket, uma mensagem de sucesso será retornada com o código de status **200**. Caso contrário, o código de status **201** é retornado.

#### **Sintaxe de solicitação**

```
PUT /?mirrorBackToSource HTTP/1.1
Host: bucketname.obs.region.myhuaweicloud.com 
Authorization: authorization
Content-Type: application/json
Content-Length: length
Date: date
policy json body
```
# **Parâmetros de solicitação**

Esta solicitação não contém parâmetros de mensagem.

# **Cabeçalhos de solicitação**

Essa solicitação usa cabeçalhos comuns. Para mais detalhes, consulte **[Tabela 3-3](#page-18-0)**.

# **Elementos de solicitação**

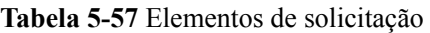

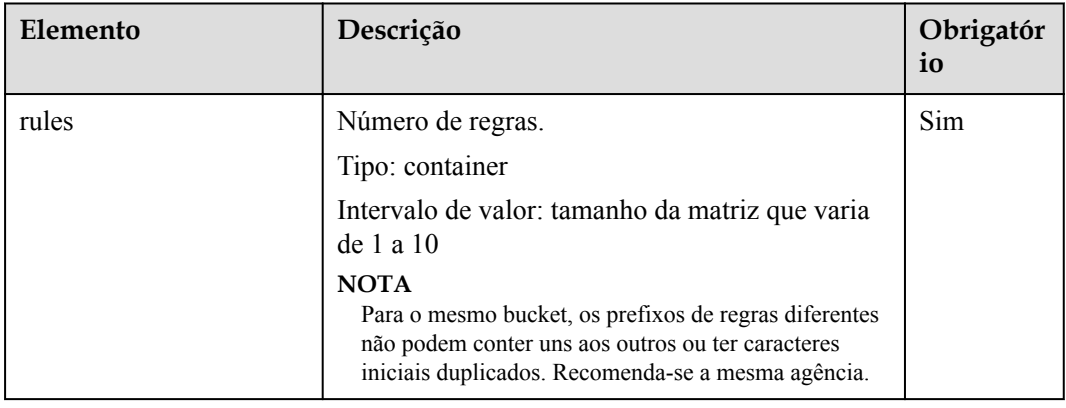

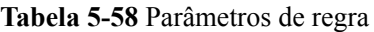

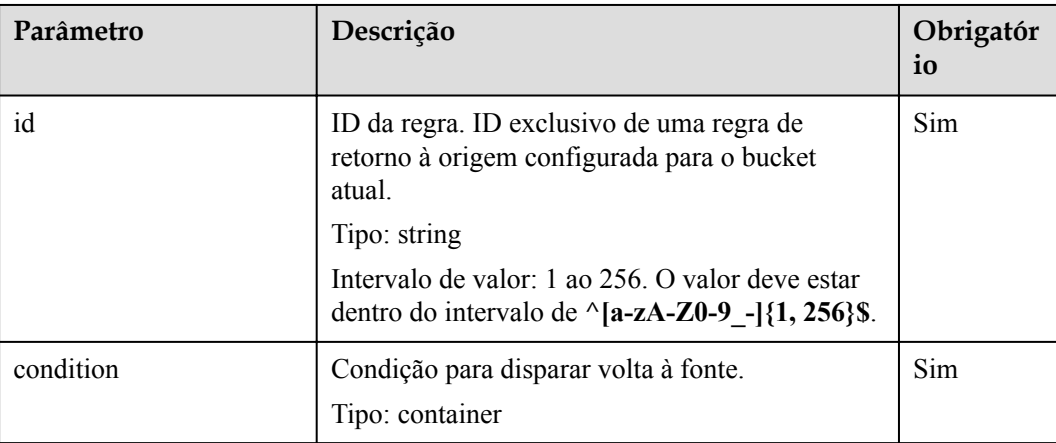

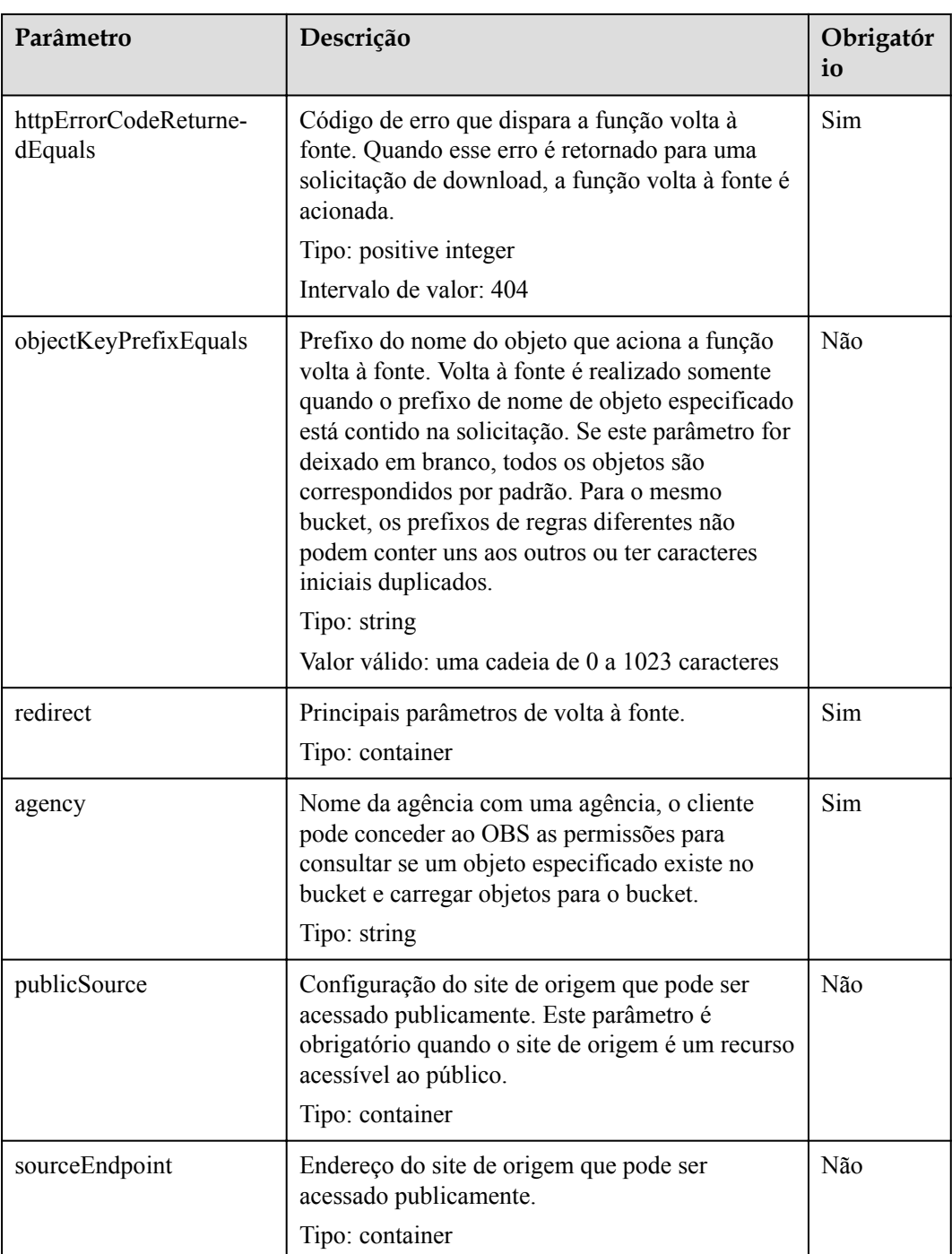

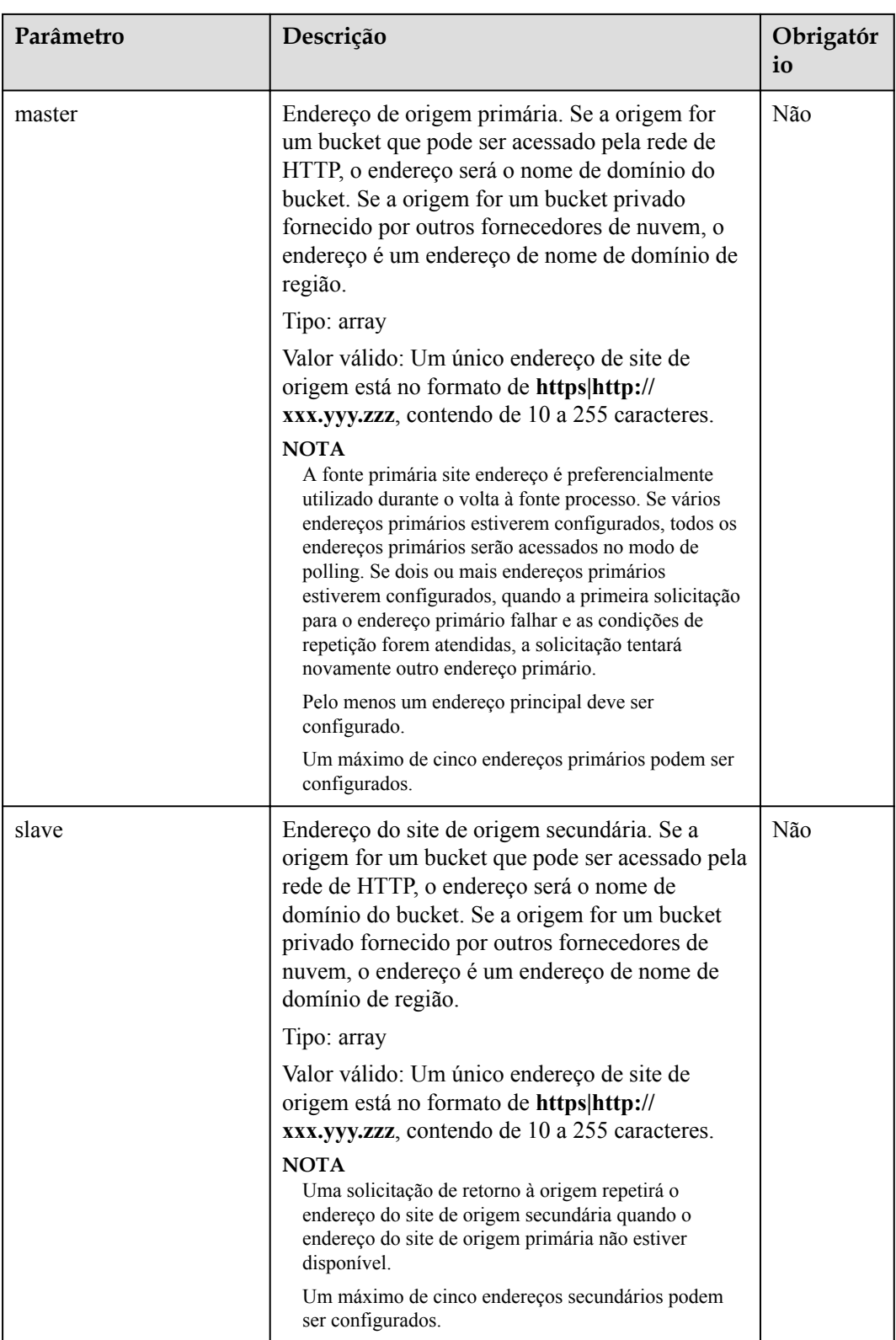

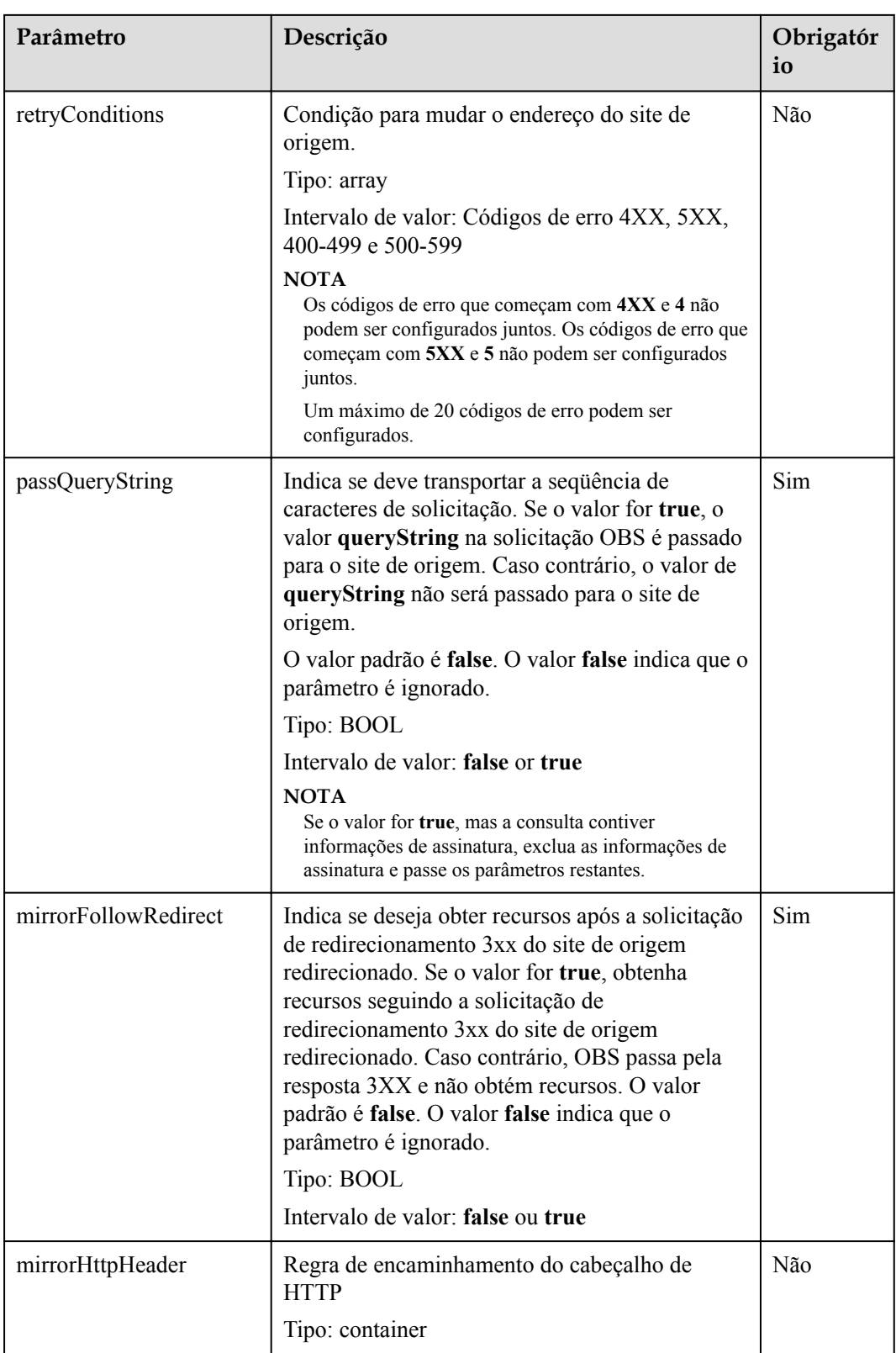

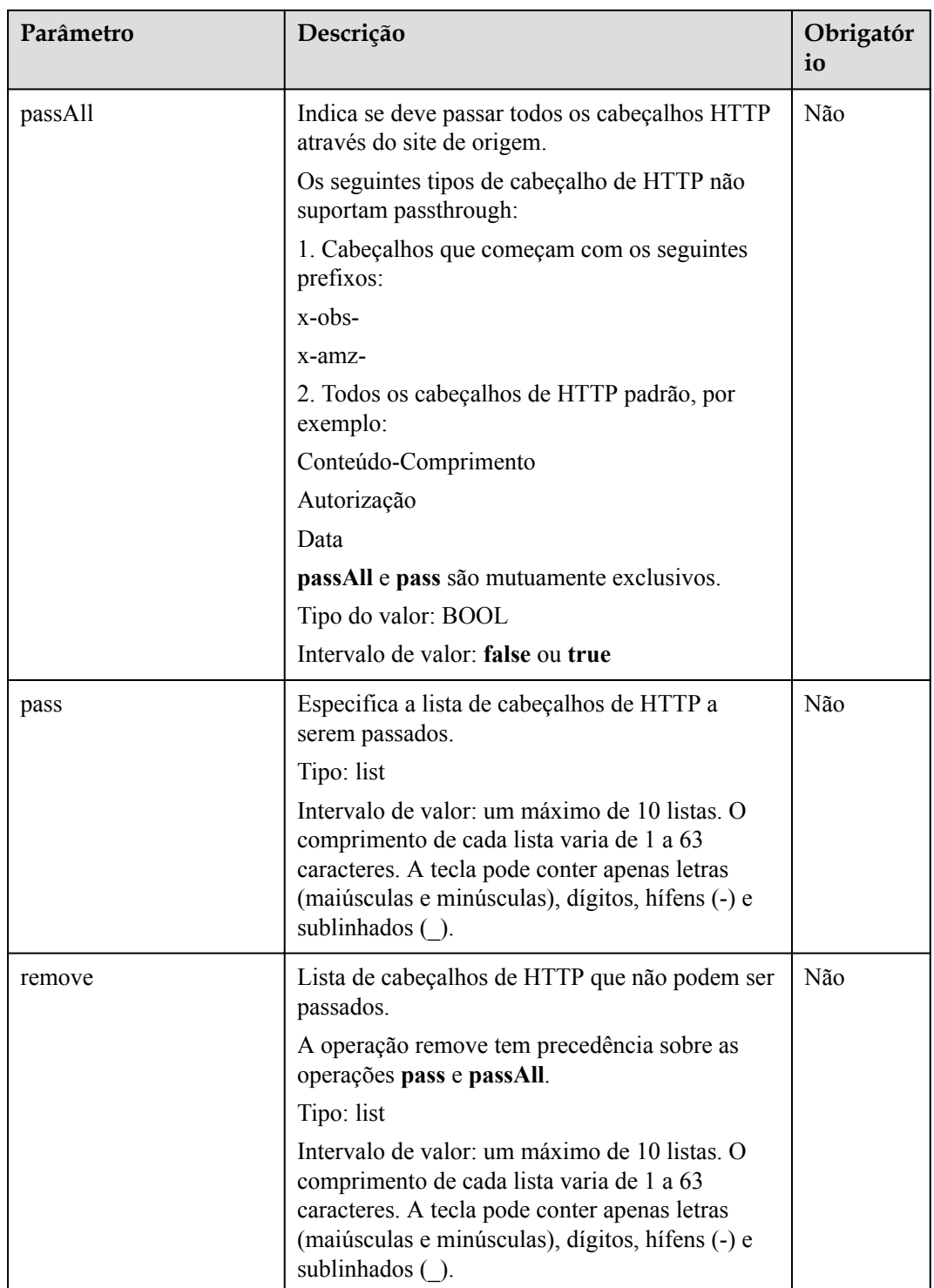

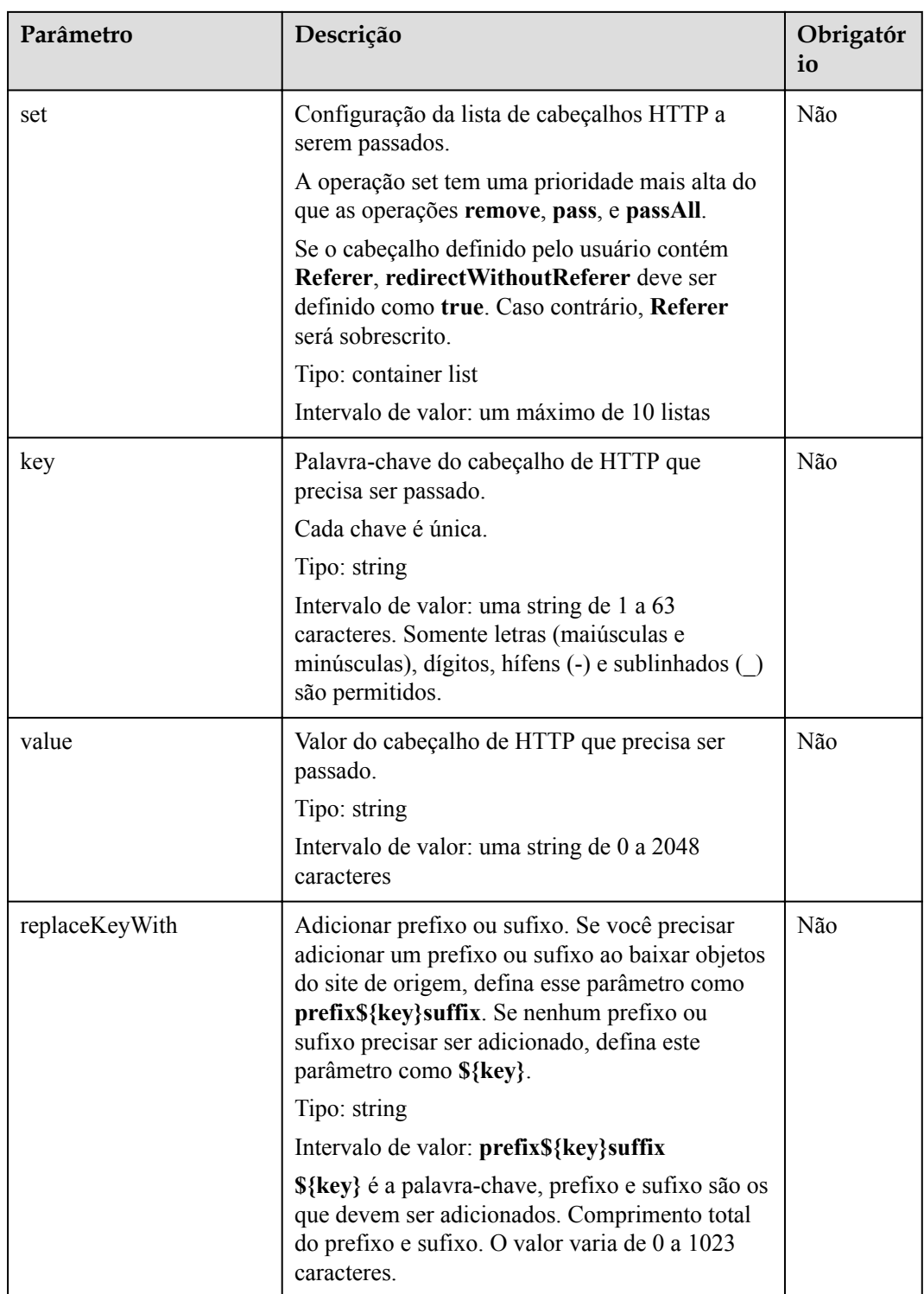

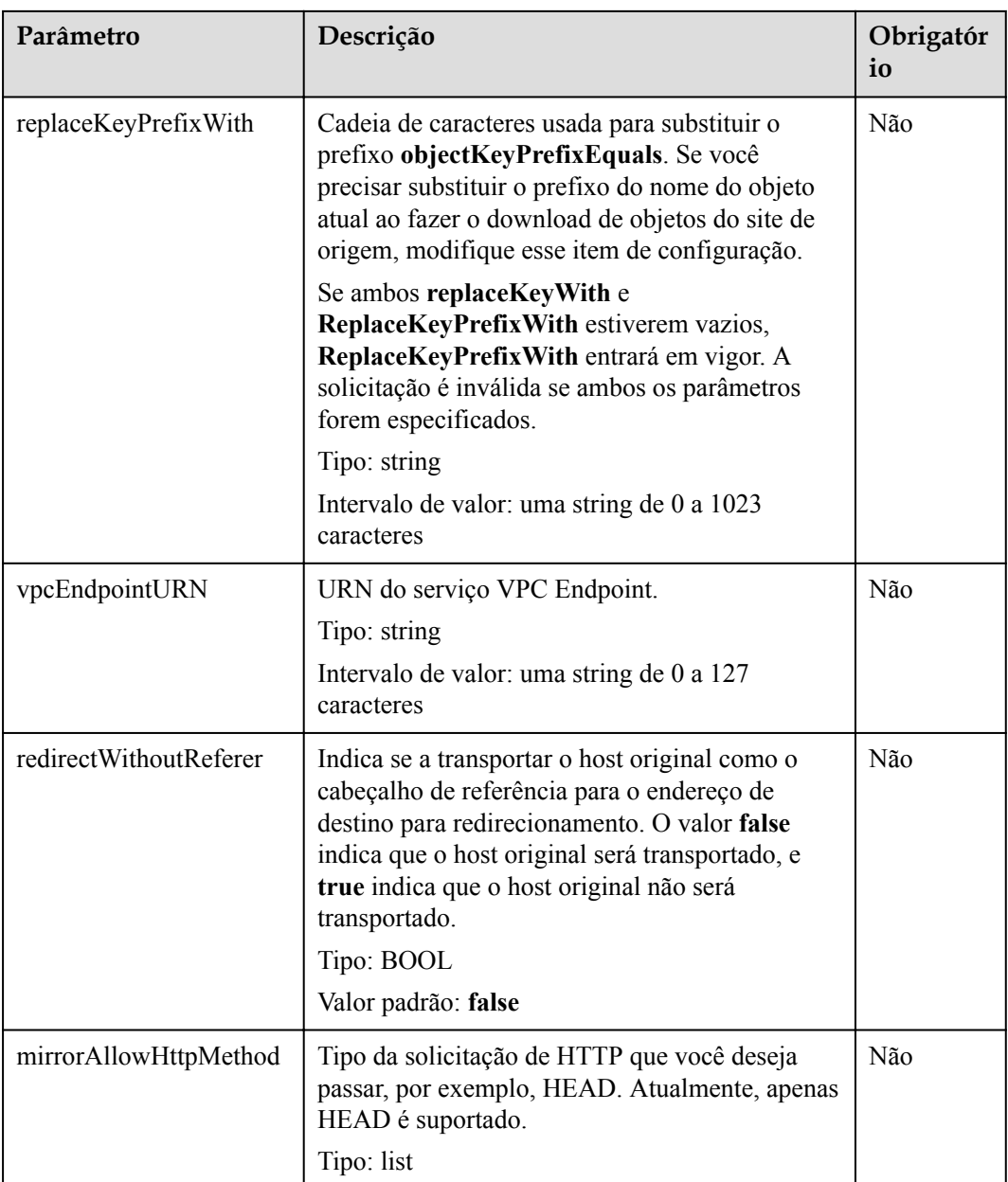

# **Sintaxe de resposta**

```
HTTP/1.1 status
Server: OBS
Date: date
Content-Length: length
```
# **Cabeçalhos de resposta**

A resposta à solicitação usa cabeçalhos comuns. Para mais detalhes, consulte **[Tabela 3-20](#page-50-0)**.

# **Elementos de resposta**

Esta resposta não envolve elementos.

# **Respostas de erro**

Nenhuma resposta de erro especial é retornada. Para obter detalhes sobre respostas de erro, consulte **[Tabela 7-3](#page-378-0)** e **[Tabela 7-4](#page-387-0)**.

# **Solicitação de exemplo**

```
PUT /?mirrorBackToSource HTTP/1.1
Host: bucketname.obs.region.myhuaweicloud.com 
Authorization: OBS H4IPJX0TQTHTHEBQQCEC:sc2PM13Wlfcoc/YZLK0MwsI2Zpo=
Content-Type: application/json
Content-Length: 1049
Date: Tue, 21 Jul 2020 15:38:30 GMT
{
     "rules": [{
        "id": "abc123",
         "condition": {
            "httpErrorCodeReturnedEquals": "404",
             "objectKeyPrefixEquals": "video/"
         },
         "redirect": {
             "agency": "agency",
             "publicSource": {
                 "sourceEndpoint": {
                     "master":["http://bucket1.xxx.yyy.com", "https://
bucket2.xxx.yyy.com"],
 "slave": ["http://bucket3.xxx.yyy.com", "https://
bucket4.xxx.yyy.com"]
 }
             },
             "retryConditions": ["4XX", "5XX"],
             "passQueryString": true,
             "mirrorFollowRedirect": true,
             "redirectWithoutReferer": true,
             "mirrorAllowHttpMethod":["HEAD"],
             "mirrorHttpHeader": {
                 "passAll": false,
                 "pass": ["content-encoding"],
                 "remove": ["content-type"],
                 "set": [{
                    "key": "helloworld",
                     "value": "2222"
                 }]
             },
             "replaceKeyWith": "prefix${key}suffix",
             "replaceKeyPrefixWith": "picture/",
             "vpcEndpointURN": "001"
 }
     }]
}
```
# **Resposta de exemplo**

```
HTTP/1.1 201 Created
Server: OBS
Date: Tue, 07 Jul 2020 07:29:13 GMT
Content-Length: 0
```
# **5.2.40 Obtenção de regras de volta à fonte do espelhamento**

#### **Funções**

Esta operação consulta as regras de volta à fonte de um bucket especificado. Se uma regra de volta à fonte existir, uma mensagem de sucesso será retornada com o código de status de 200.

# **Sintaxe de solicitação**

```
GET /?mirrorBackToSource HTTP/1.1
Host: bucketname.obs.region.myhuaweicloud.com 
Authorization: authorization
Date: date
```
# **Parâmetros de solicitação**

Esta solicitação não contém parâmetros de mensagem.

#### **Cabeçalhos de solicitação**

Esta solicitação usa cabeçalhos comuns. Para mais detalhes, consulte **[Tabela 3-3](#page-18-0)**.

#### **Elementos de solicitação**

Esta solicitação não envolve elementos.

#### **Sintaxe de resposta**

```
HTTP/1.1 status_code
Server: OBS
Date: date
Content-Type: type
Content-Length: length
policy json body
```
#### **Cabeçalhos de resposta**

A resposta à solicitação usa cabeçalhos comuns. Para mais detalhes, consulte **[Tabela 3-20](#page-50-0)**.

#### **Elementos de resposta**

Esta resposta não envolve elementos.

#### **Respostas de erro**

Nenhuma resposta de erro especial é retornada. Para obter detalhes sobre respostas de erro, consulte **[Tabela 7-3](#page-378-0)** e **[Tabela 7-4](#page-387-0)**.

# **Solicitação de exemplo**

```
GET /?mirrorBackToSource HTTP/1.1
Host: bucketname.obs.region.myhuaweicloud.com 
Authorization: OBS H4IPJX0TQTHTHEBQQCEC:sc2PM13Wlfcoc/YZLK0MwsI2Zpo=
Date: Tue, 21 Jul 2020 22:28:46 GMT
```
# **Resposta de exemplo**

```
HTTP/1.1 200 OK
Server: OBS
Date: Tue, 07 Jul 2020 07:28:46 GMT
Content-Type: application/json
Content-Length: 1063
{
     "rules": [{
         "id": "abc123",
         "condition": {
```

```
 "httpErrorCodeReturnedEquals": 404,
             "objectKeyPrefixEquals": "video/"
         },
         "redirect": {
             "agency": "agency",
             "publicSource": {
                 "sourceEndpoint": {
                     "master":["http://bucket1.xxx.yyy.com", "https://
bucket2.xxx.yyy.com"],
 "slave": ["http://bucket3.xxx.yyy.com", "https://
bucket4.xxx.yyy.com"]
 }
             },
             "retryConditions": ["4XX", "5XX"],
             "passQueryString": true,
             "mirrorFollowRedirect": true,
             "redirectWithoutReferer": true,
             "mirrorHttpHeader": {
                 "passAll": false,
                 "pass": ["content-encoding"],
                 "remove": ["content-type"],
                 "set": [{
                     "key": "helloworld",
                     "value": "2222"
                 }]
             },
             "replaceKeyWith": "prefix${key}suffix",
             "replaceKeyPrefixWith": "picture/",
             "vpcEndpointURN": "001"
         }
     }]
```
# **5.2.41 Exclusão de regras de volta à fonte do espelhamento**

#### **Funções**

Esta operação exclui as regras de volta à fonte do espelhamento para um bucket especificado. Quando a exclusão é sucedida, uma mensagem de sucesso é retornada com o código de status de 204.

#### **Sintaxe de solicitação**

}

```
DELETE /?mirrorBackToSource HTTP/1.1
Host: bucketname.obs.region.myhuaweicloud.com 
Authorization: authorization
Date: date
```
# **Parâmetros de solicitação**

Esta solicitação não contém parâmetros de mensagem.

# **Cabeçalhos de solicitação**

Esta solicitação usa cabeçalhos comuns. Para mais detalhes, consulte **[Tabela 3-3](#page-18-0)**.

# **Elementos de solicitação**

Esta solicitação não envolve elementos.

#### **Sintaxe de resposta**

```
HTTP/1.1 status_code
Server: OBS
Date: date
```
#### **Cabeçalhos de resposta**

A resposta à solicitação usa cabeçalhos comuns. Para mais detalhes, consulte **[Tabela 3-20](#page-50-0)**.

#### **Elementos de resposta**

Esta resposta não envolve elementos.

#### **Respostas de erro**

Nenhuma resposta de erro especial é retornada. Para obter detalhes sobre respostas de erro, consulte **[Tabela 7-3](#page-378-0)** e **[Tabela 7-4](#page-387-0)**.

# **Solicitação de exemplo**

```
DELETE /?mirrorBackToSource HTTP/1.1
Host: bucketname.obs.region.myhuaweicloud.com 
Authorization: OBS H4IPJX0TQTHTHEBQQCEC:sc2PM13Wlfcoc/YZLK0MwsI2Zpo=
Date: Tue, 21 Jul 2020 17:28:46 GMT
```
# **Resposta de exemplo**

```
HTTP/1.1 204 No Content
Server: OBS
Date: Tue, 07 Jul 2020 07:38:30 GMT
```
# **5.2.42 Definição de uma política de descompactação online**

#### **Funções**

Define a política para descompactar arquivos de ZIP em um bucket. Esta API é idempotente. Se a mesma regra já existir no bucket, uma mensagem de sucesso será retornada com o código de status de **200**. Caso contrário, o código de status **201** é retornado.

#### **Sintaxe de solicitação**

```
PUT /?obscompresspolicy HTTP/1.1
Host: bucketname.obs.region.myhuaweicloud.com 
Authorization: authorization
Content-Type: application/json
Content-Length: length
Date: date
policy json body
```
# **Parâmetros de solicitação**

Esta solicitação não contém parâmetros de mensagem.

# **Cabeçalhos de solicitação**

Essa solicitação usa cabeçalhos comuns. Para mais detalhes, consulte **[Tabela 3-3](#page-18-0)**.

# **Elementos de solicitação**

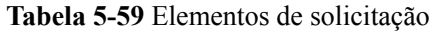

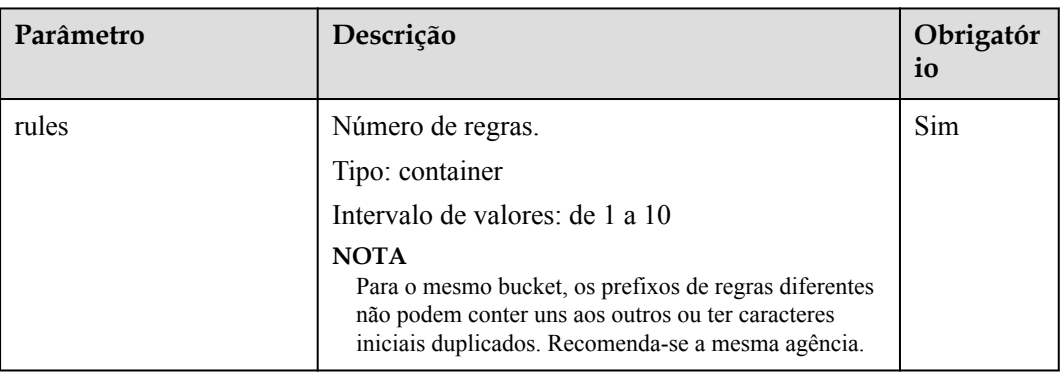

#### **Tabela 5-60** Parâmetros de regra

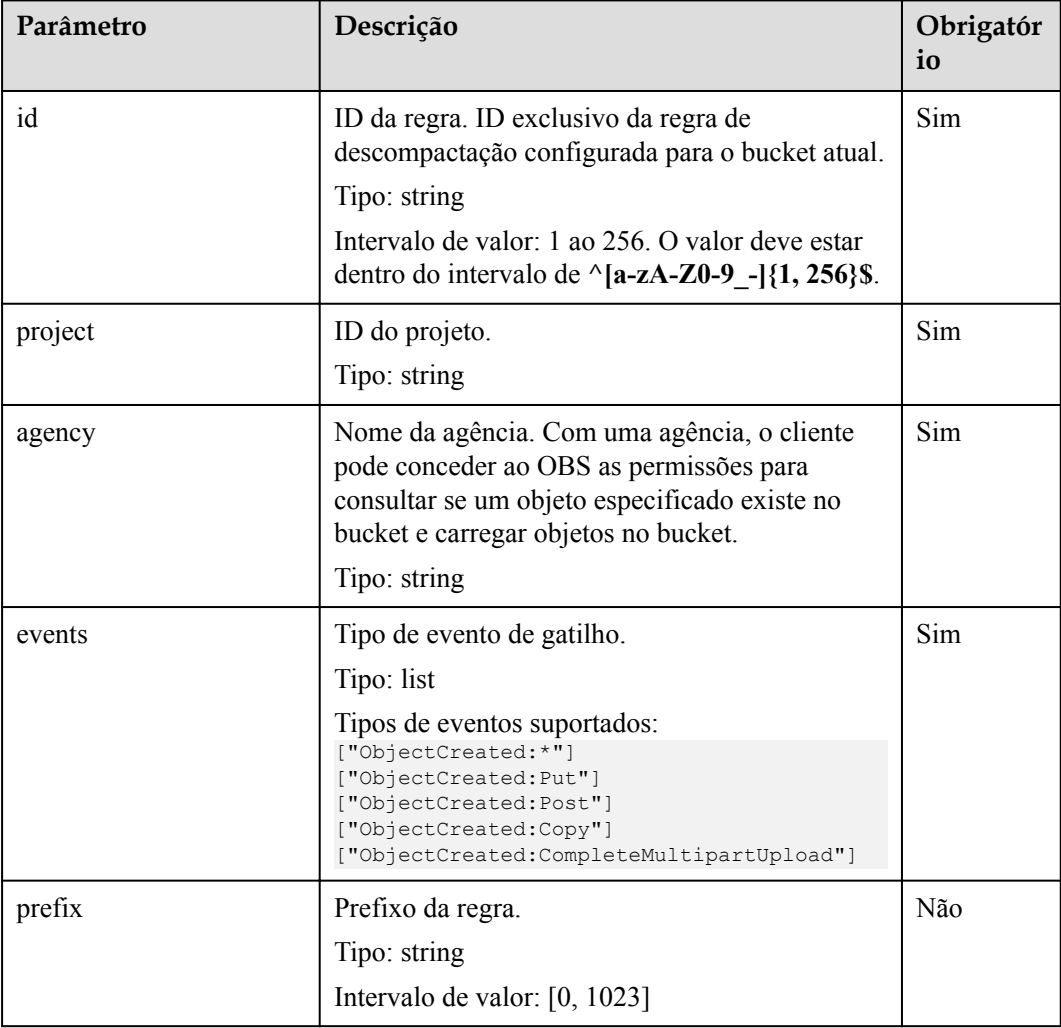

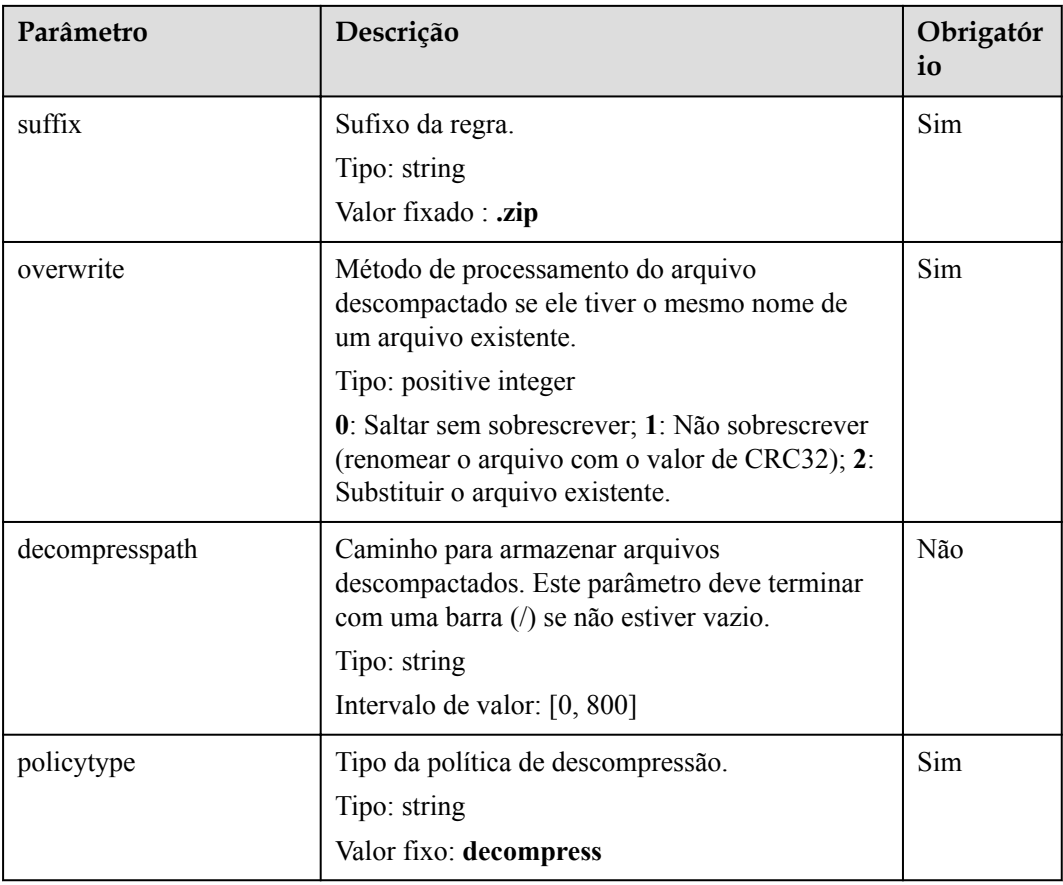

#### $\Box$  NOTA

O comprimento total do nome da política de descompressão, do caminho de descompressão e do nome da agência do IAM não pode exceder 800 caracteres.

#### **Sintaxe de resposta**

```
HTTP/1.1 status
Server: OBS
Date: date
Content-Length: length
```
# **Cabeçalhos de resposta**

A resposta à solicitação usa cabeçalhos comuns. Para mais detalhes, consulte **[Tabela 3-20](#page-50-0)**.

# **Elementos de resposta**

Esta resposta não envolve elementos.

# **Respostas de erro**

Nenhuma resposta de erro especial é retornada. Para obter detalhes sobre respostas de erro, consulte **[Tabela 7-3](#page-378-0)** e **[Tabela 7-4](#page-387-0)**.

# **Solicitação de exemplo**

```
PUT /?obscompresspolicy HTTP/1.1
Host: bucketname.obs.region.myhuaweicloud.com 
Authorization: OBS H4IPJX0TQTHTHEBQQCEC:sc2PM13Wlfcoc/YZLK0MwsI2Zpo=
Content-Type: application/json
Content-Length: 497
Date: Tue, 21 Jul 2020 15:38:30 GMT
{
     "rules": [{
         "id": "ruleid",
         "project": "your project id",
         "agency": "testagency",
         "events": ["ObjectCreated:*"],
         "prefix": "decompress",
         "suffix": ".zip",
         "overwrite": 0,
         "decompresspath": "after-decompress/"
     }]
}
```
#### **Resposta de exemplo**

```
HTTP/1.1 201 Created
Server: OBS
Date: Tue, 07 Jul 2020 07:29:13 GMT
Content-Length: 0
```
# **5.2.43 Obtenção de uma política de descompactação online**

#### **Funções**

Consulta a política de descompactação de arquivos de ZIP em um bucket especificado. Se tal política existe, uma mensagem de sucesso é retornada com o código de status de **200**.

#### **Sintaxe de solicitação**

```
GET /?obscompresspolicy HTTP/1.1
Host: bucketname.obs.region.myhuaweicloud.com 
Authorization: authorization
Date: date
```
# **Parâmetros de solicitação**

Esta solicitação não contém parâmetros de mensagem.

#### **Cabeçalhos de solicitação**

Esta solicitação usa cabeçalhos comuns. Para mais detalhes, consulte **[Tabela 3-3](#page-18-0)**.

#### **Elementos de solicitação**

Esta solicitação não envolve elementos.

#### **Sintaxe de resposta**

```
HTTP/1.1 status_code
Server: OBS
Date: date
Content-Type: type
```
Content-Length: *length*

*policy json body*

# **Cabeçalhos de resposta**

A resposta à solicitação usa cabeçalhos comuns. Para mais detalhes, consulte **[Tabela 3-20](#page-50-0)**.

#### **Elementos de resposta**

Esta resposta não envolve elementos.

#### **Respostas de erro**

Nenhuma resposta de erro especial é retornada. Para obter detalhes sobre respostas de erro, consulte **[Tabela 7-3](#page-378-0)** e **[Tabela 7-4](#page-387-0)**.

#### **Solicitação de exemplo**

```
GET /?obscompresspolicy HTTP/1.1
Host: bucketname.obs.region.myhuaweicloud.com 
Authorization: OBS H4IPJX0TQTHTHEBQQCEC:sc2PM13Wlfcoc/YZLK0MwsI2Zpo=
Date: Tue, 21 Jul 2020 22:28:46 GMT
```
# **Resposta de exemplo**

```
HTTP/1.1 200 OK
Server: OBS
Date: Tue, 07 Jul 2020 07:28:46 GMT
Content-Type: application/json
Content-Length: 497
{
     "rules": [{
         "id": "ruleid",
         "project": "your project id",
        "agency": "testagency",
        "events": ["ObjectCreated:*"],
 "prefix": "decompress",
 "suffix": ".zip",
        "overwrite": 0,
         "decompresspath": "after-decompress/"
     }]
}
```
# **5.2.44 Exclusão de uma política de descompactação online**

#### **Funções**

Exclui a política de descompactação de arquivos de ZIP para um bucket. Quando a exclusão é sucedida, uma mensagem de sucesso é retornada com o código de status de 204.

#### **Sintaxe de solicitação**

```
DELETE /?obscompresspolicy HTTP/1.1
Host: bucketname.obs.region.myhuaweicloud.com 
Authorization: authorization
Date: date
```
# <span id="page-205-0"></span>**Parâmetros de solicitação**

Esta solicitação não contém parâmetros de mensagem.

#### **Cabeçalhos de solicitação**

Esta solicitação usa cabeçalhos comuns. Para mais detalhes, consulte **[Tabela 3-3](#page-18-0)**.

#### **Elementos de solicitação**

Esta solicitação não envolve elementos.

#### **Sintaxe de resposta**

HTTP/1.1 *status\_code* Server: OBS Date: *date*

#### **Cabeçalhos de resposta**

A resposta à solicitação usa cabeçalhos comuns. Para mais detalhes, consulte **[Tabela 3-20](#page-50-0)**.

#### **Elementos de resposta**

Esta resposta não envolve elementos.

#### **Respostas de erro**

Nenhuma resposta de erro especial é retornada. Para obter detalhes sobre respostas de erro, consulte **[Tabela 7-3](#page-378-0)** e **[Tabela 7-4](#page-387-0)**.

#### **Solicitação de exemplo**

```
DELETE /?obscompresspolicy HTTP/1.1
Host: bucketname.obs.region.myhuaweicloud.com 
Authorization: OBS H4IPJX0TQTHTHEBQQCEC:sc2PM13Wlfcoc/YZLK0MwsI2Zpo=
Date: Tue, 21 Jul 2020 17:28:46 GMT
```
#### **Resposta de exemplo**

HTTP/1.1 204 No Content Server: OBS Date: Tue, 07 Jul 2020 07:38:30 GMT

# **5.3 Hospedagem de site estático**

# **5.3.1 Configuração da hospedagem de site estático para um bucket**

#### **Funções**

O OBS permite armazenar recursos estáticos de páginas da Web, como páginas da Web HTML, arquivos flash, vídeos e áudios em um bucket. Quando um cliente acessa esses recursos a partir do endpoint do site do bucket, o navegador pode resolver diretamente e apresentar os recursos ao cliente. Esta operação é aplicável a:

- <span id="page-206-0"></span>l Redirecionamento de todas as solicitações para um endpoint do site.
- l Adicionamento das regras de roteamento que redirecionam solicitações específicas.

Você pode executar essa operação para criar ou atualizar a configuração do site de um bucket.

Para executar essa operação, você deve ter a permissão **PutBucketWebsite**. Por padrão, somente o proprietário do bucket pode executar essa operação. O proprietário do bucket pode conceder a permissão a outros usuários configurando a política do bucket ou a política do usuário.

#### $\Box$  NOTA

Evite usar períodos(.) no nome do bucket de destino. Caso contrário, falhas no certificado de autenticação do cliente podem ocorrer quando os usuários usam HTTPS para acesso.

O tamanho máximo de uma solicitação de configuração de rede para um bucket é de 10 KB.

# **Sintaxe da solicitação**

```
PUT /?website HTTP/1.1 
Host: bucketname.obs.region.myhuaweicloud.com 
Content-Length: length
Date: date
Authorization: authorization
<WebsiteConfiguration> 
    <RedirectAllRequestsTo> 
         <HostName>hostName</HostName> 
    </RedirectAllRequestsTo> 
</WebsiteConfiguration>
```
# **Parâmetros de solicitação**

Esta solicitação não contém nenhum parâmetro.

# **Cabeçalhos de solicitação**

Essa solicitação usa cabeçalhos comuns. Para mais detalhes, consulte **[Tabela 3-3](#page-18-0)**.

# **Elementos de solicitação**

Esta solicitação contém elementos para especificar a configuração do site no formato XML.

Para redirecionar todas as solicitações de site enviadas para o endpoint do site do bucket, adicione os elementos conforme descrito em **Tabela 5-61**.

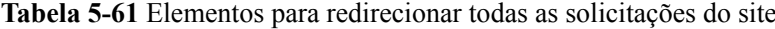

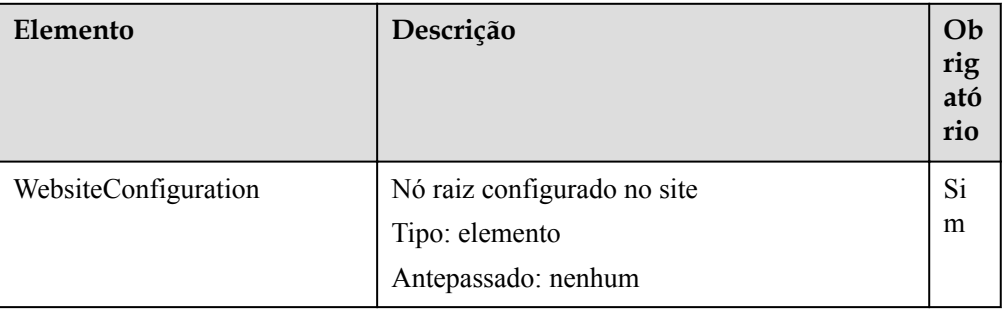

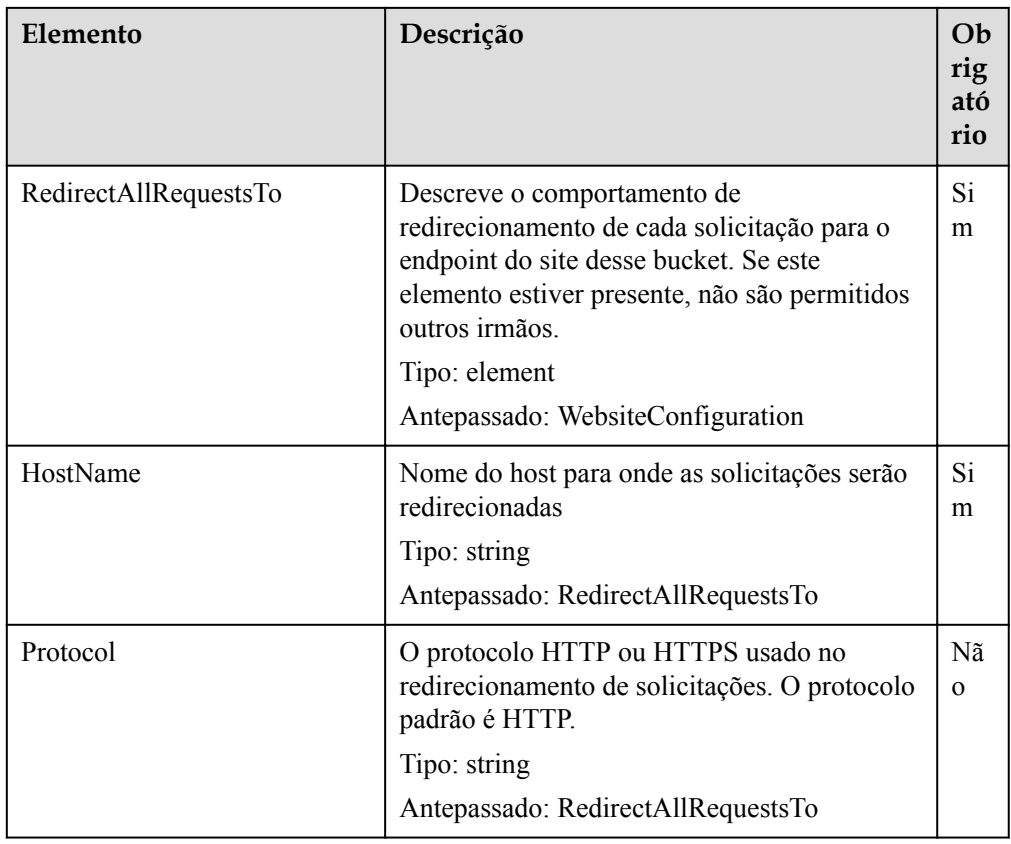

l Para configurar regras de redirecionamento, adicione os elementos conforme descrito em **Tabela 5-62**.

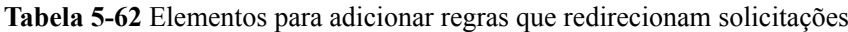

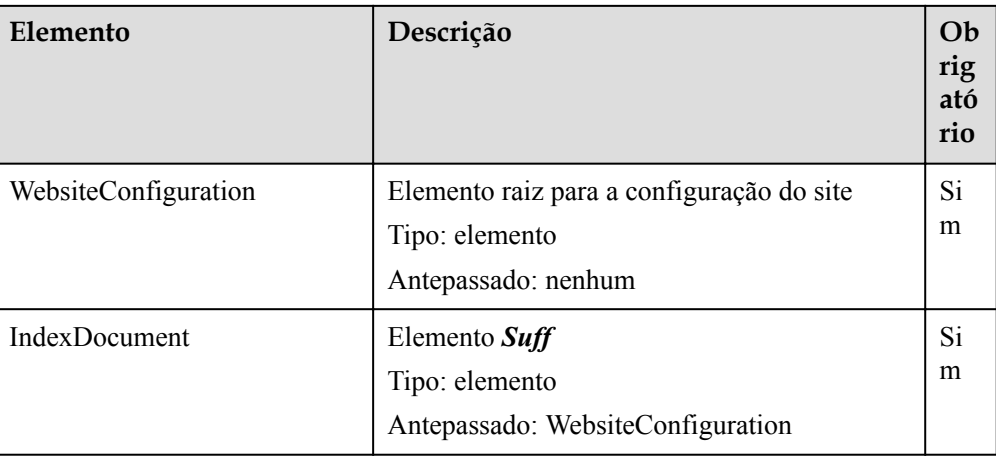

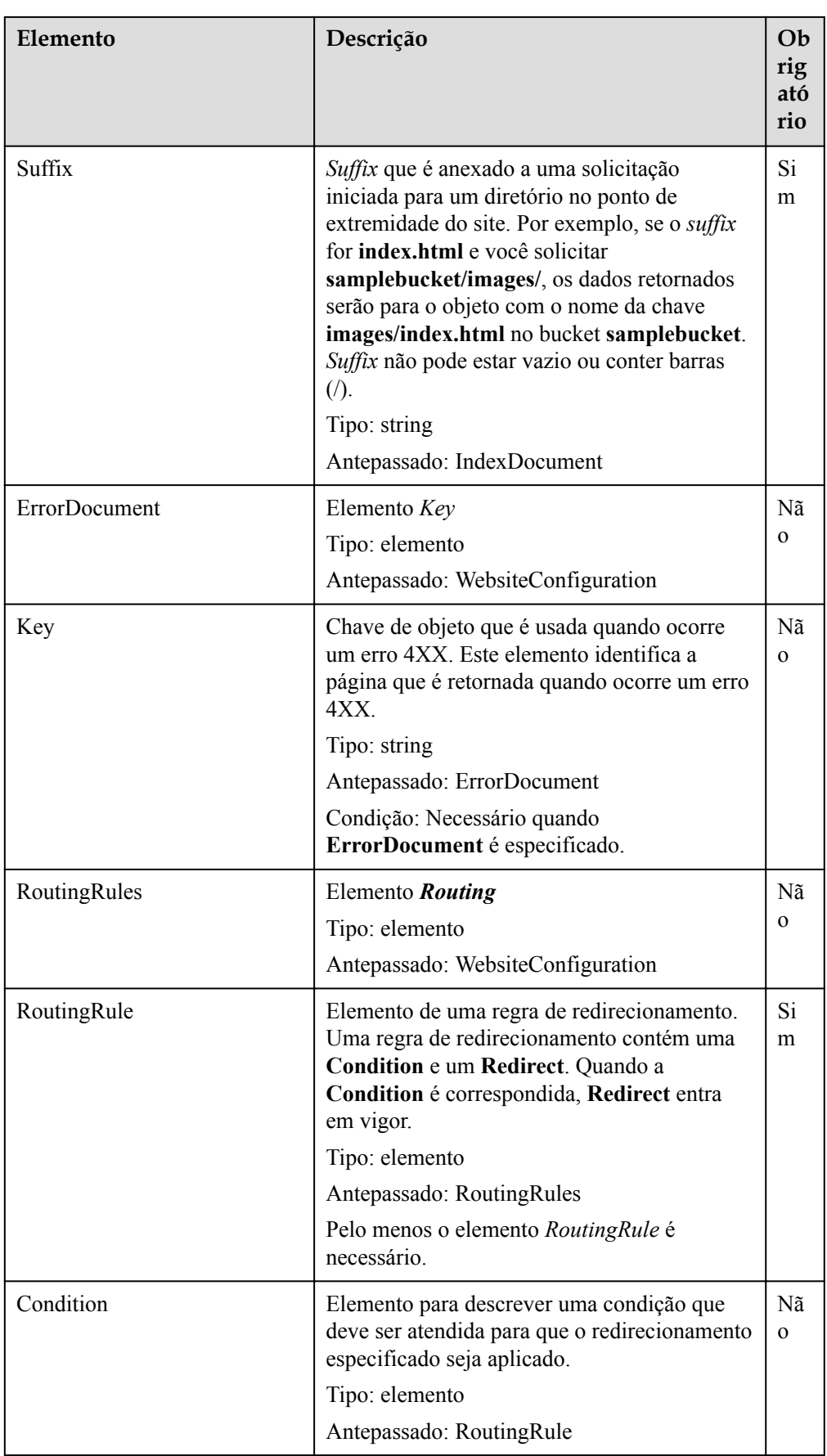

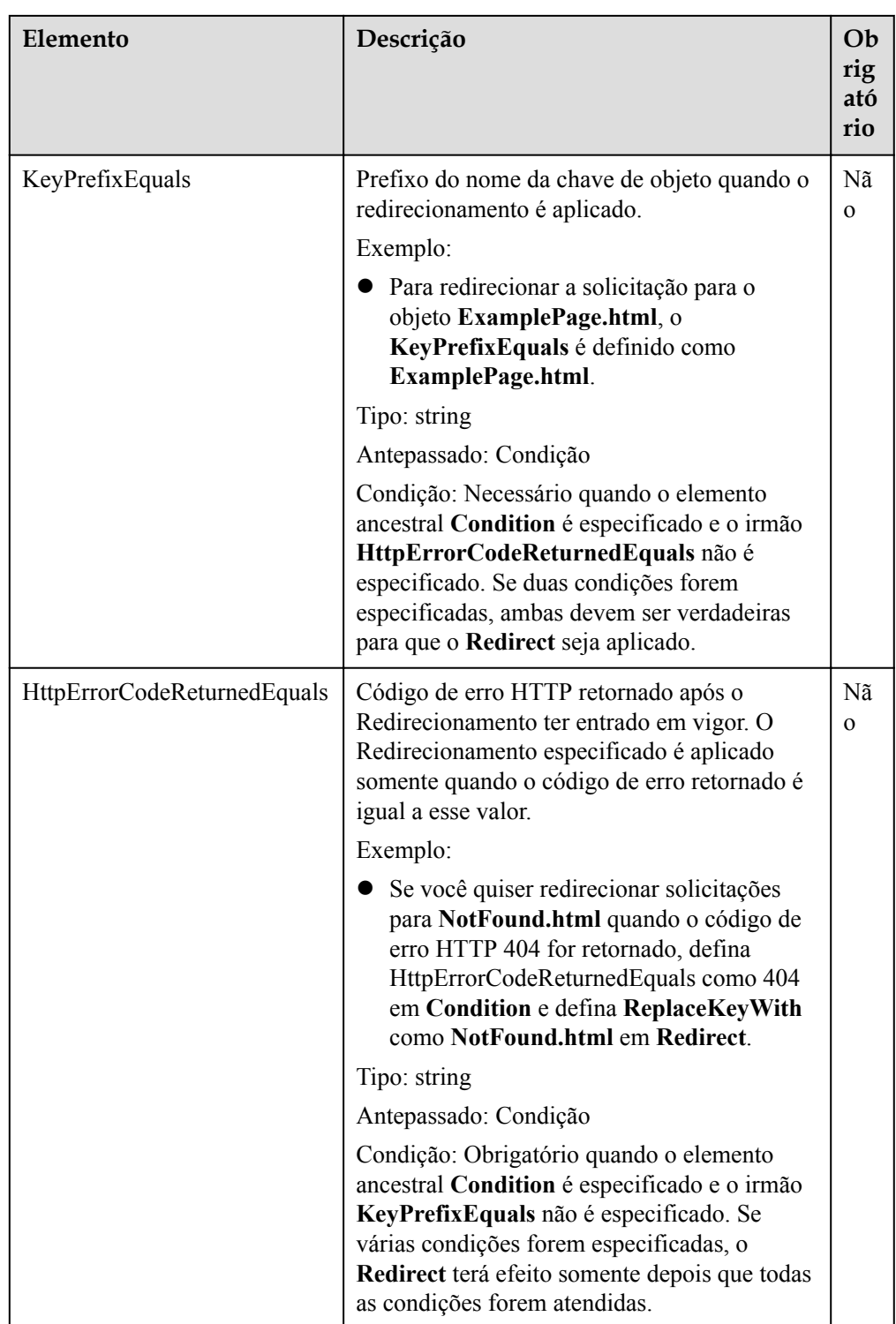

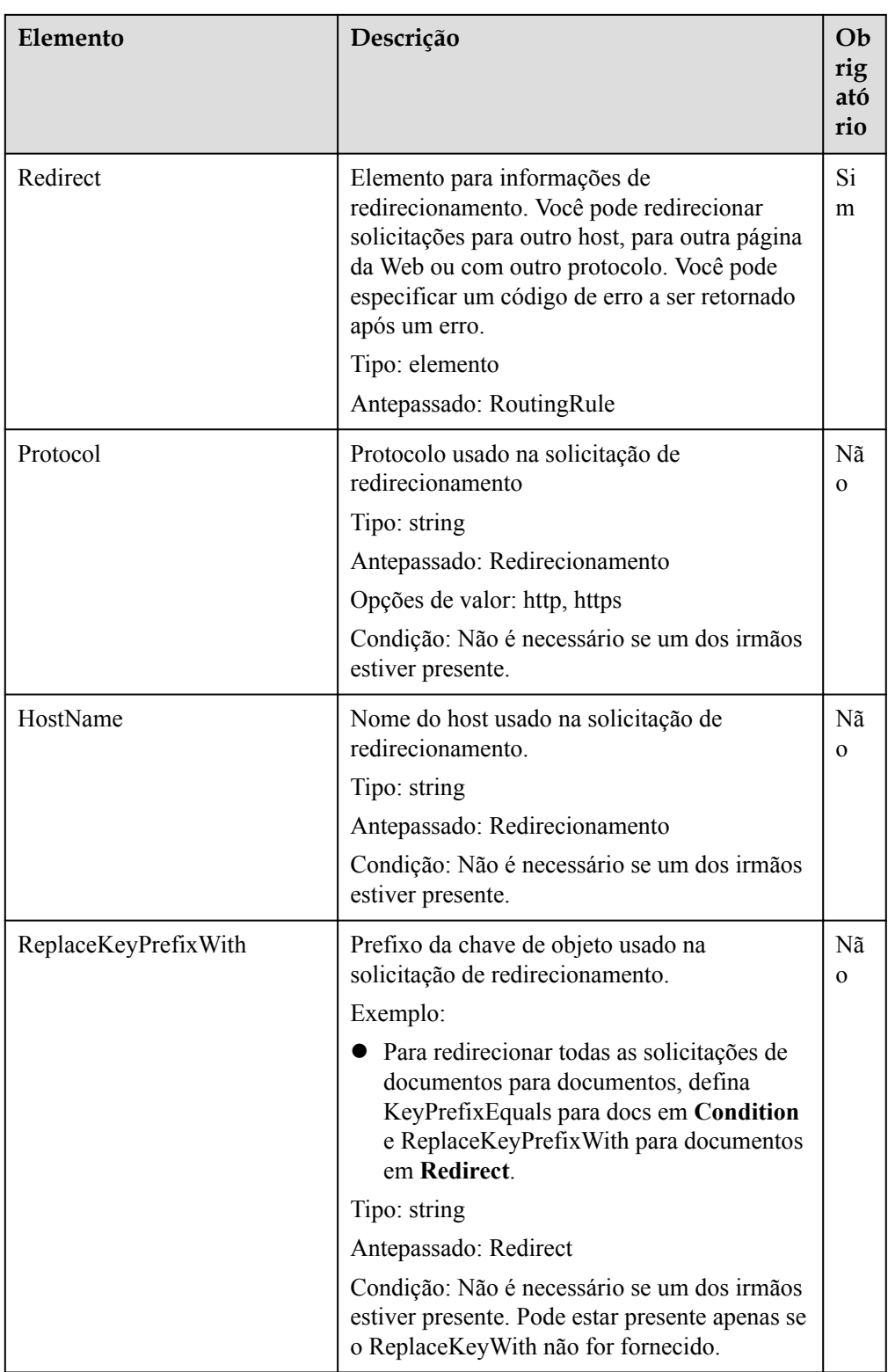

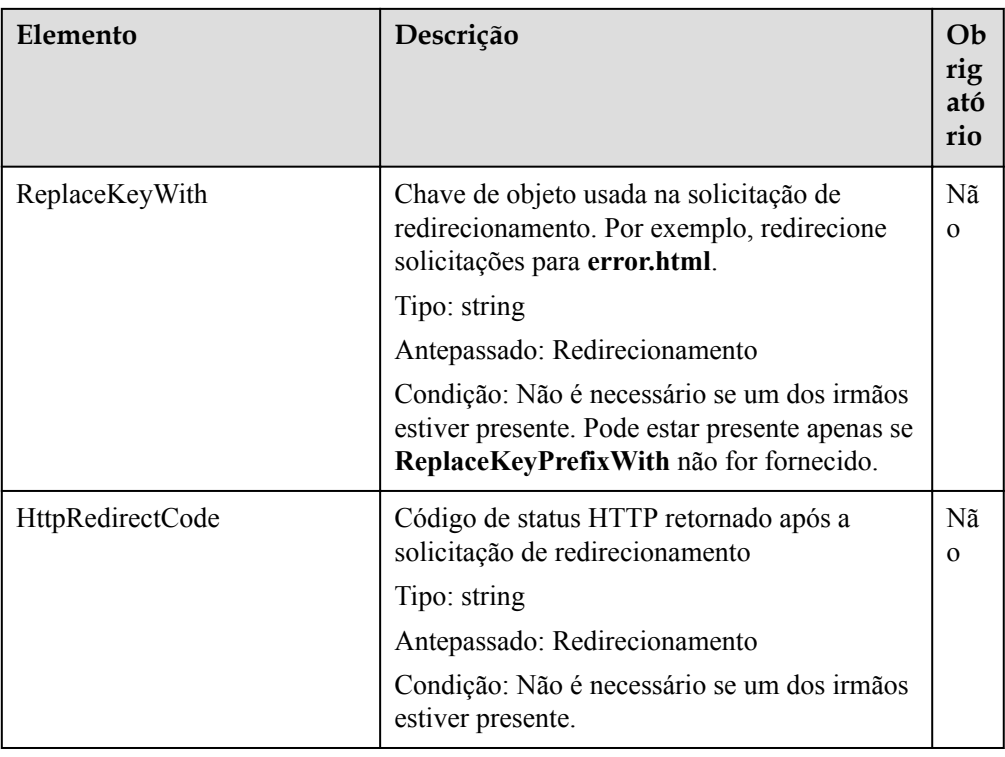

#### **Sintaxe da resposta**

HTTP/1.1 *status\_code* Date: *date* Content-Length: *length*

# **Cabeçalhos de resposta**

A resposta à solicitação usa cabeçalhos comuns. Para mais detalhes, consulte **[Tabela 3-20](#page-50-0)**.

# **Elementos de resposta**

Esta resposta não contém nenhum elemento.

# **Respostas de erro**

Nenhuma resposta de erro especial é retornada. Para obter detalhes sobre respostas de erro, consulte **[Tabela 7-3](#page-378-0)**.

# **Solicitação de exemplo**

```
PUT /?website HTTP/1.1
User-Agent: curl/7.29.0
Host: examplebucket.obs.region.myhuaweicloud.com
Accept: */*Date: WED, 01 Jul 2015 03:40:29 GMT
Authorization: OBS H4IPJX0TQTHTHEBQQCEC:pUK7Yp0yebnq4P6gqzVjoS7whoM=
Content-Length: 194
<WebsiteConfiguration xmlns="http://obs.ap-southeast-1.myhuaweicloud.com/doc/
2015-06-30/">
  <RedirectAllRequestsTo>
    <HostName>www.huaweicloud.com</HostName>
```

```
 </RedirectAllRequestsTo>
</WebsiteConfiguration>
```
#### **Resposta de exemplo**

```
HTTP/1.1 200 OK
Server: OBS
x-obs-request-id: BF2600000164360D144670B9D02AABC6
x-obs-id-2: 32AAAQAAEAABSAAgAAEAABAAAQAAEAABCSItqMZ/AoFUX97l1xx8s67V3cCQtXWk
Date: WED, 01 Jul 2015 03:40:29 GMT
Content-Length: 0
```
# **5.3.2 Obtenção da configuração de hospedagem de site estático de um bucket**

#### **Funções**

Você pode executar essa operação para obter a configuração de hospedagem de sites estáticos de um bucket.

Para executar essa operação, você deve ter a permissão **GetBucketWebsite**. Por padrão, somente o proprietário do bucket pode executar essa operação. O proprietário do bucket pode conceder a permissão a outros usuários configurando a política do bucket ou a política do usuário.

#### **Sintaxe da solicitação**

```
GET /?website HTTP/1.1 
Host: bucketname.obs.region.myhuaweicloud.com 
Date: date
Authorization: authorization
```
#### **Parâmetros de solicitação**

Esta solicitação não contém nenhum parâmetro.

#### **Cabeçalhos de solicitação**

Essa solicitação usa cabeçalhos comuns. Para mais detalhes, consulte **[Tabela 3-3](#page-18-0)**.

#### **Elementos de solicitação**

Este pedido não envolve elementos.

#### **Sintaxe da resposta**

```
HTTP/1.1 status_code
Date: date
Content-Type: type
Content-Length: length
<?xml version="1.0" encoding="UTF-8" standalone="yes"?> 
<WebsiteConfiguration xmlns="http://obs.region.myhuaweicloud.com/doc/2015-06-30/">
     <RedirectAllRequestsTo> 
        <HostName>hostName</HostName> 
    </RedirectAllRequestsTo> 
</WebsiteConfiguration>
```
# **Cabeçalhos de resposta**

A resposta à solicitação usa cabeçalhos comuns. Para mais detalhes, consulte **[Tabela 3-20](#page-50-0)**.

#### **Elementos de resposta**

Essa resposta contém elementos iguais aos usados pela solicitação PutBucketWebsite. Para mais detalhes, consulte **[Elementos de solicitação](#page-206-0)**.

#### **Respostas de erro**

**Tabela 5-63** descreve possíveis erros especiais nesta solicitação.

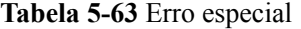

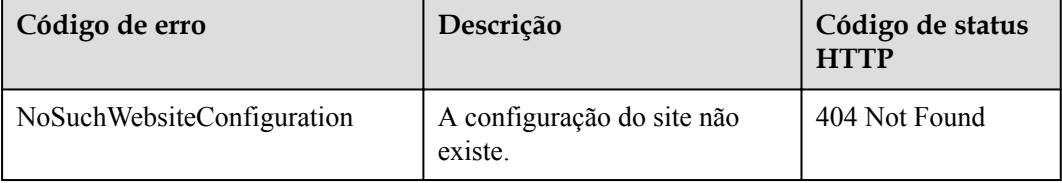

Para outros erros, veja **[Tabela 7-3](#page-378-0)**.

#### **Solicitação de exemplo**

```
GET /?website HTTP/1.1
User-Agent: curl/7.29.0
Host: examplebucket.obs.region.myhuaweicloud.com
Accept: */*
Date: WED, 01 Jul 2015 03:41:54 GMT
Authorization: OBS H4IPJX0TQTHTHEBQQCEC:Yxt1Ru+feHE0S94R7dcBp+hfLnI=
```
# **Resposta de exemplo**

```
HTTP/1.1 200 OK
Server: OBS
x-obs-request-id: BF2600000164363442EC03A8CA3DD7F5
x-obs-id-2: 32AAAQAAEAABAAAQAAEAABAAAQAAEAABCSFbGOmlN0BVp1kbwN3HWr8jbVvtKEKN
Content-Type: application/xml
Date: WED, 01 Jul 2015 03:41:54 GMT
Content-Length: 250
<?xml version="1.0" encoding="UTF-8" standalone="yes"?>
<WebsiteConfiguration xmlns="http://obs.region.myhuaweicloud.com/doc/2015-06-30/">
   <RedirectAllRequestsTo>
    <HostName>www.huaweicloud.com</HostName>
   </RedirectAllRequestsTo>
</WebsiteConfiguration>
```
# **5.3.3 Exclusão da configuração de hospedagem de site estático de um bucket**

#### **Funções**

Você pode executar essa operação para excluir a configuração do site de um bucket.

Para executar essa operação, você deve ter a permissão **DeleteBucketWebsite**. Por padrão, somente o proprietário do bucket pode executar essa operação. O proprietário do bucket pode conceder a permissão a outros usuários configurando a política do bucket ou a política do usuário.

#### **Sintaxe da solicitação**

```
DELETE /?website HTTP/1.1 
Host: bucketname.obs.region.myhuaweicloud.com 
Date: date
Authorization: authorization
```
# **Parâmetros de solicitação**

Esta solicitação não contém nenhum parâmetro.

# **Cabeçalhos de solicitação**

Essa solicitação usa cabeçalhos comuns. Para mais detalhes, consulte **[Tabela 3-3](#page-18-0)**.

# **Elementos de solicitação**

Este pedido não envolve elementos.

# **Sintaxe da resposta**

```
HTTP/1.1 status_code
Date: date
Content-Type: type
Content-Length: length
```
# **Cabeçalhos de resposta**

A resposta à solicitação usa cabeçalhos comuns. Para mais detalhes, consulte **[Tabela 3-20](#page-50-0)**.

# **Elementos de resposta**

Esta resposta não envolve elementos.

# **Respostas de erro**

Nenhuma resposta de erro especial é retornada. Para obter detalhes sobre respostas de erro, consulte **[Tabela 7-3](#page-378-0)**.

# **Solicitação de exemplo**

```
DELETE /?website HTTP/1.1
User-Agent: curl/7.29.0
Host: bucketname.obs.region.myhuaweicloud.com 
Accept: */*
Date: WED, 01 Jul 2015 03:44:37 GMT
Authorization: OBS H4IPJX0TQTHTHEBQQCEC:AZ1b0N5eLknxNOe/c0BISV1bEqc=
```
# **Resposta de exemplo**

HTTP/1.1 204 No Content Server: OBS x-obs-request-id: BF2600000164363786230E2001DC0807 x-obs-id-2: 32AAAQAAEAABSAAgAAEAABAAAQAAEAABCSFUG4fEyDRgzUiEY2i71bJndBCy+wUZ Date: WED, 01 Jul 2015 03:44:37 GMT

# **5.3.4 Configuração CORS de um bucket**

# **Funções**

O compartilhamento de recursos de origem cruzada (CORS) é um mecanismo padrão proposto pelo World Wide Web Consortium (W3C) e permite solicitações de origem cruzada de clientes. Para solicitações padrão de páginas da Web, os scripts e conteúdos de um site não podem interagir com os de outro site devido à existência da Política de Mesma Origem (SOP).

O OBS permite que os buckets armazenem recursos estáticos da Web. Os buckets do OBS podem servir como recursos do site se forem usados corretamente (para obter detalhes, consulte **[Configuração da hospedagem de site estático para um bucket](#page-205-0)**). Um site no OBS pode responder a solicitações de outros sites somente depois que o CORS estiver configurado corretamente.

Os cenários típicos de aplicativos são os seguintes:

- l Com o suporte do CORS, você pode usar JavaScript e HTML5 para construir aplicações web e acessar diretamente os recursos do OBS sem a necessidade de usar servidores proxy para transferência.
- l Você pode ativar a função de arrastar do HTML 5 para fazer upload de arquivos diretamente para o OBS (com o progresso do upload exibido) ou atualizar o conteúdo do OBS usando aplicativos da web.
- l Hospeda páginas web externas, folhas de estilo e aplicações HTML 5 em diferentes origens. Fontes da Web ou imagens no OBS podem ser compartilhadas por vários sites.

Para executar essa operação, você deve ter a permissão **PutBucketCORS**. Por padrão, somente o proprietário do bucket pode executar essa operação. O proprietário do bucket pode conceder a permissão a outros usuários configurando a política do bucket ou a política do usuário.

# **Sintaxe da solicitação**

```
PUT /?cors HTTP/1.1 
Host: bucketname.obs.region.myhuaweicloud.com 
Content-Length: length
Date: date
Authorization: authorization
Content-SHA256: SHA256
<?xml version="1.0" encoding="UTF-8"?> 
<CORSConfiguration> 
     <CORSRule> 
         <ID>id</ID> 
         <AllowedMethod>method</AllowedMethod> 
         <AllowedOrigin>origin</AllowedOrigin> 
         <AllowedHeader>header</AllowedHeader> 
         <MaxAgeSeconds>seconds</MaxAgeSeconds> 
         <ExposeHeader>header</ExposeHeader> 
     </CORSRule> 
</CORSConfiguration>
```
# **Parâmetros de solicitação**

Esta solicitação não contém nenhum parâmetro.
## **Cabeçalhos de solicitação**

Essa solicitação usa cabeçalhos comuns e cabeçalhos de solicitação CORS. Para obter mais detalhes, consulte **[Tabela 3-3](#page-18-0)** e **Tabela 5-64**.

**Tabela 5-64** Cabeçalho da solicitação CORS

| Cabeçalho                 | Descrição                                                              | Obrigatório |
|---------------------------|------------------------------------------------------------------------|-------------|
| Content-<br><b>SHA256</b> | Base64-encoded 256-bit SHA256 resumo da mensagem<br>de acordo com SHA. | Sim         |
|                           | Tipo: string                                                           |             |
|                           | Exemplo:<br>ogX9qClMrVJUBiUSIKDFM0qO41jJM0I5SCN55/<br>$OtMyI=$         |             |

## **Elementos de solicitação**

Nesta solicitação, você deve configurar o CORS de buckets no corpo da solicitação. A configuração do ciclo de vida é especificada como XML com elementos descritos em **Tabela 5-65**.

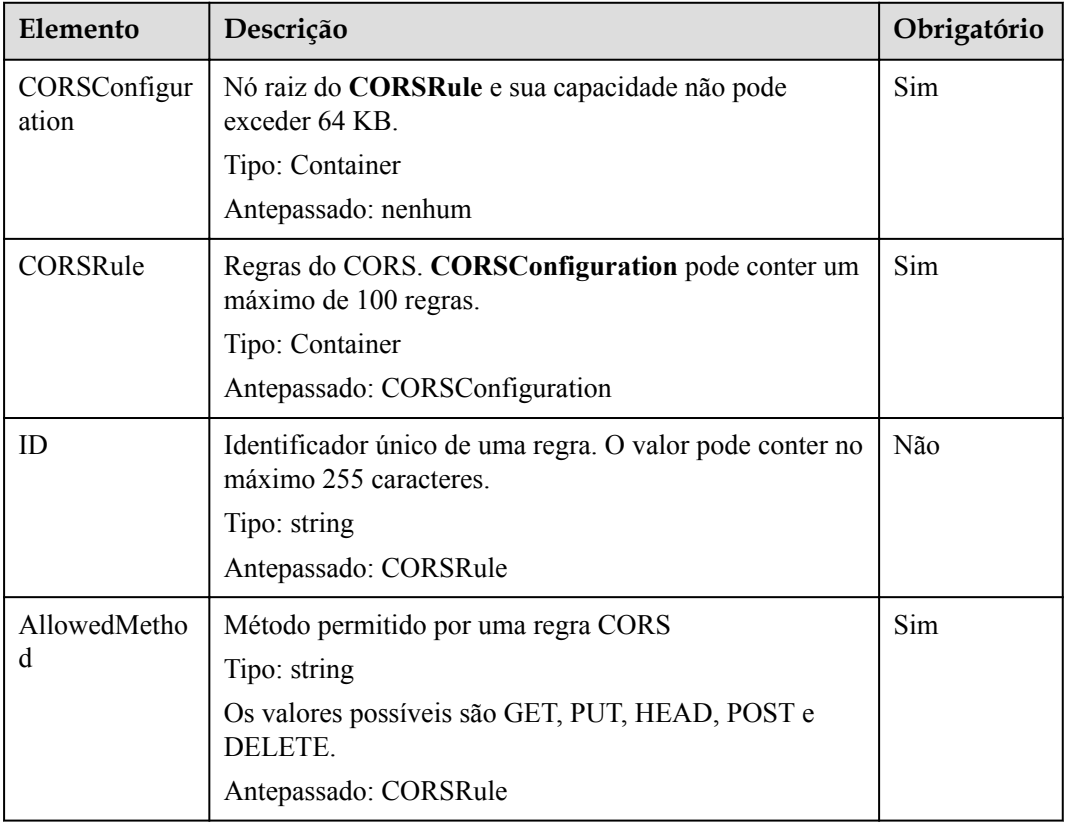

**Tabela 5-65** Elementos de configuração do CORS

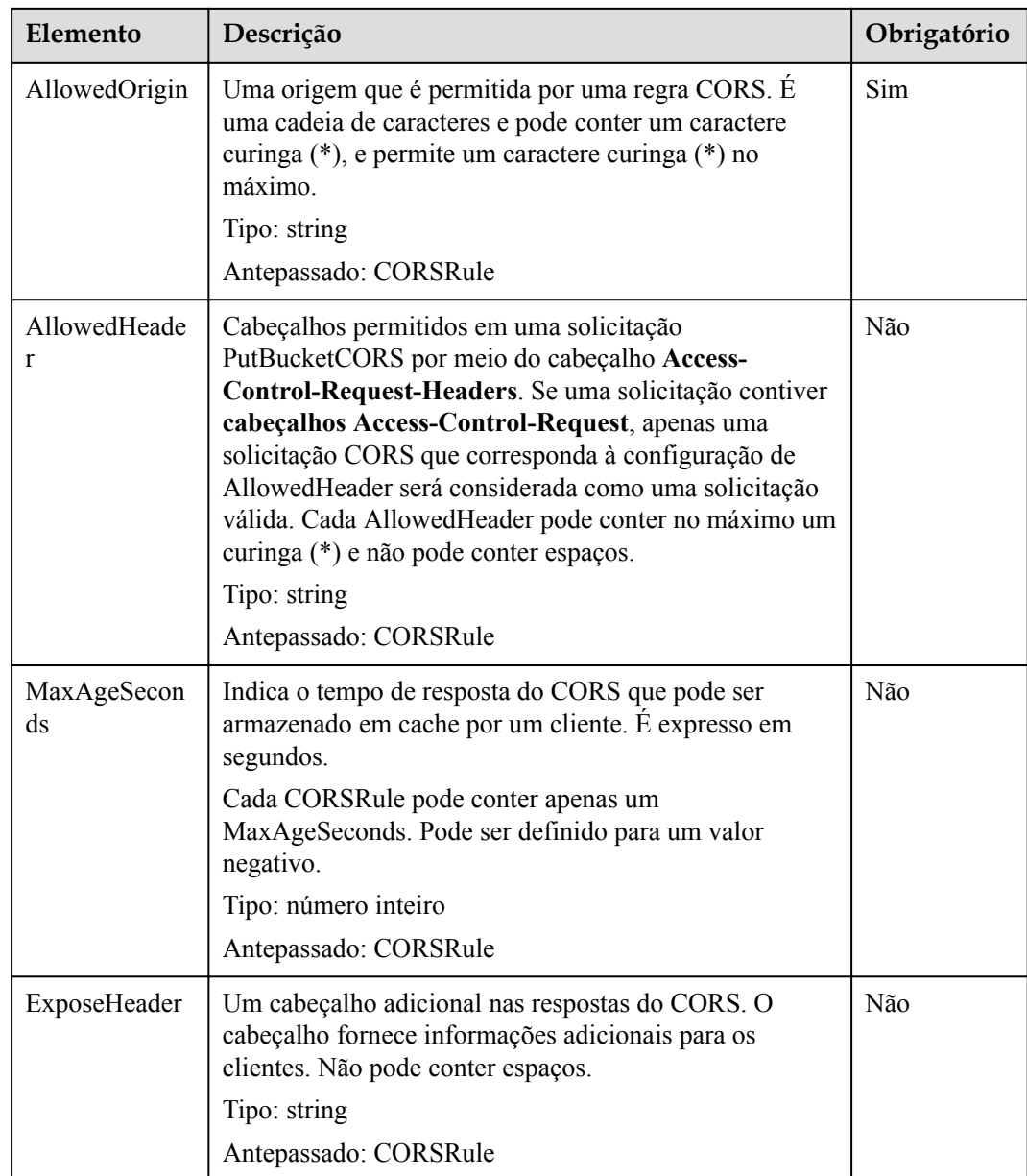

## **Sintaxe da resposta**

HTTP/1.1 *status\_code*

```
Date: date
Content-Length: length
```
## **Cabeçalhos de resposta**

A resposta à solicitação usa cabeçalhos comuns. Para mais detalhes, consulte **[Tabela 3-20](#page-50-0)**.

## **Elementos de resposta**

Esta resposta não contém nenhum elemento.

## **Respostas de erro**

Nenhuma resposta de erro especial é retornada. Para obter detalhes sobre respostas de erro, consulte **[Tabela 7-3](#page-378-0)**.

## **Solicitação de exemplo**

```
PUT /?cors HTTP/1.1
User-Agent: curl/7.29.0
Host: examplebucket.obs.region.myhuaweicloud.com
Accept: */*
Date: WED, 01 Jul 2015 03:51:52 GMT
Authorization: OBS H4IPJX0TQTHTHEBQQCEC:lq7BGoqE9yyhdEwE6KojJ7ysVxU=
Content-SHA256: ogX9qClMrVJUBiUSIKDFM0qO41jJM0I5SCN55/OtMyI=
Content-Length: 617
<?xml version="1.0" encoding="utf-8"?>
<CORSConfiguration> 
   <CORSRule> 
     <AllowedMethod>POST</AllowedMethod> 
     <AllowedMethod>GET</AllowedMethod> 
     <AllowedMethod>HEAD</AllowedMethod> 
    <AllowedMethod>PUT</AllowedMethod> 
     <AllowedMethod>DELETE</AllowedMethod> 
     <AllowedOrigin>www.example.com</AllowedOrigin> 
     <AllowedHeader>AllowedHeader_1</AllowedHeader> 
     <AllowedHeader>AllowedHeader_2</AllowedHeader> 
     <MaxAgeSeconds>100</MaxAgeSeconds> 
    <ExposeHeader>ExposeHeader_1</ExposeHeader> 
    <ExposeHeader>ExposeHeader_2</ExposeHeader> 
   </CORSRule>
</CORSConfiguration>
```
## **Resposta de exemplo**

```
HTTP/1.1 100 Continue
HTTP/1.1 200 OK
Server: OBS
x-obs-request-id: BF26000001643627112BD03512FC94A4
x-obs-id-2: 32AAAQAAEAABSAAgAAEAABAAAQAAEAABCSYi6wLC4bkrvuS9sqnlRjxK2a5Fe3ry
Date: WED, 01 Jul 2015 03:51:52 GMT
Content-Length: 0
```
# **5.3.5 Obtenção da configuração CORS de um bucket**

#### **Funções**

Você pode executar essa operação para obter informações de configuração CORS sobre um bucket especificado.

Para executar essa operação, você deve ter a permissão **GetBucketCORS**. Por padrão, somente o proprietário do bucket pode executar essa operação. O proprietário do bucket pode conceder a permissão a outros usuários configurando a política do bucket ou a política do usuário.

#### **Sintaxe da solicitação**

```
GET /?cors HTTP/1.1 
Host: bucketname.obs.region.myhuaweicloud.com 
Date: date
Authorization: authorization
```
## **Parâmetros de solicitação**

Esta solicitação não contém nenhum parâmetro.

## **Cabeçalhos de solicitação**

Essa solicitação usa cabeçalhos comuns. Para mais detalhes, consulte **[Tabela 3-3](#page-18-0)**.

#### **Elementos de solicitação**

Este pedido não envolve elementos.

#### **Sintaxe da resposta**

```
HTTP/1.1 status_code
Content-Type: application/xml 
Date: date
Content-Length: length
<?xml version="1.0" encoding="UTF-8" standalone="yes"?> 
<CORSConfiguration xmlns="http://obs.region.myhuaweicloud.com/doc/2015-06-30/">
    <CORSRule> 
 ... 
 </CORSRule> 
</CORSConfiguration>
```
## **Cabeçalhos de resposta**

A resposta à solicitação usa cabeçalhos comuns. Para mais detalhes, consulte **[Tabela 3-20](#page-50-0)**.

#### **Elementos de resposta**

Essa resposta contém elementos para detalhar a configuração. **Tabela 5-66** descreve os elementos.

| Elemento          | Descrição                                                                                    |
|-------------------|----------------------------------------------------------------------------------------------|
| CORSConfiguration | Nó raiz de CORSRules e sua capacidade não pode exceder 64<br>KB.                             |
|                   | Tipo: Container                                                                              |
|                   | Antepassado: nenhum                                                                          |
| CORSRule          | Regras do CORS. CORSConfiguration pode conter um máximo<br>de 100 regras.<br>Tipo: Container |
|                   | Antepassado: CORSConfiguration                                                               |
| ID                | Identificador único de uma regra. O valor pode conter no<br>máximo 255 caracteres.           |
|                   | Tipo: string<br>Antepassado: CORSRule                                                        |

**Tabela 5-66** Elementos de configuração CORS

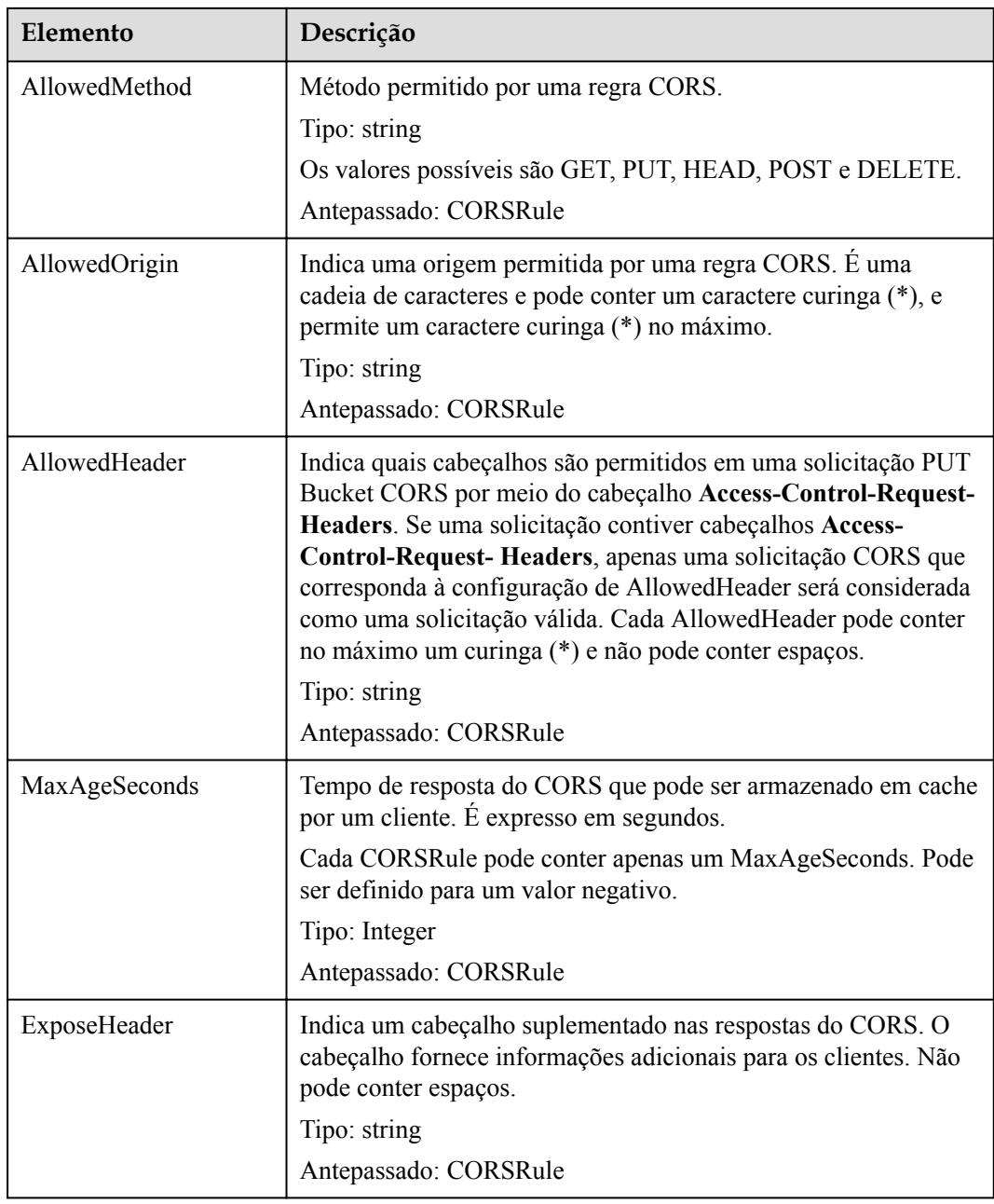

## **Respostas de erro**

**Tabela 5-67** descreve possíveis erros especiais na solicitação.

#### **Tabela 5-67** Erro especial

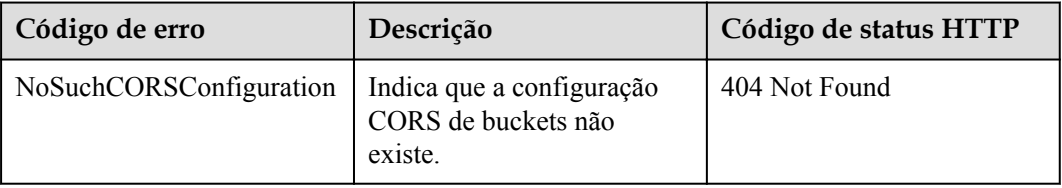

Para outros erros, veja **[Tabela 7-3](#page-378-0)**.

#### **Solicitação de exemplo**

```
GET /?cors HTTP/1.1
User-Agent: curl/7.29.0
Host: examplebucket.obs.region.myhuaweicloud.com
Accept: */*
Date: WED, 01 Jul 2015 03:54:36 GMT
Authorization: OBS H4IPJX0TQTHTHEBQQCEC:WJGghTrPQQXRuCx5go1fHyE+Wwg=
```
## **Resposta de exemplo**

```
HTTP/1.1 200 OK
Server: OBS
x-obs-request-id: BF2600000164363593F10738B80CACBE
x-obs-id-2: 32AAAQAAEAABAAAQAAEAABAAAQAAEAABCSpngvwC5TskcLGh7Fz5KRmCFIayuY8p
Content-Type: application/xml
Date: WED, 01 Jul 2015 03:54:36 GMT
Content-Length: 825
<?xml version="1.0" encoding="utf-8"?> 
<CORSConfiguration xmlns="http://obs.region.myhuaweicloud.com/doc/2015-06-30/">
   <CORSRule> 
     <ID>783fc6652cf246c096ea836694f71855</ID> 
     <AllowedMethod>POST</AllowedMethod> 
     <AllowedMethod>GET</AllowedMethod> 
     <AllowedMethod>HEAD</AllowedMethod> 
     <AllowedMethod>PUT</AllowedMethod> 
     <AllowedMethod>DELETE</AllowedMethod> 
     <AllowedOrigin>obs.ap-southeast-1.myhuaweicloud.com</AllowedOrigin> 
     <AllowedOrigin>obs.example.com</AllowedOrigin> 
     <AllowedOrigin>www.example.com</AllowedOrigin> 
     <AllowedHeader>AllowedHeader_1</AllowedHeader> 
     <AllowedHeader>AllowedHeader_2</AllowedHeader> 
     <MaxAgeSeconds>100</MaxAgeSeconds> 
    <ExposeHeader>ExposeHeader_1</ExposeHeader> 
     <ExposeHeader>ExposeHeader_2</ExposeHeader> 
   </CORSRule>
</CORSConfiguration>
```
# **5.3.6 Exclusão da configuração CORS de um bucket**

#### **Funções**

Essa operação é usada para excluir a configuração CORS de um bucket. Depois que a configuração do CORS for excluída, o bucket e os objetos nele contidos não poderão ser acessados por solicitações de outros sites.

Para executar essa operação, você deve ter a permissão **GetBucketWebsite**.

#### **Sintaxe da solicitação**

```
DELETE /?cors HTTP/1.1 
Host: bucketname.obs.region.myhuaweicloud.com 
Date: date
Authorization: authorization
```
#### **Parâmetros de solicitação**

Esta solicitação não contém nenhum parâmetro.

## <span id="page-222-0"></span>**Cabeçalhos de solicitação**

Essa solicitação usa cabeçalhos comuns. Para mais detalhes, consulte **[Tabela 3-3](#page-18-0)**.

#### **Elementos de solicitação**

Este pedido não envolve elementos.

#### **Sintaxe da resposta**

```
HTTP/1.1 status_code
Date: date
Content-Type: application/xml 
Content-Length: length
```
#### **Cabeçalhos de resposta**

A resposta à solicitação usa cabeçalhos comuns. Para mais detalhes, consulte **[Tabela 3-20](#page-50-0)**.

#### **Elementos de resposta**

Esta resposta não envolve elementos.

#### **Respostas de erro**

Nenhuma resposta de erro especial é retornada. Para obter detalhes sobre respostas de erro, consulte **[Tabela 7-3](#page-378-0)**.

#### **Solicitação de exemplo**

```
DELETE /?cors HTTP/1.1
User-Agent: curl/7.29.0
Host: examplebucket.obs.region.myhuaweicloud.com
Accept: */*
Date: WED, 01 Jul 2015 03:56:41 GMT
Authorization: OBS H4IPJX0TQTHTHEBQQCEC:mKUs/uIPb8BP0ZhvMd4wEy+EbiI=
```
#### **Resposta de exemplo**

```
HTTP/1.1 204 No Content
Server: OBS
x-obs-request-id: BF26000001643639F290185BB27F793A
x-obs-id-2: 32AAAQAAEAABSAAgAAEAABAAAQAAEAABCSLWMRFJfckapW+ktT/+1AnAz7XlNU0b
Date: WED, 01 Jul 2015 03:56:41 GMT
```
## **5.3.7 OPTIONS Bucket**

#### **Funções**

OPTIONS refere-se a pré-solicitações que são enviadas aos servidores pelos clientes. Geralmente, as solicitações são usadas para verificar se os clientes têm permissões para executar operações em servidores. Somente depois que uma pré-solicitação é retornada com sucesso, os clientes começam a executar as solicitações de acompanhamento.

O OBS permite que os buckets armazenem recursos estáticos da Web. Os buckets do OBS podem servir como recursos do site se os buckets forem usados corretamente. Nesse cenário, os buckets no OBS servem como servidores para processar pré-solicitações de OPTIONS dos clientes.

O OBS pode processar pré-solicitações de OPTIONS somente depois que o CORS estiver configurado para buckets no OBS. Para obter detalhes sobre o CORS, consulte **[Configuração](#page-215-0) [CORS de um bucket](#page-215-0)**.

## **Diferenças entre o bucket OPTIONS e o objeto OPTIONS**

Com o objeto OPTIONS, você precisa especificar um nome de objeto no URL, mas não é necessário um nome de objeto com o bucket OPTIONS, que usa o nome de domínio do bucket como o URL. As linhas de solicitação dos dois métodos são as seguintes:

```
OPTIONS /object HTTP/1.1
OPTIONS / HTTP/1.1
```
## **Sintaxe da solicitação**

```
OPTIONS / HTTP/1.1 
Host: bucketname.obs.region.myhuaweicloud.com 
Date: date
Authorization: authorization
Origin: origin
Access-Control-Request-Method: method
```
## **Parâmetros de solicitação**

Esta solicitação não contém nenhum parâmetro.

## **Cabeçalhos de solicitação**

Essa solicitação usa os cabeçalhos descritos em **Tabela 5-68**.

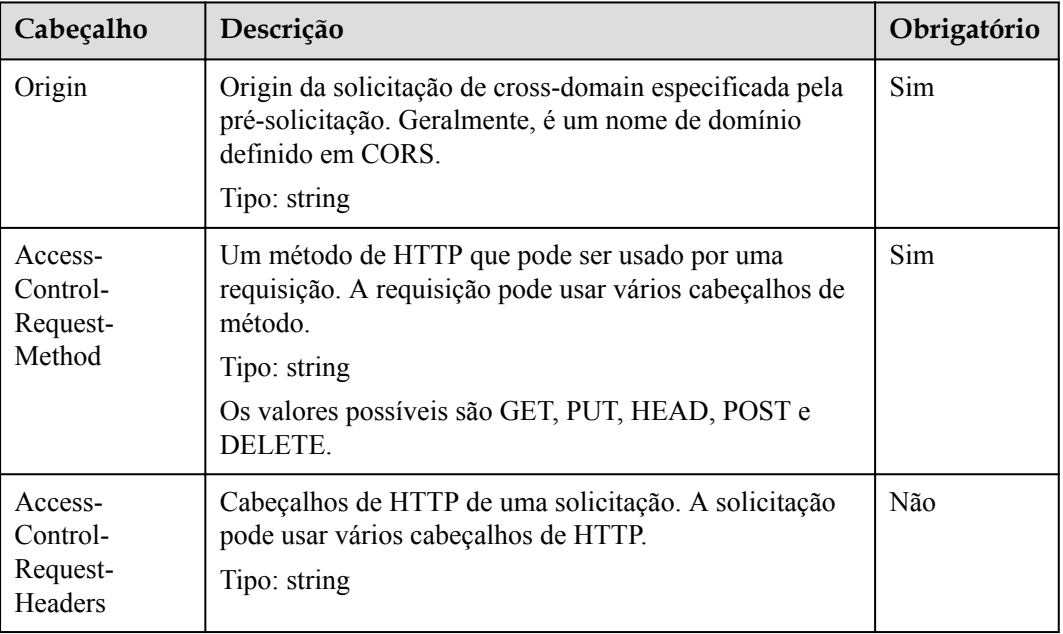

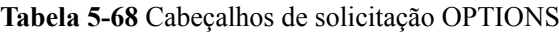

## **Elementos de solicitação**

Este pedido não envolve elementos.

```
HTTP/1.1 status_code
Content-Type: application/xml 
Access-Control-Allow-Origin: origin
Access-Control-Allow-Methods: method
Access-Control-Allow-Header: header
Access-Control-Max-Age: time
Access-Control-Expose-Headers: header
Date: date
Content-Length: length
```
## **Cabeçalhos de resposta**

A resposta usa os seguintes cabeçalhos, conforme descrito em **Tabela 5-69**.

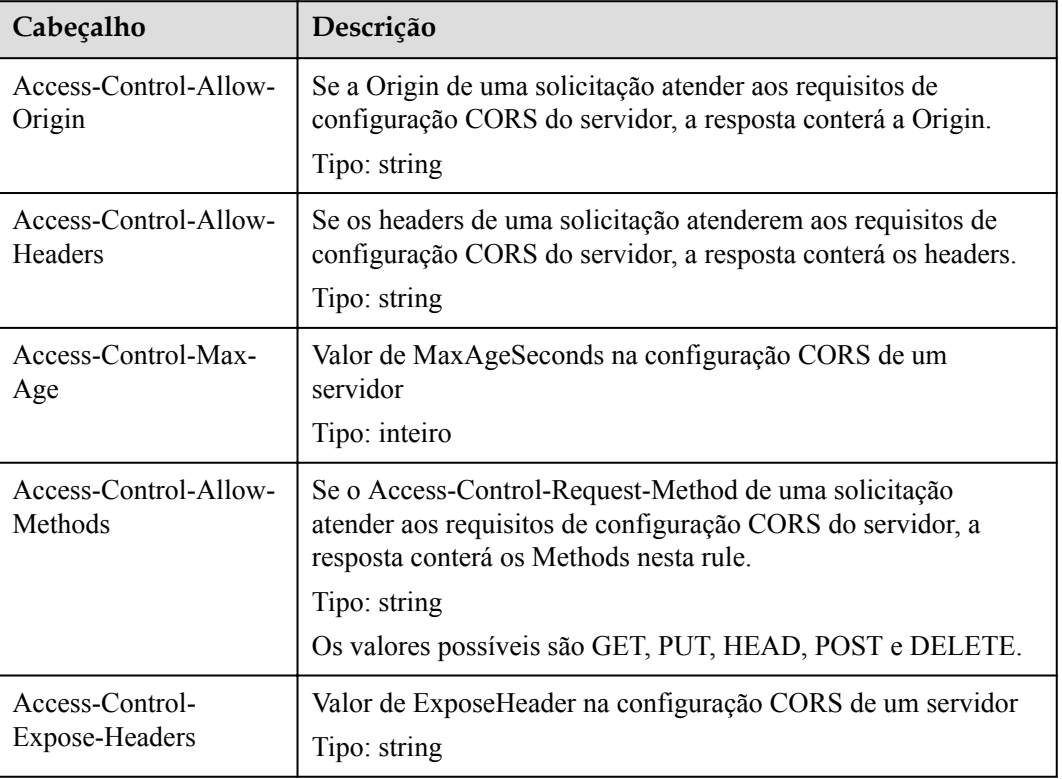

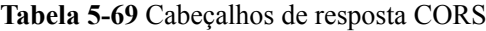

#### **Elementos de resposta**

Esta resposta não envolve elementos.

## **Respostas de erro**

**[Tabela 5-70](#page-225-0)** descreve possíveis erros especiais na solicitação.

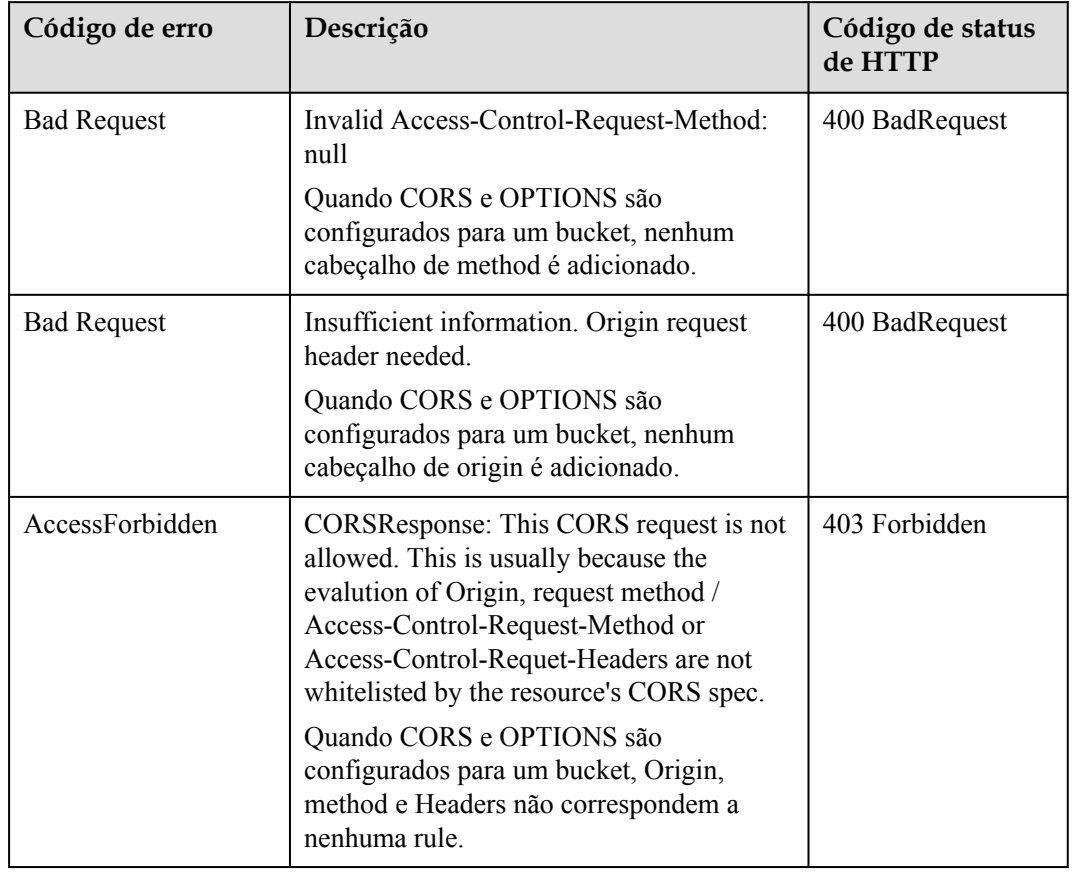

<span id="page-225-0"></span>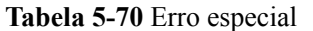

Para outros erros, veja **[Tabela 7-3](#page-378-0)**.

#### **Solicitação de exemplo**

```
OPTIONS / HTTP/1.1
User-Agent: curl/7.29.0
Host: examplebucket.obs.region.myhuaweicloud.com
Accept: */*
Date: WED, 01 Jul 2015 04:02:15 GMT
Authorization: OBS H4IPJX0TQTHTHEBQQCEC:7RqP1vjemo6U+Adv9/Y6eGzWrzA=
Origin: www.example.com
Access-Control-Request-Method: PUT
```
#### **Resposta de exemplo**

```
HTTP/1.1 200 OK
Server: OBS
x-obs-request-id: BF260000016436314E8FF936946DBC9C
Access-Control-Allow-Origin: www.example.com
Access-Control-Allow-Methods: POST, GET, HEAD, PUT, DELETE
Access-Control-Max-Age: 100
Access-Control-Expose-Headers: ExposeHeader_1,ExposeHeader_2
Access-Control-Allow-Credentials: true
x-obs-id-2: 32AAAQAAEAABAAAQAAEAABAAAQAAEAABCTlYimJvOyJncCLNm5y/iz6MAGLNxTuS
Date: WED, 01 Jul 2015 04:02:15 GMT
Content-Length: 0
```
# **5.3.8 OPTIONS Objeto**

#### **Funções**

Para mais detalhes, consulte **[OPTIONS Bucket](#page-222-0)**.

## **Diferenças entre o OPTIONS Bucket e o OPTIONS Objeto**

Com o OPTIONS Objeto, você precisa especificar um nome de objeto no URL, mas não é necessário um nome de objeto com o OPTIONS Bucket, que usa o nome de domínio do bucket como o URL. As linhas de solicitação dos dois métodos são as seguintes:

```
OPTIONS /object HTTP/1.1
OPTIONS / HTTP/1.1
```
#### **Sintaxe da solicitação**

```
OPTIONS /object HTTP/1.1 
Host: bucketname.obs.region.myhuaweicloud.com 
Date: date
Authorization: authorization
Origin: origin
Access-Control-Request-Method: method
```
## **Parâmetros de solicitação**

Esta solicitação não contém nenhum parâmetro.

## **Cabeçalhos de solicitação**

**Tabela 5-71** descreve os cabeçalhos usados por essa solicitação.

| Cabeçalho                                  | Descrição                                                                                                    | Obrigatório |
|--------------------------------------------|----------------------------------------------------------------------------------------------------|-------------|
| Origin                                     | Origin da solicitação de cross-domain especificada pela<br>pré-solicitação. Geralmente, é um nome de domínio<br>definido em CORS.<br>Tipo: string                                                | <b>Sim</b>  |
| Access-<br>Control-<br>Request-<br>Method  | Indica um método de HTTP que pode ser usado por uma<br>solicitação. A requisição pode usar vários cabeçalhos de<br>método.<br>Tipo: string<br>Valores válidos: GET, PUT, HEAD, POST e<br>DELETE. | <b>Sim</b>  |
| Access-<br>Control-<br>Request-<br>Headers | Indica os cabeçalhos de HTTP de uma solicitação. A<br>solicitação pode usar vários cabeçalhos de HTTP.<br>Tipo: string                                                                           | Não         |

**Tabela 5-71** Cabeçalhos de solicitação OPTIONS

## **Elementos de solicitação**

Este pedido não envolve elementos.

#### **Sintaxe da resposta**

```
HTTP/1.1 status_code
Content-Type: type
Access-Control-Allow-Origin: origin
Access-Control-Allow-Methods: method
Access-Control-Allow-Header: header
Access-Control-Max-Age: time
Access-Control-Expose-Headers: header
Date: date
Content-Length: length
```
#### **Cabeçalhos de resposta**

A solicitação usa os cabeçalhos descritos em **Tabela 5-72**.

| Cabeçalho                         | Descrição                                                                                                    |
|-----------------------------------|----------------------------------------------------------------------------------------------------|
| Access-Control-Allow-<br>Origin   | Se a Origin de uma solicitação atender aos requisitos de<br>configuração CORS do servidor, a resposta conterá a Origin.<br>Tipo: string                                                                                                   |
| Access-Control-Allow-<br>Headers  | Se os headers de uma solicitação atenderem aos requisitos de<br>configuração CORS do servidor, a resposta conterá os headers.<br>Tipo: string                                                                                             |
| Access-Control-Max-<br>Age        | Valor de MaxAgeSeconds na configuração CORS de um<br>servidor.<br>Tipo: inteiro                                                                                                    |
| Access-Control-Allow-<br>Methods  | Se o Access-Control-Request-Method de uma solicitação<br>atender aos requisitos de configuração CORS do servidor, a<br>resposta conterá os Methods nesta rule.<br>Tipo: string<br>Os valores possíveis são GET, PUT, HEAD, POST e DELETE. |
| Access-Control-<br>Expose-Headers | Indica ExposeHeader na configuração CORS de um servidor.<br>Tipo: string                                                                                                    |

**Tabela 5-72** Cabeçalhos de solicitação CORS

#### **Elementos de resposta**

Esta resposta não envolve elementos.

## **Respostas de erro**

**[Tabela 5-73](#page-228-0)** descreve possíveis erros especiais na solicitação.

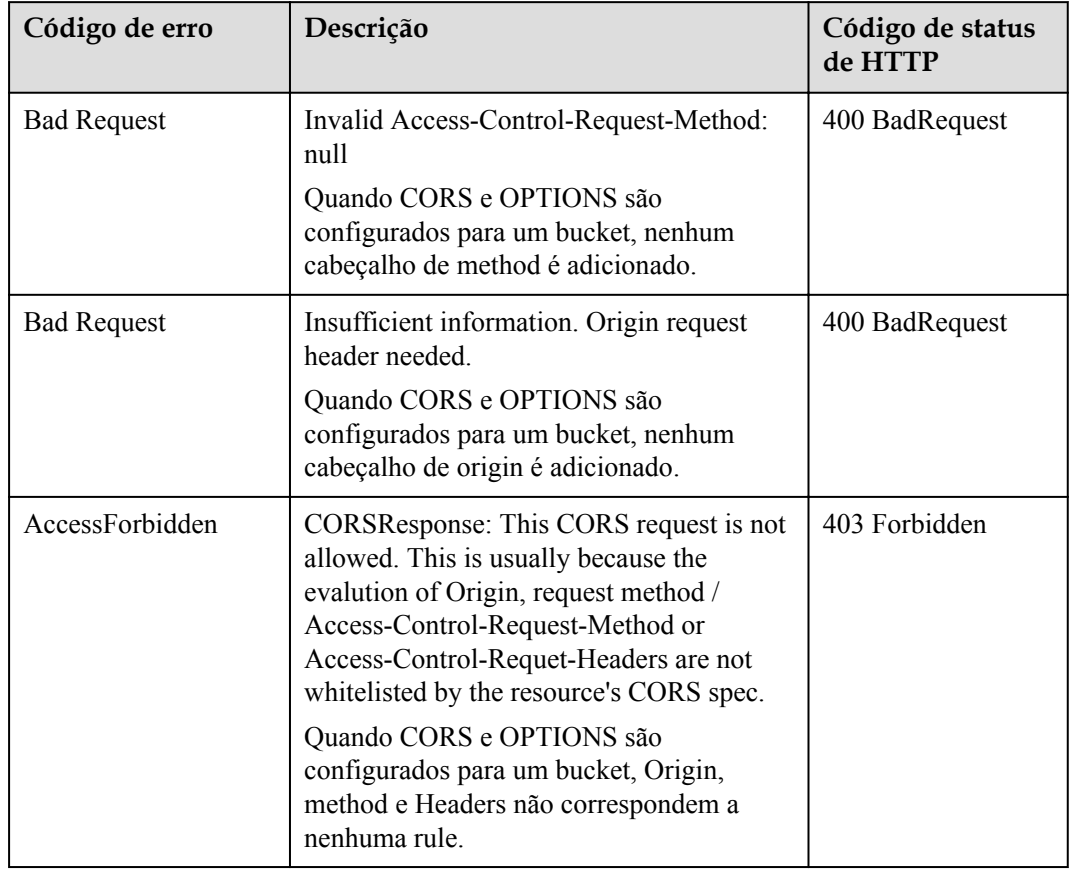

<span id="page-228-0"></span>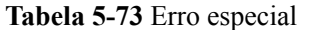

Para outros erros, veja **[Tabela 7-3](#page-378-0)**.

#### **Solicitação de exemplo**

```
OPTIONS /object_1 HTTP/1.1
User-Agent: curl/7.29.0
Host: examplebucket.obs.region.myhuaweicloud.com
Accept: */*
Date: WED, 01 Jul 2015 04:02:19 GMT
Authorization: OBS H4IPJX0TQTHTHEBQQCEC:bQZG9c2aokAJsHOOkuVBK6cHZZQ=
Origin: www.example.com
Access-Control-Request-Method: PUT
```
#### **Resposta de exemplo**

```
HTTP/1.1 200 OK
Server: OBS
x-obs-request-id: BF26000001643632D12EFCE1C1294555
Access-Control-Allow-Origin: www.example.com
Access-Control-Allow-Methods: POST, GET, HEAD, PUT, DELETE
Access-Control-Max-Age: 100
Access-Control-Expose-Headers: ExposeHeader_1,ExposeHeader_2
Access-Control-Allow-Credentials: true
x-obs-id-2: 32AAAQAAEAABAAAQAAEAABAAAQAAEAABCS+DXV4zZetbTqFehhEcuXywTa/mi3T3
Date: WED, 01 Jul 2015 04:02:19 GMT
Content-Length: 0
```
# <span id="page-229-0"></span>**5.4 Operações em objetos**

## **5.4.1 Carregamento de objetos - PUT**

#### **Funções**

Após a criação do bucket no OBS, você pode usar essa operação para carregar um objeto no bucket. O upload de um objeto o adiciona a um bucket. Isso requer que os usuários tenham a operação de gravação.

#### $\Box$  NOTA

O nome de cada objeto em um bucket deve ser exclusivo.

Com o versionamento não ativado, se um objeto a ser carregado tiver o mesmo nome que um objeto existente no bucket, o objeto recém-carregado substituirá o existente. Para proteger os dados de serem corrompidos durante a transmissão, você pode adicionar o parâmetro **Content-MD5** no cabeçalho da solicitação. Depois de receber o pedido, OBS irá realizar uma verificação de consistência MD5. Se os dois valores MD5 forem inconsistentes, o sistema retornará uma mensagem de erro.

Você também pode especificar o valor do parâmetro **x-obs-acl** para configurar uma política de controle de acesso para o objeto. Se o parâmetro **x-obs-acl** não for especificado quando um usuário anônimo carregar um objeto, o objeto poderá ser acessado por todos os usuários do OBS por padrão.

Esta operação suporta encriptação do lado do servidor.

Para um único upload, o tamanho do objeto a ser carregado varia de [0, 5 GB]. Para fazer upload de um arquivo com mais de 5 GB, consulte **[Operações em carregamento de](#page-318-0) [multiparte](#page-318-0)**.

O OBS não possui pastas reais. Para facilitar o gerenciamento de dados, o OBS fornece um método para simular uma pasta adicionando uma barra  $\ell$  ao nome do objeto, por exemplo, **test/123.jpg**. Você pode simular o **test** como uma pasta e **123.jpg** como o nome de um arquivo na pasta de **test**. No entanto, a chave do objeto permanece **test/123.jpg**. Os objetos nomeados nesse formato aparecem como pastas no console.

#### **Diferenças entre os métodos PUT e POST**

Os parâmetros são passados pelo cabeçalho da solicitação se o método PUT for usado para carregar objetos; se o método POST for usado para carregar objetos, os parâmetros serão passados pelo campo do formulário no corpo da mensagem.

Com o método PUT, você precisa especificar o nome do objeto no URL, mas o nome do objeto não é necessário com o método POST, que usa o nome de domínio do bucket como o URL. As linhas de solicitação dos dois métodos são as seguintes:

PUT /ObjectName HTTP/1 1 POST / HTTP/1.1

Para obter detalhes sobre o upload do POST, consulte **[Carregamento de objetos - POST](#page-241-0)**.

## **Controle de versões**

Se o controle de versão estiver ativado para um bucket, o sistema gerará automaticamente um ID de versão exclusivo para o objeto solicitado nesse bucket e retornará o ID de versão no cabeçalho de resposta **x-obs-version-id**. Se o versionamento for suspenso para o bucket, a versão do objeto será **null**. Para obter detalhes sobre os status de versionamento de um bucket, consulte.

## **Sintaxe da solicitação**

```
PUT /ObjectName HTTP/1.1 
Host: bucketname.obs.region.myhuaweicloud.com 
Content-Type: application/xml 
Content-Length: length
Authorization: authorization
Date: date
<Optional Additional Header> 
<object Content>
```
## **Parâmetros de solicitação**

Esta solicitação não contém nenhum parâmetro.

## **Cabeçalhos de solicitação**

Essa solicitação usa cabeçalhos comuns. Para mais detalhes, consulte **[Tabela 3-3](#page-18-0)**. A solicitação pode usar cabeçalhos adicionais, conforme listado em **Tabela 5-74**.

#### $\Box$  NOTA

O OBS suporta os seis cabeçalhos de solicitação HTTP: Cache-Control, Expires, Content-Encoding, Content-Disposition, Content-Type e Content-Language. Se esses cabeçalhos forem carregados em uma solicitação de upload de objeto, seus valores serão salvos. Você também pode chamar a API de modificação de metadados, fornecida pelo OBS, para alterar os valores dos seis cabeçalhos. Quando o objeto é baixado ou consultado, os valores salvos são definidos para os cabeçalhos HTTP correspondentes e retornados ao cliente.

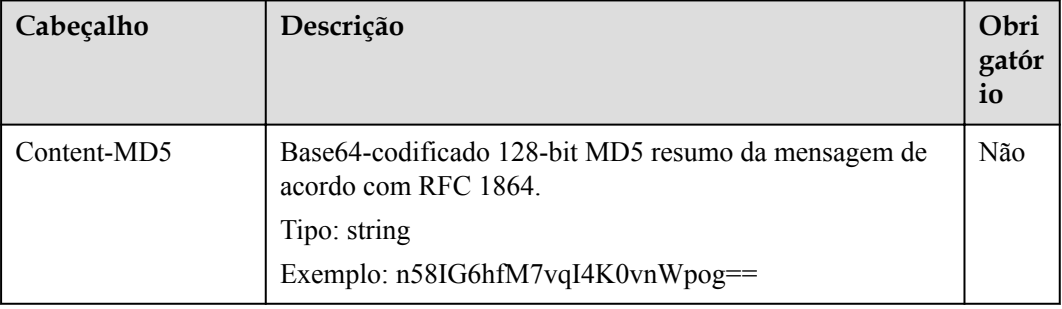

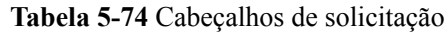

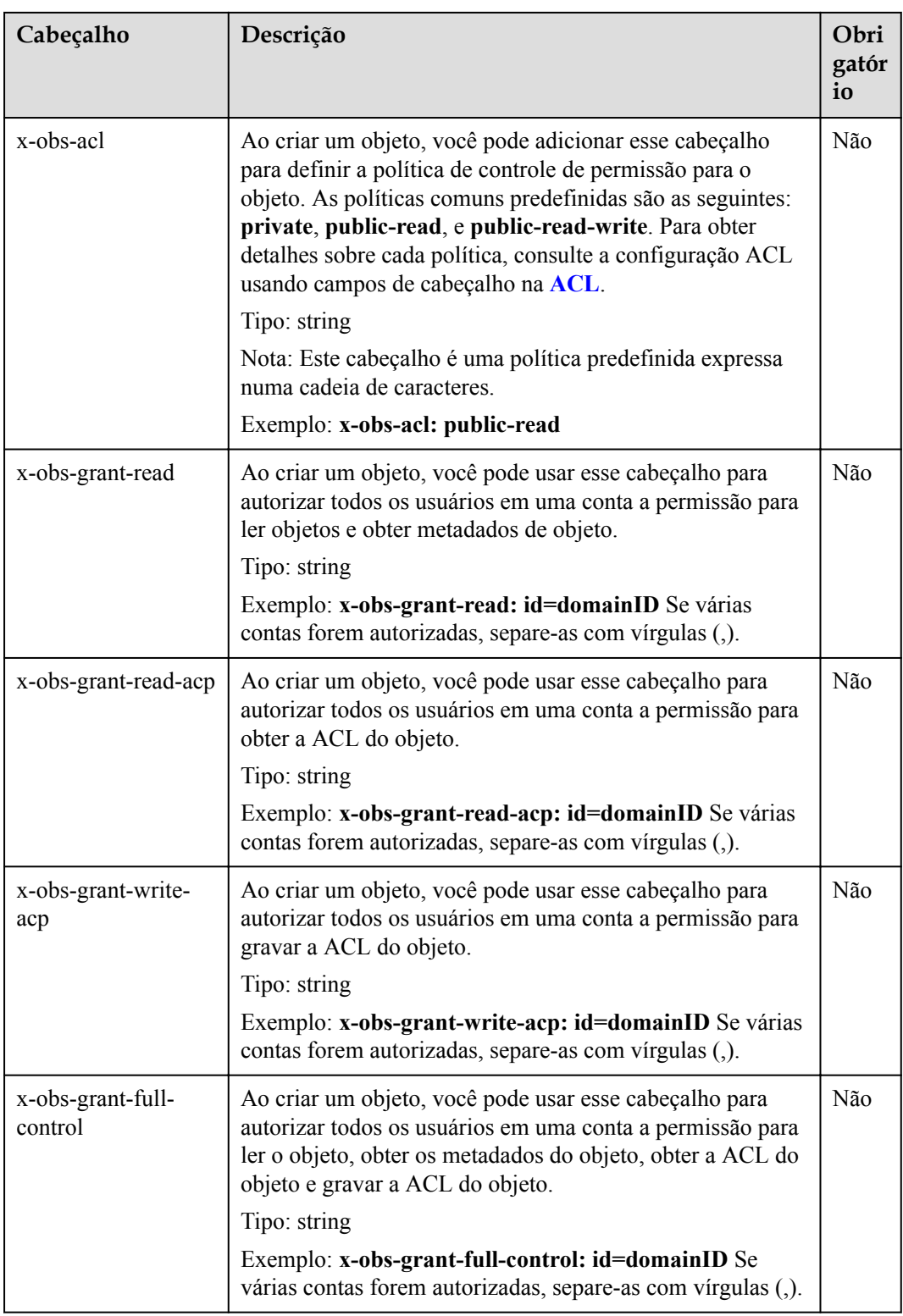

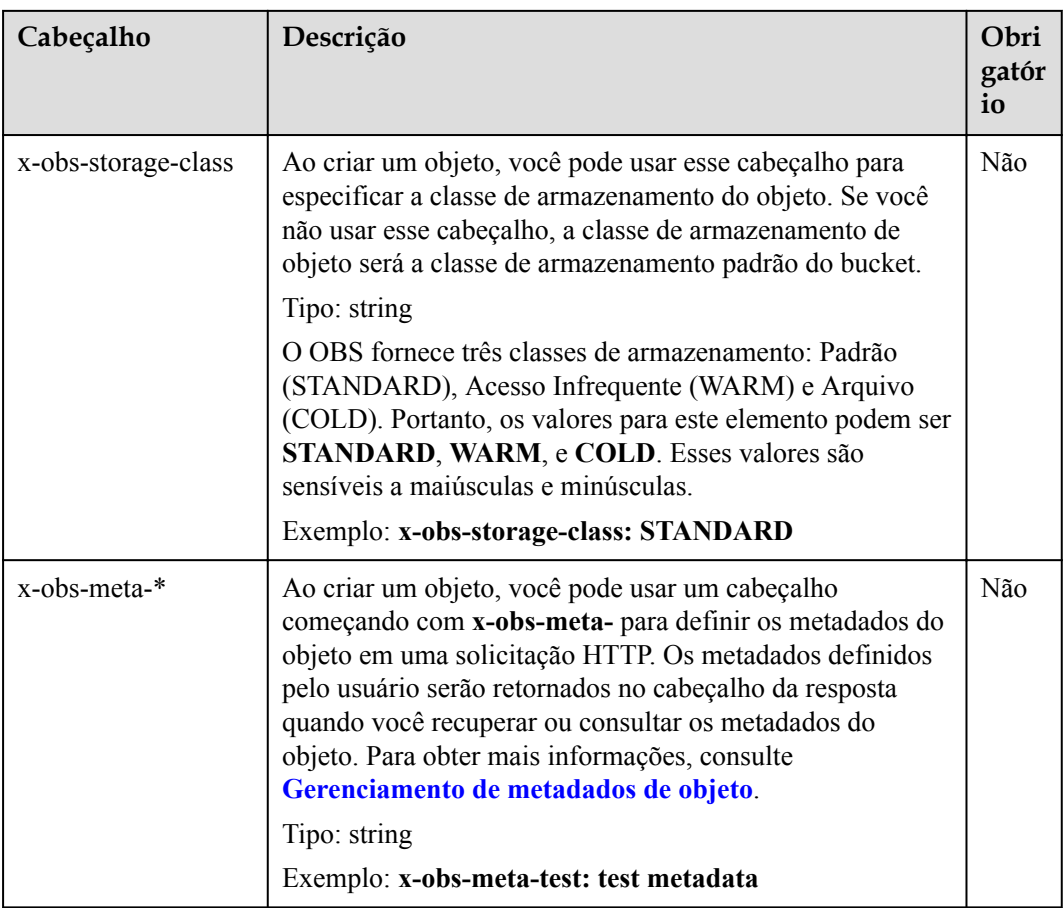

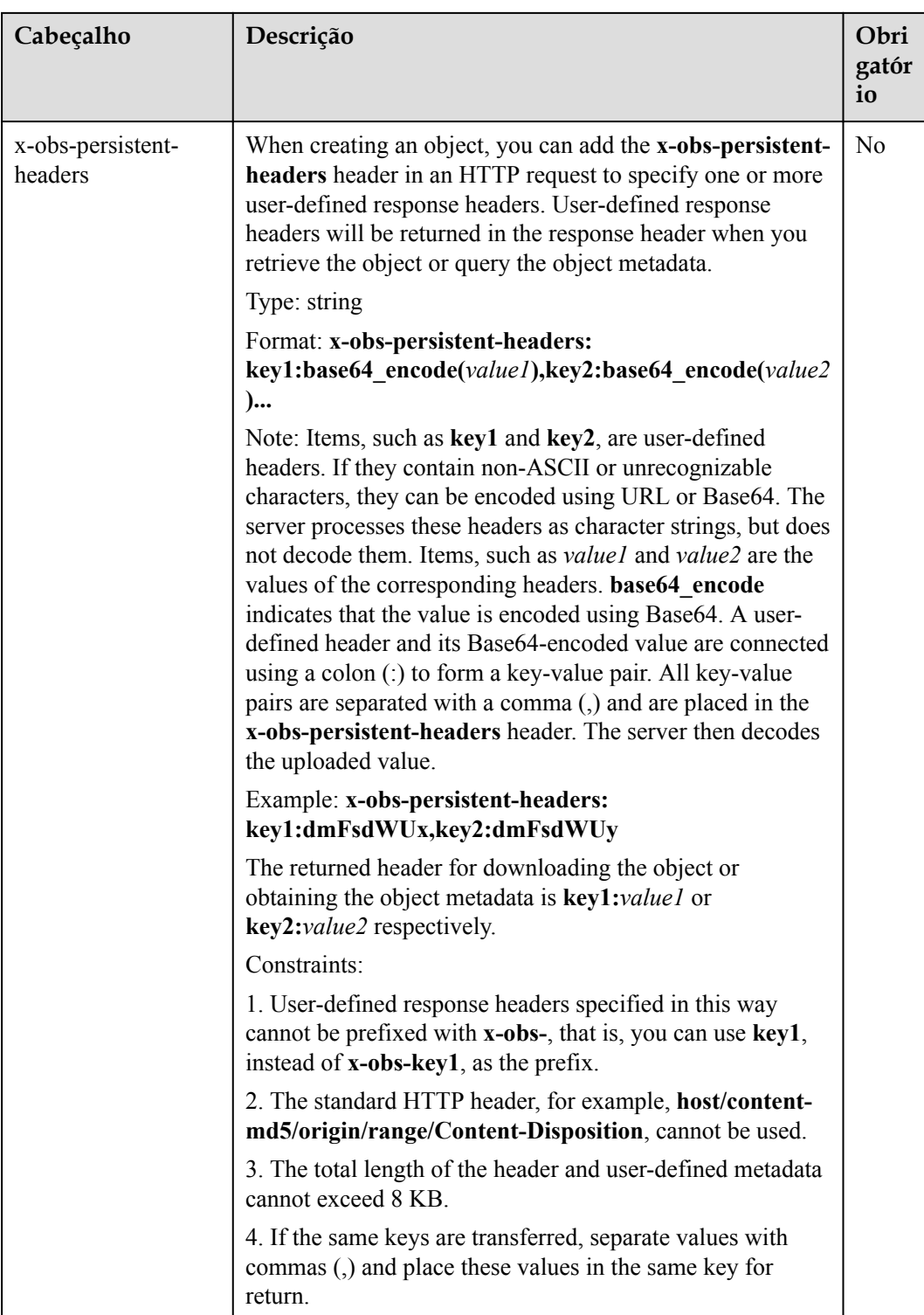

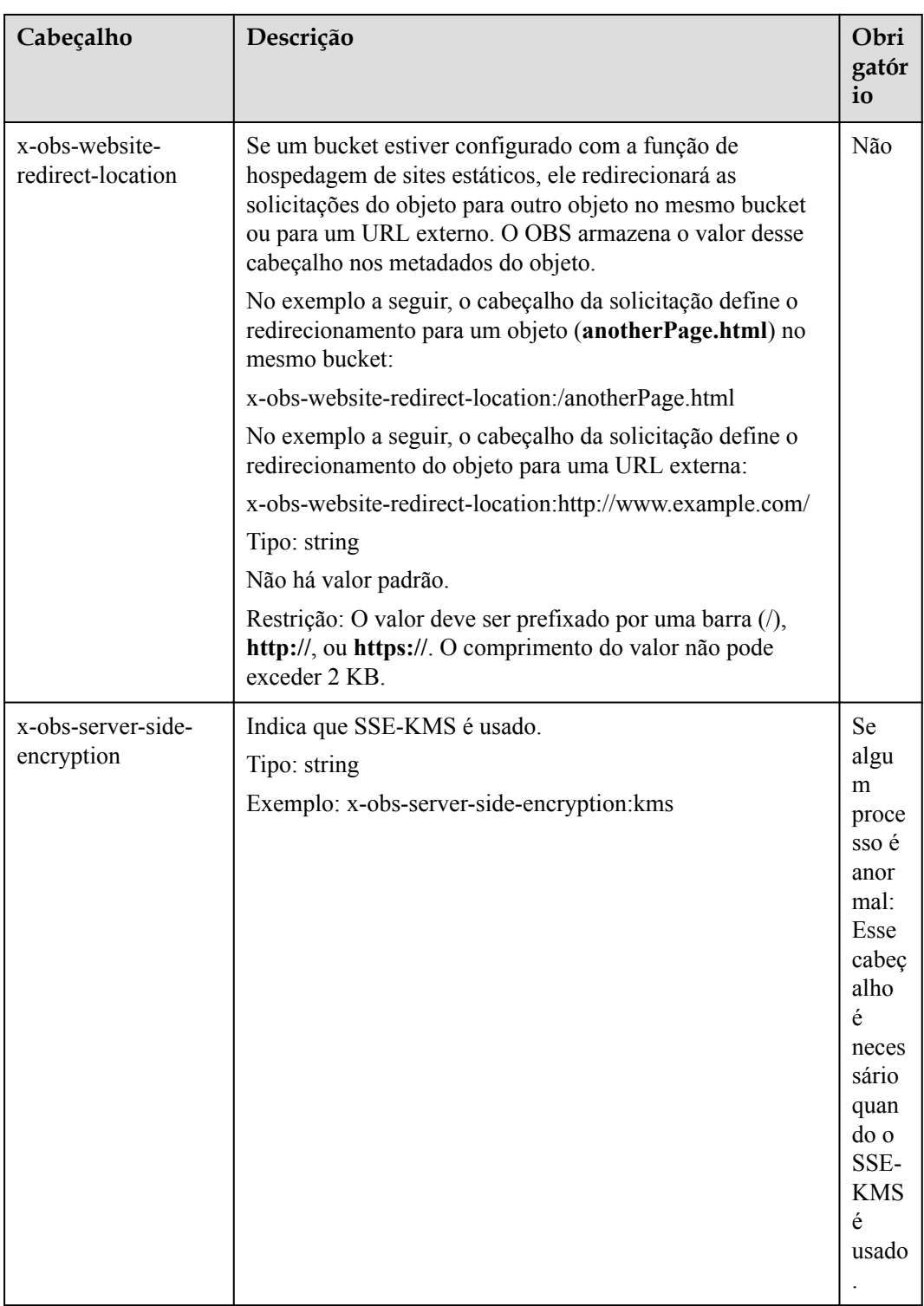

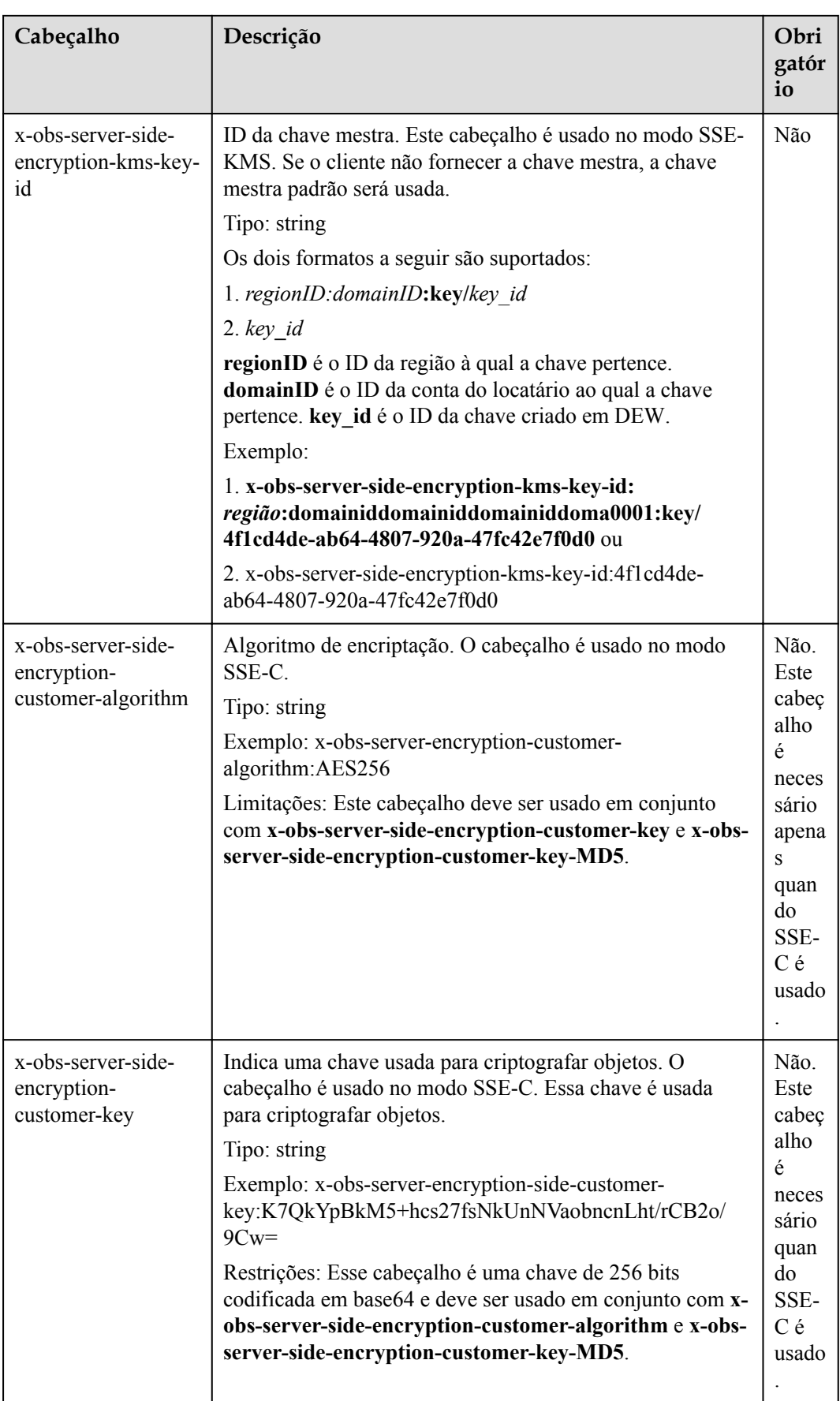

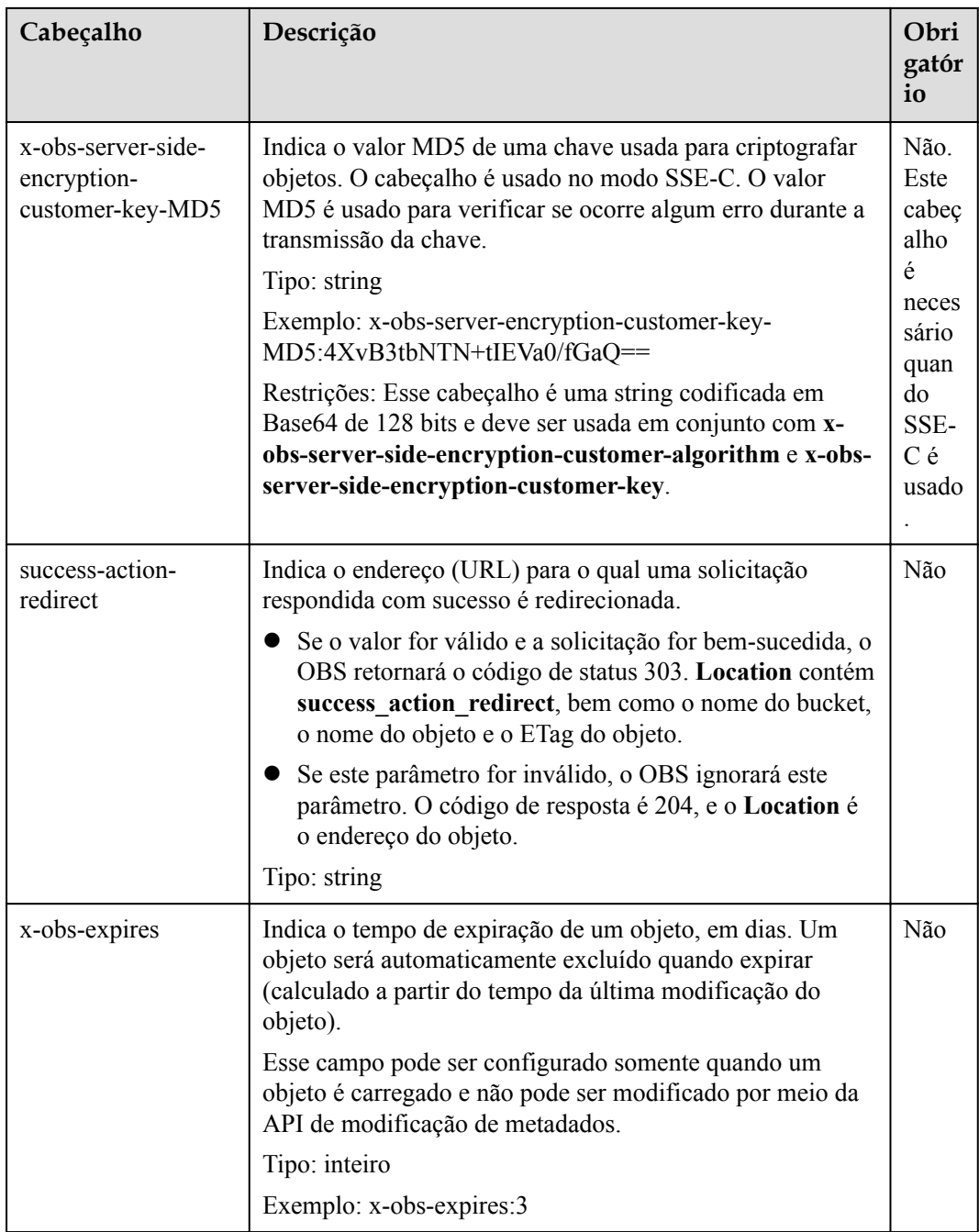

## **Elementos de solicitação**

Esta solicitação não contém nenhum elemento. Seu corpo contém apenas o conteúdo do objeto solicitado.

# **Sintaxe da resposta**

```
HTTP/1.1 status_code
Content-Length: length
Content-Type: type
```
## **Cabeçalhos de resposta**

A resposta à solicitação usa cabeçalhos comuns. Para mais detalhes, consulte **[Tabela 3-20](#page-50-0)**.

Além da resposta comum cabeçalhos, a seguinte mensagem cabeçalhos também podem ser utilizados. Para mais detalhes, consulte **Tabela 5-75**.

**Tabela 5-75** Parâmetros adicionais de cabeçalho de resposta

| Cabeçalho                                           | Descrição                                                                                                    |
|-----------------------------------------------------|----------------------------------------------------------------------------------------------------|
| x-obs-version-id                                    | ID da versão do objeto. Se o controle de versão<br>estiver ativado para o bucket, o número da versão do<br>objeto será retornado.<br>Tipo: string                            |
| x-obs-server-side-encryption                        | Este cabeçalho é incluído em uma resposta se SSE-<br>KMS for usado.                                                                                                    |
|                                                     | Tipo: string                                                                                                    |
|                                                     | Exemplo: x-obs-server-side-encryption: kms                                                                                                    |
| x-obs-server-side-encryption-kms-<br>key-id         | Indica a ID da chave mestra. Este cabeçalho é<br>incluído em uma resposta se SSE-KMS for usado.<br>Tipo: string                                                              |
|                                                     | Formato:regionID:domainID:key/key id                                                                                                    |
|                                                     | regionID é o ID da região à qual a chave pertence.<br>domainID é o ID da conta do locatário ao qual a<br>chave pertence. key_id é o ID da chave usado nessa<br>criptografia. |
|                                                     | Exemplo: x-obs-server-encryption-kms-key-<br>id:region:domainiddomainiddoma0001:key/<br>4f1cd4de-ab64-4807-920a-47fc42e 7f0d0                                                |
| x-obs-server-side-encryption-<br>customer-algorithm | Um algoritmo de encriptação. Este cabeçalho é<br>incluído em uma resposta se SSE-C é usado.                                                                                  |
|                                                     | Tipo: string                                                                                                    |
|                                                     | Exemplo: x-obs-server-encryption-customer-<br>algorithm:AES256                                                                                                    |
| x-obs-server-side-encryption-<br>customer-key-MD5   | O valor MD5 de uma chave usada para criptografar<br>objetos. Este cabeçalho é incluído em uma resposta<br>se SSE-C é usado.                                                  |
|                                                     | Tipo: string                                                                                                    |
|                                                     | Exemplo: x-obs-server-encryption-customer-key-<br>MD5:4XvB3tbNTN+tIEVa0/fGaQ==                                                                                               |
| x-obs-storage-class                                 | Esse cabeçalho é retornado quando a classe de<br>armazenamento de um objeto não é Padrão. Opções<br>de valor: WARM e COLD<br>Tipo: string                                    |

## **Elementos de resposta**

Esta resposta não contém nenhum elemento.

#### **Respostas de erro**

Nenhuma resposta de erro especial é retornada. Para obter detalhes sobre respostas de erro, consulte **[Tabela 7-3](#page-378-0)**.

## **Solicitação de exemplo 1**

#### **Carregar um objeto.**

```
PUT /object01 HTTP/1.1
User-Agent: curl/7.29.0
Host: examplebucket.obs.region.myhuaweicloud.com
Accept: */*
Date: WED, 01 Jul 2015 04:11:15 GMT
Authorization: OBS H4IPJX0TQTHTHEBQQCEC:gYqplLq30dEX7GMi2qFWyjdFsyw=
Content-Length: 10240
Expect: 100-continue
```
*[1024 Byte data content]*

## **Resposta de exemplo 1**

```
HTTP/1.1 200 OK
Server: OBS
x-obs-request-id: BF2600000164364C10805D385E1E3C67
ETag: "d41d8cd98f00b204e9800998ecf8427e"
x-obs-id-2: 32AAAWJAMAABAAAQAAEAABAAAQAAEAABCTzu4Jp2lquWuXsjnLyPPiT3cfGhqPoY
Date: WED, 01 Jul 2015 04:11:15 GMT
Content-Length: 0
```
## **Solicitação de exemplo 2**

#### **Defina a ACL ao carregar um objeto.**

```
PUT /object01 HTTP/1.1
User-Agent: curl/7.29.0
Host: examplebucket.obs.region.myhuaweicloud.com
Accept: */*
Date: WED, 01 Jul 2015 04:13:55 GMT
x-obs-grant-
read:id=52f24s3593as5730ea4f722483579ai7,id=a93fcas852f24s3596ea8366794f7224
Authorization: OBS H4IPJX0TQTHTHEBQQCEC:gYqplLq30dEX7GMi2qFWyjdFsyw=
Content-Length: 10240
Expect: 100-continue
```
*[1024 Byte data content]*

## **Resposta de exemplo 2**

```
HTTP/1.1 200 OK
Server: OBS
x-obs-request-id: BB7800000164845759E4F3B39ABEE55E
ETag: "d41d8cd98f00b204e9800998ecf8427e"
x-obs-id-2: 32AAAQAAEAABAAAQAAEAABAAAQAAEAABCSReVRNuas0knI+Y96iXrZA7BLUgj06Z
Date: WED, 01 Jul 2015 04:13:55 GMT
Content-Length: 0
```
## **Solicitação de exemplo 3**

#### **Carregar objetos quando o versionamento estiver ativado para o bucket.**

```
PUT /object01 HTTP/1.1
User-Agent: curl/7.29.0
Host: examplebucket.obs.region.myhuaweicloud.com
Accept: */*
Date: WED, 01 Jul 2015 04:17:12 GMT
x-obs-storage-class: WARM
Authorization: OBS H4IPJX0TQTHTHEBQQCEC:uFVJhp/dJqj/CJIVLrSZ0gpw3ng=
Content-Length: 10240
Expect: 100-continue
[1024 Byte data content]
```
#### **Resposta de exemplo 3**

```
HTTP/1.1 200 OK
Server: OBS
x-obs-request-id: DCD2FC9CAB78000001439A51DB2B2577
ETag: "d41d8cd98f00b204e9800998ecf8427e"
X-OBS-ID-2: GcVgfeOJHx8JZHTHrRqkPsbKdB583fYbr3RBbHT6mMrBstReVILBZbMAdLiBYy1l
Date: WED, 01 Jul 2015 04:17:12 GMT
x-obs-version-id: AAABQ4q2M9_c0vycq3gAAAAAVURTRkha
Content-Length: 0
```
#### **Solicitação de exemplo 4**

#### **MD5 é transportado quando um objeto é carregado.**

```
PUT /object01 HTTP/1.1
User-Agent: curl/7.29.0
Host: examplebucket.obs.region.myhuaweicloud.com
Accept: */*
Date: WED, 01 Jul 2015 04:17:50 GMT
Authorization: OBS H4IPJX0TQTHTHEBQQCEC:uFVJhp/dJqj/CJIVLrSZ0gpw3ng=
Content-Length: 10
Content-MD5: 6Afx/PgtEy+bsBjKZzihnw==
Expect: 100-continue
```

```
1234567890
```
#### **Resposta de exemplo 4**

```
HTTP/1.1 200 OK
Server: OBS
x-obs-request-id: BB7800000164B165971F91D82217D105
X-OBS-ID-2: 32AAAUJAIAABAAAQAAEAABAAAQAAEAABCSEKhBpS4BB3dSMNqMtuNxQDD9XvOw5h
ETag: "1072e1b96b47d7ec859710068aa70d57"
Date: WED, 01 Jul 2015 04:17:50 GMT
Content-Length: 0
```
## **Solicitação de exemplo 5**

**A função de hospedagem do site é configurada para o bucket. Configure o redirecionamento para o download do objeto ao fazer o upload do objeto.**

```
PUT /object01 HTTP/1.1
User-Agent: curl/7.29.0
Host: examplebucket.obs.region.myhuaweicloud.com
Accept: */*
Date: WED, 01 Jul 2015 04:17:12 GMT
x-obs-website-redirect-location: http://www.example.com/
Authorization: OBS H4IPJX0TQTHTHEBQQCEC:uFVJhp/dJqj/CJIVLrSZ0gpw3ng=
Content-Length: 10240
Expect: 100-continue
[1024 Byte data content]
```
#### **Resposta de exemplo 5**

```
HTTP/1.1 200 OK
Server: OBS
x-obs-request-id: DCD2FC9CAB78000001439A51DB2B2577
x-obs-id-2: 32AAAUJAIAABAAAQAAEAABAAAQAAEAABCTmxB5ufMj/7/GzP8TFwTbp33u0xhn2Z
ETag: "1072e1b96b47d7ec859710068aa70d57"
Date: WED, 01 Jul 2015 04:17:12 GMT
x-obs-version-id: AAABQ4q2M9_c0vycq3gAAAAAVURTRkha
Content-Length: 0
```
#### **Solicitação de exemplo 6**

**Carregue um objeto e carregue a assinatura no URL.**.

```
PUT /object02?
AccessKeyId=H4IPJX0TQTHTHEBQQCEC&Expires=1532688887&Signature=EQmDuOhWLUrzrzRNZxwS
72CXeXM%3D HTTP/1.1
User-Agent: curl/7.29.0
Host: examplebucket.obs.region.myhuaweicloud.com
Accept: */*
Content-Length: 1024
[1024 Byte data content]
```
#### **Resposta de exemplo 6**

```
HTTP/1.1 200 OK
Server: OBS
x-obs-request-id: DCD2FC9CAB78000001439A51DB2B2577
x-obs-id-2: 32AAAUJAIAABAAAQAAEAABAAAQAAEAABCTmxB5ufMj/7/GzP8TFwTbp33u0xhn2Z
ETag: "1072e1b96b47d7ec859710068aa70d57"
Date: Fri, 27 Jul 2018 10:52:31 GMT
x-obs-version-id: AAABQ4q2M9_c0vycq3gAAAAAVURTRkha
Content-Length: 0
```
#### **Solicitação de exemplo 7**

#### **Carregar um objeto de uma classe de armazenamento especificada.**

```
PUT /object01 HTTP/1.1
User-Agent: curl/7.29.0
Host: examplebucket.obs.region.myhuaweicloud.com
Accept: */*
Date: WED, 01 Jul 2015 04:15:07 GMT
x-obs-storage-class: WARM
Authorization: OBS H4IPJX0TQTHTHEBQQCEC:uFVJhp/dJqj/CJIVLrSZ0gpw3ng=
Content-Length: 10240
Expect: 100-continue
```
*[1024 Byte data content]*

#### **Resposta de exemplo 7**

```
HTTP/1.1 200 OK
Server: OBS
x-obs-request-id: BB7800000164846A2112F98BF970AA7E
ETag: "d41d8cd98f00b204e9800998ecf8427e"
x-obs-id-2: a39E0UgAIAABAAAQAAEAABAAAQAAEAABCTPOUJu5XlNyU32fvKjM/92MQZK2gtoB
Date: WED, 01 Jul 2015 04:15:07 GMT
Content-Length: 0
```
# <span id="page-241-0"></span>**5.4.2 Carregamento de objetos - POST**

#### **Características**

Carregamento de um objeto significa adicionar um objeto a um bucket. Para executar essa operação, você deve ter a permissão de gravação para o bucket.

#### $\Box$  NOTA

O nome de cada objeto em um bucket deve ser exclusivo.

Com o versionamento não ativado, se um objeto a ser carregado tiver o mesmo nome que um objeto existente no bucket, o objeto recém-carregado substituirá o existente. Para proteger os dados de serem corrompidos durante a transmissão, você pode adicionar o parâmetro **Content-MD5** no campo de formulário. Depois de receber o pedido, OBS irá realizar uma verificação de consistência MD5. Se os dois valores MD5 forem inconsistentes, o sistema retornará uma mensagem de erro. Você também pode especificar o valor do parâmetro **x-obsacl** para configurar uma política de controle de acesso para o objeto.

Você também pode carregar um objeto usando o método POST.

Para um único upload, o tamanho do objeto a ser carregado varia de [0, 5 GB]. Para fazer upload de um arquivo com mais de 5 GB, consulte **[Operações em carregamento de](#page-318-0) [multiparte](#page-318-0)**.

Esta operação suporta encriptação do lado do servidor.

#### **Diferenças entre os métodos PUT e POST**

Os parâmetros são passados pelo cabeçalho da solicitação se o método PUT for usado para carregar objetos; se o método POST for usado para carregar objetos, os parâmetros serão passados pelo campo do formulário no corpo da mensagem.

Com o método PUT, você precisa especificar o nome do objeto no URL, mas o nome do objeto não é necessário com o método POST, que usa o nome de domínio do bucket como o URL. As linhas de solicitação dos dois métodos são as seguintes:

```
PUT /ObjectName HTTP/1.1
POST / HTTP/1.1
```
Para obter detalhes sobre o upload do PUT, consulte **[Carregamento de objetos - PUT](#page-229-0)**.

#### **Controle de versões**

Se o controle de versão estiver ativado para um bucket, o sistema gerará automaticamente um ID de versão exclusivo para o objeto solicitado nesse bucket e retornará o ID de versão no cabeçalho de resposta **x-obs-version-id**. Se o controle de versão for suspenso para um bucket, o ID de versão do objeto solicitado nesse bucket será **null**. Para obter detalhes sobre os status de versionamento de um bucket, consulte **[Configuração do versionamento para um bucket](#page-123-0)**.

#### **Sintaxe da solicitação**

```
POST / HTTP/1.1 
Host: bucketname.obs.region.myhuaweicloud.com 
User-Agent: browser_data
Accept: file_types
Accept-Language: Regions
Accept-Encoding: encoding
```

```
Accept-Charset: character_set
Keep-Alive: 300 
Connection: keep-alive 
Content-Type: multipart/form-data; boundary=9431149156168 
Content-Length: length
--9431149156168 
Content-Disposition: form-data; name="key" 
acl 
--9431149156168 
Content-Disposition: form-data; name="success_action_redirect"
success redirect
--9431149156168 
Content-Disposition: form-data; name="content-Type" 
content_type 
--9431149156168 
Content-Disposition: form-data; name="x-obs-meta-uuid" 
uuid 
--9431149156168 
Content-Disposition: form-data; name="x-obs-meta-tag" 
metadata 
--9431149156168 
Content-Disposition: form-data; name="AccessKeyId" 
access-key-id 
--9431149156168 
Content-Disposition: form-data; name="policy" 
encoded_policy 
-0431149156168Content-Disposition: form-data; name="signature" 
signature= 
--9431149156168 
Content-Disposition: form-data; name="file"; filename="MyFilename" 
Content-Type: image/jpeg 
file_content 
--9431149156168 
Content-Disposition: form-data; name="submit" 
Upload to OBS 
--9431149156168--
```
#### **Parâmetros de solicitação**

Esta solicitação não contém nenhum parâmetro.

#### **Cabeçalhos de solicitação**

Essa solicitação usa cabeçalhos comuns. Para mais detalhes, consulte **[Tabela 3-3](#page-18-0)**.

Se você deseja obter informações de configuração do CORS, deve usar os cabeçalhos em **[Tabela 5-76](#page-243-0)**.

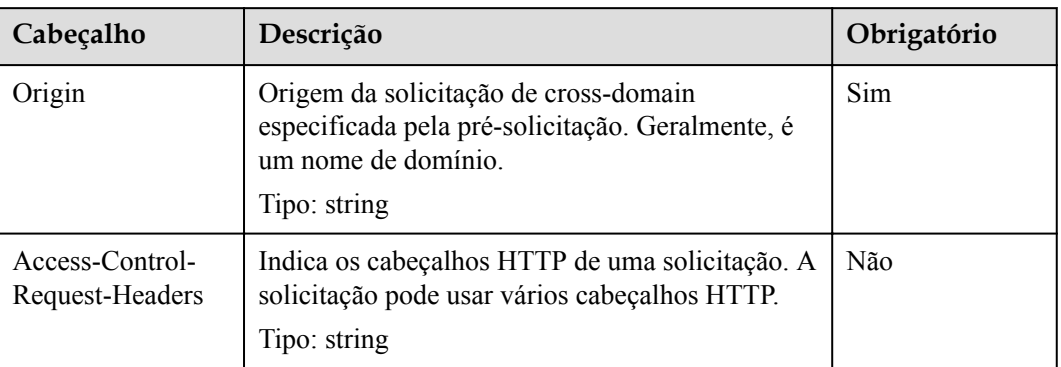

<span id="page-243-0"></span>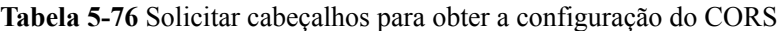

#### $\Box$  NOTA

Se uma mensagem de erro ainda for exibida depois que o CORS tiver sido configurado, retifique a falha consultando **[Por que um erro é relatado mesmo se o CORS tiver sido configurado?](https://support.huaweicloud.com/intl/pt-br/obs_faq/obs_faq_0163.html)**

## **Elementos de solicitação**

Esta solicitação usa elementos de formulário. **Tabela 5-77** descreve os elementos do formulário.

| Parâmetro   | Descrição                                                                                                    | Obri<br>gatór<br>io                                    |
|-------------|----------------------------------------------------------------------------------------------------|--------------------------------------------------------|
| file        | Indica o conteúdo do objeto a ser carregado.<br>Tipo: conteúdo binário ou texto<br>Restrição: Este parâmetro deve ser o último parâmetro<br>em um formulário. Caso contrário, os parâmetros após<br>este parâmetro serão todos descartados. Além disso,<br>cada solicitação contém apenas um parâmetro de<br>arquivo. | Sim                                                    |
| key         | Indica o nome do objeto a ser criado.<br>Tipo: string                                                                                                    | Sim                                                    |
| AccessKeyId | Indica a chave de acesso (AK) do solicitante.<br>Tipo: string<br>Restrição: Este parâmetro é obrigatório se houver<br>política de parâmetro de <b>policy</b> ou signature na<br>solicitação.                                                                                                    | Sim<br>quand<br>0a<br>restri<br>ção é<br>atendi<br>da. |

**Tabela 5-77** Elementos do formulário

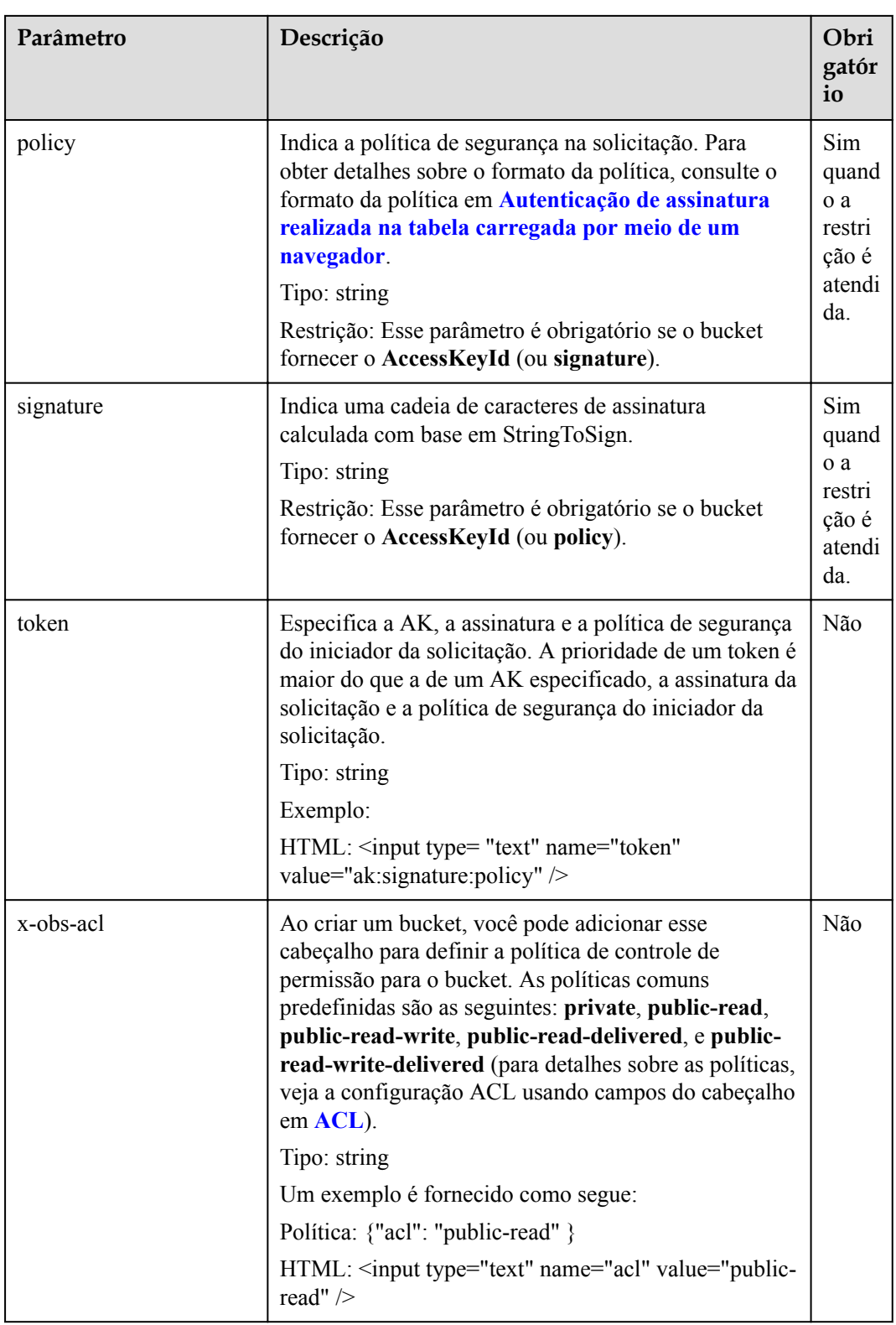

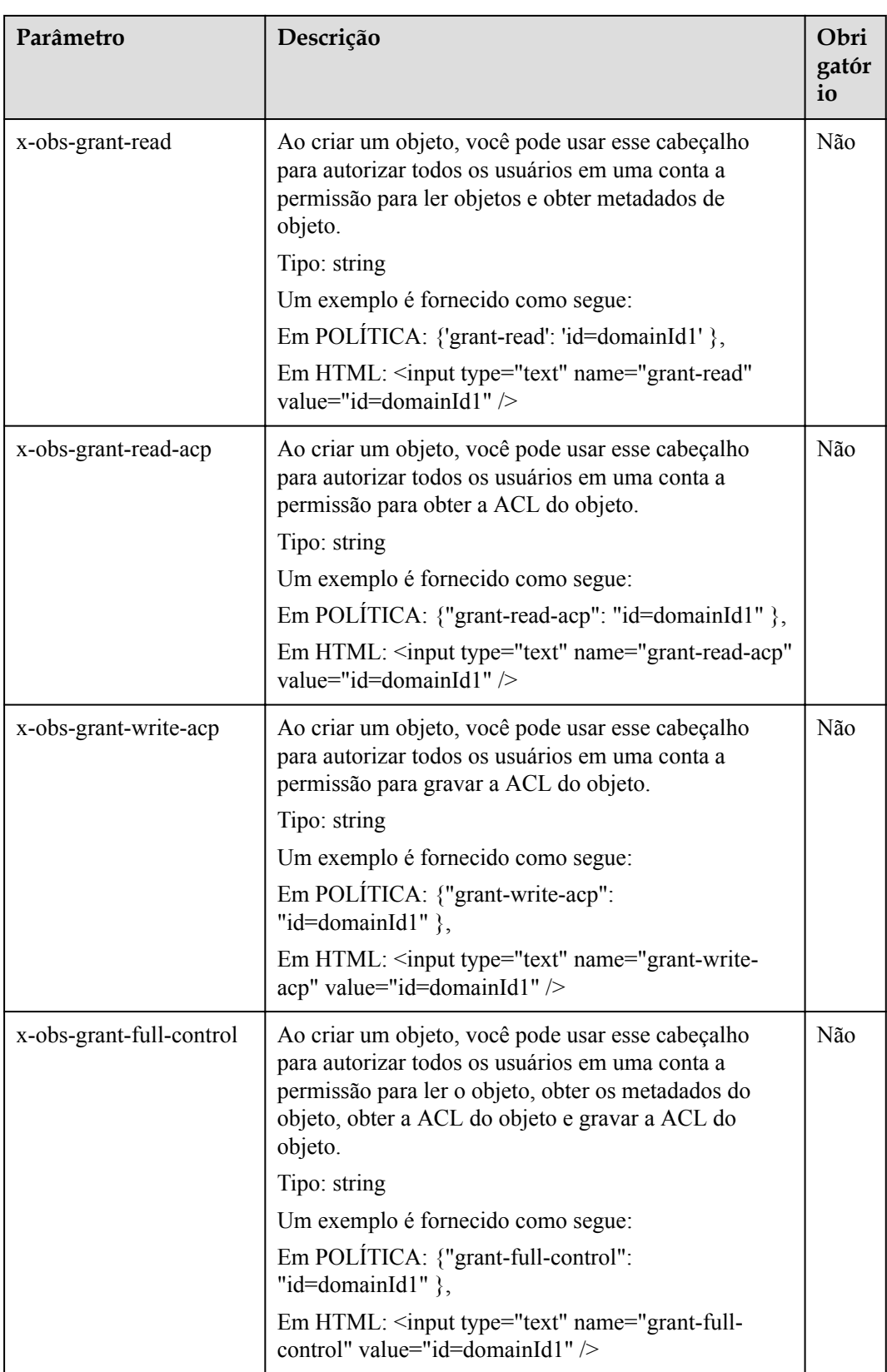

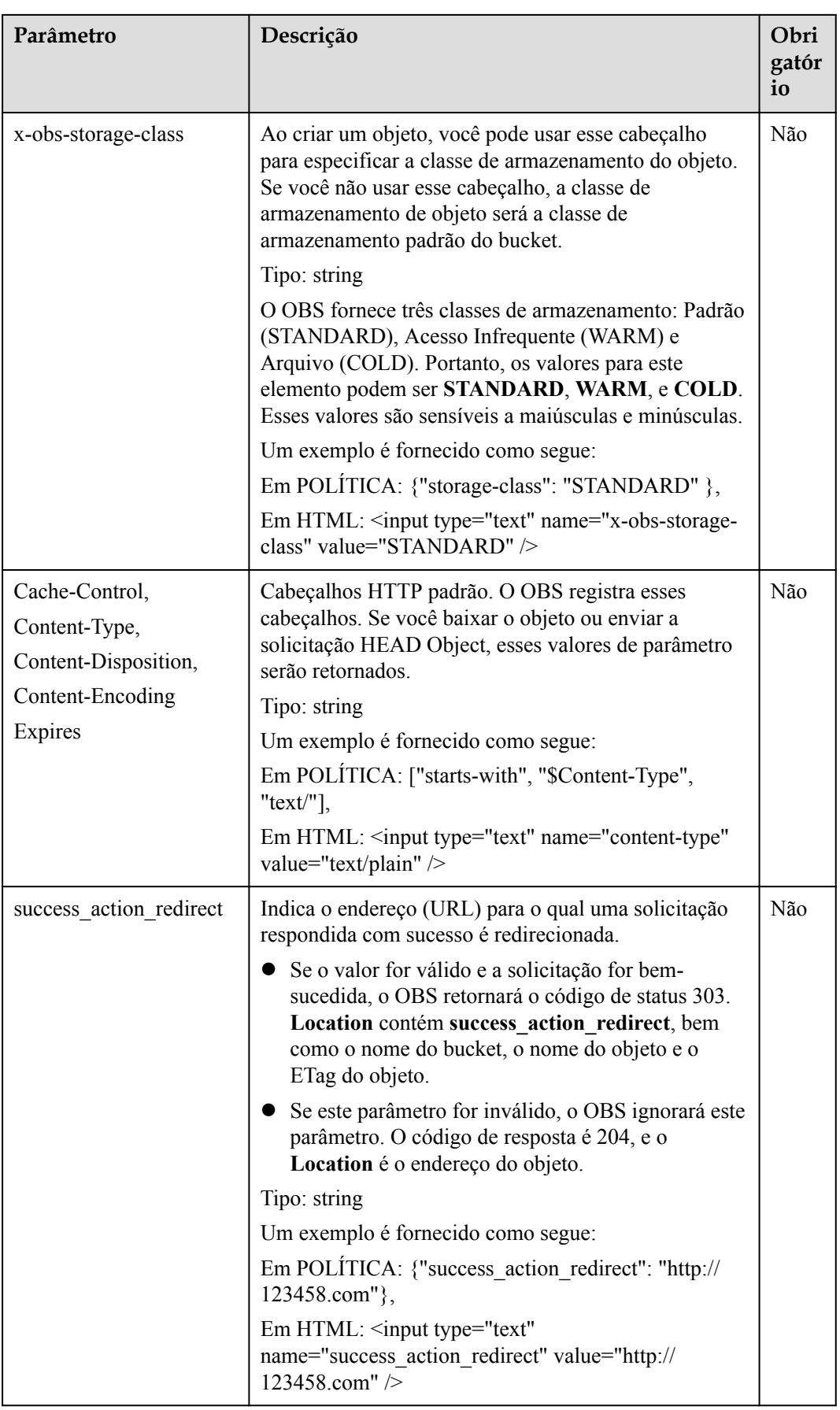

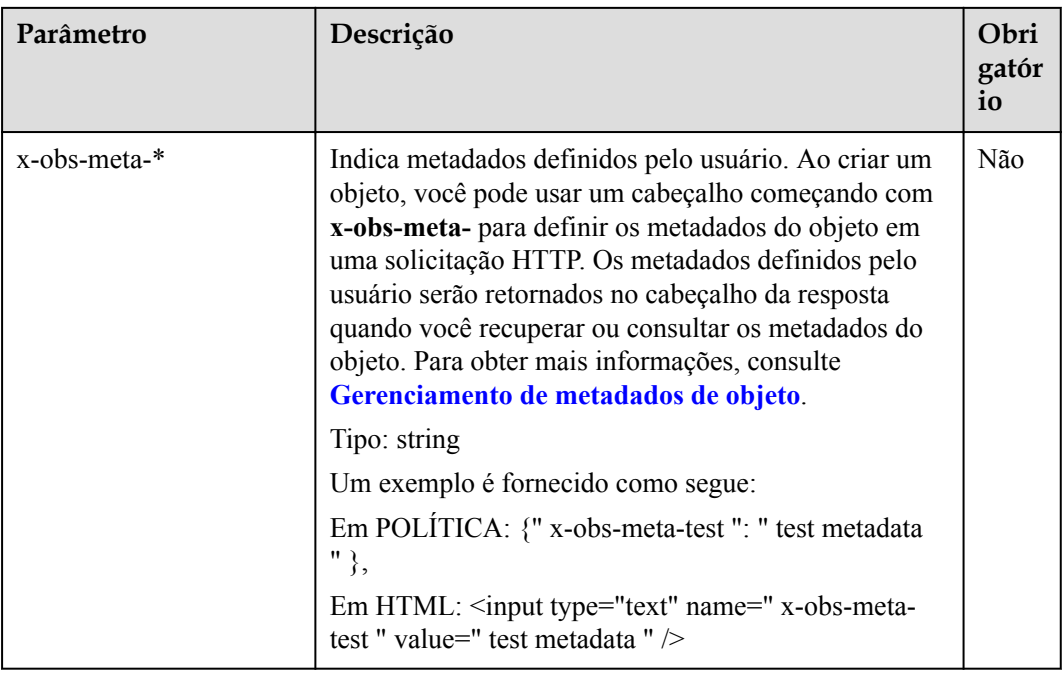

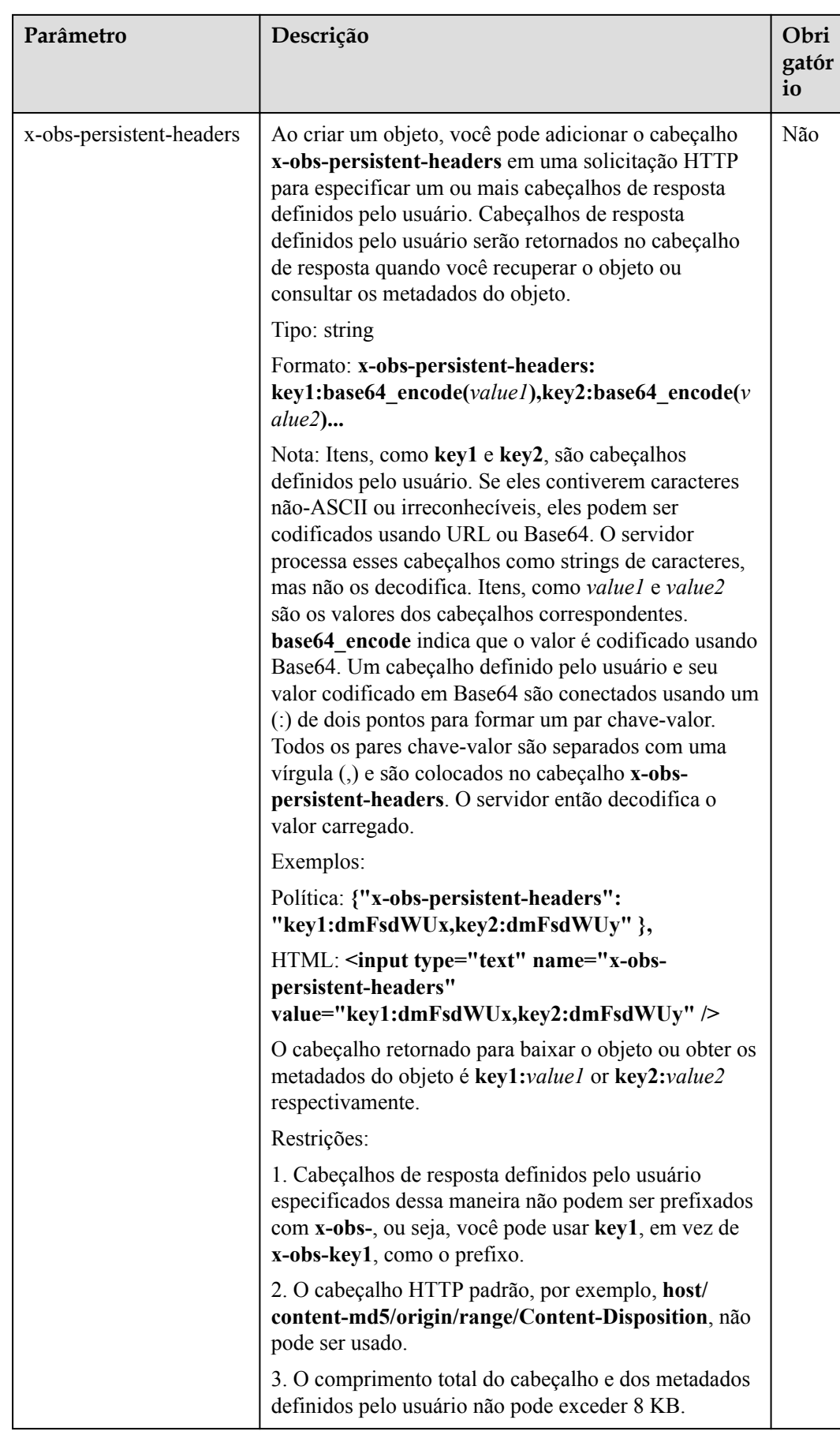

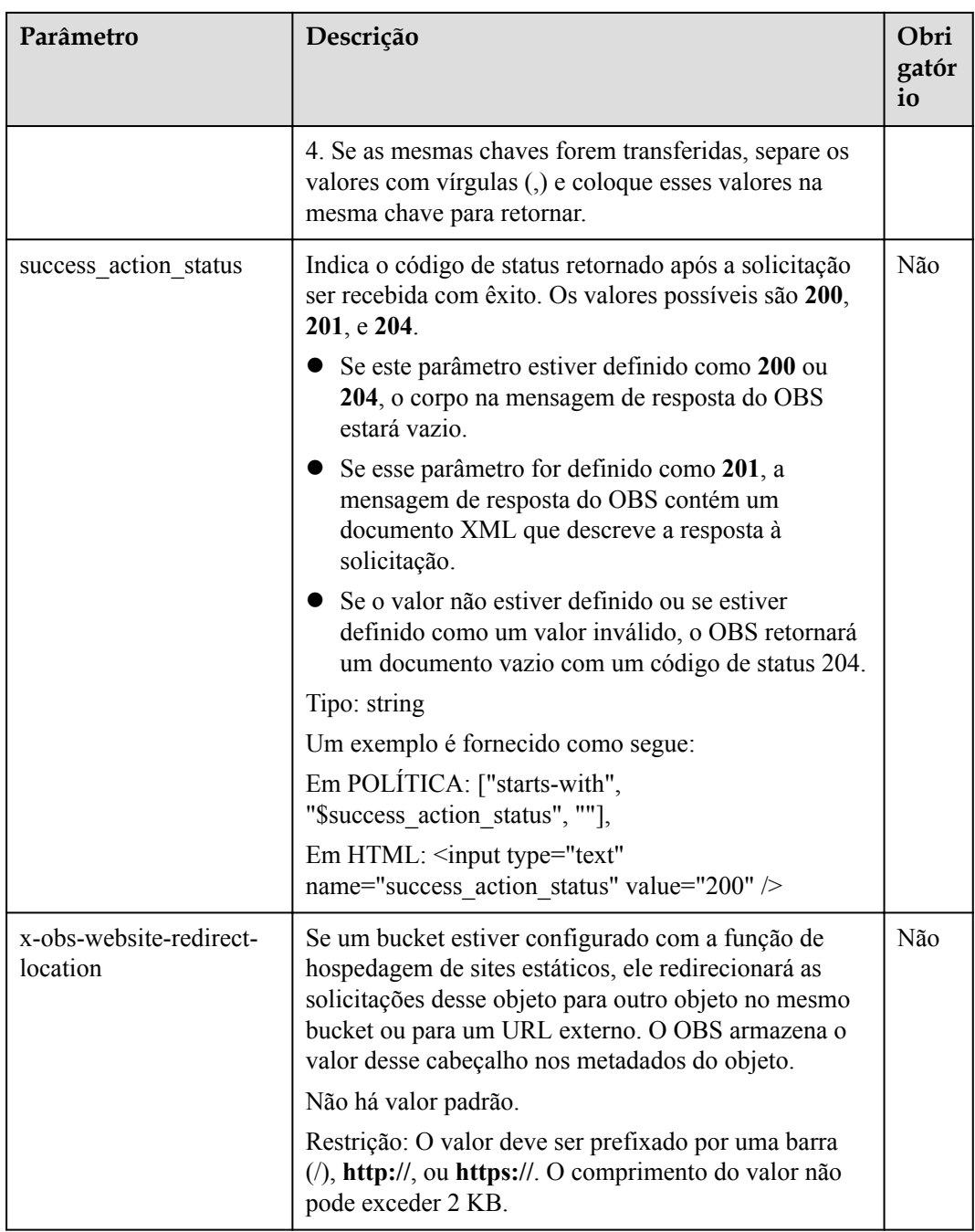

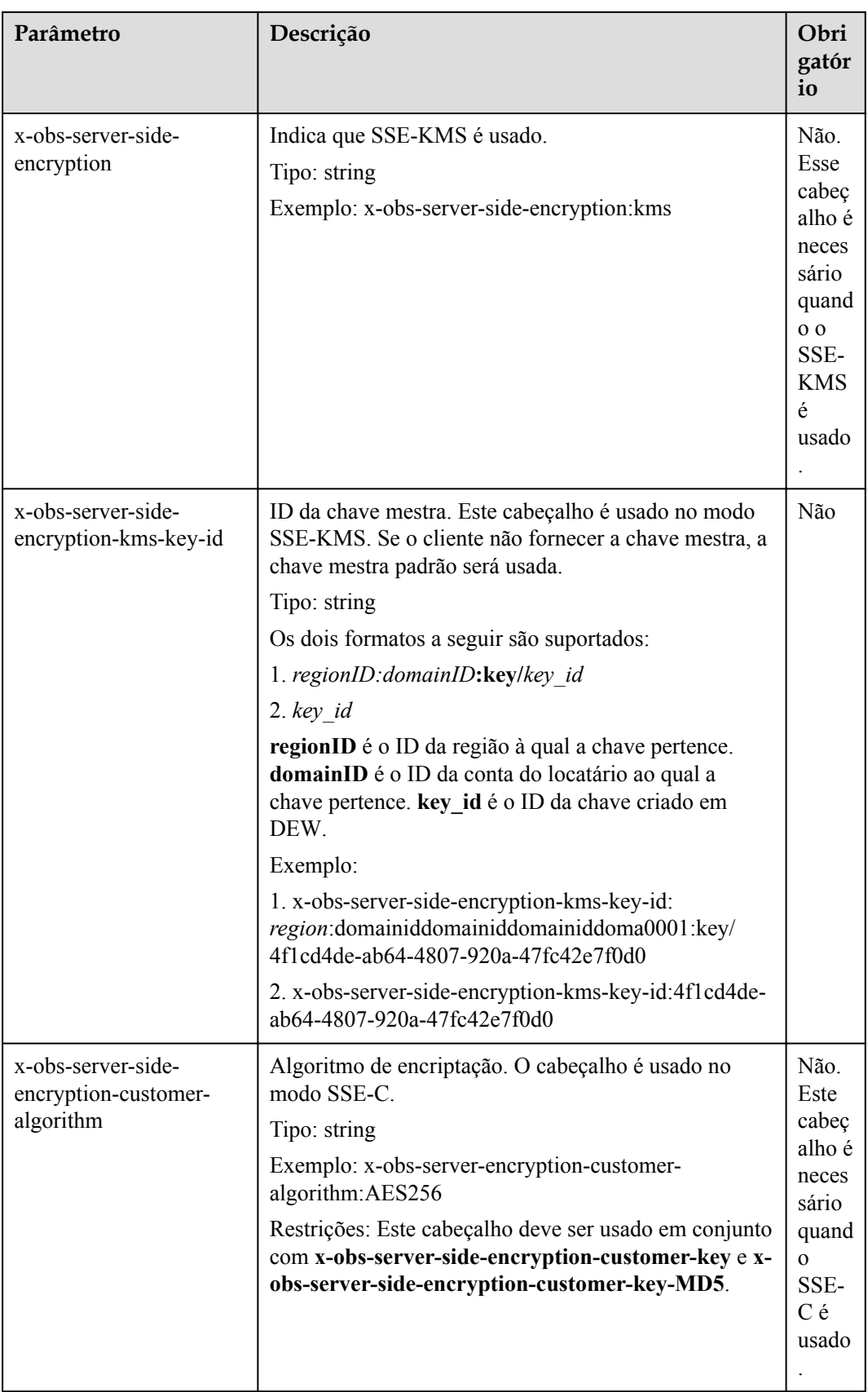

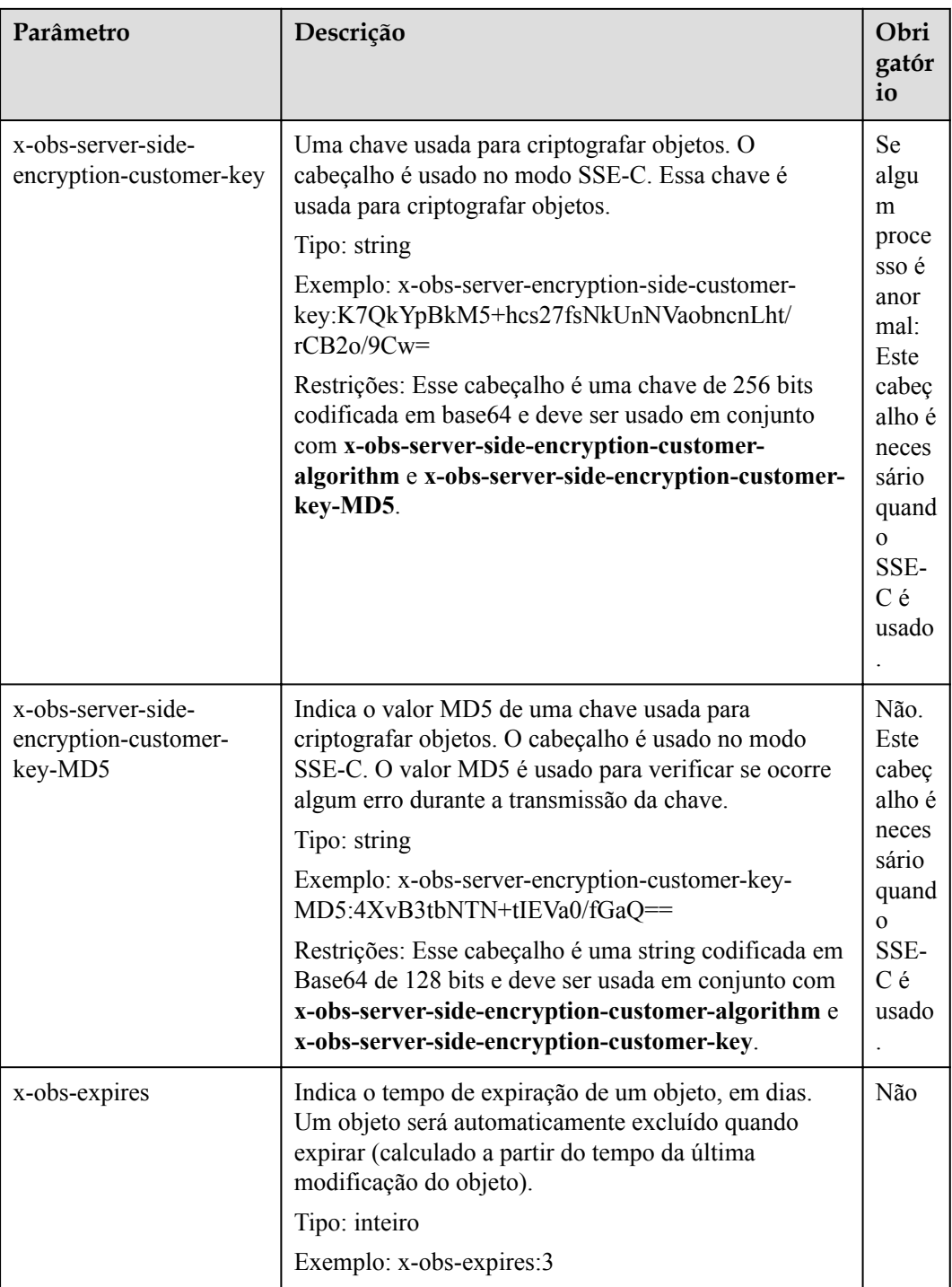

# **Sintaxe da resposta**

```
HTTP/1.1 status_code
Content-Type: application/xml 
Location: location
Date: date
ETag: etag
```
# **Cabeçalhos de resposta**

A resposta à solicitação usa cabeçalhos comuns. Para mais detalhes, consulte **[Tabela 3-20](#page-50-0)**.

Além da resposta comum cabeçalhos, a seguinte mensagem cabeçalhos também podem ser utilizados. Para mais detalhes, consulte **Tabela 5-78**.

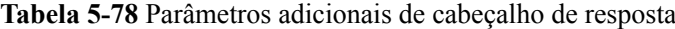

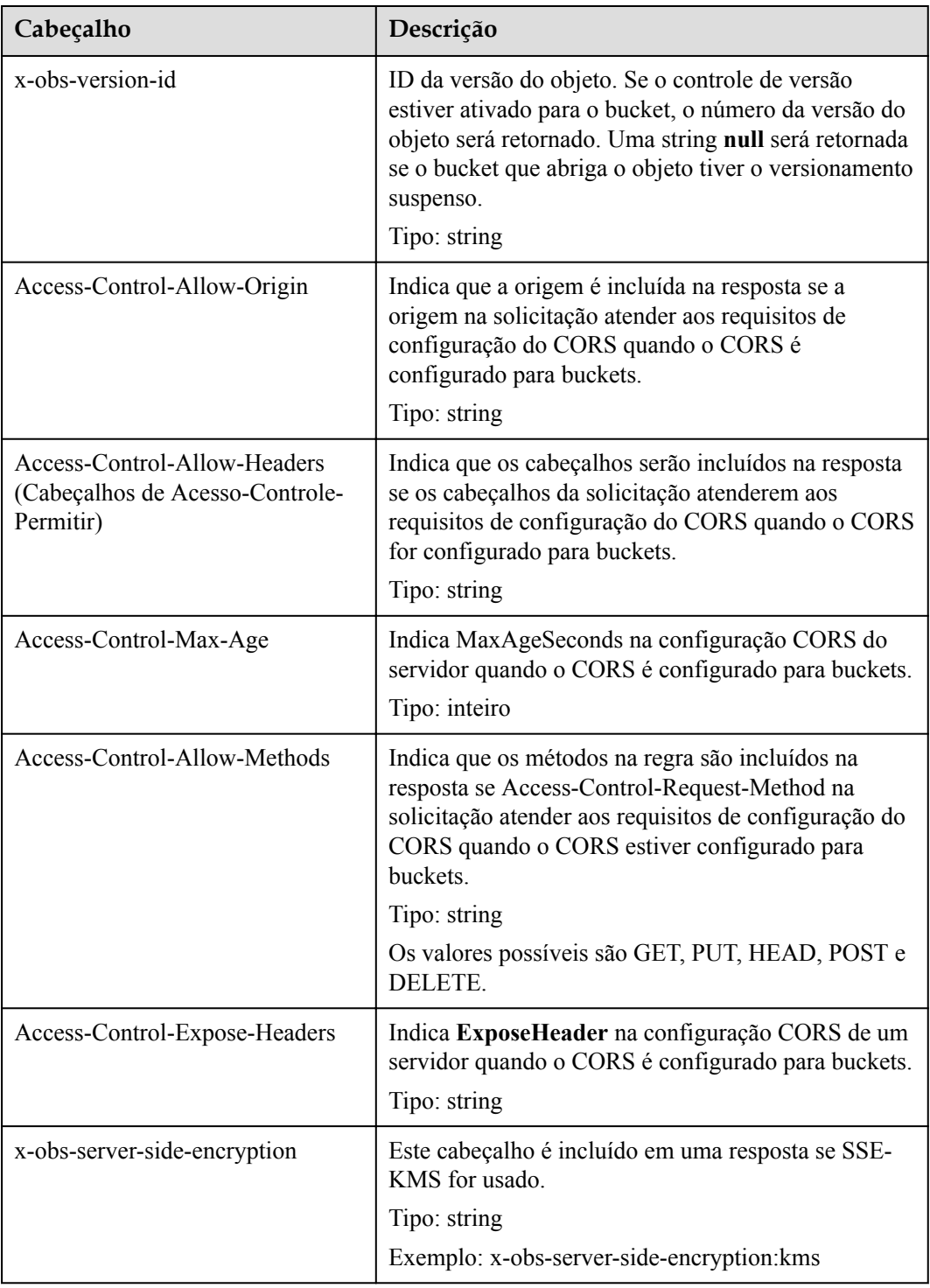

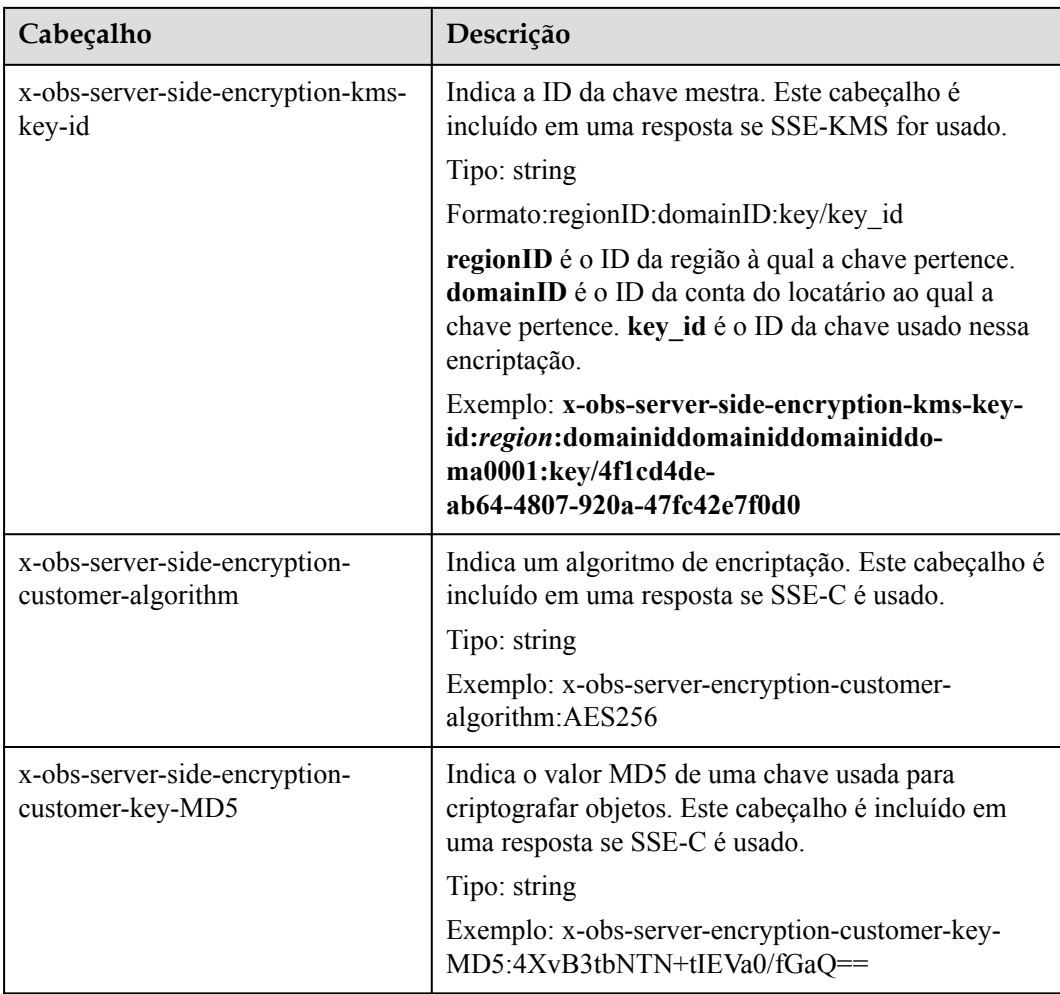

#### **Elementos de resposta**

Esta resposta não envolve elementos.

#### **Respostas de erro**

Nenhuma resposta de erro especial é retornada. Para obter detalhes sobre respostas de erro, consulte **[Tabela 7-3](#page-378-0)**.

# **Solicitação de exemplo 1**

#### **Carregamento comum de POST**

```
POST / HTTP/1.1
Date: WED, 01 Jul 2015 04:15:23 GMT
Host: examplebucket.obs.region.myhuaweicloud.com
Content-Type: multipart/form-data; boundary=7db143f50da2
Content-Length: 2424
Origin: www.example.com
Access-Control-Request-Headers:acc_header_1
--7db143f50da2
Content-Disposition: form-data; name="key"
```

```
object01
--7db143f50da2
Content-Disposition: form-data; name="acl"
public-read
--7db143f50da2 
Content-Disposition: form-data; name="content-type"
text/plain
--7db143f50da2
Content-Disposition: form-data; name="expires"
WED, 01 Jul 2015 04:16:15 GMT
--7db143f50da2
Content-Disposition: form-data; name="AccessKeyId"
14RZT432N80TGDF2Y2G2
--7db143f50da2
Content-Disposition: form-data; name="policy"
ew0KICAiZXhwaXJhdGlvbiI6ICIyMDE1LTA3LTAxVDEyOjAwOjAwLjAwMFoiLA0KICAiY29uZGl0aW9ucy
I6IFsNCiAgICB7ImJ1Y2tldCI6ICJleG1hcGxlYnVja2V0IiB9LA0KICAgIHsiYWNsIjogInB1YmxpYy1y
ZWFkIiB9LA0KICAgIHsiRXhwaXJlcyI6ICIxMDAwIiB9LA0KICAgIFsiZXEiLCAiJGtleSIsICJvYmplY3
QwMSJdLA0KICAgIFsic3RhcnRzLXdpdGgiLCAiJENvbnRlbnQtVHlwZSIsICJ0ZXh0LyJdLA0KICBdDQp9
DOO=--7db143f50da2
Content-Disposition: form-data; name="signature"
Vk6rwO0Nq09BLhvNSIYwSJTRQ+k=
--7db143f50da2
Content-Disposition: form-data; name="file"; filename="C:\Testtools\UpLoadFiles
\object\1024Bytes.txt"
Content-Type: text/plain
01234567890
--7db143f50da2
Content-Disposition: form-data; name="submit"
Upload
--7db143f50da2--
```
Depois que o CORS é configurado para um bucket, a resposta contém as informações **Access-Control-\***.

```
HTTP/1.1 204 No Content
x-obs-request-id: 90E2BA00C26C00000133B442A90063FD
x-obs-id-2: OTBFMkJBMDBDMjZDMDAwMDAxMzNCNDQyQTkwMDYzRkRBQUFBQUFBQWJiYmJiYmJi
Access-Control-Allow-Origin: www.example.com
Access-Control-Allow-Methods: POST, GET, HEAD, PUT
Access-Control-Allow-Headers: acc_header_01
Access-Control-Max-Age: 100
Access-Control-Expose-Headers: exp_header_01
Content-Type: text/xml
Location: http://examplebucket.obs.region.myhuaweicloud.com/object01
Date: WED, 01 Jul 2015 04:15:23 GMT
ETag: "ab7abb0da4bca5323ab6119bb5dcd296"
```
# **Solicitação de exemplo 2**

**Carregue um objeto com os x-obs-acl, classe de armazenamento e cabeçalho de redirecionamento transportados na mensagem de solicitação.**

Antes da codificação, o conteúdo da política é o seguinte:

```
{
     "expiration":"2018-07-17T04:54:35Z",
```

```
 "conditions":[
                  {
                            "content-type":"text/plain"
                  },
\left\{ \begin{array}{cc} 0 & 0 & 0 \\ 0 & 0 & 0 \\ 0 & 0 & 0 \\ 0 & 0 & 0 \\ 0 & 0 & 0 \\ 0 & 0 & 0 \\ 0 & 0 & 0 \\ 0 & 0 & 0 \\ 0 & 0 & 0 \\ 0 & 0 & 0 \\ 0 & 0 & 0 \\ 0 & 0 & 0 & 0 \\ 0 & 0 & 0 & 0 \\ 0 & 0 & 0 & 0 \\ 0 & 0 & 0 & 0 & 0 \\ 0 & 0 & 0 & 0 & 0 \\ 0 & 0 & 0 & 0 & 0 \\ 0 & 0 & 0 & 0 & 0 \\ 0 & 0 & 0 & 0 & 0 "x-obs-storage-class":"WARM"
                   },
                   {
                            "success_action_redirect":"http://www.example.com"
                   },
                   {
                            "x-obs-acl":"public-read"
                   },
                   [
                            "starts-with",
                            "$bucket",
 ""
                  ],
\mathbb{R}^n and \mathbb{R}^n "starts-with",
                            "$key",
 ""
                  ]
         ]
```
#### Pedido da amostra:

}

```
POST / HTTP/1.1
Host: examplebucket.obs.region.myhuaweicloud.com
Accept-Encoding: identity
Content-Length: 947
Content-Type: multipart/form-data; boundary=9431149156168
User-Agent: OBS/Test
--9431149156168
Content-Disposition: form-data; name="x-obs-acl"
public-read
--9431149156168
Content-Disposition: form-data; name="AccessKeyId"
H4IPJX0TQTHTHEBQQCEC
--9431149156168
Content-Disposition: form-data; name="key"
my-obs-object-key-demo
--9431149156168
Content-Disposition: form-data; name="signature"
WNwv8P1ZiWdqPQqjXeLmAfzPDAI=
--9431149156168
Content-Disposition: form-data; name="policy"
eyJleHBpcmF0aW9uIjoiMjAxOC0wNy0xN1QwODozNDoyM1oiLCAiY29uZGl0aW9ucyI6W3siY29udGVudC
10eXBlIjoidGV4dC9wbGFpbiJ9LHsieC1vYnMtYWNsIjoicHVibGljLXJlYWQifSxbInN0YXJ0cy13aXRo
IiwgIiRidWNrZXQiLCAiIl0sWyJzdGFydHMtd2l0aCIsICIka2V5IiwgIiJdXX0=
--9431149156168
Content-Disposition: form-data; name="content-type"
text/plain
--9431149156168
Content-Disposition: form-data; name="file"; filename="myfile"
Content-Type: text/plain
c2c6cd0f-898e-11e8-aab6-e567c91fb541
52b8e8a0-8481-4696-96f3-910635215a78
```

```
--9431149156168--
```

```
HTTP/1.1 204 No Content
Server: OBS
Location: http://examplebucket.obs.region.myhuaweicloud.com/my-obs-object-key-demo
ETag: "17a83fc8d431273405bd266114b7e034"
x-obs-request-id: 5DEB00000164A728A7C7F4E032214CFA
x-obs-id-2: 32AAAUJAIAABAAAQAAEAABAAAQAAEAABCSwj2PcBE0YcoLHUDO7GSj+rVByzjflA
Date: Tue, 17 Jul 2018 07:33:36 GMT
```
# **5.4.3 Cópia de objetos**

#### **Funções**

Você pode executar essa operação para criar uma cópia de um objeto existente no OBS.

Os usuários podem determinar se devem copiar os metadados do objeto de origem para o objeto de destino (por padrão) ou substituir os metadados do objeto de destino pelos metadados contidos na solicitação. A ACL do objeto de origem não é copiada para o objeto de destino. Por padrão, a ACL do objeto de destino é privada. Você pode definir uma ACL para o objeto de destino enviando uma solicitação de API.

A solicitação para copiar um objeto precisa levar as informações sobre o bucket e o objeto a serem copiados no campo do cabeçalho. O corpo da mensagem não pode ser transportado.

Esta operação suporta encriptação do lado do servidor.

O bucket de tamanho de objeto de destino é [0, 5 GB]. Se o tamanho do objeto de origem exceder 5 GB, você só poderá copiar alguns objetos usando a API Range.

#### **Controle de versões**

Por padrão, **x-obs-copy-source** especifica a versão mais recente do objeto de origem. Se a versão mais recente do objeto de origem tiver um marcador de exclusão, o objeto será considerado como tendo sido excluído. Você pode adicionar **versionId** para solicitar que o cabeçalho **x-obs-copy-source** copie um objeto com o ID de versão especificado.

Se um bucket tiver o versionamento ativado, o sistema gerará automaticamente um ID de versão exclusivo para o objeto solicitado nesse bucket e retornará o ID de versão no cabeçalho da resposta **x-obs-version-id**. Se o versionamento for suspenso para o bucket, a versão do objeto será **null**.

#### **AVISO**

Quando o status de versionamento do bucket estiver desativado, se você fizer uma cópia de object\_A e salvá-la como object\_B, e um objeto nomeado como object\_B já existir, o novo object\_B substituirá o existente. Depois que a cópia for executada com êxito, somente o novo objeto\_B poderá ser baixado porque o antigo objeto\_B foi excluído. Portanto, antes de copiar um objeto, certifique-se de que não há nenhum objeto com o mesmo nome que a cópia do objeto para evitar que os dados sejam excluídos por engano. Durante a cópia, object\_A não tem alterações.

Não é possível determinar se uma solicitação foi executada com sucesso usando apenas **status\_code** no cabeçalho retornado pelo HTTP. Se 200 em **status\_code** for retornado, o servidor recebeu a solicitação e começa a processar a solicitação. O corpo na resposta mostra se a solicitação foi executada com sucesso. A solicitação é executada com sucesso somente quando o corpo contém ETag; caso contrário, a solicitação não será executada.

## **Objetos de Archive do OBS**

Se os objetos de origem forem objetos de Archive do OBS, verifique o status de restauração dos objetos. Você pode copiar esses objetos somente depois que eles forem restaurados. Se o objeto de origem não for recuperado ou estiver sendo recuperado, a cópia falhará e o erro 403 **403 Forbidden** será retornado. A falha é descrita da seguinte forma:

ErrorCode: InvalidObjectState

ErrorMessage: A operação não é válida para a classe de armazenamento do objeto de origem

## **Sintaxe da solicitação**

```
PUT /destinationObjectName HTTP/1.1 
Host: bucketname.obs.region.myhuaweicloud.com 
x-obs-copy-source: /sourceBucket/sourceObject 
x-obs-metadata-directive: metadata_directive
x-obs-copy-source-if-match: etag
x-obs-copy-source-if-none-match: etag
x-obs-copy-source-if-unmodified-since: time_stamp
x-obs-copy-source-if-modified-since: time_stamp
Authorization: signature
Date: date
```
# **Parâmetros de solicitação**

Esta solicitação não contém nenhum parâmetro.

# **Cabeçalhos de solicitação**

Você pode adicionar cabeçalhos opcionais para especificar o objeto a ser copiado. **[Tabela 3-3](#page-18-0)** descreve os cabeçalhos opcionais.

| Cabeçalho        | Descrição                                                                                                    | Obrigató<br>rio |
|------------------|----------------------------------------------------------------------------------------------------|-----------------|
| x-obs-acl        | Ao copiar um objeto, você pode adicionar esse<br>cabeçalho para definir a política de controle de<br>permissão para o objeto. As políticas comuns<br>predefinidas são as seguintes: private, public-read,<br>public-read-write (Para obter detailes sobre cada<br>política, consulte a configuração ACL usando campos<br>de cabeçalho na $ACL$ .)<br>Tipo: string<br>Exemplo: x-obs-acl: acl | Não             |
| x-obs-grant-read | Ao criar um objeto, você pode usar esse cabeçalho para<br>autorizar todos os usuários em uma conta a permissão<br>para ler objetos e obter metadados de objeto.<br>Tipo: string                                                                                                    | Não             |

**Tabela 5-79** Cabeçalhos de solicitação

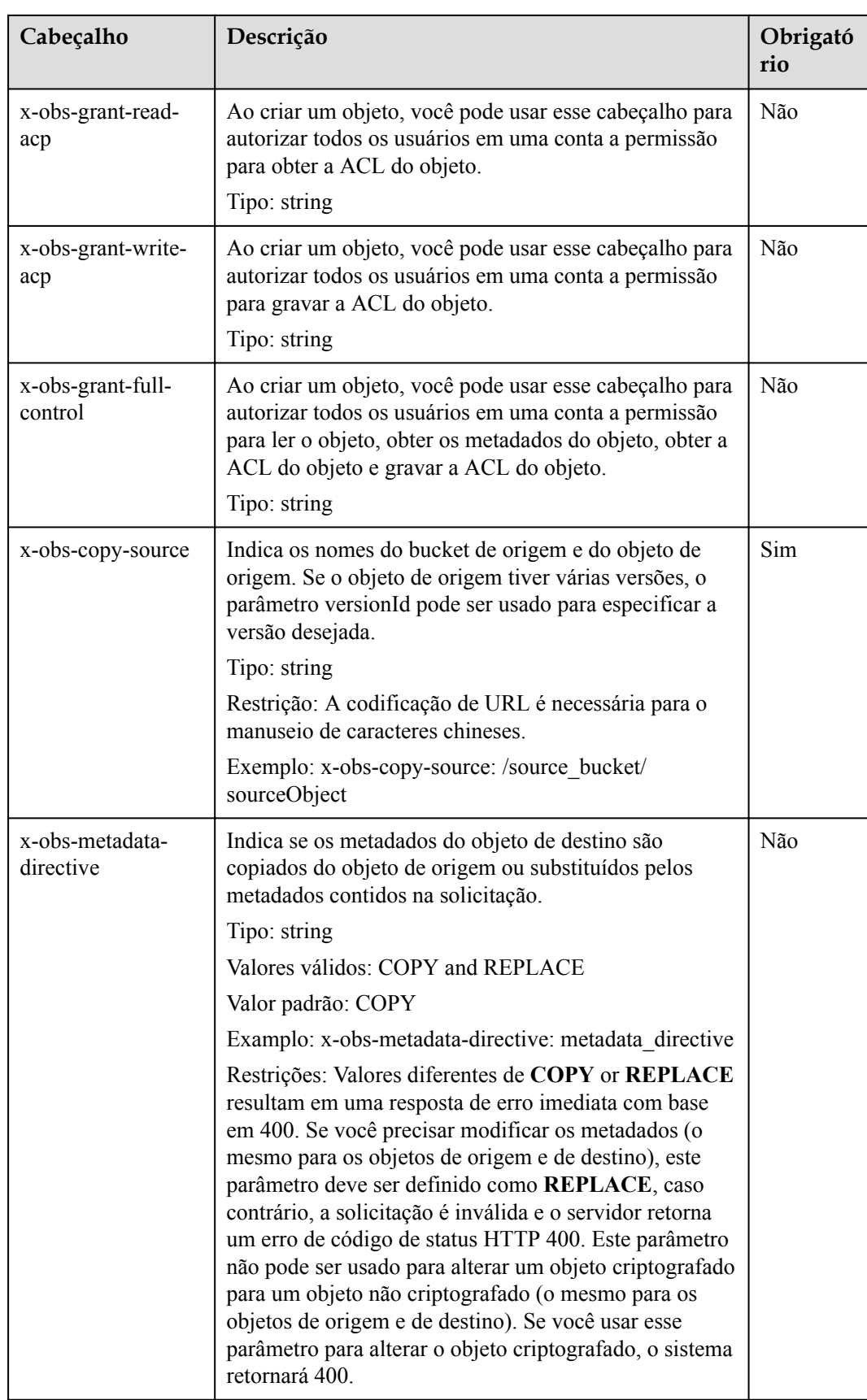

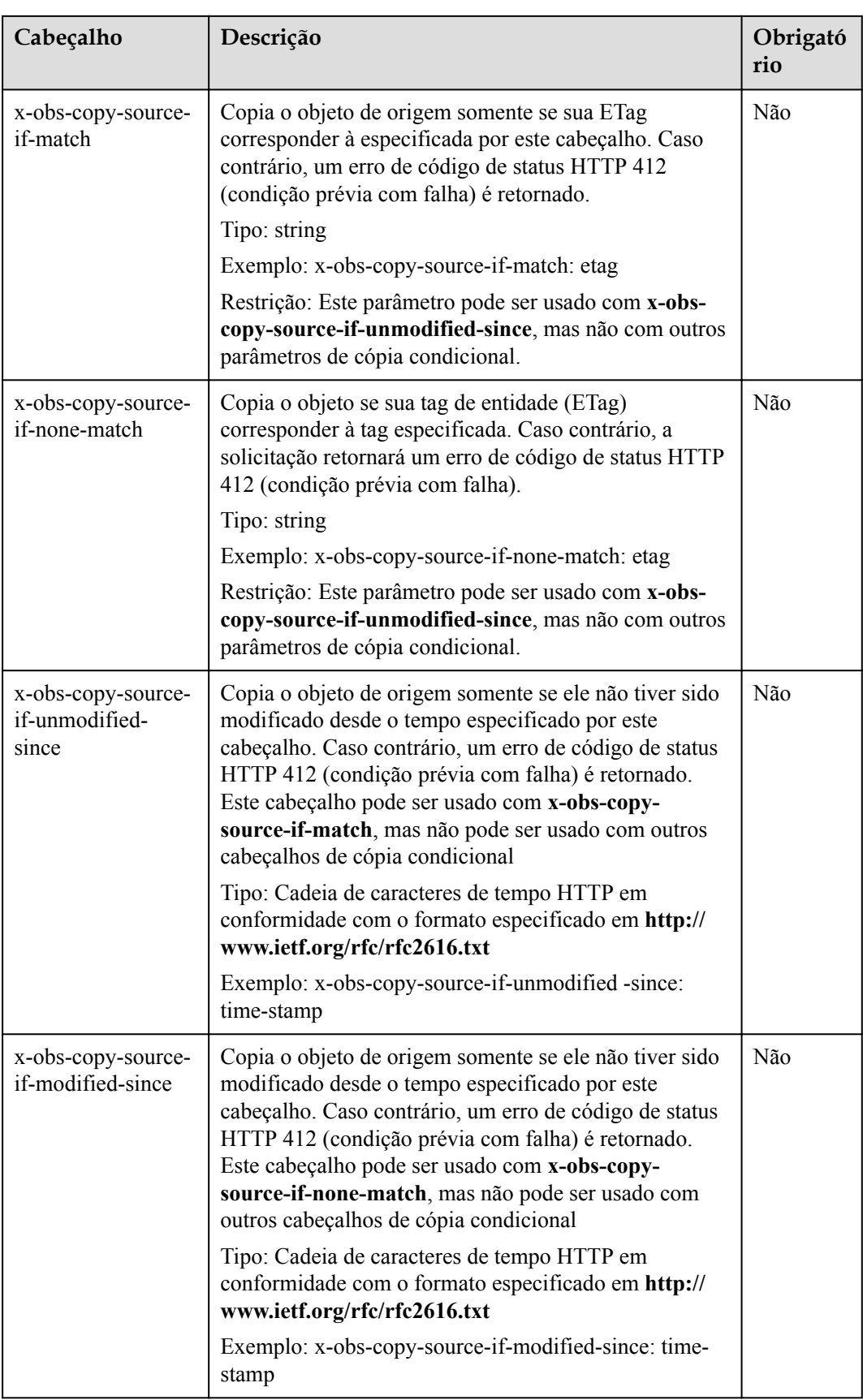

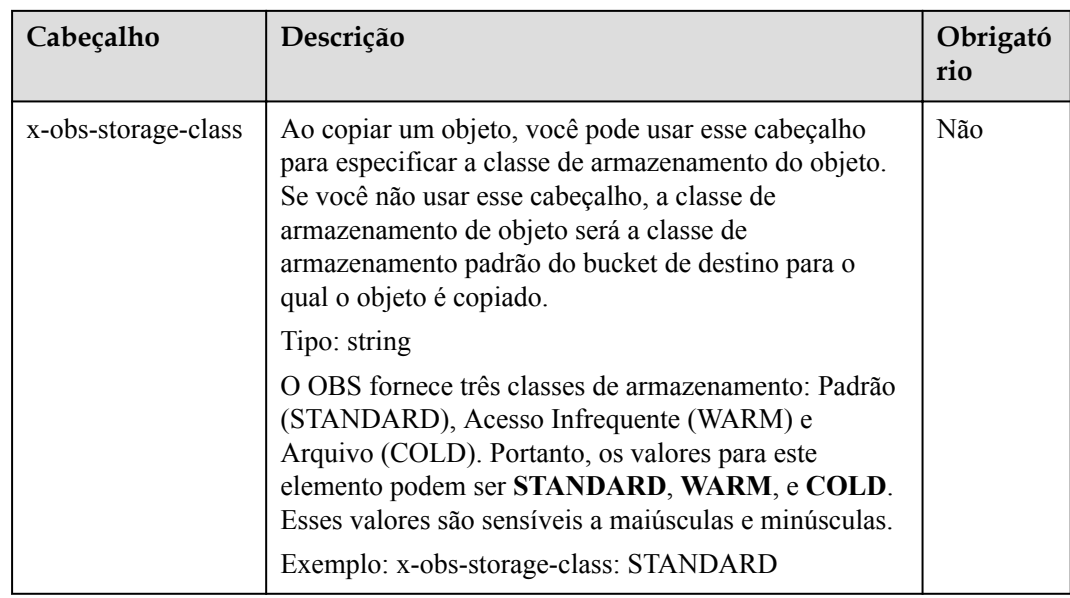

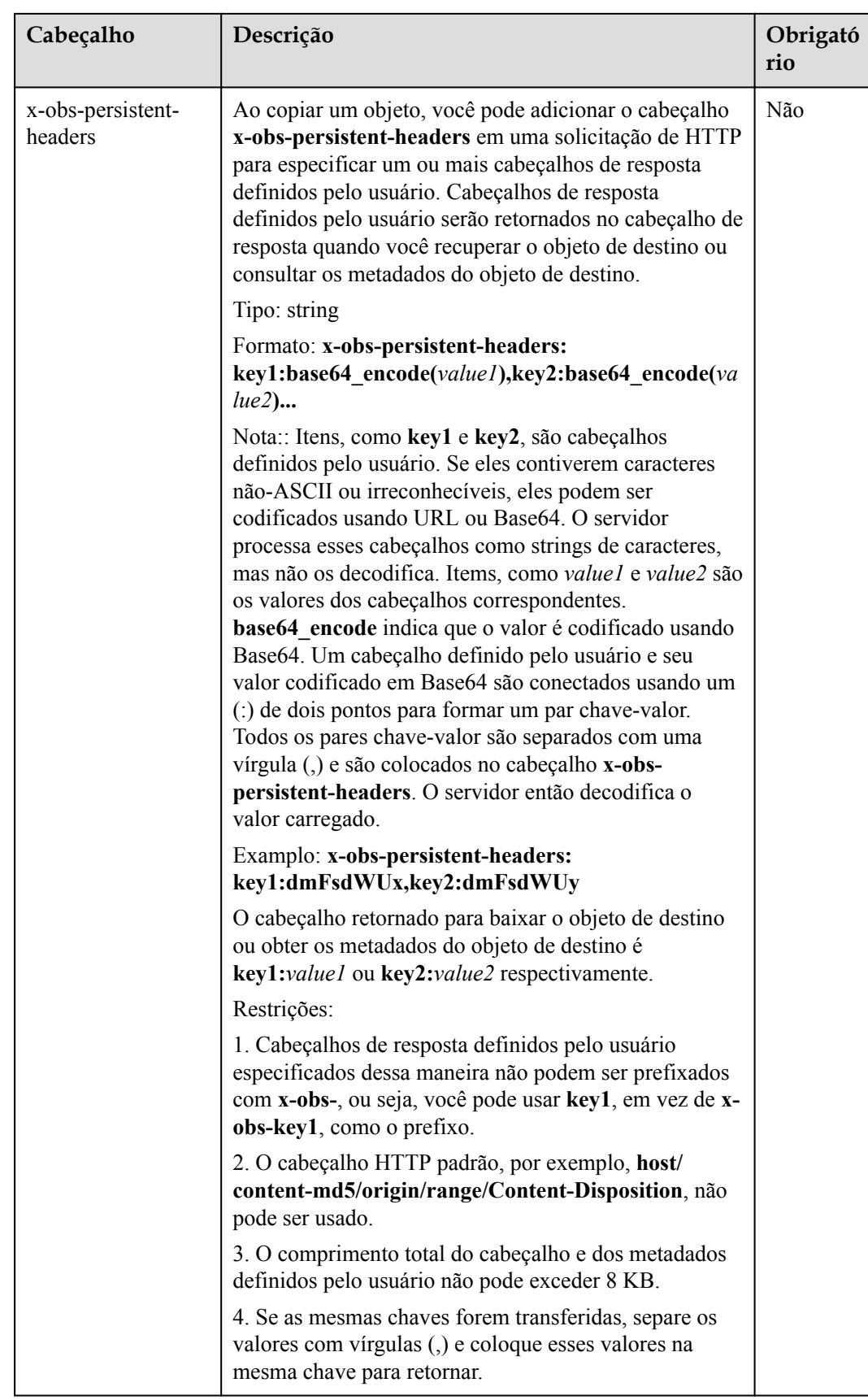

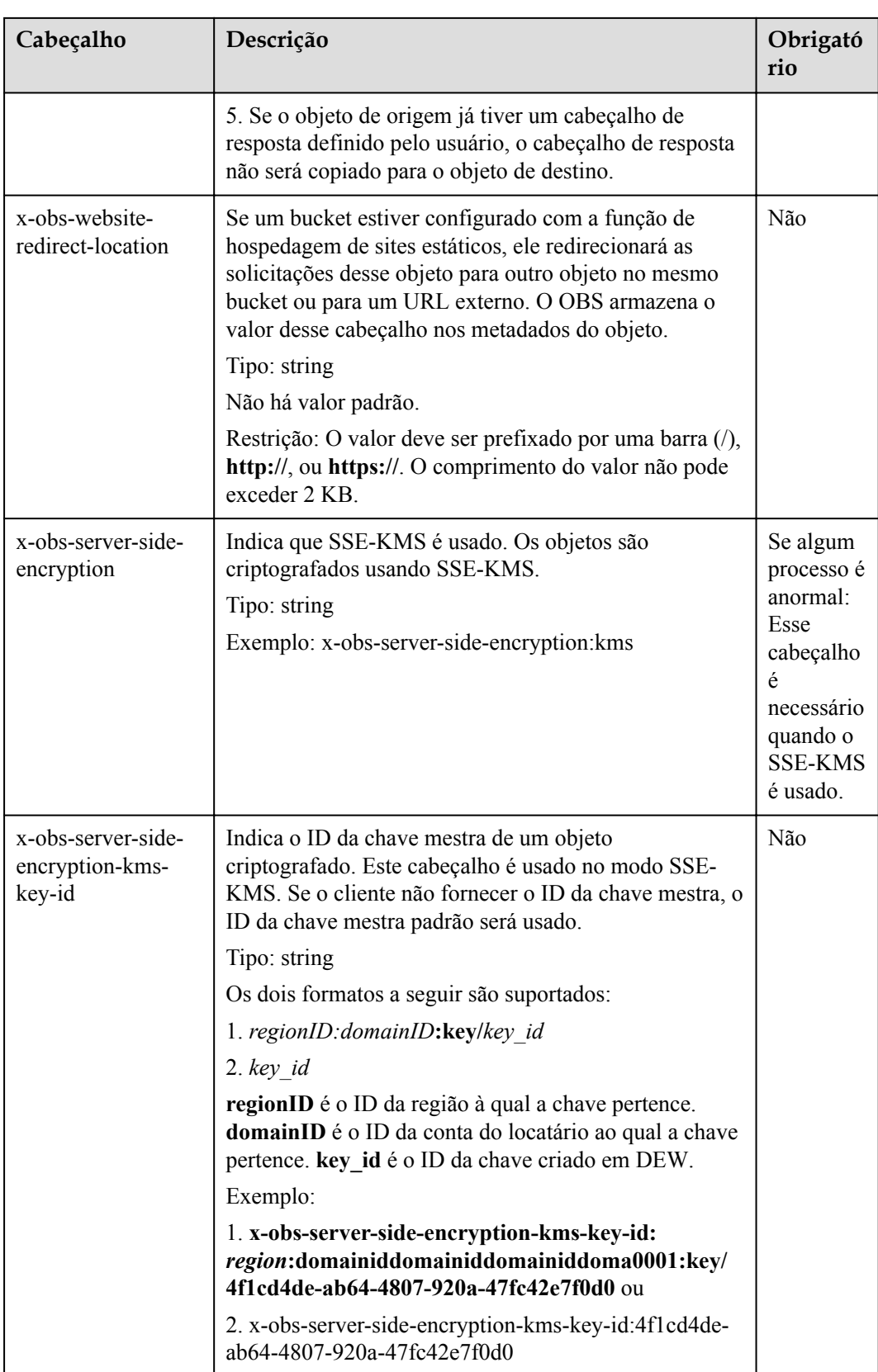

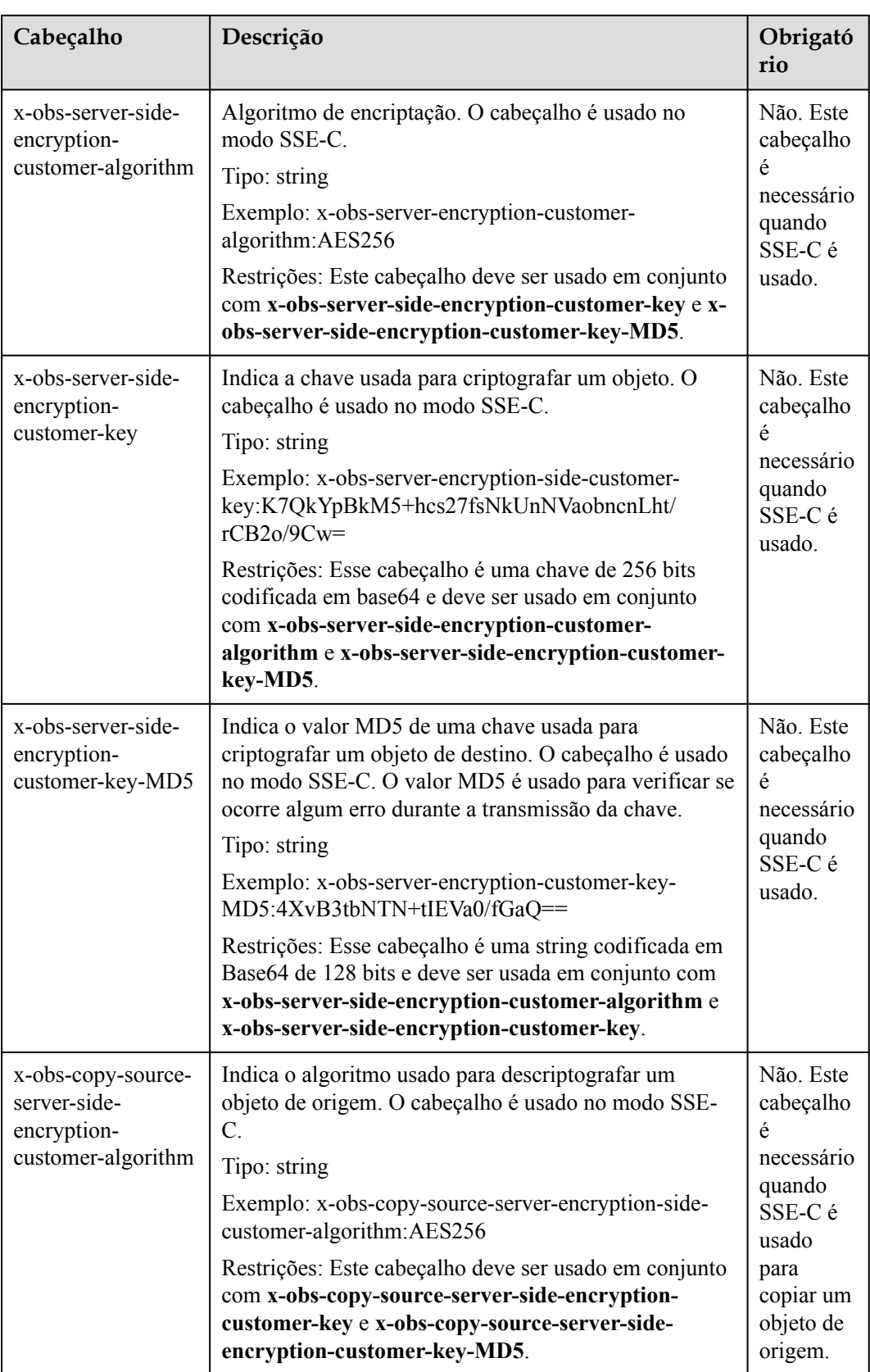

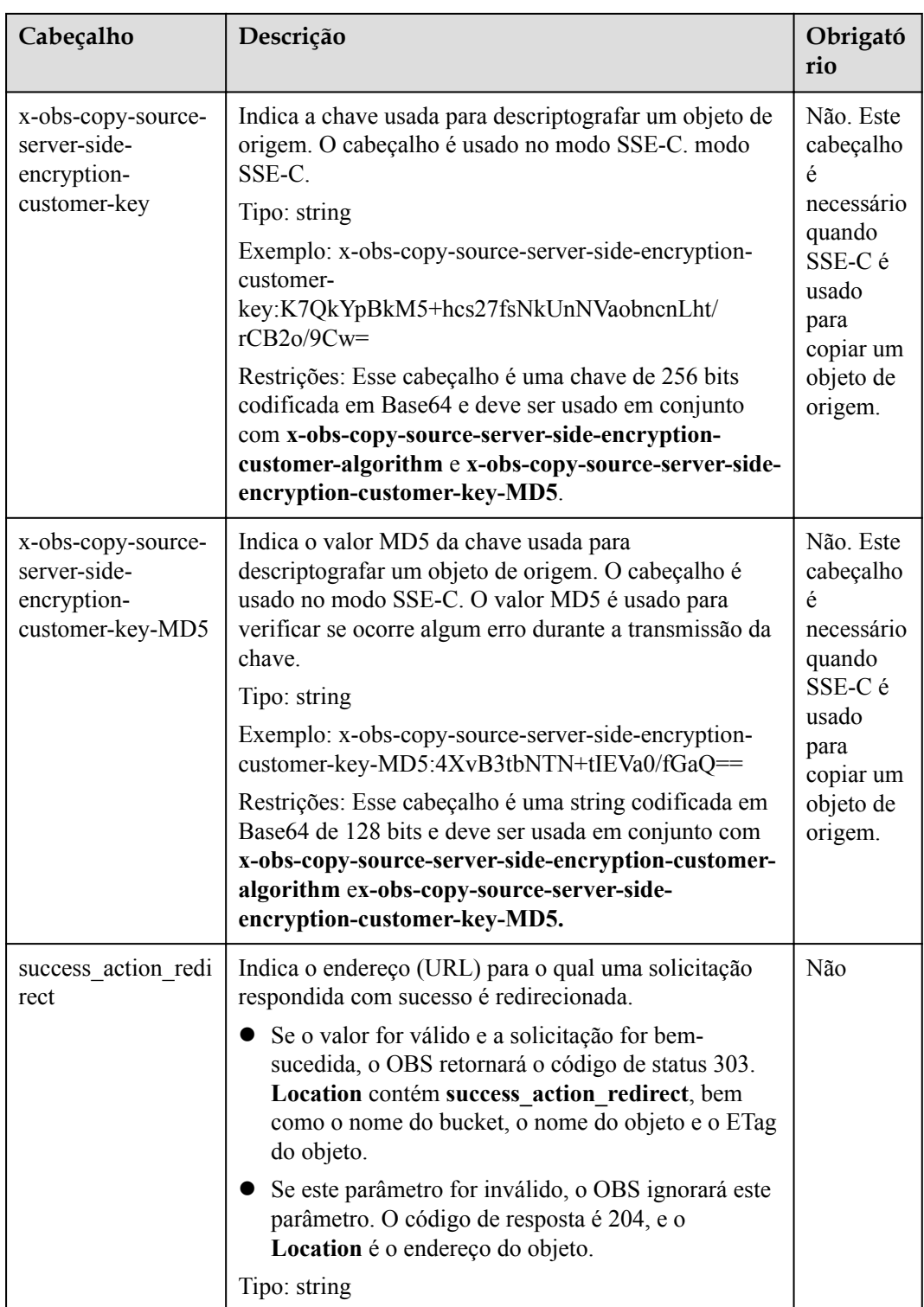

Para obter detalhes sobre outros cabeçalhos, consulte **[Tabela 3-3](#page-18-0)**.

# **Elementos de solicitação**

Esta solicitação não contém nenhum elemento.

# **Sintaxe da resposta**

```
HTTP/1.1 status_code
Content-Type: application/xml 
Date: date
Content-Length: length
<?xml version="1.0" encoding="UTF-8" standalone="yes"?> 
<CopyObjectResult xmlns="http://obs.region.myhuaweicloud.com/doc/2015-06-30/">
    <LastModified>modifiedDate</LastModified> 
     <ETag>etagValue</ETag> 
</CopyObjectResult>
```
# **Cabeçalhos de resposta**

A resposta à solicitação usa cabeçalhos comuns. Para mais detalhes, consulte **[Tabela 3-20](#page-50-0)**.

Além da resposta comum cabeçalhos, a seguinte mensagem cabeçalhos também podem ser utilizados. Para mais detalhes, consulte **Tabela 5-80**.

| Cabeçalho                                           | Descrição                                                                                                    |
|-----------------------------------------------------|----------------------------------------------------------------------------------------------------|
| x-obs-copy-source-version-id                        | ID de versão do objeto de origem                                                                                                    |
|                                                     | Tipo: string                                                                                                    |
| x-obs-version-id                                    | ID de versão do objeto de destino                                                                                                    |
|                                                     | Tipo: string                                                                                                    |
| x-obs-server-side-encryption                        | Este cabeçalho é incluído em uma resposta se SSE-<br>KMS for usado.                                                                                                    |
|                                                     | Tipo: string                                                                                                    |
|                                                     | Exemplo: x-obs-server-side-encryption: kms                                                                                                    |
| x-obs-server-side-encryption-kms-<br>key-id         | Indica a ID da chave mestra. Este cabeçalho é<br>incluído em uma resposta se SSE-KMS for usado.                                                                              |
|                                                     | Tipo: string                                                                                                    |
|                                                     | Formato:regionID:domainID:key/key id                                                                                                    |
|                                                     | regionID é o ID da região à qual a chave pertence.<br>domainID é o ID da conta do locatário ao qual a<br>chave pertence. key id é o ID da chave usado nessa<br>criptografia. |
|                                                     | Exemplo: x-obs-server-side-encryption-kms-key-<br>id:region:domainiddomainiddomainiddo-<br>ma0001:key/4f1cd4de-<br>ab64-4807-920a-47fc42e7f0d0                               |
| x-obs-server-side-encryption-<br>customer-algorithm | Indica um algoritmo de encriptação. Este cabeçalho é<br>incluído em uma resposta se SSE-C é usado.                                                                           |
|                                                     | Tipo: string                                                                                                    |
|                                                     | Exemplo: x-obs-server-encryption-customer-<br>algorithm:AES256                                                                                                    |

**Tabela 5-80** Parâmetros adicionais de cabeçalho de resposta

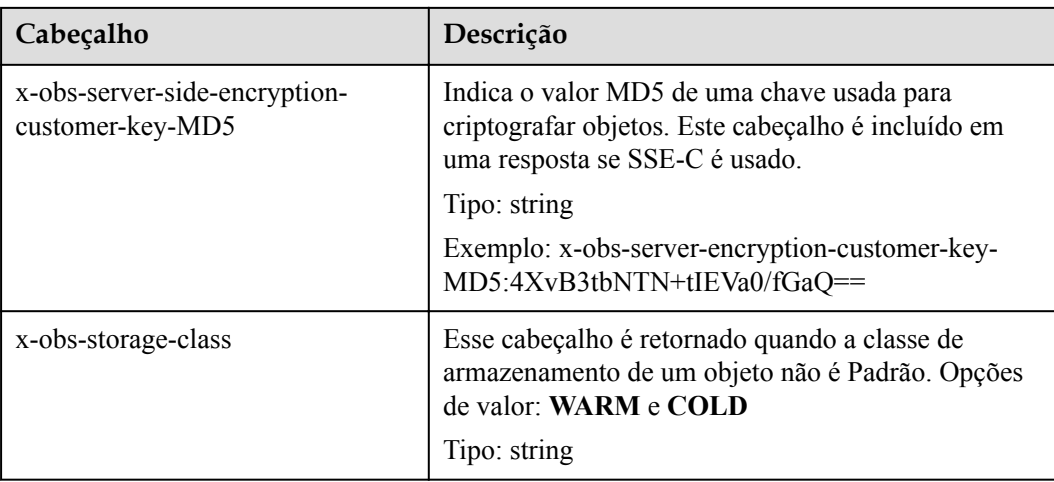

# **Elementos de resposta**

Esta resposta contém elementos de um resultado de cópia. **Tabela 5-81** descreve os elementos.

| Elemento         | Descrição                                                                                                    |
|------------------|----------------------------------------------------------------------------------------------------|
| CopyObjectResult | Recipiente para o resultado da cópia<br>Tipo: XML                                                                                                    |
| LastModified     | Última hora em que o objeto foi modificado<br>Tipo: string                                                                                                    |
| ETag             | Resumo MD5 de 128 bits do código Base64 de um novo<br>objeto. ETag é o identificador exclusivo do conteúdo do<br>objeto. Ele pode ser usado para identificar se o conteúdo<br>do objeto é alterado. Por exemplo, se o valor de ETag for<br>A quando um objeto for carregado e o valor de ETag for<br>alterado para <b>B</b> quando o objeto for baixado, isso indicará<br>que o conteúdo do objeto foi alterado.<br>Tipo: string |

**Tabela 5-81** Elementos de resposta

# **Respostas de erro**

Nenhuma resposta de erro especial é retornada. Para obter detalhes sobre respostas de erro, consulte **[Tabela 7-3](#page-378-0)**.

# **Solicitação de exemplo 1**

Copie o objeto **srcobject** no bucket **bucket** para o objeto **destobject** no bucket **examplebucket**.

```
PUT /destobject HTTP/1.1
User-Agent: curl/7.29.0
```

```
Host: examplebucket.obs.region.myhuaweicloud.com
Accept: */*
Date: WED, 01 Jul 2015 04:19:21 GMT
Authorization: OBS H4IPJX0TQTHTHEBQQCEC:2rZR+iaH8xUewvUKuicLhLHpNoU=
x-obs-copy-source: /bucket/srcobject
```

```
HTTP/1.1 200 OK
Server: OBS
x-obs-request-id: 001B21A61C6C00000134031BE8005293
x-obs-id-2: MDAxQjIxQTYxQzZDMDAwMDAxMzQwMzFCRTgwMDUyOTNBQUFBQUFBQWJiYmJiYmJi
Date: WED, 01 Jul 2015 04:19:21 GMT
Content-Length: 249
<?xml version="1.0" encoding="utf-8"?>
<CopyObjectResult xmlns="http://obs.region.myhuaweicloud.com/doc/2015-06-30/">
  <LastModified>2015-07-01T00:48:07.706Z</LastModified> 
  <ETag>"507e3fff69b69bf57d303e807448560b"</ETag> 
</CopyObjectResult>
```
# **Solicitação de exemplo 2**

Copie um objeto de várias versões e copie o objeto **srcobject** cujo número da versão é **AAABQ4uBLdLc0vycq3gAAAAEVURTRkha** no bucket **bucket** para objeto **destobject** no bucket **examplebucket**.

```
PUT /destobject HTTP/1.1
User-Agent: curl/7.29.0
Host: examplebucket.obs.region.myhuaweicloud.com
Accept: */*
Date: WED, 01 Jul 2015 04:20:29 GMT
Authorization: OBS H4IPJX0TQTHTHEBQQCEC:4BLYv+1UxfRSHBMvrhVLDszxvcY=
x-obs-copy-source: /bucket/srcobject?versionId=AAABQ4uBLdLc0vycq3gAAAAEVURTRkha
```
## **Resposta de exemplo 2**

```
HTTP/1.1 200 OK
Server: OBS
x-obs-request-id: DCD2FC9CAB78000001438B8A9C898B79
x-obs-id-2: DB/qBZmbN6AIoX9mrrSNYdLxwvbO0tLR/l6/XKTT4NmZspzhWrwp5Z74ybAYVOgr
Content-Type: application/xml
x-obs-version-id: AAABQ4uKnOrc0vycq3gAAAAFVURTRkha
x-obs-copy-source-version-id: AAABQ4uBLdLc0vycq3gAAAAEVURTRkha
Date: WED, 01 Jul 2015 04:20:29 GMT
Transfer-Encoding: chunked
<?xml version="1.0" encoding="utf-8"?>
<CopyObjectResult xmlns="http://obs.region.myhuaweicloud.com/doc/2015-06-30/">
  <LastModified>2015-07-01T01:48:07.706Z</LastModified> 
   <ETag>"507e3fff69b69bf57d303e807448560b"</ETag> 
</CopyObjectResult>
```
# **5.4.4 Download de objetos**

## **Funções**

Esta operação baixa objetos do OBS. Antes de usar esta operação GET, verifique se você tem a permissão de leitura para o objeto alvo. Se o proprietário do objeto tiver concedido a usuários anônimos a permissão de leitura do objeto, os usuários anônimos poderão acessar esse objeto sem usar o campo de cabeçalho de autenticação.

# **Criptografia do lado do servidor**

Se o objeto carregado no servidor for criptografado no servidor usando a chave de criptografia fornecida pelo cliente, o download do objeto exigirá a inclusão da chave de criptografia na mensagem.

#### **Controle de versões**

Por padrão, a operação GET retorna a versão atual de um objeto. Se a versão atual do objeto for um marcador de exclusão, o OBS retornará um código que significa a não existência do objeto. Para obter um objeto de uma versão especificada, o parâmetro **versionId** pode ser usado para especificar a versão desejada.

## **Objetos de Archive do OBS**

Se o objeto a ser baixado for um objeto Um arquivo, restaure-o antes de baixá-lo. A resposta varia com o status de recuperação do objeto. Se o objeto foi restaurado, o cabeçalho **x-obsrestore** é retornado indicando a data de expiração do objeto quando ele é baixado com sucesso. Se você solicitar o download de objetos Archive que não foram restaurados ou estão sendo restaurados, um erro **403 Forbidden** será retornado.

# **Sintaxe da solicitação**

```
GET /ObjectName HTTP/1.1 
Host: bucketname.obs.region.myhuaweicloud.com 
Date: date
Authorization: authorization
Range:bytes=byte_range 
<Optional Additional Header>
```
#### $\Box$  NOTA

O campo é opcional. Se não existir, você pode obter todo o conteúdo.

# **Parâmetros de solicitação**

Em uma solicitação **GET**, você pode substituir valores para um conjunto de cabeçalhos de mensagem usando os parâmetros de solicitação. Os cabeçalhos de mensagem que você pode substituir são **Content-Type**, **Content-Language**, **Expires**, **Cache-Control**, **Content-Disposition**, e **Content-Encoding**. Se o objeto de destino tiver várias versões, use o parâmetro **versionId** para especificar a versão a ser baixada. Para mais detalhes, consulte **[Tabela 5-82](#page-269-0)**.

#### $\Box$  NOTA

OBS não processa Accept-Encoding transportado em um pedido ou compactar ou descompactar os dados carregados. O cliente determina se deve compactar ou descompactar os dados. Alguns clientes HTTP podem descompactar dados com base no Content-Encoding retornado pelo servidor. O programa cliente precisa determinar se descompactar e como descompactar os dados. Para descomprimir os dados, ele pode modificar Content-Encoding (os metadados do objeto armazenados no OBS) ou reescrever Content-Encoding o objeto é baixado. Se uma solicitação de download de objeto especificar o cabeçalho de reescrita, o cabeçalho da mensagem HTTP padrão retornado pelo OBS estará sujeito ao conteúdo de reescrita especificado na solicitação.

| Parâmetro                    | Descrição                                                                                                    | Obrigatório |
|------------------------------|----------------------------------------------------------------------------------------------------|-------------|
| response-content-type        | Reescreve o cabeçalho Content-Type<br>na resposta.<br>Tipo: string                                                                                                    | Não         |
| response-content-language    | Reescreve o cabeçalho Content-<br>Language na resposta.<br>Tipo: string                                                                                                    | Não         |
| response-expires             | Reescreve o cabeçalho Expires na<br>resposta.<br>Tipo: string                                                                                                    | Não         |
| response-cache-control       | Reescreve o cabeçalho Cache-Control<br>na resposta.<br>Tipo: string                                                                                                    | Não         |
| response-content-disposition | Reescreve o cabeçalho Content-<br>Disposition na resposta.<br>Tipo: string<br>Exemplo:<br>response-content-<br>disposition=attachment;<br>filename*=utf-8"name1<br>Neste exemplo, o objeto baixado é<br>renomeado como namel. Se o novo<br>nome contiver caracteres chineses, ele<br>deverá ser codificado por URL. | Não         |
| response-content-encoding    | Reescreve o cabeçalhoContent-<br>Encoding na resposta.<br>Tipo: string                                                                                                    | Não         |
| versionId                    | Indica a ID de versão do objeto cujo<br>conteúdo é obtido.<br>Tipo: string                                                                                                    | Não         |
| x-image-process              | Serviço de processamento de imagens.<br>Um exemplo é fornecido como segue:<br>Comando: x-image-process=image/<br>commands<br>Estilo: x-image-process=style/<br>stylename<br>Para obter detalhes, consulte o Guia de<br>recursos de processamento de<br><i>imagens.</i>                                              | Não         |

<span id="page-269-0"></span>**Tabela 5-82** Parâmetros de solicitação

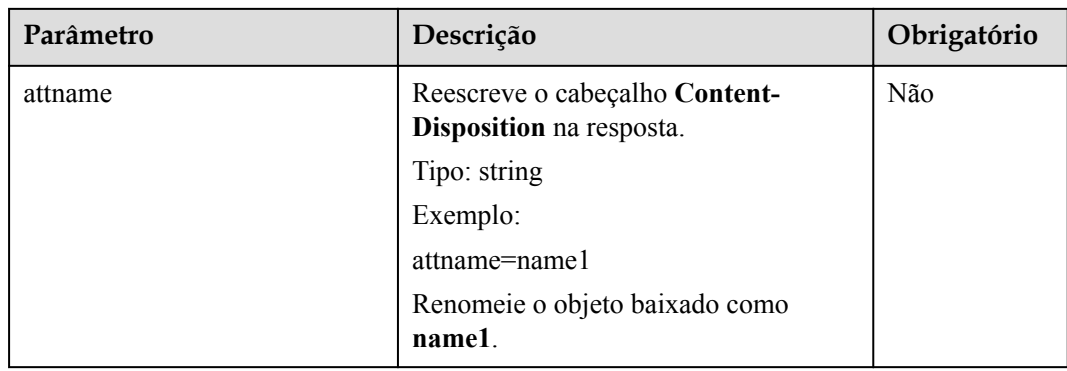

# **Cabeçalhos de solicitação**

Essa solicitação usa cabeçalhos comuns. Além disso, você pode adicionar cabeçalhos adicionais a essa solicitação. **Tabela 5-83** descreve os cabeçalhos adicionais.

**Tabela 5-83** Cabeçalhos de solicitação

| Cabeçalho | Descrição                                                                                                    | Obrigatório |
|-----------|----------------------------------------------------------------------------------------------------|-------------|
| Range     | Obtém o conteúdo do objeto dentro do<br>escopo definido por Range. Se o valor do<br>parâmetro for inválido, o objeto inteiro é<br>obtido.                                                                                                    | Não         |
|           | O valor do Range começa em 0, e o valor<br>máximo é igual ao comprimento do objeto<br>menos 1. O valor inicial de Range é<br>obrigatório. Se somente o valor inicial for<br>especificado, o sistema obterá o conteúdo<br>do objeto a partir do valor inicial até o valor<br>máximo padrão. |             |
|           | Após o campo de cabeçalho Range é<br>transportado, o valor de ETag na mensagem<br>de resposta é o ETag do objeto em vez do<br>ETag do objeto no campo Range.<br>Tipo: string                                                                                                    |             |
|           | bytes=bucket_de_bytes                                                                                                    |             |
|           | Exemplo 1: bytes=0-4                                                                                                    |             |
|           | Exemplo 2: bytes=1024                                                                                                    |             |
|           | Exemplo 3: bytes= $10-20$ , $30-40$ (múltiplos<br>buckets)                                                                                                    |             |

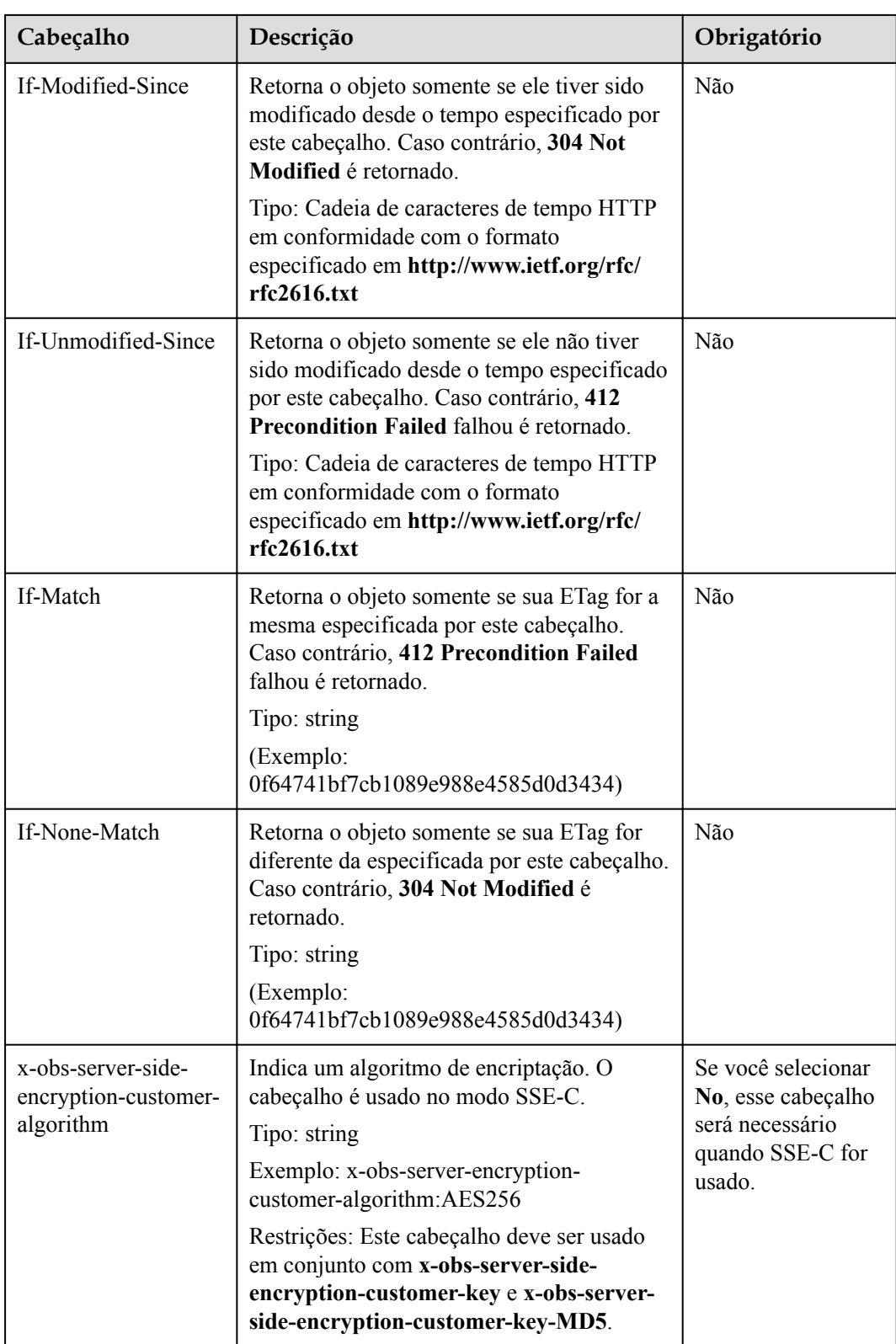

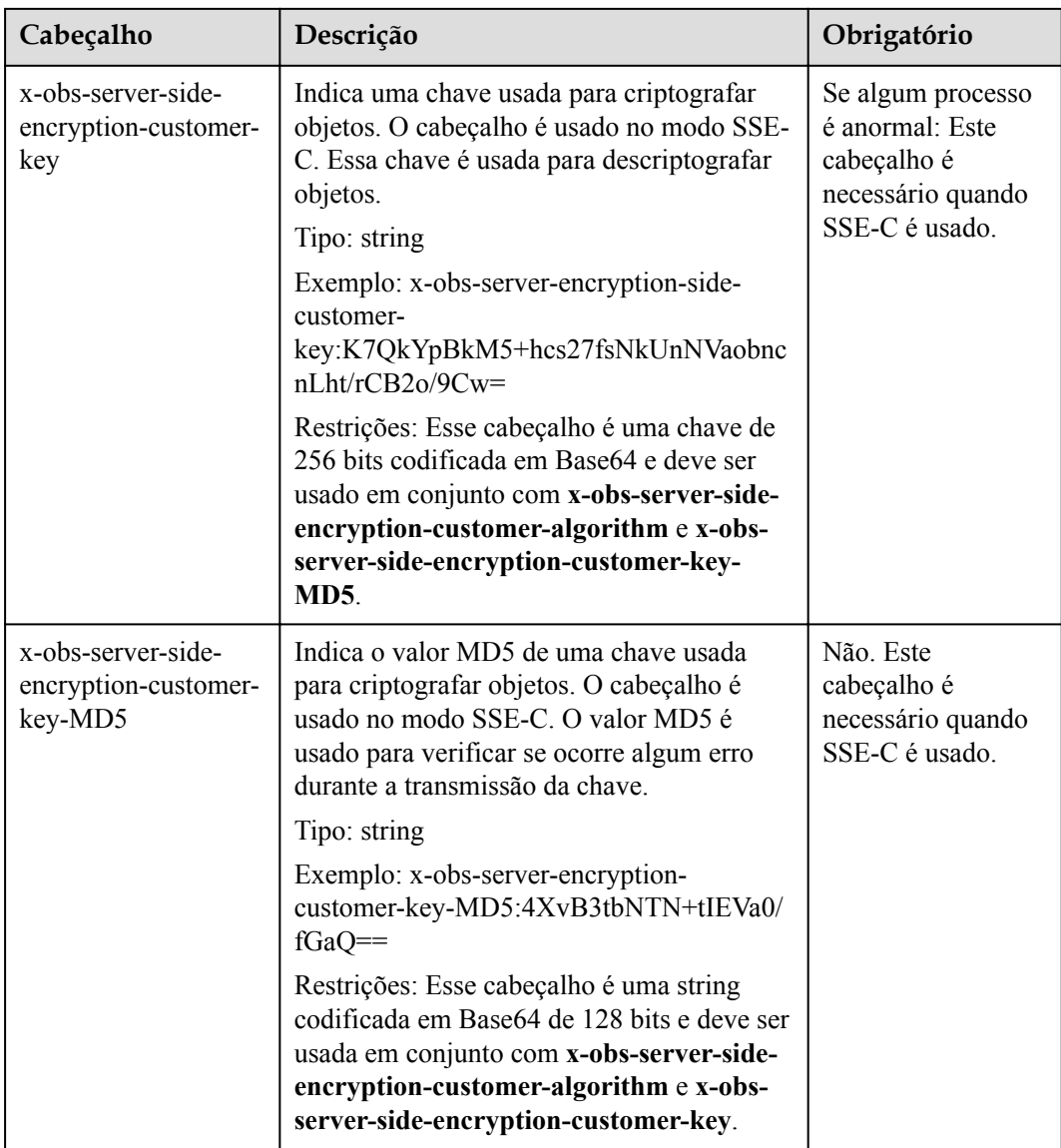

# **Elementos de solicitação**

Este pedido não envolve elementos.

## **Sintaxe da resposta**

```
HTTP/1.1 status code
Content-Type: type 
Date: date
Content-Length: length 
Etag: etag 
Last-Modified: time 
<Object Content>
```
# **Cabeçalhos de resposta**

A resposta à solicitação usa cabeçalhos comuns. Para mais detalhes, consulte **[Tabela 3-20](#page-50-0)**.

Além da resposta comum cabeçalhos, a seguinte mensagem cabeçalhos também podem ser utilizados. Para mais detalhes, consulte **Tabela 5-84**.

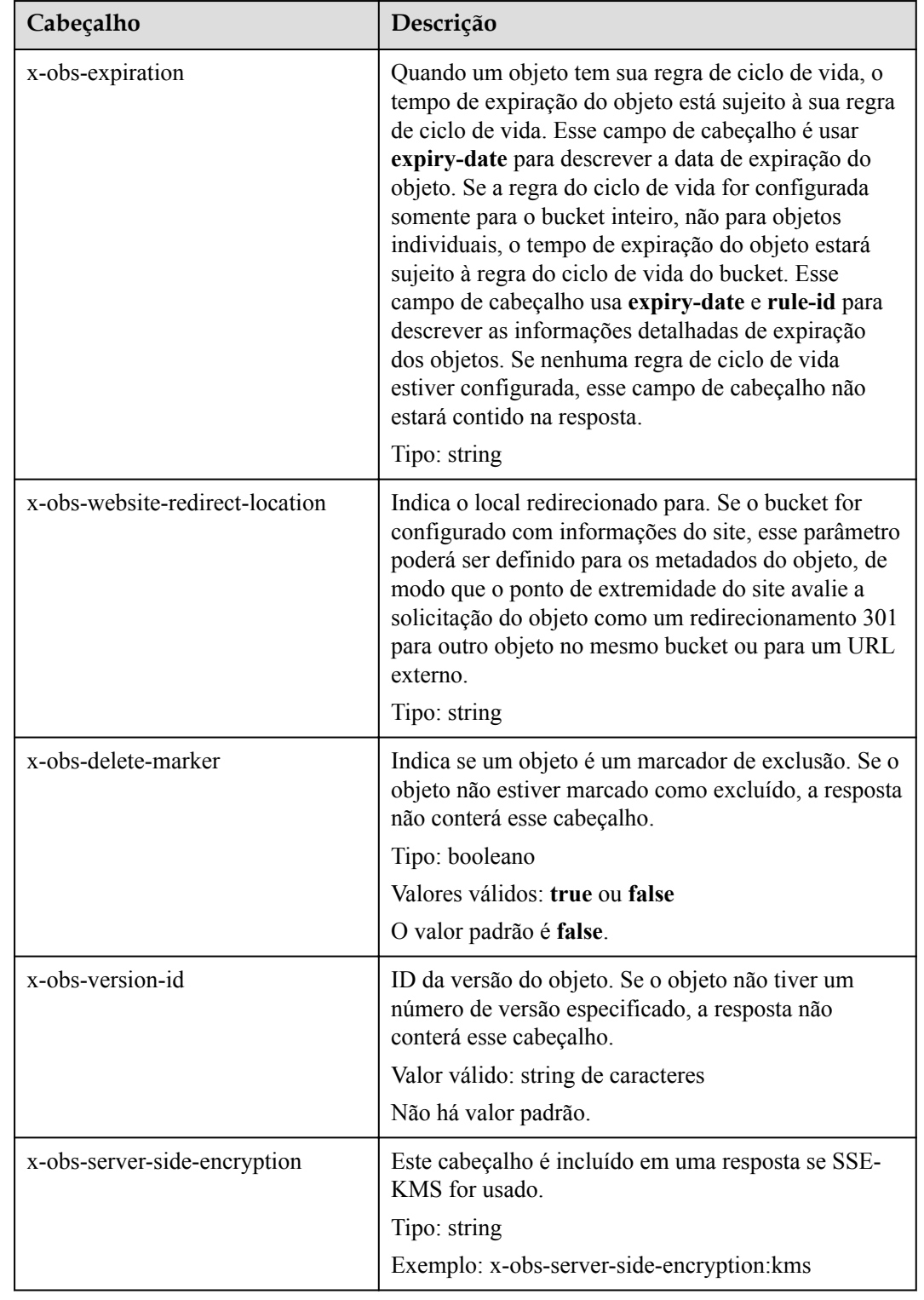

**Tabela 5-84** Parâmetros adicionais de cabeçalho de resposta

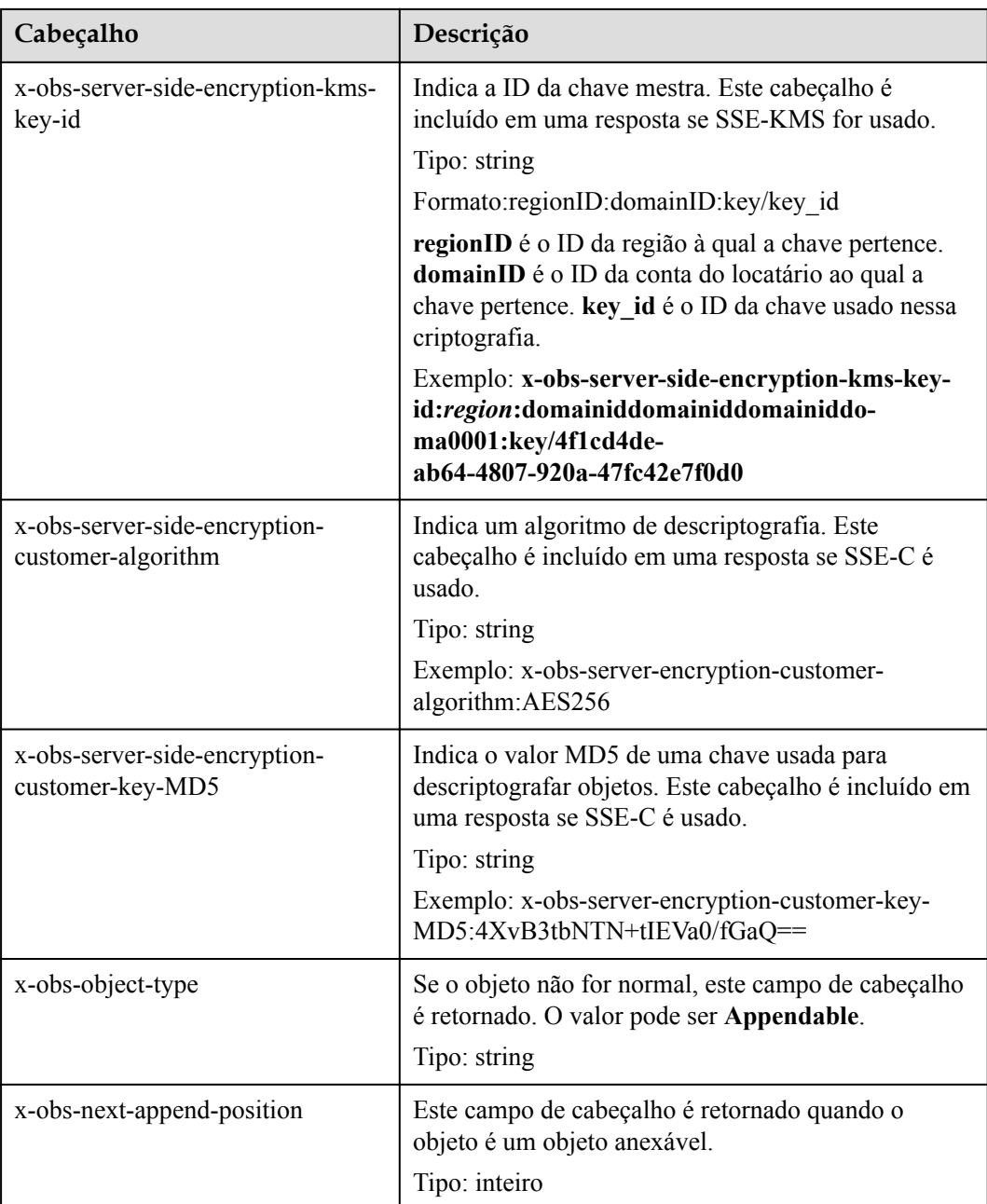

# **Elementos de resposta**

Esta resposta não contém elementos.

# **Respostas de erro**

Nenhuma resposta de erro especial é retornada. Para obter detalhes sobre respostas de erro, consulte **[Tabela 7-3](#page-378-0)**.

# **Solicitação de exemplo 1**

#### **Baixe o objeto inteiro.**

```
GET /object01 HTTP/1.1
User-Agent: curl/7.29.0
Host: examplebucket.obs.region.myhuaweicloud.com
Accept: */*
Date: WED, 01 Jul 2015 04:24:33 GMT
Authorization: OBS H4IPJX0TQTHTHEBQQCEC:NxtSMS0jaVxlLnxlO9awaMTn47s=
```

```
HTTP/1.1 200 OK
Server: OBS
x-obs-request-id: 8DF400000163D3F2A89604C49ABEE55E
Accept-Ranges: bytes
ETag: "3b46eaf02d3b6b1206078bb86a7b7013"
Last-Modified: WED, 01 Jul 2015 01:20:29 GMT
Content-Type: binary/octet-stream
x-obs-id-2: 32AAAQAAEAABAAAQAAEAABAAAQAAEAABCSQwxJ2I1VvxD/Xgwuw2G2RQax30gdXU
Date: WED, 01 Jul 2015 04:24:33 GMT
Content-Length: 4572
```
[4572 Bytes object content]

# **Solicitação de exemplo 2**

**Baixar o bucket especificado de um objeto (baixar um intervalo de um objeto).**.

```
GET /object01 HTTP/1.1
User-Agent: curl/7.29.0
Host: examplebucket.obs.region.myhuaweicloud.com
Accept: */*
Date: Mon, 14 Sep 2020 09:59:04 GMT
Range:bytes=20-30
Authorization: OBS H4IPJX0TQTHTHEBQQCEC:mNPLWQMDWg30PTkAWiqJaLl3ALg=
```
**Baixar o intervalo especificado de um objeto (baixar vários intervalos de um objeto).**.

```
GET /object01 HTTP/1.1
User-Agent: curl/7.29.0
Host: examplebucket.obs.region.myhuaweicloud.com
Accept: */*
Date: Mon, 14 Sep 2020 10:02:43 GMT
Range:bytes=20-30,40-50
Authorization: OBS H4IPJX0TQTHTHEBQQCEC:ZwM7Vk2d7sD9o8zRsRKehgKQDkk=
```
# **Resposta de exemplo 2**

**Baixar o intervalo especificado de um objeto (baixar um intervalo de um objeto).**.

```
HTTP/1.1 206 Partial Content
Server: OBS
x-obs-request-id: 000001748C0DBC35802E360C9E869F31
Accept-Ranges: bytes
ETag: "2200446c2082f27ed2a569601ca4e360"
Last-Modified: Mon, 14 Sep 2020 01:16:20 GMT
Content-Range: bytes 20-30/4583
Content-Type: binary/octet-stream
x-obs-id-2: 32AAAQAAEAABAAAQAAEAABAAAQAAEAABCSn2JHu4okx9NBRNZAvBGaws3lt3g31g
Date: Mon, 14 Sep 2020 09:59:04 GMT
Content-Length: 11
```
[ 11 Bytes object content]

**Baixar o intervalo especificado de um objeto (baixar vários intervalos de um objeto).**.

```
HTTP/1.1 206 Partial Content
Server: OBS
x-obs-request-id: 8DF400000163D3F2A89604C49ABEE55E
```

```
Accept-Ranges: bytes
ETag: "2200446c2082f27ed2a569601ca4e360"
Last-Modified: Mon, 14 Sep 2020 01:16:20 GMT
Content-Type: multipart/byteranges;boundary=35bcf444-e65f-4c76-9430-7e4a68dd3d26
x-obs-id-2: 32AAAQAAEAABAAAQAAEAABAAAQAAEAABCSIBWFOVW8eeWujkqSnoIANC2mNR1cdF
Date: Mon, 14 Sep 2020 10:02:43 GMT
Content-Length: 288
--35bcf444-e65f-4c76-9430-7e4a68dd3d26
Content-type: binary/octet-stream
Content-range: bytes 20-30/4583
[ 11 Bytes object content]
--35bcf444-e65f-4c76-9430-7e4a68dd3d26
Content-type: binary/octet-stream
Content-range: bytes 40-50/4583
```
# **Solicitação de exemplo 3**

#### **Baixe uma imagem redimensionada**.

--35bcf444-e65f-4c76-9430-7e4a68dd3d26

[ 11 Bytes object content]

```
GET /example.jpg?x-image-process=image/resize,w_100 HTTP/1.1
User-Agent: curl/7.29.0
Host: examplebucket.obs.region.myhuaweicloud.com
Accept: */*
Date: WED, 01 Jul 2015 04:20:51 GMT
Authorization: OBS H4IPJX0TQTHTHEBQQCEC:9Nsx45WjaVxlLnxlO9awasXn83N=
```
# **Resposta da exemplo 3**

```
HTTP/1.1 200 OK
Server: OBS
x-obs-request-id: 8DF400000163D3F2A89604C49ABEE55E
x-image-process:image/resize,w_100
Accept-Ranges: bytes
ETag: "3b46eaf02d3b6b1206078bb86a7b7013"
Last-Modified: WED, 01 Jul 2015 01:20:29 GMT
Content-Type: image/jpeg
x-obs-id-2: 32AAAQAAEAABAAAQAAEAABAAAQAAEAABCSQwxJ2I1VvxD/Xgwuw2G2RQax30gdXU
Date: WED, 01 Jul 2015 04:20:51 GMT
Content-Length: 49
```
#### [ 49 Bytes object content]

## **Solicitação de exemplo 4**

**Faça o download de um objeto se seu valor Etag corresponder**.

```
GET /object01 HTTP/1.1
User-Agent: curl/7.29.0
Host: examplebucket.obs.region.myhuaweicloud.com
Accept: */*
Date: WED, 01 Jul 2015 04:24:33 GMT
If-Match: 682e760adb130c60c120da3e333a8b09
Authorization: OBS H4IPJX0TQTHTHEBQQCEC:NxtSMS0jaVxlLnxlO9awaMTn47s=
```
## **Resposta de exemplo 4-1 (Etag não correspondente)**

Se o valor Etag do objeto armazenado não for **682e760adb130c60c120da3e333a8b09**, o sistema exibirá uma mensagem indicando que o download falha.

```
HTTP/1.1 412 Precondition Failed
Server: OBS
x-obs-request-id: 8DF400000163D3F2A89604C49ABEE55E
Content-Type: application/xml
```

```
x-obs-id-2: 32AAAQAAEAABAAAQAAEAABAAAQAAEAABCSQwxJ2I1VvxD/Xgwuw2G2RQax30gdXU
Date: WED, 01 Jul 2015 04:20:51 GMT
<?xml version="1.0" encoding="UTF-8" standalone="yes"?>
<Error>
  <Code>PreconditionFailed</Code>
  <Message>At least one of the pre-conditions you specified did not hold</
Message> 
  <RequestId>8DF400000163D3F2A89604C49ABEE55E</RequestId> 
  <HostId>Hw0ZGaSKVm+uLOrCXXtx4Qn1aLzvoeblctVXRAqA7pty10mzUUW/yOzFue04lBqu</
HostId>
  <Condition>If-Match</Condition>
</Error>
```
#### **Resposta da amostra 4-2 (Download bem-sucedido)**

Se o valor Etag do objeto armazenado for **682e760adb130c60c120da3e333a8b09**, o download é bem-sucedido.

```
HTTP/1.1 200 OK
Server: OBS
x-obs-request-id: 5DEB00000164A21E1FC826C58F6BA001
Accept-Ranges: bytes
ETag: "682e760adb130c60c120da3e333a8b09"
Last-Modified: Mon, 16 Jul 2015 08:03:34 GMT
Content-Type: application/octet-stream
x-obs-id-2: 32AAAQAAEAABAAAQAAEAABAAAQAAEAABCSbkdml1sLSvKnoHaRcOwRI+6+ustDwk
Date: Mon, 16 Jul 2015 08:04:00 GMT
Content-Length: 8
```
[ 8 Bytes object content]

#### **Solicitação de exemplo 5**

**Leve a assinatura no URL ao fazer o download de um objeto**.

```
GET /object02?
AccessKeyId=H4IPJX0TQTHTHEBQQCEC&Expires=1532688887&Signature=EQmDuOhWLUrzrzRNZxwS
72CXeXM%3D HTTP/1.1
User-Agent: curl/7.29.0
Host: examplebucket.obs.region.myhuaweicloud.com
Accept: */*
Date: Fri, 27 Jul 2018 10:52:31 GMT
```
#### **Resposta de exemplo 5**

```
HTTP/1.1 200 OK
Server: OBS
x-obs-request-id: 804F00000164DB5E5B7FB908D3BA8E00
ETag: "682e760adb130c60c120da3e333a8b09"
Last-Modified: Mon, 16 Jul 2015 08:03:34 GMT
Content-Type: application/octet-stream
x-obs-id-2: 32AAAUJAIAABAAAQAAEAABAAAQAAEAABCTlpxILjhVK/heKOWIP8Wn2IWmQoerfw
Date: Fri, 27 Jul 2018 10:52:31 GMT
Content-Length: 8
```

```
[ 8 Bytes object content]
```
## **Solicitação de exemplo 6**

**Use o parâmetro response-content-disposition para fazer download e renomear um objeto.**

```
GET /object01?response-content-disposition=attachment; filename*=utf-8''name1 
HTTP/1.1
```

```
User-Agent: curl/7.29.0
Host: examplebucket.obs.region.myhuaweicloud.com
Accept: */*
Date: WED, 01 Jul 2015 04:24:33 GMT
Authorization: OBS H4IPJX0TQTHTHEBQQCEC:NxtSMS0jaVxlLnxlO9awaMTn47s=
```

```
HTTP/1.1 200 OK
Server: OBS
x-obs-request-id: 804F00000164DB5E5B7FB908D3BA8E00
ETag: "682e760adb130c60c120da3e333a8b09"
Last-Modified: Mon, 16 Jul 2015 08:03:34 GMT
Content-Type: application/octet-stream
x-obs-id-2: 32AAAUJAIAABAAAQAAEAABAAAQAAEAABCTlpxILjhVK/heKOWIP8Wn2IWmQoerfw
Date: Fri, 27 Jul 2018 10:52:31 GMT
Content-Length: 8
Content-Disposition: attachment; filename*=utf-8''name1
[ 8 Bytes object content]
```
# **Solicitação de exemplo 7**

#### **Use o parâmetro attname para baixar e renomear um objeto.**

```
GET /object01?attname=name1 HTTP/1.1
User-Agent: curl/7.29.0
Host: examplebucket.obs.region.myhuaweicloud.com
Accept: */*
Date: WED, 01 Jul 2015 04:24:33 GMT
Authorization: OBS H4IPJX0TQTHTHEBQQCEC:NxtSMS0jaVxlLnxlO9awaMTn47s=
```
#### **Resposta de exemplo 7**

```
HTTP/1.1 200 OK
Server: OBS
x-obs-request-id: 804F00000164DB5E5B7FB908D3BA8E00
ETag: "682e760adb130c60c120da3e333a8b09"
Last-Modified: Mon, 16 Jul 2015 08:03:34 GMT
Content-Type: application/octet-stream
x-obs-id-2: 32AAAUJAIAABAAAQAAEAABAAAQAAEAABCTlpxILjhVK/heKOWIP8Wn2IWmQoerfw
Date: Fri, 27 Jul 2018 10:52:31 GMT
Content-Length: 8
Content-Disposition: attachment; filename*=utf-8''name1
[ 8 Bytes object content]
```
# **5.4.5 Consulta de metadados de objeto**

#### **Funções**

Usuários com permissão de leitura em objetos podem executar a operação HeadObject para obter metadados de objetos. Os metadados do objeto são incluídos na resposta.

Esta operação suporta encriptação do lado do servidor.

#### **Controle de versões**

Por padrão, esta operação retorna os metadados mais recentes de um objeto. Se o objeto tiver um marcador de exclusão, o código de status 404 será retornado. Para obter os metadados do objeto de uma versão especificada, o parâmetro **versionId** pode ser usado para especificar a versão desejada.

# **Sintaxe da solicitação**

```
HEAD /ObjectName HTTP/1.1 
Host: bucketname.obs.region.myhuaweicloud.com 
Date: date
Authorization: authorization
```
# **Parâmetros de solicitação**

**Tabela 5-85** descreve os parâmetros de solicitação.

#### **Tabela 5-85** Parâmetros de solicitação

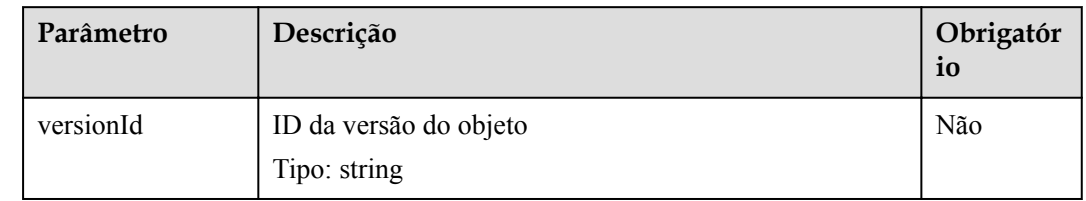

# **Cabeçalhos de solicitação**

Essa solicitação usa cabeçalhos comuns. Para mais detalhes, consulte **[Tabela 3-3](#page-18-0)**.

Além disso, a solicitação pode usar cabeçalhos adicionais, conforme mostrado em **Tabela 5-86**.

| Cabeçalho                                                       | Descrição                                                                                                    | Obrigatório                                                         |
|-----------------------------------------------------------------|----------------------------------------------------------------------------------------------------|---------------------------------------------------------------------|
| Origin                                                          | Origem da solicitação de cross-domain especificada pela<br>pré-solicitação. Geralmente, é um nome de domínio.<br>Tipo: string                                                                                                    | <b>Sim</b>                                                          |
| Access-<br>Control-<br>Request-<br>Headers                      | Indica os cabeçalhos HTTP de uma solicitação. A<br>solicitação pode usar vários cabeçalhos HTTP.<br>Tipo: string                                                                                                    | Não                                                                 |
| x-obs-server-<br>side-<br>encryption-<br>customer-<br>algorithm | Indica um algoritmo de descriptografía. O cabeçalho é<br>usado no modo SSE-C.<br>Tipo: string<br>Exemplo: x-obs-server-encryption-customer-<br>algorithm:AES256<br>Restrições: Este cabeçalho deve ser usado em conjunto<br>com x-obs-server-side-encryption-customer-key e x-<br>obs-server-side-encryption-customer-key-MD5. | Não. Este<br>cabeçalho é<br>necessário<br>quando SSE-<br>C é usado. |

**Tabela 5-86** Cabeçalhos de solicitação

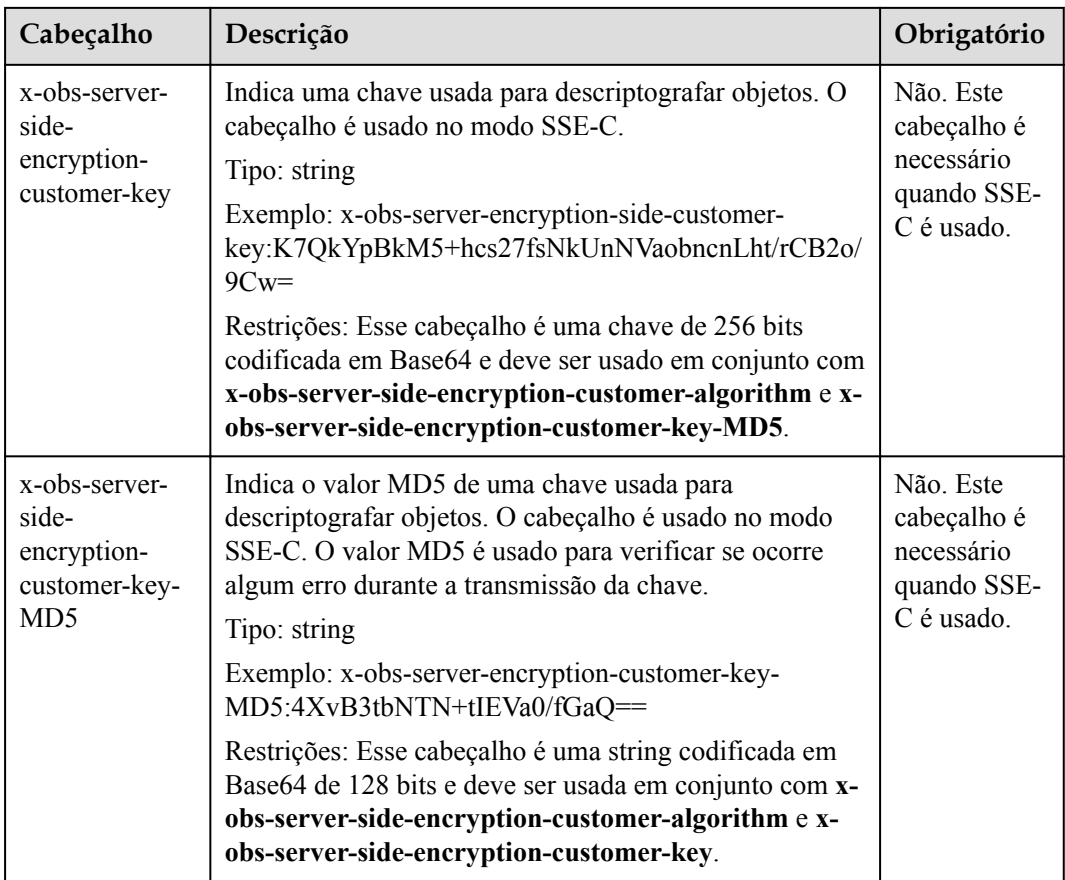

# **Elementos de solicitação**

Este pedido não envolve elementos.

#### **Sintaxe da resposta**

```
HTTP/1.1 status_code
Content-Type: type
Date: date
Content-Length: length
Etag: etag
Last-Modified: time
```
# **Cabeçalhos de resposta**

A resposta à solicitação usa cabeçalhos comuns. Para mais detalhes, consulte **[Tabela 3-20](#page-50-0)**.

Além da resposta comum cabeçalhos, a seguinte mensagem cabeçalhos também podem ser utilizados. Para mais detalhes, consulte **[Tabela 5-87](#page-281-0)**.

| Cabeçalho                                                                    | Descrição                                                                                                    |
|------------------------------------------------------------------------------|----------------------------------------------------------------------------------------------------|
| x-obs-expiration                                                             | Quando um objeto tem sua regra de ciclo de vida, o<br>tempo de expiração do objeto está sujeito à sua regra<br>de ciclo de vida. Esse campo de cabeçalho é usar<br>expiry-date para descrever a data de expiração do<br>objeto. Se a regra do ciclo de vida for configurada<br>somente para o bucket inteiro, não para objetos<br>individuais, o tempo de expiração do objeto estará<br>sujeito à regra do ciclo de vida do bucket. Esse<br>campo de cabeçalho usa a expiry-date e rule-id para<br>descrever as informações detalhadas de expiração<br>dos objetos. Se nenhuma regra de ciclo de vida<br>estiver configurada, esse campo de cabeçalho não<br>estará contido na resposta.<br>Tipo: string |
| x-obs-website-redirect-location                                              | Indica o local redirecionado para. Se o bucket for<br>configurado com informações do site, esse parâmetro<br>poderá ser definido para os metadados do objeto, de<br>modo que o ponto de extremidade do site avalie a<br>solicitação do objeto como um redirecionamento 301<br>para outro objeto no mesmo bucket ou para um URL<br>externo.<br>Tipo: string                                                                                                    |
| x-obs-version-id                                                             | ID da versão do objeto. Se o objeto não tiver um<br>número de versão especificado, a resposta não<br>conterá esse cabeçalho.<br>Tipo: string<br>Não há valor padrão.                                                                                                    |
| Access-Control-Allow-Origin                                                  | Indica que a origem é incluída na resposta se a<br>origem na solicitação atender aos requisitos de<br>configuração do CORS quando o CORS é<br>configurado para buckets.<br>Tipo: string                                                                                                    |
| Access-Control-Allow-Headers<br>(Cabeçalhos de Acesso-Controle-<br>Permitir) | Indica que os cabeçalhos serão incluídos na resposta<br>se os cabeçalhos da solicitação atenderem aos<br>requisitos de configuração do CORS quando o CORS<br>for configurado para buckets.<br>Tipo: string                                                                                                    |
| Access-Control-Max-Age                                                       | Valor de MaxAgeSeconds na configuração CORS do<br>servidor quando o CORS é configurado para buckets.<br>Tipo: inteiro                                                                                                    |

<span id="page-281-0"></span>**Tabela 5-87** Parâmetros adicionais de cabeçalho de resposta

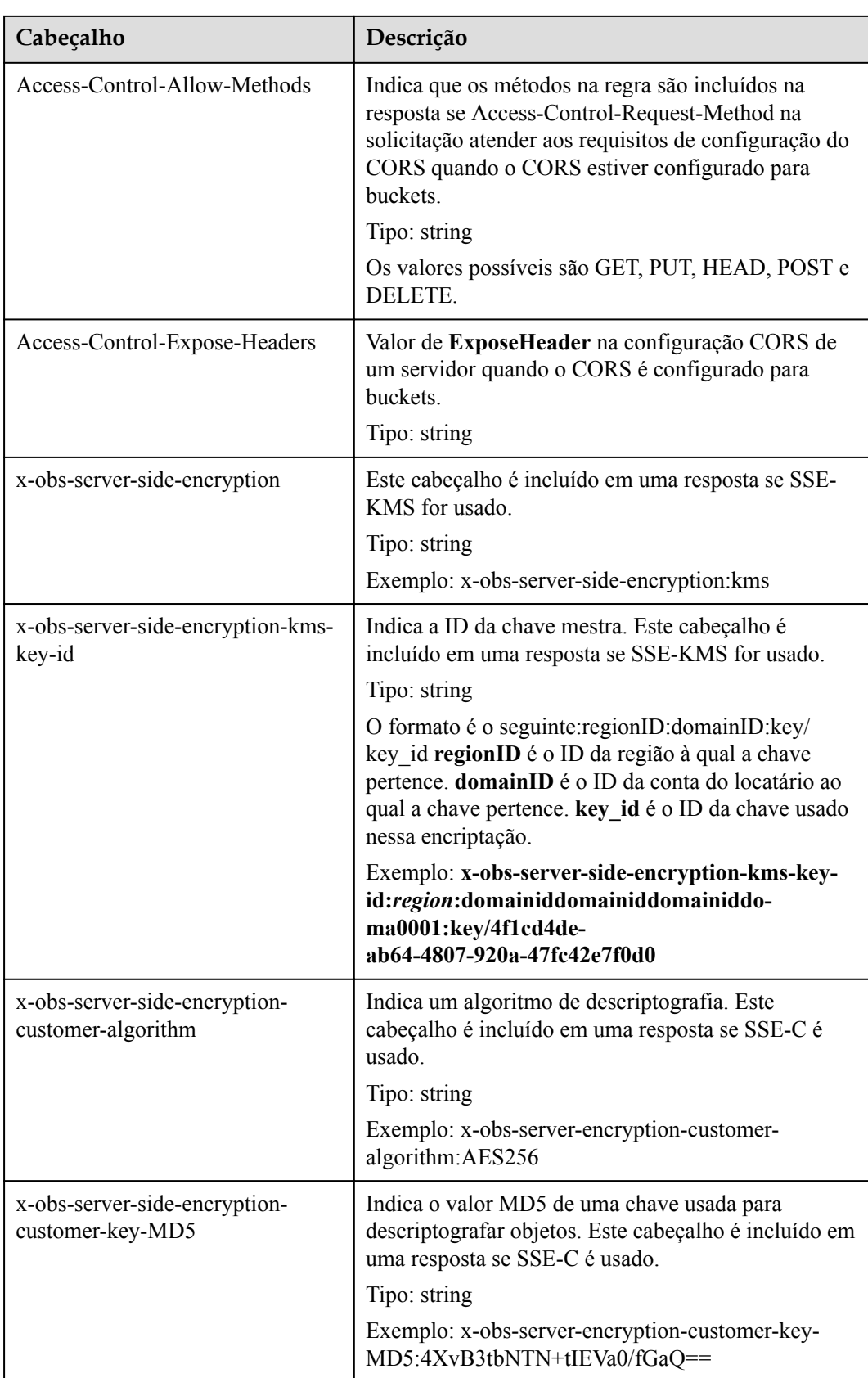

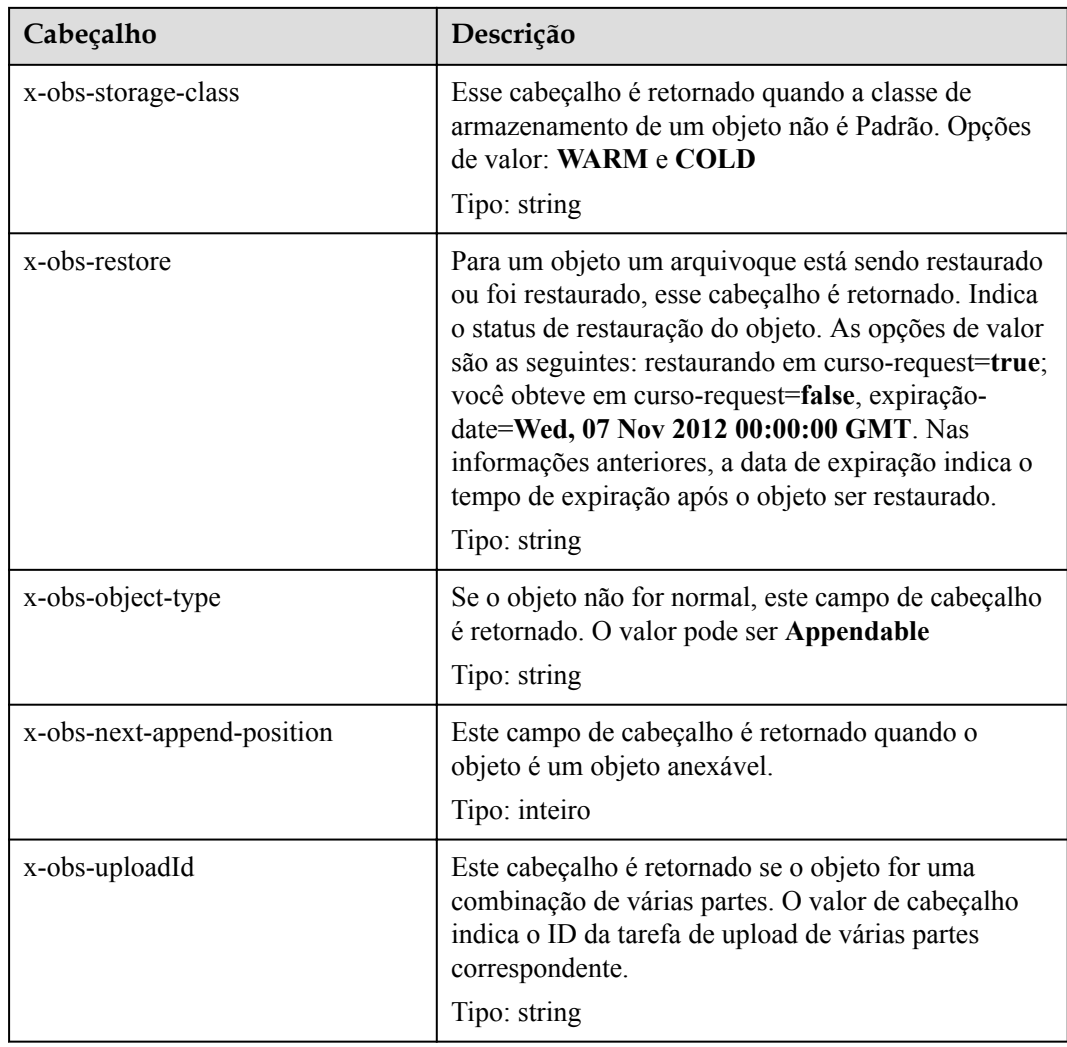

# **Elementos de resposta**

Esta resposta não contém elementos.

## **Respostas de erro**

Nenhuma resposta de erro especial é retornada. Para obter detalhes sobre respostas de erro, consulte **[Tabela 7-3](#page-378-0)**.

## **Solicitação de exemplo**

```
HEAD /object1 HTTP/1.1
User-Agent: curl/7.29.0
Host: examplebucket.obs.region.myhuaweicloud.com
Accept: */*
Date: WED, 01 Jul 2015 04:19:25 GMT
Authorization: OBS H4IPJX0TQTHTHEBQQCEC:/cARjk81l2iExMfQqn6iT3qEZ74=
```
# **Resposta de exemplo**

HTTP/1.1 200 OK Server: OBS

```
x-obs-request-id: 8DF400000163D3E4BB5905C41B6E65B6
Accept-Ranges: bytes
ETag: "3b46eaf02d3b6b1206078bb86a7b7013"
Last-Modified: WED, 01 Jul 2015 01:19:21 GMT
Content-Type: binary/octet-stream
x-obs-id-2: 32AAAQAAEAABAAAQAAEAABAAAQAAEAABCSD3nAiTaBoeyt9oHp9vTYtXnLDmwV6D
Date: WED, 01 Jul 2015 04:19:21 GMT
Content-Length: 4572
```
# **5.4.6 Exclusão de um objeto**

#### **Funções**

Você pode executar esta operação para excluir um objeto. Se você tentar excluir um objeto que não existe, o OBS retornará uma mensagem de sucesso.

# **Controle de versões**

Quando o versionamento é ativado para um bucket, um marcador de exclusão com um número de versão exclusivo é gerado quando um objeto é excluído sem especificar a versão. No entanto, o objeto não é realmente excluído. Se o versionamento for suspenso para um bucket e nenhuma versão for especificada quando você excluir um objeto, o objeto cujo número de versão é **null** será excluído e um marcador de exclusão com número de versão **null** será gerado.

Para excluir um objeto de uma versão especificada, o parâmetro **versionId** pode ser usado para especificar a versão desejada.

#### **Sintaxe da solicitação**

```
DELETE /ObjectName HTTP/1.1 
Host: bucketname.obs.region.myhuaweicloud.com 
Date: date
Authorization: authorization
```
#### **Parâmetros de solicitação**

**Tabela 5-88** descreve os parâmetros de solicitação.

**AVISO** 

Para excluir um objeto, somente os parâmetros listados em **Tabela 5-88** são suportados. Se a solicitação contiver parâmetros que não podem ser identificados pelo OBS, o servidor retornará o código de erro 400.

**Tabela 5-88** Parâmetros de solicitação

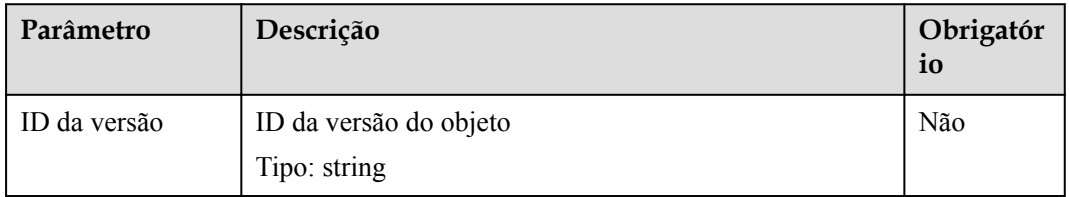

# **Cabeçalhos de solicitação**

Essa solicitação usa cabeçalhos comuns. Para mais detalhes, consulte **[Tabela 3-3](#page-18-0)**.

#### **Elementos de solicitação**

Este pedido não envolve elementos.

#### **Sintaxe da resposta**

HTTP/1.1 *status\_code* Date: *date*

#### **Cabeçalhos de resposta**

A resposta à solicitação usa cabeçalhos comuns. Para mais detalhes, consulte **[Tabela 3-20](#page-50-0)**.

Além da resposta comum cabeçalhos, a seguinte mensagem cabeçalhos também podem ser utilizados. Para mais detalhes, consulte **Tabela 5-89**.

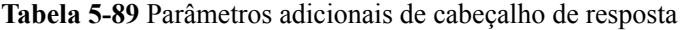

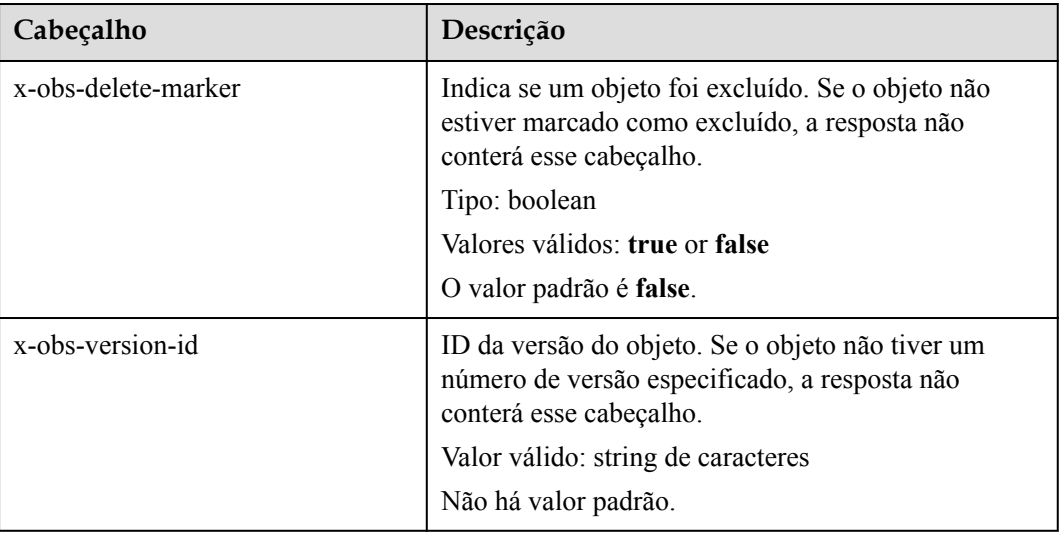

#### **Elementos de resposta**

Esta resposta não envolve elementos.

#### **Respostas de erro**

Nenhuma resposta de erro especial é retornada. Para obter detalhes sobre respostas de erro, consulte **[Tabela 7-3](#page-378-0)**.

#### **Solicitação de exemplo**

```
DELETE /object2 HTTP/1.1
User-Agent: curl/7.29.0
Host: examplebucket.obs.region.myhuaweicloud.com
Accept: */*
```

```
Date: WED, 01 Jul 2015 04:19:21 GMT
Authorization: OBS H4IPJX0TQTHTHEBQQCEC:MfK9JCnSFHCrJmjv7iRkRrrce2s=
```

```
HTTP/1.1 204 No Content
Server: OBS
x-obs-request-id: 8DF400000163D3F51DEA05AC9CA066F1
x-obs-id-2: 32AAAUgAIAABAAAQAAEAABAAAQAAEAABCSgkM4Dij80gAeFY8pAZIwx72QhDeBZ5
Date: WED, 01 Jul 2015 04:19:21 GMT
```
# **5.4.7 Exclusão de objetos**

## **Funções**

Essa operação pode ser usada para excluir em lote alguns objetos em um bucket. A exclusão não pode ser desfeita. Depois que a operação é implementada, as informações retornadas contêm o resultado da implementação de cada objeto no bucket especificado. O OBS exclui os objetos de forma síncrona. O resultado da exclusão de cada objeto é retornado para o usuário da solicitação.

Objetos em lotes podem ser excluídos no modo **verbose** ou **quiet**. Com o modo **verbose**, o OBS retorna resultados de exclusão sucedida e falha em uma resposta XML; com o modo **quiet**, o OBS retorna apenas resultados de exclusão falhada em uma resposta XML. O OBS usa o modo **verbose** por padrão e você pode especificar o modo **quiet** no corpo da solicitação.

Para a exclusão em lote, o cabeçalho da solicitação deve conter **Content-SHA256** e **Content-Length**, para que o corpo da mensagem possa ser identificado se um erro de transmissão de rede for detectado no lado do servidor.

#### **Sintaxe da solicitação**

```
POST /?delete HTTP/1.1 
Host: bucketname.obs.region.myhuaweicloud.com 
Date: date
Authorization: authorization
Content-SHA256: SHA256
Content-Length: length
<?xml version="1.0" encoding="UTF-8"?> 
<Delete> 
     <Quiet>true</Quiet> 
     <Object> 
         <Key>Key</Key> 
         <VersionId>VersionId</VersionId> 
     </Object> 
     <Object> 
         <Key>Key</Key> 
     </Object> 
</Delete>
```
# **Parâmetros de solicitação**

Essa solicitação não envolve parâmetros.

# **Cabeçalhos de solicitação**

Essa solicitação usa cabeçalhos comuns. Para mais detalhes, consulte **[Tabela 3-3](#page-18-0)**.

# **Elementos de solicitação**

Essa solicitação usa elementos para especificar a lista de objetos a serem excluídos em um lote. **Tabela 5-90** descreve os elementos.

| Elemento     | Descrição                                                                                                    | Obrigatório    |
|--------------|----------------------------------------------------------------------------------------------------|----------------|
| Quiet        | Especifica o modo quiet. Com o modo quiet, o OBS<br>retorna apenas a lista de objetos que falharam ao serem<br>excluídos. Este elemento é válido quando definido como<br>true. Caso contrário, o OBS ignora.<br>Tipo: boolean                                                                                                    | Não            |
| EncodingType | This parameter specifies the encoding type of the object<br>key to be deleted and the object key in the response. If<br>an object key contains control characters that are not<br>supported by the XML 1.0 standard, you can set this<br>element to specify the encoding type of the object key.<br>Type: string<br>Optional value: url | N <sub>0</sub> |
| Delete       | Lista de objetos a serem excluídos<br>Tipo: XML                                                                                                    | Sim            |
| Object       | Nomes dos objetos a serem excluídos<br>Tipo: XML                                                                                                    | Sim            |
| Key          | Chave do objeto a ser excluído Se <b>EncodingType</b> for<br>especificado, a chave do objeto deve ser codificada com<br>base no tipo de codificação.<br>Tipo: string                                                                                                    | Sim            |
| VersionId    | ID de versão do objeto a ser excluído<br>Tipo: string                                                                                                    | Não            |

**Tabela 5-90** Elementos de solicitação

Um máximo de 1000 objetos podem ser excluídos de cada vez. Se você enviar uma solicitação para excluir mais de 1000 objetos, o OBS retornará uma mensagem de erro.

Depois que tarefas simultâneas são atribuídas, o OBS pode encontrar um erro interno durante a exclusão cíclica de vários objetos. Nesse caso, os metadados ainda existem quando os dados do índice de objeto são excluídos, o que significa inconsistência de dados.

#### **Sintaxe da resposta**

```
HTTP/1.1 status_code
Date: date
Content-Type: application/xml 
Content-Length: length
<?xml version="1.0" encoding="UTF-8" standalone="yes"?> 
<DeleteResult xmlns="http://obs.region.myhuaweicloud.com/doc/2015-06-30/">
```
```
<Deleted> 
   <Key>Key</Key> 
</Deleted> 
<Error> 
    <Key>Key</Key> 
    <Code>ErrorCode</Code> 
    <Message>messagee</Message> 
</Error> 
</DeleteResult>
```
## **Cabeçalhos de resposta**

A resposta à solicitação usa cabeçalhos comuns. Para mais detalhes, consulte **[Tabela 3-20](#page-50-0)**.

## **Elementos de resposta**

Essa resposta usa elementos para retornar resultados de objetos excluídos em um lote. **Tabela 5-91** descreve os elementos.

| Elemento     | Descrição                                                                                                    |
|--------------|----------------------------------------------------------------------------------------------------|
| DeleteResult | Nó raiz das respostas de exclusão em lote<br>Tipo: container                                                                                                    |
| Deleted      | Contêiner para resultados de exclusão sucedida<br>Tipo: container                                                                                                    |
| Error        | Contêiner para resultados de exclusão com falha<br>Tipo: container                                                                                                    |
| EncodingType | Encodes the Key in the response based on the specified type. If<br><b>EncodingType</b> is specified in the request, the Key in the<br>response is encoded.<br>Type: string           |
|              |                                                                                                    |
| Key          | Nomes de objeto em um resultado de exclusão<br>Tipo: string                                                                                                    |
| Code         | Código de erro de uma falha de exclusão<br>Tipo: string                                                                                                    |
| Message      | Mensagem de erro de uma falha de exclusão<br>Tipo: string                                                                                                    |
| VersionId    | Os ID de versão dos objetos a serem excluídos<br>Tipo: string                                                                                                    |
| DeleteMarker | Se esse elemento for especificado, true será retornado quando<br>você criar ou excluir um marcador de exclusão no bucket<br>solicitado com o versionamento ativado.<br>Tipo: boolean |

**Tabela 5-91** Elementos de resposta

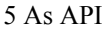

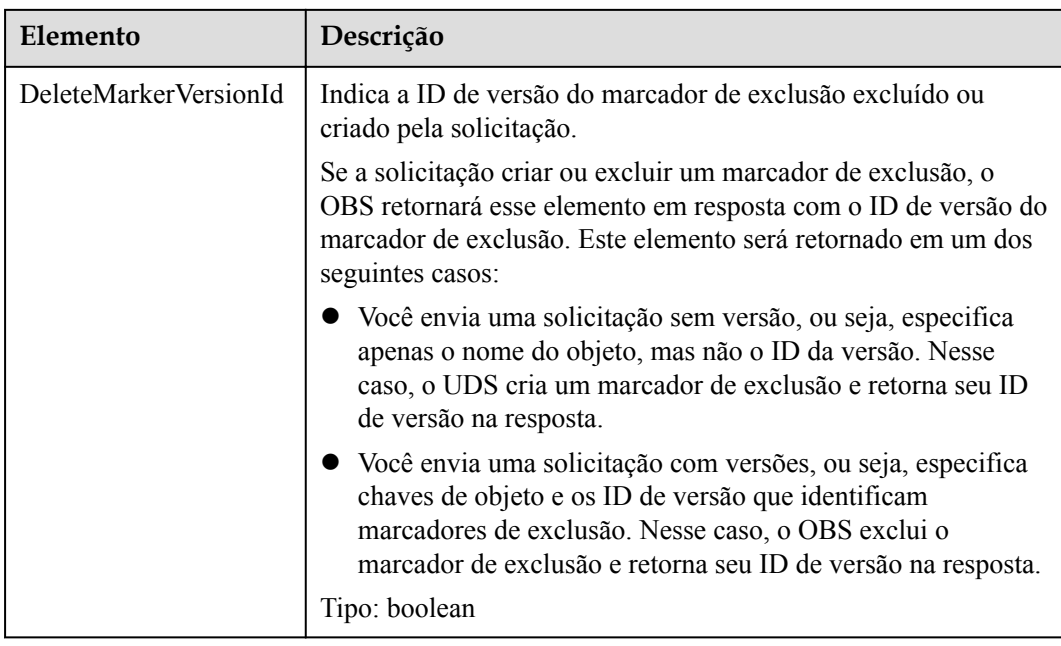

#### **Respostas de erro**

1. Se o resultado da resolução de uma solicitação XML contiver mais de 1000 objetos, o OBS retornará **400 Bad Request**.

2. Se a chave de objeto em uma solicitação XML for inválida (por exemplo, contendo mais de 1024 caracteres), o OBS retornará **400 Bad Request**.

3. Se o cabeçalho da solicitação não contiver Content-SHA256, o OBS retornará **400 Bad Request**.

Para outros erros, veja **[Tabela 7-3](#page-378-0)**.

### **Solicitação de exemplo**

```
POST /test333?delete HTTP/1.1
User-Agent: curl/7.29.0
Host: 127.0.0.1
Accept: */*
Date: WED, 01 Jul 2015 04:34:21 GMT
Authorization: OBS H4IPJX0TQTHTHEBQQCEC:8sjZWJlWmYmYnK5JqXaFFQ+vHEg=
Content-SHA256: ogX9qClMrVJUBiUSIKDFM0qO41jJM0I5SCN55/OtMyI=
Content-Length: 188
<?xml version="1.0" encoding="utf-8"?>
\langleDelete>
   <Quiet>true</Quiet> 
  <Object> 
    <Key>obja02</Key> 
   </Object> 
  <Object> 
     <Key>obja02</Key> 
   </Object> 
</Delete>
```
### **Resposta de exemplo**

HTTP/1.1 200 OK Server: OBS

```
x-obs-request-id: 8DF400000163D3FE4CE80340D30B0542
x-obs-id-2: 32AAAQAAEAABAAAQAAEAABAAAQAAEAABCRhY0FBWRm6qjOE1ACBZwS+0KYlPBq0f
Content-Type: application/xml
Date: WED, 01 Jul 2015 04:34:21 GMT
Content-Length: 120
<?xml version="1.0" encoding="UTF-8" standalone="yes"?>
<DeleteResult xmlns="http://obs.ap-southeast-1.myhuaweicloud.com/doc/
2015-06-30/"/>
```
# **5.4.8 Restauração de objetos em Arquivo**

### **Funções**

Para obter o conteúdo de um objeto na classe de armazenamento Arquivo, primeiro você precisa restaurar o objeto e depois baixá-lo. Depois que um objeto é restaurado, uma cópia do objeto é salva na classe de armazenamento Standard. Ao fazer isso, o objeto na classe de armazenamento Arquivo e sua cópia na classe de armazenamento Standard coexistem no bucket. A cópia será excluída automaticamente após a expiração de seu período de retenção.

#### **Controle de versões**

Por padrão, esta operação retorna a versão mais recente de um objeto. Se o objeto tiver um marcador de exclusão, o código de status 404 será retornado. Para restaurar um objeto de uma versão especificada, o parâmetro **versionId** pode ser usado para especificar a versão desejada.

#### **Sintaxe da solicitação**

```
POST /ObjectName?restore&versionId=VersionID HTTP/1.1 
Host: bucketname.obs.region.myhuaweicloud.com 
Date: date
Authorization: authorization string
Content-MD5: MD5
<RestoreRequest> 
   <Days>NumberOfDays</Days> 
    <RestoreJob> 
       <Tier>RetrievalOption</Tier> 
   </RestoreJob> 
</RestoreRequest>
```
### **Parâmetros de solicitação**

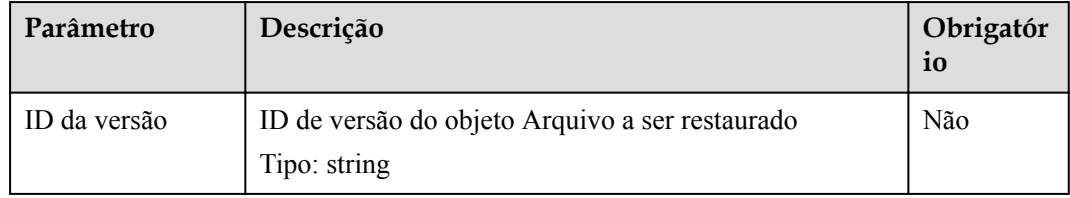

## **Cabeçalhos de solicitação**

Essa solicitação usa cabeçalhos comuns. Para mais detalhes, consulte **[Tabela 3-3](#page-18-0)**.

## **Elementos de solicitação**

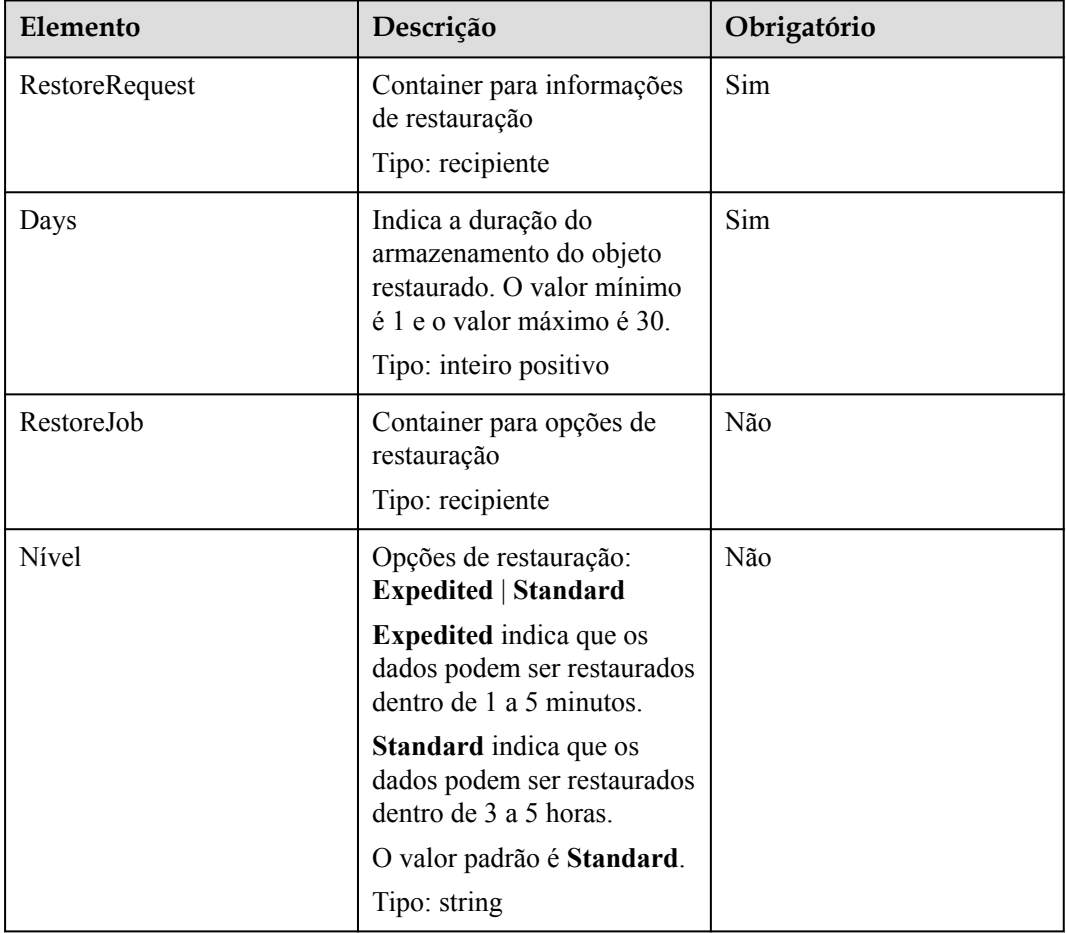

#### **Tabela 5-92** Elementos de solicitação

## **Response Syntax**

HTTP/1.1 *status\_code* Date: *date*

## **Cabeçalhos de resposta**

A resposta à solicitação usa cabeçalhos comuns. Para mais detalhes, consulte **[Tabela 3-20](#page-50-0)**.

# **Elementos de resposta**

Esta resposta não envolve elementos.

## **Respostas de erro**

| Código de erro                | Descrição                                                                                                    | Código de<br>status HTTP |
|-------------------------------|----------------------------------------------------------------------------------------------------|--------------------------|
| RestoreAlreadyIn-<br>Progress | O objeto está sendo restaurado. A solicitação<br>entra em conflito com outra.                                               | 409 Conflict             |
|                               | ErrorMessage: A restauração do objeto já está<br>em andamento                                                               |                          |
| ObjectHasAlreadyRe<br>stored  | Os objetos foram restaurados e o período de<br>retenção dos objetos não pode ser reduzido.                                  | 409 Conflict             |
|                               | ErrorMessage: Após restaurar um objeto<br>arquivado, você não pode encurtar o período<br>de restauração do objeto arquivado |                          |
| MalformedXML                  | Valor inválido para o campo <b>Days</b> (não um<br>número inteiro)                                                          | 400 Bad Request          |
|                               | ErrorMessage: O XML fornecido não foi bem<br>formado ou não foi validado em relação ao<br>nosso esquema publicado           |                          |
| InvalidArgument               | O valor do campo Days não está dentro do<br>intervalo de 1 a 30.                                                            | 400 Bad Request          |
|                               | ErrorMessage: dias de restauração deve ser<br>pelo menos 1 e no máximo 30                                                   |                          |
| MalformedXML                  | Valor inválido para o campo Tier.                                                                                           | 400 Bad Request          |
|                               | ErrorMessage: O XML fornecido não foi bem<br>formado ou não foi validado em relação ao<br>nosso esquema publicado           |                          |
| InvalidObjectState            | O objeto restaurado não é objeto de um<br>arquivo.                                                                          | 403 Forbidden            |
|                               | ErrorMessage: A restauração não é permitida,<br>pois a classe de armazenamento do objeto não<br>é FRIO                      |                          |

**Tabela 5-93** Lista de códigos de erro de acesso ao OBS

## **Solicitação de exemplo**

```
POST /object?restore HTTP/1.1 Host: examplebucket.obs.region.myhuaweicloud.com 
Accept: */* Date: WED, 01 Jul 2015 04:39:46 GMT Authorization: OBS 
H4IPJX0TQTHTHEBQQCEC:kaEwOixnSVuS6If3Q0Lnd6kxm5A= Content-Length: 183 
<RestoreRequest> <Days>2</Days> <RestoreJob> <Tier>Expedited</Tier> </RestoreJob> 
</RestoreRequest>
```
## **Resposta de exemplo**

```
HTTP/1.1 202 Accepted Server: OBS x-obs-request-id: 
A2F500000163F374CCBB2063F834C6C4 x-obs-id-2: 
32AAAUgAIAABAAAQAAEAABAAAQAAEAABCSLbWIs23RR95NVpkbWlJdlm8Dq+wQBw Date: WED, 01 
Jul 2015 04:39:46 GMT Content-Length: 0
```
# **5.4.9 Anexação de um objeto**

### **Funções**

A operação AppendObject adiciona dados ao final de um objeto em um bucket especificado. Se não houver um objeto homônimo no bucket, um novo objeto será criado.

O objeto criado usando a operação **AppendObject** é um objeto anexável e o objeto carregado usando a operação **PUT** é um objeto normal.

#### $\Box$  NOTA

Os objetos carregados devem ser armazenados em intervalos. Somente os usuários que têm a permissão de gravação em um intervalo podem fazer carregamento de objetos para o intervalo. O nome de cada objeto no mesmo intervalo deve ser exclusivo.

Para garantir que os dados não sejam danificados durante a transmissão, você pode adicionar o parâmetro **Content-MD5** ao cabeçalho da solicitação. Depois de receber os dados, o OBS realiza a verificação MD5 para os dados. Se os dados forem inconsistentes, o OBS retornará uma mensagem de erro.

Essa operação permite especificar o parâmetro **x-obs-acl** ao criar um objeto anexável e definir a política de controle de permissão para o objeto.

Esta operação suporta encriptação do lado do servidor.

#### **Relacionamento com outras operações**

- 1. Se você executar a operação PUT em um objeto anexável existente, o objeto anexável será substituído pelo objeto recém carregado e o tipo de objeto será alterado para normal. Se você fizer o contrário, ocorrerá um erro.
- 2. Um objeto anexável será alterado para um objeto normal após ser copiado. Um objeto anexável não pode ser copiado e salvo como um objeto anexável.

### **Restrições**

- 1. O horário da última modificação do objeto é atualizado cada vez que um carregamento de anexo é realizado.
- 2. Se o modo de encriptação SSE-C for usado no lado do servidor, o carregamento de anexação será o mesmo que o segmento de inicialização. Nesse caso, os cabeçalhos de solicitação, como **x-obs-server-side-encryption** devem ser carregados.
- 3. Para a encriptação do lado do servidor (SSE-KMS), o cabeçalho da solicitação, como **xobs-server-side-encryption** é especificado apenas quando o arquivo é carregado pela primeira vez e não existe nenhum objeto com o mesmo nome no intervalo.
- 4. O comprimento de cada carregamento anexado não pode exceder o limite superior (5 GB) do comprimento do objeto.
- 5. O número máximo de gravações somente de acréscimo para cada objeto anexável é 10.000.
- 6. Se a classe de armazenamento de objetos for Cold, essa operação de API não poderá ser usada.
- 7. Se a replicação entre regiões estiver configurada para um bucket, essa operação de API não poderá ser usada.

## **Sintaxe da solicitação**

```
POST /ObjectName?append&position=Position HTTP/1.1 
Host: bucketname.obs.region.myhuaweicloud.com 
Content-Type: application/xml 
Content-Length: length
Authorization: authorization
Date: date
<Optional Additional Header> 
<object Content>
```
## **Parâmetros de solicitação**

A solicitação precisa especificar parâmetros na mensagem, indicando que a solicitação é para anexar carregamento e o local de carregamento deve ser especificado. Para obter detalhes sobre os parâmetros, consulte **Tabela 5-94**.

| Parâmetro | Descrição                                                                                                    | Obrigató<br>rio |
|-----------|----------------------------------------------------------------------------------------------------|-----------------|
| append    | Indica que o arquivo é carregado no modo de anexação.<br>Tipo: string                                                                                                    | <b>Sim</b>      |
| position  | Local do carregamento de anexação Para que um objeto<br>seja anexado, o valor da <b>position</b> deve ser definido como 0<br>quando o objeto for carregado pela primeira vez. O valor<br>da position será transportado no cabeçalho x-obs-next-<br>append-position da resposta retornada pelo servidor<br>quando o objeto for carregado com sucesso na próxima<br>vez.<br>Tipo: inteiro | <b>Sim</b>      |

**Tabela 5-94** Parâmetros de solicitação

### **Cabeçalhos de solicitação**

Essa solicitação usa cabeçalhos comuns. Para mais detalhes, consulte **[Tabela 3-3](#page-18-0)**.

**[Tabela 5-95](#page-295-0)** descreve os cabeçalhos de mensagem adicionais que uma solicitação pode usar quando o parâmetro **position=0** é solicitado.

Essa solicitação pode usar o cabeçalho de solicitação de encriptação do lado do servidor. Para mais detalhes, consulte **[Tabela 5-96](#page-298-0)**.

<span id="page-295-0"></span>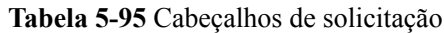

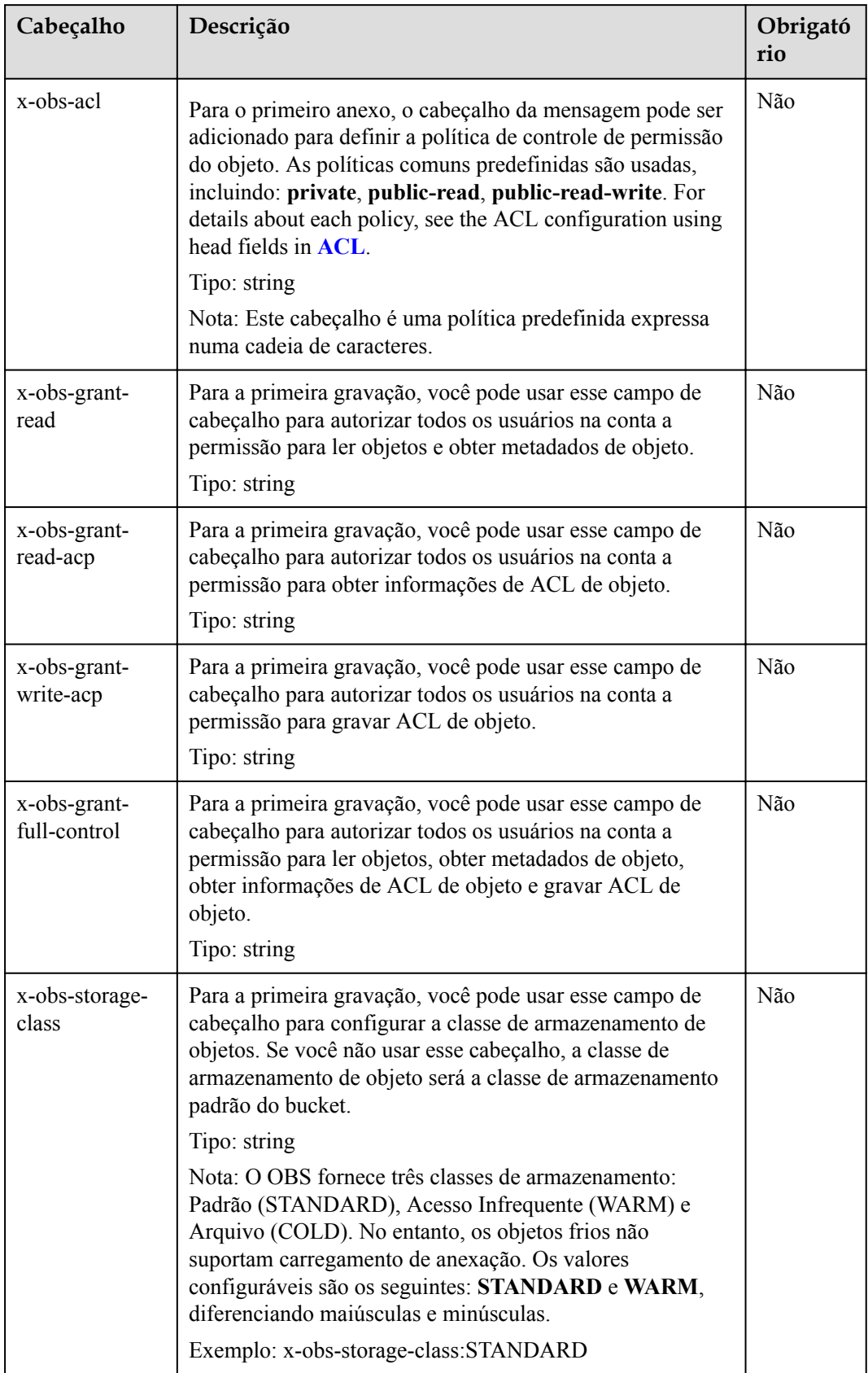

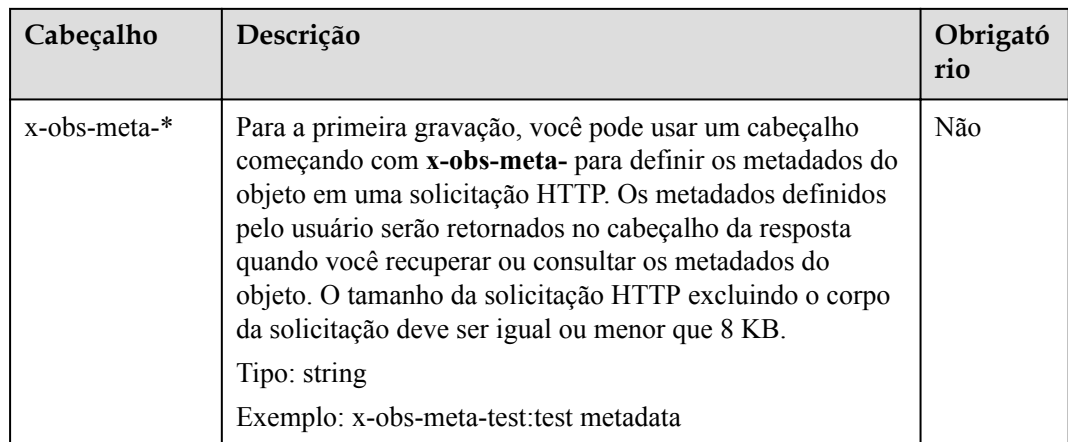

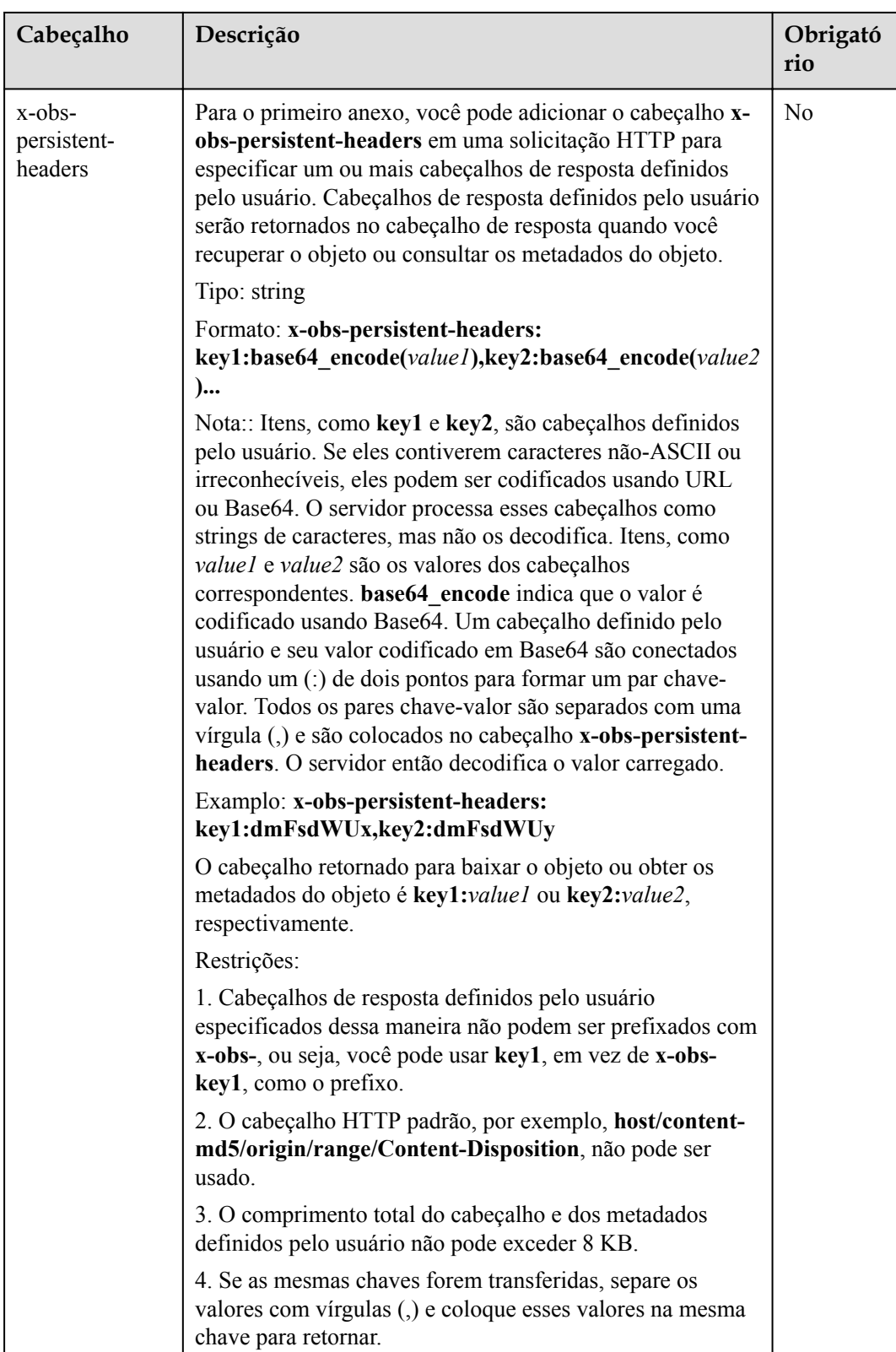

<span id="page-298-0"></span>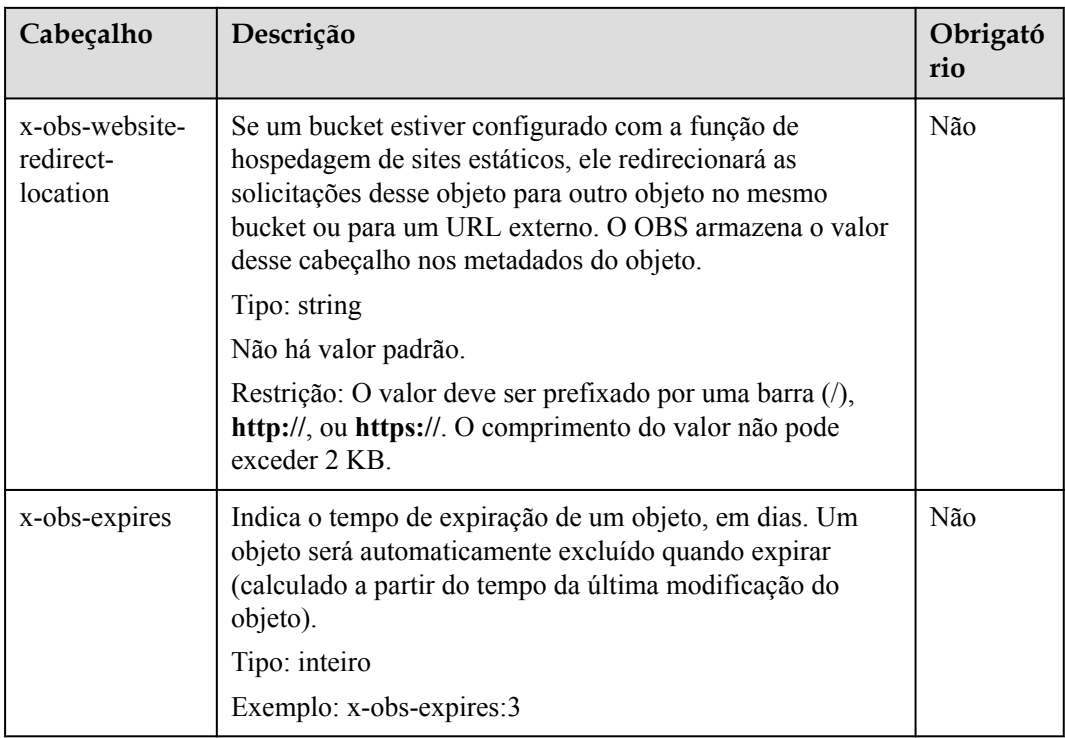

## **Tabela 5-96** Cabeçalhos de solicitação de encriptação do servidor

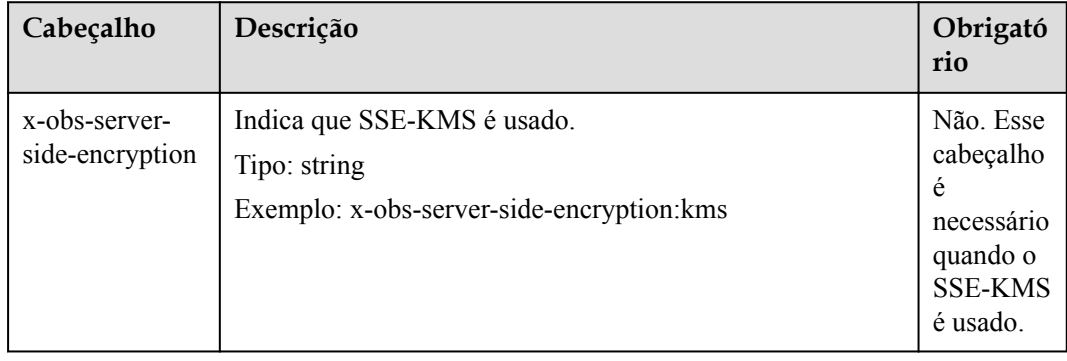

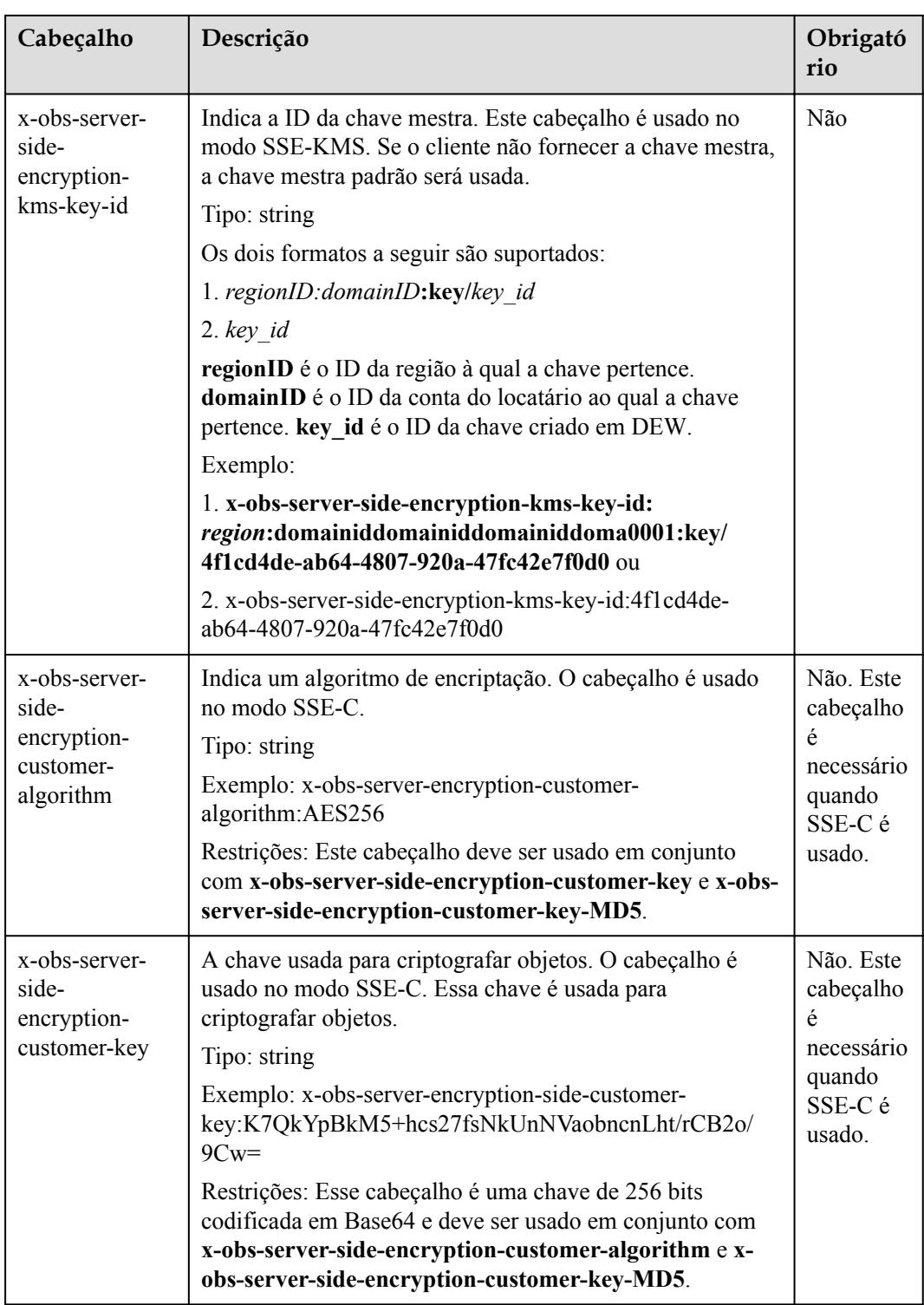

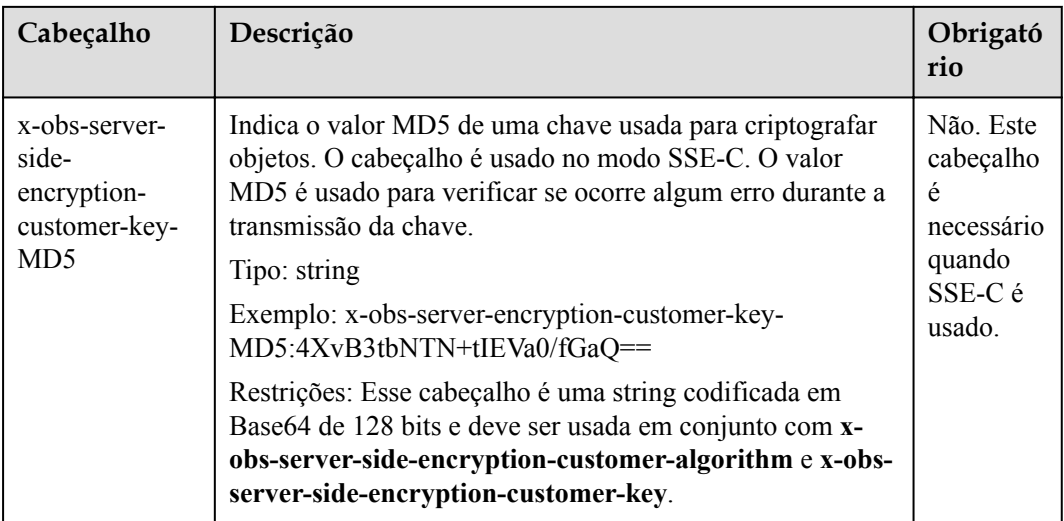

## **Elementos de solicitação**

Este pedido não envolve elementos.

## **Sintaxe da resposta**

```
HTTP/1.1 status_code
Date: date
ETag: etag
Content-Length: length
```
## **Cabeçalhos de resposta**

A resposta à solicitação usa cabeçalhos comuns. Para mais detalhes, consulte **[Tabela 3-20](#page-50-0)**.

#### $\Box$  NOTA

A ETag retorna o valor de hash dos dados a serem carregados, não o valor de hash do objeto inteiro.

| Cabeçalho                    | Descrição                                                                                                    |
|------------------------------|----------------------------------------------------------------------------------------------------|
| x-obs-versão-id              | ID da versão do objeto. Se o controle de<br>versão estiver ativado para o bucket, o<br>número da versão do objeto será retornado.<br>Tipo: string |
| x-obs-server-side-encryption | Este cabeçalho é incluído em uma resposta<br>se SSE-KMS for usado.<br>Tipo: string                                                                |
|                              | Exemplo: x-obs-server-side-encryption:kms                                                                                                    |

**Tabela 5-97** Cabeçalhos de resposta adicionais

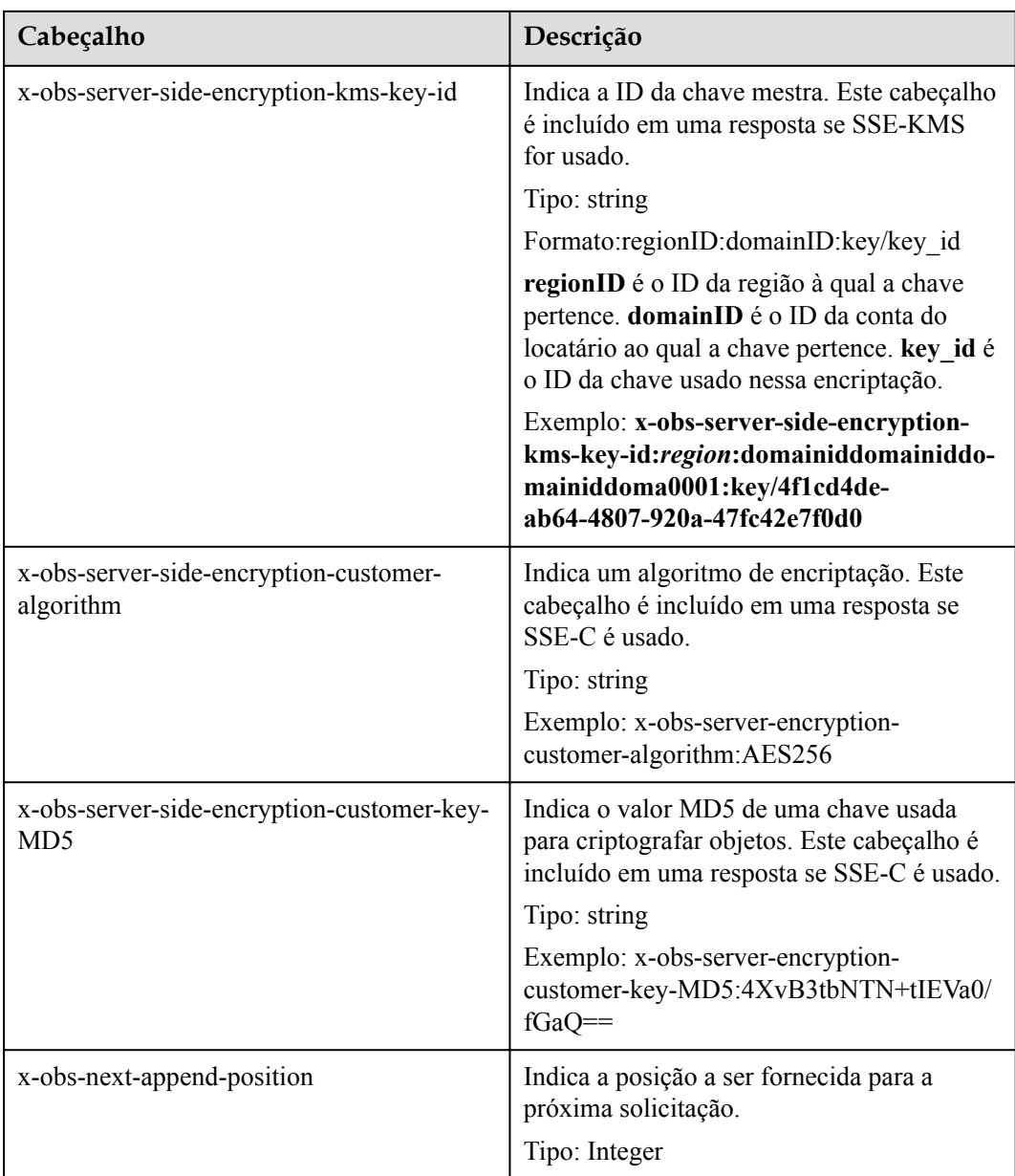

## **Elementos de resposta**

Esta resposta não envolve elementos.

## **Respostas de erro**

- 1. Se o comprimento do objeto exceder o limite devido ao carregamento de anexação, o OBS retornará **400 Bad Request** e o código de erro será **AppendTooLarge**.
- 2. Se o valor de position for diferente do comprimento original do objeto atual, OBS retornará **409 Conflict** e o código de erro será **PositionNotEqualToLength**.
- 3. Se um objeto com o mesmo nome existir em um intervalo e o tipo de objeto não for Apensável, o OBS retornará **409 Conflict** e o código de erro será **ObjectNotAppendable**.
- 4. Se o número de tempos de gravação de um objeto exceder 10000, o OBS retornará **409 Conflict** e o código de erro será **ObjectNotAppendable**.
- 5. Se a classe de armazenamento de objetos for Cold, essa operação de API não poderá ser usada. Caso contrário, OBS retorna **409 Conflict** e o código de erro é **ObjectNotAppendable**.
- 6. Se a replicação entre regiões estiver configurada para um bucket, essa operação de API não poderá ser usada. Caso contrário, o OBS retorna **400 Bad Request** e o código de erro é **OperationNotSupported**.

Outros erros estão incluídos em **[Tabela 7-3](#page-378-0)**.

### **Solicitação de exemplo 1**

#### **Anexação comum**

```
POST /object?append&position=0 HTTP/1.1
Host: examplebucket.obs.region.myhuaweicloud.com
Expires: Wed, 27 Jun 2015 13:45:50 GMT
Date: Wed, 08 Jul 2015 06:57:01 GMT
Content-Type: image/jpg
Content-Length: 1458
Authorization: OBS H4IPJX0TQTHTHEBQQCEC:kZoYNv66bsmc10+dcGKw5x2PRrk=
```
[1458 bytes of object data]

### **Resposta de exemplo 1**

```
HTTP/1.1 200 OK
Date: Wed, 27 Jun 2015 13:45:50 GMT
ETag: "d41d8cd98f00b204e9800998ecf8427e"
Content-Length: 0 
Server: OBS
x-obs-request-id: 8DF400000163D3F0FD2A03D2D30B0542
x-obs-id-2: 32AAAUgAIAABAAAQAAEAABAAAQAAEAABCTjCqTmsA1XRpIrmrJdvcEWvZyjbztdd 
x-obs-next-append-position: 1458
```
### **Solicitação de exemplo 2**

**Anexar um objeto com os campos de redirecionamento e cabeçalho definido pelo usuário.**

O bucket **examplebucket** existe, mas o objeto obj001 não existe. Crie um objeto fazendo a chamada de API para a operação de acréscimo. Defina o campo de cabeçalho de redirecionamento da seguinte forma: **"x-obs-website-redirect-location":"http:// www.example.com/"**, e defina o campo de cabeçalho definido pelo usuário para: **"x-obsmeta-redirect":"redirect"**. A solicitação é o seguinte:

```
POST /obj001?append&position=0 HTTP/1.1
Host: examplebucket.obs.region.myhuaweicloud.com
Expires: Wed, 27 Jun 2015 13:45:50 GMT
Date: Wed, 08 Jul 2015 06:57:01 GMT
x-obs-website-redirect-location: http://www.example.com/
x-obs-meta-redirect: redirect
Content-Length: 6
Authorization: OBS H4IPJX0TQTHTHEBQQCEC:kZoYNv66bsmc10+dcGKw5x2PRrk=
```
[6 bytes of object data]

## **Resposta de exemplo 2**

HTTP/1.1 200 OK Date: Wed, 27 Jun 2015 13:45:50 GMT

```
ETag: "9516dfb15f51c7ee19a4d46b8c0dbe1d"
Content-Length: 0 
Server: OBS
x-obs-request-id: 5DEB00000164A3150AC36F8F0C120D50
x-obs-id-2: 32AAAUgAIAABAAAQAAEAABAAAQAAEAABCSrVlTYwsA4p9GEW+LYqotSl5BYDxHfT 
x-obs-next-append-position: 6
```
# **5.4.10 Configuração de uma ACL de objeto**

### **Funções**

O OBS suporta o controle de permissão de acesso para objetos. Por padrão, somente o criador do objeto tem as permissões de leitura e gravação para o objeto. No entanto, o criador pode definir uma política de acesso público para atribuir a permissão de leitura a todos os outros usuários. Mesmo que a ACL esteja configurada para um objeto criptografado no modo SSE-KMS, o acesso entre locatários não está disponível.

Você pode definir uma política de controle de acesso ao carregar um objeto ou fazer uma chamada de uma operação de API para modificar ou obter a ACL do objeto. Uma ACL de objeto suporta um máximo de 100 concessões.

Esta seção explica como modificar uma ACL de objeto e alterar a permissão de acesso em um objeto.

#### **Versionamento**

Por padrão, essa operação modifica a ACL da versão mais recente de um objeto. Para especificar uma versão especificada, a solicitação pode carregar o parâmetro **versionId**.

#### **Sintaxe da solicitação**

```
PUT /ObjectName?acl HTTP/1.1 
Host: bucketname.obs.region.myhuaweicloud.com 
Date: date
Authorization: authorization
<AccessControlPolicy> 
     <Owner> 
         <ID>ID</ID> 
     </Owner> 
     <Delivered>true</Delivered>
     <AccessControlList> 
         <Grant> 
             <Grantee>
                 <ID>ID</ID>
              </Grantee> 
             <Permission>permission</Permission> 
         </Grant> 
     </AccessControlList> 
</AccessControlPolicy>
```
### **Parâmetros de solicitação**

**[Tabela 5-98](#page-304-0)** descreve os parâmetros de solicitação.

| Parâmetro | Descrição                                                                                                | Obrigatór<br>10 |
|-----------|----------------------------------------------------------------------------------------------------|-----------------|
| versionId | ID da versão do objeto. A ACL de objeto de uma versão<br>especificada deve ser alterada.<br>Tipo: string | Não             |

<span id="page-304-0"></span>**Tabela 5-98** Parâmetros de solicitação

## **Cabeçalhos de solicitação**

Essa solicitação usa cabeçalhos comuns. Para mais detalhes, consulte **[Tabela 3-3](#page-18-0)**.

## **Elementos de solicitação**

A mensagem de solicitação carrega as informações ACL do objeto usando elementos de mensagem. Para os significados dos elementos, veja **Tabela 5-99**.

| Elemento   | Descrição                                                                                                    | Obrigatório |
|------------|----------------------------------------------------------------------------------------------------|-------------|
| Owner      | Informações do proprietário do<br>bucket, incluindo o ID<br>Tipo: XML                                                                           | Sim         |
| ID         | ID de domínio de um usuário.<br>Tipo: string                                                                                                    | Sim         |
| Grant      | Contêiner para o beneficiário e as<br>permissões concedidas. Uma ACL<br>de objeto único não pode conter<br>mais de 100 concessões.<br>Tipo: XML | Não         |
| Grantee    | Contêiner para os detalhes sobre o<br>beneficiário.<br>Tipo: XML                                                                                | Não         |
| Canned     | Concede permissões a todos os<br>usuários.<br>Faixa de valor: Everyone<br>Tipo: enumeração                                                      | Não         |
| Delivered  | Indica se uma ACL de objeto herda<br>a ACL de um bucket.<br>Tipo: boolean Valor padrão: true                                                    | Não         |
| Permission | Permissão autorizada.<br>Tipo: enumeração                                                                                                    | Não         |

**Tabela 5-99** Elementos de solicitação

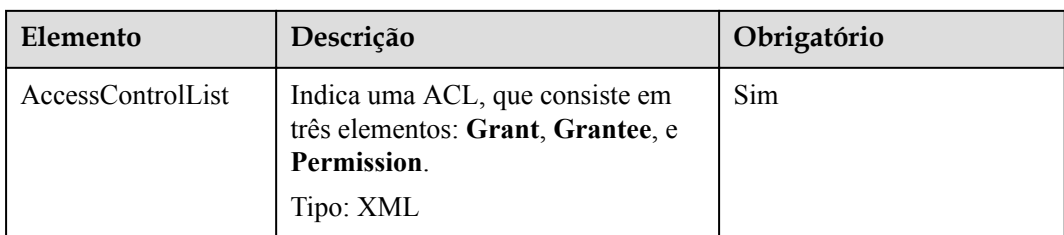

#### **Sintaxe da resposta**

```
HTTP/1.1 status_code
Content-Length: length
Content-Type: application/xml
```
#### **Cabeçalhos de resposta**

A resposta à solicitação usa cabeçalhos comuns. Para mais detalhes, consulte **[Tabela 3-20](#page-50-0)**.

Além da resposta comum cabeçalhos, a seguinte mensagem cabeçalhos também podem ser utilizados. Para mais detalhes, consulte **Tabela 5-100**.

**Tabela 5-100** Parâmetros adicionais de cabeçalho de resposta

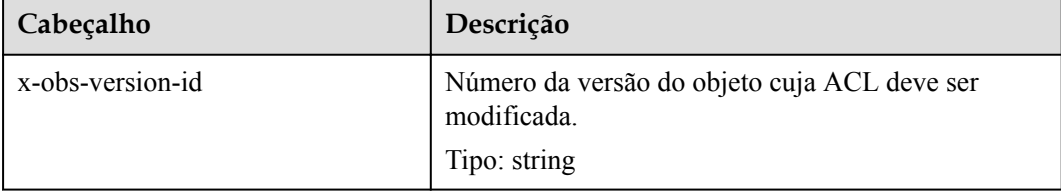

### **Elementos de resposta**

Esta resposta não envolve elementos.

#### **Respostas de erro**

Nenhuma resposta de erro especial é retornada. Para obter detalhes sobre respostas de erro, consulte **[Tabela 7-3](#page-378-0)**.

### **Solicitação de exemplo**

```
PUT /obj2?acl HTTP/1.1
User-Agent: curl/7.29.0
Host: examplebucket.obs.region.myhuaweicloud.com
Accept: */*
Date: WED, 01 Jul 2015 04:42:34 GMT
Authorization: OBS H4IPJX0TQTHTHEBQQCEC:8xAODun1ofjkwHm8YhtN0QEcy9M=
Content-Length: 727
<AccessControlPolicy xmlns="http://obs.ap-southeast-1.myhuaweicloud.com/doc/
2015-06-30/">
   <Owner> 
    <ID>b4bf1b36d9ca43d984fbcb9491b6fce9</ID> 
  </Owner> 
  <Delivered>false</Delivered>
  <AccessControlList>
```

```
 <Grant> 
      <Grantee> 
         <ID>b4bf1b36d9ca43d984fbcb9491b6fce9</ID> 
       </Grantee> 
       <Permission>FULL_CONTROL</Permission> 
     </Grant> 
     <Grant> 
       <Grantee> 
         <ID>783fc6652cf246c096ea836694f71855</ID> 
       </Grantee> 
       <Permission>READ</Permission>
     </Grant> 
     <Grant> 
      <Grantee> 
         <Canned>Everyone</Canned> 
       </Grantee> 
       <Permission>READ</Permission> 
     </Grant> 
   </AccessControlList> 
</AccessControlPolicy>
```
## **Resposta de exemplo**

```
HTTP/1.1 200 OK
Server: OBS
x-obs-request-id: 8DF400000163D3F0FD2A03D2D30B0542
x-obs-id-2: 32AAAUgAIAABAAAQAAEAABAAAQAAEAABCTjCqTmsA1XRpIrmrJdvcEWvZyjbztdd
Date: WED, 01 Jul 2015 04:42:34 GMT
Content-Length: 0
```
# **5.4.11 Obtenção da configuração ACL de um objeto**

## **Funções**

A implementação desta operação retorna a configuração ACL de um objeto. Você pode executar essa operação para exibir a ACL de um objeto, contanto que você tenha a permissão de leitura para a ACL do objeto.

### **Controle de versões**

Por predefinição, esta operação obtém a ACL da versão mais recente de um objecto. Se o objeto tiver um marcador de exclusão, o código de status 404 será retornado. Para obter a ACL de uma versão especificada, o parâmetro **versionId** pode ser usado para especificar a versão desejada.

### **Sintaxe da solicitação**

```
GET /ObjectName?acl HTTP/1.1 
Host: bucketname.obs.region.myhuaweicloud.com 
Date: date
Authorization: authorization
```
### **Parâmetros de solicitação**

O parâmetro request especifica a ACL do objeto a ser obtida. Para obter detalhes sobre os parâmetros, consulte **[Tabela 5-101](#page-307-0)**.

| Parâmetro | Descrição                                                                 | Obrigatório |
|-----------|---------------------------------------------------------------------------|-------------|
| acl       | Indica que a solicitação é para obter a ACL do<br>objeto.<br>Tipo: string | Sim         |
| versionId | Número da versão de um objeto.<br>Tipo: string                            | Não         |

<span id="page-307-0"></span>**Tabela 5-101** Parâmetros de solicitação

## **Cabeçalhos de solicitação**

Essa solicitação usa cabeçalhos comuns. Para mais detalhes, consulte **[Tabela 3-3](#page-18-0)**.

### **Elementos de solicitação**

Este pedido não envolve elementos.

#### **Sintaxe da resposta**

```
HTTP/1.1 status_code
Date: date
Content-Length: length
Content-Type: application/xml 
<?xml version="1.0" encoding="UTF-8" standalone="yes"?> 
<AccessControlPolicy xmlns="http://obs.region.myhuaweicloud.com/doc/2015-06-30/">
     <Owner> 
        <ID>id</ID> 
     </Owner> 
     <Delivered>true</Delivered>
     <AccessControlList> 
         <Grant> 
             <Grantee> 
                 <ID>id</ID> 
             </Grantee> 
             <Permission>permission</Permission> 
         </Grant> 
     </AccessControlList> 
</AccessControlPolicy>
```
### **Cabeçalhos de resposta**

A resposta à solicitação usa cabeçalhos comuns. Para mais detalhes, consulte **[Tabela 3-20](#page-50-0)**.

Além da resposta comum cabeçalhos, a seguinte mensagem cabeçalhos também podem ser utilizados. Para mais detalhes, consulte **Tabela 5-102**.

| Cabeçalho        | Descrição                      |
|------------------|--------------------------------|
| x-obs-version-id | Número da versão de um objeto. |
|                  | Valor válido: string           |
|                  | Não há valor padrão.           |

**Tabela 5-102** Cabeçalho de resposta adicional

### **Elementos de resposta**

A mensagem de resposta da solicitação retorna as informações ACL do objeto. **Tabela 5-103** descreve os elementos.

| Elemento          | Descrição                                                  |
|-------------------|------------------------------------------------------------|
| ID                | ID da conta de usuário                                     |
|                   | Tipo: string                                               |
| AccessControlList | Lista de usuários e suas permissões para o bucket.         |
|                   | Tipo: XML                                                  |
| Grant             | Identifica o beneficiário e as permissões do beneficiário. |
|                   | Tipo: XML                                                  |
| Grantee           | Recipiente para os detalhes sobre o beneficiário.          |
|                   | Tipo: XML                                                  |
| Delivered         | Indica se uma ACL de objeto herda a ACL de um bucket.      |
|                   | Tipo: boolean                                              |
| Permission        | Permissões de um usuário especificado para o bucket.       |
|                   | Tipo: string                                               |

**Tabela 5-103** Elementos de resposta

#### **Respostas de erro**

Nenhuma resposta de erro especial é retornada. Para obter detalhes sobre respostas de erro, consulte **[Tabela 7-3](#page-378-0)**.

## **Solicitação de exemplo**

```
GET /object011?acl HTTP/1.1
User-Agent: curl/7.29.0
Host: examplebucket.obs.region.myhuaweicloud.com
Accept: */*
Date: WED, 01 Jul 2015 04:45:55 GMT
Authorization: OBS H4IPJX0TQTHTHEBQQCEC:YcmvNQxItGjFeeC1K2HeUEp8MMM=
```
### **Resposta de exemplo**

```
HTTP/1.1 200 OK
Server: OBS
x-obs-request-id: 8DF400000163D3E650F3065C2295674C
x-obs-id-2: 32AAAQAAEAABAAAQAAEAABAAAQAAEAABCS+wsHqRuA2Tx+mXUpNtBbWLPMle9CIx
Content-Type: application/xml
Date: WED, 01 Jul 2015 04:45:55 GMT
Content-Length: 769
<?xml version="1.0" encoding="utf-8"?>
<AccessControlPolicy xmlns="http://obs.region.myhuaweicloud.com/doc/2015-06-30/">
```

```
 <Owner> 
    <ID>b4bf1b36d9ca43d984fbcb9491b6fce9</ID> 
   </Owner> 
  <Delivered>false</Delivered> 
  <AccessControlList> 
     <Grant> 
      <Grantee> 
         <ID>b4bf1b36d9ca43d984fbcb9491b6fce9</ID> 
       </Grantee> 
       <Permission>FULL_CONTROL</Permission> 
     </Grant> 
     <Grant> 
       <Grantee> 
         <ID>783fc6652cf246c096ea836694f71855</ID> 
      </Grantee> 
       <Permission>READ</Permission> 
       </Grant> 
     <Grant> 
       <Grantee> 
         <Canned>Everyone</Canned> 
       </Grantee> 
       <Permission>READ_ACP</Permission> 
     </Grant> 
   </AccessControlList> 
</AccessControlPolicy>
```
# **5.4.12 Modificação de metadados de um objeto**

## **Funções**

Esta operação modifica, exclui ou adiciona metadados aos objetos carregados em um bucket.

### **Sintaxe da solicitação**

```
PUT /ObjectName?metadata HTTP/1.1 
Host: bucketname.obs.region.myhuaweicloud.com 
Content-Type: application/xml 
Content-Length: length
Authorization: authorization
Date: date
<Optional Additional Header> 
<object Content>
```
## **Parâmetros de solicitação**

**Tabela 5-104** Parâmetros de solicitação

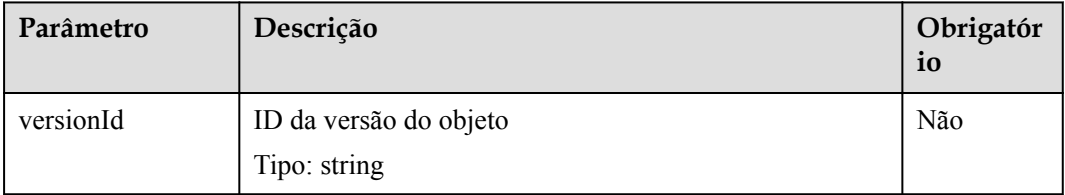

# **Cabeçalhos de solicitação**

## $\Box$  NOTA

O OBS suporta os seis cabeçalhos de solicitação HTTP: Cache-Control, Expires, Content-Encoding, Content-Disposition, Content-Type e Content-Language. Ele salva esses valores de cabeçalho nos metadados do objeto. Quando o objeto é baixado ou consultado, os valores salvos são definidos para os cabeçalhos HTTP correspondentes e retornados ao cliente.

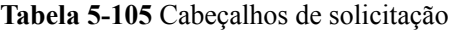

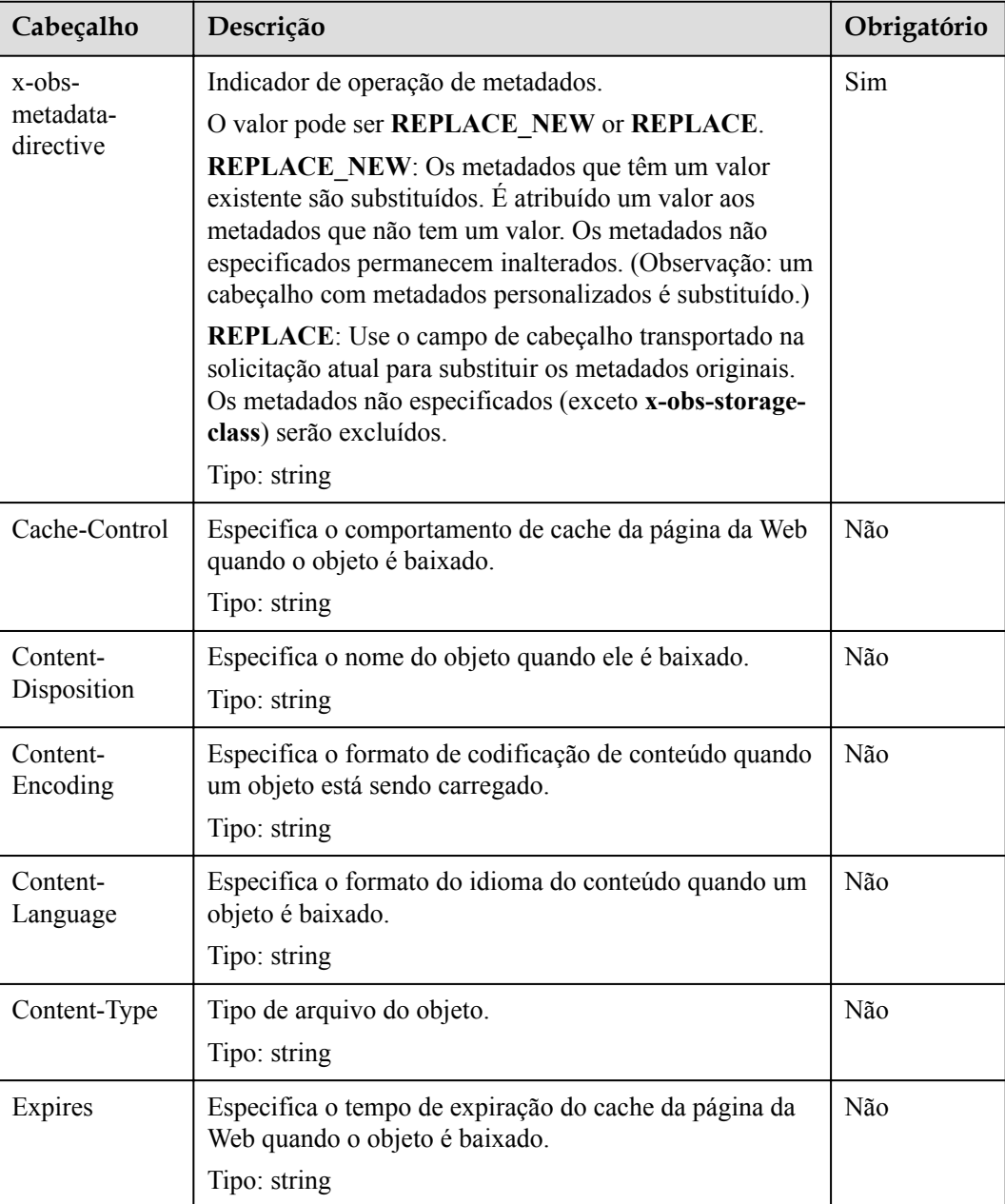

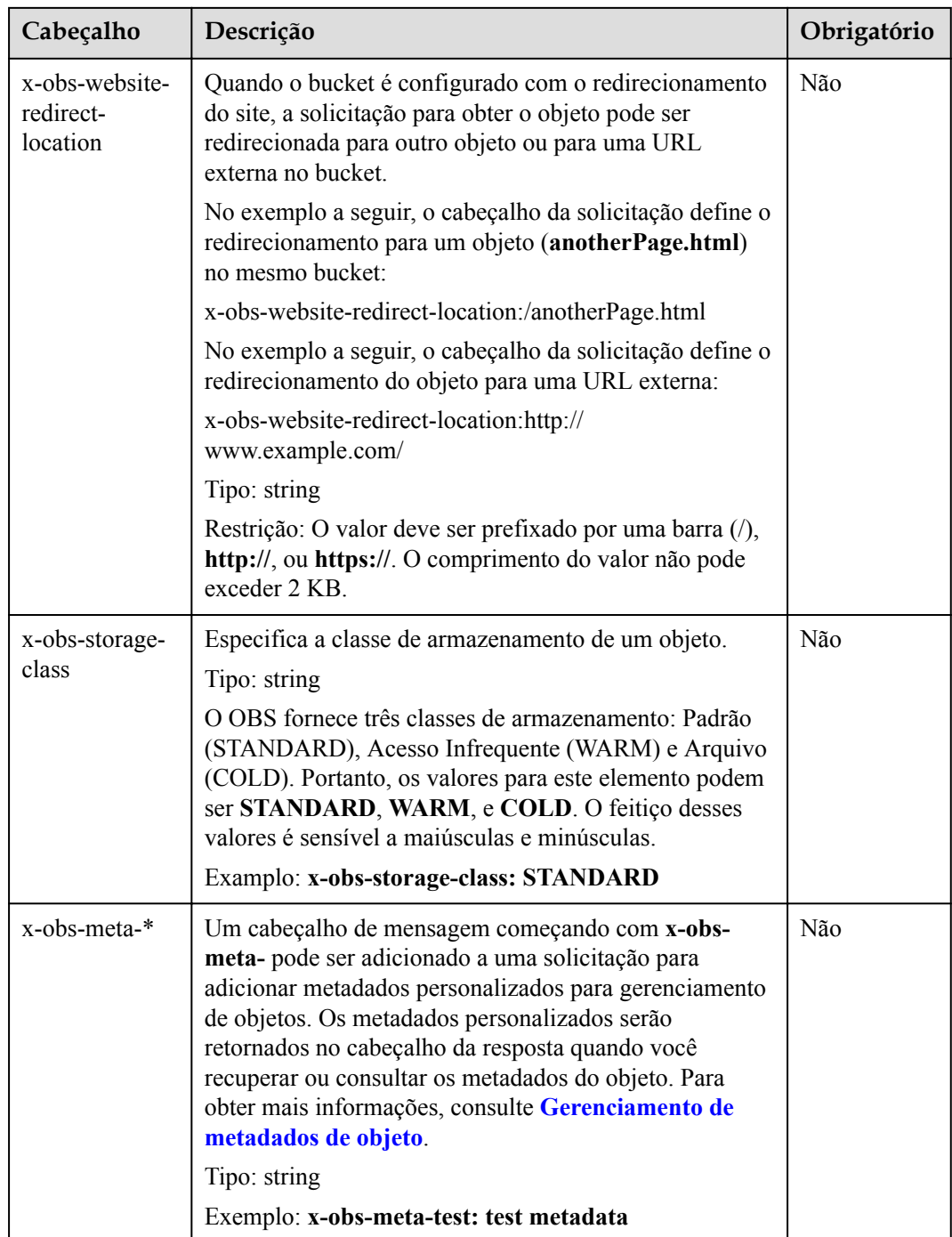

# **Elementos de solicitação**

Este pedido não envolve elementos.

## **Sintaxe da resposta**

HTTP/1.1 *status\_code* Date: *date* Content-Length: *length* Etag: *etag* Last-Modified: *time*

## **Cabeçalhos de resposta**

| Cabeçalho                           | Descrição                                                                                                    |
|-------------------------------------|----------------------------------------------------------------------------------------------------|
| x-obs-metadata-<br>directive        | Indicador de operação de metadados.<br>O valor pode ser REPLACE_NEW ou REPLACE.<br>Tipo: string                                                                                                    |
| Cache-Control                       | Especifica o comportamento de cache da página da Web quando o<br>objeto é baixado. Se um pedido carrega este cabeçalho campo, a<br>resposta mensagem deve conter este cabeçalho campo.<br>Tipo: string                                                                                                   |
| Content-<br>Disposition             | Especifica o nome do objeto quando ele é baixado. Se um pedido<br>carrega este cabeçalho campo, a resposta mensagem deve conter este<br>cabeçalho campo.<br>Tipo: string                                                                                                    |
| Content-Encoding                    | Especifica o formato de codificação de conteúdo quando um objeto<br>está sendo carregado. Se um pedido carrega este cabeçalho campo, a<br>resposta mensagem deve conter este cabeçalho campo.<br>Tipo: string                                                                                            |
| Content-Language                    | Especifica o formato do idioma do conteúdo quando um objeto é<br>baixado. Se um pedido carrega este cabeçalho campo, a resposta<br>mensagem deve conter este cabeçalho campo.<br>Tipo: string                                                                                                    |
| Expires                             | Especifica o tempo de expiração do cache da página da Web quando<br>o objeto é baixado. Se um pedido carrega este cabeçalho campo, a<br>resposta mensagem deve conter este cabeçalho campo.<br>Tipo: string                                                                                              |
| x-obs-website-<br>redirect-location | Quando o bucket é configurado com o redirecionamento do site, a<br>solicitação para obter o objeto pode ser redirecionada para outro<br>objeto ou para uma URL externa no bucket. Se um pedido carrega<br>este cabeçalho campo, a resposta mensagem deve conter este<br>cabeçalho campo.<br>Tipo: string |
| x-obs-storage-class                 | Especifica a classe de armazenamento de um objeto. Se um pedido<br>carrega este cabeçalho campo, a resposta mensagem deve conter este<br>cabeçalho campo.<br>Tipo: string                                                                                                    |
| x-obs-meta-*                        | Os metadados personalizados são usados para gerenciar objetos de<br>maneira personalizada. Se um pedido carrega este cabeçalho campo,<br>a resposta mensagem deve conter este cabeçalho campo.<br>Tipo: string                                                                                           |

**Tabela 5-106** Parâmetros adicionais de cabeçalho de resposta

#### **Elementos de resposta**

Esta resposta não envolve elementos.

#### **Respostas de erro**

Nenhuma resposta de erro especial é retornada. Para obter detalhes sobre respostas de erro, consulte **[Tabela 7-3](#page-378-0)**.

#### **Solicitação de exemplo 1**

#### **Adicição de metadados de objeto**

Adicione os seguintes metadados ao objeto: **Content-Type:application/zip** and **x-obs-metatest:meta**.

```
PUT /object?metadata HTTP/1.1
User-Agent: curl/7.29.0
Host: examplebucket.obs.region.myhuaweicloud.com
Accept: */*
Date: WED, 01 Jul 2015 14:24:33 GMT
Authorization: OBS H4IPJX0TQTHTHEBQQCEC:NxtSMS0jaVxlLnxlO9awaMTn47s=
x-obs-metadata-directive:REPLACE_NEW
Content-Type:application/zip
x-obs-meta-test:meta
```
#### **Resposta de exemplo 1**

```
HTTP/1.1 200 OK
Server: OBS
x-obs-request-id: 8DF400000163D3E4BB5905C41B6E65B6
Accept-Ranges: bytes
x-obs-id-2: 32AAAQAAEAABAAAQAAEAABAAAQAAEAABCSD3nAiTaBoeyt9oHp9vTYtXnLDmwV6D
Date: WED, 01 Jul 2015 04:19:21 GMT
Content-Length: 0
x-obs-metadata-directive:REPLACE_NEW
x-obs-meta-test:meta
```
#### **Solicitação de exemplo 2**

#### **Modificação de metadados de objeto**

Se os metadados **x-obs-meta-test:testmeta** existirem no objeto e o valor de **x-obs-storageclass** for **WARM**, altere os metadados **x-obs-meta-test** do objeto para **newmeta** e altere **xobs-storage-class** para **COLD**

```
PUT /object?metadata HTTP/1.1
User-Agent: curl/7.29.0
Host: examplebucket.obs.region.myhuaweicloud.com
Accept: */*
Date: WED, 01 Jul 2015 14:24:33 GMT
Authorization: OBS H4IPJX0TQTHTHEBQQCEC:NxtSMS0jaVxlLnxlO9awaMTn47s=
x-obs-metadata-directive:REPLACE_NEW
x-obs-meta-test:newmeta
x-obs-storage-class:COLD
```
#### **Resposta da amostra 2**

```
HTTP/1.1 200 OK
Server: OBS
x-obs-request-id: 8DF400000163D3E4BB5905C41B6E65B6
Accept-Ranges: bytes
x-obs-id-2: 32AAAQAAEAABAAAQAAEAABAAAQAAEAABCSD3nAiTaBoeyt9oHp9vTYtXnLDmwV6D
```

```
Date: WED, 01 Jul 2015 04:19:21 GMT
Content-Length: 0
x-obs-metadata-directive:REPLACE_NEW
x-obs-meta-test:newmeta
x-obs-storage-class:COLD
```
## **Solicitação de exemplo 3**

#### **Exclusão de metadados de objeto**

Metadados **x-obs-meta-test:newmeta** e **Content-Type:application/zip**existem no objeto, e excluem **x-obs-meta-test**.

```
PUT /object?metadata HTTP/1.1
User-Agent: curl/7.29.0
Host: examplebucket.obs.region.myhuaweicloud.com
Accept: */*
Date: WED, 01 Jul 2015 14:24:33 GMT
Authorization: OBS H4IPJX0TQTHTHEBQQCEC:NxtSMS0jaVxlLnxlO9awaMTn47s=
x-obs-metadata-directive:REPLACE
Content-Type:application/zip
```
#### **Resposta de exemplo 3**

```
HTTP/1.1 200 OK
Server: OBS
x-obs-request-id: 8DF400000163D3E4BB5905C41B6E65B6
Accept-Ranges: bytes
x-obs-id-2: 32AAAQAAEAABAAAQAAEAABAAAQAAEAABCSD3nAiTaBoeyt9oHp9vTYtXnLDmwV6D
Date: WED, 01 Jul 2015 04:19:21 GMT
Content-Length: 0
x-obs-metadata-directive:REPLACE
```
# **5.4.13 Modificação de um objeto**

#### **Funções**

Esta operação pode modificar um objeto a partir de uma posição especificada.

#### $\Box$  NOTA

Esta API é suportada apenas por sistemas de arquivos paralelos. Para obter detalhes sobre como criar um sistema de arquivos paralelo, consulte **[Solicitação de exemplo 4](#page-71-0)**.

#### **Sintaxe da solicitação**

```
PUT /bucketname/ObjectName?modify&position=Position HTTP/1.1
Host: bucketname.obs.region.myhuaweicloud.com 
Content-Type: type
Content-Length: length
Authorization: authorization
Date: date
<object Content>
```
### **Parâmetros de solicitação**

A solicitação precisa especificar parâmetros na mensagem, indicando que o carregamento é para modificação e especificando a posição no objeto a ser modificado. **[Tabela 5-107](#page-315-0)** descreve os parâmetros.

| Parâmetro | Descrição                                                          | Obrigatóri<br>$\mathbf{o}$ |
|-----------|--------------------------------------------------------------------|----------------------------|
| modify    | Indica que o arquivo é carregado para modificação.<br>Tipo: string | <b>Sim</b>                 |
| position  | Posição no objeto onde a modificação começa<br>Tipo: inteiro       | <b>Sim</b>                 |

<span id="page-315-0"></span>**Tabela 5-107** Parâmetros de solicitação

### **Cabeçalhos de solicitação**

Esta solicitação usa cabeçalhos de solicitação comuns. Para mais detalhes, consulte **[Tabela](#page-18-0) [3-3](#page-18-0)**.

#### **Elementos de solicitação**

Este pedido não envolve elementos.

#### **Sintaxe da resposta**

```
HTTP/1.1 status_code Date: Date ETag: etag Content-Length: length Server: OBS x-
obs-request-id: request-id x-obs-id-2: id
```
#### **Cabeçalhos de resposta**

A resposta à solicitação usa cabeçalhos comuns. Para mais detalhes, consulte **[Tabela 3-20](#page-50-0)**.

#### **Elementos de resposta**

Esta resposta não envolve elementos.

#### **Respostas de erro**

Nenhuma resposta de erro especial é retornada. Para obter detalhes sobre respostas de erro, consulte **[Tabela 7-3](#page-378-0)**.

#### **Solicitação de exemplo**

```
PUT /bucketname/ObjectName?modify&position=Position HTTP/1.1
Host: examplebucket.obs.region.myhuaweicloud.com
Date: Wed, 08 Jul 2015 06:57:01 GMT
Content-Type: image/jpg
Content-Length: 1458
Authorization: OBS H4IPJX0TQTHTHEBQQCEC:kZoYNv66bsmc10+dcGKw5x2PRrk=
[1458 bytes of object data]
```
### **Resposta de exemplo**

```
HTTP/1.1 200 Date: Wed, 08 Jul 2015 06:57:02 GMT ETag: 
"d41d8cd98f00b204e9800998ecf8427e" Content-Length: 0 Server: OBS x-obs-request-
id: 8DF400000163D3F0FD2A03D2D30B0542 x-obs-id-2: 
32AAAUgAIAABAAAQAAEAABAAAQAAEAABCTjCqTmsA1XRpIrmrJdvcEWvZyjbztd
```
# **5.4.14 Truncamento de um objeto**

#### **Funções**

Essa operação pode truncar um objeto para um tamanho especificado.

#### $\Box$  NOTA

Esta API é suportada apenas por sistemas de arquivos paralelos. Para obter detalhes sobre como criar um sistema de arquivos paralelo, consulte **[Solicitação de exemplo 4](#page-71-0)**.

#### **Sintaxe da solicitação**

```
PUT /bucketname/ObjectName?truncate&length=Length HTTP/1.1
Host: bucketname.obs.region.myhuaweicloud.com 
Authorization: authorization
Content-Length: length
Date: date
```
## **Parâmetros de solicitação**

A solicitação precisa especificar parâmetros na mensagem, indicando que isso é para truncar um objeto para um tamanho especificado. **Tabela 5-108** descreve os parâmetros.

| Parâmetro | Descrição                                                     | Obrigat<br>ório |
|-----------|---------------------------------------------------------------|-----------------|
| truncate  | Indica que o carregamento é para truncamento.<br>Tipo: string | <b>Sim</b>      |
| length    | Tamanho do objeto após o truncamento<br>Tipo: inteiro         | <b>Sim</b>      |

**Tabela 5-108** Parâmetros de solicitação

### **Cabeçalhos de solicitação**

Esta solicitação usa cabeçalhos de solicitação comuns. Para mais detalhes, consulte **[Tabela](#page-18-0) [3-3](#page-18-0)**.

### **Elementos de solicitação**

Este pedido não envolve elementos.

#### **Sintaxe da resposta**

```
HTTP/1.1 204 status_code Server: OBS x-obs-request-id: request-id x-obs-id-2: id
Date: Date
```
### **Cabeçalhos de resposta**

A resposta à solicitação usa cabeçalhos comuns. Para mais detalhes, consulte **[Tabela 3-20](#page-50-0)**.

# **Elementos de resposta**

Esta resposta não envolve elementos.

## **Respostas de erro**

Nenhuma resposta de erro especial é retornada. Para obter detalhes sobre respostas de erro, consulte **[Tabela 7-3](#page-378-0)**.

## **Solicitação de exemplo**

```
PUT /bucketname/ObjectName?truncate&length=1000 HTTP/1.1
Host: examplebucket.obs.region.myhuaweicloud.com
Authorization: OBS H4IPJX0TQTHTHEBQQCEC:75/Y4Ng1izvzc1nTGxpMXTE6ynw=
Content-Length: 1
Date: WED, 01 Jul 2015 04:19:20 GMT
```
## **Resposta de exemplo**

```
HTTP/1.1 204 No Content Server: OBS x-obs-request-id: 
8DF400000163D3F51DEA05AC9CA066F1 x-obs-id-2: 
32AAAUgAIAABAAAQAAEAABAAAQAAEAABCSgkM4Dij80gAeFY8pAZIwx72QhDeBZ5 Date: WED, 01 
Jul 2015 04:19:21 GMT
```
# **5.4.15 Renomeação de um objeto**

### **Funções**

Esta operação pode renomear um objeto.

### $\Box$  NOTA

Esta API é suportada apenas por sistemas de arquivos paralelos. Para obter detalhes sobre como criar um sistema de arquivos paralelo, consulte **[Solicitação de exemplo 4](#page-71-0)**. Renomear um objeto é uma operação não-idempotente.

## **Sintaxe da solicitação**

```
POST /bucketname/ObjectName?name=Name&rename HTTP/1.1
Host: bucketname.obs.region.myhuaweicloud.com 
Authorization: authorization
Date: date
```
## **Parâmetros de solicitação**

A solicitação precisa especificar parâmetros na mensagem, indicando que esta é uma operação de renomeação, especificando o novo nome. **Tabela 5-109** descreve os parâmetros.

| Parâmetro | Descrição                                                        | Obrigatór<br>10 |
|-----------|------------------------------------------------------------------|-----------------|
| name      | Novo nome para o objeto. Use o caminho absoluto.<br>Tipo: string | Sim             |

**Tabela 5-109** Parâmetros de solicitação

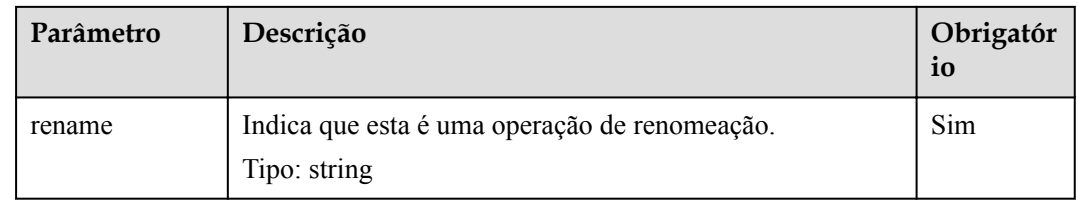

#### **Cabeçalhos de solicitação**

Esta solicitação usa cabeçalhos de solicitação comuns. Para mais detalhes, consulte **[Tabela](#page-18-0) [3-3](#page-18-0)**.

#### **Elementos de solicitação**

Este pedido não envolve elementos.

#### **Sintaxe da resposta**

```
HTTP/1.1 204 status_code
Server: OBS
x-obs-request-id: request-id
x-obs-id-2: id
Date: Date
```
#### **Cabeçalhos de resposta**

A resposta à solicitação usa cabeçalhos comuns. Para mais detalhes, consulte **[Tabela 3-20](#page-50-0)**.

#### **Elementos de resposta**

Esta resposta não envolve elementos.

#### **Respostas de erro**

Nenhuma resposta de erro especial é retornada. Para obter detalhes sobre respostas de erro, consulte **[Tabela 7-3](#page-378-0)**.

#### **Solicitação de exemplo**

```
POST /bucketname/ObjectName?name=file2&rename HTTP/1.1
Host: examplebucket.obs.region.myhuaweicloud.com
Authorization: OBS H4IPJX0TQTHTHEBQQCEC:75/Y4Ng1izvzc1nTGxpMXTE6ynw=
Date: WED, 01 Jul 2015 04:19:20 GMT
```
#### **Resposta de exemplo**

```
HTTP/1.1 204 No Content
Server: OBS
x-obs-request-id: 8DF400000163D3F51DEA05AC9CA066F1
x-obs-id-2: 32AAAUgAIAABAAAQAAEAABAAAQAAEAABCSgkM4Dij80gAeFY8pAZIwx72QhDeBZ5
Date: WED, 01 Jul 2015 04:19:21 GMT
```
# **5.5 Operações em carregamento de multiparte**

## **Funções**

Esta operação consulta todas as tarefas de carregamento de multiparte que foram inicializadas, mas não foram mescladas ou canceladas em um bucket.

## **Sintaxe da solicitação**

```
GET /?uploads&max-uploads=max HTTP/1.1 
Host: bucketname.obs.region.myhuaweicloud.com 
Date: date
Authorization: authorization
```
## **Parâmetros de solicitação**

Essa solicitação usa parâmetros para especificar o bucket de consulta para carregamentos de multiparte. **Tabela 5-110** descreve os parâmetros.

| Parâmetro   | Descrição                                                                                                    | Obrigatór<br>io |
|-------------|----------------------------------------------------------------------------------------------------|-----------------|
| delimiter   | Para um carregamento de multiparte que contém<br>delimitadores, a string entre o primeiro caractere e o<br>primeiro delimitador no nome do objeto (excluindo o<br>prefixo especificado na solicitação, se houver) é<br>retornada como CommonPrefix. Os carregamentos de<br>multiparte com objetos que contêm CommonPrefix são<br>considerados como um grupo e retornados como um<br>registro. O registro não contém informações sobre as<br>tarefas, apenas informando ao usuário que o grupo<br>envolve carregamentos de multiparte.<br>Tipo: string | Não             |
| prefix      | Se um prefixo for especificado, a resposta conterá<br>apenas tarefas cujos nomes começam com o valor do<br>prefixo.<br>Tipo: string                                                                                                    | Não             |
| max-uploads | Número máximo de tarefas de carregamento de<br>multiparte retornadas. O valor varia de 1 a 1000. Se o<br>valor tiver excedido esse bucket, 1000 tarefas serão<br>retornadas por padrão.<br>Tipo: integer                                                                                                    | Não             |
| key-marker  | Lista carregamentos de multiparte que seguem o valor<br>de key-marker.<br>Tipo: string                                                                                                    | Não             |

**Tabela 5-110** Parâmetros de solicitação

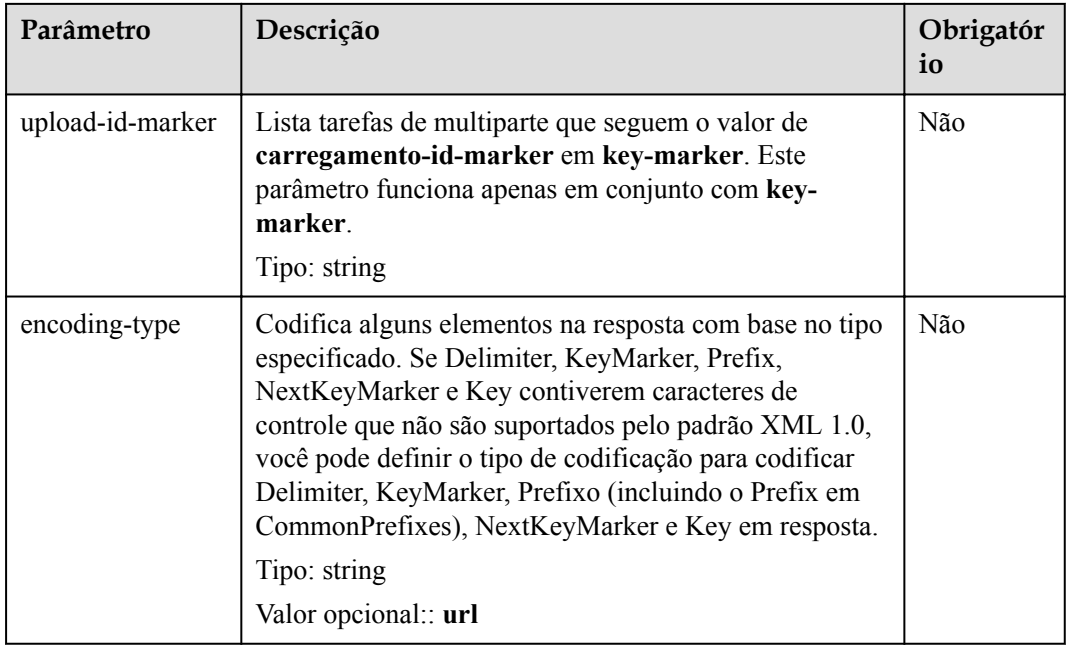

## **Cabeçalhos de solicitação**

Essa solicitação usa cabeçalhos comuns. Para mais detalhes, consulte **[Tabela 3-3](#page-18-0)**.

#### **Elementos de solicitação**

Este pedido não envolve elementos.

#### **Sintaxe da resposta**

```
HTTP/1.1 status_code
Date: date
Content-Length: length
<?xml version="1.0" encoding="UTF-8" standalone="yes"?> 
<ListMultipartUploadsResult xmlns="http://obs.region.myhuaweicloud.com/doc/
2015 - 06 - 30/">
     <Bucket>bucketname</Bucket> 
     <KeyMarker/> 
     <UploadIdMarker/> 
     <NextKeyMarker>nextMarker</NextKeyMarker> 
     <NextUploadIdMarker>idMarker</NextUploadIdMarker> 
     <MaxUploads>maxUploads</MaxUploads> 
     <IsTruncated>true</IsTruncated> 
     <Upload> 
         <Key>key</Key> 
         <UploadId>uploadID</UploadId> 
         <Initiator> 
             <ID>domainID/domainID:userID/userID</ID> 
         </Initiator> 
         <Owner> 
             <ID>ownerID</ID>
         </Owner> 
         <StorageClass>storageclass</StorageClass> 
         <Initiated>initiatedDate</Initiated> 
     </Upload> 
</ListMultipartUploadsResult>
```
## **Cabeçalhos de resposta**

A resposta à solicitação usa cabeçalhos comuns. Para mais detalhes, consulte **[Tabela 3-20](#page-50-0)**.

## **Elementos de resposta**

Essa resposta contém elementos de informação sobre os carregamentos de multiparte. **Tabela 5-111** descreve os elementos.

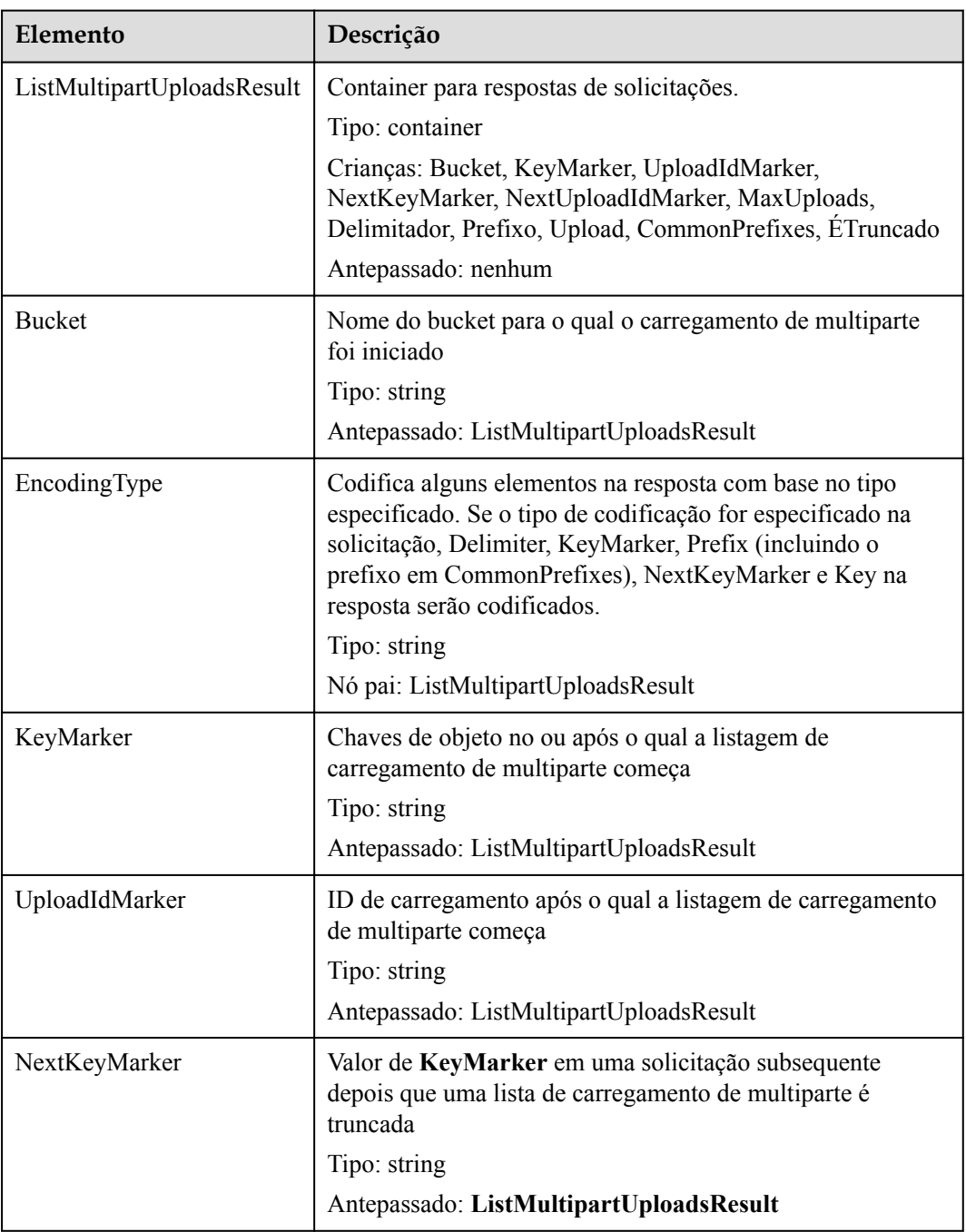

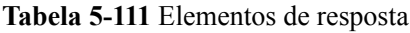

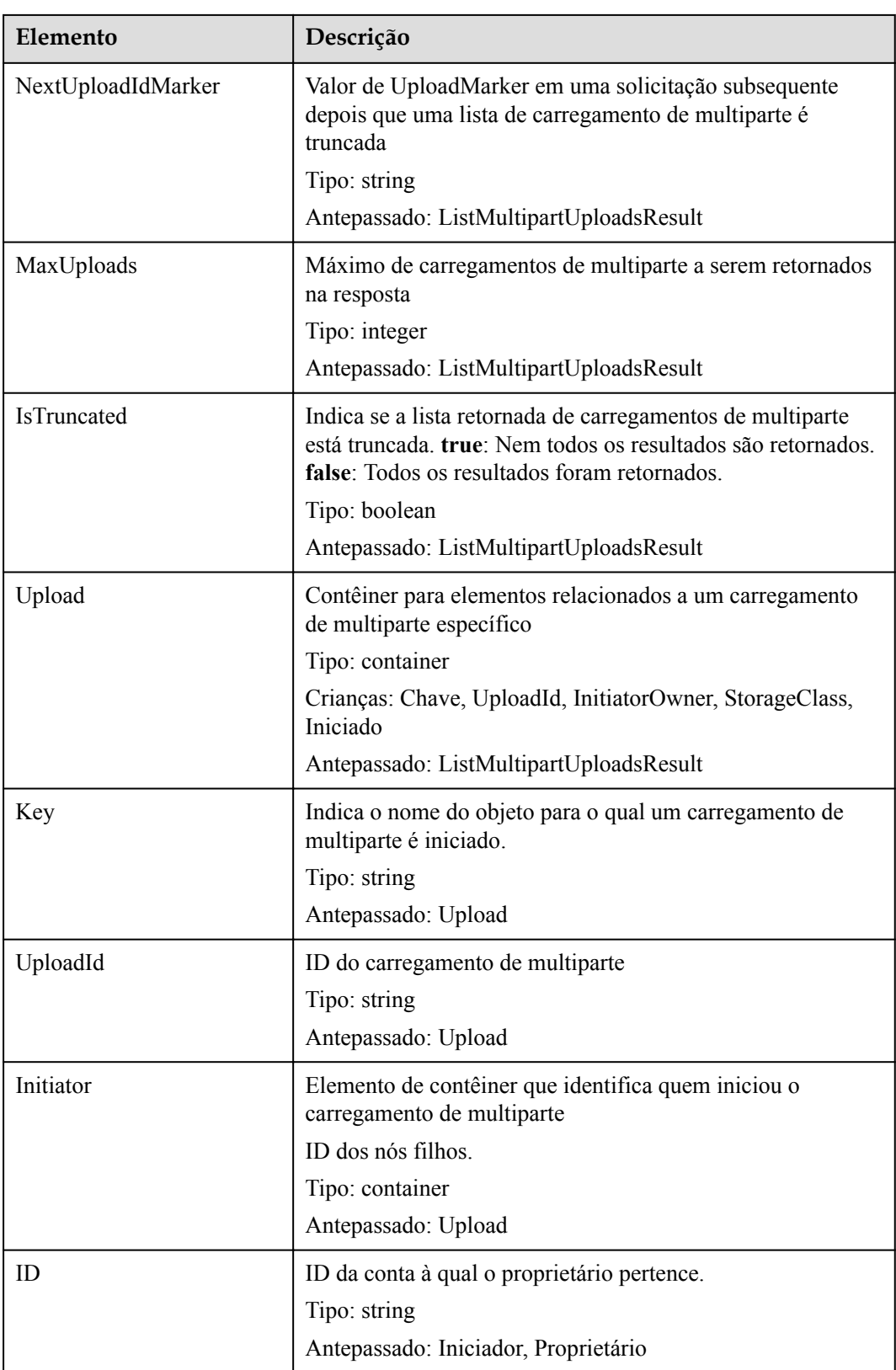

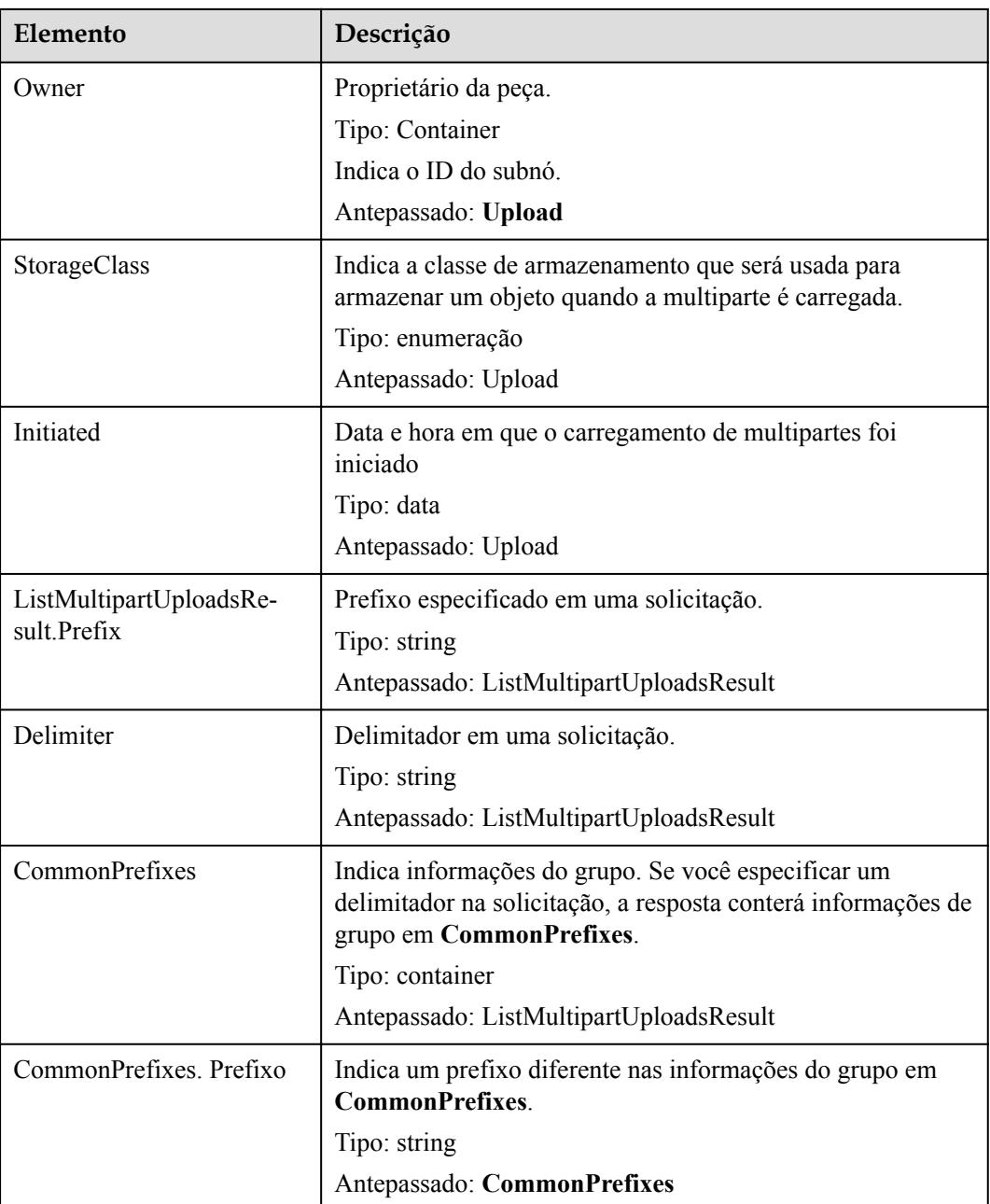

### **Respostas de erro**

Se o valor de **maxUploads** for não inteiro ou menor que 0, o OBS retornará **400 Bad Request**.

Para outros erros, veja **[Tabela 7-3](#page-378-0)**.

## **Solicitação de exemplo 1**

**Listar as tarefas de várias partes inicializadas sem nenhum parâmetro**.

```
GET /?uploads HTTP/1.1
User-Agent: curl/7.29.0
Host: examplebucket.obs.region.myhuaweicloud.com
```
```
Accept: */*
Date: WED, 01 Jul 2015 04:51:21 GMT
Authorization: OBS UDSIAMSTUBTEST000008:XdmZgYQ+ZVy1rjxJ9/KpKq+wrU0=
```
#### **Resposta de exemplo 1**

```
HTTP/1.1 200 OK
Server: OBS
x-obs-request-id: 8DF400000163D405534D046A2295674C
x-obs-id-2: 32AAAQAAEAABAAAQAAEAABAAAQAAEAABCSDaHP+a+Bp0RI6Mm9XvCOrf7q3qvBQW
Content-Type: application/xml
Date: WED, 01 Jul 2015 04:51:21 GMT
Content-Length: 681
<?xml version="1.0" encoding="UTF-8" standalone="yes"?>
<ListMultipartUploadsResult xmlns="http://obs.ap-
southeast-1.myhuaweicloud.com/doc/2015-06-30/">
  <Bucket>examplebucket</Bucket>
  <KeyMarker/>
  <UploadIdMarker/>
  <Delimiter/>
 \langlePrefiy/\rangle <MaxUploads>1000</MaxUploads>
  <IsTruncated>false</IsTruncated>
  <Upload>
    <Key>obj2</Key>
    <UploadId>00000163D40171ED8DF4050919BD02B8</UploadId>
     <Initiator>
      <ID>domainID/b4bf1b36d9ca43d984fbcb9491b6fce9:userID/
71f390117351534r88115ea2c26d1999</ID>
     </Initiator>
    \langleOwner>
       <ID>b4bf1b36d9ca43d984fbcb9491b6fce9</ID>
     </Owner>
    <StorageClass>STANDARD</StorageClass>
    <Initiated>2015-07-01T02:30:54.582Z</Initiated>
  </Upload>
</ListMultipartUploadsResult>
```
## **Solicitação de exemplo 2**

**Liste as tarefas de várias partes inicializadas com o prefixo e o delimitador**.

O exemplo a seguir descreve como listar tarefas de multipartes inicializadas quando há duas tarefas de multipartes no bucket **examplebucket** e seus nomes de objeto são **multipartobject001** e **part2-key02**. Defina **prefix** como **multipart** e defina **delimiter** como **object001**.

```
GET /?carregamentos&delimiter=object001&prefix=multipart HTTP/1.1
User-Agent: curl/7.29.0
Host: examplebucket.obs.region.myhuaweicloud.com
Accept: */*
Date: WED, 01 Jul 2015 04:51:21 GMT
Authorization: OBS UDSIAMSTUBTEST000008:XdmZgYQ+ZVy1rjxJ9/KpKq+wrU0=
```
## **Resposta de exemplo 2**

```
HTTP/1.1 200 OK
Server: OBS
x-obs-request-id: 5DEB00000164A27A1610B8250790D703
x-obs-id-2: 32AAAQAAEAABAAAQAAEAABAAAQAAEAABCSq3ls2ZtLDD6pQLcJq1yGITXgspSvBR
Content-Type: application/xml
Date: WED, 01 Jul 2015 04:51:21 GMT
Content-Length: 681
<?xml version="1.0" encoding="UTF-8" standalone="yes"?>
<ListMultipartUploadsResult xmlns="http://obs.ap-
southeast-1.myhuaweicloud.com/doc/2015-06-30/">
  <Bucket>newbucket0001</Bucket>
```

```
 <KeyMarker></KeyMarker>
  <UploadIdMarker>
  </UploadIdMarker>
  <Delimiter>object</Delimiter>
  <Prefix>multipart</Prefix>
  <MaxUploads>1000</MaxUploads>
  <IsTruncated>false</IsTruncated>
  <CommonPrefixes>
    <Prefix>multipart-object001</Prefix>
  </CommonPrefixes>
</ListMultipartUploadsResult>
```
# **5.5.2 Inicialização de uma tarefa de multiparte**

## **Funções**

Antes de usar essa operação, faça uma chamada de operação de API para criar uma tarefa de carregamento de multiparte. O sistema retornará um ID de upload globalmente exclusivo como o identificador de carregamento de multiparte. Esse identificador pode ser usado em solicitações subsequentes, incluindo UploadPart, CompleteMultipartUpload e ListParts. Criar uma tarefa de carregamento de multiparte não afeta o objeto que tem o mesmo nome que o objeto a ser carregado em multiparte. Você pode criar mais de uma tarefa de carregamento de multiparte para um objeto. Essa solicitação de operação pode conter cabeçalhos **x-obs-acl**, **xobs-meta-\***, **Content-Type**, and **Content-Encoding**. Os cabeçalhos são registrados nos metadados de carregamento de multiparte.

Esta operação suporta encriptação do lado do servidor.

## **Sintaxe da solicitação**

```
POST /ObjectName?uploads HTTP/1.1 
Host: bucketname.obs.region.myhuaweicloud.com 
Date: date
Authorization: authorization
```
## **Parâmetros de solicitação**

Essa solicitação usa parâmetros para especificar um carregamento de multiparte. **Tabela 5-112** descreve os parâmetros.

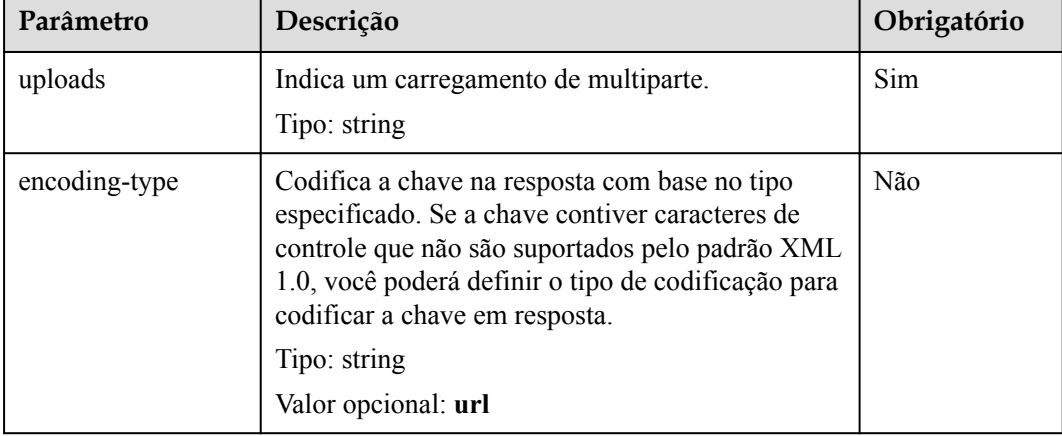

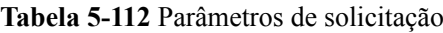

# **Cabeçalhos de solicitação**

A solicitação pode usar cabeçalhos adicionais, conforme mostrado em **Tabela 5-113**.

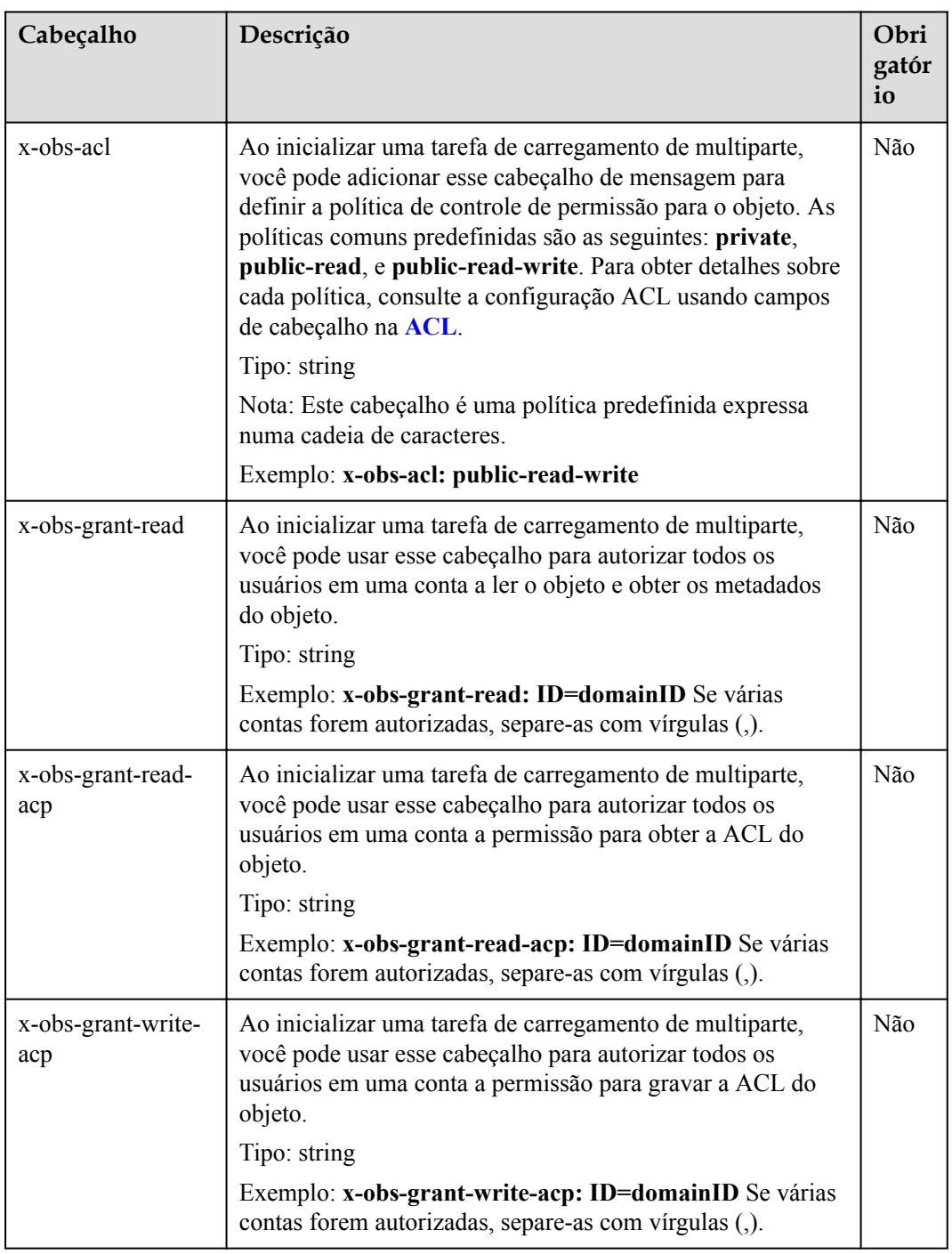

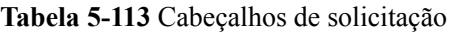

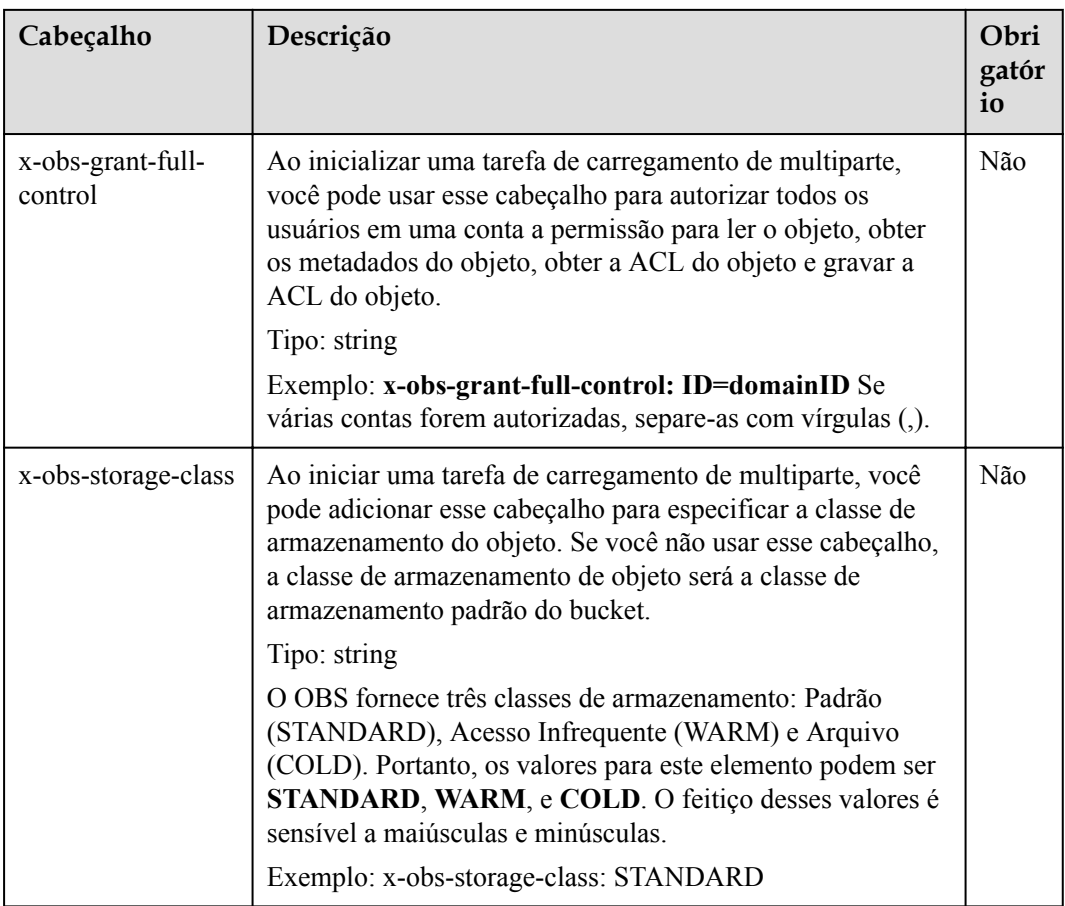

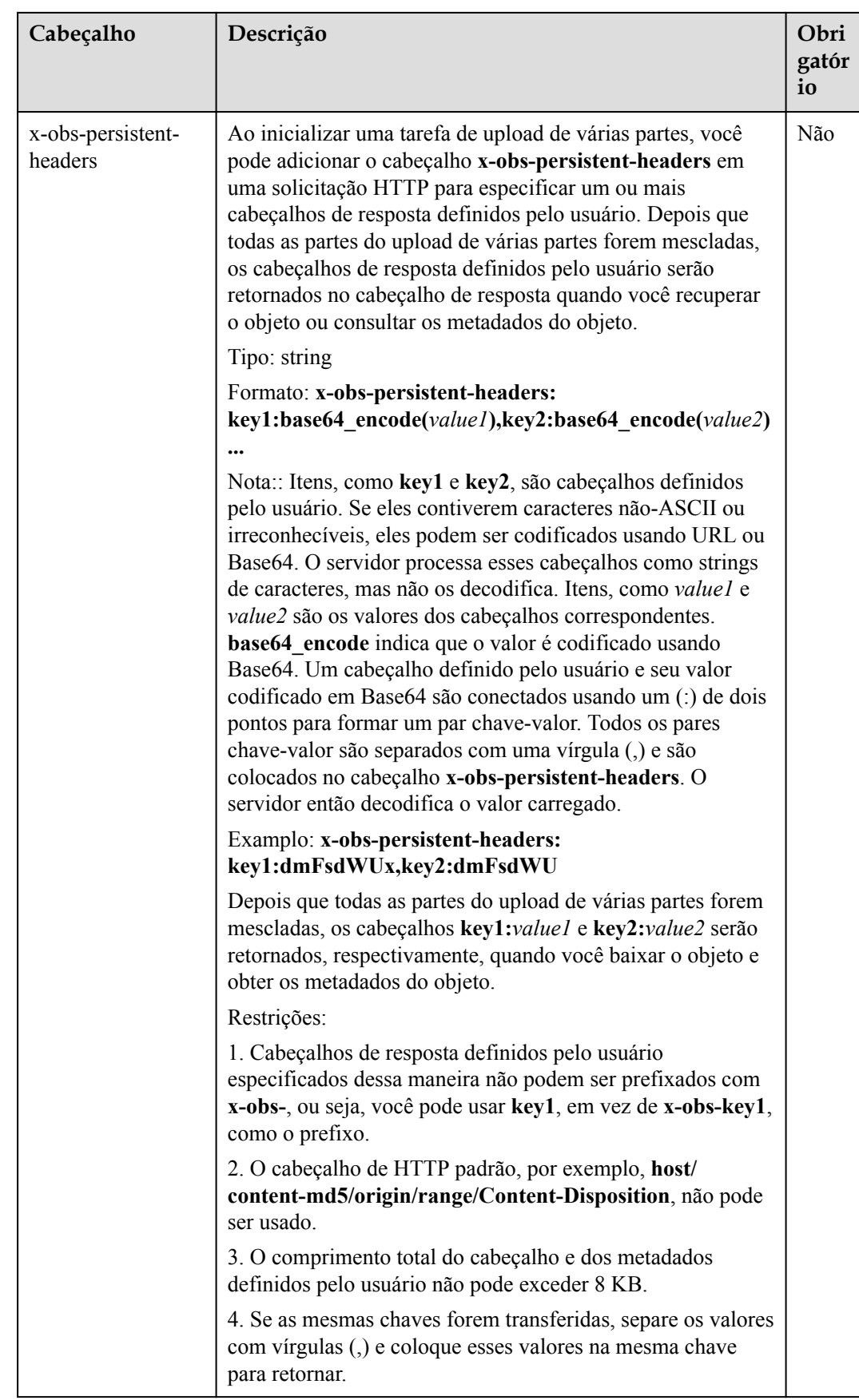

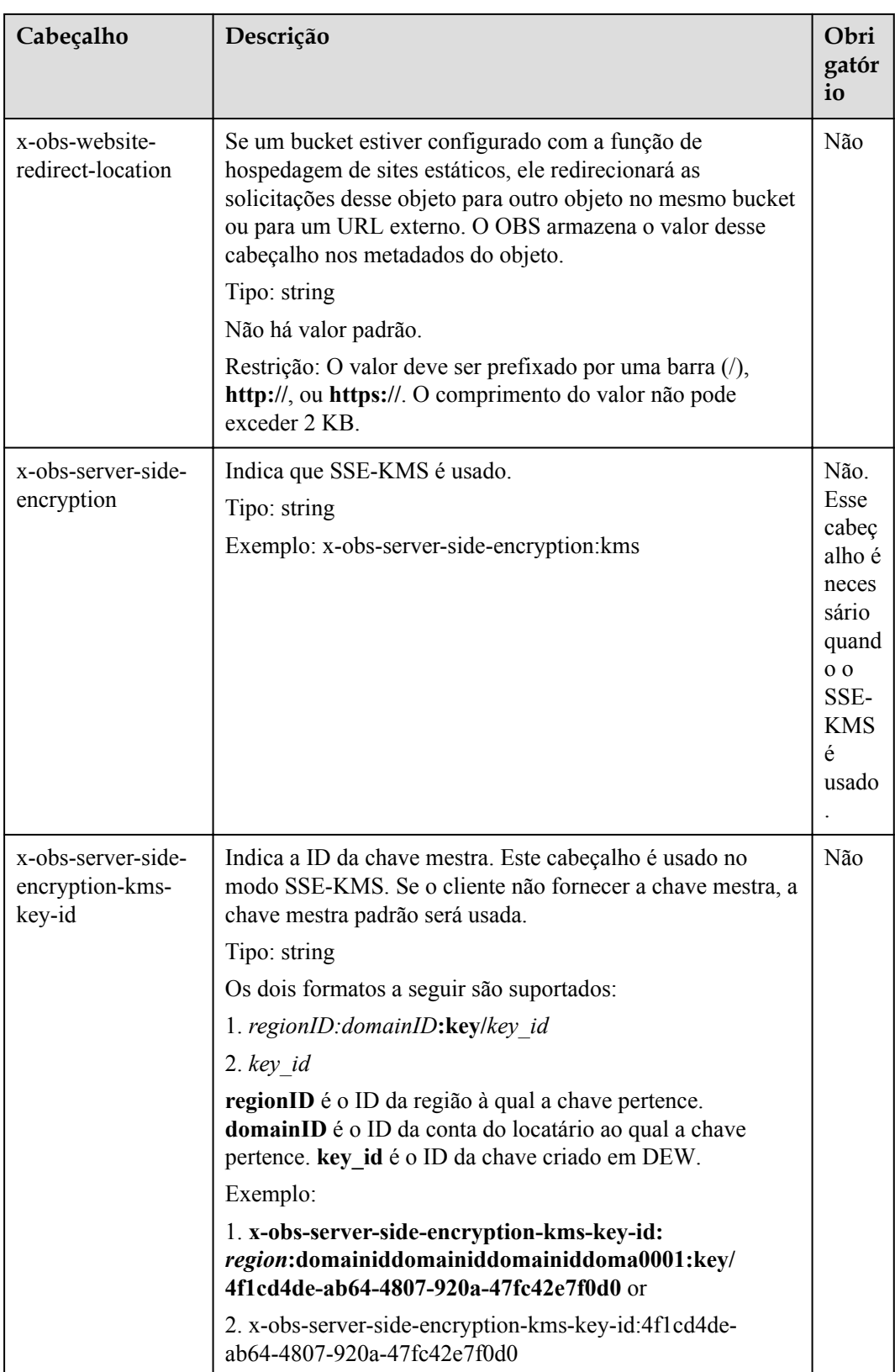

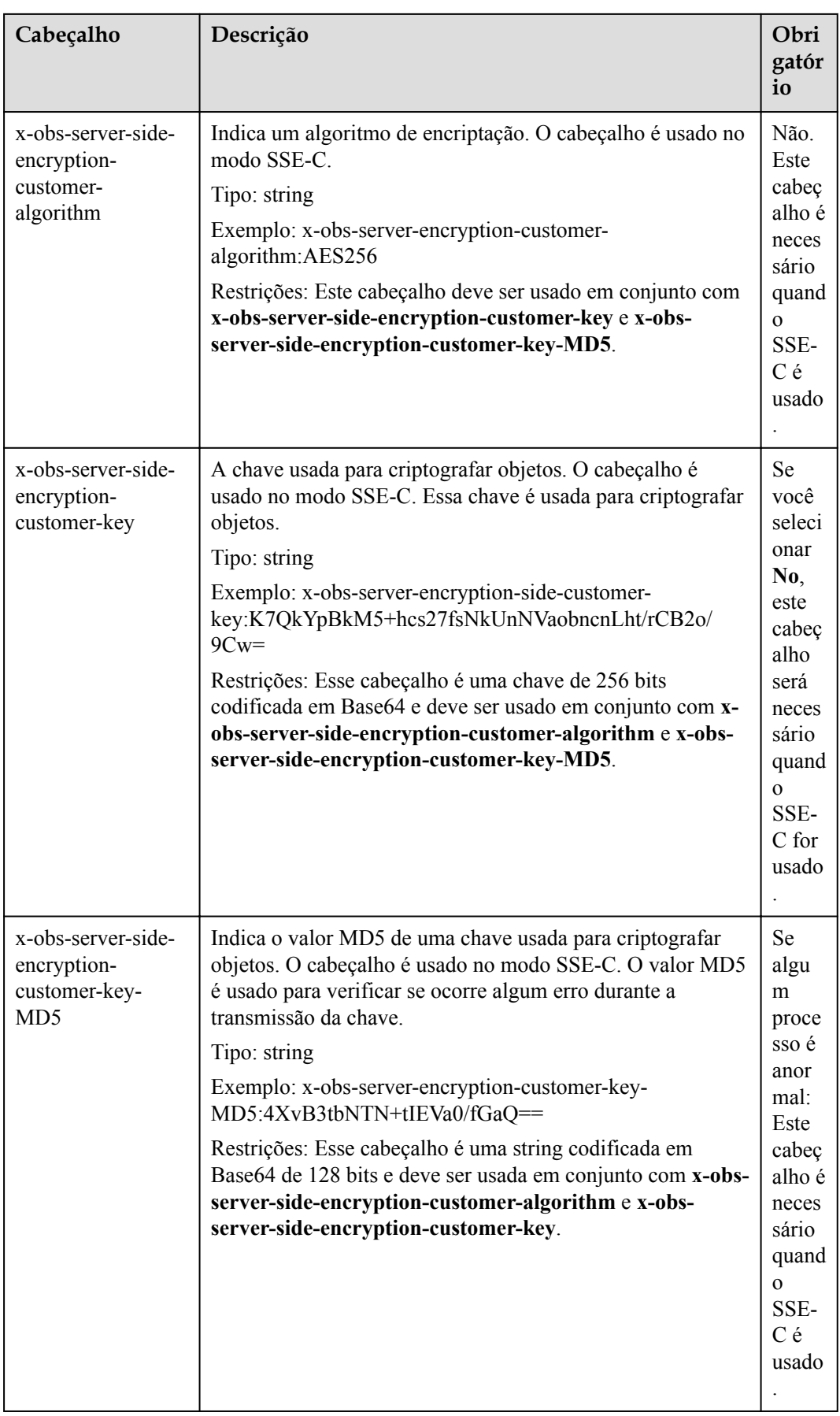

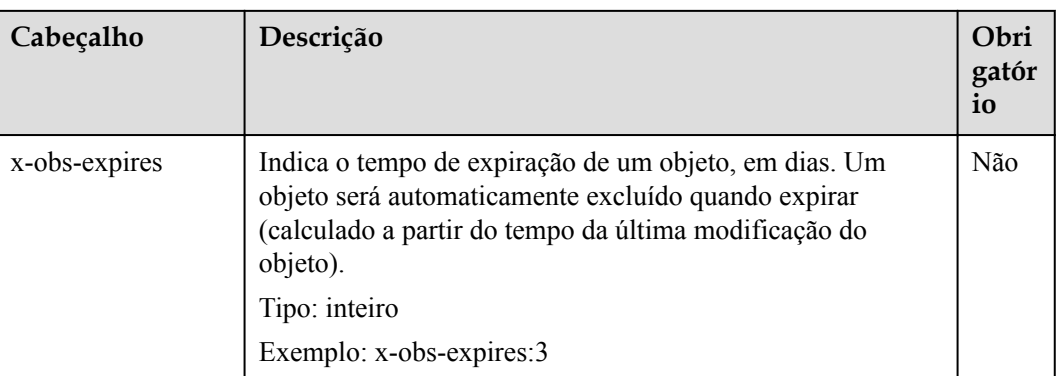

Para obter detalhes sobre outros cabeçalhos de mensagens comuns, consulte **[Tabela 3-3](#page-18-0)**.

## **Elementos de solicitação**

Este pedido não envolve elementos.

#### **Sintaxe da resposta**

```
HTTP/1.1 status_code
Date: date
Content-Length: length
Connection: status
<?xml version="1.0" encoding="UTF-8" standalone="yes"?> 
<InitiateMultipartUploadResult xmlns="http://obs.region.myhuaweicloud.com/doc/
2015 - 06 - 30/">
    <Bucket>BucketName</Bucket> 
    <Key>ObjectName</Key> 
     <UploadId>uploadID</UploadId> 
</InitiateMultipartUploadResult>
```
## **Cabeçalhos de resposta**

A resposta à solicitação usa cabeçalhos comuns. Para mais detalhes, consulte **[Tabela 3-20](#page-50-0)**.

| Cabeçalho                    | Descrição                                                          |
|------------------------------|--------------------------------------------------------------------|
| x-obs-server-side-encryption | Este cabeçalho é incluído em uma resposta<br>se SSE-KMS for usado. |
|                              | Tipo: string                                                       |
|                              | Exemplo: x-obs-server-side-encryption: kms                         |

**Tabela 5-114** Cabeçalhos de resposta adicionais

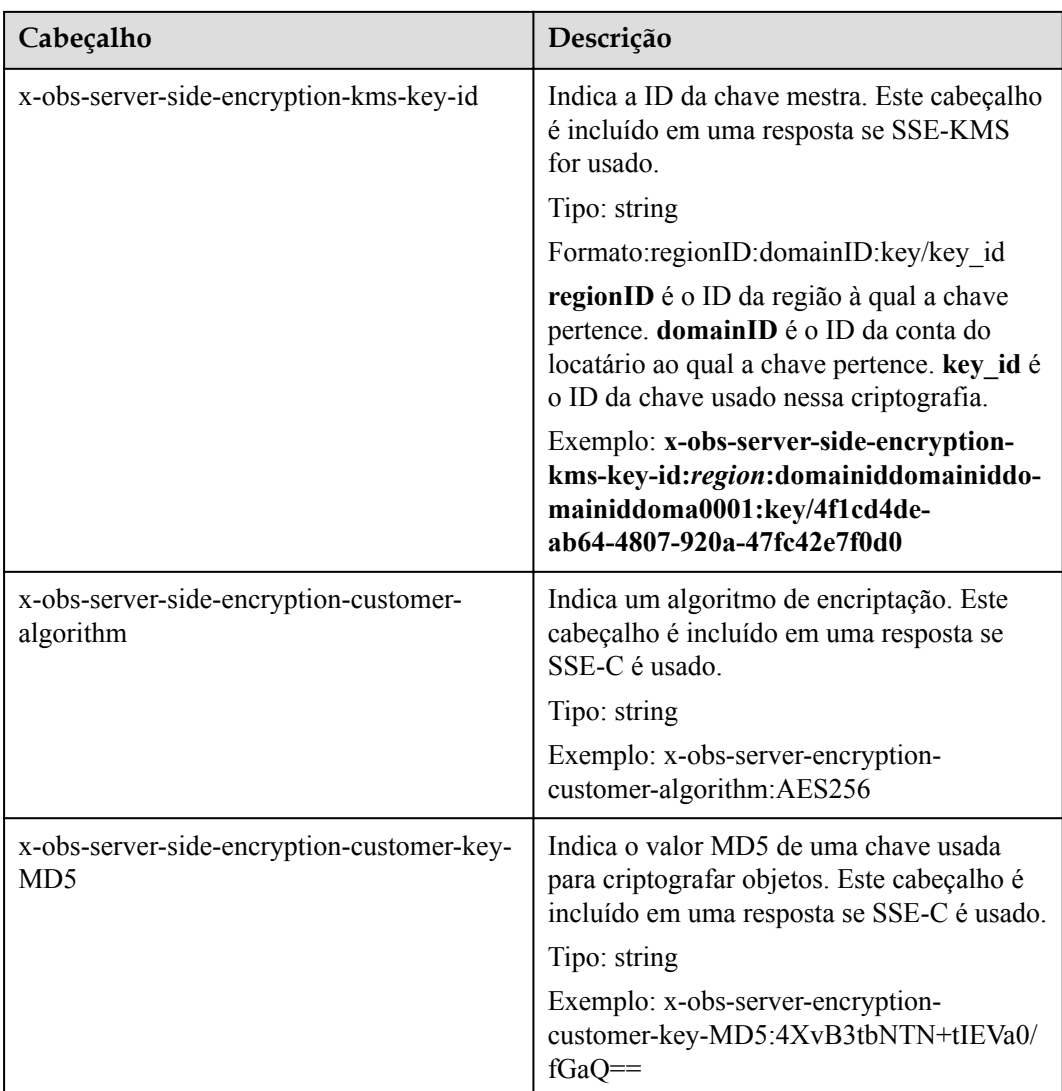

## **Elementos de resposta**

Essa resposta contém elementos para indicar o ID de upload e a chave (nome) do objeto (balde) para o qual o carregamento de multiparte foi iniciado. As informações devolvidas são utilizadas nas operações subsequentes. **Tabela 5-115** descreve os elementos.

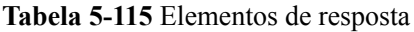

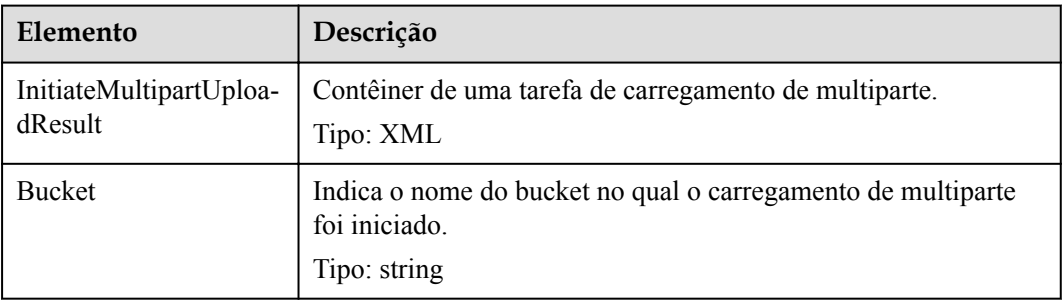

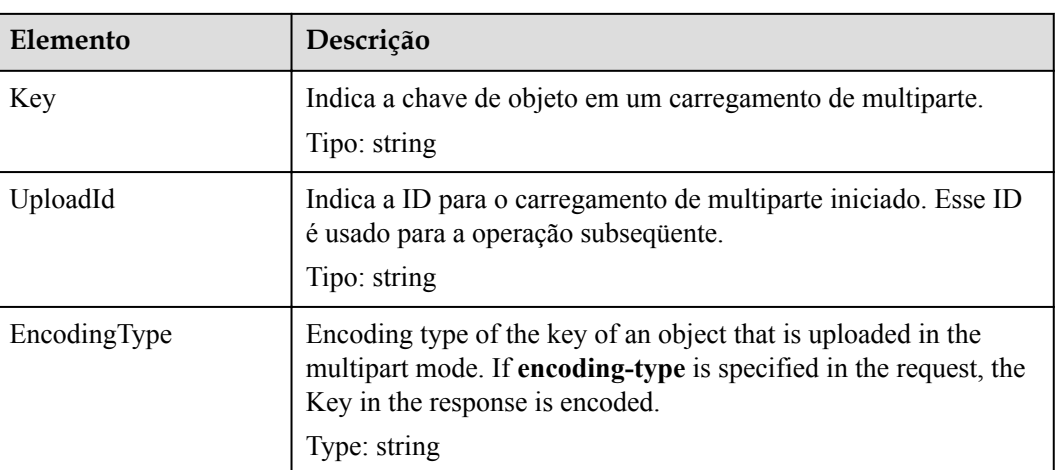

#### **Respostas de erro**

1. Se a AK ou assinatura for inválida, o OBS retornará **403 Forbidden** e o código de erro será **AccessDenied**.

2. Se o bucket não existir, o OBS retornará **404 Not Found** e o código de erro será **NoSuchBucket**.

3. Verifique se o usuário tem a permissão de gravação para o bucket especificado. Se não, OBS retorna **403 Forbidden** e o código de erro é **AccessDenied**.

Outros erros estão incluídos em **[Tabela 7-3](#page-378-0)**.

## **Solicitação de exemplo 1**

#### **Inicializar uma tarefa de multiparte.**

```
POST /objectkey?uploads HTTP/1.1 
Host: examplebucket.obs.region.myhuaweicloud.com
Date: WED, 01 Jul 2015 05:14:52 GMT 
Authorization: OBS AKIAIOSFODNN7EXAMPLE:VGhpcyBtZXNzYWdlIHNpZ25lZGGieSRlbHZpbmc=
```
## **Resposta de exemplo 1**

```
HTTP/1.1 200 OK 
Server: OBS
x-obs-id-2: Weag1LuByRx9e6j5Onimru9pO4ZVKnJ2Qz7/C1NPcfTWAtRPfTaOFg== 
x-obs-request-id: 996c76696e6727732072657175657374 
Date: WED, 01 Jul 2015 05:14:52 GMT
Content-Length: 303
<?xml version="1.0" encoding="UTF-8" standalone="yes"?> 
<InitiateMultipartUploadResult xmlns="http://obs.region.myhuaweicloud.com/doc/
2015-06-30/">
  <Bucket>bucketname</Bucket> 
  <Key>objectkey</Key> 
  <UploadId>DCD2FC98B4F70000013DF578ACA318E7</UploadId> 
</InitiateMultipartUploadResult>
```
## **Solicitação de exemplo 2**

#### **A ACL é transportada quando a tarefa de várias partes é inicializada.**

```
POST /objectkey?uploads HTTP/1.1 
Host: examplebucket.obs.region.myhuaweicloud.com
Date: WED, 01 Jul 2015 05:15:43 GMT
x-obs-grant-write-
acp:ID=52f24s3593as5730ea4f722483579ai7,ID=a93fcas852f24s3596ea8366794f7224
Authorization: OBS AKIAIOSFODNN7EXAMPLE:VGhpcyBtZXNzYWdlIHNpZ25lZGGieSRlbHZpbmc=
```
#### **Resposta de exemplo 2**

```
HTTP/1.1 200 OK 
Server: OBS
x-obs-id-2: 32AAAQAAEAABAAAQAAEAABAAAQAAEAABCTnv+dtB51p+IVhAvWN7s5rSKhcWqDFs 
x-obs-request-id: BB78000001648457112DF37FDFADD7AD 
Date: WED, 01 Jul 2015 05:15:43 GMT
Content-Length: 303
<?xml version="1.0" encoding="UTF-8" standalone="yes"?> 
<InitiateMultipartUploadResult xmlns="http://obs.region.myhuaweicloud.com/doc/
2015 - 06 - 30/">
  <Bucket>bucketname</Bucket> 
   <Key>objectkey</Key> 
  <UploadId>000001648453845DBB78F2340DD460D8</UploadId> 
</InitiateMultipartUploadResult>
```
# **5.5.3 Carregamento de multiparte**

#### **Funções**

Depois de iniciar um carregamento de multiparte, você pode usar essa operação para fazer carregamento de multiparte para o carregamento de multiparte usando seu ID de tarefa. Quando as partes são carregadas em um carregamento de multiparte de um objeto, a sequência de carregamento não afeta a mesclagem de partes, ou seja, várias partes podem ser carregadas simultaneamente.

Os tamanhos das peças variam de 100 KB a 5 GB. No entanto, quando as peças estão sendo mescladas, o tamanho da última peça carregada varia de 0 a 5 GB. A ID da peça de carregamento varia de 1 a 10.000.

Esta operação suporta encriptação do lado do servidor.

#### **AVISO**

O valor de **partNumber** em uma tarefa de várias partes é exclusivo. Se você carregar uma parte do mesmo **partNumber** repetidamente, a última parte carregada substituirá a anterior. Quando vários uploads simultâneos da mesma parte **partNumber** do mesmo objeto são realizados, a política Last Write Win é aplicada. A hora da **Last Write** é definida como a hora em que os metadados da parte são criados. Para garantir a precisão dos dados, o cliente deve ser bloqueado para garantir o carregamento de multiparte da mesma parte do mesmo objeto. O upload simultâneo de diferentes partes do mesmo objeto não precisa ser bloqueado.

#### **Sintaxe da solicitação**

```
PUT /ObjectName?partNumber=partNum&uploadId=uploadID HTTP/1.1
Host: bucketname.obs.region.myhuaweicloud.com 
Date: date
Content-Length: length 
Authorization: authorization
Content-MD5:md5
<object Content>
```
# **Parâmetros de solicitação**

Esta solicitação usa parâmetros para especificar o ID da tarefa de carregamento e o número da peça. **Tabela 5-116** descreve os parâmetros.

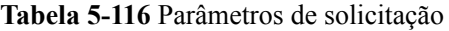

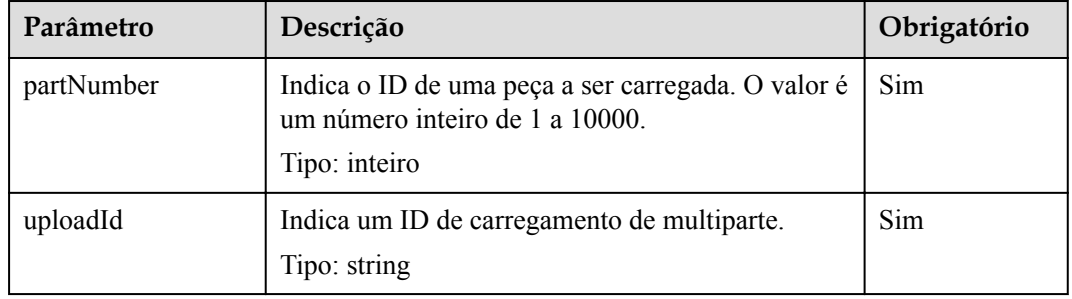

## **Cabeçalhos de solicitação**

Essa solicitação usa cabeçalhos comuns. Para mais detalhes, consulte **[Tabela 3-3](#page-18-0)**.

| Cabeçalho                                               | Descrição                                                                                                    | Obrigatório                                                                                                    |
|---------------------------------------------------------|----------------------------------------------------------------------------------------------------|----------------------------------------------------------------------------------------------------|
| x-obs-server-side-<br>encryption-customer-<br>algorithm | Indica um algoritmo de<br>encriptação. O cabeçalho é<br>usado no modo SSE-C.<br>Tipo: string<br>Exemplo: x-obs-server-<br>encryption-customer-<br>algorithm:AES256<br>Restrições: Este cabeçalho<br>deve ser usado em conjunto<br>com x-obs-server-side-<br>encryption-customer-key e<br>x-obs-server-side-<br>encryption-customer-key-<br>MD5. | Se algum processo é<br>anormal, este cabeçalho é<br>necessário quando SSE-C é<br>usado. O algoritmo de<br>encriptação deve ser o<br>mesmo que o algoritmo<br>usado para iniciar tarefas de<br>carregamento de multiparte. |

**Tabela 5-117** Cabeçalhos de solicitação de encriptação do servidor

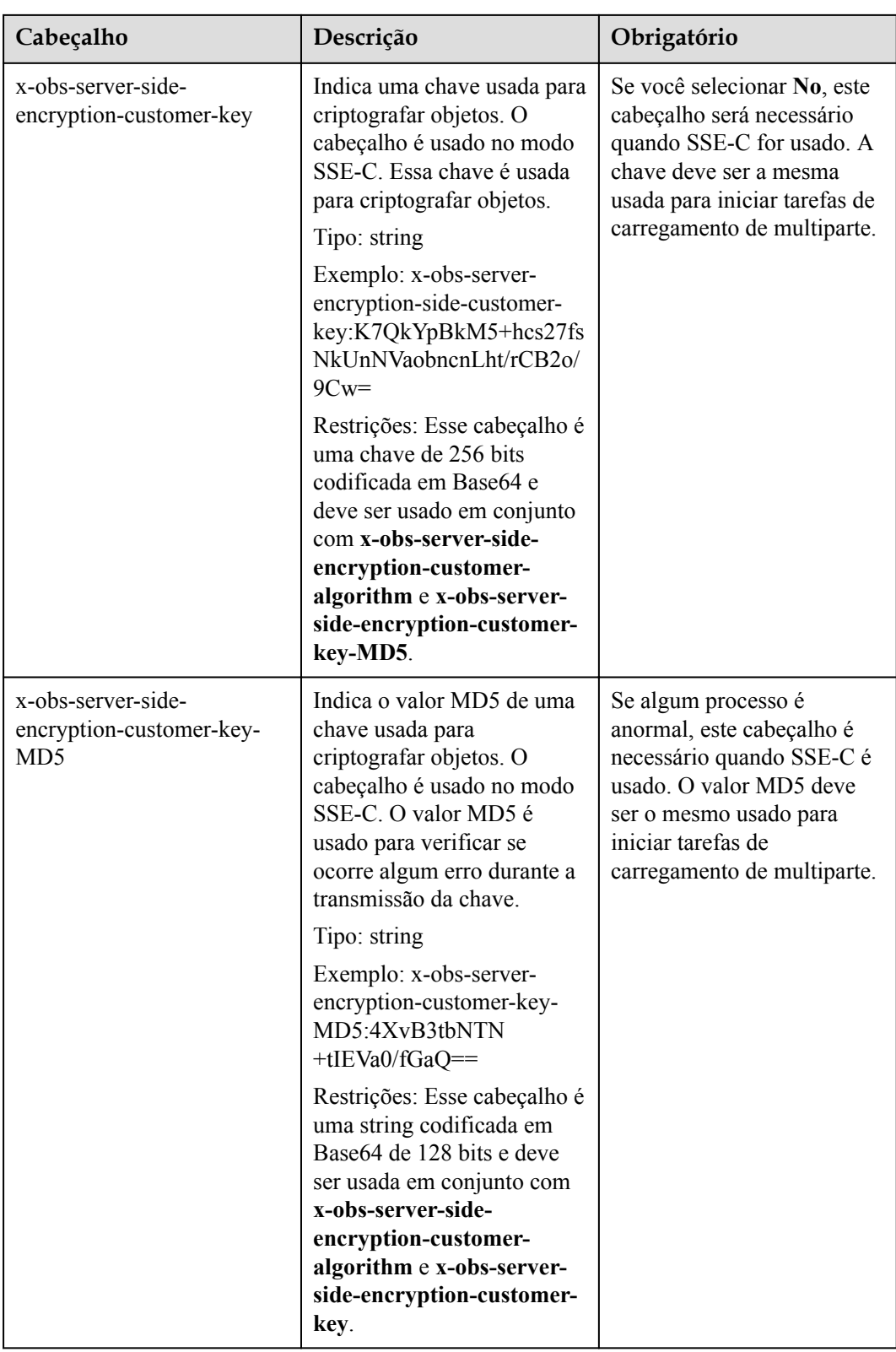

# **Elementos de solicitação**

Este pedido não envolve elementos.

# **Sintaxe da resposta**

```
HTTP/1.1 status_code
Date: date
ETag: etag
Content-Length: length
```
# **Cabeçalhos de resposta**

A resposta à solicitação usa cabeçalhos comuns. Para mais detalhes, consulte **[Tabela 3-20](#page-50-0)**.

| Cabeçalho                                                     | Descrição                                                                                                    |
|---------------------------------------------------------------|----------------------------------------------------------------------------------------------------|
| x-obs-server-side-encryption                                  | Este cabeçalho é incluído em uma resposta<br>se SSE-KMS for usado.                                                                                                    |
|                                                               | Tipo: string                                                                                                    |
|                                                               | Exemplo: x-obs-server-side-encryption:kms                                                                                                    |
| x-obs-server-side-encryption-kms-key-id                       | Indica a ID da chave mestra. Este cabeçalho<br>é incluído em uma resposta se SSE-KMS<br>for usado.                                                                          |
|                                                               | Tipo: string                                                                                                    |
|                                                               | Formato:regionID:domainID:key/key id                                                                                                    |
|                                                               | regionID é o ID da região à qual a chave<br>pertence. domainID é o ID da conta do<br>locatário ao qual a chave pertence. key id é<br>o ID da chave usado nessa encriptação. |
|                                                               | Exemplo: x-obs-server-side-encryption-<br>kms-key-id:region:domainiddomainiddo-<br>mainiddoma0001:key/4f1cd4de-<br>ab64-4807-920a-47fc42e7f0d0                              |
| x-obs-server-side-encryption-customer-<br>algorithm           | Indica um algoritmo de encriptação. Este<br>cabeçalho é incluído em uma resposta se<br>SSE-C é usado.                                                                       |
|                                                               | Tipo: string                                                                                                    |
|                                                               | Exemplo: x-obs-server-encryption-<br>customer-algorithm:AES256                                                                                                    |
| x-obs-server-side-encryption-customer-key-<br>MD <sub>5</sub> | Indica o valor MD5 de uma chave usada<br>para criptografar objetos. Este cabeçalho é<br>incluído em uma resposta se SSE-C é usado.                                          |
|                                                               | Tipo: string                                                                                                    |
|                                                               | Exemplo: x-obs-server-encryption-<br>customer-key-MD5:4XvB3tbNTN+tIEVa0/<br>$fGaQ ==$                                                                                       |

**Tabela 5-118** Cabeçalhos de resposta adicionais

Esta resposta não envolve elementos.

## **Respostas de erro**

- 1. Se um número de peça não estiver dentro do bucket de 1 a 10000, o OBS retorna **400 Bad Request**.
- 2. Se um tamanho de peça excedeu 5 GB, o código de erro **400 Bad Request** é retornado.
- 3. Se a AK ou assinatura for inválida, o OBS retornará **403 Forbidden** e o código de erro será **AccessDenied**.
- 4. Verifique se o bucket existe. Se o bucket não existir, o OBS retornará **404 Not Found** e o código de erro será **NoSuchBucket**.
- 5. Exiba a ACL do bucket para verificar se o usuário tem a permissão de leitura para o bucket solicitado. Se o usuário não tiver a permissão de leitura, o OBS retornará **403 AccessDenied**.
- 6. Verifique se a tarefa de carregamento de várias partes existe. Se a tarefa não existir, o OBS retornará **404 Not Found** e o código de erro será **NoSuchUpload**.
- 7. Verifique se o usuário da solicitação é o iniciador da tarefa de carregamento de multiparte. Caso contrário, o OBS retornará **403 Forbidden** e o código de erro será **AccessDenied**.

Outros erros estão incluídos.

## **Solicitação de exemplo**

```
PUT /object02?partNumber=1&uploadId=00000163D40171ED8DF4050919BD02B8 HTTP/1.1
User-Agent: curl/7.29.0
Host: examplebucket.obs.region.myhuaweicloud.com
Accept: */*
Date: WED, 01 Jul 2015 05:15:55 GMT
Authorization: OBS H4IPJX0TQTHTHEBQQCEC:ZB0hFwaHubi1aKHv7dSZjJts40g=
Content-Length: 102015348
```
[102015348 Byte part content]

## **Resposta de exemplo**

```
HTTP/1.1 200 OK
Server: OBS
x-obs-request-id: 8DF400000163D40956A703289CA066F1
ETag: "b026324c6904b2a9cb4b88d6d61c81d1"
x-obs-id-2: 32AAAQAAEAABAAAQAAEAABAAAQAAEAABCUQu/EOEVSMa04GXVwy0z9WI+BsDKvfh
Date: WED, 01 Jul 2015 05:15:55 GMT
Content-Length: 0
```
# **5.5.4 Carregamento de uma parte de um objeto - copiar**

## **Funções**

Depois de criar uma tarefa de carregamento de várias partes, você pode especificar sua ID de carregamento e fazer carregamento de uma parte para a tarefa no OBS. Como alternativa, você pode fazer uma chamada de API para adicionar uma parte (parte de um objeto ou todo o objeto).

Esta operação suporta encriptação do lado do servidor.

#### **AVISO**

Não é possível determinar se uma solicitação foi executada com êxito usando apenas **status\_code** no cabeçalho HTTP retornado. Se 200 em **status\_code** for retornado, o servidor recebeu a solicitação e começa a processar a solicitação. O corpo na resposta mostra se a solicitação foi executada com sucesso. A solicitação é executada com sucesso somente quando o corpo contém ETag; caso contrário, a solicitação não será executada.

Copie o objeto de origem e salve-o como **part1**. Se um **part1** já existir antes da cópia, o **part1** original será substituído pelo **part1** recém-copiado. Após a cópia ser bem-sucedida, somente a última **part1** é exibida. Os dados antigos da **part1** serão apagados. Portanto, assegure-se de que a peça de destino não exista ou não tenha valor ao usar a operação de cópia de peça. Caso contrário, os dados podem ser apagados por engano. O objeto de origem no processo de cópia não é alterado.

## **Objetos de Arquivo do OBS**

Se os objetos de origem forem objetos Arquivo, verifique o status de restauração dos objetos. Você pode copiar esses objetos somente depois que eles forem restaurados. Se o objeto de origem não for restaurado ou estiver sendo restaurado, a cópia falhará e o erro **403 Forbidden** será retornado. A falha é descrita da seguinte forma:

ErrorCode: InvalidObjectState

ErrorMessage: A operação não é válida para a classe de armazenamento do objeto de origem

#### **Sintaxe da solicitação**

```
PUT /ObjectName?partNumber=partNum&carregamentoId=UploadID HTTP/1.1 
Host: bucketname.obs.region.myhuaweicloud.com 
Date: date
x-obs-copy-source: sourceobject
x-obs-copy-source-range:bytes=start-end
Authorization: authorization
Content-Length: length
```
## **Parâmetros de solicitação**

Para copiar um componente, você precisa especificar o número de peça do componente de destino e o número da tarefa de carregamento de várias partes. **Tabela 5-119** descreve os parâmetros.

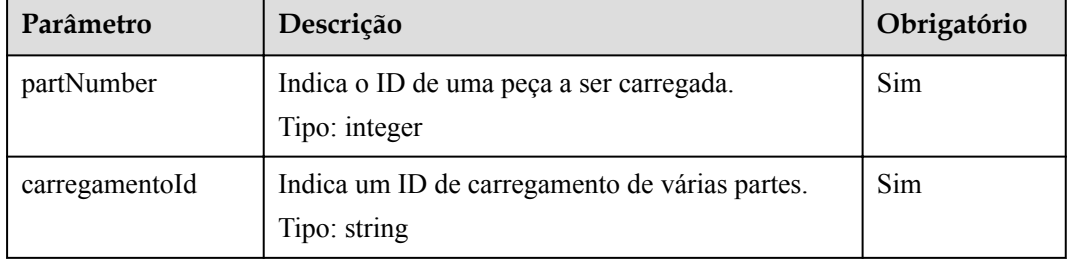

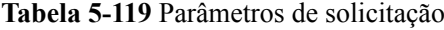

# **Cabeçalhos de solicitação**

Além dos cabeçalhos de mensagens comuns, a solicitação usa dois cabeçalhos estendidos. **[Tabela 3-3](#page-18-0)** descreve o cabeçalho da mensagem comum.

| Cabeçalho                                               | Descrição                                                                                                    | Obrigatório                                                                                                    |
|---------------------------------------------------------|----------------------------------------------------------------------------------------------------|----------------------------------------------------------------------------------------------------|
| x-obs-copy-source                                       | Indica o objeto de origem a<br>ser copiado.<br>Tipo: string                                                                                                    | Sim                                                                                                    |
| x-obs-copy-source-range                                 | Indica o bucket de bytes<br>(início - fim) a serem<br>copiados do objeto de<br>origem. start indica o byte<br>inicial da peça a ser copiada<br>e end indica o byte final.<br>Tipo: integer                                                                                                    | Não                                                                                                    |
| x-obs-server-side-<br>encryption-customer-<br>algorithm | Indica um algoritmo usado<br>para criptografar uma parte<br>de destino. O cabeçalho é<br>usado no modo SSE-C.<br>Tipo: string<br>Exemplo: x-obs-server-<br>encryption-customer-<br>algorithm:AES256<br>Restrições: Este cabeçalho<br>deve ser usado em conjunto<br>com x-obs-server-side-<br>encryption-customer-key<br>and x-obs-server-side-<br>encryption-customer-key-<br><b>MD5.</b> | Se algum processo é<br>anormal: Este cabeçalho é<br>necessário quando SSE-C é<br>usado. O algoritmo de<br>encriptação deve ser o<br>mesmo que o algoritmo<br>usado para iniciar tarefas de<br>carregamento de várias<br>partes. |

**Tabela 5-120** Cabeçalhos de solicitação

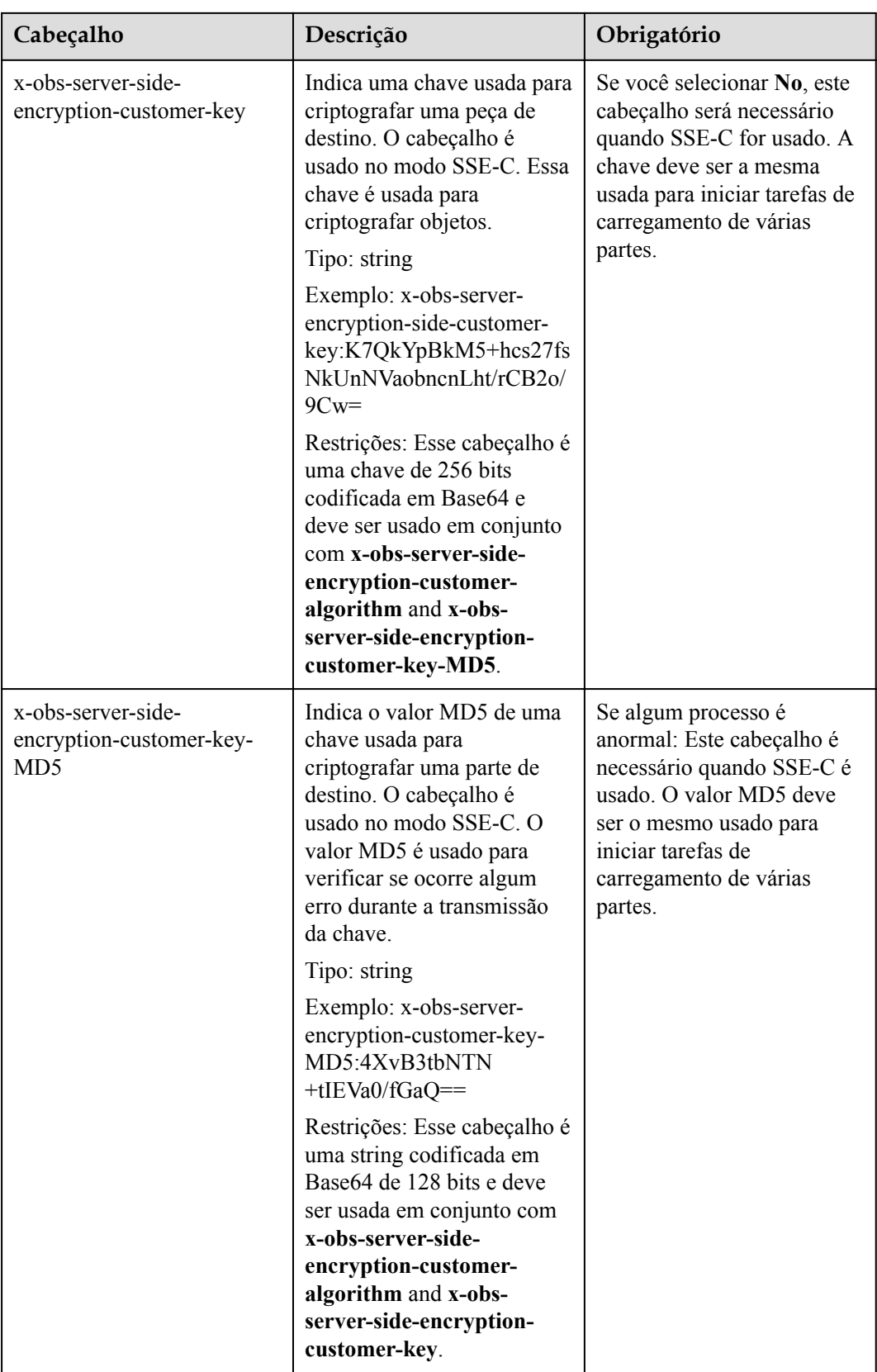

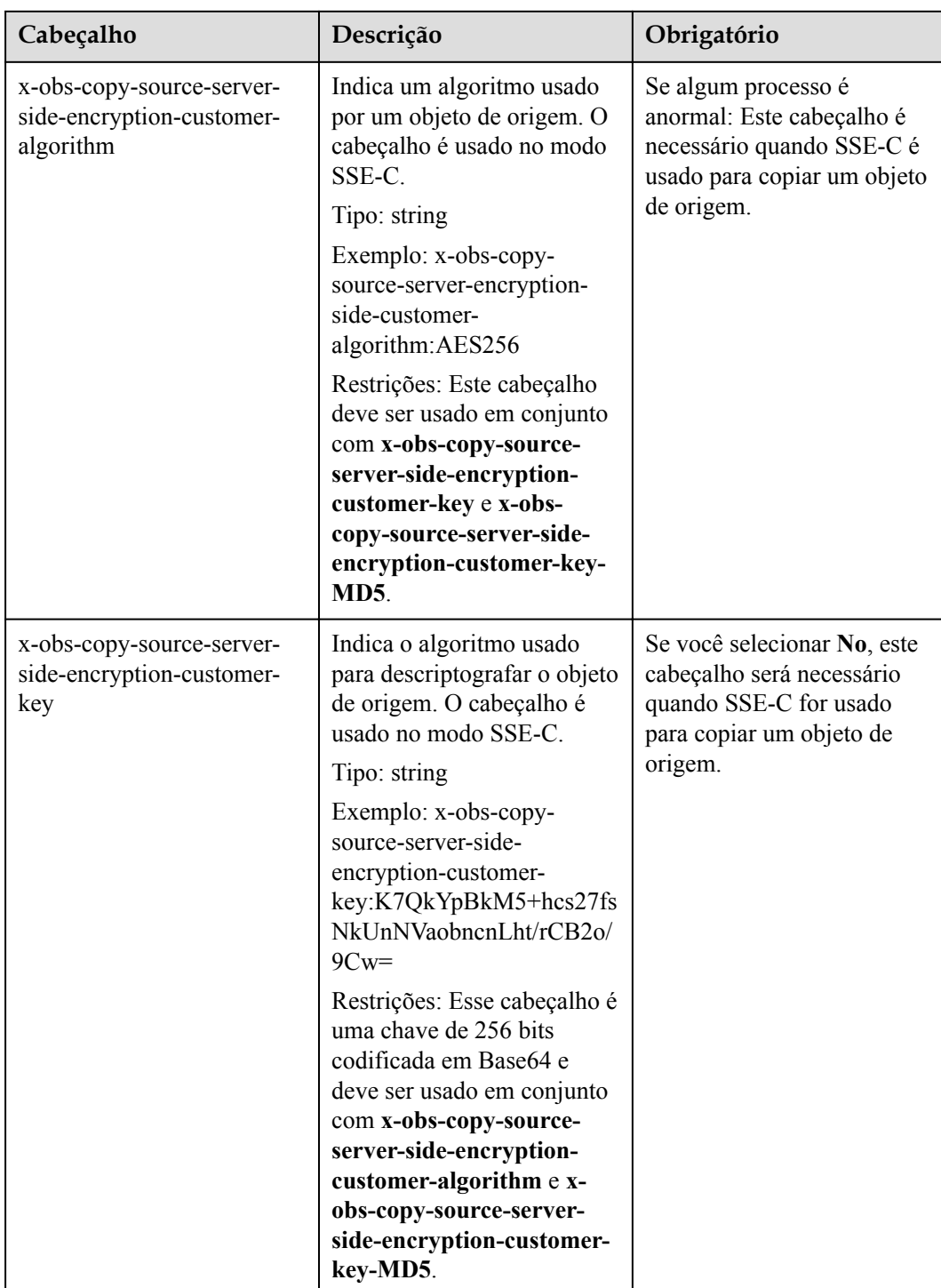

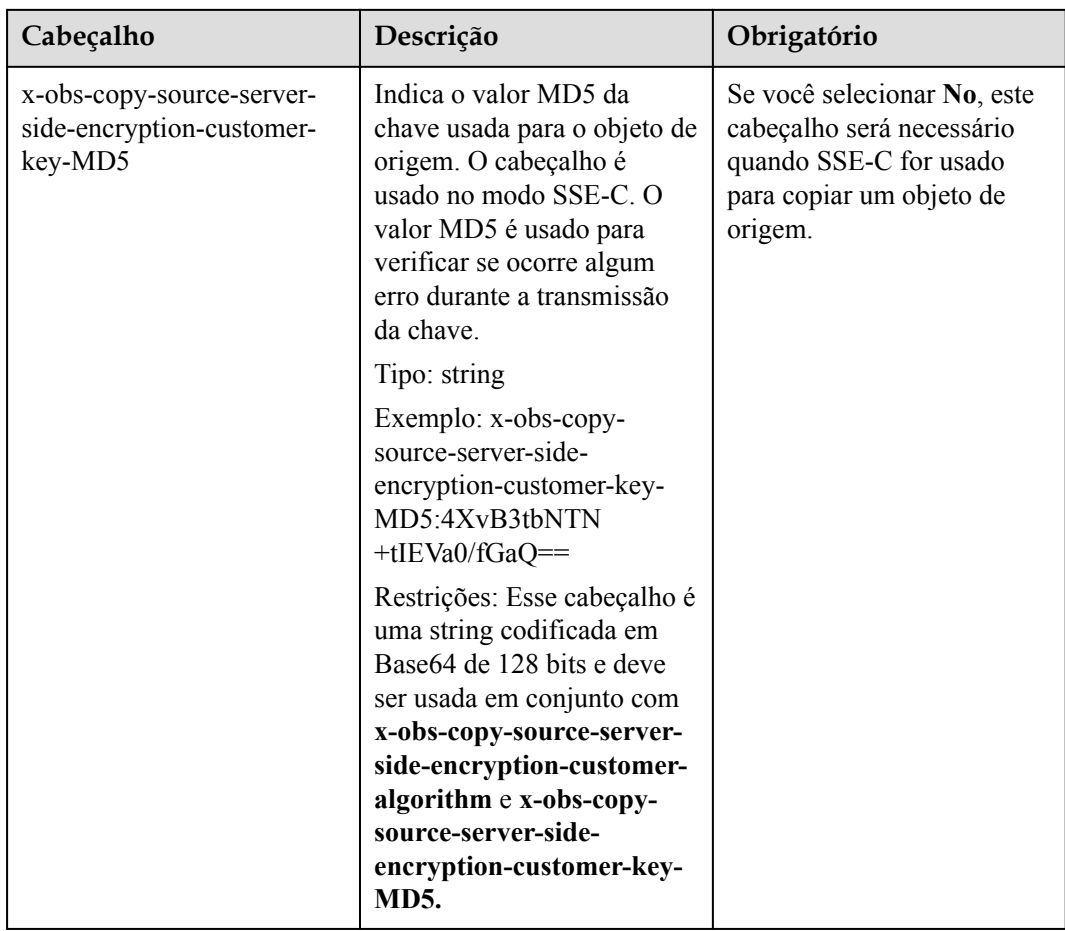

## **Elementos de solicitação**

Este pedido não envolve elementos.

## **Sintaxe da resposta**

```
HTTP/1.1 status_code
Date: date
<?xml version="1.0" encoding="UTF-8" standalone="yes"?> 
<CopyPartResult xmlns="http://obs.region.myhuaweicloud.com/doc/2015-06-30/">
> 
     <LastModified>modifiedDate</LastModified> 
     <ETag>etag</ETag> 
</CopyPartResult>
```
## **Cabeçalhos de resposta**

A resposta à solicitação usa cabeçalhos comuns. Para mais detalhes, consulte **[Tabela 3-20](#page-50-0)**.

| Cabeçalho                                                     | Descrição                                                                                                    |
|---------------------------------------------------------------|----------------------------------------------------------------------------------------------------|
| x-obs-server-side-encryption                                  | Este cabeçalho é incluído em uma resposta<br>se SSE-KMS for usado.                                                                                                    |
|                                                               | Tipo: string                                                                                                    |
|                                                               | Exemplo: x-obs-server-side-encryption: kms                                                                                                    |
| x-obs-server-side-encryption-kms-key-id                       | Indica a ID da chave mestra. Este cabeçalho<br>é incluído em uma resposta se SSE-KMS<br>for usado.                                                                          |
|                                                               | Tipo: string                                                                                                    |
|                                                               | Formato:regionID:domainID:key/key id                                                                                                    |
|                                                               | regionID é o ID da região à qual a chave<br>pertence. domainID é o ID da conta do<br>locatário ao qual a chave pertence. key_id é<br>o ID da chave usado nessa encriptação. |
|                                                               | Exemplo: x-obs-server-side-encryption-<br>kms-key-id:region:domainiddomainiddo-<br>mainiddoma0001:key/4f1cd4de-<br>ab64-4807-920a-47fc42e7f0d0                              |
| x-obs-server-side-encryption-customer-<br>algorithm           | Indica um algoritmo de encriptação. Este<br>cabeçalho é incluído em uma resposta se<br>SSE-C é usado.                                                                       |
|                                                               | Tipo: string                                                                                                    |
|                                                               | Exemplo: x-obs-server-side-encryption-<br>customer-algorithm:AES256                                                                                                    |
| x-obs-server-side-encryption-customer-key-<br>MD <sub>5</sub> | Indica o valor MD5 de uma chave usada<br>para criptografar objetos. Este cabeçalho é<br>incluído em uma resposta se SSE-C é usado.                                          |
|                                                               | Tipo: string                                                                                                    |
|                                                               | Exemplo: x-obs-server-side-encryption-<br>customer-key-MD5:4XvB3tbNTN+tIEVa0/<br>fGaQ==                                                                                     |

**Tabela 5-121** Cabeçalhos de resposta adicionais

# **Elementos de resposta**

Esta resposta contém elementos de um resultado de cópia de peça. **Tabela 5-122** descreve os elementos.

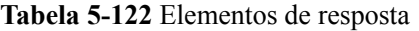

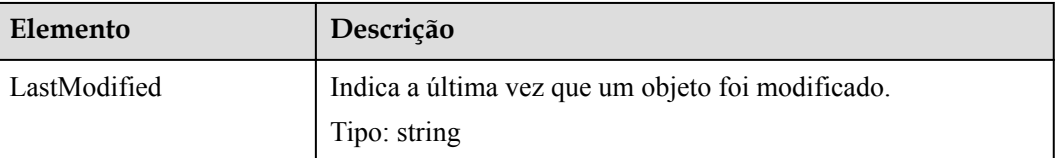

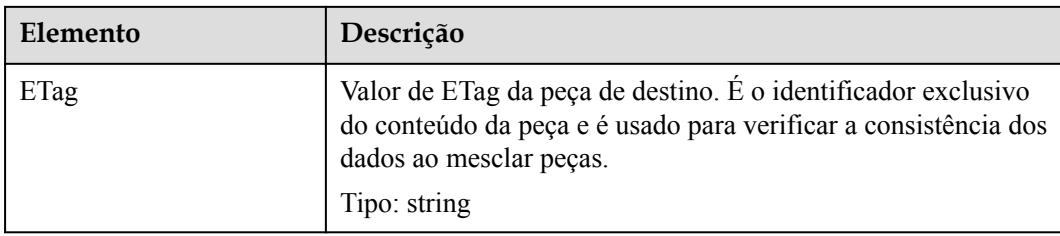

#### **Respostas de erro**

- 1. Se a AK ou assinatura for inválida, o OBS retornará **403 Forbidden** e o código de erro será **AccessDenied**.
- 2. Verifique se o bucket de origem ou de destino existe. Se o bucket de origem ou de destino não existir, o OBS retornará **404 Not Found** e o código de erro será **NoSuchBucket**.
- 3. Se o objeto de origem não existir, o OBS retornará **404 Not Found** e o código de erro será **NoSuchKey**.
- 4. Se o usuário não tiver permissão de leitura para o objeto especificado, o OBS retorna **403 Forbidden** e o código de erro é **AccessDenied**.
- 5. Se o usuário não tiver permissão de gravação para o bucket de destino, o OBS retornará **403 Forbidden** e o código de erro será **AccessDenied**.
- 6. Se a tarefa especificada não existir, o OBS retornará **404 Not Found** e o código de erro será **NoSuchUpload**.
- 7. Se o usuário não for o iniciador da tarefa de carregamento de várias partes, o OBS retornará **403 Forbidden** e o código de erro será **AccessDenied**.
- 8. Quando o tamanho de uma parte copiada excedeu 5 GB, o OBS retorna **400 Bad Request**.
- 9. Se o número de seqüência de peça não estiver dentro do bucket de 1 a 10000, o OBS retornará o código de erro **400 Bad Request**.

Outros erros estão incluídos em **[Tabela 7-3](#page-378-0)**.

## **Solicitação de exemplo**

```
PUT /tobject02?partNumber=2&carregamentoId=00000163D40171ED8DF4050919BD02B8 HTTP/
1.1
User-Agent: curl/7.29.0
Host: examplebucket.obs.region.myhuaweicloud.com
Accept: */*
Date: WED, 01 Jul 2015 05:16:32 GMT
Authorization: OBS H4IPJX0TQTHTHEBQQCEC:dSnpnNpawDSsLg/xXxaqFzrAmMw=
x-obs-copy-source: /destbucket/object01
```
## **Resposta de exemplo**

```
HTTP/1.1 200 OK
Server: OBS
x-obs-request-id: 8DF400000163D40ABBD20405D30B0542
x-obs-id-2: 32AAAQAAEAABAAAQAAEAABAAAQAAEAABCTIJpD2efLy5o8sTTComwBb2He0j11Ne
Content-Type: application/xml
Date: WED, 01 Jul 2015 05:16:32 GMT
Transfer-Encoding: chunked
<?xml version="1.0" encoding="UTF-8" standalone="yes"?>
<CopyPartResult xmlns="http://obs.ap-southeast-1.myhuaweicloud.com/doc/
```

```
2015-06-30/">
 <LastModified>2015-07-01T05:16:32.344Z</LastModified>
  <ETag>"3b46eaf02d3b6b1206078bb86a7b7013"</ETag>
</CopyPartResult>
```
# **5.5.5 Listagem das partes carregadas de um objeto**

## **Funções**

Você pode executar essa operação para consultar todas as partes associadas a um carregamento de multiparte. O tamanho de cada parte listada por esta API é o mesmo que o tamanho da parte carregada.

## **Sintaxe da solicitação**

```
GET /ObjectName?uploadId=uploadid&max-parts=max&part-number-marker=marker HTTP/
1.1 
Host: bucketname.obs.region.myhuaweicloud.com 
Date: date 
Authorization: auth
```
## **Parâmetros de solicitação**

Essa solicitação usa parâmetros para especificar quais partes em um carregamento de multiparte serão listadas. **Tabela 5-123** descreve os parâmetros.

| Parâmetro                | Descrição                                                                                                    | Obrigatório |
|--------------------------|----------------------------------------------------------------------------------------------------|-------------|
| uploadId                 | Indica um ID de carregamento de multiparte.<br>Tipo: string<br>Valor padrão: none                                                                                                    | Sim         |
| max-parts                | Especifica o número máximo de partes a serem<br>listadas.<br>Tipo: string<br>Valor padrão: 1000.                                                                                                    | Não         |
| part-number<br>-marcador | Indica a parte após a qual a listagem de partes<br>começa. O OBS lista somente as partes com<br>números maiores do que os especificados por este<br>parâmetro.<br>Tipo: string<br>Valor padrão: none | Não         |

**Tabela 5-123** Parâmetros de solicitação

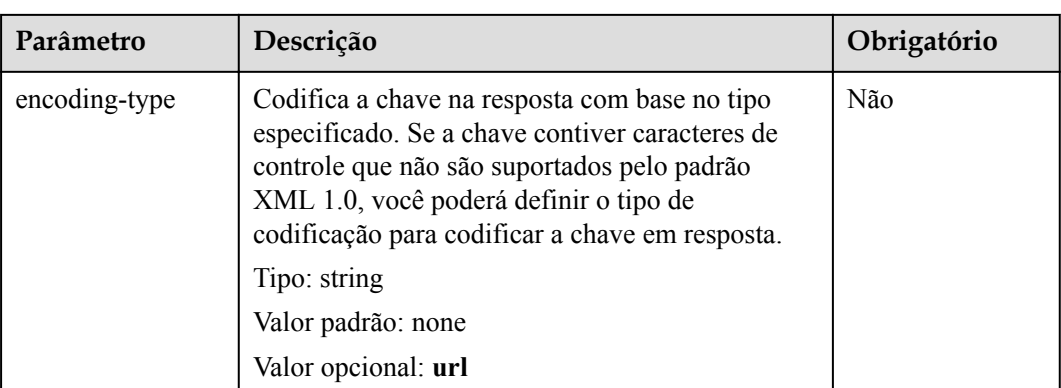

## **Cabeçalhos de solicitação**

Essa solicitação usa cabeçalhos comuns. Para mais detalhes, consulte **[Tabela 3-3](#page-18-0)**.

## **Elementos de solicitação**

Este pedido não envolve elementos.

#### **Sintaxe da resposta**

```
HTTP/1.1 status_code
Date: date
Content-Length: length
<?xml version="1.0" encoding="UTF-8" standalone="yes"?> 
<ListPartsResult xmlns="http://obs.region.myhuaweicloud.com/doc/2015-06-30/">
     <Bucket>BucketName</Bucket> 
     <Key>object</Key> 
     <UploadId>uploadid</UploadId> 
     <Initiator> 
         <ID>id</ID> 
     </Initiator> 
     <Owner> 
         <ID>ownerid</ID> 
     </Owner> 
     <StorageClass>storageclass</StorageClass> 
     <PartNumberMarker>partNmebermarker</PartNumberMarker> 
     <NextPartNumberMarker>nextPartnumberMarker</NextPartNumberMarker> 
     <MaxParts>maxParts</MaxParts> 
     <IsTruncated>true</IsTruncated> 
    \langlePart>
         <PartNumber>partNumber</PartNumber> 
         <LastModified>modifiedDate</LastModified> 
         <ETag>etag</ETag> 
         <Size>size</Size> 
    \langle/Part>
</ListPartsResult>
```
## **Cabeçalhos de resposta**

A resposta à solicitação usa cabeçalhos comuns. Para mais detalhes, consulte **[Tabela 3-20](#page-50-0)**.

## **Elementos de resposta**

Esta resposta usa elementos para retornar informações sobre partes carregadas. **[Tabela 5-124](#page-348-0)** descreve os elementos.

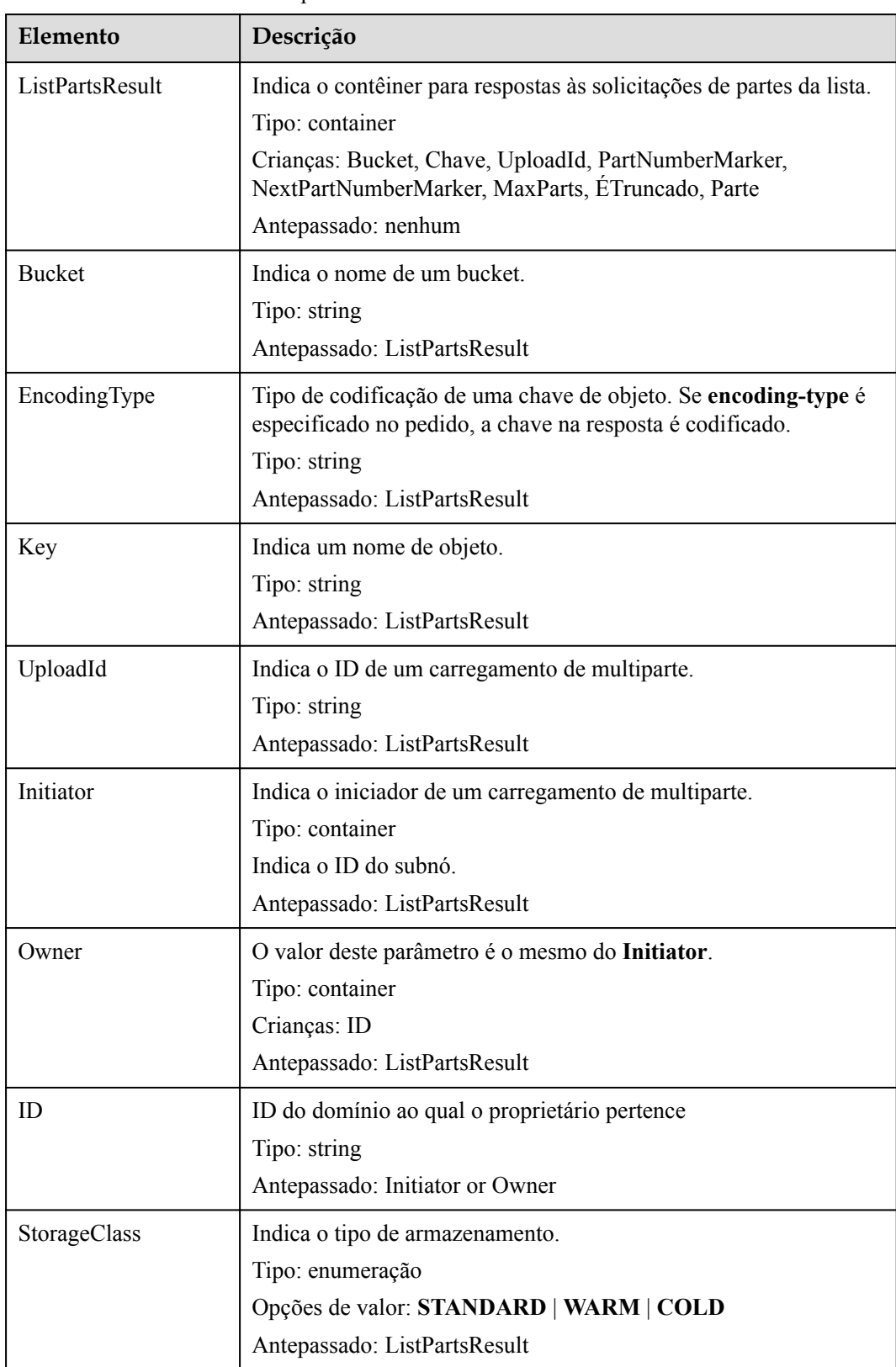

<span id="page-348-0"></span>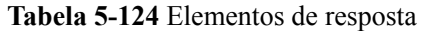

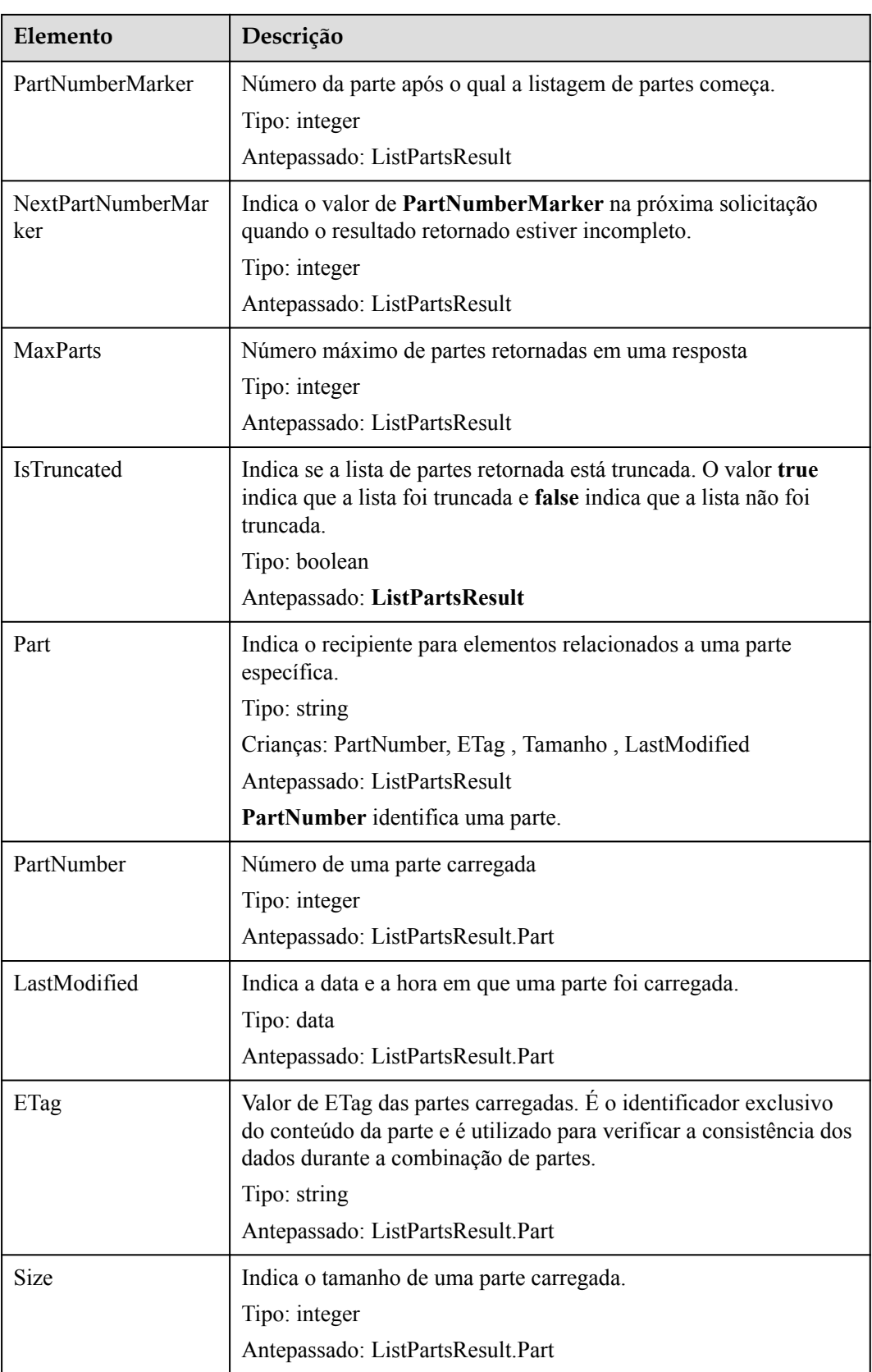

## **Respostas de erro**

- 1. Se a AK ou assinatura for inválida, o OBS retornará **403 Forbidden** e o código de erro será **AccessDenied**.
- 2. Se o intervalo solicitado não existir, o OBS retornará **404 Forbidden** e o código de erro será **NoSuchBucket**.
- 3. Se a tarefa de carregamento de multiparte solicitada não existir, o OBS retornará **404 Not Found** e o código de erro será **NoSuchUpload**.
- 4. O OBS determina se o ID de domínio do uso tem permissão de leitura para o intervalo especificado. Se o usuário não tiver a permissão, o OBS retornará **403 Forbidden** e o código de erro será **AccessDenied**.

Para outros erros, veja **[Tabela 7-3](#page-378-0)**.

## **Solicitação de exemplo**

```
GET /object02?carregamentoId=00000163D40171ED8DF4050919BD02B8 HTTP/1.1
User-Agent: curl/7.29.0
Host: examplebucket.obs.region.myhuaweicloud.com
Accept: */*
Date: WED, 01 Jul 2015 05:20:35 GMT
Authorization: OBS H4IPJX0TQTHTHEBQQCEC:xkABdSrBPrz5yqzuZdJnK5oL/yU=
```
## **Resposta de exemplo**

```
HTTP/1.1 200 OK
Server: OBS
x-obs-request-id: 8DF400000163D40C099A04EF4DD1BDD9
x-obs-id-2: 32AAAQAAEAABAAAQAAEAABAAAQAAEAABCSK71fr+hDnzB0JBvQC1B9+S12AWxC41
Content-Type: application/xml
Date: WED, 01 Jul 2015 05:20:35 GMT
Content-Length: 888
<?xml version="1.0" encoding="UTF-8" standalone="yes"?>
<ListPartsResult xmlns="http://obs.ap-southeast-1.myhuaweicloud.com/doc/
2015-06-30/">
  <Bucket>test333</Bucket>
  <Key>obj2</Key>
  <UploadId>00000163D40171ED8DF4050919BD02B8</UploadId>
  <Initiator>
    <ID>domainID/domainiddomainiddomainiddo000008:userID/
useriduseriduseriduseridus000008</ID>
   </Initiator>
   <Owner>
     <ID>domainiddomainiddomainiddo000008</ID>
   </Owner>
  <StorageClass>STANDARD</StorageClass>
  <PartNumberMarker>0</PartNumberMarker>
  <NextPartNumberMarker>2</NextPartNumberMarker>
   <MaxParts>1000</MaxParts>
  <IsTruncated>false</IsTruncated>
   <Part>
     <PartNumber>1</PartNumber>
     <LastModified>2018-06-06T07:39:32.522Z</LastModified>
    <ETag>"b026324c6904b2a9cb4b88d6d61c81d1"</ETag>
    <Size>2058462721</Size>
   </Part>
  <Part>
     <PartNumber>2</PartNumber>
     <LastModified>2018-06-06T07:41:03.344Z</LastModified>
    <ETag>"3b46eaf02d3b6b1206078bb86a7b7013"</ETag>
    <Size>4572</Size>
   </Part>
</ListPartsResult>
```
# **5.5.6 Mescla das partes em um objeto completo**

## **Funções**

Depois de carregar todas as partes para um carregamento de multiparte, você pode usar esta operação para concluir o carregamento de multiparte. Antes de executar essa operação, você não pode baixar os dados carregados. Ao mesclar partes, você precisa copiar as informações adicionais do cabeçalho da mensagem registradas durante a inicialização da tarefa de carregamento de multiparte para os metadados do objeto. O processo de processamento é o mesmo que o do objeto de carregamento comum com esses cabeçalhos de mensagem. No caso de mesclar partes simultaneamente, a política Last Write Win deve ser seguida, mas o tempo para iniciar Last Write é especificado como o tempo em que um carregamento de multiparte é iniciado.

Se um carregamento de multiparte não tiver sido abortado, as partes carregadas ocuparão sua cota de armazenamento. Depois que todas as partes no carregamento de multiparte forem mescladas em um objeto, somente o objeto ocupará sua cota de armazenamento. Se uma parte carregada em um carregamento de multiparte não for usada em carregamentos de multiparte de mescla, a parte será excluída para liberar a cota de armazenamento.

Você pode enviar uma solicitação para baixar todos ou alguns dados do multiparte gerado especificando um bucket.

Você pode enviar uma solicitação para excluir todas as partes carregadas em um carregamento de multiparte. Os dados excluídos não podem ser restaurados.

As partes mescladas não usam o valor MD5 do objeto inteiro como ETag. Sua ETag é calculada da seguinte forma: *MD5(M1M<sup>2</sup> ...MN)-N*, onde *M<sup>n</sup>* é o valor MD5 da parte *n* (*N* é o número total de partes). Conforme descrito em **[Solicitação de exemplo](#page-355-0)**, existem três partes e cada parte tem um valor MD5. Os valores MD5 das três partes são recalculados para obter um novo valor MD5. Então *-N* é adicionado à direita do valor MD5 para obter o ETag das partes combinadas. Neste exemplo, *-N* é **-3**.

Se a resposta a uma solicitação de mescla de objetos expirar e o erro 500 ou 503 for retornado, você poderá primeiro obter os metadados do objeto da tarefa de carregamento de multiparte. Em seguida, verifique se o valor do cabeçalho **x-obs-carregamentoId** na resposta é o mesmo que o ID dessa tarefa de carregamento de multiparte. Se eles forem os mesmos, as partes do objeto foram mescladas com êxito no servidor e você não precisa tentar novamente. Para mais detalhes, consulte **[Consistência de operações simultâneas](#page-390-0)**.

#### **Controle de versões**

Se um bucket tiver o controle de versão habilitado, um ID de versão exclusivo será gerado para um objeto criado a partir de um carregamento de multiparte nesse bucket e o ID de versão será retornado no cabeçalho de resposta **x-obs-version-id**. Se o versionamento for suspenso para um bucket, a versão do objeto obtida após a mescla será **null**. Para obter detalhes sobre os status de versionamento de um bucket, consulte **[Configuração do](#page-123-0) [versionamento para um bucket](#page-123-0)**.

#### **AVISO**

Se 10 partes forem carregadas, mas apenas nove forem selecionadas para mescla, as partes que não forem mescladas serão automaticamente excluídas pelo sistema. As partes que não são mescladas não podem ser restauradas após serem excluídas. Antes de combinar as partes, adote a interface usada para listar as partes que foram carregadas para verificar todas as partes para garantir que nenhuma parte seja perdida.

## **Sintaxe da solicitação**

```
POST /ObjectName?uploadId=uploadID HTTP/1.1 
Host: bucketname.obs.region.myhuaweicloud.com 
Date: date
Content-Length: length
Authorization: authorization
<CompleteMultipartUpload> 
    \langlePart\rangle <PartNumber>partNum</PartNumber> 
         <ETag>etag</ETag> 
     </Part> 
     <Part> 
         <PartNumber>partNum</PartNumber> 
         <ETag>etag</ETag> 
     </Part> 
    <Part>
         <PartNumber>partNum</PartNumber> 
         <ETag>etag</ETag> 
     </Part> 
</CompleteMultipartUpload>
```
## **Parâmetros de solicitação**

Essa solicitação usa parâmetros para especificar o ID de um carregamento de multiparte cujas partes serão mescladas. **Tabela 5-125** descreve os parâmetros.

| Parâmetro     | Descrição                                                                                                    | Obrigatório |
|---------------|----------------------------------------------------------------------------------------------------|-------------|
| uploadId      | Indica um carregamento de<br>multiparte.<br>Tipo: string                                                                                                    | Sim         |
| encoding-type | Codifica a chave na resposta<br>com base no tipo<br>especificado. Se a chave<br>contiver caracteres de<br>controle que não são<br>suportados pelo padrão<br>XML 1.0, você poderá<br>definir o tipo de codificação<br>para codificar a chave em<br>resposta.<br>Tipo: string<br>Valor opcional: url | Não         |

**Tabela 5-125** Parâmetros de solicitação

# **Cabeçalhos de solicitação**

Essa solicitação usa cabeçalhos comuns. Para mais detalhes, consulte **[Tabela 3-3](#page-18-0)**.

## **Elementos de solicitação**

Esta solicitação utiliza elementos para especificar a lista de partes a serem mescladas. **Tabela 5-126** descreve os elementos.

| Elemento                     | Descrição                                                                                                    | Obrigatório |
|------------------------------|----------------------------------------------------------------------------------------------------|-------------|
| CompleteMultipar-<br>tUpload | Lista de partes a combinar<br>Tipo: XML                                                                                                    | Sim         |
| PartNumber                   | Número da parte<br>Tipo: integer                                                                                                    | Sim         |
| ETag                         | Valor de ETag retornado após o carregamento<br>bem-sucedido de uma parte. É o identificador<br>exclusivo do conteúdo da parte. Este parâmetro é<br>utilizado para verificar a consistência dos dados<br>quando as partes são mescladas.<br>Tipo: string | Sim         |

**Tabela 5-126** Elementos de solicitação

## **Sintaxe da resposta**

```
HTTP/1.1 status_code
Date: date
<?xml version="1.0" encoding="UTF-8" standalone="yes"?> 
<CompleteMultipartUploadResult xmlns="http://obs.region.myhuaweicloud.com/doc/
2015 - 06 - 30/">
    <Location>http://example-Bucket.obs.region.myhuaweicloud.com/example-Object</
Location>
    <Bucket>bucketname</Bucket> 
     <Key>ObjectName</Key> 
    <ETag>ETag</ETag> 
</CompleteMultipartUploadResult>
```
## **Cabeçalhos de resposta**

A resposta à solicitação usa cabeçalhos comuns. Para mais detalhes, consulte **[Tabela 3-20](#page-50-0)**.

Além da resposta comum cabeçalhos, a seguinte mensagem cabeçalhos também podem ser utilizados. Para mais detalhes, consulte **Tabela 5-127**.

| Cabeçalho        | Descrição                                        |
|------------------|--------------------------------------------------|
| x-obs-version-id | Versão do objeto após as partes serem mescladas. |
|                  | Tipo: string                                     |

**Tabela 5-127** Parâmetros adicionais de cabeçalho de resposta

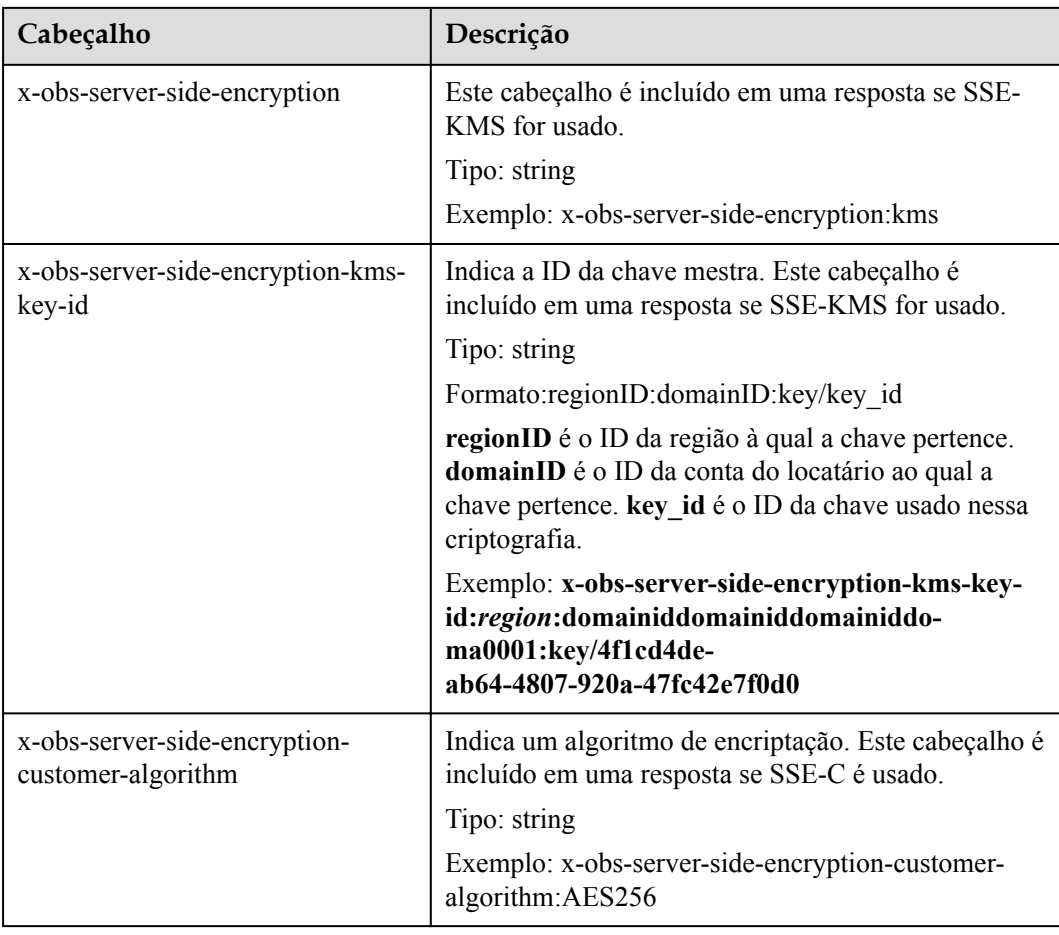

# **Elementos de resposta**

Esta resposta usa elementos para retornar o resultado da mescla de partes. **Tabela 5-128** descreve os elementos.

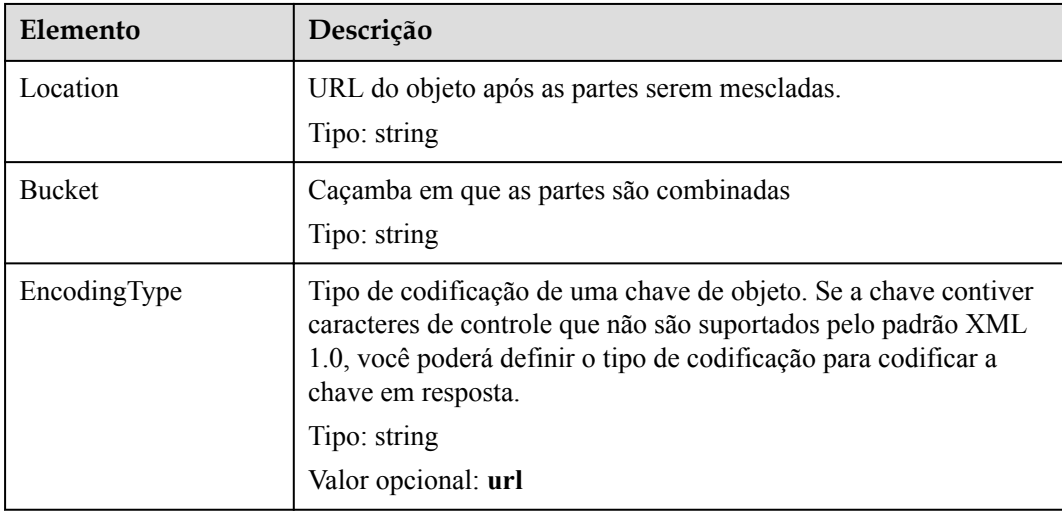

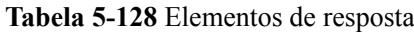

<span id="page-355-0"></span>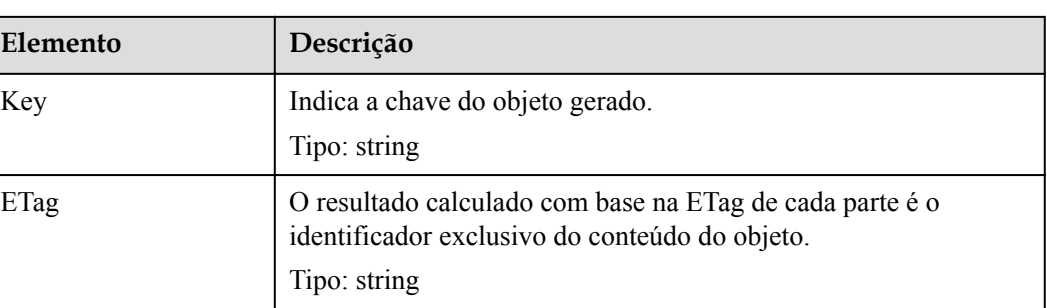

#### **Respostas de erro**

- 1. Se não existir nenhum corpo da mensagem, o OBS retorna **400 Bad Request**.
- 2. Se o formato do corpo da mensagem estiver incorreto, o OBS retornará **400 Bad Request**.
- 3. Se as informações de parte no corpo da mensagem não forem classificadas por número de sequência de parte, o OBS devolve **400 Bad Request** e o código de erro é **InvalidPartOrder**.
- 4. Se a AK ou assinatura for inválida, o OBS retornará **403 Forbidden** e o código de erro será **AccessDenied**.
- 5. Se o bucket solicitado não existir, o OBS retornará **404 Not Found** e o código de erro será **NoSuchBucket**.
- 6. Se o carregamento de multiparte solicitado não existir, o OBS retornará **404 Not Found** e o código de erro será **NoSuchUpload**.
- 7. Se o usuário não for o iniciador da tarefa, o OBS retornará **403 Forbidden** e o código de erro será **AccessDenied**.
- 8. Se a lista de partes solicitada contém uma parte que não existe, o OBS retorna **400 Bad Request** e o código de erro é **InvalidPart**.
- 9. Se a Etag da parte contida na lista de partes solicitada estiver incorreta, o OBS retornará **400 Bad Request** e o código de erro será **InvalidPart**.
- 10. Se o tamanho de uma parte diferente da última parte for menor que 100 KB, o OBS retornará **400 Bad Request**.
- 11. Se o tamanho do objeto for maior que 48,8 TB após as partes serem mescladas, o OBS retornará o código de status **400 Bad Request**.

Outros erros estão incluídos em **[Tabela 7-3](#page-378-0)**.

#### **Solicitação de exemplo**

```
POST /object02?uploadId=00000163D46218698DF407362295674C HTTP/1.1
User-Agent: curl/7.29.0
Host: examplebucket.obs.region.myhuaweicloud.com
Accept: */*
Date: WED, 01 Jul 2015 05:23:46 GMT
Authorization: OBS H4IPJX0TQTHTHEBQQCEC:dOfK9iILcKxo58tRp3fWeDoYzKA=
Content-Length: 422
<?xml version="1.0" encoding="utf-8"?>
<CompleteMultipartUpload> 
  \langlePart\rangle <PartNumber>1</PartNumber> 
     <ETag>a54357aff0632cce46d942af68356b38</ETag> 
   </Part>
```

```
\langlePart\rangle <PartNumber>2</PartNumber> 
    <ETag>0c78aef83f66abc1fa1e8477f296d394</ETag> 
   </Part> 
   <Part> 
    <PartNumber>3</PartNumber> 
     <ETag>acbd18db4cc2f85cedef654fccc4a4d8</ETag> 
   </Part>
</CompleteMultipartUpload>
```
## **Resposta de exemplo**

```
HTTP/1.1 200 OK
Server: OBS
x-obs-request-id: 8DF400000163D4625BE3075019BD02B8
x-obs-id-2: 32AAAQAAEAABAAAQAAEAABAAAQAAEAABCSN8D1AfQcIvyGBZ9+Ee+jU6zv1iYdO4
Content-Type: application/xml
Date: WED, 01 Jul 2015 05:23:46 GMT
Content-Length: 326
<?xml version="1.0" encoding="UTF-8" standalone="yes"?>
<CompleteMultipartUploadResult xmlns="http://obs.ap-
southeast-1.myhuaweicloud.com/doc/2015-06-30/">
  <Location>/examplebucket/object02</Location>
  <Bucket>examplebucket</Bucket>
  <Key>object02</Key>
  <ETag>"03f814825e5a691489b947a2e120b2d3-3"</ETag>
</CompleteMultipartUploadResult>
```
# **5.5.7 Cancelamento de uma tarefa de carregamento de multiparte**

#### **Funções**

Você pode executar esta operação para abortar um carregamento de multiparte. Não é possível carregar ou listar peças depois que as operações para mesclar peças ou abortar um carregamento de multiparte são executadas.

## **Sintaxe da solicitação**

```
DELETE /ObjectName?uploadId=uplaodID HTTP/1.1 
Host: bucketname.obs.region.myhuaweicloud.com 
Date: date
Authorization: auth
```
## **Parâmetros de solicitação**

Essa solicitação usa parâmetros de mensagem para especificar o número da tarefa de carregamento de multiparte da tarefa de segmento. **Tabela 5-129** descreve os parâmetros.

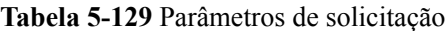

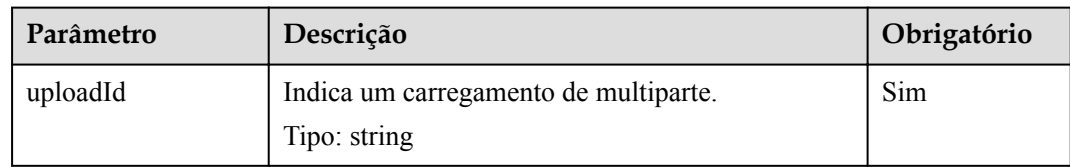

## **Cabeçalhos de solicitação**

Essa solicitação usa cabeçalhos comuns. Para mais detalhes, consulte **[Tabela 3-3](#page-18-0)**.

## **Elementos de solicitação**

Este pedido não envolve elementos.

#### **Sintaxe da resposta**

```
HTTP/1.1 status_code
Date: date
```
#### **Cabeçalhos de resposta**

A resposta à solicitação usa cabeçalhos comuns. Para mais detalhes, consulte **[Tabela 3-20](#page-50-0)**.

#### **Elementos de resposta**

Esta resposta não envolve elementos.

#### **Respostas de erro**

- 1. Se a AK ou assinatura for inválida, o OBS retornará **403 Forbidden** e o código de erro será **AccessDenied**.
- 2. Se o bucket solicitado não existir, o OBS retornará **404 Not Found** e o código de erro será **NoSuchBucket**.
- 3. Se você não for o iniciador de um carregamento de multiparte nem o proprietário do bucket, o OBS retornará **403 Forbidden**.
- 4. Se a operação for bem-sucedida, o OBS retornará **204 No Content** para o usuário.

Outros erros estão incluídos em **[Tabela 7-3](#page-378-0)**.

#### **Solicitação de exemplo**

```
DELETE /object02?uploadId=00000163D46218698DF407362295674C HTTP/1.1 User-Agent: 
curl/7.29.0 Host: examplebucket.obs.region.myhuaweicloud.com Accept: */* Date: 
WED, 01 Jul 2015 05:28:27 GMT Authorization: OBS H4IPJX0TOTHTHEBOOCEC:OmM2d1DBXZ/
b8drqtEv1QJHPbM0=
```
#### **Resposta de exemplo**

```
HTTP/1.1 204 No Content Server: OBS x-obs-request-id: 
8DF400000163D463E02A07EC2295674C x-obs-id-2: 
32AAAQAAEAABAAAQAAEAABAAAQAAEAABCTp5YDlzn0UgqG3laRfkHLGyz7RpR9ON Date: WED, 01 
Jul 2015 05:28:27 GMT
```
# **5.6 Encriptação do lado do servidor**

# **5.6.1 Visão geral da encriptação do lado do servidor**

Os usuários podem fazer carregamento e download de objetos no modo comum ou usando encriptação do lado do servidor.

O OBS oferece suporte à encriptação do lado do servidor.

Os usuários podem implementar essa função com base no tipo de chave para atender aos requisitos do site. Dois modos de encriptação do lado do servidor são suportados: Criptografia do lado do servidor KMS (SSE-KMS) e encriptação do lado do servidor (SSE-C) fornecidas pelo cliente. Ambos os modos usam o algoritmo de encriptação AES256 padrão da indústria.

No modo SSE-KMS, o OBS usa as chaves fornecidas pelo KMS para encriptação do lado do servidor.

No modo SSE-C, o OBS utiliza as chaves e os valores MD5 fornecidos pelos clientes para a encriptação do lado do servidor.

Quando a encriptação do lado do servidor é usada, o valor ETag retornado não é o valor MD5 do objeto. O OBS verificará o valor MD5 de um objeto carregado quando a solicitação de carregamento carrega o campo de cabeçalho **Content-MD5**, não importa se a encriptação do lado do servidor é usada ou não.

# **5.6.2 Encriptação do lado do servidor (SSE-KMS)**

No modo SSE-KMS, o OBS usa as chaves fornecidas pelo KMS para encriptação do lado do servidor. Quando um objeto criptografado usando SSE-KMS é adicionado a um bucket em uma região pela primeira vez, o OBS cria uma chave mestra do cliente (CMK) padrão, que é usada para criptografar e descriptografar as chaves fornecidas pelo KMS. O modo SSE-KMS não suporta as chaves criadas pelos clientes. A ACL e a política do bucket não permitem acesso autorizado entre locatários a objetos criptografados usando SSE-KMS.

Dois cabeçalhos são adicionados para suportar SSE-KMS no modo SSE-KMS.

Você também pode configurar o método de encriptação padrão para um bucket para criptografar objetos no bucket. Quando a encriptação padrão é ativada para um bucket, qualquer solicitação de upload de objetos sem o cabeçalho de encriptação especificado acionará a encriptação padrão do bucket para os objetos carregados. Para obter mais informações sobre a configuração de encriptação de bucket, consulte **[Configuração da](#page-177-0) [encriptação de um bucket](#page-177-0)**.

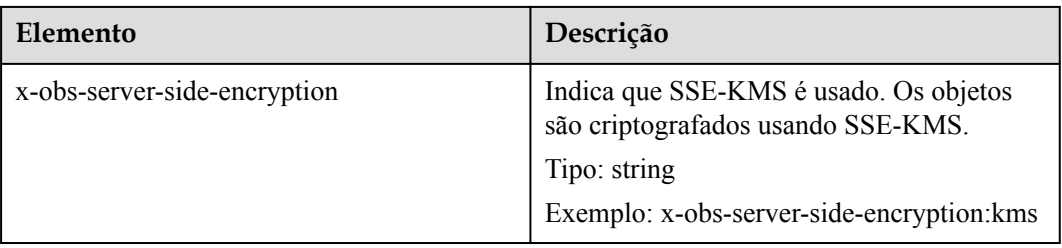

**Tabela 5-130** Campos de cabeçalho usados no modo SSE-KMS

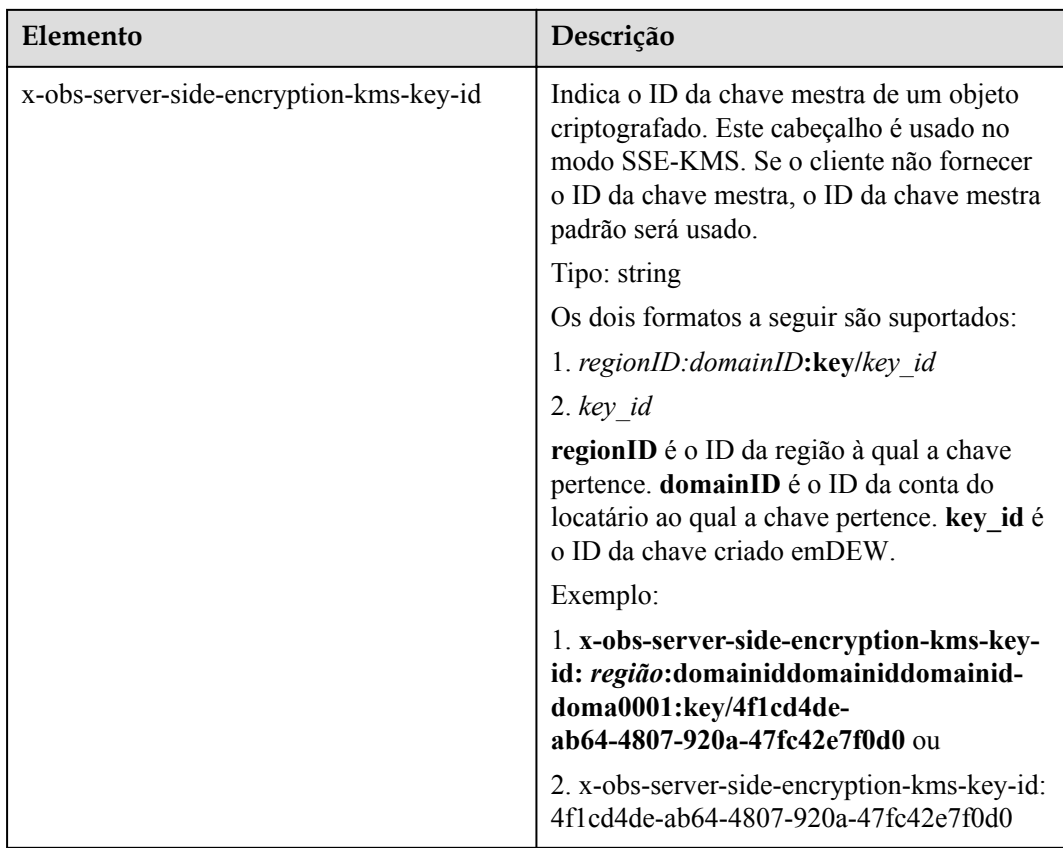

Operações de API às quais os cabeçalhos recém-adicionados se aplicam:

- l Operação PUT para fazer upload de objetos
- l Operação POST para upload de objetos (**x-obs-server-side-encryption** e **x-obs-serverside-encryption-kms-key-id** precisam ser colocados na tabela em vez do campo de cabeçalho)
- PutObject-Copy (os cabeçalhos recém-adicionados se aplicam aos objetos de destino)
- l Operações de API para iniciar uma tarefa de upload de várias partes

O OBS suporta políticas de bucket. Você pode usar uma política de bucket para implementar a encriptação do lado do servidor em todos os objetos armazenados em um bucket. Por exemplo, se a solicitação de upload de objeto de um locatário não contém o cabeçalho **x-obsserver-side-encryption:"kms"** para encriptação do lado do servidor (SSE-KMS), a política de bucket a seguir rejeitará a solicitação de upload.

```
{
"Statement":[{
"Sid":"DenyUnEncryptedObjectUploads",
"Effect":"Deny",
"Principal":"*",
"Action":"PutObject",
"Resource":"YourBucket/*",
"Condition":{
"StringNotEquals":{
"x-obs-server-side-encryption":"kms"
}
}
}
}
```
# **Solicitação de exemplo 1**

### **Use a chave padrão para encriptar o objeto carregado**.

```
PUT /encryp1 HTTP/1.1
User-Agent: curl/7.29.0
Host: examplebucket.obs.region.myhuaweicloud.com
Accept: */*
Date: Wed, 06 Jun 2018 09:08:21 GMT
Authorization: OBS H4IPJX0TQTHTHEBQQCEC:f3/7eS6MFbW3JO4+7I5AtyAQENU=
x-obs-server-side-encryption:kms
Content-Length: 5242
Expect: 100-continue
```
[5242 Byte object contents]

# **Resposta de exemplo 1**

```
HTTP/1.1 200 OK
Server: OBS
x-obs-request-id: 8DF400000163D45AA81D038B6AE4C482
ETag: "d8bffdfbab5345d91ac05141789d2477"
x-obs-server-side-encryption: kms
x-obs-server-side-encryption-kms-key-id: region:
783fc6652cf246c096ea836694f71855:key/522d6070-5ad3-4765-9737-9312ddc72cdb
x-obs-id-2: 32AAAUJAIAABAAAQAAEAABAAAQAAEAABCTv7cHmAnGfBAGXUHeibUsiETTNqlCqC
Date: Wed, 06 Jun 2018 09:08:21 GMT
Content-Length: 0
```
# **Solicitação de exemplo 2**

**Use uma chave especificada para encriptar o objeto carregado**.

```
PUT /encryp1 HTTP/1.1
User-Agent: curl/7.29.0
Host: examplebucket.obs.region.myhuaweicloud.com
Accept: */*
Date: Wed, 06 Jun 2018 09:08:50 GMT
Authorization: OBS H4IPJX0TQTHTHEBQQCEC:f3/PWjkXYTYGs5lPOctTNEI2QENU=
x-obs-server-side-encryption:kms
x-obs-server-side-encryption-kms-key-id: 522d6070-5ad3-4765-43a7-a7d1-ab21f498482d
Content-Length: 5242
Expect: 100-continue
```
[5242 Byte object contents]

# **Resposta de exemplo 2**

```
HTTP/1.1 200 OK
Server: OBS
x-obs-request-id: 8DF400000163D45AA81D038B6AE4C482
ETag: "d8bffdfbab5345d91ac05141789d2477"
x-obs-server-side-encryption: kms
x-obs-server-side-encryption-kms-key-id: region:
783fc6652cf246c096ea836694f71855:key/522d6070-5ad3-4765-43a7-a7d1-ab21f498482d
x-obs-id-2: 32AAAUJAIAABAdiAEAABA09AEAABCTv7cHmAn12BAG83ibUsiET5eqlCqg
Date: Wed, 06 Jun 2018 09:08:50 GMT
Content-Length: 0
```
# **Solicitação de exemplo 3**

**Copie um objeto comum e salve-o como um objeto encriptado encriptando-o usando uma chave especificada.**

```
PUT /destobject HTTP/1.1
User-Agent: curl/7.29.0
```

```
Host: examplebucket.obs.region.myhuaweicloud.com
x-obs-server-side-encryption:kms
x-obs-server-side-encryption-kms-key-id: region:
783fc6652cf246c096ea836694f71855:key/522d6070-5ad3-4765-9737-9312ddc72cdb
Accept: */*
Date: Wed, 06 Jun 2018 09:10:29 GMT
Authorization: OBS H4IPJX0TQTHTHEBQQCEC:SH3uTrElaGWarVI1uTq325kTVCI=
x-obs-copy-source: /bucket/srcobject1
```
# **Resposta de exemplo 3**

```
HTTP/1.1 200 OK
Server: OBS
x-obs-request-id: BB78000001648480AF3900CED7F15155
ETag: "d8bffdfbab5345d91ac05141789d2477"
x-obs-server-side-encryption: kms
x-obs-server-side-encryption-kms-key-id: region:
783fc6652cf246c096ea836694f71855:key/522d6070-5ad3-4765-9737-9312ddc72cdb
x-obs-id-2: oRAXhgwdTLc9wKVHqTLSmQB7I35D+32AAAUJAIAABAAAQAAEAABAAAQAAEAABCS
Date: Wed, 06 Jun 2018 09:10:29 GMT
Content-Length: 0
```
# **Solicitação de exemplo 4**

### **Carregue a assinatura no URL e carregue o objeto encriptado.**

```
PUT /destobject?AccessKeyId=UI3SN1SRUQE14OYBKTZB&Expires=1534152518&x-obs-server-
side-encryption=kms&Signature=chvmG7%2FDA%2FDCQmTRJu3xngldJpg%3D HTTP/1.1
User-Agent: curl/7.29.0
Host: examplebucket.obs.region.myhuaweicloud.com
Accept: */*
Date: Wed, 06 Jun 2018 09:10:29 GMT
```
# **Resposta de exemplo 4**

```
HTTP/1.1 200 OK
Server: OBS
x-obs-request-id: BB78000001648480AF3900CED7F15155
ETag: "d8bffdfbab5345d91ac05141789d2477"
x-obs-server-side-encryption: kms
x-obs-server-side-encryption-kms-key-id: region:
783fc6652cf246c096ea836694f71855:key/522d6070-5ad3-4765-9737-9312ddc72cdb
x-obs-id-2: oRAXhgwdTLc9wKVHqTLSmQB7I35D+32AAAUJAIAABAAAQAAEAABAAAQAAEAABCS
Date: Wed, 06 Jun 2018 09:10:29 GMT
Content-Length: 0
```
# **5.6.3 Encriptação do lado do servidor (SSE-C)**

No modo SSE-C, o OBS usa as chaves e os valores MD5 fornecidos pelos clientes para encriptação no servidor.

O OBS não armazena suas chaves de encriptação. Se perdeu as chaves de encriptação, perdeu os objetos. Seis cabeçalhos são adicionados para apoiar SSE-C.

A tabela a seguir lista cabeçalhos que são necessários quando você usa SSE-C para criptografar objetos.

| Elemento                                                      | Descrição                                                                                                    |  |
|---------------------------------------------------------------|----------------------------------------------------------------------------------------------------|--|
| x-obs-server-side-encryption-customer-<br>algorithm           | Indica um algoritmo de encriptação. O<br>cabeçalho é usado no modo SSE-C.                                                                                                    |  |
|                                                               | Exemplo: x-obs-server-encryption-<br>customer-algorithm:AES256                                                                                                    |  |
| x-obs-server-side-encryption-customer-key                     | Indica a chave usada para criptografar um<br>objeto. O cabeçalho é usado no modo SSE-<br>C. O valor do cabeçalho é uma chave de<br>256 bits ou 512 bits codificada em Base64.<br>Exemplo: x-obs-server-encryption-side-<br>customer-                          |  |
|                                                               | key:K7QkYpBkM5+hcs27fsNkUnNVaobnc<br>nLht/rCB2o/9Cw=                                                                                                    |  |
| x-obs-server-side-encryption-customer-key-<br>MD <sub>5</sub> | Indica o valor MD5 da chave usada para<br>criptografar um objeto. O cabeçalho é usado<br>no modo SSE-C. O valor do elemento é um<br>hash MD5 Base64 codificado. O valor MD5<br>é usado para verificar se ocorre algum erro<br>durante a transmissão da chave. |  |
|                                                               | Exemplo: x-obs-server-encryption-<br>customer-key-MD5:4XvB3tbNTN+tIEVa0/<br>$fGaQ ==$                                                                                                    |  |

**Tabela 5-131** Campos de cabeçalho usados para criptografar objetos no modo SSE-C

Operações de API às quais os cabeçalhos recém-adicionados se aplicam:

- PutObject
- PostObject
- "CopyObject" (os cabeçalhos recém-adicionados se aplicam aos objetos de destino)
- **•** HeadObject
- **•** GetObject
- **•** InitiateMultipartUpload
- **•** UploadPart
- l UploadPart-Copy (os cabeçalhos recém-adicionados se aplicam aos componentes de destino)

A tabela a seguir lista três cabeçalhos adicionados às operações CopyObject e UploadPart-Copy para dar suporte a objetos de origem criptografados usando SSE-C.

| Elemento                                                        | Descrição                                                                                                    |  |
|-----------------------------------------------------------------|----------------------------------------------------------------------------------------------------|--|
| x-obs-copy-source-server-side-encryption-<br>customer-algorithm | Indica o algoritmo usado para<br>descriptografar um objeto de origem. O<br>cabeçalho é usado no modo SSE-C.<br>Exemplo: x-obs-server-encryption-                                                                                                    |  |
|                                                                 | customer-algorithm:AES256                                                                                                    |  |
| x-obs-copy-source-server-side-encryption-<br>customer-key       | Indica a chave usada para descriptografar<br>um objeto de origem. O cabeçalho é usado<br>no modo SSE-C.                                                                                                    |  |
|                                                                 | Exemplo: x-obs-copy-source-server-<br>encryption-side-<br>algorithm:K7QkYpBkM5+hcs27fsNkUnNV<br>aobnenLht/rCB2o/ 9Cw=                                                                                                    |  |
| x-obs-copy-source-server-side-encryption-<br>customer-key-MD5   | Indica o valor MD5 da chave usada para<br>descriptografar um objeto de origem. O<br>cabeçalho é usado no modo SSE-C. O valor<br>MD5 é usado para verificar se ocorre algum<br>erro durante a transmissão da chave.<br>Exemplo: x-obs-copy-source-server-<br>encryption-side-customer-key:<br>4XvB3tbNTN+tIEVa0/fGaQ== |  |

**Tabela 5-132** Campos de cabeçalho para objetos de origem criptografados pelo SSE-C

# **Solicitação de exemplo 1**

### **Carregue um objeto com o modo de encriptação SSE-C.**

```
PUT /encryp2 HTTP/1.1
User-Agent: curl/7.29.0
Host: examplebucket.obs.region.myhuaweicloud.com
Accept: */*
Date: Wed, 06 Jun 2018 09:12:00 GMT
Authorization: OBS H4IPJX0TQTHTHEBQQCEC:mZSfafoM+llApk0HGOThlqeccu0=
x-obs-server-side-encryption-customer-algorithm:AES256
x-obs-server-side-encryption-customer-key:K7QkYpBkM5+hcs27fsNkUnNVaobncnLht/rCB2o/
9Cw=x-obs-server-side-encryption-customer-key-MD5:4XvB3tbNTN+tIEVa0/fGaQ==
Content-Length: 5242
```

```
[5242 Byte object contents]
```
# **Resposta de exemplo 1**

```
HTTP/1.1 200 OK
Server: OBS
x-obs-request-id: 8DF400000163D45E0017055619BD02B8
ETag: "0f91242c7f3d86f98ae572a686d0696e"
x-obs-server-side-encryption-customer-algorithm: AES256
x-obs-server-side-encryption-customer-key-MD5: 4XvB3tbNTN+tIEVa0/fGaQ==
x-obs-id-2: 32AAAUgAIAABAAAQAAEAABAAAQAAEAABCSSAJ8bTNJV0X+Ote1PtuWecqyMh6zBJ
Date: Wed, 06 Jun 2018 09:12:00 GMT
Content-Length: 0
```
# **Solicitação de exemplo 2**

### **Copie o objeto encriptado SSE-C e salve-o como o objeto encriptado KMS.**

```
PUT /kmsobject HTTP/1.1
User-Agent: curl/7.29.0
Host: examplebucket.obs.region.myhuaweicloud.com
Accept: */*
Date: Wed, 06 Jun 2018 09:20:10 GMT
Authorization: OBS H4IPJX0TQTHTHEBQQCEC:mZSfafoM+llApk0HGOThlqeccu0=
x-obs-copy-source-server-side-encryption-customer-algorithm:AES256
x-obs-copy-source-server-side-encryption-customer-
key:K7QkYpBkM5+hcs27fsNkUnNVaobncnLht/rCB2o/9Cw=
x-obs-copy-source-server-side-encryption-customer-key-MD5:4XvB3tbNTN+tIEVa0/fGaQ==
x-obs-server-side-encryption: kms
x-obs-copy-source: /examplebucket/encryp2
Content-Length: 5242
```
[5242 Byte object contents]

### **Resposta de exemplo 2**

```
HTTP/1.1 200 OK
Server: OBS
x-obs-request-id: BB7800000164848E0FC70528B9D92C41
ETag: "1072e1b96b47d7ec859710068aa70d57"
x-obs-server-side-encryption: kms
x-obs-server-side-encryption-kms-key-id: region:
783fc6652cf246c096ea836694f71855:key/522d6070-5ad3-4765-9737-9312ddc72cdb
x-obs-id-2: 32AAAUJAIAABAAAQAAEAABAAAQAAEAABCTkkRzQXs9ECzZcavVRncBqqYNkoAEsr
Date: Wed, 06 Jun 2018 09:20:10 GMT
Content-Length: 0
```
# **Solicitação de exemplo 3**

### **O URL contém a assinatura e o objeto encriptado SSE-C é carregado.**

```
PUT /encrypobject?
AccessKeyId=H4IPJX0TQTHTHEBQQCEC&Expires=1532688887&Signature=EQmDuOhWLUrzrzRNZxwS
72CXeXM%3D HTTP/1.1
User-Agent: curl/7.29.0
Host: examplebucket.obs.region.myhuaweicloud.com
Accept: */*
x-obs-server-side-encryption-customer-algorithm: AES256
x-obs-server-side-encryption-customer-key:K7QkYpBkM5+hcs27fsNkUnNVaobncnLht/rCB2o/
9Cw=x-obs-server-side-encryption-customer-key-MD5:4XvB3tbNTN+tIEVa0/fGaQ==
Content-Length: 5242
Expect: 100-continue
[5242 Byte object contents]
```
# **Resposta de exemplo 3**

```
HTTP/1.1 100 Continue
HTTP/1.1 200 OK
Server: OBS
x-obs-request-id: 804F00000164DB5E5B7FB908D3BA8E00
ETag: "1072e1b96b47d7ec859710068aa70d57"
x-obs-server-side-encryption-customer-algorithm: AES256
x-obs-server-side-encryption-customer-key-MD5: 4XvB3tbNTN+tIEVa0/fGaQ==
x-obs-id-2: 32AAAUJAIAABAAAQAAEAABAAAQAAEAABCTlpxILjhVK/heKOWIP8Wn2IWmQoerfw
Content-Length: 0
```
**servidor**

# Esta seção lista as operações relacionadas à encriptação do lado do servidor e descreve os protocolos HTTP aplicáveis às operações.

A tabela a seguir descreve os requisitos dos protocolos de transmissão usados pela operação da API relacionados à encriptação do lado do servidor.

**Tabela 5-133** Requisitos aplicáveis ao protocolo de transmissão utilizado pelas operações relacionadas com o SSE-C

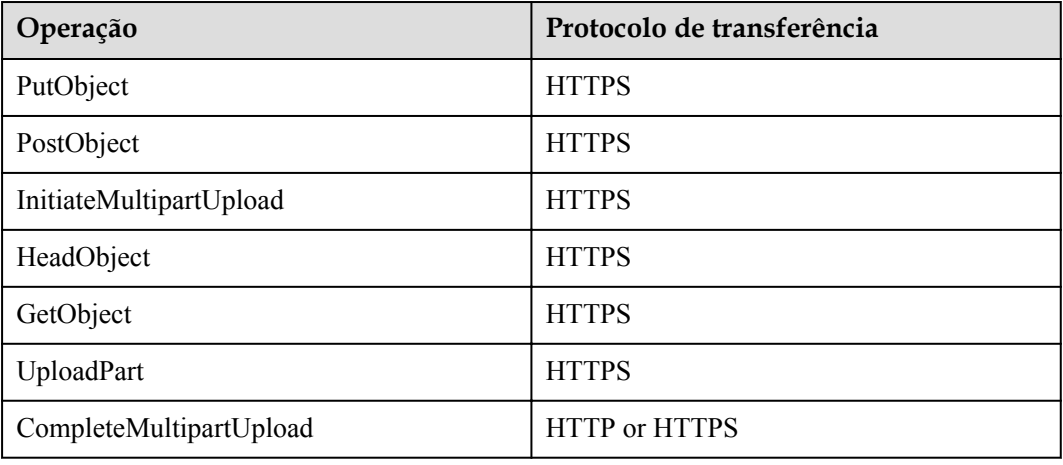

**Tabela 5-134** Requisitos aplicáveis ao protocolo de transferência utilizado pelas operações relacionadas com o SSE-KMS

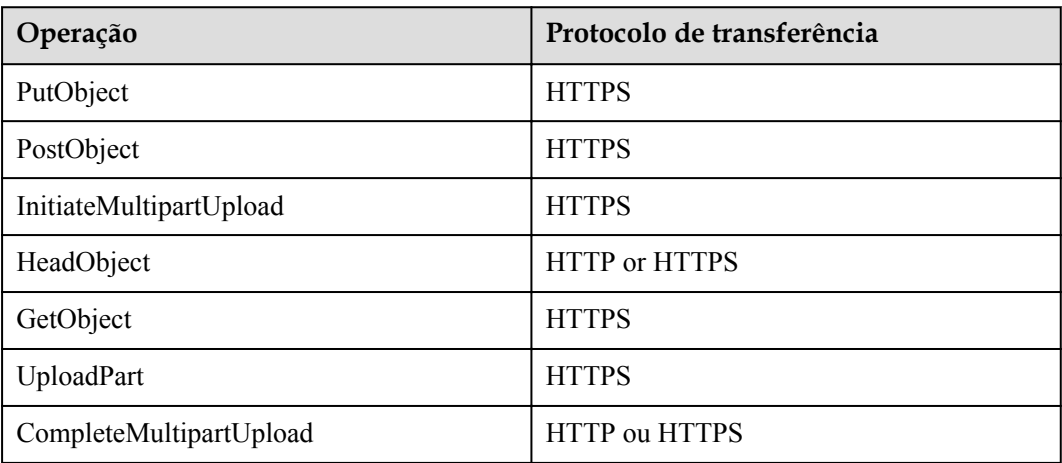

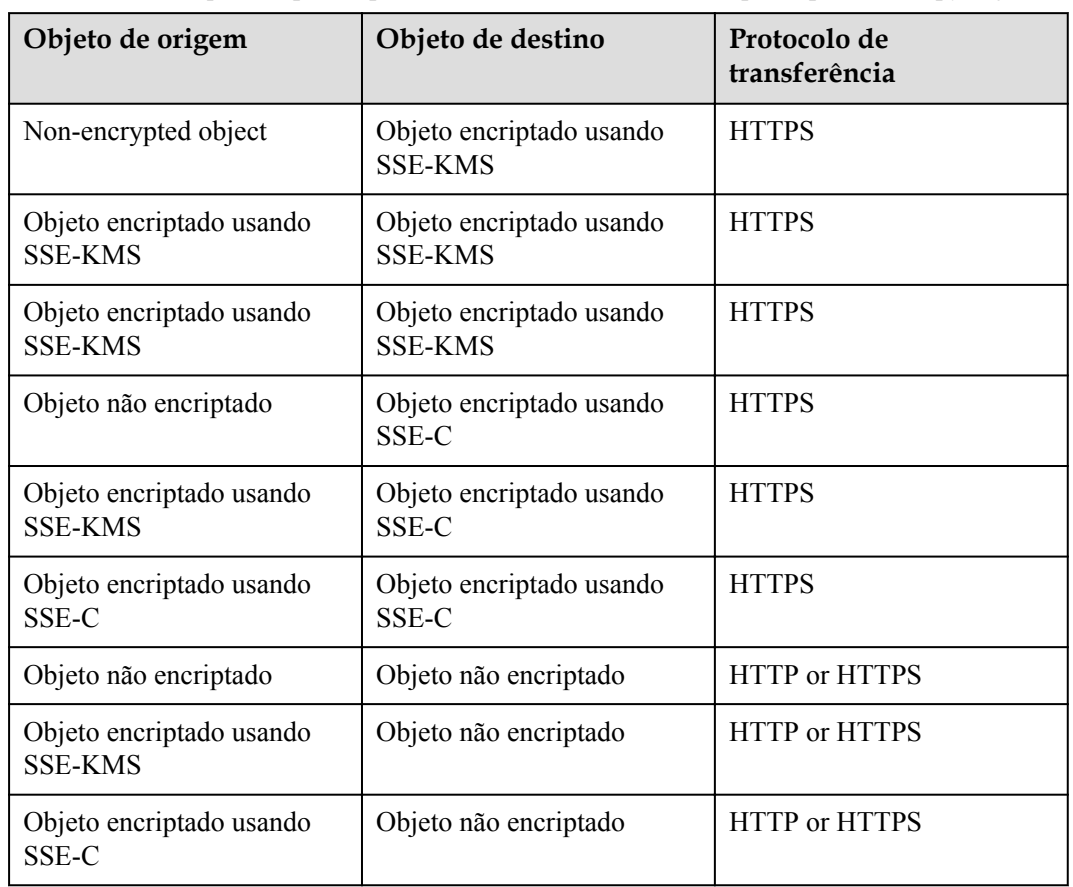

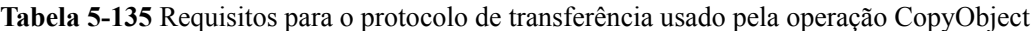

**Tabela 5-136** Requisitos para o protocolo de transferência usado pela operação UploadPart-Copy

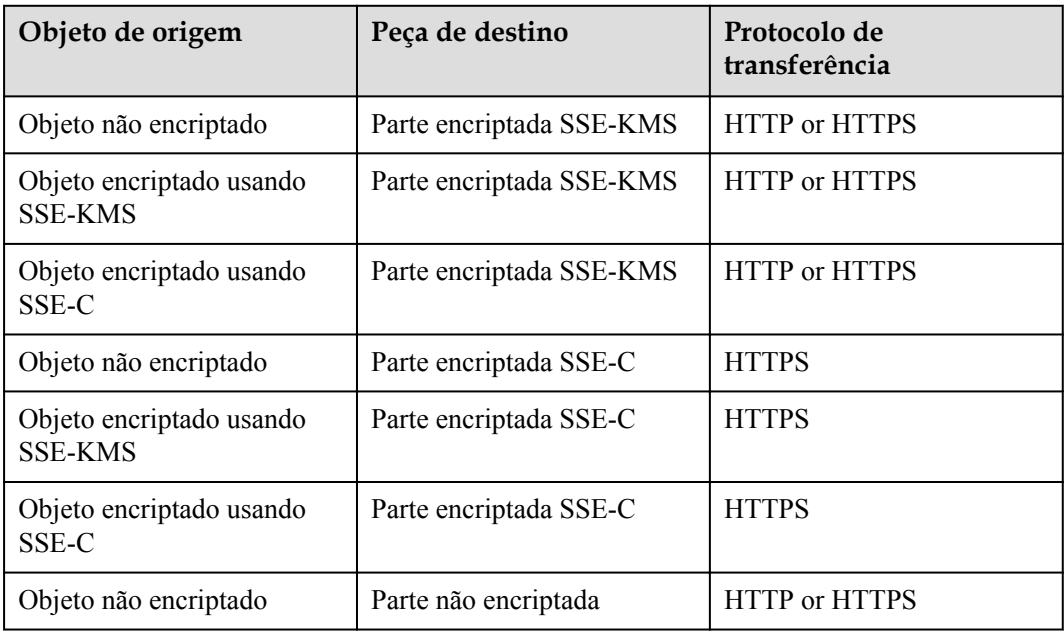

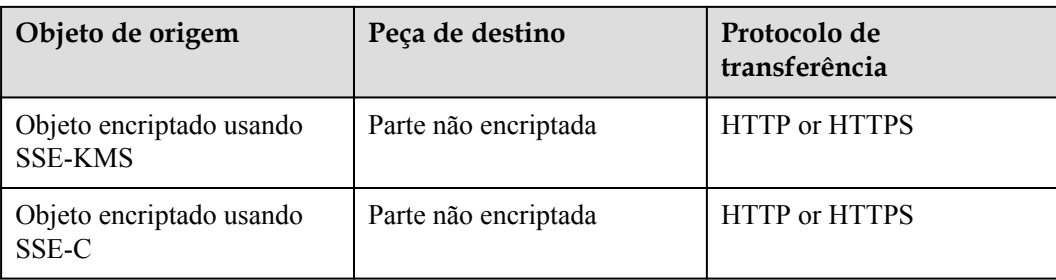

# **6 Permissões e ações suportadas**

# **6.1 Introdução**

Este capítulo descreve o gerenciamento de permissões refinado para o OBS usando o Identity and Access Management (IAM). Se sua conta da HUAWEI CLOUD não exigir usuários individuais do IAM, pule este capítulo.

Por padrão, os novos usuários de IAM não têm nenhuma permissão atribuída. Você precisa adicionar um usuário a um ou mais grupos e anexar políticas de permissões ou funções a esses grupos. Os usuários herdam permissões dos grupos aos quais são adicionados e podem executar operações especificadas em serviços de nuvem com base nas permissões.

Para obter detalhes sobre políticas e funções relacionadas ao OBS no IAM, consulte **[Gerenciamento de permissões](https://support.huaweicloud.com/intl/pt-br/productdesc-obs/obs_03_0045.html)**. Para obter mais informações sobre a estrutura de sintaxe e exemplos de permissões do IAM, consulte **[Permissões do IAM](https://support.huaweicloud.com/intl/pt-br/perms-cfg-obs/obs_40_0003.html)**.

Você pode conceder permissões aos usuários usando **[funções](https://support.huaweicloud.com/intl/pt-br/usermanual-iam/iam_01_0601.html)** e **[políticas](https://support.huaweicloud.com/intl/pt-br/usermanual-iam/iam_01_0017.html)**. As funções são um tipo de mecanismo de autorização grosseiro que define permissões relacionadas às responsabilidades do usuário. As políticas definem permissões baseadas em API para operações em recursos específicos sob determinadas condições, permitindo um controle de acesso mais refinado e seguro dos recursos da nuvem.

# $\Box$  NOTA

- l A autorização baseada em políticas é útil se você deseja permitir ou negar o acesso a uma API.
- l Por causa do cache, leva cerca de 13 minutos para que a função do OBS entre em vigor após ser concedida a usuários deprojetos empresariais, e grupos de usuários. Depois que uma política do OBS é concedida, leva cerca de 5 minutos para que a política entre em vigor.

Uma conta tem todas as permissões necessárias para chamar todas as API, mas os usuários do IAM devem ter as permissões necessárias especificamente atribuídas. As permissões necessárias para chamar uma API são determinadas pelas ações suportadas pela API. Somente os usuários que receberam permissões que permitem as ações podem chamar a API com êxito. Por exemplo, se um usuário do IAM precisar criar buckets usando uma API, o usuário deverá ter recebido permissões que permitam a ação **obs:bucket:CreateBucket**.

# **Ações suportadas**

Existem dois tipos de políticas: políticas definidas pelo sistema e políticas personalizadas. Se as permissões predefinidas no sistema não atenderem aos seus requisitos, você poderá criar

políticas personalizadas e aplicá-las a grupos de usuários para controle de acesso refinado. As operações suportadas pelas políticas são específicas das API. Seguem-se conceitos comuns relacionados com as políticas:

- l Permissões: Permite ou nega operações em recursos especificados sob condições específicas.
- As API: As API REST que podem ser chamadas por uma política personalizada.
- l Ações: adicionadas a uma política personalizada para controlar permissões para operações específicas.
- l Projetos IAM ou projetos corporativos: tipo de projetos para os quais uma ação terá efeito. As políticas que contêm ações que suportam projetos do IAM e da empresa podem ser atribuídas a grupos de usuários e entrar em vigor no IAM e no Enterprise Management. As políticas que contêm apenas ações que suportam projetos do IAM podem ser atribuídas a grupos de usuários e só entram em vigor no IAM. Essas políticas não terão efeito se forem atribuídas a grupos de usuários no Enterprise Project. Para obter detalhes sobre as diferenças entre o IAM e o Enterprise Management, consulte **[Quais são as diferenças entre IAM e Enterprise Management?](https://support.huaweicloud.com/intl/pt-br/iam_faq/iam_01_0101.html)**.

### $\Box$  NOTA

A marca de seleção ( $\sqrt{ }$ ) indica que uma ação entra em vigor. A marca de cruz (x) indica que uma ação não tem efeito.

O OBS suporta as seguintes acções que podem ser definidas numa política personalizada:

- l **As ações relacionadas a buckets** incluem ações suportadas por todas as API relacionadas a buckets do OBS, como as API para listar todos os buckets, criar e excluir buckets, definir políticas de bucket, setting bucket event notification, setting cross-region replication, e definir o registro de buckets.
- l **[As ações relacionadas a objetos](#page-374-0)** incluem as API para carregamento, download e exclusão de objetos.

# **6.2 Ações relacionadas a bucket**

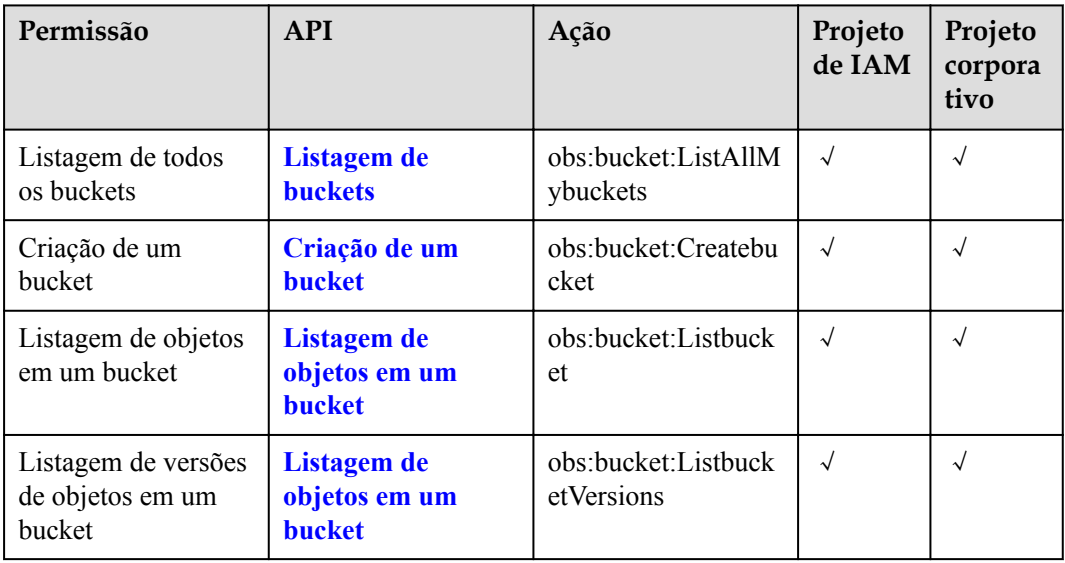

**Tabela 6-1** Ações relacionadas a bucket

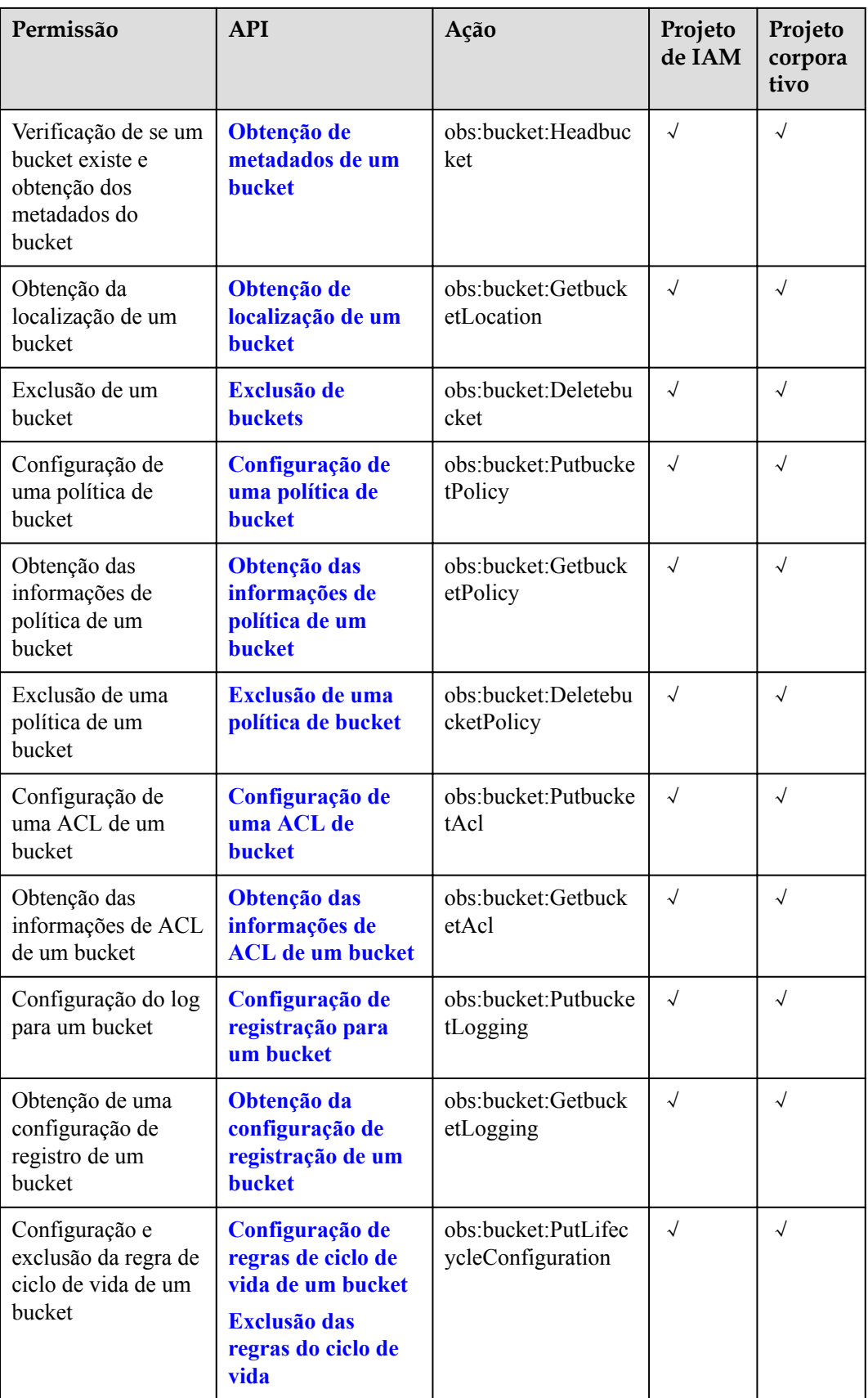

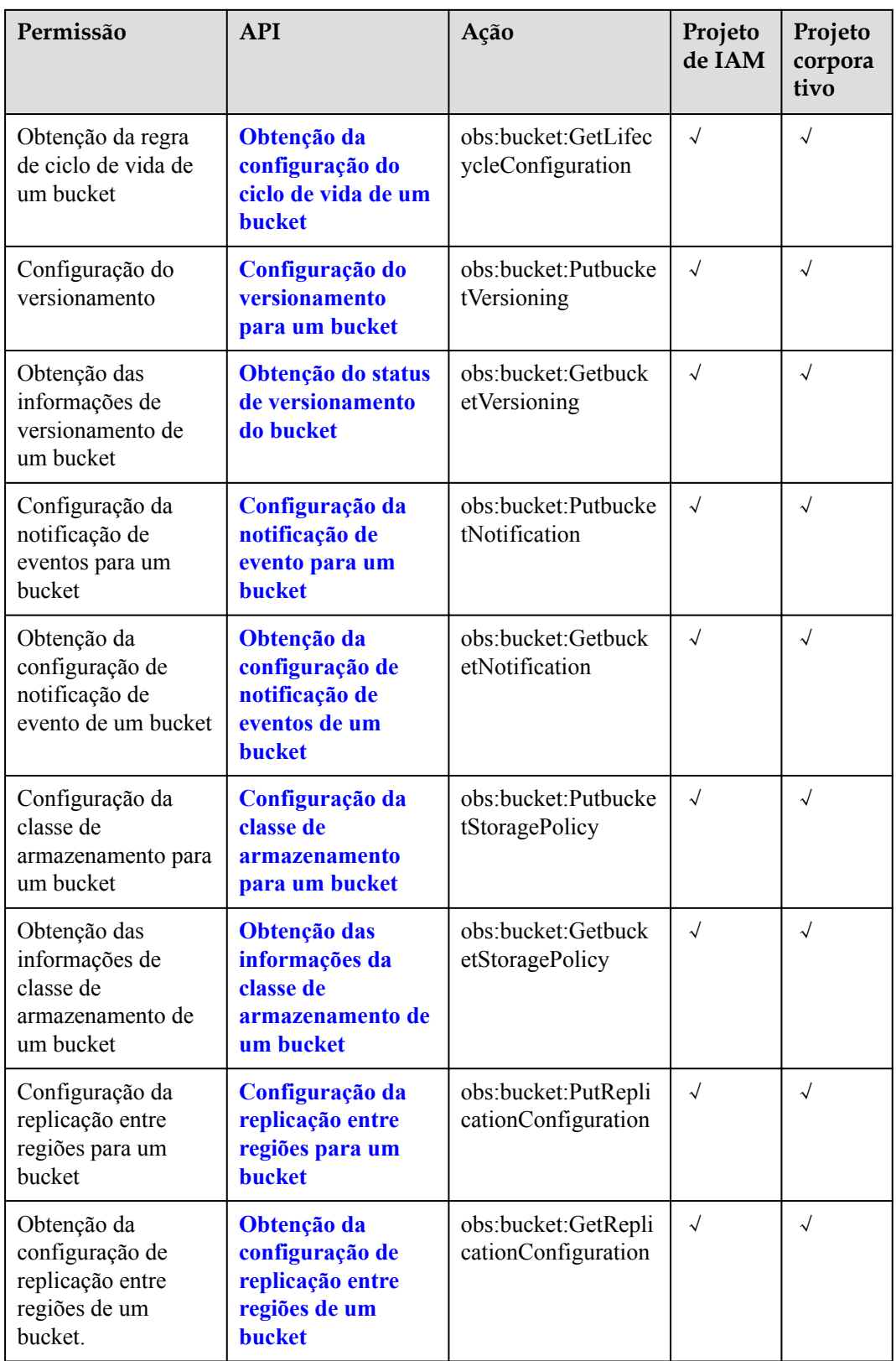

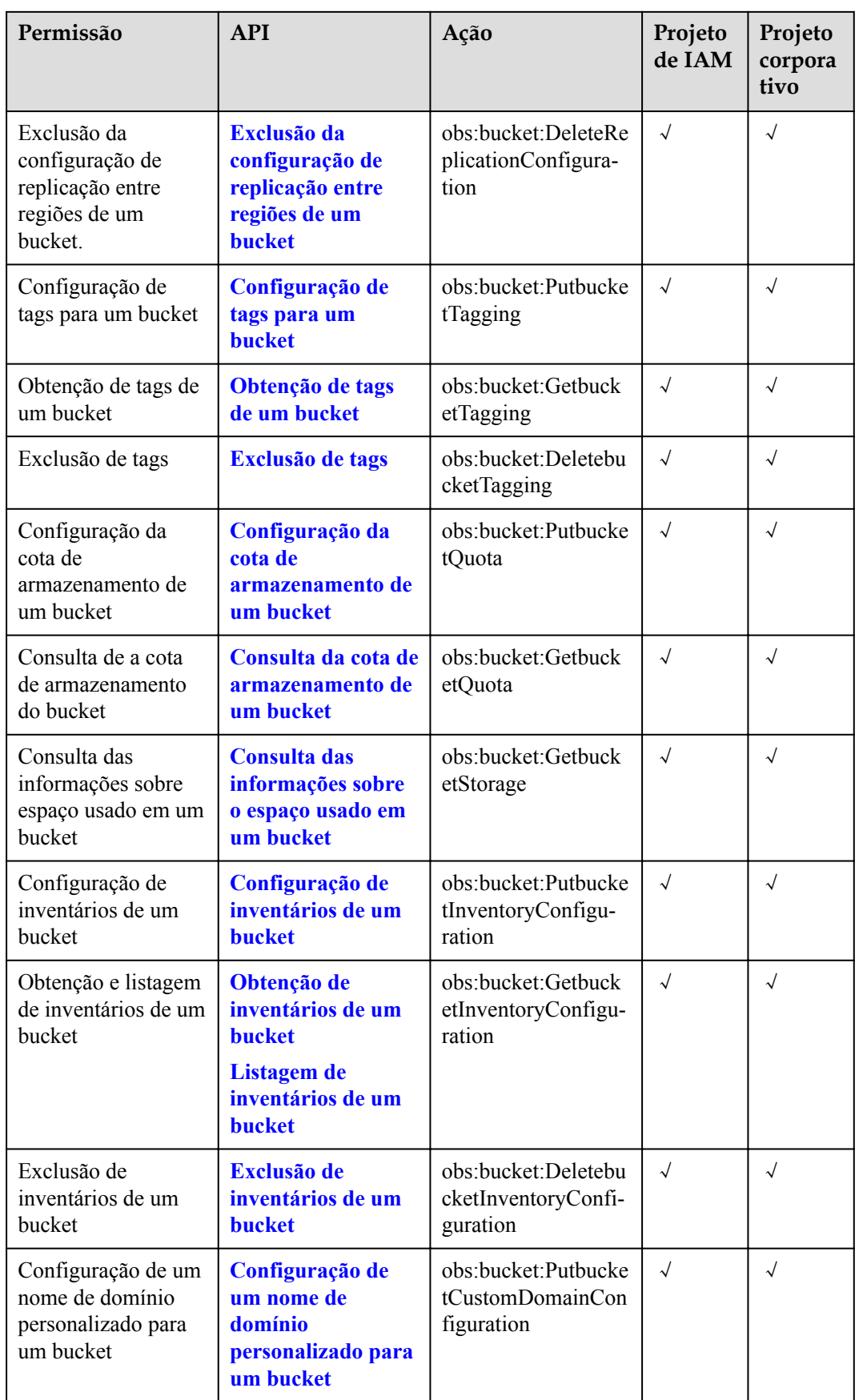

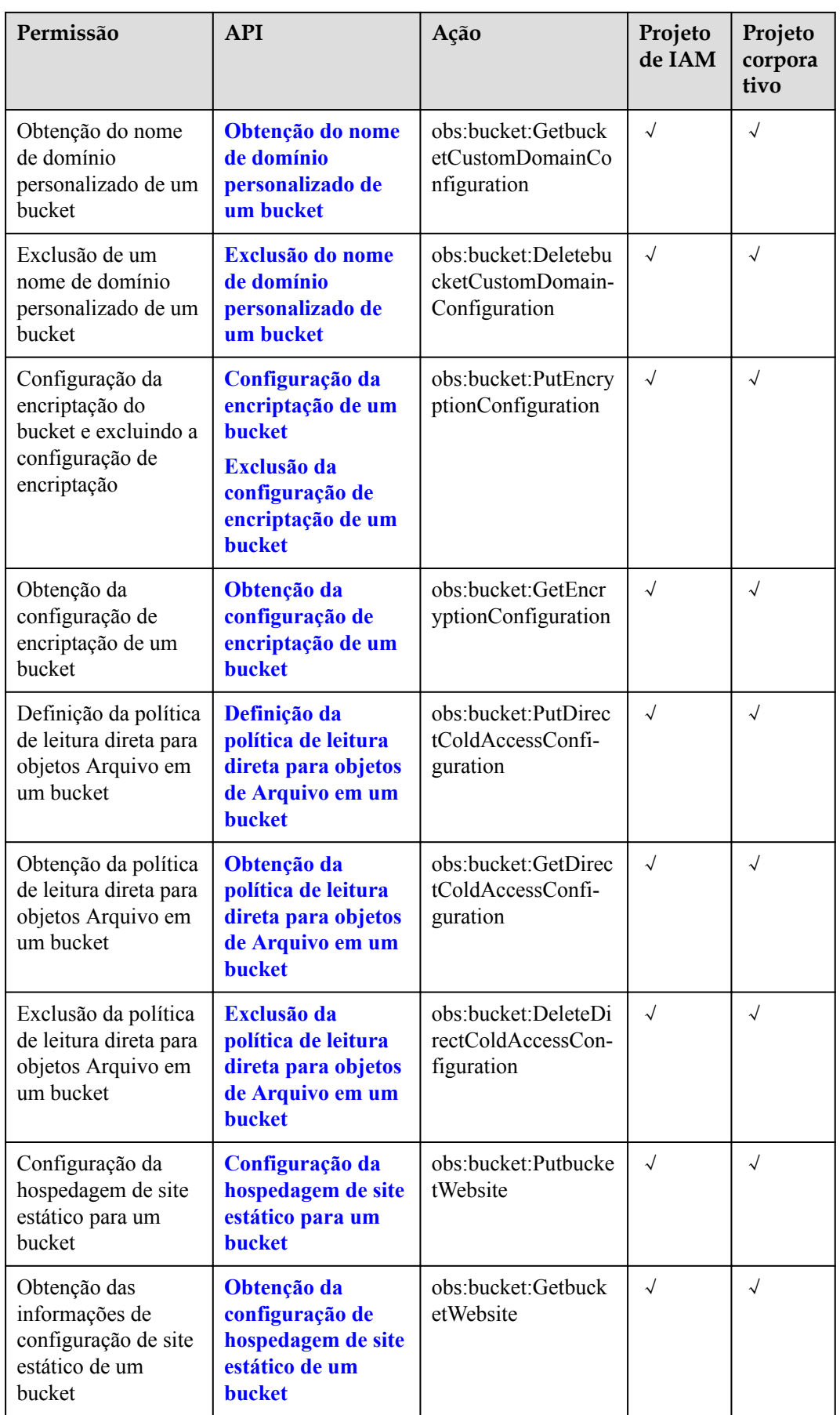

<span id="page-374-0"></span>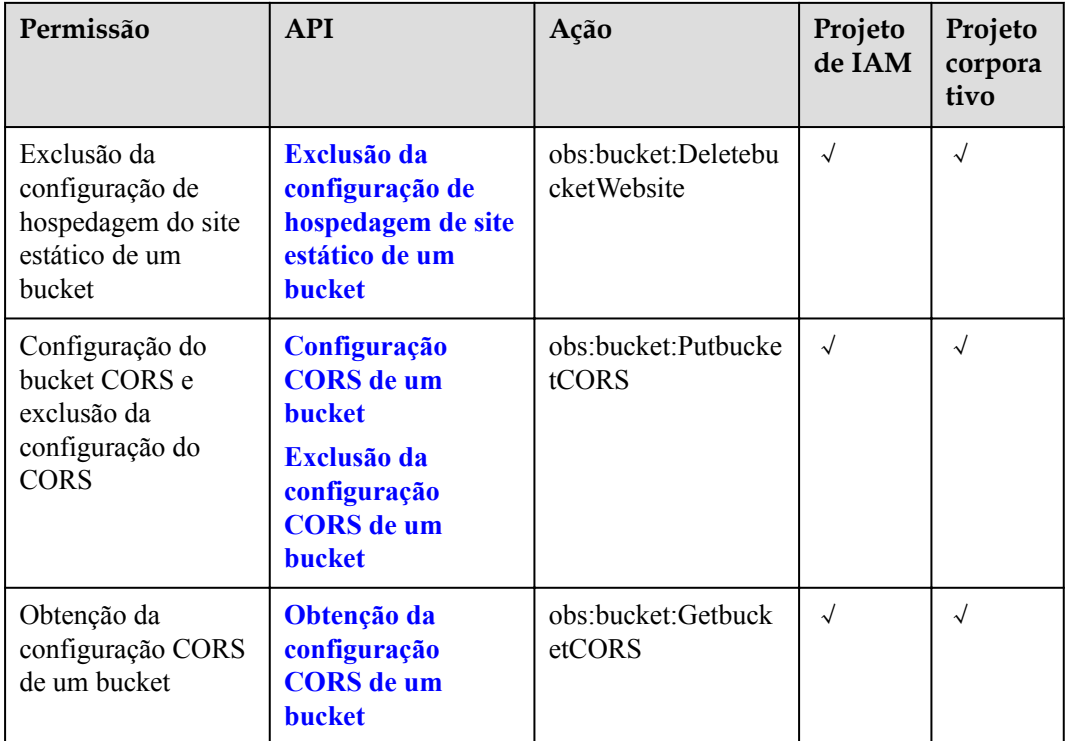

# **6.3 Ações relacionadas a objetos**

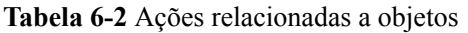

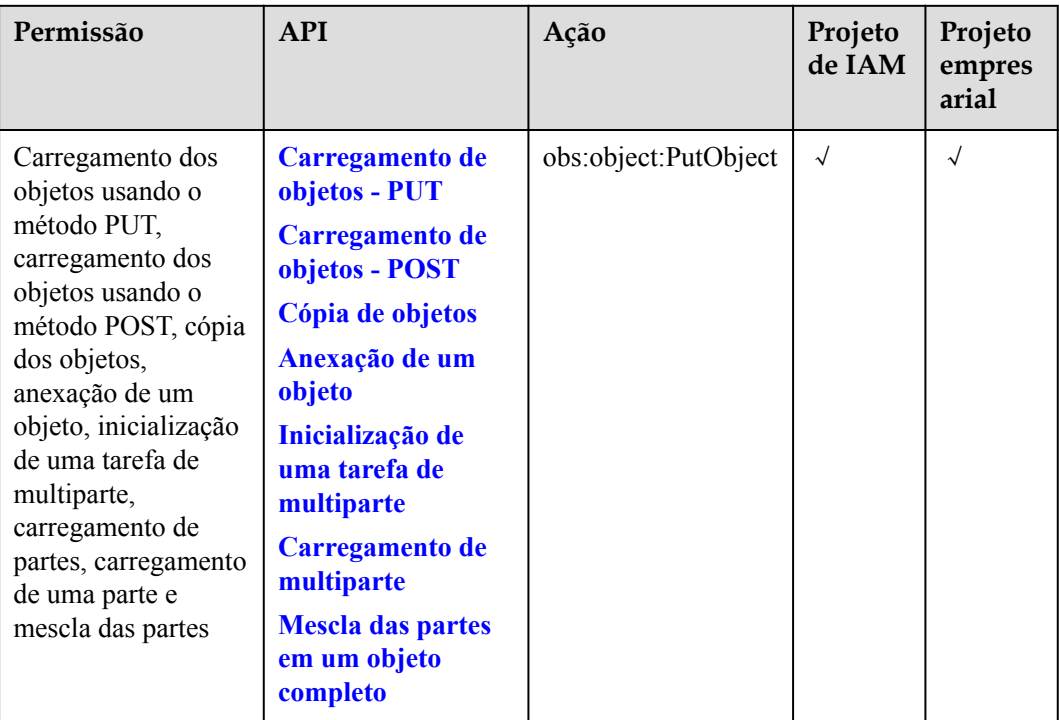

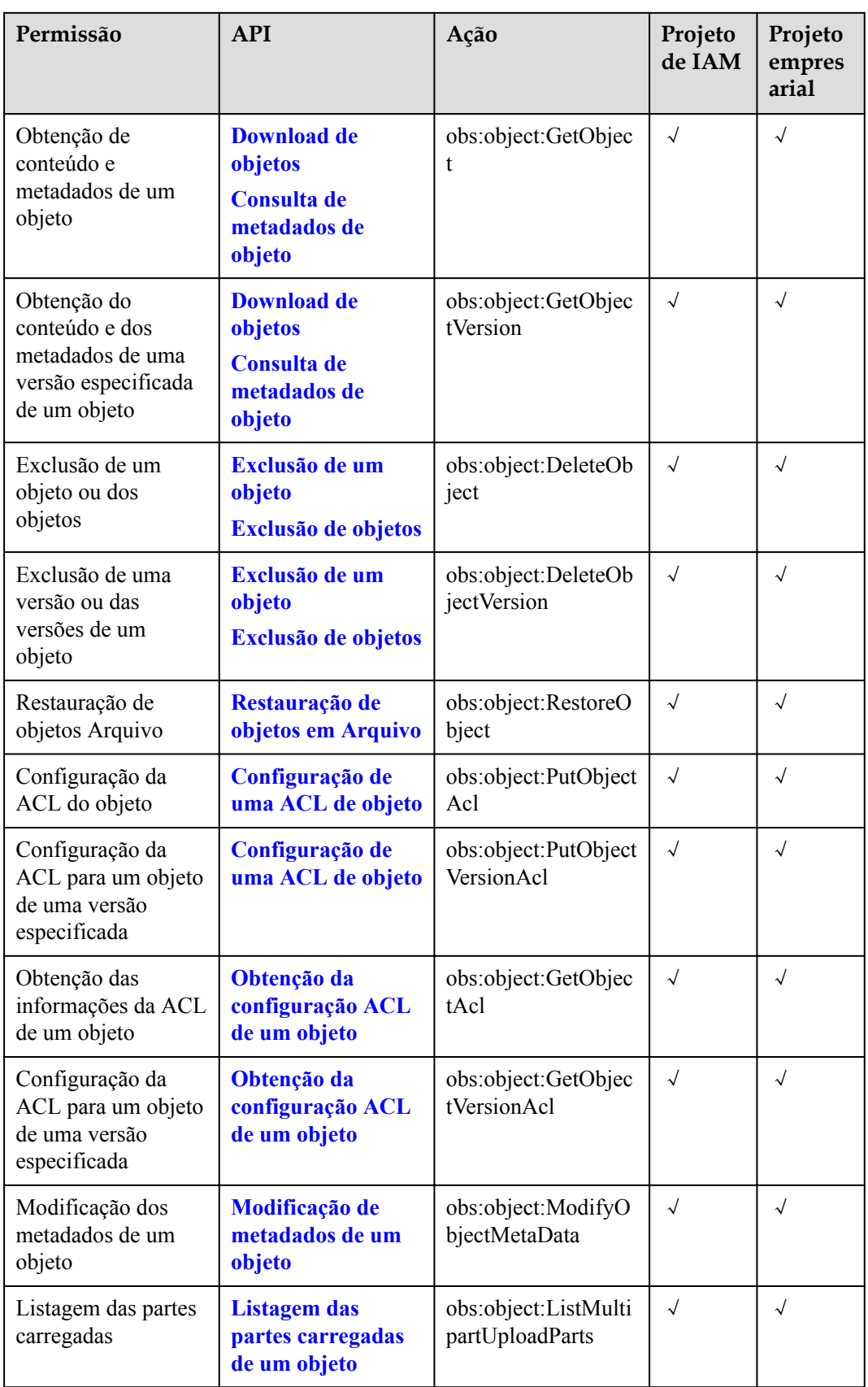

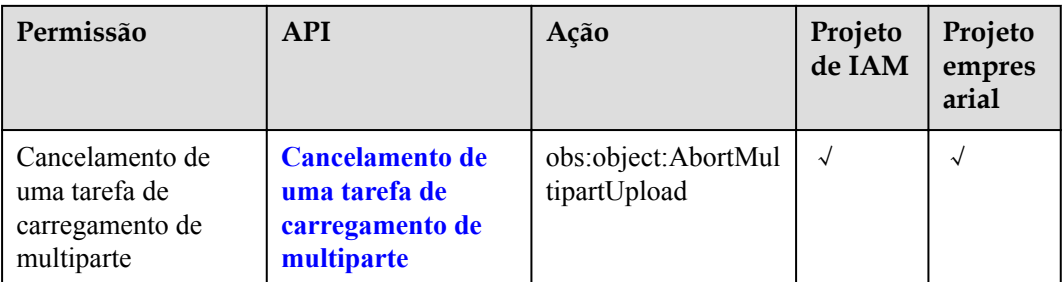

# **7 Apêndices**

# **7.1 Códigos de status**

**Tabela 7-1** lista os códigos de status e a mensagem de prompt retornada pelo servidor ao usuário.

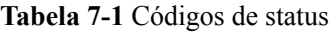

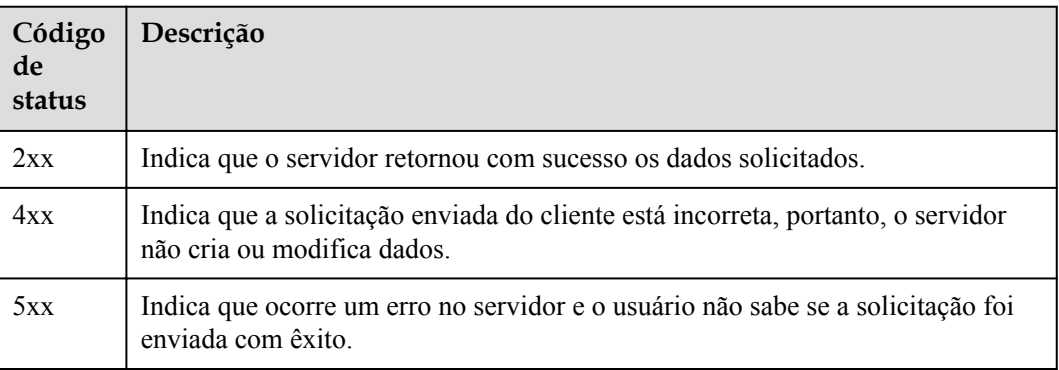

# **7.2 Códigos de erro**

Se uma chamada de API falhar, nenhum dado de resultado será retornado. Você pode localizar a causa do erro de acordo com o código de erro de cada API. Se uma chamada de API falhar, o código de status HTTP 3*xx*, 4*xx* ou 5*xx* é retornado. O corpo da resposta contém o código de erro e as informações específicas. Se você não conseguir localizar a causa de um erro, entre em contato com o serviço de suporte da HUAWEI CLOUD e forneça o código de erro para que possamos ajudá-lo a resolver o problema o mais rápido possível.

# **Sintaxe de resposta de erro**

Quando ocorre um erro, as informações do cabeçalho da resposta contêm:

- l Tipo de conteúdo: application/xml
- l Código de status de erro HTTP 3*xx*, 4*xx*, ou 5*xx*

O corpo da resposta também contém informações sobre o erro. Segue-se um exemplo de resposta de erro que mostra elementos comuns no corpo de resposta de erro Representational State Transfer (REST).

```
<?xml version="1.0" encoding="UTF-8"?> <Error> <Code>NoSuchKey</Code> 
<Message>The resource you requested does not exist</Message> <Resource>/example-
bucket/object</Resource> <RequestId>001B21A61C6C0000013402C4616D5285</RequestId> 
<HostId>RkRCRDJENDc5MzdGQkQ4OUY3MTI4NTQ3NDk2Mjg0M0FB QUFBQUFBYmJiYmJiYmJD</
HostId> </Error>
```
**Tabela 7-2** descreve o significado de cada elemento.

| Elemento  | Descrição                                                                                                    |  |
|-----------|----------------------------------------------------------------------------------------------------|--|
| Error     | Elemento raiz que descreve o erro em um corpo de resposta XML                                                                               |  |
| Code      | Código de retorno HTTP que corresponde ao erro no corpo da resposta<br>XML. Para obter detalhes sobre códigos de erro, consulte Tabela 7-3. |  |
| Message   | Detalha o erro no corpo da resposta de erro XML. Para obter detalhes sobre<br>mensagens de erro, consulte Tabela 7-3.                       |  |
| RequestId | ID da requisição cuja resposta de erro é retornada. O ID é usado para<br>localizar o erro.                                                  |  |
| HostId    | ID do servidor que retorna uma resposta de erro                                                                                             |  |
| Resource  | Bucket ou objeto relacionado a um erro.                                                                                                    |  |

**Tabela 7-2** Elementos de resposta a erros

# $\Box$  NOTA

Algumas respostas de erro contêm informações mais detalhadas. Recomenda-se que todas as informações de erro sejam registradas para facilitar a correção de erros.

# **Descrição**

Se o OBS encontrar um erro ao processar uma solicitação, uma resposta contendo o código de erro e a descrição será retornada. **Tabela 7-3** descreve os códigos de erro do OBS.

| Código de<br>status      | Código de erro        | Mensagem de erro                                                                                                    | Solução                                                                     |
|--------------------------|-----------------------|----------------------------------------------------------------------------------------------------|-----------------------------------------------------------------------------|
| 301 Moved<br>Permanently | PermanentRedire<br>ct | O intervalo solicitado pode<br>ser acessado somente por<br>meio do endereço<br>especificado. Envie<br>solicitações subsequentes<br>para o endereço. | Envie a solicitação para<br>o endereço de<br>redirecionamento<br>retornado. |

**Tabela 7-3** Códigos de erro

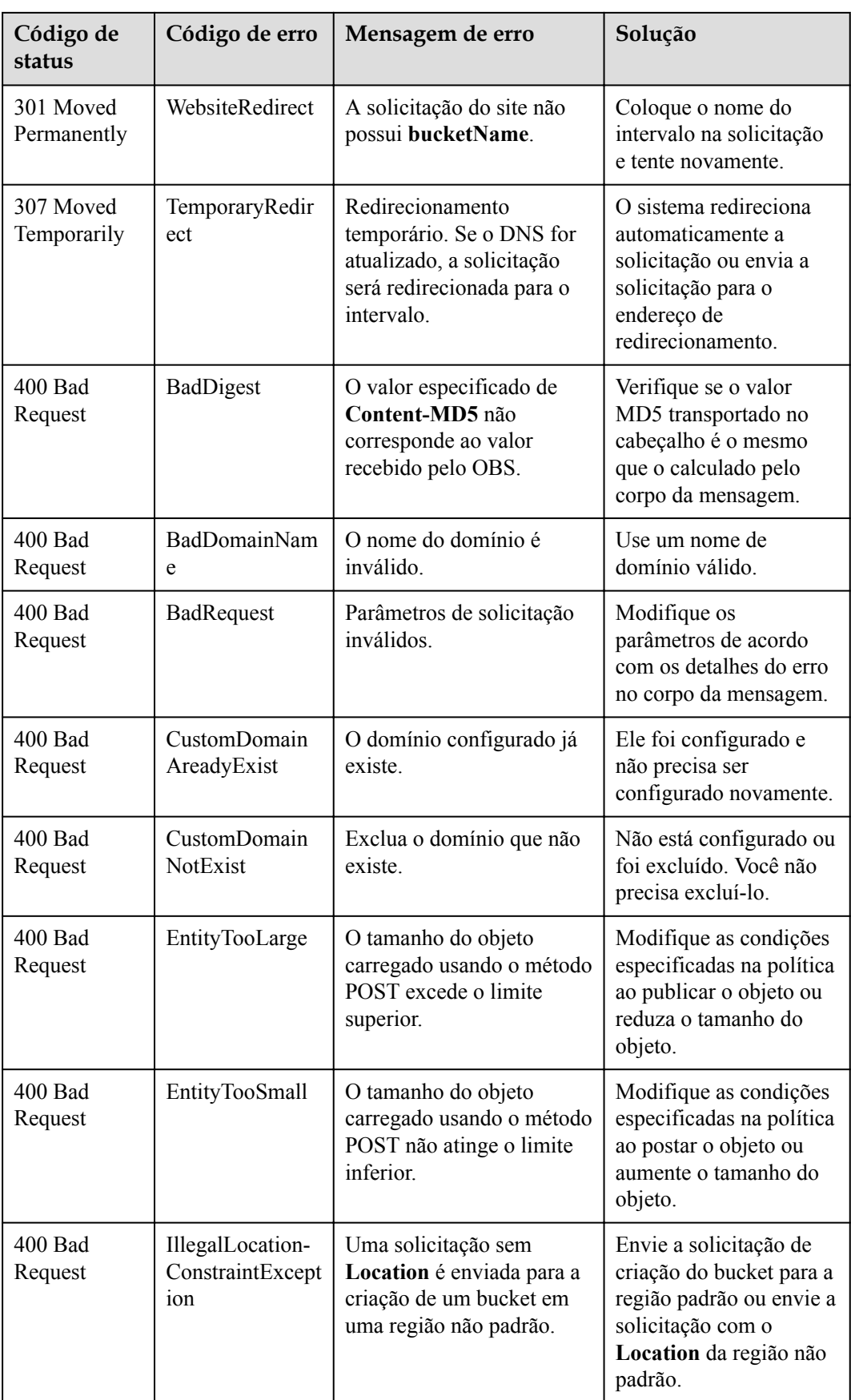

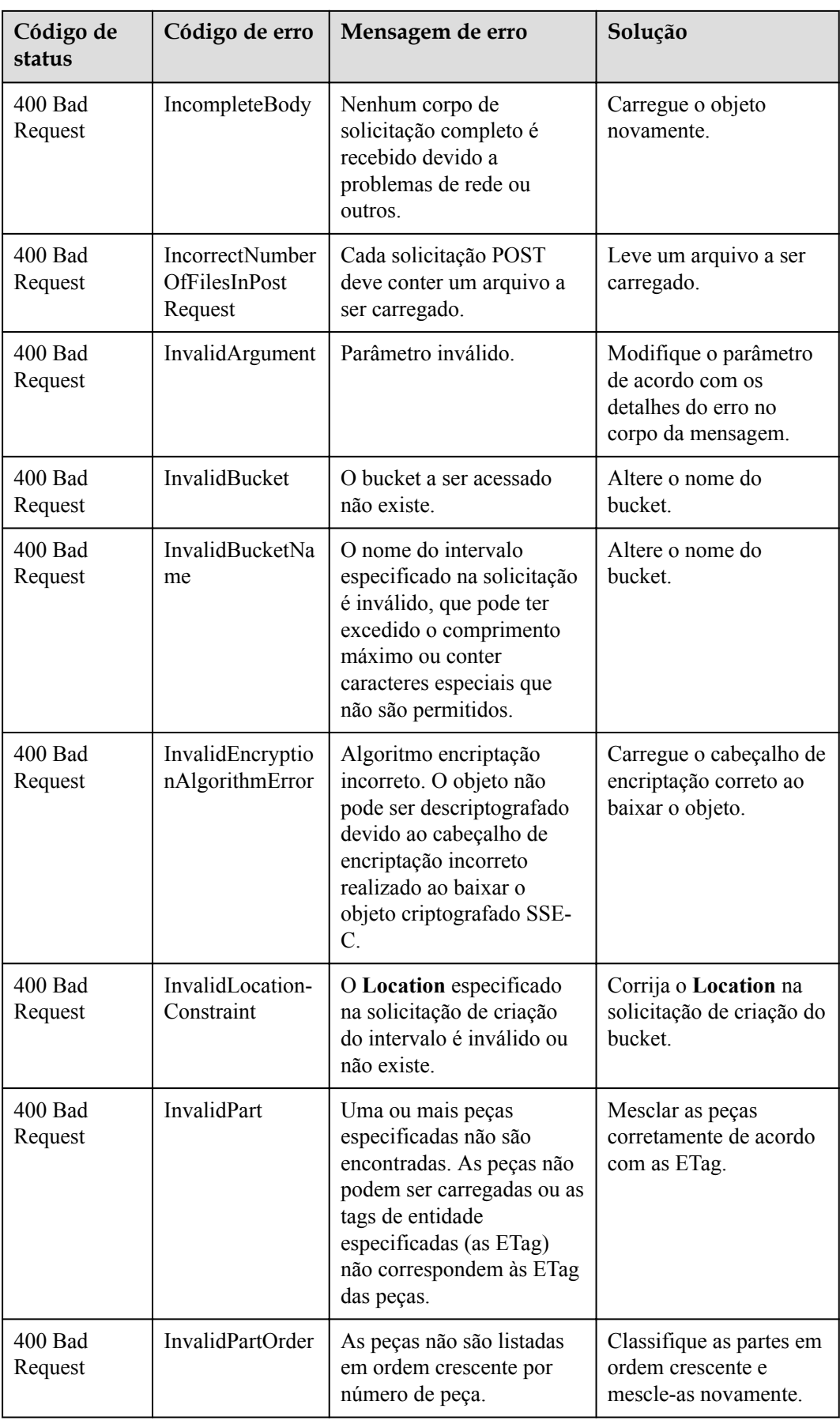

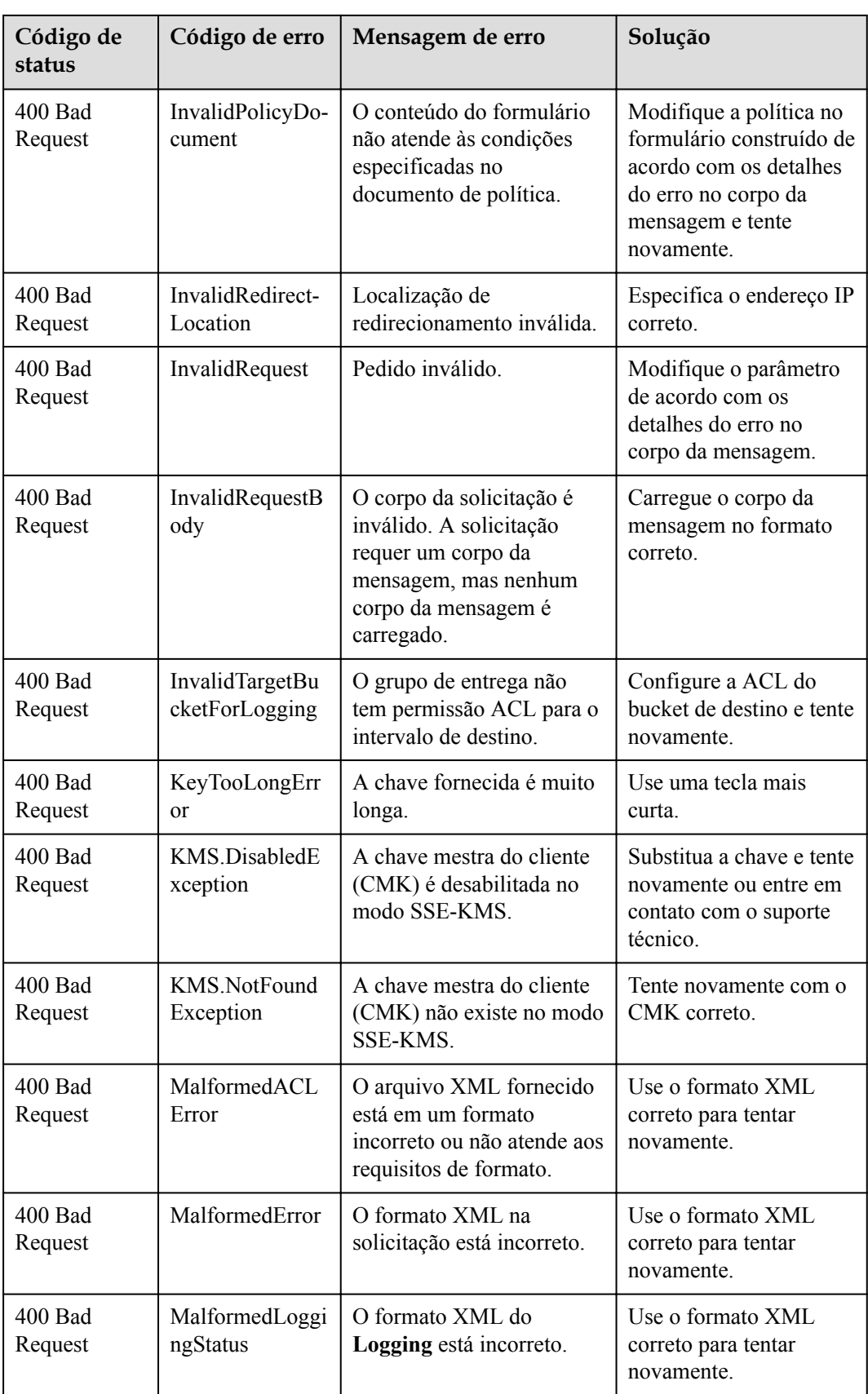

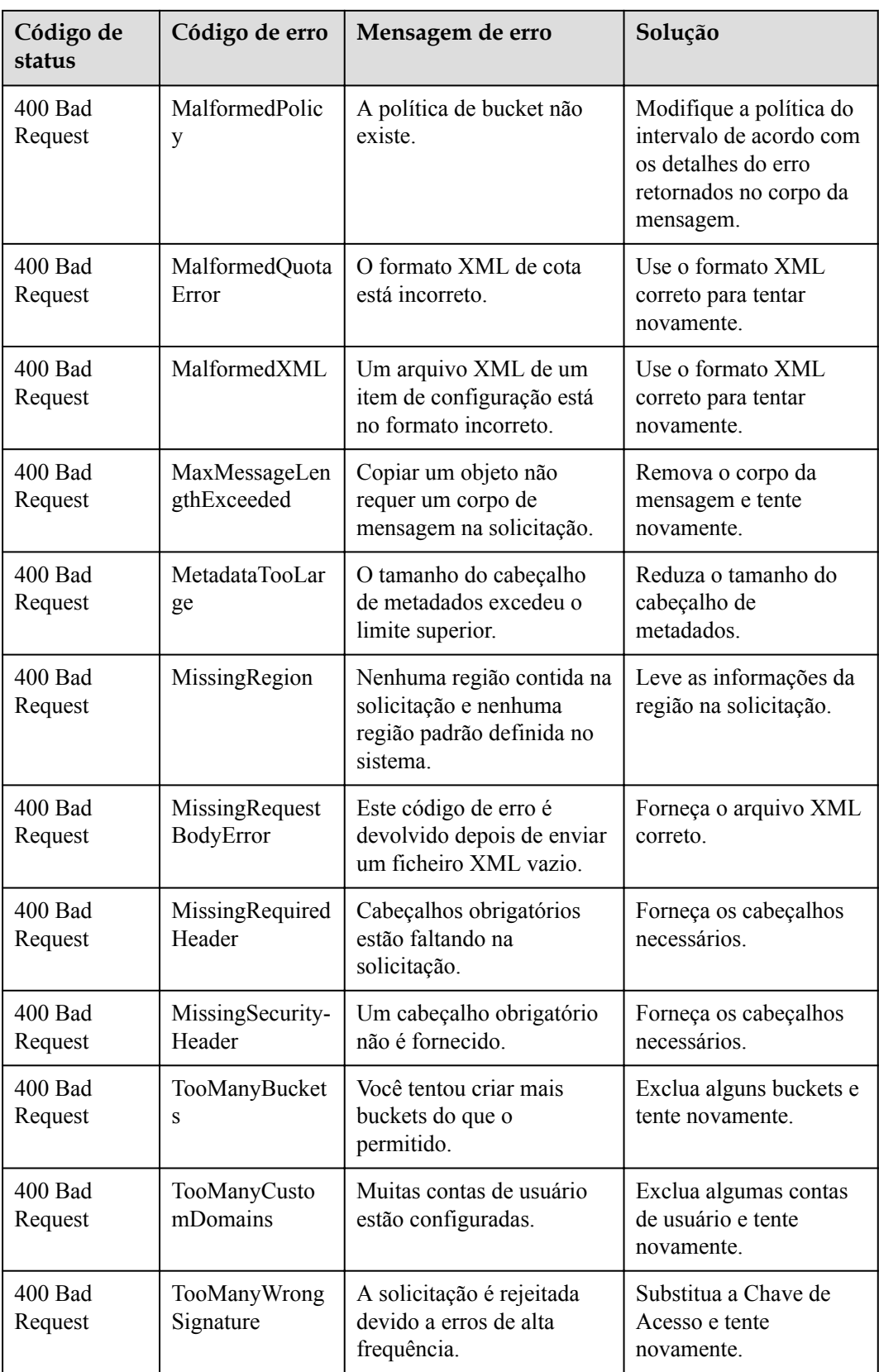

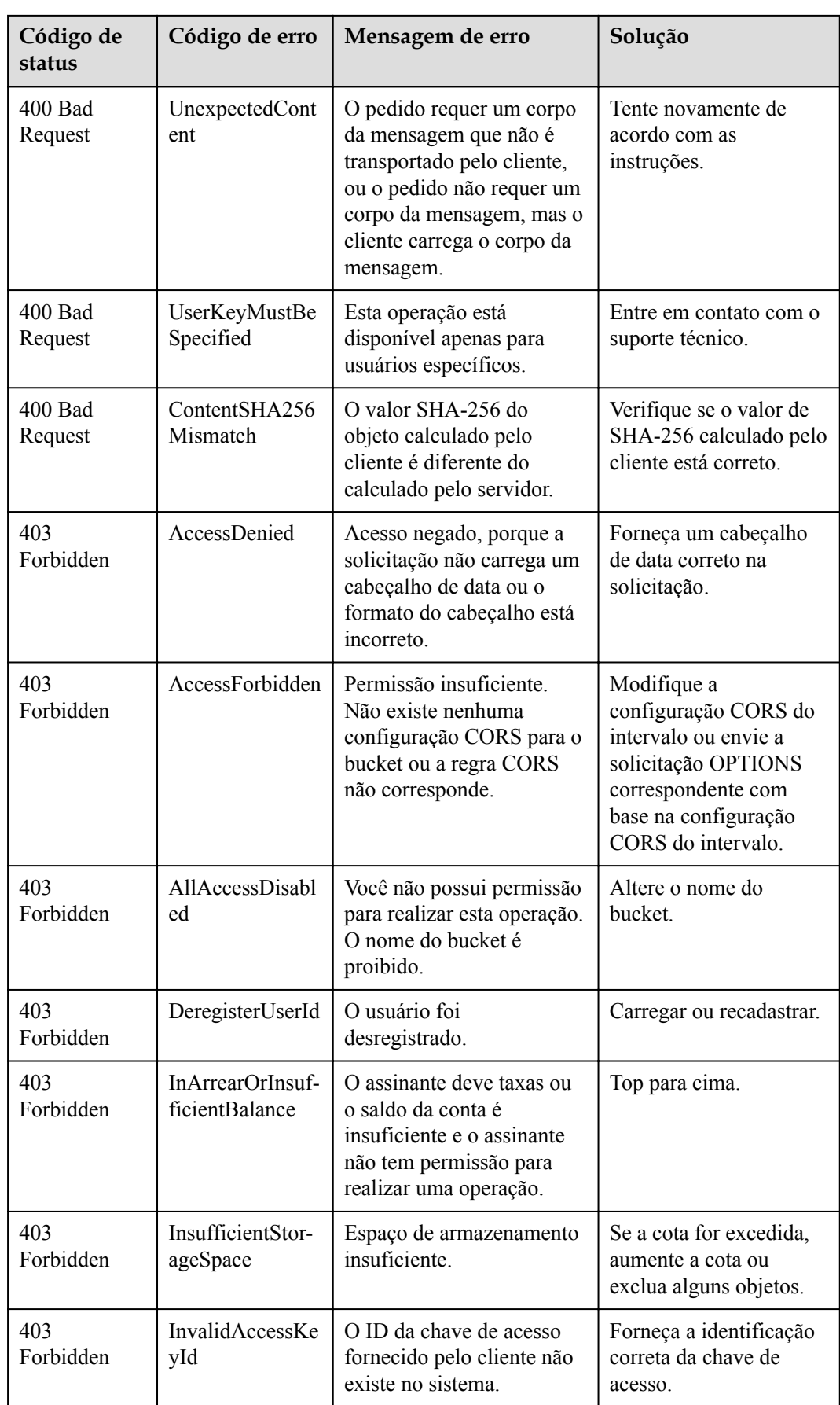

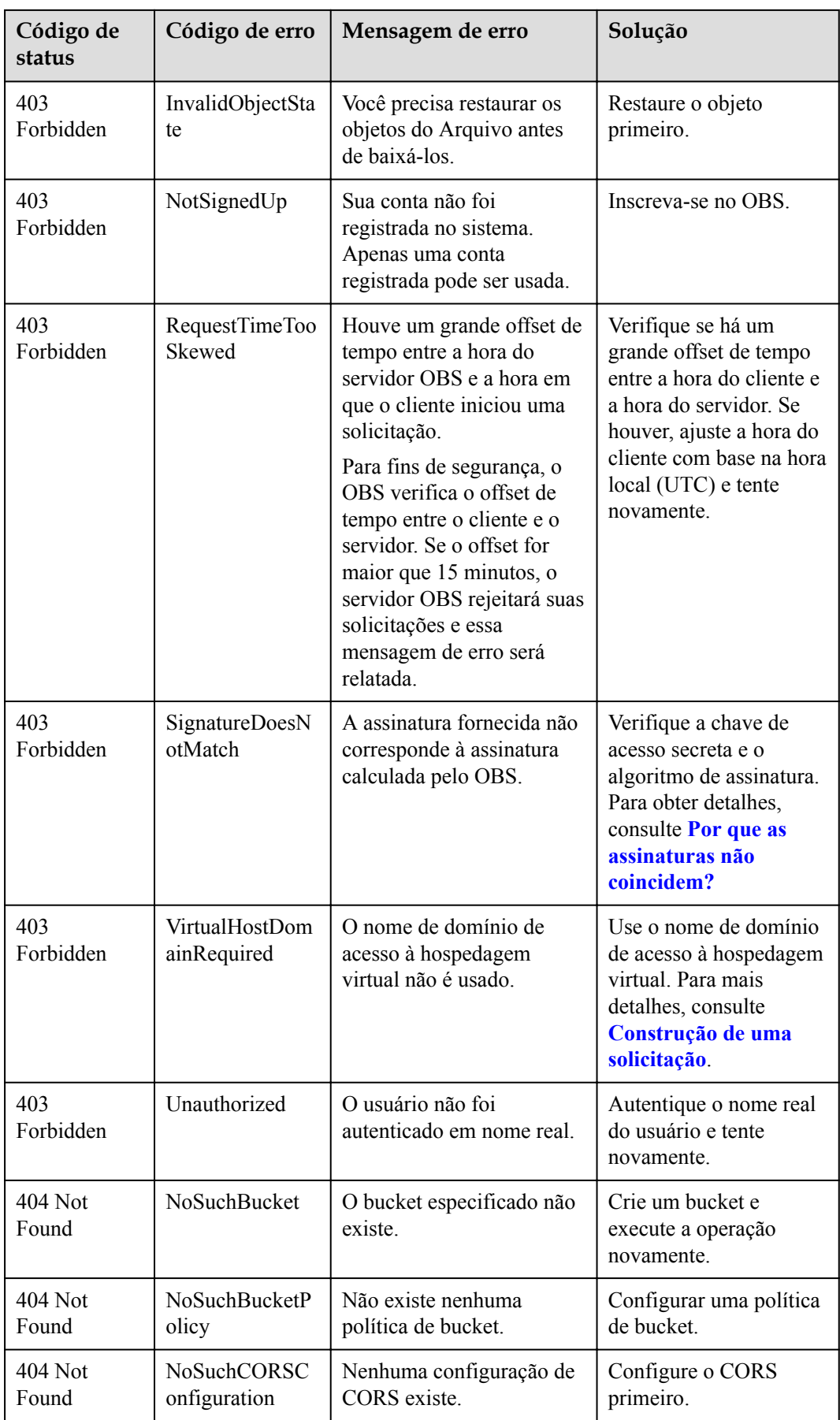

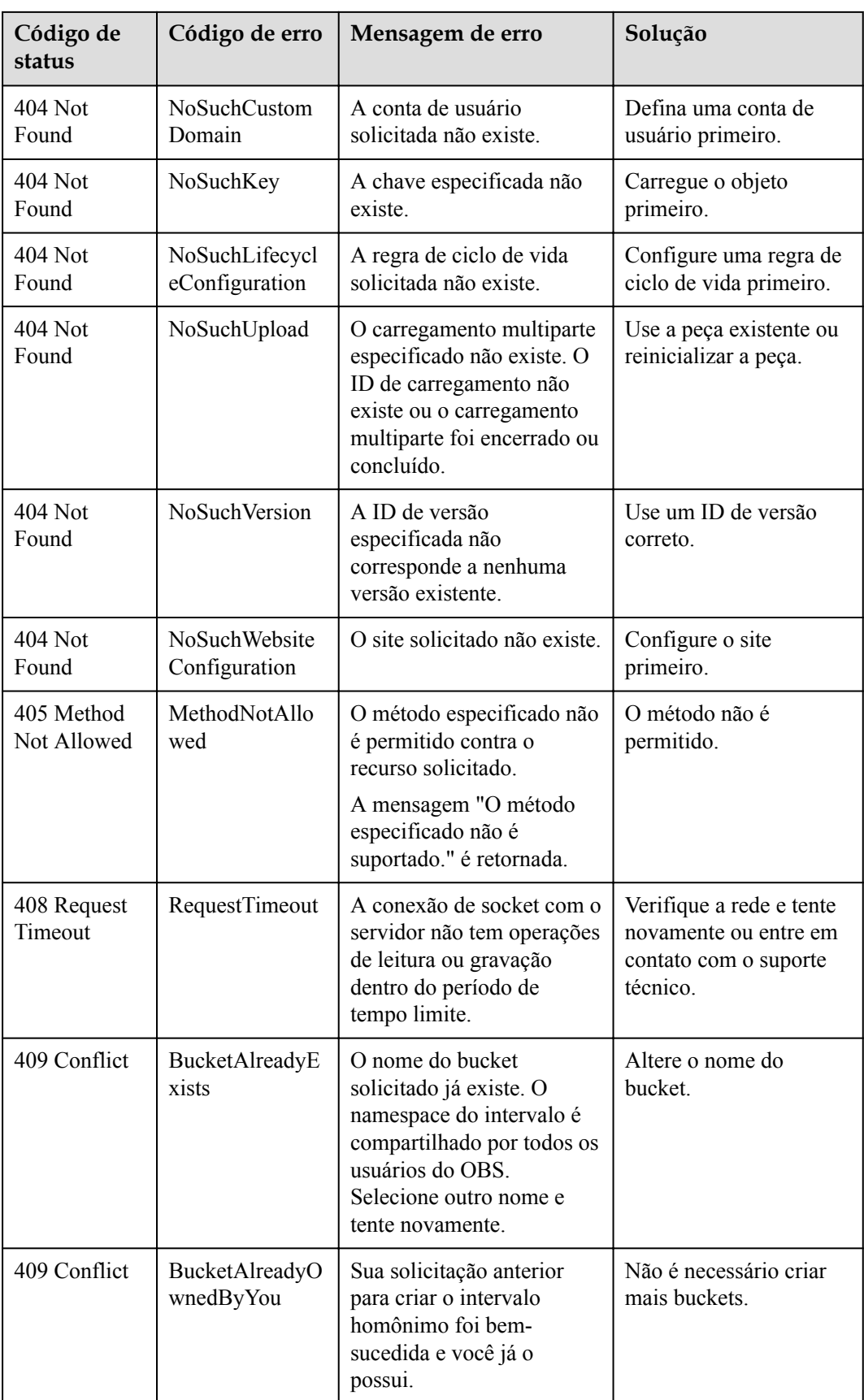

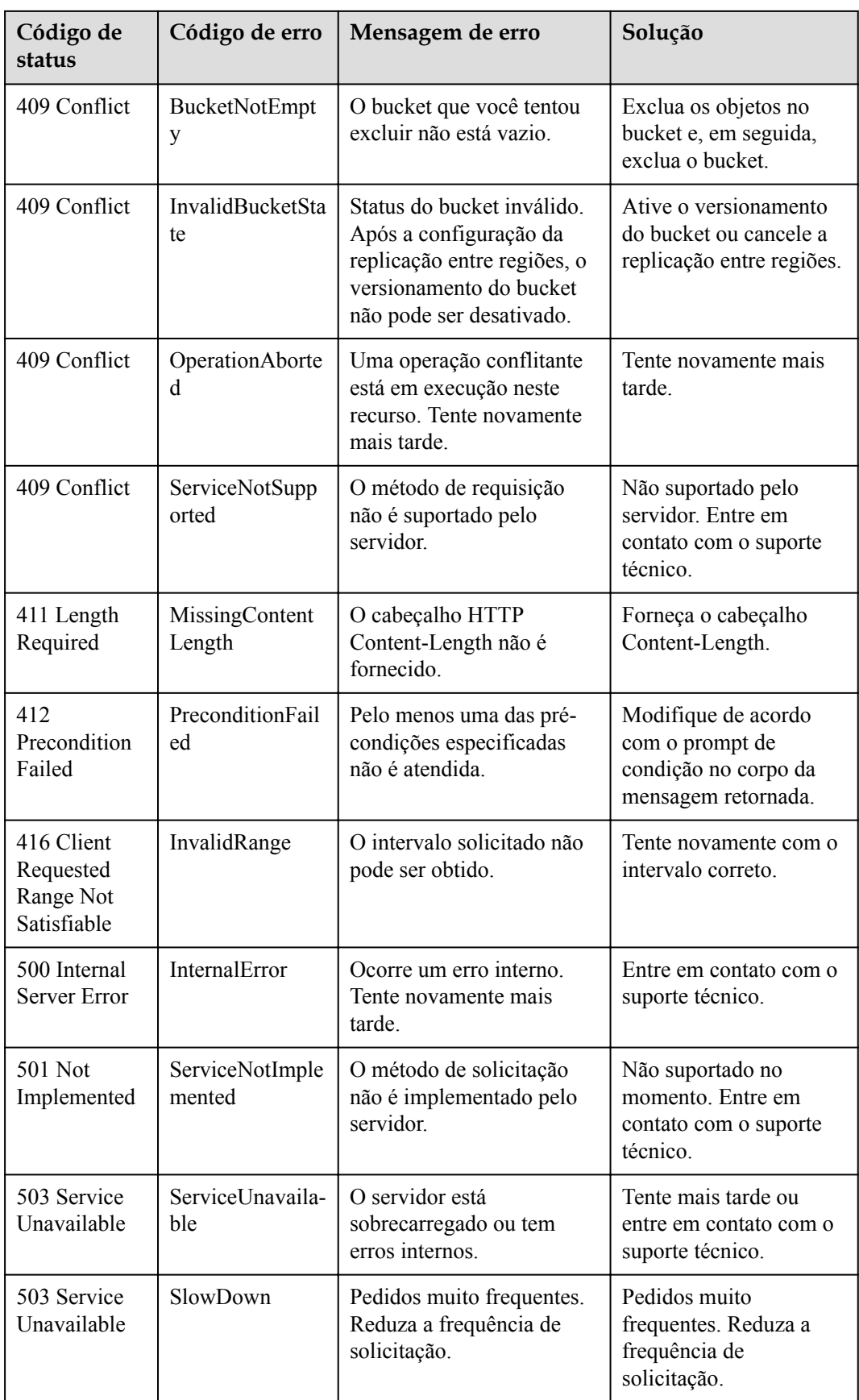

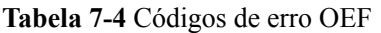

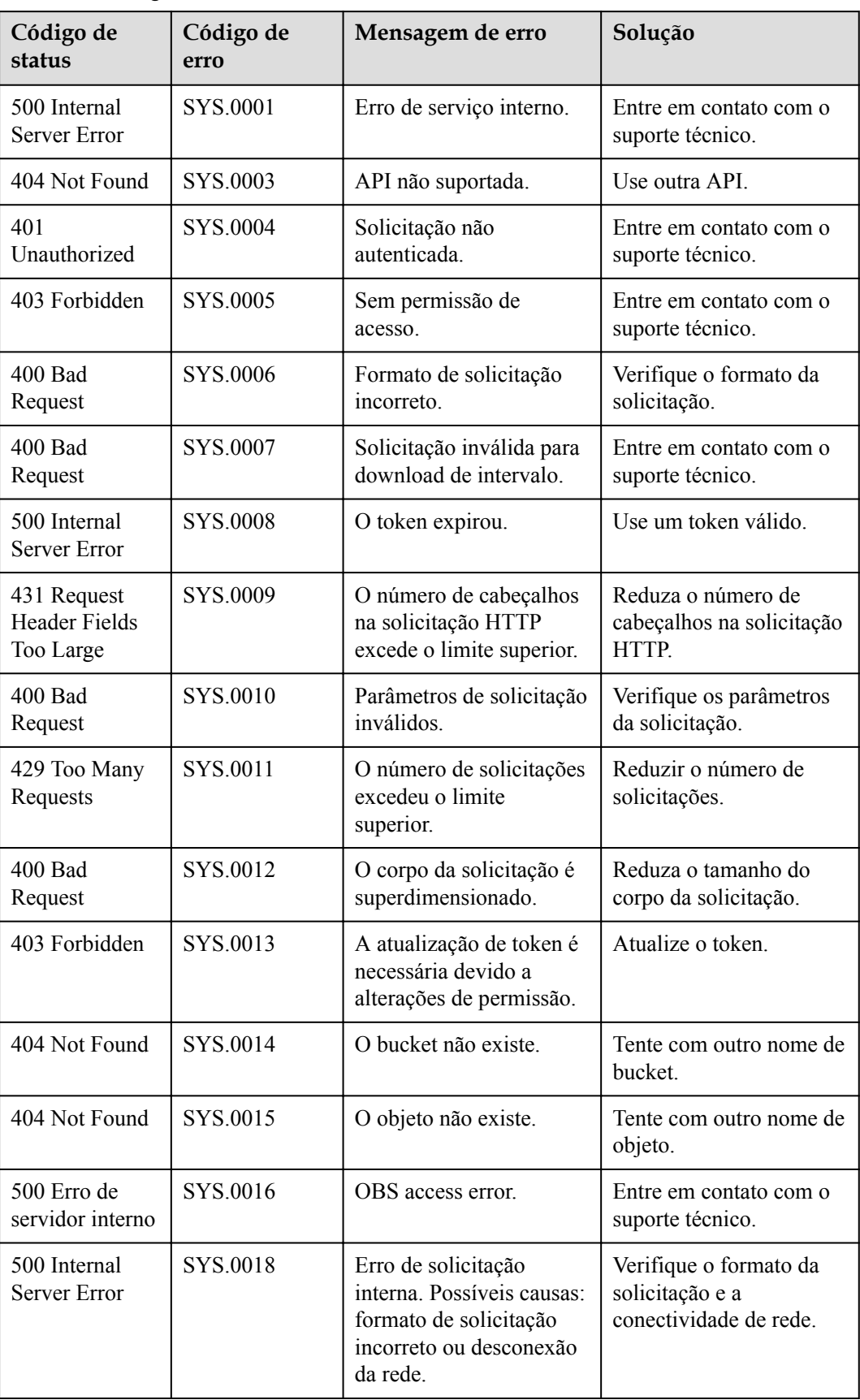

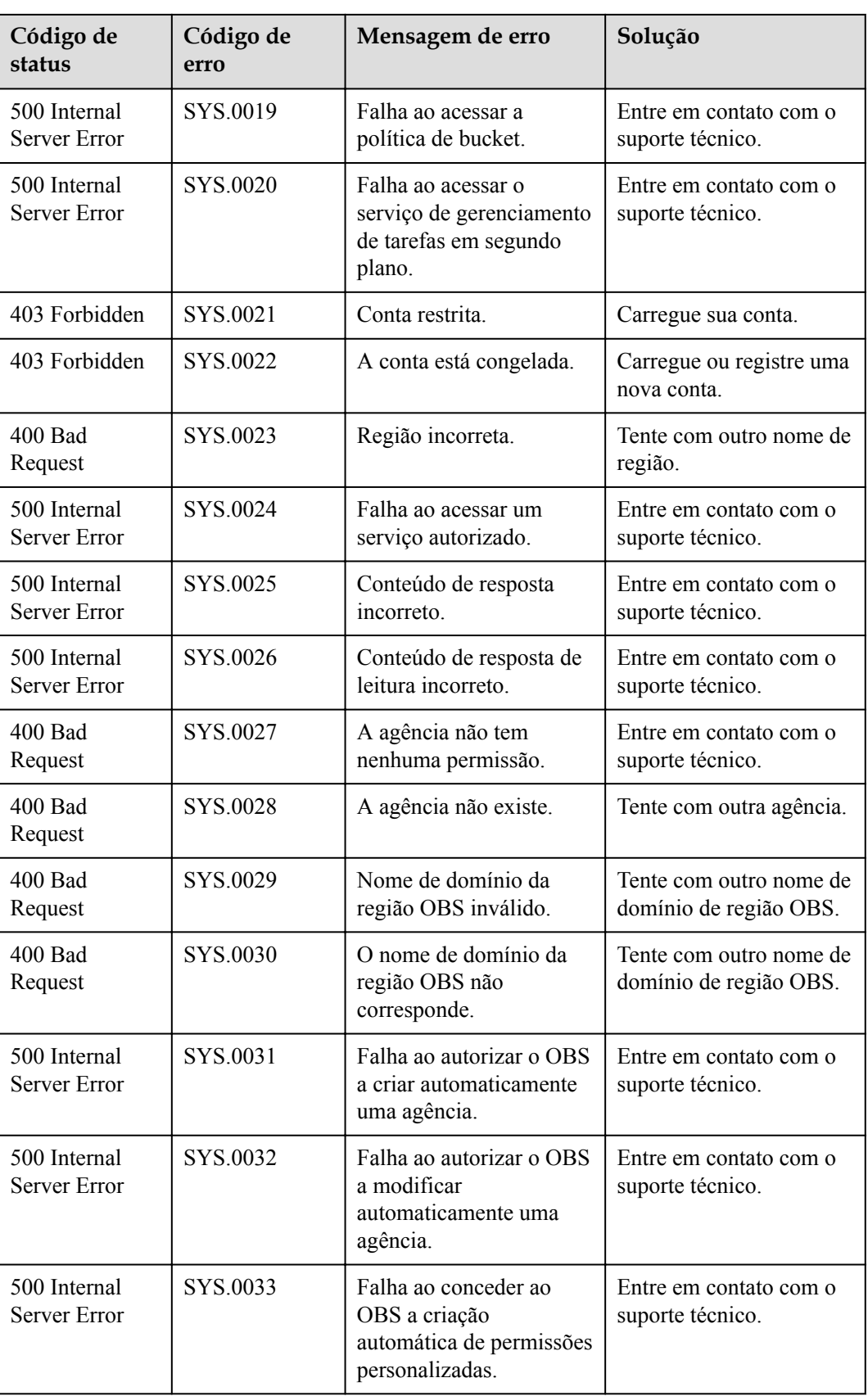

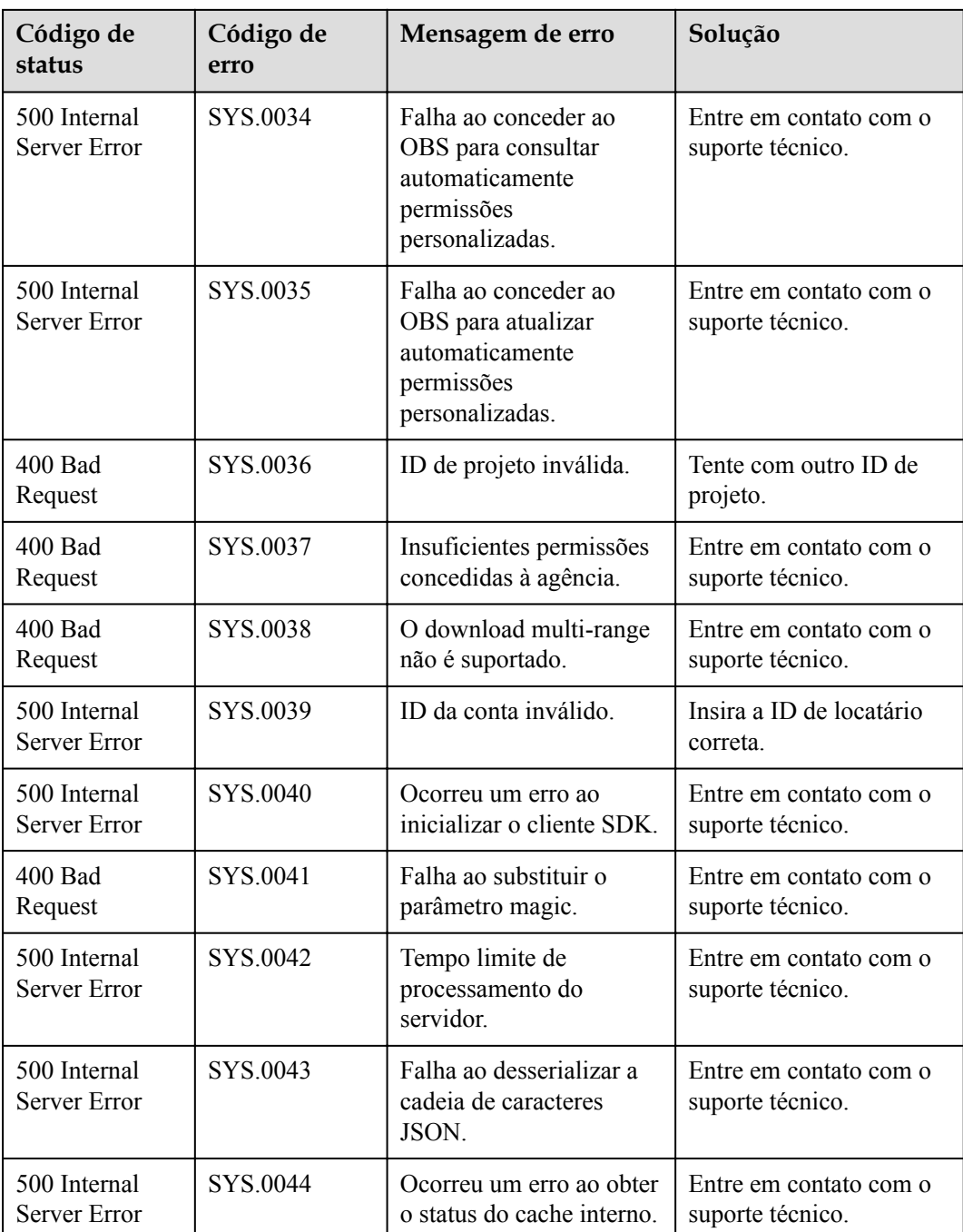

# **7.3 Obtenção de chaves de acesso (AK/SK)**

# $\Box$  NOTA

Para acessar o OBS usando chaves de acesso como usuário do IAM, o acesso programático deve estar ativado. Para obter detalhes, consulte **[Visualização ou modificação das informações do usuário do](https://support.huaweicloud.com/intl/pt-br/usermanual-iam/iam_02_0002.html) [IAM](https://support.huaweicloud.com/intl/pt-br/usermanual-iam/iam_02_0002.html)**.

Quando você chama as API, precisa usar o AK e o SK para autenticação. Para obter o AK e o SK, execute as seguintes etapas:

Passo 1 Faça login no console.

- **Passo 2** Passe o cursor sobre o nome de usuário no canto superior direito e escolha **My Credentials** na lista suspensa.
- **Passo 3** No painel de navegação, escolha **Access Keys**.
- **Passo 4** Clique em **Add Access Key**.
- **Passo 5** Digite a senha para login.
- **Passo 6** Digite o código de autenticação que seu e-mail ou celular recebeu.

### $\Box$  NOTA

Para usuários criados no IAM, se nenhum endereço de e-mail ou número de celular tiver sido especificado durante a criação do usuário, apenas a senha de login precisará ser autenticada.

**Passo 7** Clique em **OK** ppara baixar o arquivo da chave de acesso.

### $\Box$  NOTA

Mantenha as AK e os SK corretamente para evitar vazamento de informações.

**----Fim**

# **7.4 Obtenção do ID da conta e do ID de usuário**

Quando uma API é chamada, o ID da conta(**AccountID**) e o ID de usuário (**UserID**) precisam ser especificados em algumas solicitações. Portanto, você precisa obtê-los a partir do console. O procedimento é o seguinte:

- **Passo 1** Faça login no console.
- **Passo 2** Clique no nome de usuário e selecione **My Credentials** na lista suspensa.

Na página **API Credentials**, visualize o ID da conta e o ID do usuário.

**----Fim**

# **7.5 Consistência de operações simultâneas**

Depois que uma mensagem de sucesso é retornada em resposta à solicitação de gravação ou exclusão de um cliente, o cliente pode obter os dados mais recentes. Se um cliente que inicia uma solicitação de gravação expira em espera por uma resposta ou o servidor retorna o código de status de resposta HTTP **500** ou **503**, as operações de leitura subsequentes podem falhar. Se tal erro ocorrer, consulte se os dados foram carregados com êxito para o servidor. Caso contrário, faça o carregamento dos dados novamente.

Se um cliente carregar, consultar ou excluir simultaneamente o mesmo objeto ou bucket, essas operações poderão chegar ao sistema em momentos diferentes e ter períodos de latência diferentes, de modo que resultados diferentes possam retornar. Por exemplo, se vários clientes carregarem simultaneamente o mesmo objeto, a última solicitação de carregamento recebida pelo sistema substituirá a anterior. Se quiser evitar que um objeto seja acessado simultaneamente, é necessário adicionar um mecanismo de bloqueio para o objeto em aplicativos de camada superior.

# **Exemplo de operações simultâneas**

1. Quando client1 está carregando um objeto V1, client2 está carregando um objeto V2 com o mesmo nome. Após os carregamentos bem-sucedidos, o client1 e o client2 podem acessar os dados de objeto mais recentes V2, conforme mostrado em **Figura 7-1**.

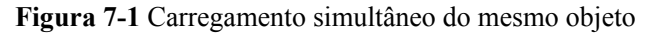

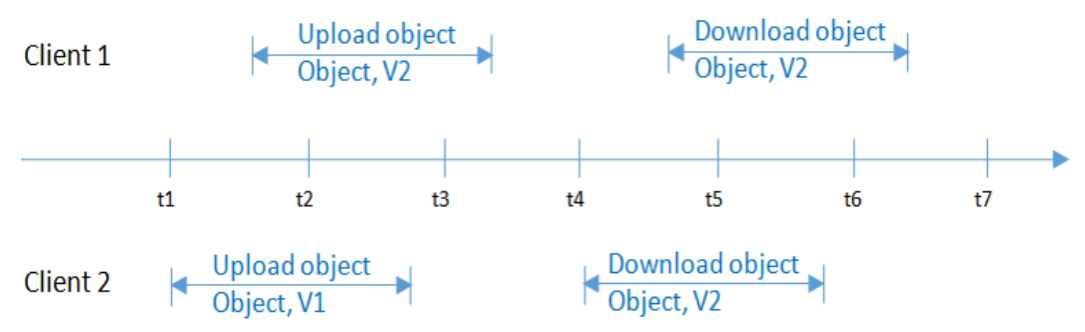

2. Quando o client2 está carregando um objeto V1 e os metadados do objeto ainda não estão escritos, client1 exclui um objeto com o mesmo nome. Nesse cenário, a operação de carregamento do client2 ainda é bem-sucedida e o client1 e o client2 podem acessar o objeto de dados V1, conforme mostrado em **Figura 7-2**.

**Figura 7-2** Upload e exclusão simultâneos do mesmo objeto (1)

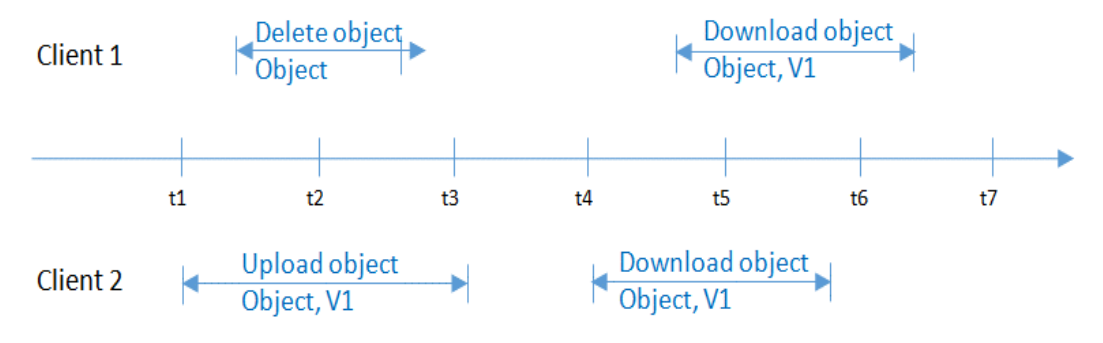

3. Quando o client2 carregou com sucesso um objeto V1 e os metadados do objeto ainda estão sendo gravados, client1 exclui um objeto com o mesmo nome. Neste cenário, a operação de carregamento de client2 ainda é bem sucedida. No entanto, quando client1 e client2 tentam baixar o objeto, eles podem acessar o objeto de dados V1, ou um erro pode ser retornado indicando que o objeto não existe, como mostrado em **Figura 7-3**.

**Figura 7-3** Upload e exclusão simultâneos do mesmo objeto (2)

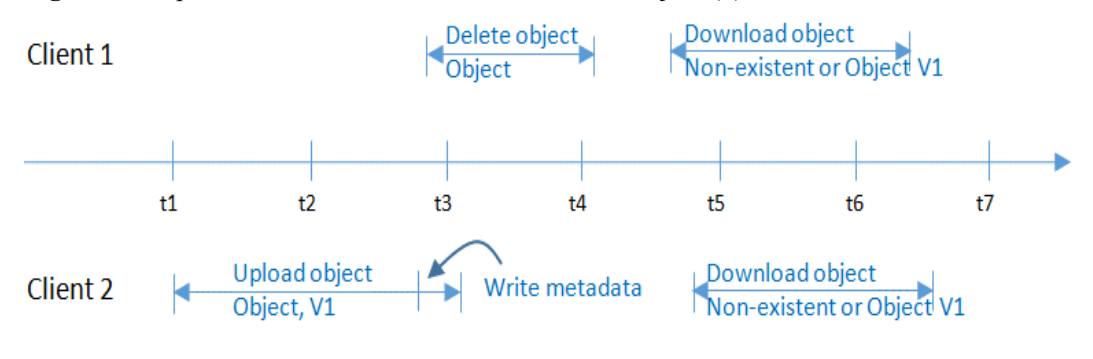

4. Quando o client1 está baixando um objeto, client2 exclui um objeto com o mesmo nome. Nesse cenário, client1 pode ter baixado uma cópia completa ou apenas parte dos dados do objeto. Depois que uma mensagem de sucesso de exclusão for retornada ao client2, uma tentativa de baixar o objeto falhará e um erro será retornado indicando que o objeto não existe, como mostrado em **Figura 7-4**.

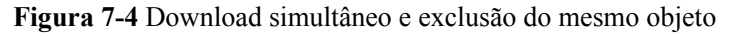

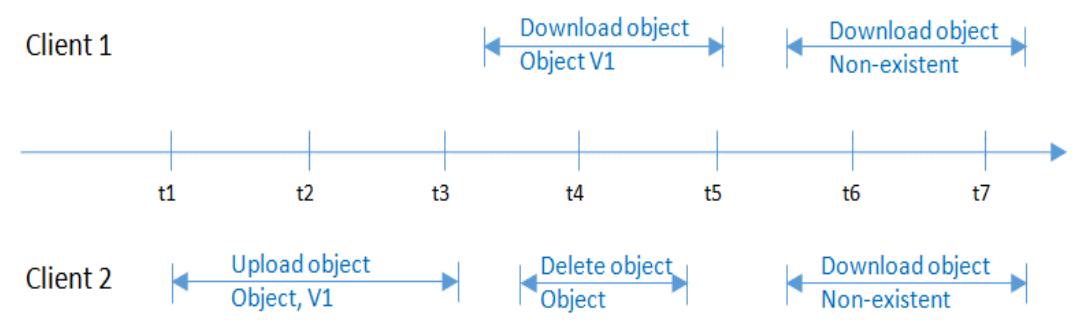

5. Quando client1 está baixando um objeto, client2 está atualizando um objeto com o mesmo nome. Nesse cenário, client1 pode ter baixado uma cópia completa ou apenas parte dos dados do objeto. Depois que uma mensagem de sucesso de atualização for retornada ao cliente 2, uma tentativa de baixar o objeto será sucedida e os dados mais recentes serão retornados, conforme mostrado em **Figura 7-5**.

**Figura 7-5** Download e atualização simultâneos do mesmo objeto

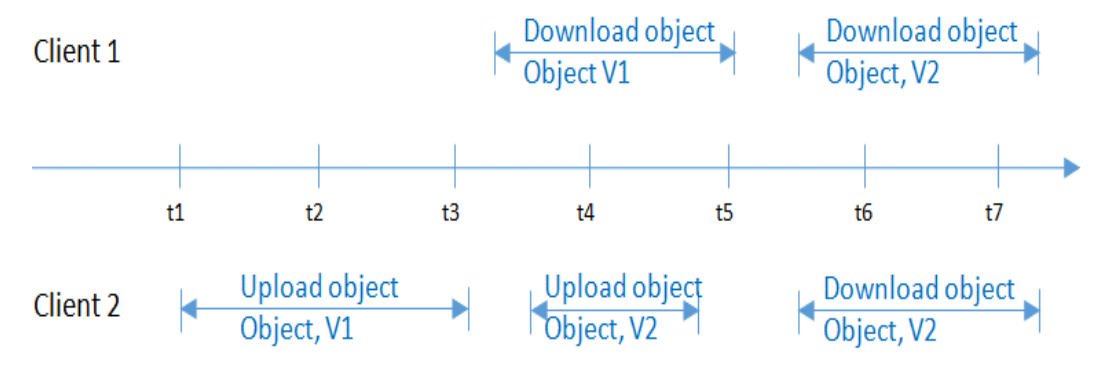

6. Quando client2 está carregando parte V1 de um objeto, client1 está carregando parte V2 do mesmo objeto. Depois que a parte V2 é carregada com sucesso, client1 e client2 podem alistar a informação sobre o multipart cuja etiqueta da entidade (ETag) é parte V2, como mostrado em **Figura 7-6**.

**Figura 7-6** Carregamento simultâneo a mesma parte do mesmo objeto

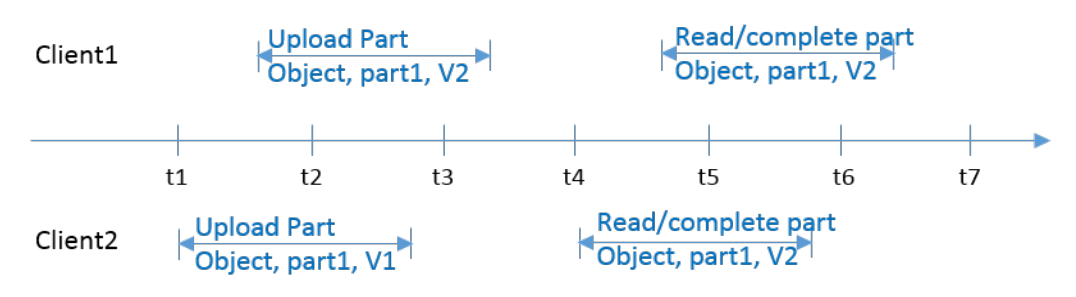

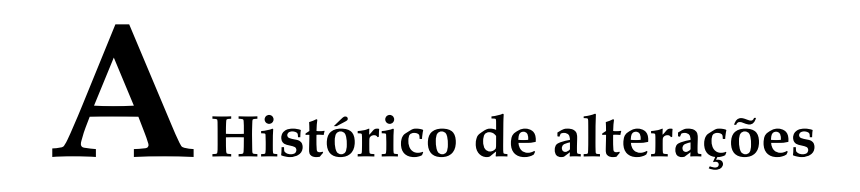

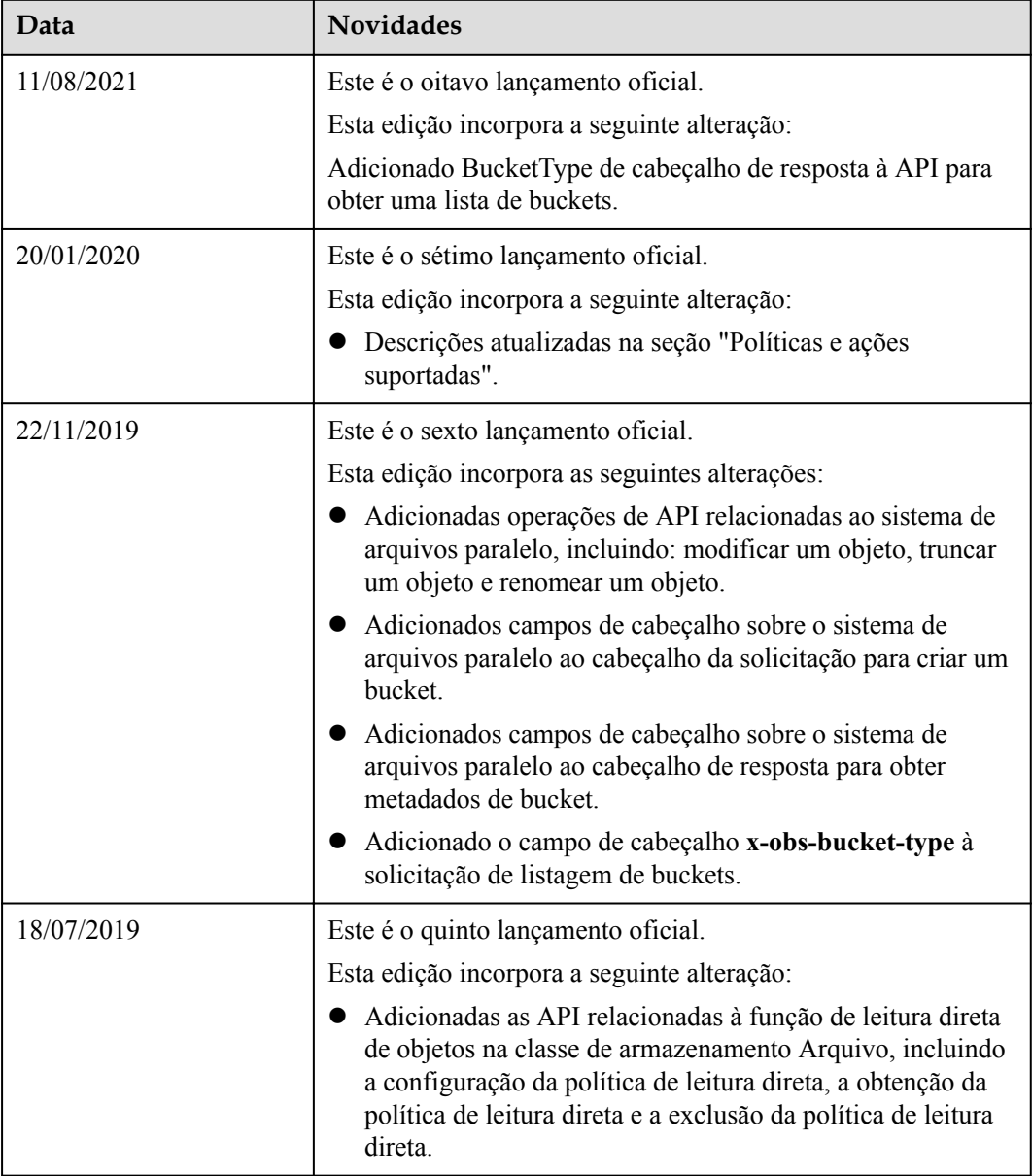

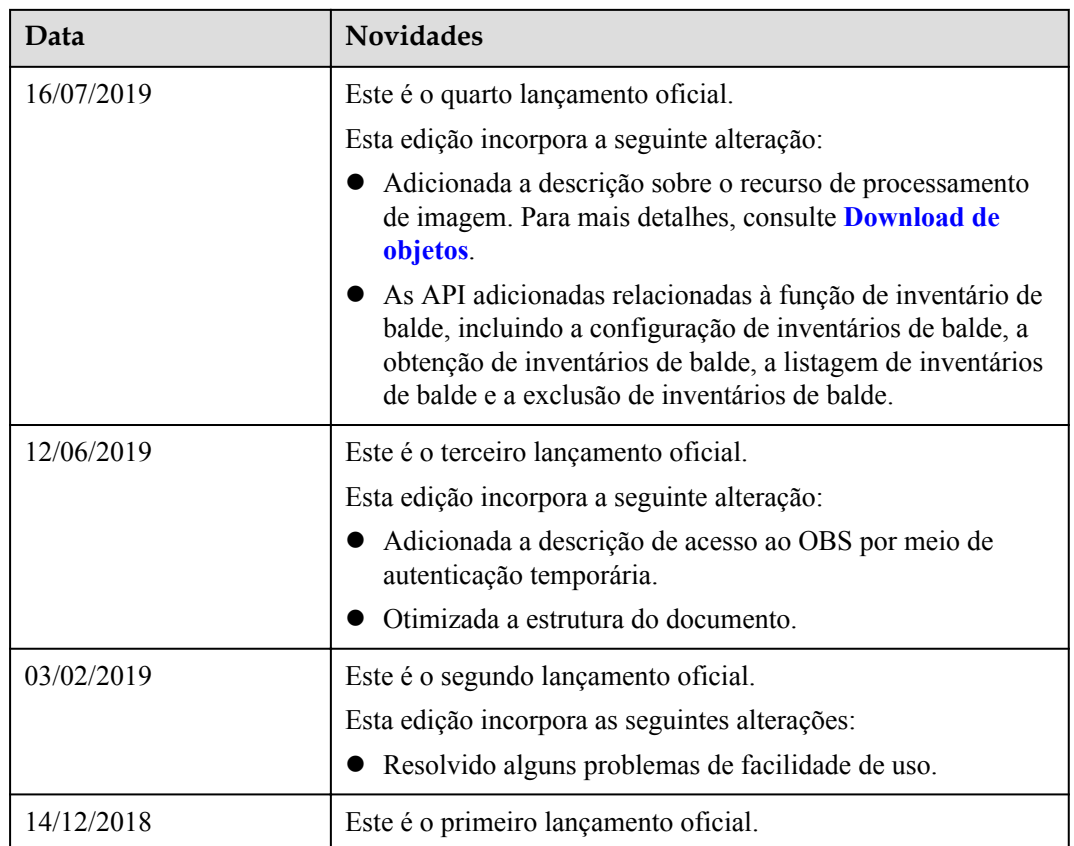